# **UFRRJ**

# **INSTITUTO DE FLORESTAS PROGRAMA DE PÓS-GRADUAÇÃO EM CIÊNCIAS AMBIENTAIS E FLORESTAIS**

# **TESE**

# **Modelagem da Dinâmica de Crescimento de uma Floresta Ombrófila Aberta do Estado de Rondônia**

**Tokitika Morokawa**

**2009**

# **Livros Grátis**

http://www.livrosgratis.com.br

Milhares de livros grátis para download.

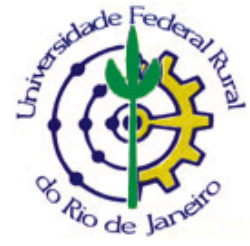

## **UNIVERSIDADE FEDERAL RURAL DO RIO DE JANEIRO INSTITUTO DE FLORESTAS PROGRAMA DE PÓS-GRADUAÇÃO EM CIÊNCIAS AMBIENTAIS E FLORESTAIS**

## **MODELAGEM DA DINÂMICA DE CRESCIMENTO DE UMA FLORESTA OMBRÓFILA ABERTA DO ESTADO DE RONDÔNIA**

## **TOKITIKA MOROKAWA**

*Sob a Orientação do Professor* **Luís Mauro Sampaio Magalhães**

> Tese submetida como requisito parcial para obtenção do grau de **Doutor em Ciências,** no Programa de Pós-Graduação em Ciências Ambientais e Florestais, Área de Concentração em Conservação da Natureza

Seropédica, RJ Fevereiro de 2009

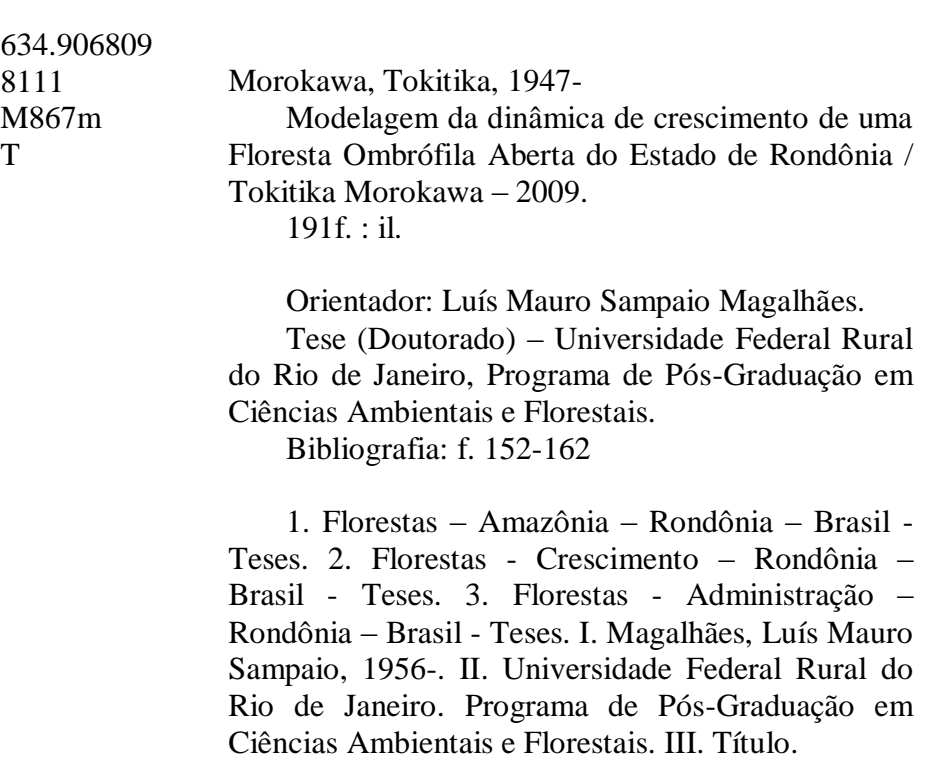

## UNIVERSIDADE FEDERAL RURAL DO RIO DE JANEIRO **INSTITUTO DE FLORESTAS** PROGRAMA DE PÓS-GRADUAÇÃO EM CIÊNCIAS AMBIENTAIS E **FLORESTAIS**

## TOKITIKA MOROKAWA

Tese submetida como requisito parcial para obtenção do grau de Doutor em Ciências, no Programa de Pós-Graduação em Ciências Ambientais e Florestais, Área de Concentração em Conservação da Natureza.

TESE APROVADA EM 05/02/2009.

 $\sim$  M

Luís Mauro Sampaio Magalhães. Dr. UFRRJ (Orientador)

Sebastião do Amaral Machado. Ph.D. UFPR

lears of Sangelt

Carlos Roberto Sanquetta. Ph.D. UFPR

José de Arimatéa Silva. Dr. Jorge Mitiyo Maêda. Dr. UFRRJ

Dedico ao povo da Região Amazônica, em especial aos extrativistas e madeireiros que vivem na e da floresta e aos técnicos envolvidos direta ou indiretamente com o manejo florestal.

#### **Deferência especial:**

Ludwig von Bertalanffy - modelo de crescimento Jerome K. Vanclay – modelagem de floresta tropical H. C. Dawkins – manejo de floresta tropical José Natalino Macedo Silva – manejo de Floresta Amazônica Niro Higuchi – manejo de Floresta Amazônica J.L. Clutter, J.C. Fortson, L.V. Pienaar, G.H. Brister & R.L. Bayley – manejo florestal Frank H. Wadsworth – silvicultura tropical Hans Lamprecht – silvicultura tropical Manuel Gomes Archer (Major) - silvicultura Paulo Ferreira de Souza – política florestal Henrique Pimenta Veloso – levantamento de recursos florestais Roberto Samanez Mercado – economia e planejamento florestal José Bonifácio de Andrada e Silva – conservação de recursos naturais N.R. Draper & H. Smith – análise de regressão

#### **AGRADECIMENTOS**

À Universidade Federal Rural do Rio de Janeiro, em especial ao Decanato de Pesquisa e Pós-Graduação e ao Programa de Pós-Graduação em Ciências Ambientais e Florestais, pela oportunidade e apoio destinado para o meu aperfeiçoamento acadêmico.

Ao Programa de Pós-Graduação em Engenharia Florestal da Universidade Federal do Paraná, por ter me dado oportunidade de cursar disciplinas, ainda que não tenha podido atingir a meta de obter o título.

Ao Curso de Pós-Graduação em Manejo Florestal da Universidad de Los Andes – Venezuela, por ter despertado o meu interesse em florestas tropicais, em especial aos Professores Victor Andrade, Lawrence Vincent, Jean Boerboom, Luis Enrique Rodríguez Poveda, Noel Ogaya Mengod, Aníbal Luna Lugo, C. Lepitre e Leonidas Vegas.

Ao Professores Luís Mauro Sampaio Magalhães e Rosane Ferreira de Oliveira pelas orientações na elaboração desta tese.

Ao Professor Sebastião do Amaral Machado pela confiança, dedicação e orientação tanto da minha formação acadêmica como humana.

Aos Professores Roberto Carlos Lelis, Jorge Mitiyo Maêda, José de Arimatéa Silva, Ricardo Valcarcel, Edvá Oliveira Brito, João Vicente de Figueiredo Latorraca, Wilson Ferreira de Mendonça Filho e Rogério Ribeiro de Oliveira que me incentivaram e estimularam para ingressar e concluir o curso de doutorado.

Aos dirigentes da Resex Aquariquara por ter me fornecido apoio e valiosas informações sobre manejo florestal daquela unidade de conservação durante a minha estada.

Ao Engenheiro Florestal Francisco José de Barros Cavalcanti por ter cedido o banco de dados do inventário florestal do Plano de Manejo da Resex Aquariquara.

Ao Professor Hugo Barbosa Amorim por ter cedido banco de dados do inventário florestal do Zoneamento Econômico-Ecológico do estado de Rondônia.

Aos Professores Carlos Roberto Sanquetta, Roberto Tuyoshi Hosokawa, Sylvio Péllico Netto, Celso Carnieri, e colegas do curso Neida Maria Patias Volpi e Edson Aparecido Mitishita, da UFPR, por terem despertado o meu interesse sobre a modelagem.

Aos professores e funcionários do Instituto de Florestas da UFRRJ, pela amizade e apoio.

Aos estudantes de graduação e pós-graduação pela amizade e convivência acadêmica e social.

À minha família, em especial a minha esposa Ana Maria Audi e meus filhos Lucas e Henrique por ter me apoiado e acompanhado nesta jornada.

#### **BIOGRAFIA**

TOKITIKA MOROKAWA, filho de Haruyuki Morokawa e Takeko Morokawa, nasceu em Mirandópolis - SP, em 16 de outubro de 1947.

Cursou escola primária em Uraí – PR, ginasial em Londrina – PR e colegial em São Paulo – SP.

Engenheiro Florestal, graduado em 1972, pela Universidade Federal Rural do Rio de Janeiro.

Contratado como professor no Departamento de Silvicultura do Instituto de Florestas da Universidade Federal Rural do Rio de Janeiro em março de 1973.

Mestre em Manejo Florestal pela Universidad de Los Andes, Mérida, Venezuela, em 1988.

Freqüentou e obteve créditos no Curso de Pós-Graduação em Engenharia Florestal da Universidade Federal do Paraná, sob a orientação do Professor Sebastião do Amaral Machado, no período de 1994 a 1997.

Em 2005 matriculou-se no Programa de Pós-Graduação em Ciências Ambientais e Florestais do Instituto de Florestas da Universidade Federal Rural do Rio de Janeiro, sob a orientação do Prof. Luís Mauro Sampaio Magalhães.

Como docente da UFRRJ, desenvolveu várias atividades inerentes à pesquisa, extensão e funções administrativas, e leciona as disciplinas de Manejo Florestal e Comercialização de Produtos Florestais.

#### **RESUMO**

MOROKAWA, Tokitika. **MODELAGEM DA DINÂMICA DE CRESCIMENTO DE UMA FLORESTA OMBRÓFILA ABERTA DO ESTADO DE RONDÔNIA.** 2009. 191f. Tese (Doutorado em Ciências Ambientais e Florestais). Instituto de Florestas, Universidade Federal Rural do Rio de Janeiro, Seropédica, RJ, 2009.

Nesta tese foi desenvolvida a modelagem da dinâmica de crescimento de uma floresta, aplicando-se o modelo de crescimento de Bertalanffy (*MCB*)  $y=a[(1-e^{-bt})^c]$  para árvores individuais. Baseando-se nas relações linearizadas entre o diâmetro e altura da equação  $LnH=b_0+LnD$  e do diâmetro com volume  $V=b_0D^{b_1}H^{b_2}$  foram geradas equações de crescimento reciprocamente compatíveis entre diâmetro, área basal, altura e volume, ajustando-se os valores dos coeficientes *a* e *c* do *MCB*. Adicionalmente, foi desenvolvida metodologia, baseando-se em medições de *DAP* de cada árvore em duas ocasiões e com a estimativa do coeficiente *a*, para obter os valores dos coeficientes *c* e *b* do *MCB*. Para testar o modelo desenvolvido foram utilizados numa simulação os dados de inventário de 1.061 árvores, com *DAP*≥40cm, de uma área de 67,5ha de Floresta Ombófila Aberta da Reserva Extrativista Aquariquara, localizada no município de Machadinho D´Oeste, estado de Rondônia. Estes dados foram agrupados em nove classes de diâmetro máximo (*Dmax*) compreendidas entre 50 e 240cm, mantendo-se uma amplitude entre elas de 10cm. A taxa de sobrevivência da árvore foi estimada baseando-se na freqüência de árvores por classe de idade relativa. O sistema de entrada (input) e saída (output) de cada árvore foi ajustado considerando uma população fechada e estável com substituição de uma árvore morta pela entrada de árvore da mesma espécie com *DAP*≥40cm. Em relação aos valores observados no ano *T<sup>0</sup>* do inventário florestal, as médias anuais dos valores simulados da dinâmica de crescimento dessa floresta num horizonte temporal de 1.500 anos (*T1→1.500*), apresentaram diferenças médias de -2,09% em idade, -0,33% em altura, -0,96% em diâmetro, -3,41% em área basal, -3,81% em volume e +1,81% em valor da árvore em pé. As médias anuais dos valores simulados dos períodos *T1→500, T501→1.000* e *T1.001→1.500* foram iguais para todas as variáveis pelo teste de repetibilidade de Kruskal-Wallis (p=0,05), mostrando que o modelo é estável no tempo. A simulação mostrou que esta floresta mantem em média um estoque total de massa em crescimento composta de 15,72 árvores.ha<sup>-1</sup> com 120 anos de idade acumulando um total de 4,35m<sup>2</sup>.ha<sup>-1</sup> de área basal e 37,98m<sup>3</sup>.ha<sup>-1</sup> de volume de madeira. O fluxo anual de ingresso no sistema foi de 0,3457 árvores com 88 anos de idade que somaram  $0.0441m^2$  de área basal e  $0.3265m^3$  de volume, e de saída do sistema composto de 0,3459 árvores com 132 anos de idade que somaram  $0,1127$ m<sup>2</sup> de área basal e  $0,9911$ m<sup>3</sup> de volume por hectare, resultando em taxas de ingressos e saídas anuais, respectivamente, de 2,20 e 2,20% em número de árvores, 1,01 e 2,59% em área basal e 0,86 e 2,61% em volume. Além disso, a simulação indicou que é possível sustentar uma produção média anual de 0,5528m<sup>3</sup> de madeira de valor comercial gerando renda anual de R\$5,50 por hectare (a preço corrente de outubro de 2002) de floresta. A simulação mostrou que o modelo desenvolvido descreve a dinâmica de crescimento de floresta tropical, porém ele necessita ser devidamente calibrado tomando os dados de crescimento real de cada árvore individual e dos fluxos de ingressos e saídas de árvores do sistema.

**Palavras-chave:** Modelo de crescimento de Bertalanffy, Manejo de Floresta Amazônica, Reserva extrativista.

#### **ABSTRACT**

MOROKAWA, Tokitika. **Modelling of growth dynamics of tropical rain forest of State of Rondonia, Brazil.** 2009. 191 p. Thesis (Doctorate in Environmental and Forest Sciences) Instituto de Florestas, Universidade Federal Rural do Rio de Janeiro, Seropédica, RJ, Brazil, 2009.

A model of the growth dynamics of forests was developed applying Bertalanffy growth model (*BGM*)  $y=a[(1-e^{-bt})^c]$  for individual trees. Based on linearized relationship with diameter and height equation  $LnH=b_0+LnD$  and volume equation  $V=b_0D^{b}H^{b2}$  mutually compatible equations for diameter, basal area, height and volume were generated, adjusting parameters *a* and *c* of *BGM*. Additionally, it was developed a methodology based on *DBH* measurements in two occasions and the estimate value of parameter *a* to get the values of parameter *c* and *b* of *BGM*. The data of the inventory of 1,061 trees over 40cm DBH of 67.5 hectares of tropical rain forest of Aquariquara Extractive Reserve, located in State of Rondonia, Brazil, were used to test the developed model. These data were grouped in nine maximum diameter  $(D_{max})$  classes. The tree survival was estimated based on the frequency of trees by relative age class. The input and output of each tree was adjusted considering a closed and stable population with replacement of a dead tree by the ingrowth of the same specie of tree with 40cm *DBH*. Applying the model to such data and simulating the growth dynamics of the forest in a time frame of 1500 years  $(T_1 \rightarrow I, 500)$ , the difference of simulated annual average, in relation to the observed values in the year  $T_0$  of the forest inventory was -2.09% in age, -0.33% in height, -0.96% in diameter, -3.41% in basal area, -3.81% in volume and +1.81% in merchantable trees value. The average values of *T1→500*, *T501→1000* and *T1001→1500* periods were equal for all variables by Kruskal-Wallis test  $(p=0.05)$ . The simulation showed that one hectare of this forest maintains a total stock composed of 15.72 120-year-old trees, accumulated  $4.35 \text{m}^2$  of basal area and  $37.98 \text{m}^3$  wood volumes on average. The annual input flow of the system was 0.3457 88-year-old trees which accumulated  $0.0441 \text{ m}^2$  of basal area and volume of  $0.3265m<sup>3</sup>$ . The output of the system consists of  $0.3459$  132-year-old trees totaling  $0,1127 \text{m}^2$  of basal area and  $0.9911 \text{m}^3$  in volume. The annual input and output rates were, respectively, 2.20 and 2.20% in number of trees, 1.01 and 2.59% in basal area and 0.86 and 2.61% in volume. In addition, the simulation indicated that it is possible to sustain an average annual production of  $0.5528m<sup>3</sup>$  of merchantable timber generating R\$5.50 (about US\$1.49) annual income per hectare of forest. The simulation showed that the model developed describes growth dynamics of tropical forest. However, it needs to be properly adjusted based on real growth of each individual tree and flows of input and output of trees in the system.

**Key words:** Bertalanffy growth model, Brazilian Amazon, Tropical rain forest management.

### **LISTA DE TABELAS**

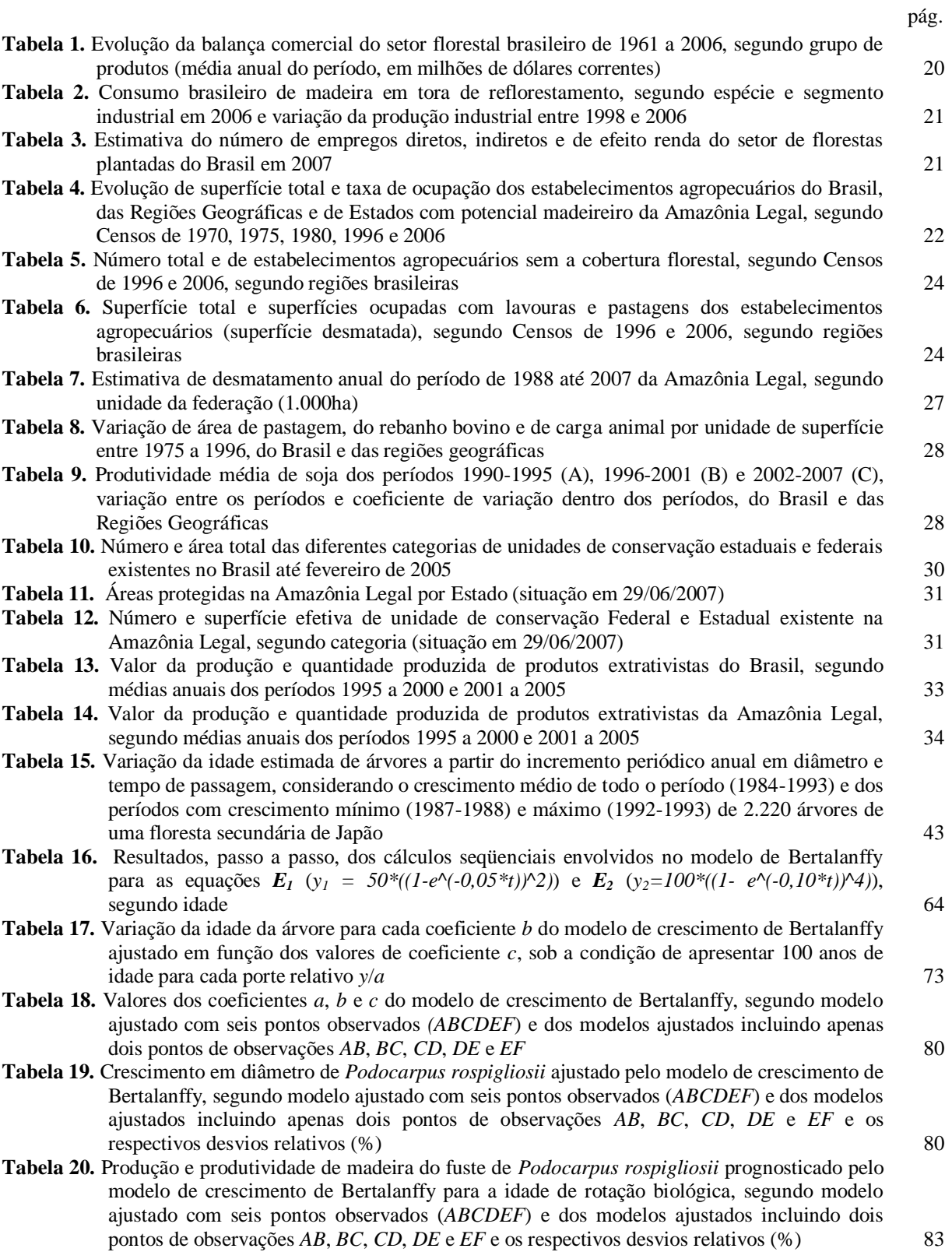

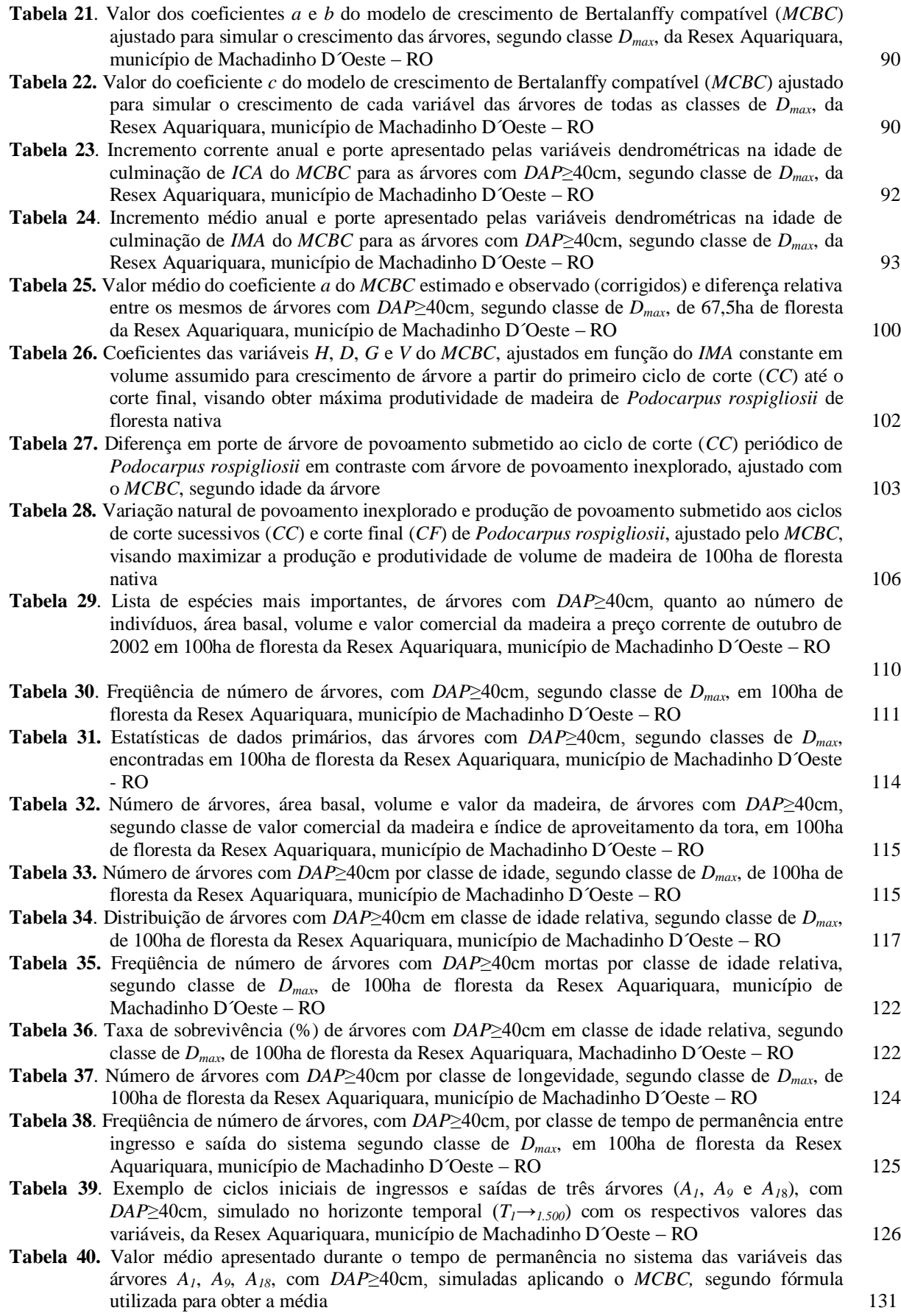

x

- **Tabela 41.** Número de árvores (*NA*) e de dados (*ND*) envolvidos na simulação de crescimento aplicando o *MCBC* para um horizonte temporal de 1.500 anos, segundo classe de *Dmax* e de ciclo, geradas a partir de 1.061 árvores inventariadas em 67,5ha de floresta da Resex Aquariquara, município de Machadinho D'Oeste –RO 132
- **Tabela 42.** Média dos valores simulados de horizonte temporal de 1.500 anos (*T1→1.500*), aplicando o *MCBC* para árvores com *DAP*≥40cm, segundo classe de *Dmax*, e valores observados inventário florestal no ano *T0*, em 100ha de floresta da Resex Aquariquara, município de Machadinho D´Oeste – RO 134
- **Tabela 43.** Valores simulados no horizonte temporal de 1.500 anos, segundo variáveis, de árvores com *DAP*≥40cm da Resex Aquariquara, município de Machadinho D´Oeste - RO 136
- **Tabela 44.** Distribuição normal pelo teste de Lilliefors, de valores simulados num horizonte temporal de 1.500 anos, de árvores com *DAP*≥40cm, segundo classes de tamanho, de 67,5ha de floresta da Resex Aquariquara, município de Machadinho D´Oeste - RO 139
- **Tabela 45.** Coeficiente de variação, de valores simulados num horizonte temporal de 1.500 anos, de árvores com *DAP*≥40cm, segundo classes de tamanho, de 67,5ha de floresta da Resex Aquariquara, município de Machadinho D´Oeste - RO 139
- **Tabela 46.** Estatísticas da regressão linear entre valores simulados no horizonte temporal de 1.500 anos, de soma dos valores de idade, altura e diâmetro, das árvores com *DAP*≥40cm, segundo classe de *Dmax*, de 67,5ha de floresta da Resex Aquariquara, município de Machadinho D´Oeste – RO 140
- **Tabela 47.** Estatísticas da regressão linear entre valores simulados no horizonte temporal de 1.500 anos, das somas dos valores de área basal, volume e valor da madeira das árvores com *DAP*≥40cm, segundo classe de *Dmax*, de 67,5ha de floresta da Resex Aquariquara, município de Machadinho D´Oeste – RO 141
- **Tabela 48.** Diferença máxima encontrada entre três médias seqüenciais com duração de 500 anos cada (*T1→500*, *T501→1.000* e *T1.001→1.500*), pelo teste de Kruskal-Wallis, de valores simulados num horizonte temporal de 1.500 anos, de árvores com *DAP*≥40cm, segundo classes de *Dmax*, de 67,5ha de floresta da Resex Aquariquara, município de Machadinho D´Oeste - RO 142
- **Tabela 49.** Diferença máxima encontrada entre seis médias seqüenciais com duração de 250 anos cada (*T1→250*, *T251→500*, *T501→750*, *T751→1.000*, *T1.001→1.250* e *T1.251→1.500*), pelo teste de Kruskal-Wallis, de valores simulados num horizonte temporal de 1.500 anos, de árvores com *DAP*≥40cm, segundo classes de *Dmax*, de 67,5ha de floresta da Resex Aquariquara, município de Machadinho D'Oeste - RO 142
- **Tabela 50.** Valores médios anuais da massa total, ingresso e da saída das árvores com *DAP*≥40cm, simulado num horizonte temporal de 1.500 anos, segundo classe de *Dmax*, de 100ha de floresta da Resex Aquariquara, município de Machadinho D´Oeste – RO 143
- **Tabela 51.** Taxa anual médio de ingresso e da saída do sistema de *N*, *G* e *V*, e, *IMA* em *G* e *V* de árvores com *DAP*≥40cm da massa total de 100ha de floresta, simulado num horizonte temporal de 1.500 anos, segundo classe de *Dmax*, da Resex Aquariquara, município de Machadinho D´Oeste – RO 145
- **Tabela 52.** Valores médios anuais da massa total, ingresso e da saída das árvores comerciais com *DAP*≥40cm, simulado num horizonte temporal de 1.500 anos, segundo classe de *Dmax*, de 100ha de floresta da Resex Aquariquara, município de Machadinho D´Oeste – RO 147
- **Tabela 53.** Taxa anual médio de ingresso e da saída do sistema de *N*, *V* e *R*, e, *IMA* em *V* e *R* de árvores com *DAP*≥40cm com valor comercial de 100ha de floresta, simulado num horizonte temporal de 1.500 anos, segundo classe de *Dmax*, da Resex Aquariquara, município de Machadinho D´Oeste – RO 147
- **Tabela 54.** Valores médios anuais da massa total, ingresso e da saída das árvores sem valores comerciais com *DAP*≥40cm, simulado num horizonte temporal de 1.500 anos, segundo classe de *Dmax*, de 100ha de floresta da Resex Aquariquara, município de Machadinho D´Oeste – RO 148
- **Tabela 55.** Taxa anual médio de ingresso e da saída do sistema de *N*, *G* e *V*, e, *IMA* em *G* e *V* de árvores com *DAP*≥40cm sem valor comercial de 100ha de floresta, simulado no horizonte temporal de 1.500 anos, segundo classe de *Dmax*, da Resex Aquariquara, município de Machadinho D´Oeste – RO 149

#### **(ANEXOS)**

- **Tabela A1**. Dados de árvores individuais utilizados na modelagem, segundo número da árvore, código da espécie, classe de tamanho, diâmetro observado, idade observada, altura comercial observada, idade de ingresso e de saída do sistema, altura assintótica, volume assintótico, índice de aproveitamento do fuste e valor comercial da madeira assintótico, das árvores com *DAP*≥40cm, encontradas em 67,5ha de floresta da Resex Aquariquara, município de Machadinho D´Oeste – RO 164
	-
- **Tabela A2**. Lista de espécie, de árvores com *DAP*≥40cm, com respectiva família botânica, classe de tamanho, valor unitário da madeira, número de árvores, área basal, volume e valor da árvore em pé a preço corrente de outubro de 2002, de 67,5ha de floresta da Resex Aquariquara, município de Machadinho D´Oeste – RO 188
- **Tabela A3**. Lista de famílias de árvores, com *DAP*≥40cm, com número de árvores, espécies e de gêneros, soma dos valores absolutos e relativos de área basal, volume do fuste e valor comercial da madeira preço corrente de outubro de 2002, encontradas em 67,5ha de floresta da Resex Aquariquara, município de Machadinho D´Oeste – RO 191

### **LISTA DE FIGURAS**

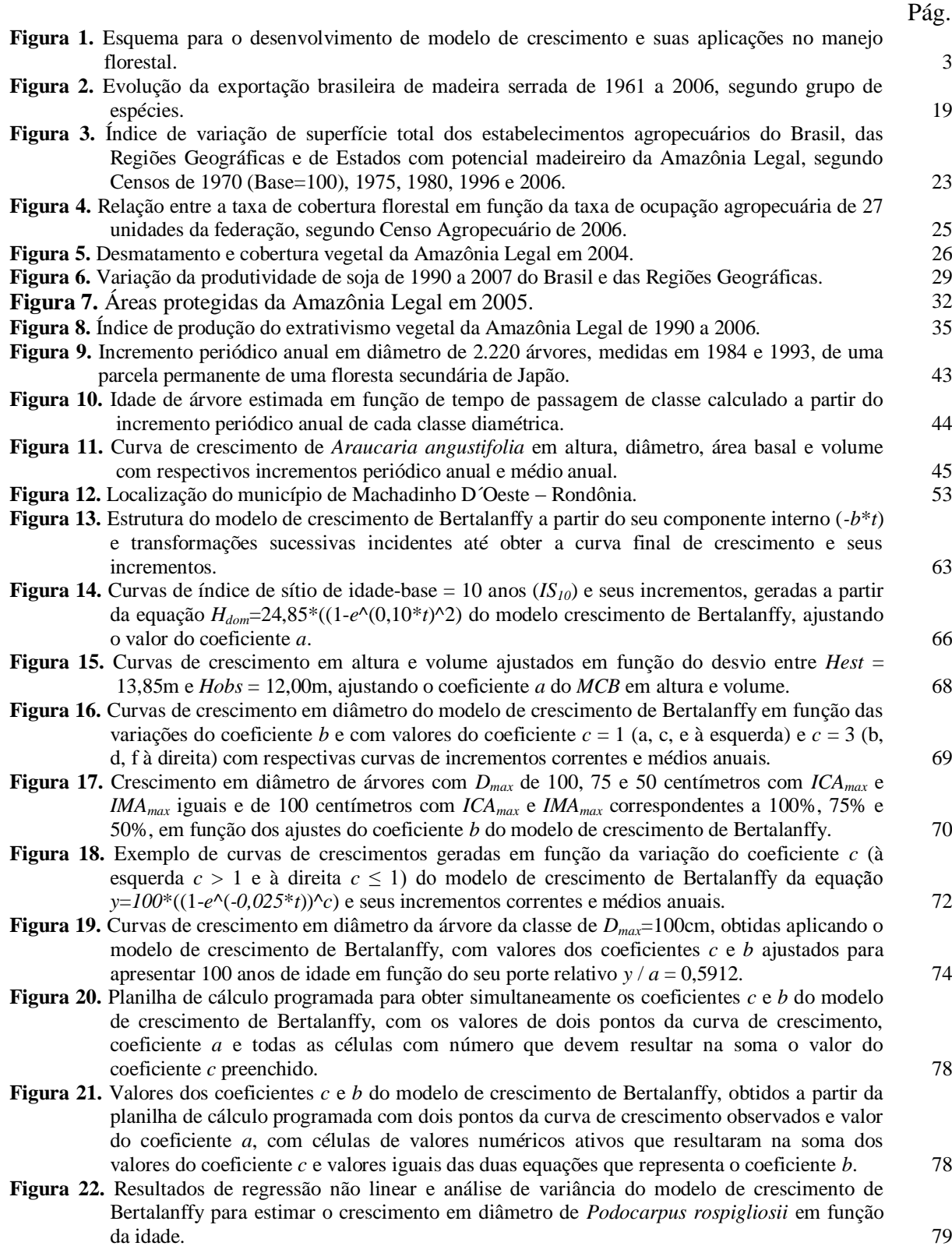

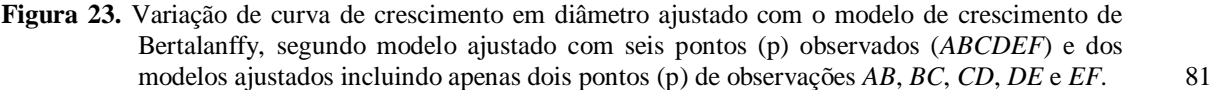

- **Figura 24.** Variação de curva de crescimento em volume ajustado com o modelo de crescimento de Bertalanffy, segundo modelo ajustado com seis pontos (p) observados (*ABCDEF*) e dos modelos ajustados incluindo apenas dois pontos (p) de observações *AB*, *BC*, *CD*, *DE* e *EF*. 82
- **Figura 25.** Relações alométricas não linear e linearizada entre as variáveis *D*x*G*, *D*x*H* e *D*x*V* utilizadas para desenvolver modelo de crescimento de Bertalanffy compatível (*MCBC*) para simular crescimento de árvores da Resex Aquariquara, município de Machadinho D´Oeste – RO. 86
- **Figura 26.** Relações alométricas não linear e linearizada entre as variáveis *D*x*R*, *H*x*G*, *H*x*V* utilizadas para desenvolver modelo de crescimento de Bertalanffy compatível (*MCBC*) para simular crescimento de árvores da Resex Aquariquara, município de Machadinho D´Oeste – RO. 87
- **Figura 27.** Relações alométricas não linear e linearizada entre as variáveis *H*x*R*, *G*x*V*, *G*x*R* utilizadas para desenvolver modelo de crescimento de Bertalanffy compatível (*MCBC*) para simular crescimento de árvores da Resex Aquariquara, município de Machadinho D´Oeste – RO. 88
- **Figura 28. C**rescimento em diâmetro e em volume com respectivo incremento corrente anual (*ICA*) e incremento médio anual (*IMA*), ajustado pelo modelo de crescimento de Bertalanffy, para as árvores das classes de *Dmax* de 60, 90 e 120cm, da Resex Aquariquara, município de Machadinho D´Oeste - RO. 94
- **Figura 29.** Amplitude de variação para a idade de rotação e diâmetro de corte em função da produtividade relativa de volume de madeira, baseado em *IMA* ajustado pelo *MCB*C para árvores com *DAP*≥40cm, segundo classe de *Dmax* da Resex Aquariquara, município de Machadinha D´Oeste – RO. 96
- **Figura 30.** Altura e volume observados e estimados de 190 árvores com *DAP*≥40cm da classe de *Dmax* = 100cm, em 67,5ha de floresta da Resex Aquariquara, município de Machadinho D´Oeste –  $R$ O.  $\qquad \qquad$  97
- **Figura 31.** Fator de correção (*Fc* = *Hobs* / *Hest*) aplicada para a altura observada de 1.057 árvores com *DAP*≥40cm, de todas as classes de *Dmax*, em 67,5ha de floresta da Resex Aquariquara, município de Machadinho D´Oeste – RO. 98
- **Figura 32.** Fator de correção (*Fc* = *Vobs* / *Vest*) aplicada para o volume observado de 1.057 árvores com *DAP*≥40cm, de todas as classes de *Dmax*, em 67,5ha de floresta da Resex Aquariquara, município de Machadinho D´Oeste – RO. 99
- **Figura 33.** Curvas de crescimento e incrementos estimados em altura e volume pelo *MCBC* e seus respectivos valores corrigidos em função da diferença entre *Hest* = 13,85m e *Hobs* = 12,00m aos 200 anos de idade de uma árvore da classe *Dmax* = 100cm da Resex Aquariquara, município de Machadinho D´Oeste – RO. 101
- **Figura 34. C**urvas de crescimento em volume e respectivas curvas de incremento médio anual, modeladas aplicando o *MCBC*, para simular a máxima produtividade de madeira de *Podocarpus rospigliosii* de floresta nativa. 104
- **Figura 35.** Curvas de *IMA* e *ICA* de povoamento inexplorado e explorado com ciclo de corte (*CC*) a cada 25 anos com *Podocarpus rospigliosii*, ajustadas aplicando o *MCBC*, maximizando a produtividade da madeira, mantendo constante o *IMAmax* em volume. 105

**Figura 36.** Número de árvores, área basal e volume de *Podocarpus rospigliosii*, ajustado com o *MCBC*, de povoamento nativo inexplorado e explorado com ciclo de corte (*CC*) a cada 25 anos visando maximizar a produção e produtividade da madeira de 100ha de floresta nativa. 107

- **Figura 37.** Distribuição espacial das árvores, com *DAP*≥40cm , em 67,5ha de floresta da Resex Aquariquara, município de Machadinho D´Oeste – RO. 108
- **Figura 38**. Freqüência de número de árvores, com *DAP*≥40cm, segundo classe de diâmetro, em 100ha de floresta da Resex Aquariquara, município de Machadinho D´Oeste – RO. 111
- **Figura 39.** Relação hipsométrica entre altura comercial do fuste com o diâmetro de árvores com *DAP*≥40cm, de 67,5ha de floresta da Resex Aquariquara, município de Machadinho D´Oeste – RO. 112
- **Figura 40.** Relação volumétrica entre volume de fuste e diâmetro de árvores com *DAP*≥40cm, de 67,5ha de floresta da Resex Aquariquara, município de Machadinho D´Oeste – RO. 112
- **Figura 41.** Relação econômica entre valor da madeira (árvore em pé) e diâmetro de 569 árvores comerciais com *DAP*≥40cm, de 67,5ha de floresta da Resex Aquariquara, município de Machadinho D´Oeste – RO. 113
- **Figura 42.** Relação de longevidade entre a idade e diâmetro de árvores com *DAP*≥40cm, de 67,5ha de floresta da Resex Aquariquara, município de Machadinho D´Oeste – RO. 113

xiv

**Figura 43.** Relação entre idade relativa com o diâmetro e volume relativo, ajustado pelo *MCBC* para o crescimento de árvores, de todas as classes de *Dmax*, da Resex Aquariquara, município de Machadinho D´Oeste – RO. 116

- **Figura 44.** Distribuição relativa de número de árvores com *DAP*≥40cm, segundo classe de *Dmax*, em classes de idade relativa (*IR*), da floresta de Resex Aquariquara, município de Machadinho D´Oeste – RO. 118
- **Figura 45.** Modelo de distribuição ajustado pelo polinômio de terceira ordem de número de árvores com *DAP*≥40cm, segundo classe de *Dmax*, em função das classes de idade relativa (*IR*), de 100ha de floresta da Resex Aquariquara, município de Machadinho D´Oeste – RO. 119
- **Figura 46.** Distribuição de árvores com *DAP*≥40cm de todas as classes de *Dmax*, ajustados em função da idade relativa aplicando os modelos a) polinômio de terceira ordem, b) logarítmico, c) potência e d) exponencial, de 100ha de floresta da Resex Aquariquara, município de Machadinho D'Oeste – RO. 120
- **Figura 47.** Número de árvores vivas por classe de idade relativa, da classe *D50*, presentes em 100ha de florestas da Resex Aquariquara e número dessas mesmas árvores mortas por classe de idade relativa, estimado aplicando os fundamentos da "teoria de modelo de tubo" de Shinozaki e "desenvolvimento específico" de Lamprecht. 121
- **Figura 48.** Taxa de sobrevivência de árvores com *DAP*≥40cm, de todas as classes de *Dmax*, de 100 ha de floresta da Resex Aquariquara, município de Machadinho D´Oeste - RO. 123
- **Figura 49.** Longevidade estimada de árvores com *DAP*≥40cm de 67,5ha de floresta da Resex Aquariquara, município de Machadinho D´Oeste - RO. 124
- **Figura 50.** Simulação de crescimento das árvores *A1*, *A<sup>9</sup>* e *A18*, com *DAP*≥40cm, aplicando o *MCBC*, no horizonte temporal de 120 anos (*T1→120*), em função da idade e de ingresso e saída do sistema. 128
- **Figura 51.** Soma dos valores de variáveis das árvores *A1*, *A<sup>9</sup>* e *A18*, com *DAP*≥40cm, simuladas aplicando o *MCBC* no horizonte temporal de 120 anos (*T1→120*), em função do crescimento das árvores e de ingressos e saídas das árvores do sistema. 129
- **Figura 52.** Incremento corrente anual e incremento médio anual em diâmetro e em volume das árvores *A1*, *A<sup>9</sup>* e *A18*, com *DAP*≥40cm, simuladas aplicando o *MCBC* no horizonte temporal de 120 anos (*T1→120*), em função do crescimento das árvores e de ingressos e saídas das árvores do sistema. 130
- **Figura 53.** Média dos valores simulados de horizonte temporal de 1.500 anos (*T1→1.500*), aplicando o *MCBC* para árvores com *DAP*≥40cm, segundo classe de *Dmax*, e valores observados inventário florestal no ano *T0*, em 100ha de floresta da Resex Aquariquara, município de Machadinho D´Oeste – RO. 133
- **Figura 54.** Desvios relativos de *H*, *D*, *G* e *V* em função dos desvios relativos de *I*, e retas ajustadas através de regressão linear, segundo classe de *Dmax* estimada pelo *MCBC*, para árvores com *DAP*≥40cm de floresta da Resex Aquariquara, município de Machadinho D'Oeste – RO. 135
- **Figura 55.** Variação da idade, diâmetro e da área basal, simulados no horizonte temporal de 1.500 anos, de árvores com *DAP*≥40cm da Resex Aquariquara, município de Machadinho D´Oeste –  $R$ O. 137
- **Figura 56.** Variação da altura comercial, volume do fuste e do valor da árvore em pé, simulados no horizonte temporal de 1.500 anos, de árvores com *DAP*≥40cm da Resex Aquariquara, município de Machadinho D´Oeste - RO. 138
- **Figura 57.** Participação relativa média de cada classe de *Dmax* sobre o total para as variáveis da massa total, do ingresso e da saída das árvores com *DAP*≥40cm em 100ha de floresta da Resex Aquariquara, município de Machadinho D´Oeste – RO 144
- **Figura 58.** Valores relativos médios anuais da massa total, ingresso e da saída das árvores, com e sem valores comerciais, com *DAP*≥40cm, simulado num horizonte temporal de 1.500 anos, segundo classe de *Dmax*, de 100ha de floresta da Resex Aquariquara, município de  $\text{Machadinho } D'O$ este – RO 150

# **LISTA DE ABREVIAÇÕES E SÍMBOLOS**

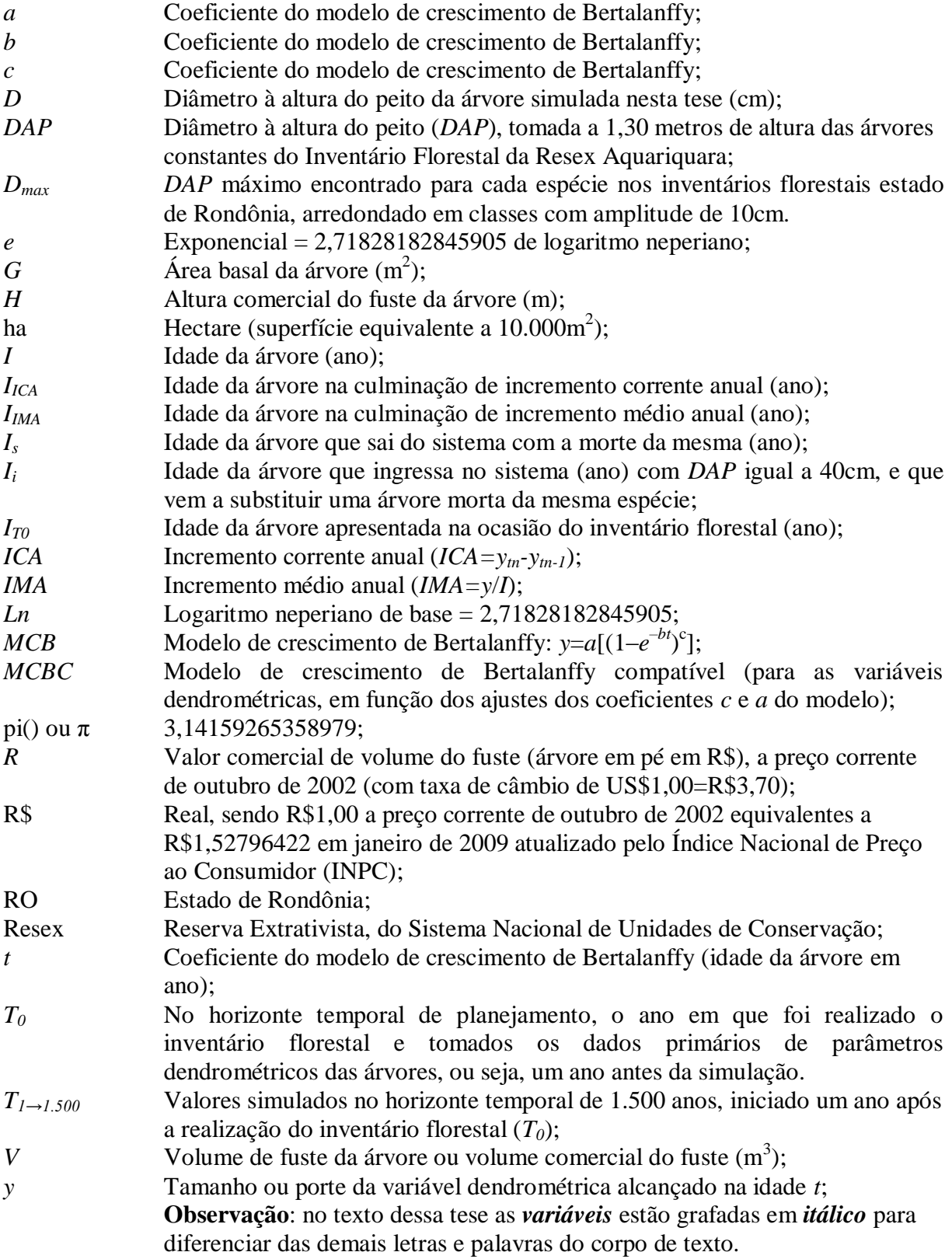

## **SUMÁRIO**

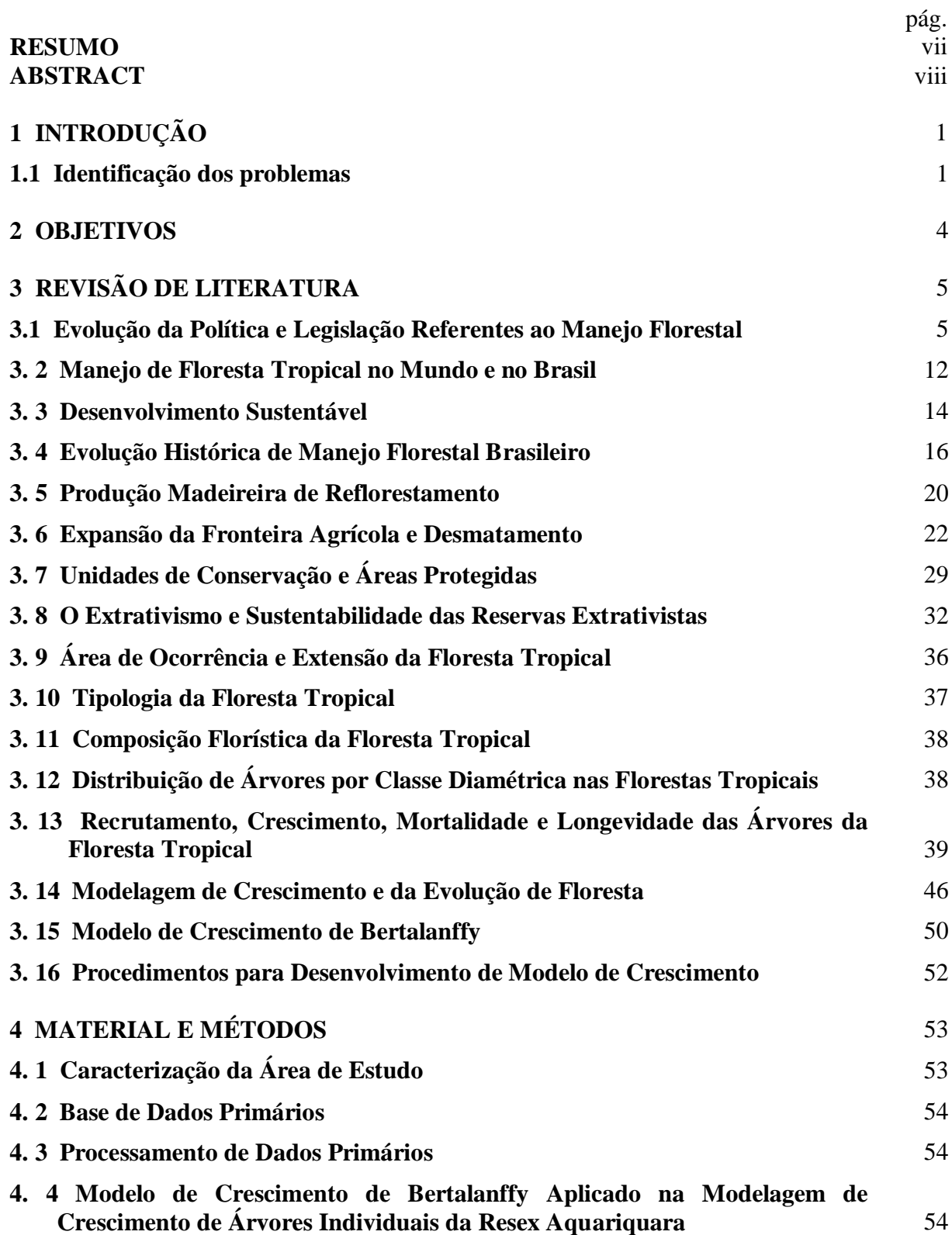

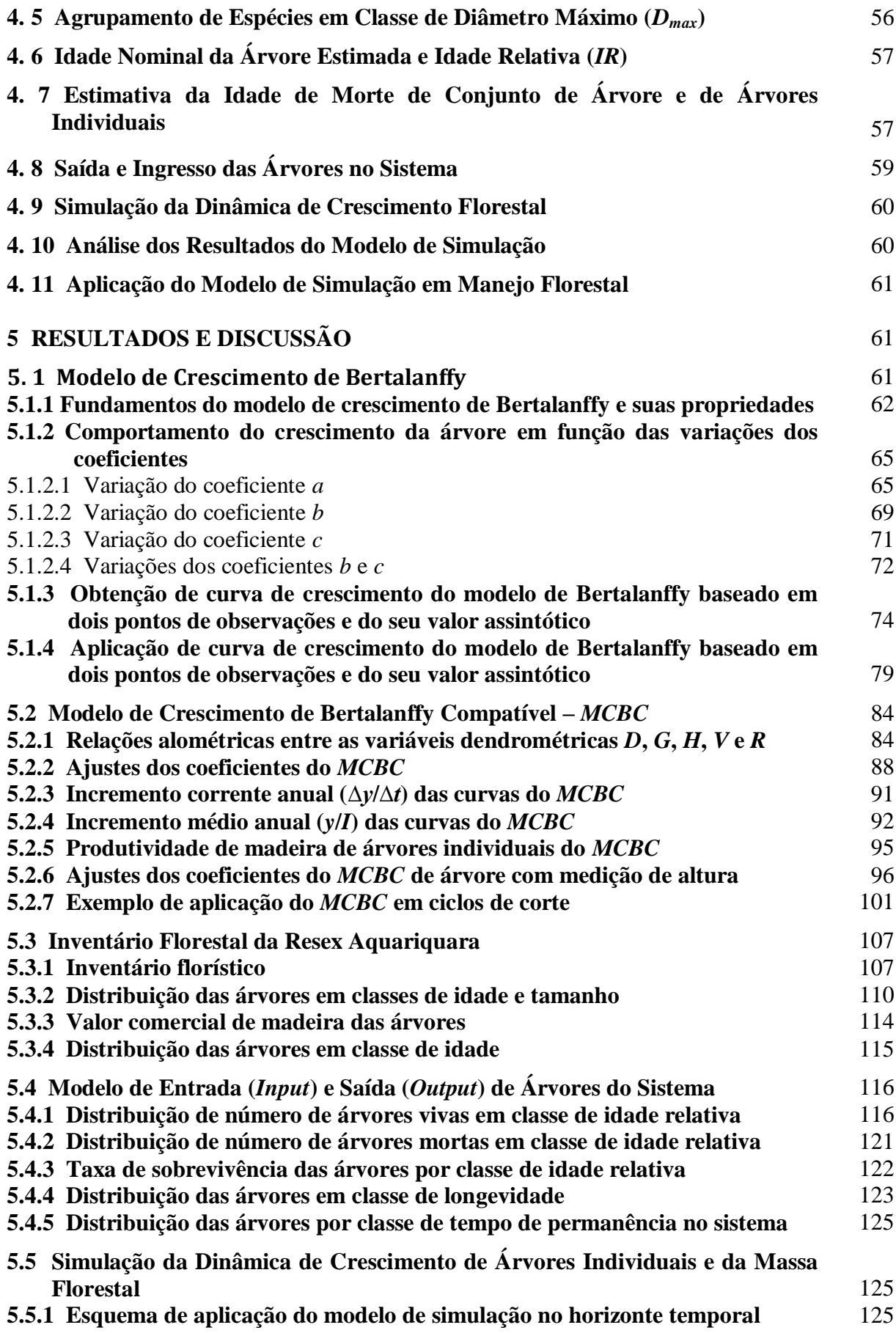

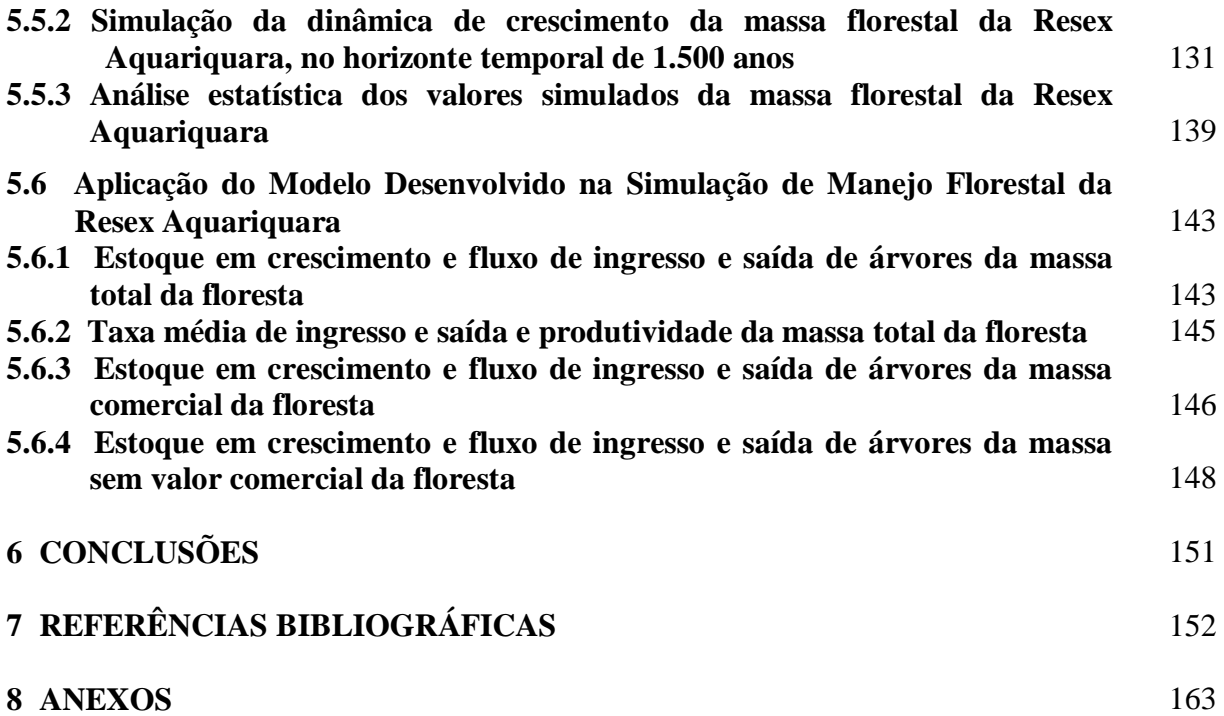

### **1 INTRODUÇÃO**

A Região Amazônica foi e continua sendo foco de atenção mundial e nacional por deter o maior maciço de floresta tropical e ao mesmo tempo abrigar o rio mais caudaloso de água doce do mundo. Historicamente, na Amazônia, no final do século XIX, teve início um ciclo econômico baseado em extrativismo de borracha. Uma nova fase de ocupação teve início na década de 1960 com a abertura de estradas, programas de colonizações agrícolas e instalações de grandes projetos pecuários com incentivos fiscais. Esse modelo de ocupação suscita motivo de pesquisas e discussões políticas, e atualmente, baseando-se no zoneamento ecológico e econômico, estão sendo canalizados esforços visando promover o modelo de desenvolvimento sustentável.

O manejo florestal sustentável é indicado como uma das atividades mais apropriadas para promover o desenvolvimento da Região Amazônica e, para alcançar tais objetivos, foram criadas as Florestas Nacionais e as Reservas Extrativistas. Nessas áreas vêm sendo implantados vários sistemas de manejo, dentre os quais, destacam-se o extrativismo praticado pelas comunidades tradicionais, o sistema agroflorestal utilizado pelos pequenos agricultores e o manejo de floresta sustentável empregado pelas indústrias de base florestal visando produção de madeira.

#### **1.1 Identificação dos Problemas**

Para desenvolver qualquer tipo de estudo envolvendo o setor florestal, deve ser realizado um diagnóstico visando detectar os principais problemas sobre um tema escolhido. Assim, nesta tese, foram tomadas como tema geral de estudo as questões envolvendo a sustentabilidade de produção madeireira para fins industriais em função da dinâmica de crescimento da floresta nativa da Região Amazônica.

O Brasil é um país cuja colonização baseou-se na atividade florestal, através da exploração do pau-brasil e acumulou, ao longo dos últimos 500 anos, ricas experiências envolvendo questões florestais como: o ciclo econômico da borracha, que propiciou por décadas o desenvolvimento da Região Amazônica; a mata de araucária, que impulsionou o desenvolvimento das indústrias de base florestal da Região Sul; e, atualmente, o reflorestamento de espécies de rápido crescimento que sustenta a maior parte da economia florestal brasileira.

Os fatos históricos apontam que a exploração do pau-brasil sustentou a economia florestal do país por um período de tempo de aproximadamente 200 anos (1500 a 1700), e a borracha (1870 a 1920) e o pinheiro-do-paraná (1920 a 1970), em torno de 50 anos cada. Praticamente esgotada a possibilidade de explorar a madeira da Mata Atlântica devido ao seu desmatamento e à exaustão do estoque de madeira, parte da atividade madeireira desenvolvese atualmente na Região Amazônica baseando-se na exploração da mata nativa e outra parte baseando-se no reflorestamento de espécies de rápido crescimento plantadas em várias regiões do país (BACHA, 2004). Analisando as trajetórias de manejo de floresta nativa do Brasil, SANQUETTA (1996) afirmou: "*Sem planejamento a atividade florestal está fadada ao insucesso. Um exemplo nítido é o fato de apenas as empresas sólidas terem sobrevivido no sul do Brasil, fato este que certamente se repetirá na Amazônia".*

Baseando-se no exposto, o estado de Rondônia foi escolhido como área de estudo por apresentar maior taxa de desmatamento nas últimas décadas (INPE, 2008) e por abrigar o terceiro parque industrial madeireiro da Região Amazônica (LENTINI *et al*., 2005). Dentro do estado, foi escolhida a Floresta Ombrófila Aberta por ser a tipologia predominante em Rondônia (HOMMA, 1993). A Reserva Extrativista (Resex) Aquariquara foi selecionada por ser a primeira unidade de conservação dessa categoria criada no Brasil (ECOPORÉ, 1996), além do fato de abrigar uma população tradicional da Amazônia que subsiste das atividades extrativistas de borracha e de castanha-do-pará e, mais recentemente, por ter incluído a produção de madeira para fins industriais (serraria e laminadora) como atividade complementar.

Os extrativistas dessa Resex apresentam um perfil diversificado quanto à cultura (amazonense e extra-amazônicas), composição familiar, renda e conhecimento da floresta (ECOPORÉ, 1996). Vários seringueiros estão familiarizados com a floresta, sendo capazes de identificar as espécies e conhecer também o seu comportamento, tais como porte, seus usos e funções dentro do ecossistema (utilidades da madeira, plantas medicinais, espécies que alimentam e/ou abrigam a fauna, etc.), porém não têm experiências quanto ao manejo florestal visando a produção sustentada de madeireira para fins industriais.

Especificamente na Resex Aquariquara, as dúvidas mais freqüentes dos extrativistas relacionadas à tomada de decisão de manejo florestal para uma única árvore são as seguintes:

1- Como calcular o volume comercial de uma árvore?

2- Qual é o valor dessa árvore em pé no mercado?

Os extrativistas podem ser treinados e capacitados para obter respostas apropriadas sobre as duas questões anteriores da seguinte maneira:

- a)- ensinar a medir corretamente a circunferência da árvore, tomada a uma altura de 1,3 metros do nível do chão, utilizando uma trena de 5 metros;
- b)- ensinar a medir a altura comercial do tronco da árvore, utilizando uma prancheta dendrométrica;
- c)- ensinar a calcular o volume utilizando uma calculadora comum aplicando a seguinte fórmula: V = circunferência \*circunferência \* altura \* 0,000005228 Nota: maneira simplificada da equação de volume *V* = 0,0000901099 \* *D* ^ 2,002525 \* *H* ^ 0,768253 \* 1,00718 de AMORIM (2001);
- d)- para calcular o valor da árvore, realizar pesquisa de preço da madeira em pé (R\$.m -3 ) junto às serrarias e laminadoras de Machadinho D´Oeste, Vale do Anari e de Ariquemes, e multiplicar esse preço pelo volume: R\$/árvore = preço\*volume.

Cabe salientar que a maioria dos extrativistas sabe identificar e escrever números, logo, com um pouco de treinamento e com dinheiro para comprar uma calculadora, uma trena e uma prancheta construída numa tábua (tudo em torno de R\$30,00), podem ser capacitados para estimar o valor de cada árvore, o que constitui uma informação importante para o manejo florestal.

Como não se maneja uma árvore e sim uma população, as dúvidas dos extrativistas aumentam, sendo as principais questões as seguintes:

- 3- qual é o critério que devo utilizar para escolher as árvores a serem cortadas agora e as que vão ficar para cortes futuros?
- 4- quantas árvores podem ser cortadas a cada ano ou a cada *n* anos, e quanto (R\$) se vão ganhar?
- 5- a madeira vai fornecer renda de maneira contínua?

6- como discutir e resolver a questão de manejo florestal da comunidade?

Atualmente existe um plano de manejo florestal implantado na Resex Aquariquara (ECOPORÉ, 1996). Além desse plano específico, foram analisados planos de manejo empresarial de Rondônia, constatando-se que todas apresentavam resultados de inventário

florestal estático (quantidade de volume distribuído entre espécies e na classe diamétrica), porém nenhum plano apresentou dados relativos à dinâmica de crescimento que pudesse dar uma noção aproximada sobre a produtividade dessas florestas e, conseqüentemente, da sustentabilidade da produção madeireira para o segundo ciclo de corte, apesar de ser denominado Plano de Manejo Florestal Sustentável – PMFS. Assim sendo, o desenvolvimento desta tese tem como foco principal poder contribuir na elucidação das dúvidas referentes aos itens 3 a 6, que são questões cruciais para os extrativistas, e, também, para os empresários das indústrias de base florestal que atuam em Rondônia.

Para atender às necessidades da Resex Aquariquara, ficou claro que há necessidade de instalar parcelas permanentes, realizar medições periódicas (a cada 3 a 5 anos) e obter dados confiáveis sobre o crescimento das árvores. Não existindo tais possibilidades, torna-se possível aplicar um modelo com valores aproximados de crescimento e estimar a produção e produtividade da madeira, e, à medida que os dados reais de crescimento venham a ser disponibilizados, realizar ajustes e melhorar essas estimativas.

Essas questões são consideradas fundamentais para o manejo florestal, sendo escolhido como tema de estudo a possibilidade de desenvolver um modelo sobre a dinâmica de crescimento de floresta nativa que poderá ser aperfeiçoado e devidamente calibrado no futuro para ser efetivamente aplicado no manejo florestal. Assim sendo, o modelo a ser desenvolvido segue o esquema apresentado por Vanclay (1995), citado por SPATHELF & NUTTO (2000), onde, tomando como base os dados de um inventário estático da Resex Aquariquara e acrescentando um modelo de crescimento de Bertalanffy para árvores individuais, pretende estimar o seu crescimento e, conseqüentemente, obter a estimativa da produção sustentada de madeira.

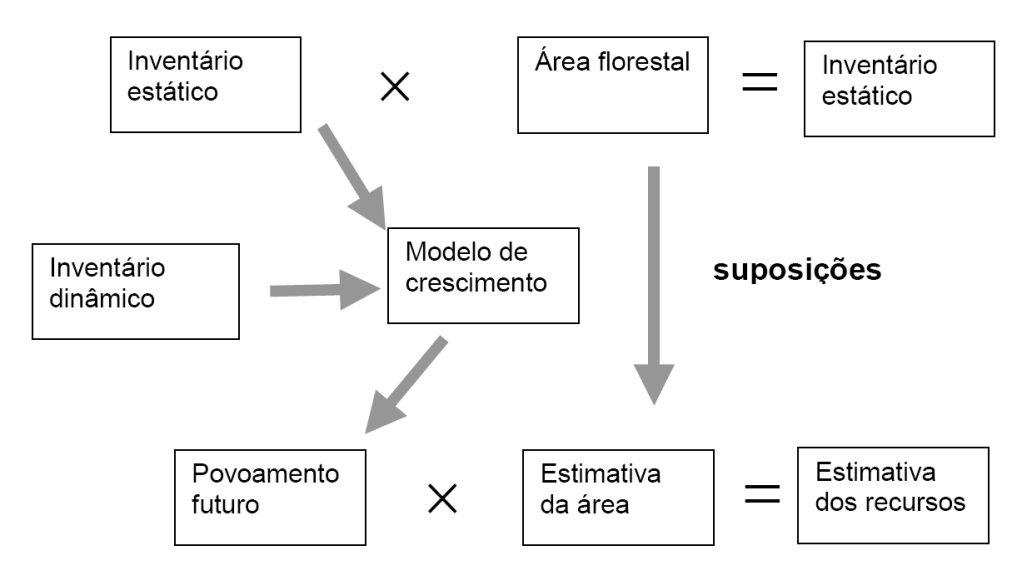

Fonte: Vanclay (1994), citado por SPATHELF & NUTTO (2000).

**Figura 1.** Esquema para o desenvolvimento de modelo de crescimento e suas aplicações no manejo florestal.

Dentro desse panorama geral, há necessidade de estudar e conhecer melhor a dinâmica de crescimento de floresta tropical, ou seja, a descrição de interações de diferentes fatores que moldam o seu funcionamento. Para descrever ou modelar o crescimento de árvore de uma floresta natural, deve-se levar em consideração a sua complexidade, começando com a sua composição florística que engloba várias espécies. Estas, por sua vez, são distribuídas em

diferentes classes de idade e atingem um porte final distinto de acordo com as características de cada espécie e interações com os fatores ambientais.

Existem vários modelos matemáticos que descrevem o crescimento de um organismo vivo, sendo o mais utilizado, tanto para animais como para vegetais, o modelo de crescimento de Bertalanffy, que é uma regressão não-linear. Na modelagem desse sistema complexo, há necessidade de incluir a entrada (*input*) e saída (*output*) de árvores do sistema, baseando-se nos dados de regeneração natural e mortalidade das árvores.

O modelo de crescimento da floresta deve atender prioritariamente as questões relacionadas com soluções de problemas simples de manejo e aumentar o nível de complexidade de acordo com as necessidades dos usuários do modelo (VANCLAY, 1995; SANQUETTA, 1996; SPATHELF & NUTTO, 2000; GADOW *et al.*, 2001).

A modelagem da dinâmica de crescimento de uma floresta, e em particular para a Resex Aquariquara, é de grande importância para o seu manejo, pois permite simular o seu comportamento em escala temporal. Este aspecto será tema deste trabalho, onde, tomando como base os dados de árvores individuais que compõem a Floresta Ombrófila Aberta dessa Resex, pretende-se desenvolver, na escala temporal, um modelo para a simulação da produção florestal.

#### **2 OBJETIVOS**

Este trabalho tem como objetivo geral desenvolver um modelo de dinâmica de crescimento de floresta tropical, aplicando o modelo de crescimento de Bertalanffy para árvores individuais da Resex Aquariquara, localizada no estado de Rondônia.

Os objetivos específicos foram:

- a- estudar a estrutura do modelo de crescimento de Bertalanffy e averiguar as possibilidades de aplicar esse modelo para o manejo florestal;
- b- definir um padrão de crescimento das árvores agrupadas em classes de tamanho de diâmetro máximo (*Dmax*) ajustando os coeficientes de regressão não-linear para grupo de espécies;
- c- ajustar modelos de crescimento de Bertalanffy, para as características dendrométricas;
- d- ajustar o modelo da dinâmica de silvigênese da população;
- e- aplicar o modelo para simular o crescimento da floresta, baseando-se nos dados de censo de 1.061 árvores com *DAP*≥40cm, de 67,5ha da Resex Aquariquara, para um horizonte focal de tempo de 1.500 anos, e analisar, na escala temporal, a estabilidade desse modelo;
- f- avaliar a possibilidade de aplicar o modelo desenvolvido para a simulação da produção florestal visando o manejo florestal sustentável.

A princípio, o modelo de simulação a ser desenvolvido e aplicado sobre árvores individuais existente na área de estudo desconsidera a sua estocasticidade (VOLPI *et al.*, 2000). Assim sendo, o modelo proposto, segundo GOMES & VARRIALE (2001), é um modelo determinístico internamente descritivo por ser próximo ao processo de raciocínio dedutivo. Segundo metodologia proposta por Brass (1975) e citada por OLIVEIRA *et al.* (2004), a simulação proposta refere-se a uma população estável e fechada, cuja taxa de natalidade é igual à soma da taxa de crescimento (vegetativo) com a taxa de mortalidade.

A adequação da simulação, mesmo na ausência de dados experimentais com os quais se possa comparar o modelo em estudo, será verificada analisando se o formalismo de modelo é correto (GADOW *et al.*, 2001). Segundo ALDER & SILVA (2000) e CONDIT *et al.* (1998), se considerar *a priori* que a dinâmica de uma floresta não-perturbada (ecossistema estável e fechada) foi devidamente modelada, os valores prognosticados no espaço de tempo não deverão apresentar alterações significativas quanto à sua composição florística e dados quantitativos, tais como idade, distribuição em classe diamétrica, área basal e volume por unidade de superfície, hipóteses estas que serão testadas no presente estudo.

### **3 REVISÃO DE LITERATURA**

Na revisão de literatura foi considerado importante abordar, além de assuntos diretamente relacionados com a modelagem, também as questões mais abrangentes relacionadas com o manejo de floresta nativa, incluindo a sua evolução histórica e o estado em que se encontram as situações do setor florestal brasileiro, visando destacar a importância das reservas extrativistas e da produção de madeira. Assim sendo, foram analisados vários aspectos sobre as experiências acumuladas no manejo florestal, seus sucessos e insucessos no passado, visando melhor planejar o futuro (GRAINGER, 1993, SANQUETTA, 1996; SILVA, 2003; FREITAS, 2004).

#### **3. 1 Evolução da Política e Legislação Referentes ao Manejo Florestal**

A política e a legislação florestal adotadas por um país evoluem no espaço e no tempo, de acordo com o seu grau de desenvolvimento social, cultural e econômico e as características e condições de oferta e demanda dos seus recursos florestais (NEVES, 1980; MORÁN, 1990; CUBBAGE *et al*., 1993; SILVA, 2003).

No Arquivo Nacional da Torre e Tombo de Portugal encontram-se documentos do Reino, tratando de questões florestais e das terras, datados desde o Século XI. Estes documentos, compilados por NEVES (1980), indicam que os monarcas concediam favores ou proibiam aos seus súditos e às entidades eclesiásticas as atividades florestais nas Coutadas Reais (equivalente às atuais Reservas), tais como a caça nas Coutadas de Caça e o pastoreio de animais domésticos, a exploração da lenha e aproveitamento de madeira nas Coutadas de Madeira. Sobre as explorações das árvores e caças (monopólios reais), estabeleciam impostos, designavam fiscais (Monteiros-mor) para coibir abusos e aplicavam penalidades aos infratores.

A cultura da política florestal e de manejo florestal portuguesa foi aplicada no Brasil desde a época da colonização. A devastação das matas levou o governo português a elaborar uma carta-régia em 1542, determinando normas para o corte e punições para o desperdício de pau-brasil. Agravando mais a devastação, foi editado, em 12 de dezembro de 1605, o **Regimento do Pau-Brasil** para garantir o rendimento sustentado da floresta, como indicam o seu preâmbulo e os 11 parágrafos, como segue:

*"Eu El-rei. Faço saber aos que este Meu Regimento virem, que sendo informado das muitas desordens que lia no certão do páo brasil, e na conservação delle, de que se tem seguido haver hoje muita falta, e ir-se buscar muitas legoas pelo certão dentro, cada vez será o damno mayor se não atalhar, e der nisso a Ordem conveniente, e necessaria, como em cousa de tanta importancia para a Minha Real Fazenda, tomando informações de pessoas de experiência das partes do Brasil, e comunicando-as com as do Meu Conselho, Mandei fazer este Regimento, que Hei por bem, e Mando se guarde daqui em diante inviolavelmente.* 

*Parágrafo 1'. Primeiramente Hei por bem, e Mando, que nenhuma pessoa possa cortar, nem mandar cortar o dito páo brasil, por si, ou seus escravos ou Feitores seus, sem expressa licença, ou escrito do Provedor mór de Minha Fazenda, de cada uma das Capitanias, em cujo destricto estiver a mata, em*  *que se houver de cortar; e o que o contrário fizer encorrerá em pena de morte e confiscação de toda sua fazenda."*

Nos parágrafos subseqüentes, este regimento estabelece: concessão de licença para pessoas de boa antecedência; livro de registro contendo a quantidade de madeira a ser explorada (sete parágrafos sobre burocracia); aplicação de pena progressiva para quem cortar além do estabelecido no contrato com multa de cem cruzados para quem ultrapassar dez quintais (1 quintal =  $60kg$ ), degradado para Angola para cinquenta quintais, e pena de morte para cem quintais, além do confisco da fazenda (dois parágrafos sobre punições); evitar desperdício de madeira cortada; favorecer o rebrotamento, evitar os incêndios e proibir roças nas áreas de exploração (apenas um parágrafo sobre o manejo); manter guardas para vigiar a área; e que os Governadores e Provedores das Capitanias cumpram as determinações (FELPE III, 1605). Essa maneira de legislar sobre as questões florestais persiste até hoje, na qual verifica-se um excesso de controle burocrático e sanções penais e muito pouco sobre as técnicas que devem ser aplicadas visando atingir os principais objetivos do manejo (SOUZA, 1935). O pau-brasil que era um monopólio real (gênero estancado) até 1834, deixou de sê-lo devido à exaustão do seu estoque da floresta nativa (SOUZA, 1973).

A política de manutenção da floresta produtora sob o domínio público foi ordenada em 1799, quando a Rainha de Portugal determinou: demarcar as "Matas e Arvoredos da Real Coroa" todas as matas e arvoredos à borda da costa ou de rios navegáveis, desde a Paraíba ao Rio Grande do Sul, objetivando a conservação de matas e arvoredos; economia nos cortes e nas conduções; e estabelecimento de uma perfeita contabilidade, mostrando o preço de cada peça tirada dos mesmos arvoredos e matas. Ordenou ainda que maior quantidade possível de amostras das madeiras existentes deveria ser remetida a Portugal, e, além disso, havia recomendação especial sobre o "reconhecimento das principais madeiras que pudessem ser retiradas com proveito, tomando-se, porém, todo o cuidado a fim de que os particulares não abusassem no corte das madeiras, tentando exportá-las" (PEREIRA, 1950; SOUZA, 1973).

Destaca-se, nessa época, a atuação de José Bonifácio de Andrada e Silva, entre outras, nas questões florestais, tanto em Portugal como no Brasil. José Bonifácio, nascido em Santos – SP, concluiu os estudos na Universidade de Coimbra (filosofia natural em 1787, estudos jurídicos em 1788) e também estudou na Escola Real de Minas, em Paris, e na Escola de Minas, em Freiberg. Foi amigo de vários políticos e cientistas, entre eles o naturalista Alexander von Humboldt. Realizou viagens de estudos e visitas: Itália, Suécia, Noruega, Dinamarca, Bélgica, Países Baixos, Hungria, Inglaterra e Escócia. Tornou-se um cientista consagrado e, ao regressar a Portugal, em 1800, foi designado, entre outros, para ocupar as seguintes funções: examinar os pinhais reais dos Mêdos e Virtudes, nos terrenos de Almada e Sesimbra (1800); ser superintendente das sementeiras nos pinhais nos areais das costas marítimas (1802) e do rio Mondego e Obras Públicas de Coimbra (1807) (JOSÉ Bonifácio..., 2008).

José Bonifácio retornou ao Brasil em 1819, aos 56 anos de idade. Em 1920, o rei D. João VI concedeu-lhe título de Conselheiro. No Brasil, atuou intensamente na política (independência, assembléia constituinte, etc.), sendo notáveis também as suas idéias e influências sobre as questões relacionadas com a escravidão, raças e classes sociais, ensino, transformação de regime de propriedade agrária com a substituição do latifúndio pela subdivisão de terras, preservação e renovação das florestas, distribuição das águas e exploração de minas (JOSÉ Bonifácio..., 2008).

*"Todas as antigas matas foram barbaramente destruídas com fogo e machado e esta falta acabou em muitas partes com os engenhos. Se o governo não tomar enérgicas medidas contra aquela raiva de destruição, sem a qual não se sabe cultivar, depressa se acabarão todas as madeiras e lenhas, os engenhos serão abandonados, as fazendas se esterilizarão, a população emigrará para outros lugares, a civilização atrasar-se-á e o apuramento da justiça e a punição dos crimes experimentará cada vez maiores dificuldades no meio dos desertos".*José Bonifácio de Andrada e Silva (1820), citado por STRUMINSKI (2007).

Entre várias obras publicadas, uma é florestal: *"Sobre a necessidade e utilidade do plantio de novos bosques em Portugal, particularmente de pinhais nos areais de beira-mar; seu método de sementeira, custeamento e administração"* publicada em 1815. A sua sólida formação acadêmica e vasta experiência político e administrativo permitem considerá-lo como patrono da geologia e da engenharia florestal do Brasil (JOSÉ Bonifácio..., 2008).

No Brasil, o primórdio de desenvolvimento da silvicultura teve início em 1807, com a criação do Jardim Botânico do Rio de Janeiro, destinado, entre outras, a cultivar as espécies nativas e aclimatar as exóticas (cravo e canela) (HEYNEMANN, 1995).

A Carta de Lei de 15/10/1827 vedava o corte de madeira de construção em geral sem autorização, sendo a denominação "*madeiras de lei"* surgida em função deste ato (PEREIRA, 1950). Seguindo este mesmo caminho de evolução legislativa, em 1830 foi promulgado o Código Penal do Império reservando dois dispositivos (artigos 178 e 257) para a repreensão ao corte de árvores (COPETTI, 2005). Neste mesmo período de Monarquia, a questão da terra passou a ser tratada legalmente com a instituição da Lei n° 601, de agosto de 1850, regulamentada pelo Decreto 1.318, de 30 de janeiro de 1854. Com a nova legislação, passou a ser exigido de todos os sesmeiros o registro de terra nos cartórios, e para regularizar a posse, fazia-se mister a prova de "cultura efetiva e morada habitual". As terras não-registradas ou não-regularizadas foram consideradas devolutas, sendo estas repassadas aos particulares somente "por título de compra" (COSTA PORTO, 1982). Este Decreto, conhecido como "Código da Terra", estabelecia sanções administrativas e penais para quem derrubasse árvores e realizasse queimada ilegal.

Em 28 de julho de 1860, foi criado o Ministério dos Negócios da Agricultura, Comércio e Obras Públicas, e o primeiro-ministro desta pasta, Manuel Felizardo de Souza, baixou a Portaria nº 577 (de 11/12/1861) sobre "Instruções provisórias para o plantio e conservação das florestas de Tijuca e Paineiras", aprovada por D. Pedro II. Assim, no dia 4 de janeiro de 1862, o major Manuel Gomes Archer, administrador nomeado da Floresta da Tijuca, iniciou o plantio e, ao completar o seu primeiro ano de atividade, já haviam sido plantados 13.613 espécimes, dos quais morreram 3.398 e, dos que vingaram, 32 eram jacarandás, 23 óleos-jataí, 20 muricis, 1.038 urucuranas, 251 cedros-rosa, 332 pequiás, 58 sapucaias, 110 arcos-de-pipa, 6 louros-pardo, 4 óleos-de-copaíba, 2 laranjeiras-do-mato, 1 oiti, 1 garaúna, 1.136 andá-açus, 107 cambuís-vinhático, 1 maçaranduba, 1 carrapeta, 20 ubapebas, 173 óleos-pardos, 641 catucaéns, 5.355 palmeiras, 63 jaqueiras, além de 308 bambus. Para efetuar o plantio, Archer realizava um desbaste da mata, mantendo as árvores maiores para proteger com a sombra as mudas plantadas. Em 1873, Archer começou a fazer a derrubada do arvoredo bravio que protegeu com suas sombras as plantações dos anos de 1862 e 1863. No mesmo ano, foram também plantadas várias espécies de eucalipto. Ao deixar o cargo em 1874, o major Archer contabilizava 61.852 árvores de lei plantadas (HEYNEMANN, 1995).

Com a Proclamação da República, as terras devolutas sob o domínio da União passaram aos estados (Art. 64 da Constituição de 24/2/1891), cabendo à União somente as porções de território indispensável para a defesa de fronteiras, fortificações, construções militares e estrada de ferro federal (BARBALHO, 1903; COSTA PORTO, 1982). Assim, os estados passaram a deter maior autonomia, com poder para legislar sobre as terras e recursos florestais (BARBALHO, 1903). As medidas legais tomadas durante o período da Primeira República (1889 a 1930) foram compiladas por SOUZA (1935), dos quais serão apresentados os atos relacionados com o regime (manejo) florestal de alguns estados selecionados com fatos históricos relevantes ocorridos nesse período.

O estado da Bahia foi o primeiro a criar lei abrangente envolvendo as questões florestais. A Lei n° 198 sobre Terras do Estado, de 21/8/1897, determina que: "*Ficam reservadas as terras devolutas necessárias ao cultivo e desenvolvimento de árvores florestais,* 

*conservação de matas úteis para o suprimento de madeiras com aplicação a construções navais e aos serviços do Estado, para alimentação de mananciais ou para regularidade das condições climatéricas*"; e, para esta última finalidade, previa: "*em cada comarca onde existirem matas, serão medidas, demarcadas e reservadas áreas de mil a dez mil hectares, sendo vedada à alienação destas terras, bem como a extração de madeira e outros vegetais nelas existentes*".

A Lei n° 28 sobre terras públicas do estado do Rio Grande do Sul, de 5/10/1899, determina que "*as terras devolutas cobertas de mata, que formam o domínio florestal do Estado, poderão ser alienados somente em casos de interesse estadual e mediante expressa estipulação relativa à sua conservação e exploração*".

Em São Paulo, para instalar Horto Botânico com Campo de Experiência e Serviço Florestal, foi desapropriado pelo Decreto n° 335, de 10/2/1896, um terreno situado na Serra da Cantareira. A Lei n°678, de 13/9/1899, que organizou o Serviço Agronômico, estabelecia que o Serviço Florestal compreende a conservação, melhor aproveitamento e repovoamento das matas e o serviço de repovoamento dos rios e aproveitamento das espécies indígenas de peixe.

A Lei n° 900, de 5/11/1903, do estado do Pará, autorizava o governador do estado a regulamentar o corte da madeiras florestais e mandar demarcar as zonas protetoras dos mananciais consideradas de utilidade pública. A Lei n° 1.179, de 17/5/1911, concedia favores e isenção de impostos, excetuados os de exportação, por tempo que não exceda a quinze anos, aos que fundarem na capital usina de refinação de borracha ou de purificação e preservação da goma elástica. A Lei n° 1.197, de 3/11/1911, autorizava o governador a ceder ao Governo Federal terras devolutas para o estabelecimento de reservas florestais, e ainda o Estado a estabelecer reservas de cauchos e castanhas. A extração da madeira foi regulamentada pela Lei n° 1.567, de 31/10/1916, que reza no Artigo 1° do regulamento: "*A extração de madeiras no Estado, quer em terras particulares, quer em terras públicas, será feita de modo que não ponha em perigo, atual ou remoto, a existência de matas, nem prejudique a colheita ou extração de produtos vegetais utilizáveis nas indústrias*".

A Lei n° 1970, de 21/11/1920, autoriza o governador do estado do Pará a contratar Antonio Marques do Reis Junior para a exploração racional e científica das florestas dos rios Moju, Cairary e Pacajá, concedendo-lhe até cem mil hectares de terras devolutas, a título gratuito. A concessão foi dada também a Henry Ford, em 1927 (OLIVEIRA JÚNIOR, 2001), envolvendo aproximadamente um milhão de hectares de terra localizada entre os municípios de Itaituba e Aveiros, na margem do Rio Tapajós, a 160km (12 horas de barco) de Santarém.

O Código Florestal do Paraná, expedido pela Lei n° 706, de 1/4/1907, contemplava o seguinte: exploração de florestas para fins comerciais com replantio de cortes e clareiras produzidas, devendo a produção anual ser proporcional ao seu crescimento médio, e proibida a antecipação de corte. Em 1920, foi instituído o Selo de Garantia Oficial, facultativo e aplicável tanto aos produtos naturais como aos fabris, destinados à exportação, especificando a sua respectiva natureza, sob as armas oficiais do Estado encimadas pelos dizeres "Indústria do Paraná", sendo os estudos dos produtos realizados nos Gabinetes de Resistência de Materiais da Faculdade de Engenharia da Universidade do Paraná.

O extrativismo de borracha na Região Amazônica desencadeou vários fatos históricos durante a Primeira República, sendo o mais importante a compra do atual estado do Acre, invadido pelos seringueiros brasileiros, da Bolívia (Tratado de Petrópolis, de 17/11/1903), mediante pagamento de 2 milhões de libras e com promessa de construir uma estrada de ferro ligando Porto Velho a Guajará-Mirim, que serviria para escoar a produção de borracha e outras mercadorias da Bolívia para o exterior, via estrada de ferro, navegação dos rios Madeira e Amazonas para alcançar o Oceano Atlântico. Nesta ocasião, a Bolívia havia perdido a saída para o Oceano Pacífico devido à guerra com Peru. (HOMMA, 1993).

Na esfera federal, foi criado o Serviço Florestal do Brasil pelo Decreto n° 4.421, de 28/12/1921, regulamentado pelo Decreto n° 17.042, de 16/9/1925, e em funcionamento desde maio de 1926. O Serviço Florestal tinha como objetivos a conservação, o beneficiamento, a reconstituição, a formação e o aproveitamento das florestas, sendo incumbido dos seguintes: expedição de regulamento para conservação, melhoramento, formação e guarda das florestas protetoras do Domínio da União; iniciar a criação de hortos florestais em que sejam praticamente estudadas as espécies indígenas ou não, mais aptas ao plantio e à formação de matas; criação de floresta-modelo em que irão exercitar-se os trabalhos das escolas práticas de silvicultura (SOUZA, 1973).

Com a Revolução de 1930 que depôs o presidente Washington Luís, tomou o poder uma junta militar que o repassa ao Getúlio Vargas. O governo revolucionário de Getúlio Vargas restringiu a autonomia dos estados, passando estes a serem governados pelos interventores. Pelo Decreto nº 23.793, de 21/3/1935, foi instituído o **Código Florestal**, com 110 artigos, que passou a impor sobre as florestas restrições de uso por serem bens de interesse comum (direito difuso), reconhecendo a sua utilidade para a proteção das terras:

*"Art. 1º As florestas existentes no território nacional, consideradas em conjuncto, constituem bem de interesse commum a todos os habitantes, do paiz, exercendo-se os direitos de propriedade com as limitações que as leis em geral, e especialmente este codigo, estabelecem.*

*Art. 2º Applicam-se os dispositivos deste codigo assim ás florestas como ás demais formas de vegetação, reconhecidas de utilidade ás terras que revestem."*

Desse Código Florestal, destacam-se os seguintes: as florestas são isentas de qualquer imposto (Art. 17); não abater mais que três quartas partes da vegetação de mata existente em cada propriedade (Art. 22); determinava que as empresas siderúrgicas e as de transporte manter em cultivos floresta necessários para a produção de lenha e carvão vegetal (Art. 26); exploração industrial de florestas de rendimento de domínio público, mediante concorrência pública (Art. 36); instituiu o Fundo Florestal (Art. 98); criou o Conselho Florestal Estadual e Municipal (Art. 56) e o Conselho Florestal Federal (Art. 101).

Em 1938, foi criado o **Instituto Nacional do Mate** - INM para coordenar e superintender a produção e o comércio e a sua propaganda. O **Instituto Nacional do Pinho** - INP foi criado em 1941, visando estabelecer bases para a normalização e defesa da produção madeireira, fomentar o comércio, criar um sistema de circulação da produção, distribuição e consumo, e aperfeiçoar métodos de produção. Para esta finalidade, foram criados dez Parques Florestais (atuais Florestas Nacionais) no Sul do país, que serviram como campo experimental e demonstrativo de silvicultura e manejo florestal, visando, principalmente, sustentar a produção do pinheiro-do-paraná (PEREIRA, 1950).

O **Regime Militar** reformulou a política florestal do país, instituindo o novo **Código Florestal** através da Lei n° 4.771, de 15/09/65, e, em relação ao de 1934, apresentou as seguintes alterações e/ou inovações: a exploração da Floresta Amazônica ficou condicionada à apresentação de plano técnico de condução e manejo (Art. 15); instituiu a reserva legal para a propriedade rural, sendo de 50% na Amazônia Legal e 20% para as demais regiões, e destinou integralmente a mata de pinheiro-do-paraná da Região Sul para a produção florestal. Determinou que a área de reserva legal fosse averbada em cartório de imóveis e que a exploração dessa área fosse condicionada à apresentação de plano de manejo (Art. 16).

Através da Lei nº 5.227, de 18/01/1967, foi criada a Superintendência da Borracha - SUDHEVEA, autarquia vinculado ao Ministério da Indústria e do Comércio (HOMMA, 1983, SILVA, 2003).

Para conduzir a política florestal, foi criado o Instituto Brasileiro de Desenvolvimento Florestal (**IBDF**) pelo Decreto-Lei n° 289, de 28/2/1967, que incorporou o Instituto Nacional do Mate, o Instituto Nacional do Pinho e o Departamento de Recursos Naturais Renováveis. Em 1971, o IBDF, em convênio com a FAO (PNUD/FAO/BRA-45), criou o Projeto de Desenvolvimento e Pesquisas Florestais – PRODEPEF, destacando-se as pesquisas sobre a Floresta Amazônica, o Cerrado e reflorestamento. Em relação ao reflorestamento, foram consolidadas as bases genéticas de eucalipto e pinus mediante programa de introdução de espécies e procedências em consonância com o zoneamento ecológico efetuado. A pesquisa do setor florestal foi reforçada com a criação, em 1973, da Empresa Brasileira de Pesquisa Agropecuária – **EMBRAPA**, com unidades destinadas às pesquisas florestais em várias regiões do país (KITAMURA, 1994).

Visando fortalecer o setor florestal, foi aprovada a concessão de **incentivo fiscal** para reflorestamento (Lei 5.106, de 02/09/66 e alterada pela Lei 1.134 de 1971) que perdurou por um período de vinte anos. O reflorestamento utilizando espécies exóticas de rápido crescimento (*Pinus* spp., *Eucalyptus* spp., etc.) visava, entre outros, atingirem o autoabastecimento de papel e celulose, aumentar a oferta de madeira para outros segmentos industriais, substituir a lenha de mata nativa da matriz energética e também servir de base à conservação do solo e dos regimes das águas (IBDF, 1975). Com o incentivo fiscal, foram reflorestados aproximadamente 6 milhões de hectares no período compreendido entre 1967 a 1987.

A Região Amazônica passou a ser foco de atenção do Governo Federal e foi então criada a Superintendência de Desenvolvimento da Amazônia – **SUDAM** (1966), visando "*promover o desenvolvimento auto-sustentado da economia e o bem-estar social da região Amazônica de forma harmônica e integrada à economia nacional*". Criaram-se também o Programa de Integração Nacional – PIN (1970), o Programa de Redistribuição de Terras e de Estímulo à Agroindústria do Norte e Nordeste - PROTERRA (1971) e o Programa de Pólos Agropecuários e Agrominerais da Amazônia - POLOAMAZÔNIA (1974). Foi formuladas uma série de ações, como a construção da rodovia Transamazônica (Cuiabá-Santarém, Santarém-Humaitá, Marabá-Santarém, Manaus-Porto Velho), projetos de colonização e incentivos fiscais, que foram os pilares que nortearam o modelo político e econômico implantado pelos militares para o povoamento e desenvolvimento da Amazônia (PANDOLFO, 1974; HOMMA, 1993).

Destaca-se como maior projeto executado no país, relacionado com os recursos naturais, o **Projeto Radambrasil**, do Departamento Nacional de Produção Mineral – DNPM, que operou entre 1970 a 1985 e foi criado com objetivo principal de realizar o levantamento aerofotogramétrico de áreas do território brasileiro (em especial a Amazônia), como também o mapeamento integrado dos recursos naturais com base nas imagens de radar e outros sensores, resultando em um levantamento abrangente dos recursos naturais (34 volumes), incluindo a geologia, geomorfologia, pedologia, vegetação e uso potencial da terra (OLIVEIRA, 1999). Entre os empreendimentos instalados na Região Amazônica, destaca-se o Projeto Jarí, iniciado em 1967, abrangendo uma área de 1.734.606ha, onde o milionário norte-americano Daniel Keith Ludwig instalou um complexo agro-industrial (fábrica de celulose, extração de caulim, cultivo de arroz na várzea e criação de búfalo). O reflorestamento teve início em 1968, e em 1980 a Jarí havia reflorestado 106.142ha (71.678 com gmelina, 31.796 com pinus e 2.668 com eucalipto). A fábrica começou a produzir 750 toneladas de celulose por dia em abril de 1979, porém, devidos às dificuldades econômicas e de relacionamentos com o governo militar, Daniel Ludwig desistiu desse projeto, transferindo-o para o Grupo Antunes em 1982, que por sua vez, mergulhado numa dívida de 415 milhões de dólares, em 2000, foi assumido pelo Grupo Orsa (LINS, 2008).

A questão ambiental passa a ser tema relevante no mundo, sendo criado no âmbito do Ministério do Interior, a Secretaria Especial do Meio Ambiente – SEMA (Decreto nº 73.030, de 30/10/1973). Pela Lei nº 6.938, de 31/08/1981, foi instituído o Sistema Nacional do Meio Ambiente – **SISNAMA** e criado o Conselho Nacional de Meio Ambiente – **CONAMA**, e o Decreto n<sup>o</sup> 88.351, de 1/6/1983 estabeleceu a **Política Nacional do Meio Ambiente.** 

A questão ambiental ganha status ministerial em 1985, quando foi criado o Ministério do Desenvolvimento Urbano e Meio Ambiente, incorporando o Ministério de Desenvolvimento Urbano e CONAMA (Lei nº 6.938, de 31/08/1985) (IBAMA, 2008).

Com a passagem de governo militar para o governo civil, o Brasil sofreu várias mudanças, começando com a promulgação da nova Constituição e a inclusão de novos conceitos e temas atuais como o desenvolvimento sustentável, inclusão social, biodiversidade e mudanças climáticas.

A partir de 1986, passou a ser exigida a elaboração de **Plano de Manejo** da floresta nativa em área própria, onde se exige manejar a área explorada para sustentar a produção da madeira (Lei n° 7.511, de 07/07/86; Portaria n° 486/86-P - IBDF; Portaria n° 501/86 - IBDF) (IBAMA, 2008a).

Com a promulgação, em 1988, da atual **Constituição Federal**, resultaram substanciais alterações, tanto no que refere-se à legislação como nas diretrizes tomadas em relação às questões florestais e ambientais, atribuindo poderes aos Estados, Distrito Federal e Municípios proteger e legislar concorrentemente sobre essas questões e incumbindo o Ministério Público a promover o inquérito civil e a ação civil pública, para a proteção do patrimônio público e social, do meio ambiente e de outros interesses difusos e coletivos. Destaca-se o Capítulo VI que trata do **meio ambiente,** onde reza o Art. 225: "*Todos têm direito ao meio ambiente ecologicamente equilibrado, bem de uso comum do povo e essencial à sadia qualidade de vida, impondo-se ao Poder Público e à coletividade o dever de defendêlo e preservá-lo para as presentes e futuras gerações*" e "*A Floresta Amazônica brasileira, a Mata Atlântica, a Serra do Mar, o Pantanal Mato-Grossense e a Zona Costeira são patrimônios nacional, e sua utilização far-se-á, na forma da lei, dentro de condições que assegurem a preservação do meio ambiente, inclusive quanto ao uso dos recursos naturais"*  (SENADO FEDERAL, 1996).

Como conseqüência, foi criado o IBAMA, vinculado ao Ministério do Interior (Lei 7.735 de 22/02/89), com a fusão de quatro órgãos extintos (IBDF, SUDHEVEA, SEMA, SUDEPE), encarregando-o de formular, coordenar e executar a política nacional do meio ambiente (IBAMA, 2008a). Entre as medidas tomadas em decorrência dessa reformulação, destacam-se: início da realização de Zoneamento Agroecológico e Socioeconômico da Amazônia; suspensão de incentivos fiscais para as atividades pecuárias que impliquem na formação de pastagens na Amazônia (Decreto 97.637, de 10/04/89); criação de Fundo Nacional do Meio Ambiente - FNMA (Lei 7.797, de 10/07/89); e criação da Secretaria do Meio Ambiente da Presidência da República – SEMAM/PR, passando o IBAMA a fazer parte dessa secretaria (Lei nº 8.028, de 12 /04/1990).

Em 1992, a SEMAM/PR é transformada em Ministério do Meio Ambiente – MMA (Lei nº 8.490, de 19/11/1992), passando a ser Ministério de Estado Extraordinário para a Articulação de Ações na Amazônia Legal (Decreto nº 901, de 25/08/1993), Ministério do Meio Ambiente e da Amazônia Legal (Lei nº 8.746), Ministério do Meio Ambiente, dos Recursos Hídricos e da Amazônia Legal (Medida Provisória nº 813, de 1º /01/1995) e, finalmente, Ministério do Meio Ambiente (Medida Provisória nº. 1.795, de 1º/01/1999) (IBAMA, 2008a).

Com a redução de cobertura da Mata Atlântica, foi baixado o Decreto nº 750, de 10/02/1993, instituindo: "*Art. 1º - Ficam proibidos o corte, a exploração e a supressão de vegetação primária ou nos estágios avançados e médios de regeneração da Mata Atlântica".*

Pelo Decreto n°1.282, de 19/10/1994, foi regulamentado o artigo 15 do Código Florestal, estabelecendo que a exploração madeireira da Floresta Amazônica deva ser realizada sob a forma de manejo florestal sustentável, e o desmatamento será permitido somente em áreas selecionadas pelo Zoneamento Ecológico-Econômico para o uso alternativo do solo (uso agropecuário e infra-estruturas), mantendo-se sempre a reserva legal de, no mínimo, 50% da área de cada propriedade (BRASIL, 1994).

A Lei nº 9.985, de 18/07/2000, regulamentou o Art. 225 da Constituição Federal, instituindo o Sistema Nacional de Unidades de Conservação – **SNUC**. Foram criados dois grupos de unidades de conservação com respectivas categorias como seguem: Unidades de Proteção Integral (estação ecológica, reserva biológica, parque nacional, monumento natural, refúgio de vida silvestre) e Unidades de Uso Sustentável (área de proteção ambiental, área de relevante interesse ecológica, floresta nacional, **reserva extrativista**, reserva de fauna, reserva de desenvolvimento sustentável, reserva particular de patrimônio natural) (MMA, 2002).

Especificamente sobre a **reserva extrativista** estatuem os seguintes: A reserva extrativista é uma área utilizada por populações extrativistas tradicionais, cuja subsistência baseia-se no extrativismo e, complementarmente, na agricultura de subsistência e na criação de animais de pequeno porte, e tem como objetivos básicos proteger os meios de vida e a cultura dessas populações, além de assegurar o uso sustentável dos recursos naturais da unidade; a reserva extrativista é de domínio público, com uso concedido às populações extrativistas tradicionais; a reserva extrativista será gerida por um Conselho Deliberativo, presidido pelo órgão responsável por sua administração e constituído por representantes de órgãos públicos, de organizações da sociedade civil e das populações tradicionais residentes na área, conforme se dispuser em regulamento e no ato de criação da unidade; o Plano de Manejo da unidade será aprovado pelo seu Conselho Deliberativo; a **exploração comercial de recursos madeireiros** só será admitida em **bases sustentáveis** e em situações especiais e complementares às demais atividades desenvolvidas na reserva extrativista, conforme o disposto em regulamento e no **Plano de Manejo** da unidade (IBAMA, 2004).

A Medida Provisória nº 2.166, de 2001, alterou substancialmente o Código Florestal de 1965, sendo as principais os seguintes: reserva legal da Amazônia aumentou de 50 para 80%, foi incluído o cerrado com 35% e campos limpos com 20% para todo o país e suprimiu a mata de pinheiro-do-paraná do Art. 16; o Art. 22 que estabelecia competência exclusiva à União para fiscalizar as atividades florestais foi alterado, delegando poderes tanto para os estados como para municípios fiscalizarem mediante convênios (IBAMA, 2008a).

O DSN de 13/07/2006 – D.O.U. de 14/07/2006 altera a denominação, competência e composição da Comissão Nacional de Desenvolvimento Sustentável das Comunidades Tradicionais; o Decreto 5.795/2006 de 05/06/2006 dispõe sobre a composição e o funcionamento da Comissão de Gestão de Florestas Públicas; a Lei 11.284/2006 de 02/03/2006 dispõe sobre a gestão de florestas públicas para a produção sustentável, institui, na estrutura do Ministério do Meio Ambiente, o **Serviço Florestal Brasileiro** – **SFB** e cria o Fundo Nacional de Desenvolvimento Florestal – FNDF (IBAMA, 2008a).

A Lei 11.516, de 28/08/2007, dispõe sobre a criação do Instituto Chico Mendes de Conservação da Biodiversidade - **Instituto Chico Mendes**; o Decreto 6.063/2007, de 20/03/2007, regulamenta, no âmbito federal, dispositivos da Lei n.º 11.284, de 2 de março de 2006, que dispõe sobre a Gestão de Florestas Públicas para a produção sustentável (IBAMA, 2008a).

#### **3. 2 Manejo de Floresta Tropical no Mundo e no Brasil**

Segundo HOMMA (1993), a floresta natural é manejada de acordo com a oferta e demanda de produtos florestais. Sem a pressão de demanda, pratica-se o extrativismo puro, normalmente de baixa produtividade e sem alterar o equilíbrio de ecossistema florestal. Com o desenvolvimento sócio-econômico, uma parte da cobertura florestal é desmatada e destinada para uso agropecuário, continuando a extração de produtos madeireiros e não-madeireiros da floresta remanescente. Com o aumento contínuo de pressão de demanda e diminuição de oferta de recursos florestais, o manejo de floresta nativa passa para a fase de extrativismo seletivo, seguido de manejo extensivo e finalmente passa para a fase de manejo intensivo. Não conseguindo atender a demanda de produtos florestais com o manejo intensivo das florestas nativas, algumas espécies nativas passam pelo processo de domesticação (seleção e melhoramento genético) e são cultivadas em escala industrial. Assim, a demanda por produtos florestais passa a ser atendido gradativamente, através de reflorestamento, baseado em uso de espécies de rápido crescimento e de alta produtividade, com o uso intensivo de insumos modernos. No Brasil, a Mata Atlântica passou por um processo de exploração seletiva por vários séculos, começando com a exploração de pau-brasil (*Caesalpinia echinata* L.), seguindo-se a exploração de madeiras de lei e terminando com a exploração da mata de araucária (*Araucaria angustifolia* Bert. O. Ktze.). Esgotados os recursos dessa floresta nativa, uma parte da demanda passou a ser atendida pelo reflorestamento e outra pela floresta nativa Região Amazônica (BACHA, 2004).

O extrativismo ainda é praticado na Região Amazônica, e, visando assistir este segmento, foram criadas as reservas extrativistas (resex) que pertencem ao grupo de uso direto de recursos naturais do Sistema Nacional de Unidade de Conservação – SNUC. É uma unidade criada pelo Poder Público e dada em concessão de uso aos moradores, objetivando promover o desenvolvimento sustentável de populações tradicionais a partir dos recursos naturais (MMA, 2002; SILVA, 2003). Hoje, as reservas extrativistas correspondem a mais de 11 milhões de hectares na Amazônia, das quais 1,2 milhões de hectares estão localizados no estado de Rondônia (PLANAFLORO, 2005; ISA, 2008).

Apesar do plano de desenvolvimento ter sido um instrumento proposto em 1993 pelo Centro Nacional para o Desenvolvimento Sustentável das Populações Tradicionais – CNPT/IBAMA, o primeiro plano de manejo de uma reserva extrativista no Brasil foi elaborado, em 1996, para a Reserva Estadual Extrativista de Aquariquara (PLANAFLORO, 2005), doravante denominado Resex Aquariquara. Este plano foi elaborado com as participações da Ação Ecológica Vale do Guaporé - ECOPORÉ, do Centro dos Trabalhadores da Amazônia - CTA, da Organização dos Seringueiros de Rondônia - OSR e da Associação dos Seringueiros de Machadinho D´Oeste - ASM, com o apoio financeiro do Fundo Mundial para a Natureza - WWF e do Programa de Desenvolvimento das Nações Unidas - PNUD. De acordo com o plano de manejo, além do extrativismo tradicional, foi incluída a exploração da madeira. Com o plano, visou implantar um modelo de sustentabilidade ecológica, econômica e social (ECOPORÉ, 1996).

Segundo HOMMA (1993), no caso de seringueira, o extrativismo convive com a produção de borracha de seringais plantados no país e no exterior e de borracha sintética. Assim, os seringueiros que tradicionalmente viviam da extração de borracha da mata nativa atualmente dedicam-se também aos outros afazeres, como a agricultura, a exploração madeireira e de produtos não-madeireiros, visando complementar a renda familiar (SILVA, 2003; MAY, 2008). Baseando-se nas análises de comunidade extrativista da Floresta Estadual de Antimari - Acre, CAVALCANTI (1992) elaborou um plano de manejo de uso múltiplo, incluindo a exploração madeireira aplicando o método de seleção de espécies listadas. Análise envolvendo o extrativismo de castanha-do-pará na Bolívia foi realizada por BOJANIC HELBINGEN (2001).

O manejo de floresta tropical visando à produção de madeira para fins industriais vem sendo praticado e estudado há séculos. Vários sistemas silviculturais são aplicados às florestas tropicais do mundo, destacando-se, entre outros, os do Sudeste Asiático, da Costa Leste Africana e da América Central e Sul (HIGUCHI, 1987; SILVA, 1989; SCOLFORO, 1994 e 1998). Entre as literaturas existentes, destaca-se a obra pioneira de DAWKINS (1958), que trata de manejo de floresta tropical da Uganda, os trabalhos de FAO (1985) e ARMITAGE (1998), que apresentam um panorama mundial de manejo de floresta tropical, o de GRAAF (1986) e JONKERS (1987), que descreve as experiências conduzidas em Suriname, e o de WADSWORTH (2000), da América Tropical. HIGUCHI (1987), SILVA (1989) e AZEVEDO (2006) apresentaram teses sobre o manejo da Floresta Amazônica, enquanto SOUZA (1989) e ARAUJO (1993), sobre a Mata Atlântica. Obras como a de LAMPRECHT (1990) e SOUZA & JARDIM (1993) descrevem os principais sistemas silviculturais adotados no manejo de floresta tropical do mundo.

A Floresta Amazônica apresenta diferentes fitofisionomias, sendo que as mais utilizadas para a produção de madeira são as Florestas Ombrófilas Densas e as Florestas Ombrófilas Abertas, localizadas nas baixas altitudes e de terra firme (OLIVEIRA FILHO & FERREIRA, 1997). As indústrias madeireiras da Região Amazônica apresentaram ao IBAMA, até o ano 2.000, um total de 3.716 Planos de Manejo Florestal Sustentável – PMFS, dos quais 1.881 localizados no Mato Grosso, 1.124 no Pará, 339 em Rondônia e 372 nos demais estados (IBAMA, 2001a). Tais planos são vistoriados anualmente (IBAMA, 2001), e segundo IBAMA (2001a), no ano de 2000 foram vistoriados 822 PMFS, abrangendo um total de 403.297ha contendo um estoque de 8.315.822 metros cúbicos de madeira de valor comercial, resultando uma média de 491 ha com 10.117m<sup>3</sup>/plano e intensidade de exploração de  $20,62m^3.ha^{-1}$ .

#### **3. 3 Desenvolvimento Sustentável**

A discussão sobre a questão do desenvolvimento e o meio ambiente foi intensificada ao nível mundial, notadamente a partir da conferência realizada pelas Nações Unidas em Estocolmo em 1972. O conceito tradicional de desenvolvimento passou a ser revisado, surgindo novos conceitos como "*crescimento sustentável*" e "*ecodesenvolvimento*" até chegar ao conceito atual de "*desenvolvimento sustentável*", apresentado de maneira consistente e abrangente no Relatório Brundtland, preparado pela Comissão Mundial para o Meio Ambiente e Desenvolvimento (CMMAD) para servir como documento de referência na Conferência de Rio-92 (KITAMURA, 1994).

O conceito de desenvolvimento sustentável surgiu a partir do reconhecimento sobre a insustentabilidade de muitos padrões de desenvolvimento em curso, apontando conjunções de vários fatores desfavoráveis no mundo, devido, entre outros, ao excessivo consumo de energia nos países industrializados, e, nos países em desenvolvimento, à depredação de recursos naturais e à perda de biodiversidade. Também foi apontada a falta de cooperação entre as partes, envolvendo a transferência de tecnologia, comércio internacional de semi-elaborados, recompensa justa para os detentores e preservadores de biodiversidade, e a conduta inadequada de determinados países ou regiões, em detrimento dos prejuízos econômicos, ambientais, culturais e morais causados aos demais países ou regiões (CONFERÊNCIA das Nações Unidas ..., 1996).

Adicionalmente, foi também considerado que persistindo a pobreza, a sociedade é impelida a satisfazer as suas necessidades básicas e imediatas depredando os recursos naturais, limitando a possibilidade de desenvolvimento de longo prazo e afetando o bem-estar das gerações futuras. O conceito de desenvolvimento sustentável tenta conter, remover, ou reverter os obstáculos desfavoráveis antes mencionados, através de programas e metas, envolvendo a participação e cooperação de todas as nações, visando "satisfazer as necessidades básicas, elevar o nível de vida de todos, manterem ecossistemas melhor protegidos e gerenciados e construir um futuro mais próspero", conforme consta no documento "Agenda 21" (CONFERÊNCIA das Nações Unidas ..., 1996). O conceito de

desenvolvimento florestal sustentável, acatado pela Conferência de Rio-92, foi definido como "*o processo capaz de satisfazer as necessidades das gerações presentes sem comprometer a capacidade das gerações futuras de satisfazer as suas*".

Nas últimas décadas, vem sendo detectadas, principalmente nos países tropicais, constante redução e deterioração de base de recursos florestais. Estas e outras questões foram amplamente debatidas na Conferência de Rio-92, chegando a um consenso global que culminou com a Declaração de princípios sobre manejo, conservação e desenvolvimento sustentável das florestas. Nessa declaração, ressalta-se que as questões e oportunidades florestais devem ser examinadas de forma equilibrada e integrada, dentro do contexto geral de meio ambiente e desenvolvimento, levando em consideração as funções e os usos múltiplos das florestas para as gerações presentes e futuras. Em relação à produção florestal, reconhecese a importância da provisão de madeira para energia e indústrias e os seus benefícios econômicos, e para a consecução desses objetivos recomenda-se, sobretudo nos países tropicais, implementar e consolidar uma política baseada em manejo sustentável das florestas nativas e reflorestamento (CONFERÊNCIA das Nações Unidas ..., 1996).

O termo **rendimento sustentado**, também denominado rendimento permanente ou rendimento perpétuo da terminologia florestal, segundo SOUZA (1973), define-se como sendo:

*"a)- Aplicado a uma política florestal, é o método ou plano de manejo florestal que implica na produção contínua ou rendimento permanente, com o fim de alcançar, tão depressa quanto seja praticamente possível, um equilíbrio aproximado entre o crescimento líquido e a colheita beneficiada, quer por períodos anuais, quer por períodos mais longos;*

*b)- Aplicado ao manejo florestal, implica em medidas que mantenham a capacidade produtiva da terra;* 

*c)- Aplicado a uma floresta, refere-se à que seja submetida ao manejo na base da produção contínua ou rendimento permanente;* 

*d)- Aplicado a uma região florestal, implica em um equilíbrio aproximado, para em seu conjunto, entre o crescimento e os cortes ou remoções;* 

*e)- Em finança florestal, refere-se a uma propriedade florestal cuja renda atual é igual aos juros de seu valor capitalizado; se conseguir-se igualdade sobre uma base anual, a propriedade caracteriza-se como uma propriedade de produção anual permanente ou produção contínua; se forem períodos maiores, será uma propriedade de produção permanente periódica;* 

*f)- Pode ser obtido sob qualquer sistema silvicultural ou combinação de sistemas, desde que as classes de idade que compõem a floresta sejam bem distribuídas*."

O conceito de rendimento sustentado constitui o principal fundamento de manejo florestal em todo o mundo (DAWKINS, 1958; CLUTTER *et al.*, 1983; FAO, 1998, WADSWORTH, 2000), além disso, pode o mesmo ser maximizado e/ou otimizado aplicando-se técnicas avançadas de manejo florestal (HOF, 1993).

No Brasil, conforme Decreto n° 1282, de 19/10/94, que regulamentou a exploração das florestas primitivas da Bacia Amazônica (BRASIL. SENADO FEDERAL, 1996), o manejo florestal sustentável foi definido como "*a administração da floresta para a obtenção de benefícios econômicos e sociais, respeitando-se os mecanismos de sustentação do ecossistema objeto do manejo*". Estabelece ainda que o plano de manejo sustentável seja elaborado segundo os seguintes princípios gerais e fundamentos técnicos:

- "*I- princípios gerais:*
- *a) conservação dos recursos naturais;*
- *b) manutenção da diversidade biológica;*
- *c) conservação da estrutura da floresta e suas funções;*
- *d) desenvolvimento sócio-econômico da região;*
- *II- fundamentos técnicos:*
- *a) levantamento criterioso dos recursos disponíveis, a fim de assegurar a confiabilidade das informações pertinentes;*
- *b) caracterização da estrutura e do sítio florestal;*
- *c) Identificação, análise e controle dos impactos ambientais, atendendo a legislação pertinente;*
- *d) viabilidade técnico-econômica e análise das conseqüências sociais;*
- *e) procedimentos de exploração que minimizem os danos sobre o ecossistema;*
- *f) existência de estoque remanescente do recurso que garanta a produção sustentada da floresta;*
- *g) adoção do sistema silvicultural adequado;*
- *h) uso de técnicas de plantio, sempre que necessário*."

Segundo Helms (1988), citado por NIEMANN & INNES (2000), a sustentabilidade é definida como "*capacidade de florestas, desde talhão até eco-regiões, para manter ao longo prazo seu estado sanitário, produtividade, diversidade e integridade de conjunto no contexto da atividade e o uso humano"*. Também incluem os produtos florestais não-madeireiros, definido como "*bens de origem biológica distinto da madeira, procedentes de florestas, de outros terrenos arborizados e de árvores situados fora de florestas."*.

Segundo SERÔA DA MOTTA (1995), a depreciação de capital natural de recursos exauríveis (ativos não-produzidos) poderá ser substituída por ativo produzido (capital material) e define este processo como fraca sustentabilidade. Sob esta ótica, a depreciação de um capital natural pode ser compensada, sempre que for economicamente desejável, por investimentos economicamente equivalentes. Assim, mesmo frente ao aniquilamento de base de florestas nativas devido à exploração da madeira e desmatamento, pode garantir fluxos de rendimentos perpétuos, desde que parte da receita dessa exploração seja reinvestida em reflorestamento.

Para ser sustentável, segundo SEPÚLVEDA (2005), "*deve ser concebido como um processo multidimensional e intertemporal na qual a trilogia equidade, sustentabilidade e competitividade se sustentam em princípios éticos, culturais, socioeconômicos, ecológicos, institucionais e políticos e tecnológico-produtivos*".

#### **3. 4 Evolução Histórica de Manejo Florestal Brasileiro**

Antes de descobrimento do Brasil, Portugal promoveu um desenvolvimento do setor florestal sob o reino de D. Diniz (1279-1325), que passou a reflorestar com pinheiro-bravo (*Pinus pinaster*) o **Pinhal de Leiria** visando produzir madeira e fixar as dunas. Mais tarde, a madeira produzida desse pinhal abasteceu a construção naval, tornando Portugal um dos maiores detentores de frotas mercantes e de guerra do mundo (**CIDADE de Leiria**, 2008; **HISTÓRIA**, 2008). Passando à história brasileira, o primeiro ciclo econômico do país foi baseado na exploração do **pau-brasil** (*Caesalpinia echinata* L.), devido ao elevado preço do corante natural extraída dessa madeira. O desfecho do comércio de pau-brasil deu-se, por um lado, devido à exaustão dessa madeira da Mata Atlântica, e por outro, à descoberta de anilina sintética que veio a substituir os corantes naturais, e então o pau-brasil deixou oficialmente de ser gênero estancado em 1834 (SOUZA, 1935; PEREIRA, 1950).

No século XIX, a borracha passou a ser utilizada em vários países, tornando-se um produto comercial de grande importância, principalmente para a fabricação de capas de chuvas, botas e pneus (bicicletas e depois para automóveis). O Brasil, então, começou o extrativismo de borracha, sendo um marco importante do Ciclo de Borracha a maciça migração de nordestinos para a Amazônia, principalmente durante a seca ocorrida em 1870. Os seringueiros iniciaram a ocupação do Acre, pertencente à Bolívia, em 1852, atingindo grandes proporções em 1877 (HOMMA, 1993; IBGE, 1990; SILVA, 2003).

O ano de 1876 também é um marco histórico, pois neste ano Henry Wickham colheu 70.000 sementes de seringueira na Amazônia (Rio Tapajós) e levou para o Jardim Botânico Kew (Londres), dos quais 2.700 germinaram. Também, no mesmo ano, Robert Cross coletou 1.000 mudas de seringueira no Baixo Amazonas e as enviou para Londres. Dessas mudas germinadas e coletadas, 1.900 foram envidas para a Malásia, 18 para Indonésia e 50 para Singapura e, posteriormente, chegaram a ser cultivadas também na Índia e Sri Lanka (IRRDB, 2008). As produções de borracha das colônias inglesas começaram a entrar no mercado mundial em 1910 e estas, em poucos anos, tornaram-se as maiores produtoras mundiais, além de reduzirem drasticamente o seu preço.

A exportação dessa região suplantou à brasileira em 1913, e em 1919 o Brasil exportou 34.000t das 423.000t do total mundial. Segundo IBGE (1990), a exportação da borracha brasileira em 1827 foi de 31t, atingindo 1.395t em 1851, 17.062t em 1888, e mantendo-se acima de 30.000t entre 1903 a 1917 (pico de 42.286t em 1912). Passou a decair para situar-se abaixo de 20.000t em 1828, de 10.000t em 1948 e de 1.000t em 1977. O preço da borracha exportada por tonelada oscilou entre 100 a 200 libras (libras-ouro) no final do século passado, subindo para 300 libras em 1903, atingindo o máximo de 639 libras em 1910, e decaindo para situar por baixo de 300 libras em 1913, de 200 libras em 1918, 100 libras em 1921 e menos de 50 libras a partir de 1931.

Com a economia de borracha, prosperaram as cidades de Belém, Santarém e Manaus, sendo, nesta última, ordenada a construção de um teatro para ópera que foi iniciada em 1884 e inaugurada em 1896, com capacidade para 701 pessoas. O Teatro Manaus constitui um marco histórico da pujança da época áurea da borracha (IBGE, 1990). Adicionalmente, devido à produção de borracha, foi construída a Estrada de Ferro Madeira-Mamoré (362km), que foi licitada pelo governo brasileiro em 1905, sendo a construção iniciada em 1907 e inaugurada em 1912. Esta ferrovia, orçada em 40 mil contos de réis, foi construída por Percival Farquhar, o qual, ao término da obra, apresentou uma fatura de 102 mil contos (equivalente a 50t de ouro na época). O governo brasileiro considerou escandaloso o pleito, porém, concordou em pagar um total de 62 mil contos de réis. Na construção dessa ferrovia, denominada "Ferrovia do Diabo", consta que, de um total de 21.817 homens contratados, morreram 1.522 pessoas (SILVA, 2006).

Conforme antes citado, o preço da tonelada de borracha que atingira um máximo de 639 libras esterlinas em 1910 começou a decair rapidamente devido à entrada de borracha das colônias inglesas no mercado. Em 1913, a borracha cultivada no Oriente (48.000t) superava a produção amazônica (39.560t). Era o fim do monopólio brasileiro da borracha. Com a borracha valendo menos de 300 libras em 1913, 200 libras em 1918, e menos de 50 libras a partir de 1931, a operação da ferrovia Madeira-Mamoré só deu lucro nos primeiros dois anos e foi à falência em 1919 (SILVA, 2006).

O Ciclo da Borracha causou um grande impacto social sobre a Amazônia, cuja população, que era de 332.847 habitantes recenseadas em 1872, passou a 476.370 em 1890, 652.112 em 1900, e 1.438.052 em 1920, ou seja, duplicou-se a população neste último período intercensitário de vinte anos e no igual período subseqüente registrou-se uma estagnação, sendo recenseados 1.462.420 habitantes em 1940 (IBGE, 1990).

Baseando-se no sucesso de plantio de seringueira no Sudeste Asiático pelos ingleses, o maior fabricante de automóvel do mundo, Henry Ford, iniciou o plantio de seringueira na Amazônia em 1927, envolvendo aproximadamente um milhão de hectares de terra localizada entre os municípios de Itaituba e Aveiros, na margem do Rio Tapajós, a 160km (12 horas de barco) de Santarém. Ford pretendia produzir 300 mil toneladas anuais de borracha natural para abastecer a sua própria indústria automobilística e, assim, livrar-se do monopólio da borracha das colônias britânicas. Para viabilizar o plano, o empresário despachou de Detroit dois navios que aportaram às margens do rio Tapajós carregando os materiais para erguer não só a indústria, mas também uma cidade inteira com escolas, hospital, campo de tênis e cinema, dotada de serviços de água e esgoto e eletricidade, além de uma serraria de grande porte. Assim foi erguida em plena selva amazônica a Fordlândia, uma vila ao estilo americano (CARNEIRO, 2005).

Na Fordlândia foram plantados 1,5 milhões de seringueiras, empregando 3.000 funcionários. Essa plantação foi severamente infestada com mal-das-folhas, doença causada pelo fungo *Microcyclus ulei* (P. Henn) V. Arx., conforme diagnosticado pelo botânico e fitopatólogo James R. Weir em 1932. Weir aconselhou Ford a abandonar a área e escolher outro local em terra firme, com mais vento e menos umidade, o que evitaria o ataque desse fungo. Assim, o plantio de seringueira de Fordlândia foi suspenso em 1933, sem ter produzido a borracha (CARNEIRO, 2005; OLIVEIRA JÚNIOR, 2001).

Os técnicos contratados para procurar novas áreas para Ford encontraram terras com características consideradas ideais para o plantio de seringueira a 40km de Santarém. Ford permutou, em 4 de maio de 1934, 281.500ha de terra de Fordlândia por terras dessa área, onde foi fundada uma nova vila denominada Belterra, ao estilo adotado na primeira vila. Ali desmatou uma área de 8 mil hectares e foram plantados cerca de 3,2 milhões de seringueiras. Estas plantações chegaram a produzir borracha, tornando Henry Ford o maior produtor individual de borracha do mundo. No entanto, o mal-das-folhas também atacou este plantio e, com o surgimento de borracha sintética no mercado, Ford finalmente decidiu, em 1945, encerrar esses projetos, amargando um prejuízo superior a 100 milhões de dólares, em valores atualizados (OLIVEIRA JÚNIOR, 2001; PETROFLEX, 2008).

Por outro lado, na Região Sul do país, a Mata Atlântica, que originalmente apresentava uma cobertura florestal de 130.000.000ha, foi desmatada nos últimos 500 anos, restando atualmente 9.759.600ha, ou seja, apenas 7,26% da cobertura original (SPATA, 2008). Dentro do bioma Mata Atlântica surgiu a base de indústria florestal brasileira, destacando-se o **ciclo de exploração da mata de araucária** ou do pinheiro-do-paraná (*Araucaria angustifolia* (Bert.) O. Kuntze), que cobria cerca de 18,5 milhões de hectares (CARVALHO *et al*., 2003).

Segundo PEREIRA (1950), a exploração dos pinhais do Sul foi intensificada devido à dificuldade de importação de madeira advindo da Primeira Guerra Mundial (1914-1918). A importação de madeira do Brasil, que foi de 148.000t de pinho em 1913, caiu para 3.646t em 1918, e, ao contrário, a exportação de pinho brasileiro aumentou de 71.126t em 1916 para 152.041t em 1918 e chegou a atingir 307.793t em 1939.

Um fato histórico relevante do setor florestal envolvendo os estados do Paraná e Santa Catarina ocorreu durante esse período. Em 1908, a Brazil Railway Company, de Percival Farquhar, adquiriu o controle da Companhia de Estrada de Ferro São Paulo – Rio Grande e construiu um trecho de 372km de ferrovia (1908-1910) ligando Porto União a Taquaral Liso e um ramal de Porto União a Três Barras, empregando 8 mil trabalhadores. Essa ferrovia entrou em concordata em 1917 (RUBIM, 2008).

Com a construção da ferrovia, Farquhar obteve do governo uma área de 933.471 alqueires (2.258.000ha) de terra (15km de cada lado da ferrovia), considerada terra devoluta, a qual deveria ser destinada à colonização. Farquhar fundou a Southern Brazil Lumber & Colonization Company e instalou, em 1913, em Três Barras - SC, uma serraria, que foi a maior da América Latina, com capital inicial de 100 mil dólares, logo ampliado para 12 milhões de dólares. Somente a indústria ocupava 60ha, dotada de 214 casas para operários superiores, energia elétrica, sistema de aquecimento a vapor, cinema, empregava 800 operários e serrava 300 metros cúbicos de madeira por dia. Instalou também a segunda serraria em Calmon, esta queimada na Guerra do Contestado em 1914. A Lumber explorou 2 milhões de árvores de araucária de 180.000ha, sendo a produção exportada para os Estados Unidos. Essa madeireira desviou 2 milhões de libras, pediu concordata, deixando 1.800 desempregados, e foi estatizada por Getúlio Vargas em 1938 (RUBIM, 2008).

Durante esse período, foi registrado um fato histórico diretamente relacionado com o setor florestal nas fronteiras entre Paraná e Santa Catarina. Os camponeses que ocupavam as terras doadas para Farquhar contestaram a legalidade dessa transação, pois passaram a ser expulsos e também proibidos de extrair a erva-mate. A este grupo aderiram os operários desempregados da construção de ferrovia e organizaram revoltas sob o comando do monge fanático José Maria de Santo Agostinho, fundando alguns povoados e proclamando governo independente. Assim, surgiu a Guerra do Contestado, que durou de 1912 a 1916, envolvendo 7.000 soldados do exército contra 10.000 insurgentes que sofreu uma baixa entre 5 a 8 mil insurgentes, entre mortos, desaparecidos e feridos (GUERRA do Contestado, 2008; RUBIM, 2008).

A mata de araucária foi intensamente explorada e a madeira serrada exportada desde a década de 1920 até a década de 1970, quando encerrou-se o seu ciclo econômico devido ao esgotamento do estoque de madeira concomitantemente com a redução da sua cobertura florestal (PEREIRA, 1950; PEREZ & BACHA, 2006; FAO, 2008). A exportação de madeira serrada de conífera, que oscilava em torno de 1 milhão de metros cúbicos anuais até o final da década de 1960 (máximo de 1,3 milhões de metros cúbicos em 1968), sofreu uma redução acentuada, chegando a 177 mil metros cúbicos em 1976 e ao mínimo de 67 mil metros cúbicos em 1987 (Figura 2).

Com o esgotamento do estoque de madeira da mata de aruacária, várias serrarias e laminadoras dessa região migraram para a Região Amazônica. A exportação de madeira serrada passou a aumentar a partir da década de 1990 devido à entrada de madeira serrada de pinus, reflorestado durante o período de 1966 a 1986 com o incentivo fiscal, atingindo um máximo de 1,6 milhões de metros cúbicos exportados em 2003 ( PEREZ & BACHA, 2006; FAO, 2008;). Por outro lado, a exportação de madeira serrada de folhosa, que foi insignificante até a década de 1960, passou a aumentar continuamente até atingir 2 milhões de metros cúbicos em 2004 devido à intensificação da exploração madeireira da Região Amazônica.

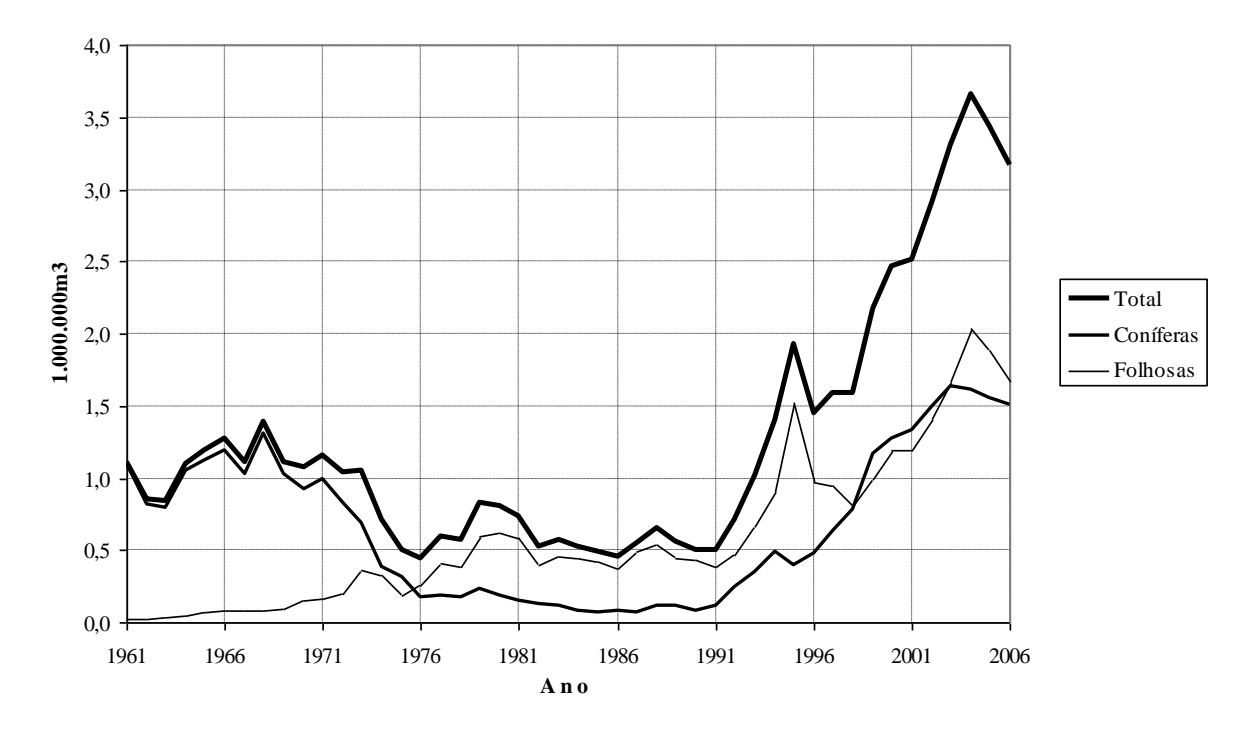

Legenda: Coníferas = pinus e araucária; Folhosas = eucalipto e nativas. Fonte: Dados primários FAO (2008), elaborada pelo autor.

**Figura 2.** Evolução da exportação brasileira de madeira serrada de 1961 a 2006, segundo grupo de espécies.

A produção madeireira da Mata Atlântica tornou-se insustentável devido aos seguintes fatores: redução da cobertura florestal devido ao desmatamento; falta de manejo para sustentar a produção e produtividade da floresta explorada; migração das indústrias madeireiras para a Região Amazônica; e surgimento de reflorestamento mais produtivo e competitivo em relação à madeira produzida de floresta nativa.

#### **3. 5 Produção Madeireira de Reflorestamento**

As indústrias de celulose e papel sediadas na Região Sul que utilizavam a madeira de pinheiro-do-paraná foram as pioneiras em substituir gradativamente a madeira da mata nativa pela madeira de reflorestamento, plantando, entre outras, *Araucaria angustifolia*, *Pinus elliottii* e *Pinus taeda*.

O **reflorestamento com incentivo fiscal** foi um marco do desenvolvimento florestal do período de regime militar. Através de incentivo fiscal, foram reflorestados aproximadamente 6 milhões de hectares entre 1967 a 1987, visando fortalecer as indústrias de base florestal (SUCHEK, 2002).

Como conseqüências, as balanças comerciais de papel e celulose que eram negativas na década de 1960 tornaram-se positivas, além de gerar excedentes de chapas de madeira produzidas com a madeira de reflorestamento (Tabela 1). Cabe ressaltar que tanto a madeira compensada (inclui madeira laminada) como a madeira serrada é produzida utilizando madeira de reflorestamento e madeira de floresta nativa (maior parte da Amazônia). Do saldo total de U\$ 4,52 bilhões, segundo Associação Brasileira de Produtores de Florestas Plantadas (ABRAF, 2008), U\$ 3,96 bilhões foram gerados pelo setor de florestas plantadas. Além disso, o reflorestamento fez aumentar a participação da madeira de reflorestamento (lenha e carvão vegetal) na matriz energética.

| Período | Celulose | Serrado | Compensado | Papel  | Chapas | Outros         | Total |
|---------|----------|---------|------------|--------|--------|----------------|-------|
| 1961-65 | -6       | 46      |            | $-18$  | 1      | $\overline{4}$ | 28    |
| 1966-70 | $-7$     | 71      | 12         | $-36$  | 3      | 6              | 49    |
| 1971-75 | $-22$    | 100     | 31         | $-111$ | 12     | $\overline{2}$ | 12    |
| 1976-80 | 96       | 127     | 46         | $-86$  | 34     | $-3$           | 215   |
| 1981-85 | 313      | 146     | 75         | 70     | 45     | $-5$           | 644   |
| 1986-90 | 487      | 147     | 122        | 287    | 66     | $-1$           | 1.107 |
| 1991-95 | 712      | 269     | 272        | 324    | 99     | 40             | 1.716 |
| 1996-00 | 1.003    | 341     | 339        | $-202$ | 53     | 69             | 1.603 |
| 2001-05 | 1.352    | 614     | 602        | 276    | 69     | 114            | 3.027 |
| 2006    | 2.280    | 776     | 712        | 517    | 111    | 119            | 4.515 |

**Tabela 1.** Evolução da balança comercial do setor florestal brasileiro de 1961 a 2006, segundo grupo de produtos (média anual do período, em milhões de dólares correntes)

Fonte: FAO (2008), adaptados pelo autor.

Segundo a ABRAF (2008), a área total reflorestada entre 2005 e 2007 apresentou um incremento de 347.663ha para o eucalipto (de 3.404.204 para 3.751.867) e um decréscimo de 31.234ha para o pinus (de 1.834.570 para 1.803.336ha), resultando um saldo positivo de 318.428ha para o total, que passou de 5.241.775 para 5.560.203ha. Além disso, as florestas nativas destinadas exclusivamente para a conservação ambiental das empresas de base florestal somaram, em 2007, um total de 1.423.338ha.

As áreas reflorestadas com outras espécies, em 2007, totalizaram 425.194ha, dos quais 189.690 com acácia-negra, 85.768 com seringueira, 79.159 com paricá, 48.576 com teca e 17.500ha com araucária. Quanto ao fomento florestal, acumularam até 2007 um total de 20.781 beneficiários com 402.000ha reflorestados, e para 2007 estavam programados para serem reflorestados 66.700ha em 4.093 propriedades rurais. Para os agricultores familiares, foram destinados financiamentos de R\$ 12,8 milhões de reais do PRONAF Florestal e R\$ 52,1 milhões do PROPIFLORA, além de R\$ 569,1 milhões envolvendo 6.290 contratos da carteira de crédito florestal do Banco do Brasil (ABRAF, 2008).

Os reflorestamentos de eucalipto e pinus produziram, em 2006, um total de 151,9 milhões de metros cúbicos de madeira em tora (67% de eucalipto e 33% de pinus), e apresentavam uma capacidade de sustentar um consumo anual de 191,4 milhões de metros cúbicos de madeira. A produtividade média de pinus e eucaliptos explorados em 2006 foram, respectivamente, de 27 e 38m<sup>3</sup>.ha<sup>-1</sup>.ano<sup>-1</sup>, e, para os em implantação, de 38,3 e 40,5m<sup>3</sup>.ha<sup>-1</sup> <sup>1</sup>.ano<sup>-1</sup>. O aumento da produção industrial utilizando somente a madeira de reflorestamento entre 1998 a 2006 foi de 62% para a celulose e papel, 123% para painéis reconstituídas, 193% para compensado e de 1.408% para a madeira serrada (Tabela 2).

**Tabela 2.** Consumo brasileiro de madeira em tora de reflorestamento, segundo espécie e segmento industrial em 2006 e variação da produção industrial entre 1998 e 2006

| Segmento                | Pinus $(m^3)$            | Eucalipto $(m^3)$ | Total $(m^3)$ | Produção 1998 Produção 2006 |                         |
|-------------------------|--------------------------|-------------------|---------------|-----------------------------|-------------------------|
| Celulose e papel        | 7.185.000                | 39.576.000        | 46.761.000    | 13.276.000t                 | 19.905.000t             |
| Painéis reconstituídos  | 5.803.000                | 1.546.000         | 7.349.000     | 1.986.000m <sup>3</sup>     | 4.426.000m <sup>3</sup> |
| Compensado              | 6.531.000                | 144.000           | 6.675.000     | $800.000m^3$                | 2.375.000m <sup>3</sup> |
| Madeira serrada         | 25.418.000               | 2.992.000         | 28.410.000    | 602.000 <sup>3</sup>        | 9.078.000m <sup>3</sup> |
| Carvão vegetal          | $\overline{\phantom{a}}$ | 34.537.000        | 34.537.000    | 17.800.000mdc17.936.000mdc  |                         |
| Outros                  | 5.189.000                | 22.987.000        | 28.176.000    |                             |                         |
| Total                   | 50.126.000               | 101.782.000       | 151.908.000   |                             |                         |
| Produção sustentada (*) | 48.825.000               | 142.571.000       | 191.396.000   |                             |                         |
|                         |                          |                   |               |                             |                         |

(\*) Capacidade estimada a partir do incremento médio anual por classe de idade das florestas plantadas. Fonte: ABRAF (2008).

Sob o ponto de vista socioeconômico, cabe ressaltar a geração de emprego direto do setor de floresta plantada estimada para 2007 de 239 mil na silvicultura e 416 mil nos segmentos industriais, e um total de 1,8 milhões de empregos indiretos e 2,1 milhões de efeito renda, envolvendo um total de 4,6 milhões de trabalhadores (Tabela 3).

**Tabela 3.** Estimativa do número de empregos diretos, indiretos e de efeito renda do setor de florestas plantadas do Brasil em 2007

| Segmento                          | Diretos | Indiretos | Efeito Renda | Total     |
|-----------------------------------|---------|-----------|--------------|-----------|
| Silvicultura                      | 239.165 | 937.592   | 613.959      | 1.790.716 |
| Fabricação de produtos de madeira | 148.421 | 110.936   | 148.928      | 408.285   |
| Móveis de madeira                 | 126.524 | 94.569    | 126.955      | 348.048   |
| Fabricação de celulose e papel    | 120.253 | 315.919   | 552.349      | 988.521   |
| Siderurgia a carvão vegetal       | 21.179  | 357.397   | 685.673      | 1.064.249 |
| Total                             | 655.542 | 1.816.413 | 2.127.864    | 4.599.819 |

Fonte: ABRAF (2008).

Baseado nos expostos, o reflorestamento mostrou ser economicamente viável e capaz de sustentar a produção madeireira no Brasil (GARLIPP, 2007; ABRAF, 2008).

#### **3. 6 Expansão da Fronteira Agrícola e Desmatamento**

Encerrado praticamente o ciclo de exploração madeireira e ocupação da Mata Atlântica, a Floresta Amazônica passou a ser foco de colonização e de exploração madeireira, além de manter o extrativismo tradicional. Como a expansão da fronteira agrícola diminui não só a cobertura florestal como também o estoque de madeira da mata remanescente devido à intensificação da exploração madeireira, colocando em risco a produção sustentada de madeira (CHRISTOFFOLI, 2006).

Segundo os dados de Censo Agropecuário de 1970 e 2006 (IBGE, 2008), no lapso de 36 anos, o número de estabelecimentos agropecuários e áreas ocupadas no Brasil passaram de 4,92 para 5,20 milhões de unidades (aumento de 5,7%) e de 294 para 355 milhões de hectares (aumento de 20,6%), conforme apresentados na Tabela 4.

**Tabela 4.** Evolução de superfície total e taxa de ocupação dos estabelecimentos agropecuários do Brasil, das Regiões Geográficas e de Estados com potencial madeireiro da Amazônia Legal, segundo Censos de 1970, 1975, 1980, 1996 e 2006

| Região        | Superfície dos estabelecimentos agropecuários (1.000ha) | Taxa de ocupação (%) |         |         |         |         |      |      |
|---------------|---------------------------------------------------------|----------------------|---------|---------|---------|---------|------|------|
| e Estado      | 1970                                                    | 1975                 | 1980    | 1985    | 1996    | 2006    | 1970 | 2006 |
| <b>Brasil</b> | 294.145                                                 | 323.896              | 364.854 | 374.925 | 353.611 | 354.866 | 34,4 | 41,5 |
| Sul           | 45.458                                                  | 46.172               | 47.912  | 47.940  | 44.360  | 46.482  | 78,8 | 80,5 |
| Sudeste       | 69.501                                                  | 72.464               | 73.503  | 73.241  | 64.086  | 60.322  | 75,0 | 65,1 |
| Centro-Oeste  | 81.706                                                  | 93.954               | 113.436 | 99.122  | 108.510 | 100.072 | 50,7 | 62,1 |
| Nordeste      | 74.299                                                  | 78.690               | 88.444  | 92.054  | 78.296  | 80.529  | 47,6 | 51,6 |
| Norte         | 23.182                                                  | 32.616               | 41.559  | 62.567  | 58.359  | 67.461  | 6,0  | 17,4 |
| Mato Grosso   | 17.275                                                  | 21.949               | 34.555  | 37.836  | 49.840  | 48.356  | 19,1 | 53,3 |
| Rondônia      | 1.632                                                   | 3.082                | 5.224   | 6.033   | 8.890   | 8.778   | 6,8  | 36,8 |
| Pará          | 10.755                                                  | 16.167               | 20.448  | 24.728  | 22.520  | 27.228  | 8,6  | 21,7 |
| Acre          | 4.122                                                   | 4.292                | 5.680   | 5.235   | 3.183   | 3.780   | 26,9 | 24,7 |
| Amapá         | 603                                                     | 742                  | 735     | 1.208   | 700     | 1.375   | 4,2  | 9,6  |
| Amazonas      | 4.476                                                   | 6.497                | 7.010   | 5.860   | 3.323   | 7.584   | 2,8  | 4,8  |
| Roraima       | 1.594                                                   | 1.836                | 2.463   | 2.150   | 2.977   | 1.890   | 7,1  | 8,4  |

Obs.: Taxa de ocupação = superfície ocupada pelos estabelecimentos agropecuário / superfície territorial total \* 100. Fonte: IBGE (2008), elaborada pelo autor.

As alterações relativas de número de estabelecimentos e áreas ocupadas por região foram: Sul -20,7% e 2,3%; Sudeste -0,4% e -13,2%; Nordeste 11,9% e 8,4%; Centro-Oeste 26,4% e 22,5% e de **83,5% e 191,0%** para a **Região Norte**. Nas tabelas subseqüentes, além dos dados dos Censos, apresentam-se adicionalmente os valores prognosticados para o ano de 2016, obtido multiplicando-se os valores de 1996 pela taxa de variação verificada no período intercensitário de 1996 a 2006, ou seja, baseado nos pressupostos de que as tendências observadas nos últimos dez anos (1996-2006) repetirão, sem alterações, nos próximos dez anos (2006-2016).

Do aumento superfície total de estabelecimentos agropecuários do Brasil entre 1970 a 2006 que foi de 61 milhões de hectares, 44 milhões de hectares estão localizados na Região Norte e 18 milhões de hectares na Região Centro-Oeste, destacando a ocupação de Mato Grosso, Pará, Rondônia e Amazonas que aumentaram suas áreas ocupadas em 31, 16, 7 e 3 milhões de hectares, respectivamente (Tabela 4).

Conforme ilustrada na Figura 3, a expansão da fronteira agropecuária do Brasil, entre 1970 a 2006, foi de 21%, sendo menos acentuada nas Regiões Sudeste, Nordeste e Sul (13%, 8% e 2%), que constituem pólos de emigrações, e mais acentuada nas Regiões Norte e Centro-Oeste (191% e 23%), que constituem pólos de imigrações. Dessas últimas duas, destacaram-se os estados de Rondônia, Mato Grosso, Pará e Amapá, que aumentaram nos últimos 35 anos suas áreas em 438%, 180%, 153% e 130%, respectivamente.

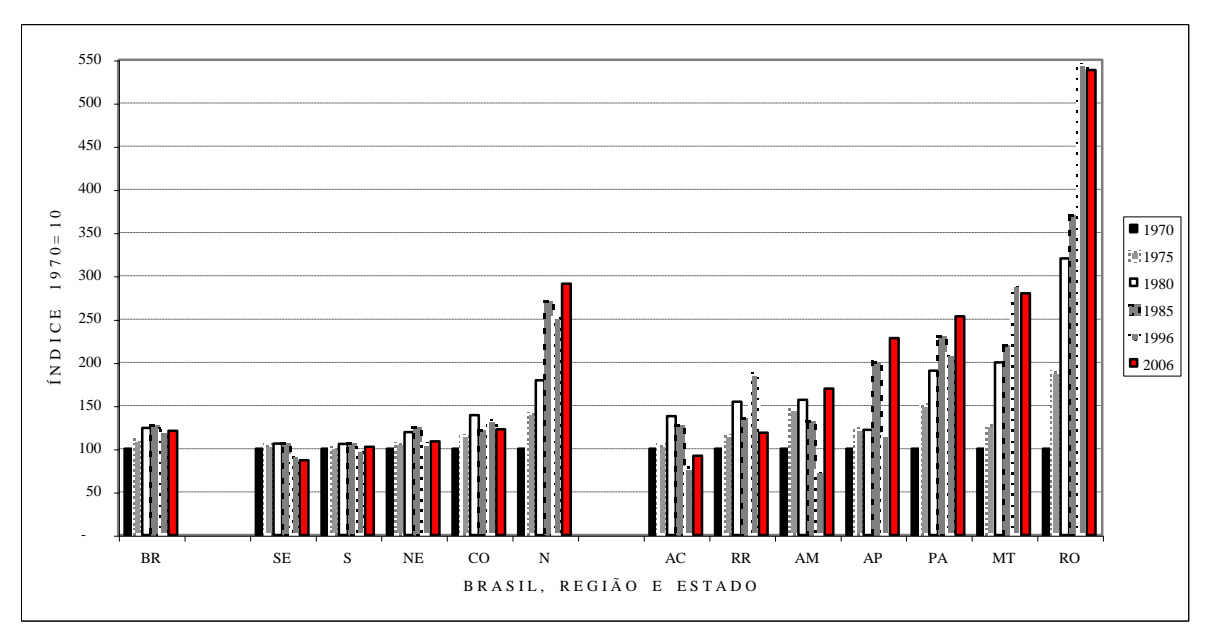

Legenda: BR = Brasil, SE = Sudeste, S = Sul, NE = Nordeste, CO = Centro-Oeste, N = Norte, AC = Acre, RR = Roraima, AM = Amazonas, AP = Amapá, PA = Pará, MT = Mato Grosso, RO = Rondônia. Fonte: IBGE (2008), elaborada pelo autor.

**Figura 3.** Índice de variação de superfície total dos estabelecimentos agropecuários do Brasil, das Regiões Geográficas e de Estados com potencial madeireiro da Amazônia Legal, segundo Censos de 1970 (Base=100), 1975, 1980, 1996 e 2006.

Do total de 5,2 milhões de estabelecimentos agropecuários do Brasil censados em 2006, 3,1 milhões (59%) não apresentavam nenhuma cobertura florestal (Tabela 5). Mesmo na Região Norte, onde existe o maior maciço florestal brasileiro, foi expressiva a quantidade de propriedade totalmente desmatada (197.971 estabelecimentos ou 41% do total). O aumento absoluto e relativo de estabelecimentos agropecuários desprovidos de florestas mostra o descaso em relação ao Código Florestal, que determina que cada propriedade deva manter uma cobertura florestal denominada reserva legal (na Amazônia Legal de 80% e de 35% caso vegetação seja de cerrado, e fora desta região de 20%).

A taxa média de área desmatada até o ano de 2006 dos estabelecimentos agropecuários do Brasil foi de 70%, e das regiões foi de 80% no Sudeste, 78% no Sul, 70% no Centro-Oeste, 68% no Nordeste e 59% no Norte (Tabela 5). O aumento das áreas com lavouras e pastagens dos estados do período de 1996 a 2006 alcançou um máximo de 291% no Amazonas, 71% no Amapá, 61% no Pará e de 53% e 52%, respectivamente no Acre e em Rondônia, e indica que o estoque de madeira para fins industriais tende a desaparecer na mesma velocidade dessas propriedades.

| Região                                                      | Número total de estabelecimentos |           |           | NE sem cobertura florestal | % NE s/cob. florestal |       |  |
|-------------------------------------------------------------|----------------------------------|-----------|-----------|----------------------------|-----------------------|-------|--|
| e Estado                                                    | 1.996                            | 2.006     | 1.996     | 2.006                      | 1.996                 | 2.006 |  |
| <b>Brasil</b>                                               | 4.859.864                        | 5.204.130 | 2.759.396 | 3.086.692                  | 57                    | 59    |  |
| Nordeste                                                    | 2.326.413                        | 2.469.070 | 1.757.984 | 1.857.157                  | 76                    | 75    |  |
| Sudeste                                                     | 841.661                          | 925.613   | 441.931   | 514.046                    | 53                    | 56    |  |
| Norte                                                       | 446.175                          | 479.158   | 131.313   | 197.971                    | 29                    | 41    |  |
| Sul                                                         | 1.003.179                        | 1.010.335 | 335.449   | 394.749                    | 33                    | 39    |  |
| Centro-Oeste                                                | 242.436                          | 319.954   | 92.719    | 122.769                    | 38                    | 38    |  |
| Amazonas                                                    | 83.289                           | 67.955    | 28.845    | 39.720                     | 35                    | 58    |  |
| Pará                                                        | 206.404                          | 223.370   | 55.324    | 93.945                     | 27                    | 42    |  |
| Amapá                                                       | 3.349                            | 3.560     | 930       | 1.425                      | 28                    | 40    |  |
| Rondônia                                                    | 76.956                           | 87.397    | 24.891    | 35.320                     | 32                    | 40    |  |
| Acre                                                        | 23.788                           | 29.488    | 3.594     | 7.580                      | 15                    | 26    |  |
| Roraima                                                     | 7.476                            | 10.492    | 1.321     | 2.630                      | 18                    | 25    |  |
| Mato Grosso<br>$P_{\text{D}}$ $Q_{\text{D}}$ $Q_{\text{D}}$ | 78.763<br>- 1 1                  | 114.148   | 27.173    | 38.180                     | 34                    | 33    |  |

**Tabela 5.** Número total e de estabelecimentos agropecuários sem a cobertura florestal, segundo Censos de 1996 e 2006, segundo regiões brasileiras

Fonte: IBGE (2008), elaborada pelo autor.

**Tabela 6.** Superfície total e superfícies ocupadas com lavouras e pastagens dos estabelecimentos agropecuários (superfície desmatada), segundo Censos de 1996 e 2006, segundo regiões brasileiras

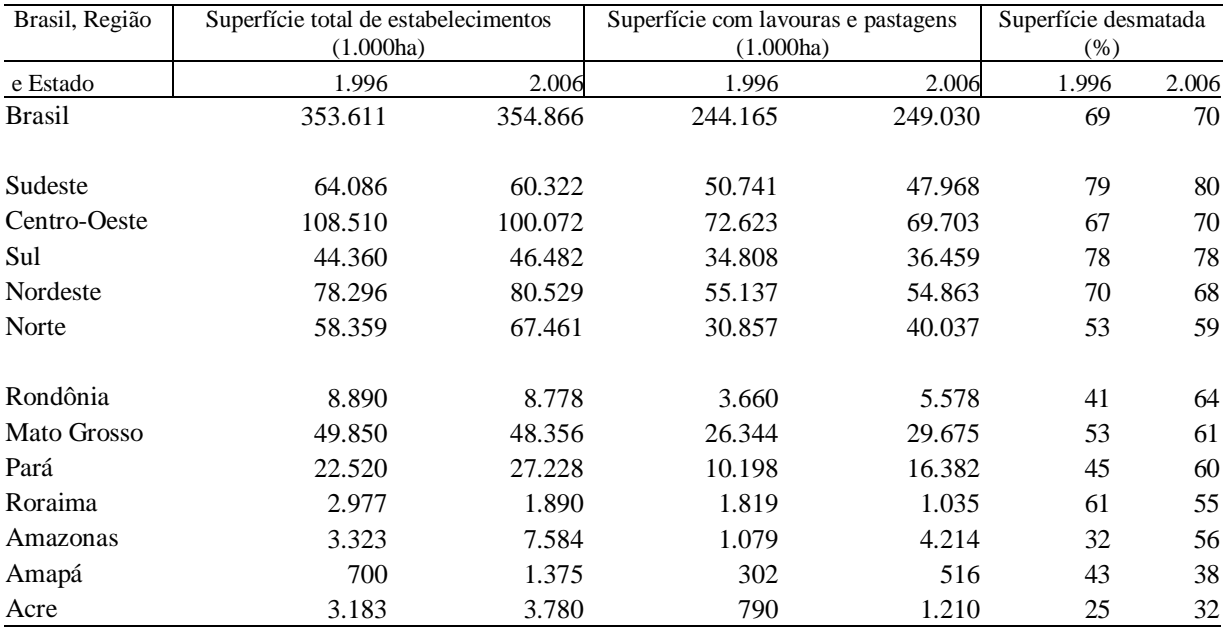

Fonte: IBGE (2008), elaborada pelo autor.

Baseando-se nos dados de Censo de 2006, foi observado que a taxa de cobertura florestal média (y) das propriedades agropecuárias apresenta uma relação inversamente proporcional à taxa de ocupação territorial (x) dessas mesmas atividades. Os resultados obtidos para explicar as relações entre essas variáveis para o modelo linear foi *y*= 53,775 - 0,435 x com R<sup>2</sup> = 0,6286 e para o modelo exponencial  $y=136,43 x^{-0.4279}$  com R<sup>2</sup> = 0,4537 (Figura 4).

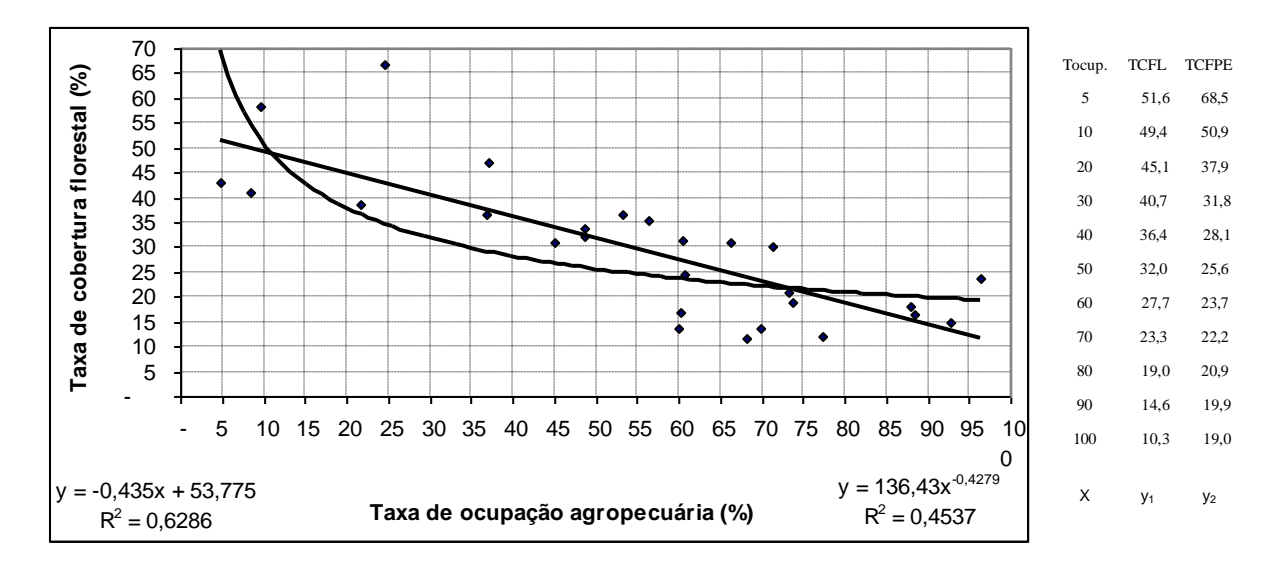

Obs.: (Eixo X) Taxa de ocupação agropecuária (%) = Σsuperfície ocupada pelos estabelecimentos agropecuários / superfície territorial do Estado x 100; (Eixo Y) Taxa de cobertura florestal (%) = Σsuperfície com cobertura florestal / Σsuperfície total x 100, referentes aos estabelecimentos agropecuários de cada Estado; y<sub>1</sub> = valor estimado pelo modelo linear; y<sub>2</sub> = valor ajustado pelo modelo exponencial. Fonte: Dados de 26 Estados + Distrito Federal do Censo Agropecuário de 2006 (IBGE, 2008), elaborada pelo autor.

**Figura 4.** Relação entre a taxa de cobertura florestal em função da taxa de ocupação agropecuária de 27 unidades da federação, segundo Censo Agropecuário de 2006.

Na Região Amazônica, a taxa de desmatamento logo no início de colonização é elevada, entre outros, pelos seguintes motivos: quando o tamanho do lote é pequeno, é totalmente desmatado em poucos anos devido à rotação de terra; necessidade de demonstrar junto ao órgão que promove a reforma agrária ou colonização que a terra está sendo efetivamente utilizada (desmatada e cultivada); pela necessidade de pousio (5 a 15 anos para recuperar a fertilidade) após duas ou três colheitas; pela falta de ingresso anual de uma floresta explorada comercialmente; pela transformação da área agrícola, após poucos anos de uso, em pasto. Ao contrário, a taxa de desmatamento pode ser baixa mesmo com a taxa de ocupação elevada, como no estado do Acre, onde a maior parte da população rural vive de extrativismo (seringueira e castanheira) e necessita de pequenas áreas desmatadas para a agricultura de subsistência (IBGE, 2008).

Por outro lado, nas regiões onde a taxa de ocupação é elevada, a cobertura florestal nem sempre desaparece totalmente, podendo citar, entre outros, os seguintes motivos: legislação mais rígida para impedir o desmatamento; maior demanda de função ambiental e social da floresta (bacias hidrográficas, biodiversidade, paisagens, ecoturismo, etc.); surgimento de oportunidade de reflorestamento para complementar a demanda de madeira industrial; e recobrimento de mata secundária de terras abandonadas devido ao esgotamento de capacidade produtivo ou dificuldade de mecanização (encostas). Por último, o estoque de madeira para fins industriais esgota-se da mata nativa remanescente caso não seja aplicado um manejo adequado.

O desmatamento da Amazônia Legal atinge maiores proporções no Maranhão e no oeste do Pará, estende-se ao oeste de Mato Grosso até a parte central, em Rondônia todo o centro ao longo do BR364 e em escala menor ao redor de Rio Branco, no Acre. Também pode ser notado o desmatamento ao longo das estradas de penetração, que estende-se desde Marabá, passando por Altamira e chegando a Trairão, e deste último estende-se ao sul até Sinop e ao norte até Santarém. Ao contrário, o Alto Amazonas e o vertente norte do Rio Amazonas são pouco desmatados (Figura 5).

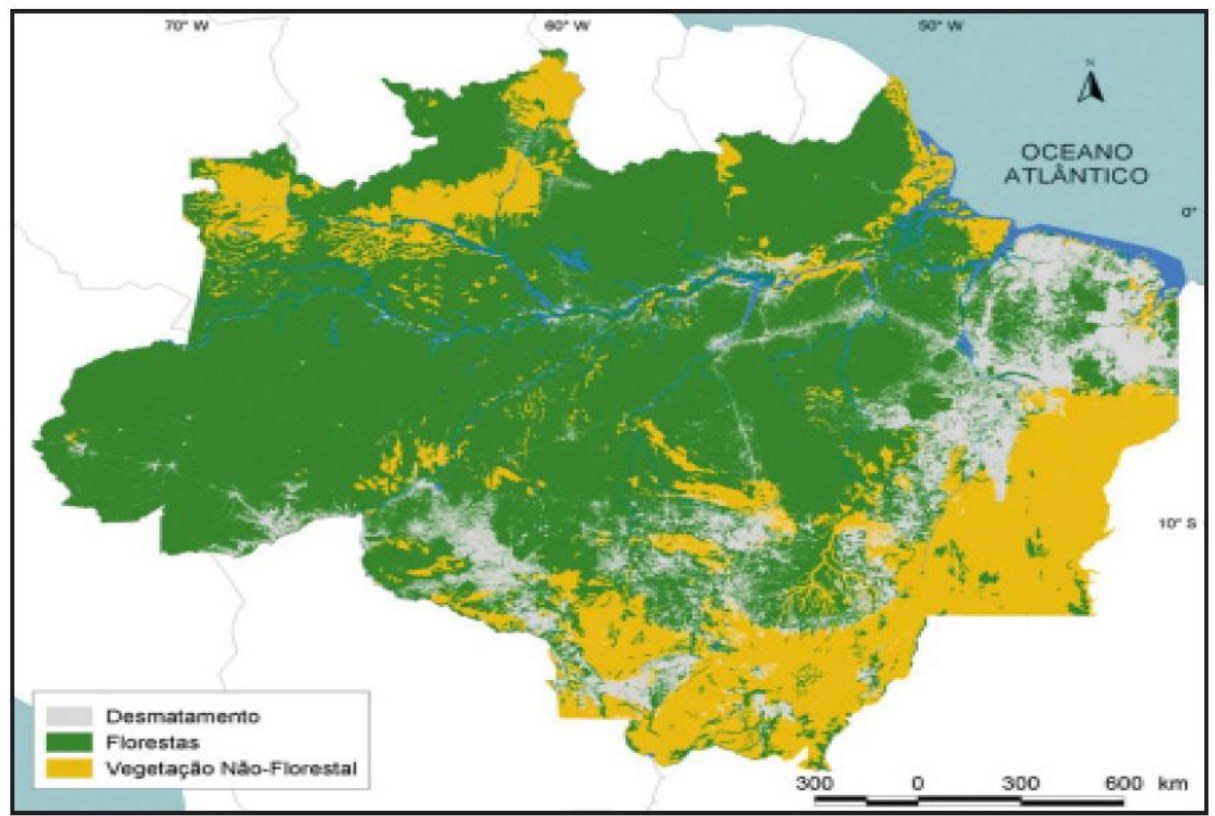

Fonte: LENTINI *et al.* (2005).

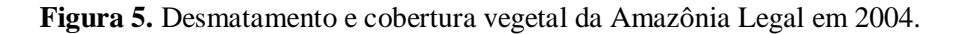

O desmatamento da Amazônia Legal vem sendo monitorado através de sensoriamento remoto desde 1988. Segundo INPE (2008), nos últimos 20 anos (1988 a 2007) foram desmatados 35,7 milhões de hectares na Amazônia Legal. A média anual do período de 1988 a 1997, que foi de 1.676.000ha, subiu para 1.890.000ha no último decênio (1998 a 2007). O desmatamento concentra-se nos estados de Mato Grosso, Pará e Rondônia, que desmataram, respectivamente, 573, 519 e 232 mil hectares por ano no período 1988/1997, aumentando para 716, 625 e 268 mil hectares no período de 1998/2007 (Tabela 7).

CRHISTOFFOLI (2006) aponta como principais causas do desmatamento da Amazônia a expansão da pecuária de corte e de cultivo de soja, tornando essa região principal pólo exportador de carne e de soja do Brasil.

Baseando-se nas cifras referentes à expansão da fronteira agrícola e à taxa de desmatamento da Região Amazônica, e mantendo-se as tendências das últimas décadas, podese inferir que uma boa parte do estoque de madeira comercialmente aproveitável para fins industriais sofrerá uma diminuição acelerada nas próximas décadas.

Para conter o desmatamento cometido pelo setor agropecuário, vêm sendo tomadas várias providências, entre as quais destacam-se o zoneamento ecológico-ecomômico da Região Amazônica, o desenvolvimento de tecnologias apropriadas para aumentar a produtividade agropecuária, conservar a capacidade produtiva da terra e adoção de políticas públicas visando um desenvolvimento sustentável. No entanto, há divergências quanto ao modelo de ocupação dessa região e à possibilidade de alcançar tais objetivos (PANDOLFO, 1974; KITAMURA, 1994; VAN LEEWEN *et al*., 1999; CHRISTOFFOLI, 2006).

O uso da terra de média a baixa fertilidade natural pela agricultura familiar sem uma tecnologia adequada é apontado como um sistema não-sustentável, sendo proposto o sistema agroflorestal como um modelo mais adequado para promover o desenvolvimento sustentável na Amazônia (DRUMMOND, 1998; VAN LEEWEN *et al*., 1999).

| 1.676  | 59            | 29  | 232       | 519    | 573    | 107   | 13                           | 95    | 55    | Média 88/97 |
|--------|---------------|-----|-----------|--------|--------|-------|------------------------------|-------|-------|-------------|
| 35.656 | 807           | 541 | 4.997     | 11.438 | 12.885 | 1.997 | 108                          | 1.788 | 1.095 | Soma 88/07  |
| 1.122  | 6             | 31  | 147       | 557    | 248    | 63    |                              | 58    | 14    | 2007        |
| 1.404  | 12            | 23  | 206       | 551    | 433    | 65    | 3                            | 78    | 32    | 2006        |
| 1.876  | 27            | 13  | 323       | 573    | 715    | 92    | 3                            | 75    | 54    | 2005        |
| 2.738  | 16            | 31  | 383       | 852    | 1.181  | 76    | 5                            | 121   | 73    | 2004        |
| 2.528  | 16            | 44  | 362       | 700    | 1.041  | 99    | 3                            | 159   | 106   | 2003        |
| 2.124  | 21            | 8   | 307       | 732    | 789    | 101   | $\qquad \qquad \blacksquare$ | 88    | 76    | 2002        |
| 1.817  | 19            | 35  | 267       | 524    | 770    | 96    | 1                            | 63    | 42    | 2001        |
| 1.823  | 24            | 25  | 247       | 667    | 637    | 107   |                              | 61    | 55    | 2000        |
| 1.726  | 22            | 22  | 236       | 511    | 696    | 123   |                              | 72    | 44    | 1999        |
| 1.738  | 58            | 22  | 204       | 583    | 647    | 101   | 3                            | 67    | 54    | 1998        |
| 1.323  | 27            | 18  | 199       | 414    | 527    | 41    | $\overline{2}$               | 59    | 36    | 1997        |
| 1.816  | 32            | 21  | 243       | 614    | 654    | 106   |                              | 102   | 43    | 1996        |
| 2.906  | 80            | 22  | 473       | 785    | 1.039  | 175   | 1                            | 211   | 121   | 1995        |
| 1.490  | 33            | 24  | 260       | 428    | 622    | 37    |                              | 37    | 48    | 1994        |
| 1.490  | 33            | 24  | 260       | 428    | 622    | 37    | $\overline{\phantom{0}}$     | 37    | 48    | 1993        |
| 1.379  | 41            | 28  | 227       | 379    | 467    | 114   | 4                            | 80    | 40    | 1992        |
| 1.103  | 44            | 42  | 111       | 378    | 284    | 67    | 41                           | 98    | 38    | 1991        |
| 1.373  | 58            | 15  | 167       | 489    | 402    | 110   | 25                           | 52    | 55    | 1990        |
| 1.777  | 73            | 63  | 143       | 575    | 596    | 142   | 13                           | 118   | 54    | 1989        |
| 2.105  | 165           | 29  | 234       | 699    | 514    | 245   | 6                            | 151   | 62    | 1988        |
|        | TO Amaz.Legal | RR  | <b>RO</b> | PA     | MT     | MA    | AP                           | AM    | AC    | Ano         |

**Tabela 7.** Estimativa de desmatamento anual do período de 1988 até 2007 da Amazônia Legal, segundo unidade da federação (1.000ha)

Fonte: INPE (2008), elaborada pelo autor.

Como no Brasil a pastagem ocupa a maior porcentagem da terra, o aumento da produtividade da pecuária é fundamental para evitar o excesso de desmatamento. Na Tabela 8 são apresentados os dados referentes aos anos de 1975 e 1996 desse setor, no qual pode-se notar um aumento de 362% de área de pastagem da Região Norte (5,3 para 24,4 milhões de hectares), em contraste com o aumento de apenas 7% da média nacional (165,7 para 177,7 milhões de hectares). Já o aumento de número de rebanho bovino do mesmo período foi de 54% ao nível nacional, 751% na Região Norte, 115% no Centro-Oeste, 31% no Nordeste e 22% no Sul. Como conseqüência, a produtividade da pecuária, tomando como parâmetro a carga animal por unidade de superfície (cabeças por hectare), aumentou em 44% (de 0,62 para 0,89 cab.ha<sup>-1</sup>), localizando-se na Região Sul a pastagem com maior suporte de carga animal (1,28 cab.ha-1 ), seguindo-se o Sudeste com 0,97, o Centro-Oeste com 0,85, e Norte e Nordeste ambos com  $0,74$  cab.ha<sup>-1</sup>.

Visando aumentar ainda mais a produtividade da pecuária brasileira, é fundamental fortalecer as pesquisas e as políticas públicas visando o melhoramento das raças (carne e leite), cuidando da saúde animal eliminando as doenças (aftosa, brucelose, etc.) e pragas (carrapato, bernes, saúvas, etc.) e manejo adequado das pastagens (recuperação das pastagens degradadas, rotação de pastoreio, etc.), incluindo adicionalmente a suplementação alimentar através de ensilagem e confinamentos.

| Brasil e<br>Região                                       | Pastagem<br>(1.000ha) |         |         | Rebanho bovino<br>$(1.000 \text{cab.})$ | Carga animal<br>$(cabeca.ha^{-1})$ |       | Variação 1975-1995<br>$(\%)$ |               |                |
|----------------------------------------------------------|-----------------------|---------|---------|-----------------------------------------|------------------------------------|-------|------------------------------|---------------|----------------|
|                                                          | 1.975                 | 1.996   | 1.975   | 1.996                                   | 1.975                              | 1.996 | $\Delta$ Past.               | $\Delta$ Reb. | $\Delta$ Carga |
| <b>Brasil</b>                                            | 165.652               | 177.700 | 102.532 | 158.289                                 | 0,62                               | 0,89  | 7,3                          | 54.4          | 43,9           |
| N                                                        | 5.281                 | 24.387  | 2.113   | 17.983                                  | 0,40                               | 0.74  | 361,7                        | 750,9         | 84,3           |
| CO                                                       | 61.310                | 62.764  | 24.866  | 53.398                                  | 0,41                               | 0,85  | 2.4                          | 114.7         | 109,8          |
| <b>NE</b>                                                | 30.624                | 32.076  | 18.297  | 23.882                                  | 0,60                               | 0.74  | 4,7                          | 30,5          | 24,6           |
| S                                                        | 21.160                | 20.697  | 21.669  | 26.421                                  | 1,02                               | 1,28  | $-2,2$                       | 21,9          | 24,7           |
| <b>SE</b><br>$\cdots$ $\sim$ $\sim$ $\sim$ $\sim$ $\sim$ | 47.277                | 37.777  | 35.586  | 36.605                                  | 0,75                               | 0,97  | $-20,1$                      | 2.9           | 28,7           |

**Tabela 8.** Variação de área de pastagem, do rebanho bovino e de carga animal por unidade de superfície entre 1975 a 1996, do Brasil e das regiões geográficas

Fonte: IBGE (2008), elaborada pelo autor.

Para avaliar a produtividade do setor agrícola, foi tomada como referência a produtividade de soja em grão do período de 1990 a 2007 por ser a espécie mais cultivada em todo o país e com maior taxa de crescimento nas últimas décadas (Tabela 9 e Figura 6). Observando-se a Figura 6 é possível notar que a produtividade de soja vem aumentando constantemente desde 1990, apesar de sofrer flutuações devido às variações das condições climáticas mais acentuadas nas Regiões Nordeste e Sul (IBGE, 2008).

Visando facilitar as interpretações, os valores anuais foram agrupados em três períodos consecutivos de 6 anos cada (A de 1990-1995, B de 1996-2001 e C de 2002-2007). No período A, a produtividade média do país foi de 1.968kg.ha<sup>-1</sup> e variou entre 1.832 a 2.152kg.ha-1 nas 5 Regiões Geográficas, e, no período C, a média nacional subiu para 2.517kg.ha-1 , atingindo um máximo de 2.735 no Centro Oeste, seguido de 2.569 de Sudeste, 2.565 do Norte, 2.410 do Nordeste e 2.263kg.ha<sup>-1</sup> da Região Sul, resultando um aumento de produtividade em relação à produtividade do período A de 28%, 27%, 31%, 40%, 45% e 21%, respectivamente.

Baseando-se nas cifras apresentadas, pode-se concluir que a soja vem aumentando a produtividade nos últimos 18 anos, sendo a Região Centro-Oeste a mais produtiva, e com certo risco de oscilações da produtividade nas Regiões com coeficiente de variação mais elevada, como ocorreu no Nordeste (36% no período A) e 21% e 22%, respectivamente, nos períodos A e C, ambos no Sul.

| Região    | Produtividade $(kg.ha^{-1})$ |       |       |                | Variação da<br>produtividade (%) |             | Coeficiente de<br>variação (%) |      |      |  |
|-----------|------------------------------|-------|-------|----------------|----------------------------------|-------------|--------------------------------|------|------|--|
|           | A                            | B     | C     | $\triangle AB$ | $\Delta \text{BC}$               | $\Delta$ AC | A                              | B    | C    |  |
| <b>BR</b> | 1.968                        | 2.397 | 2.517 | 21,8           | 5,0                              | 27,9        | 13,4                           | 6,8  | 10,1 |  |
| N         | 1.832                        | 2.209 | 2.565 | 20,6           | 16,1                             | 40,1        | 11,5                           | 14,2 | 4,0  |  |
| <b>NE</b> | 1.665                        | 2.103 | 2.410 | 26,3           | 14,6                             | 44,7        | 35,8                           | 11,3 | 16,1 |  |
| <b>SE</b> | 1.961                        | 2.285 | 2.569 | 16,6           | 12,4                             | 31,0        | 12,1                           | 7,3  | 5.5  |  |
| S         | 1.875                        | 2.233 | 2.263 | 19,1           | 1,3                              | 20,7        | 20,7                           | 10,7 | 21,9 |  |
| CO        | 2.152                        | 2.666 | 2.735 | 23,9           | 2,6                              | 27,1        | 11,1                           | 6,5  | 7,8  |  |

**Tabela 9.** Produtividade média de soja dos períodos 1990-1995 (A), 1996-2001 (B) e 2002-2007 (C), variação entre os períodos e coeficiente de variação dentro dos períodos, do Brasil e das Regiões Geográficas

Fonte: IBGE (2008), elaborada pelo autor.

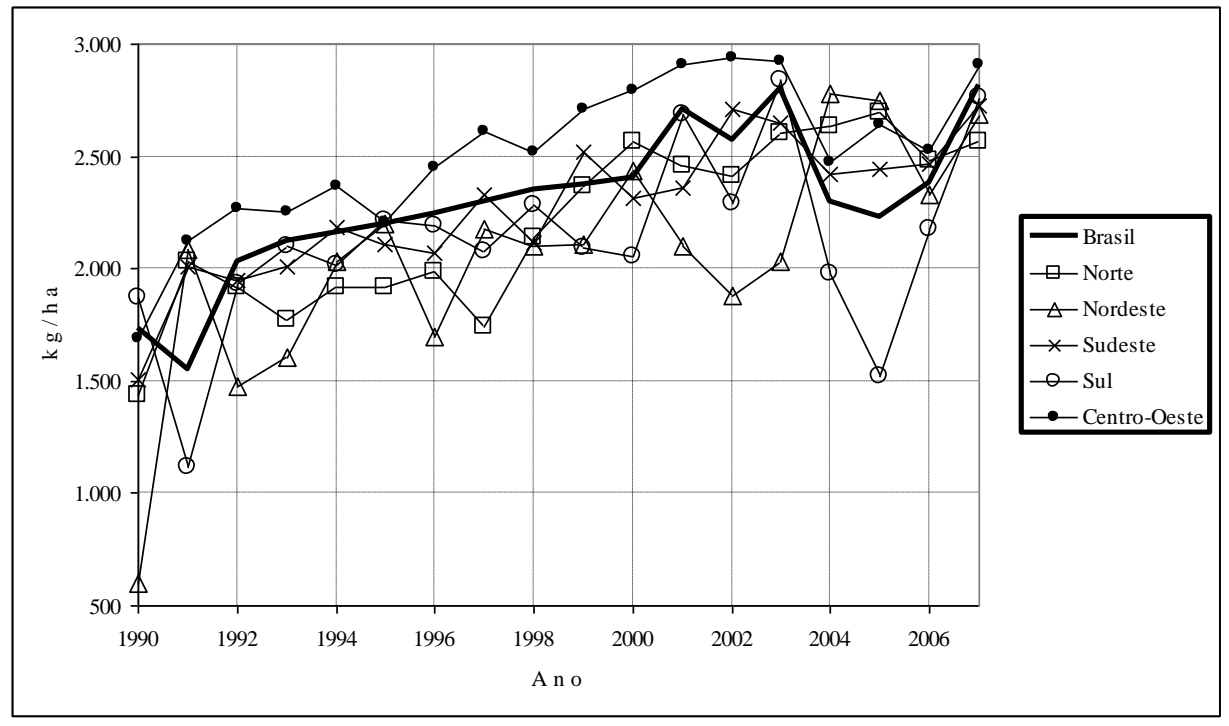

Fonte: IBGE (2008), elaborada pelo autor.

**Figura 6.** Variação da produtividade de soja de 1990 a 2007 do Brasil e das Regiões Geográficas.

### **3. 7 Unidades de Conservação e Áreas Protegidas**

A conservação de recursos naturais é um tema atual de grande relevância para o Brasil, onde paradoxalmente coexistem a Mata Atlântica, reduzida a 6% de remanescente, com a Floresta Amazônica, que constitui o maior maciço de floresta tropical do mundo, e contar com a Caatinga, Cerrado, Pantanal e Campo Limpo, que ocupam posições intermediárias quanto à degradação ou redução das coberturas originais. Visando conservar esses recursos, foram criadas 874 **unidades de conservação** com superfície total de 11,6 milhões de hectares (13,01% do território nacional), sendo 478 de proteção integral e 436 de uso sustentável, respectivamente com superfície de 37 e 75 milhões de hectares (RYLANDS & BRANDON, 2008).

Na categoria de uso sustentável, conta-se com 36 reservas extrativistas federais com área total de 8,0 milhões de hectares e 28 estaduais com 2,9 milhões, totalizando 64 unidades com 10,9 milhões de hectares. Adicionalmente somam-se 58 florestas nacionais com 14,5 milhões de hectares e 58 estaduais com 2,5 milhões, perfazendo 116 unidades com 17,0 milhões de hectares. Na mesma categoria de uso sustentável, existem 256 unidades abrangendo diversas outras modalidades de conservação que somam 46,6 milhões de hectares (Tabela 10).

| Categoria de Unidade de      |                  | Número / Jurisdição |       |            | Área (há) / Jurisdição |             |
|------------------------------|------------------|---------------------|-------|------------|------------------------|-------------|
| Conservação                  | Federal Estadual |                     | Total | Federal    | Estadual               | Total       |
| PROTEÇÃO INTEGRAL            |                  |                     |       |            |                        |             |
| Parque (Nacional/Estadual)   | 54               | 180                 | 234   | 17.493.070 | 7.697.662              | 25.190.732  |
| Reserva biológica            | 26               | 46                  | 72    | 3.453.528  | 217.453                | 3.670.981   |
| Estação ecológica            | 30               | 136                 | 166   | 7.170.601  | 724.127                | 7.894.728   |
| Refúgio de vida silvestre    | 1                | 3                   | 4     | 128.521    | 102.543                | 231.064     |
| Monumento natural            |                  | 2                   | 2     |            | 32.192                 | 32.192      |
| Subtotal                     | 111              | 367                 | 478   | 28.245.720 | 8.773.977              | 37.019.697  |
| USO SUSTENTÁVEL              |                  |                     |       |            |                        |             |
| Floresta (Nacional/Estadual) | 58               | 58                  | 116   | 14.471.924 | 2.515.950              | 16.987.874  |
| <b>RDS</b>                   |                  | 9                   | 9     |            | 8.277.032              | 8.277.032   |
| Reserva extrativista         | 36               | 28                  | 64    | 8.012.977  | 2.880.921              | 10.893.898  |
| APA                          | 29               | 181                 | 210   | 7.666.689  | 30.711.192             | 38.377.881  |
| <b>ARIE</b>                  | 18               | 19                  | 37    | 43.394     | 12.612                 | 56.006      |
| Subtotal                     | 141              | 295                 | 436   | 30.194.984 | 44.397.707             | 74.592.691  |
| <b>TOTAL</b>                 | 252              | 622                 | 874   | 58.440.704 | 53.171.684             | 111.612.388 |

**Tabela 10.** Número e área total das diferentes categorias de unidades de conservação estaduais e federais existentes no Brasil até fevereiro de 2005

Legenda: RDS = Reserva de Desenvolvimento Sustentável; APA = Área de Proteção Ambiental; ARIE = Área de Relevante Interesse Ecológico.

Fonte: RYLANDS & BRANDON (2008).

Uma área equivalente às das unidades de conservação antes mencionadas encontra-se destinada aos índios, totalizando 488 **terras indígenas** com área total de 105,7 milhões de hectares, ou seja, cobrindo 12,36% do território nacional. Desse total, 398 (92,2 milhões de hectares) estão regularizadas, 27 (3,6 milhões de hectares) homologadas, 30 (8,1 milhão de hectares) declaradas e 33 (1,8 milhão de hectares) delimitadas. Encontra-se em estudo mais 123 áreas que poderão ser regularizadas no futuro (FUNAI, 2008). A maior parte das terras indígenas encontra-se coberta de floresta, no entanto, o Código Florestal enquadra essas terras na categoria de área de preservação permanente, sendo incerta a possibilidade de no futuro tornar-se também uma área de uso sustentável envolvendo o turismo, produtos florestais nãomadeireiros e inclusive a exploração madeireira e mineral.

A pressão para conservar a Floresta Amazônica tornou-se maior a partir da década de 1960 devido à ocupação dessa área com as aberturas das estradas transamazônicas, implantação de grandes projetos agropecuários e intensa colonização iniciada pelo governo militar (GRAINGER, 1993). Adicionalmente, foram incluídas as questões de efeito estufa resultante das queimadas de extensas áreas desmatadas, perda de biodiversidade e as pressões sofridas pelas populações tradicionais (ribeirinhos e extrativistas) e indígenas. Soma-se ainda a questão atual envolvendo a expansão de cultivo de soja, que passou a ser plantada em Mato Grosso, Rondônia, Pará e Maranhão, e a possibilidade também de implantar projetos sucroalcooleiras em função da elevação do preço de petróleo e do incentivo ao uso de biocombustíveis na década corrente (CHRISTOFFOLI, 2006).

Em função das pressões internacionais, das ONGs, das populações tradicionais e indígenas e da opinião pública, foram criados vários programas e projetos, visando, entre outros, implantar um modelo de desenvolvimento sustentável na Região Amazônica, resultando em uma extensa área de terras arrecadas para tais finalidades (VERÍSSIMO *et al.*, 2000; RYLANDS & BRANDON, 2005; RUEDA, 2008). Como conseqüência, foram destinados 36 milhões de hectares de terras para a proteção integral desse ecossistema, 47 milhões de hectares para o uso sustentável e 108 milhões de hectares de terras indígenas, totalizando 191 milhões de hectares e ocupando 38% da superfície da Amazônia Legal (Tabela 11).

| Estado e          | Proteção integral |        | Uso sustentável |        | Terra indígena |        | Total       |        |
|-------------------|-------------------|--------|-----------------|--------|----------------|--------|-------------|--------|
| Amazônia Legal    | (ha)              | $(\%)$ | (ha)            | $(\%)$ | (ha)           | $(\%)$ | (ha)        | $(\%)$ |
| Acre              | 1.596.277         | 9,68   | 3.526.721       | 21,39  | 2.428.291      | 14,73  | 7.551.289   | 45,81  |
| Amapá             | 4.726.658         | 33,72  | 4.188.585       | 29,88  | 1.185.953      | 8,46   | 10.101.196  | 72,06  |
| Amazonas          | 8.813.198         | 5.63   | 17.255.001      | 11,02  | 42.871.861     | 27,38  | 68.940.060  | 44,03  |
| Maranhão          | 1.313.432         | 4,99   | 72.765          | 0.28   | 1.921.991      | 7,30   | 3.308.188   | 12,56  |
| Mato Grosso       | 2.775.311         | 3.06   | 60.699          | 0.07   | 13.512.927     | 14,90  | 16.348.937  | 18,03  |
| Pará              | 12.656.723        | 10,24  | 18.217.434      | 14,75  | 28.439.714     | 23,02  | 59.313.871  | 48,01  |
| Rondônia          | 1.912.863         | 8,02   | 3.735.090       | 15,66  | 4.965.945      | 20,82  | 10.613.898  | 44,50  |
| Roraima           | 1.065.143         | 4.73   | 381.512         | 1,69   | 10.384.250     | 46,13  | 11.830.905  | 52,55  |
| <b>T</b> ocantins | 1.057.970         | 3,86   | 9.217           | 0.03   | 2.391.416      | 8,73   | 3.458.603   | 12,62  |
| Amaz. Legal       | 35.917.576        | 7.16   | 47.447.025      | 9,46   | 108.102.349    | 21,56  | 191.466.950 | 38,18  |

**Tabela 11.** Áreas protegidas na Amazônia Legal por estado (situação em 29/06/2007)

Nota: % em relação à superfície da Amazônia Legal. Fonte: ISA (2008).

Na Amazônia Legal existem 286 Unidades de Conservação com superfície total de 100 milhões de hectares que cobrem 20% da superfície terrestre, sendo desse total, 103 de proteção integral com 35 milhões de hectares cobrindo 7% e 183 de uso sustentável com 65 milhões de hectares cobrindo 13%. Na categoria de uso sustentável, existem 31 florestas nacionais (12 milhões de hectares) e 15 estaduais (12 milhões de hectares), totalizando 24 milhões de hectares e cobrindo 4,9% da Amazônia Legal. Quanto às reservas extrativistas, as 40 federais (9,7 milhões de hectares) e 25 estaduais (1,7 milhão de hectares) somam um total de 65 unidades com 11,4 milhões de hectares cobrindo 2,3% da Amazônia Legal (Tabela 12).

**Tabela 12.** Número e superfície efetiva de unidade de conservação Federal e Estadual existente na Amazônia Legal, segundo categoria (situação em 29/06/2007)

| Unidade de Conservação /       | Fed.     | Est.           | Total | Fed.       | Est.       | Total      | Total  | Total    |
|--------------------------------|----------|----------------|-------|------------|------------|------------|--------|----------|
| Categoria                      | (n)      | (n)            | (n)   | (ha)       | (ha)       | (ha)       | (% )   | $(\%)^*$ |
| <b>TOTAL</b>                   | 125      | 161            | 286   | 49.523.310 | 50.455.394 | 99.978.704 | 100,00 | 19,97    |
| PROTEÇÃO INTEGRAL              | 46       | 57             | 103   | 25.335.587 | 9.521.190  | 34.856.777 | 34,86  | 6,96     |
| Estação Ecológica              | 15       | 9              | 24    | 6.296.906  | 3.559.013  | 9.855.919  | 9,86   | 1,97     |
| Parque Nacional                | 21       | 37             | 58    | 15.753.419 | 4.605.699  | 20.359.118 | 20,36  | 4,07     |
| Reserva Biológica              | 9        | 6              | 15    | 3.285.153  | 1.220.426  | 4.505.579  | 4,51   | 0,90     |
| Reserva Ecológica              |          | $\overline{c}$ | 3     | 109        | 3.900      | 4.009      | 0.00   | 0,00     |
| Refúgio de Vida Silvestre      | $\theta$ | $\overline{2}$ | 2     |            | 100.000    | 100.000    | 0,10   | 0,02     |
| Monumento Natural              | $\Omega$ | 1              | 1     |            | 32.152     | 32.152     | 0,03   | 0,01     |
| USO SUSTENTÁVEL                | 79       | 104            | 183   | 24.187.723 | 40.934.204 | 65.121.927 | 65,14  | 13,01    |
| Floresta (Nacional/Estadual)   | 31       | 15             | 46    | 12.049.001 | 12.328.390 | 24.377.391 | 24,38  | 4,87     |
| Reserva Extrativista           | 40       | 25             | 65    | 9.650.656  | 1.701.463  | 11.352.119 | 11,35  | 2,27     |
| Floresta Extrativista          | $\Omega$ | $\overline{2}$ | 2     |            | 778.023    | 778.023    | 0,78   | 0,16     |
| Floresta de Rend. Sustentável  | $\Omega$ | 18             | 18    |            | 1.450.151  | 1.450.151  | 1,45   | 0,29     |
| Reserva de Deseny. Sustentável | 1        | 15             | 16    | 64.735     | 10.043.767 | 10.108.502 | 10,11  | 2,02     |
| Area de Proteção Ambiental     | 4        | 29             | 33    | 2.402.467  | 14.632.410 | 17.034.877 | 17,04  | 3,40     |
| Area de Relevante Inter. Ecol. | 3        |                | 3     | 20.864     |            | 20.864     | 0,02   | 0,00     |

Nota: Superfície efetiva, descontando da área total do decreto de criação as situadas no mar, fora da Amazônia Legal e sobreposições de UCs; (%)\* em relação à superfície total da Amazônia Legal de 501.496.000ha. Fonte: ISA (2008), elaborada pelo autor.

A distribuição de áreas protegidas da Amazônia Legal pode ser visualizada na Figura 7, onde se nota a existência de terras indígenas com grandes extensões na parte central, oeste e norte dessa região, ocupando geralmente terras menos acessíveis. Ao contrário, as florestas nacionais e as reservas extrativistas são de tamanho médio e ocupam áreas entre a fronteira agrícola e floresta maciça dessa região, tornando-se cada vez mais acessíveis para a exploração comercial.

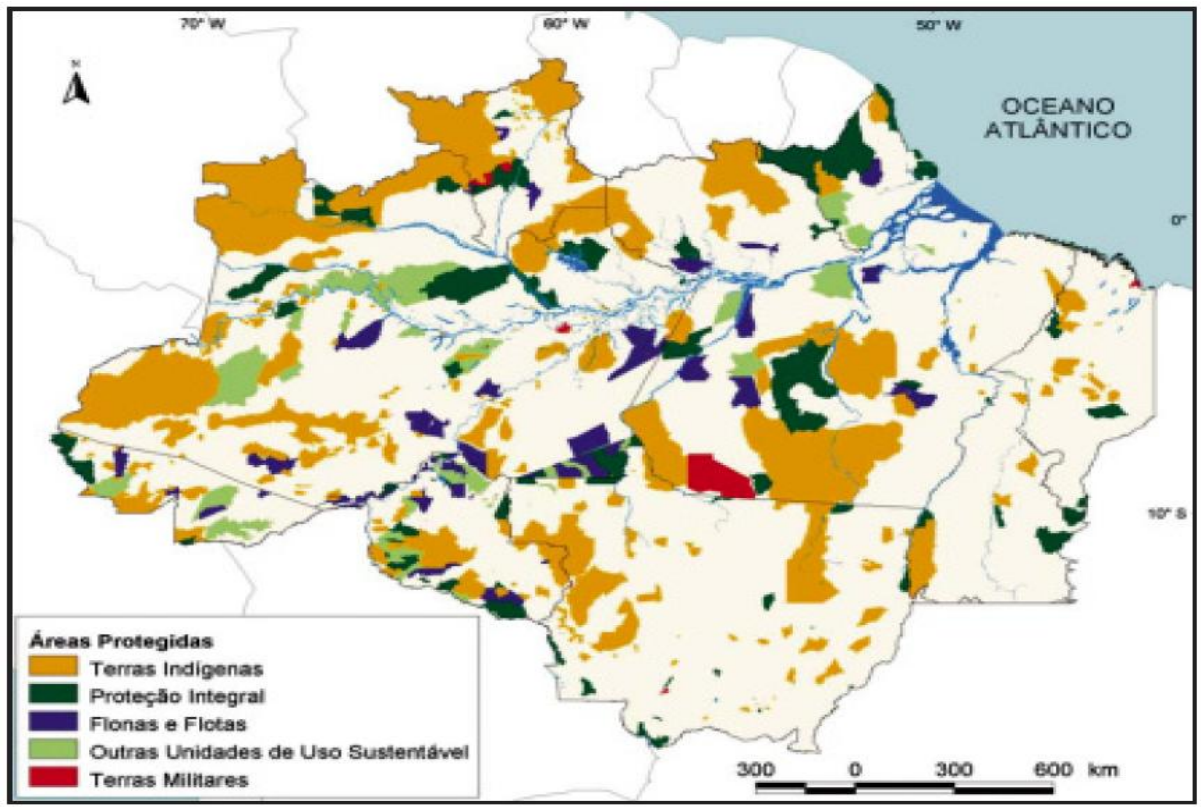

Fonte: LENTINI *et al.* (2005).

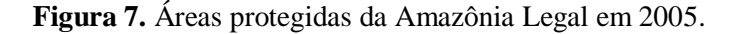

A sobreposição do mapa de localização da unidade de conservação (Figura 7) com o mapa de desmatamento (Figura 5) permite visualizar as unidades com maior ou menor influência antrópica. Assim, várias dessas unidades poderão perder suas conectividades (corredor ecológico) com as unidades vizinhas devido ao desmatamento.

## **3. 8 O Extrativismo e Sustentabilidade das Reservas Extrativistas**

O IBGE – Instituto Brasileiro de Geografia e Estatística vem mantendo estatística sobre o extrativismo vegetal contendo 36 produtos. As médias anuais do valor da produção e da quantidade produzida desses produtos foram analisadas, agrupando os dados em dois períodos, o primeiro compreendido entre 1995 a 2000 (**período A**) e o segundo entre 2001 a 2006 (**período B**). O valor da produção de cada ano foi atualizado para o ano de 2006, aplicando a inflação acumulada medida pelo IPCA – Índice Nacional de Preços ao Consumidor Amplo do IBGE. Os resultados são apresentados na Tabela 13 listando todos os produtos que alcançaram uma participação igual ou superior a 0,10% do valor total.

Entre os períodos A e B, o valor total do extrativismo brasileiro diminuiu de 4,03 para 3,47 bilhões de reais (-13,8%), sofrendo também reduções a madeira em tora (-31%), a ervamate (-25%), a piaçava (-15%) e a lenha (-12%), e ao contrário, aumentaram os valores da catanha-do-pará (101%), do carvão vegetal (92%), da carnaúba (45%) e do babaçu (31%).

No período B, quanto à participação relativa de produto sobre o total nacional (3,47 bilhões de reais), destacaram-se a madeira em tora com 1,73 bilhões de reais (49,96%), o carvão vegetal com 655 milhões de reais (18,87%), a lenha com 492 milhões de reais (14,16%), a piaçava com 130 milhões de reais (3,75%) e a erva-mate com 128 milhões de reais (3,70%), que somaram 95,66% do valor total da produção (3,32 bilhões de reais), seguidos de babaçu, açaí, carnaúba, castanha-do-pará, palmito, látex, castanha de caju, umbu, pinhão, pequi e licuri, com valores menos expressivos.

A lenha é o produto explorado em maior quantidade da floresta, atingindo, nos períodos A (1995-2000) e B (2001-2006), respectivamente 63 e 47 milhões de metros cúbicos anuais, seguido de madeira em tora com 34 e 19 milhões de metros cúbicos, carvão vegetal com 1,48 e 2,26 milhões de toneladas, e em milhares de toneladas os seguintes produtos: erva-mate (183 e 225), açaí (113 e 118), babaçu (118 e 116) e piaçava (94 e 92). A quantidade produzida de carnaúba, carvão vegetal e erva-mate entre os dois períodos aumentaram, respectivamente, 58%, 52% e 23% e, ao contrário, diminuiu 48%, 45%, 42% e 25% a produção de palmito, látex, madeira em tora e lenha.

| Produtos            |               | Valor da produção (R\$1.000.000) (**) |               |        |         | Quantidade produzida |            |         |  |
|---------------------|---------------|---------------------------------------|---------------|--------|---------|----------------------|------------|---------|--|
|                     | A (1995-2000) |                                       | B (2001-2005) |        | B/A     | $A(95-00)$           | $B(01-05)$ | B/A     |  |
|                     | (R\$)         | $(\%)$                                | (R\$)         | $(\%)$ | $(\%)$  | (t)                  | (t)        | $(\%)$  |  |
| Madeira em tora (*) | 2.521         | 62,6                                  | 1.734         | 50,0   | $-31,2$ | 33.854,4             | 19.428,0   | $-42,6$ |  |
| Carvão vegetal      | 342           | 8,5                                   | 655           | 18.9   | 91,5    | 1.485,3              | 2.262,7    | 52,3    |  |
| Lenha $(*)$         | 561           | 13,9                                  | 492           | 14,2   | $-12,4$ | 63.008,4             | 47.247,7   | $-25,0$ |  |
| Piaçava             | 153           | 3,8                                   | 130           | 3,7    | $-15,1$ | 93,6                 | 91,6       | $-2,2$  |  |
| Erva-mate           | 171           | 4,2                                   | 128           | 3,7    | $-24,8$ | 182,9                | 225,2      | 23,1    |  |
| Babaçu              | 69            | 1,7                                   | 91            | 2,6    | 30,7    | 118,0                | 116,1      | $-1,5$  |  |
| Açaí (fruto)        | 84            | 2,1                                   | 90            | 2,6    | 7,0     | 112,9                | 117,8      | 4,3     |  |
| Carnaúba            | 38            | 1,0                                   | 56            | 1,6    | 44,9    | 12,6                 | 19,9       | 57,7    |  |
| Castanha-do-pará    | 19            | 0,5                                   | 39            | 1,1    | 100,8   | 28,0                 | 27,9       | $-0,2$  |  |
| Palmito             | 18            | 0,4                                   | 12            | 0,4    | $-31,6$ | 22,5                 | 11,7       | $-48,0$ |  |
| Hevea (látex)       | 13            | 0,3                                   | 8             | 0,2    | $-37,7$ | 7,7                  | 4,3        | $-44,7$ |  |
| Castanha de caju    | 5             | 0,1                                   | 6             | 0,2    | 30,1    | 5,6                  | 5,6        | 0,9     |  |
| Umbu (fruto)        | 5             | 0,1                                   | 5             | 0,1    | $-0,3$  | 10,8                 | 9,3        | $-13,4$ |  |
| Pinhão              | 5             | 0,1                                   | 5             | 0,1    | $-0,6$  | 5,1                  | 4,6        | $-9,3$  |  |
| Pequi (amêndoa)     | 3             | 0,1                                   | 4             | 0,1    | 32,7    | 5,8                  | 5,1        | $-12,5$ |  |
| Licuri (coquilho)   | 3             | 0,1                                   | 4             | 0,1    | 47,2    | 3,3                  | 4,5        | 37,1    |  |
| Outros              | 14            | 0,3                                   | 10            | 0,3    | $-23,5$ |                      |            |         |  |
| <b>TOTAL</b>        | 4.026         | 100,0                                 | 3.471         | 100,0  | $-13,8$ |                      |            |         |  |

**Tabela 13.** Valor da produção e quantidade produzida de produtos extrativistas do Brasil, segundo médias anuais dos períodos 1995 a 2000 e 2001 a 2005

Notas: (\*) quantidade produzida, em metro cúbico; (\*\*) em valor constante de janeiro de 2006.

Fonte: IBGE (2008), elaborada pelo autor.

Algumas atividades extrativistas estão concentradas na Região Amazônica, sendo exclusivamente produzida na Amazônia Legal a castanha-do-pará, o látex, o açaí, o palmito, o babaçu, além de produzir 82% do volume de madeira em tora extraído da mata nativa do país. Também a produção de carvão vegetal passou a representar 38% do total nacional em função do desenvolvimento de pólo siderúrgico de Carajás (Tabela 14).

Na Amazônia Legal, no período B (2001 a 2006), destacou-se, em valor da produção, a madeira em tora em Rondônia (97%), Roraima (88%), Mato Grosso (85%), Pará (76%) e Amapá (67%). O carvão vegetal teve participação expressiva no Maranhão (44%), Tocantins

(29%) e Pará (10%) e a lenha, em Tocantins (45%), Acre (14%), Amazonas (14%) e Mato Grosso (10%).

Dos produtos não-madeireiros, destacaram-se a castanha-do-pará, que representou 26% do valor total de produção do Acre e 25% do Amazonas, seguindo o babaçu concentrado no Maranhão (33%) e Tocantins (8%), a piaçava no Amazonas (19%), o açaí em Amapá (12%) e Pará (7%) e o látex no Acre (12%).

O valor total da produção extrativa da Amazônia Legal atingiu uma média anual (período 2001 a 2005) de aproximadamente 2 bilhões de reais assim distribuídos: Pará 1,26 bilhões de reais (63,29%), Maranhão 256 milhões de reais (12,89%), Mato Grosso 185 milhões de reais (9,31%), Rondônia 134 milhões de reais (6,78%), Amazonas 87 milhões de reais (4,39%) e os 66 milhões de reais (3,35%) restantes entre Acre, Roraima, Tocantins e Amapá.

**Tabela 14.** Valor da produção e quantidade produzida de produtos extrativistas da Amazônia Legal, segundo médias anuais dos períodos 1995 a 2000 e 2001 a 2005

| Produtos            | Valor da produção (R\$1.000.000) (**) |       |               |         |         | Quantidade produzida |            |         |  |
|---------------------|---------------------------------------|-------|---------------|---------|---------|----------------------|------------|---------|--|
|                     | A (1995-2000)                         |       | B (2001-2005) |         | B/A     | $A(95-00)$           | $B(01-05)$ | B/A     |  |
|                     | (R\$)                                 | (%)   | (R\$)         | $(\% )$ | $(\%)$  | (t)                  | (t)        | $(\%)$  |  |
| Madeira em tora (*) | 876.9                                 | 49,9  | 1.031,9       | 49,9    | 17,7    | 27.630.048           | 15.838.171 | $-42,7$ |  |
| Carvão vegetal      | 441,5                                 | 25,1  | 519,8         | 25,1    | 17,7    | 475.182              | 870.306    | 83,2    |  |
| Lenha $(*)$         | 220.9                                 | 12,6  | 260,5         | 12,6    | 17,9    | 15.498.653           | 13.297.132 | $-14,2$ |  |
| Babaçu (amêndoa)    | 65,1                                  | 3,7   | 84,9          | 4,1     | 30,4    | 110.784              | 109.669    | $-1,0$  |  |
| Açaí (fruto)        | 84,4                                  | 4,8   | 90,3          | 4,4     | 7,0     | 112.884              | 117.812    | 4,4     |  |
| Castanha-do-pará    | 19,4                                  | 1,1   | 38,9          | 1,9     | 100,5   | 27.978               | 27.932     | $-0,2$  |  |
| Piaçava             | 13,9                                  | 0,8   | 16,1          | 0,8     | 15,8    | 6.293                | 8.614      | 36,9    |  |
| Palmito             | 17,2                                  | 1,0   | 10,6          | 0,5     | $-38,4$ | 22.120               | 12.097     | $-45,3$ |  |
| Hevea (látex)       | 12,6                                  | 0,7   | 8             | 0,4     | $-36,5$ | 7.363                | 4.186      | $-43,1$ |  |
| Carnaúba (cera+pó)  | $\overline{2}$                        | 0.1   | 2,9           | 0,1     | 45,0    | 571                  | 528        | $-7,5$  |  |
| Outros              | 5                                     | 0,3   | 6             | 0,3     | 20,0    |                      |            |         |  |
| <b>TOTAL</b>        | 1.758.9                               | 100.0 | 2.069.9       | 100.0   | 17,7    |                      |            |         |  |

Notas: (\*) quantidade produzida, em metro cúbico; (\*\*) em valor constante de janeiro de 2006. Fonte: IBGE (2008), elaborada pelo autor.

Na Amazônia Legal, os produtos madeireiros apresentam, em média, baixos valores comerciais (lenha R\$20.m<sup>-3</sup>, madeira em tora R\$65.m<sup>-3</sup> e carvão vegetal R\$597.t<sup>-1</sup>), assim como o açaí  $(R$763.t<sup>-1</sup>$ ), o babaçu  $(R$774.t<sup>-1</sup>$ ) e o palmito  $(R$878.t<sup>-1</sup>)$ , constituindo os produtos mais valorizados a castanha-do-pará (R\$1.392.t<sup>-1</sup>), a piaçava (R\$1.866.t<sup>-1</sup>), o látex  $(R$1.904.t<sup>-1</sup>)$  e atingindo um valor unitário máximo a carnaúba com R\$5.478.t<sup>-1</sup>.

A produção de madeira em tora tem diminuído nos últimos anos, porém não indica que o estoque de madeira da floresta nativa esteja esgotando-se. Esta redução possivelmente reflete o maior controle de desmatamento por parte do IBAMA e a fiscalização de extração não-autorizada de madeira de floresta nativa (sem o plano de manejo florestal sustentável). Já o aumento da produção de carvão vegetal deve-se em grande parte à demanda desse produto no Pólo Siderúrgico de Carajás. A diminuição do consumo de lenha, consumido na sua maioria pela população rural com baixa renda, pode ser explicado pela substituição dessa energia por gás liquefeito de petróleo (Figura 8).

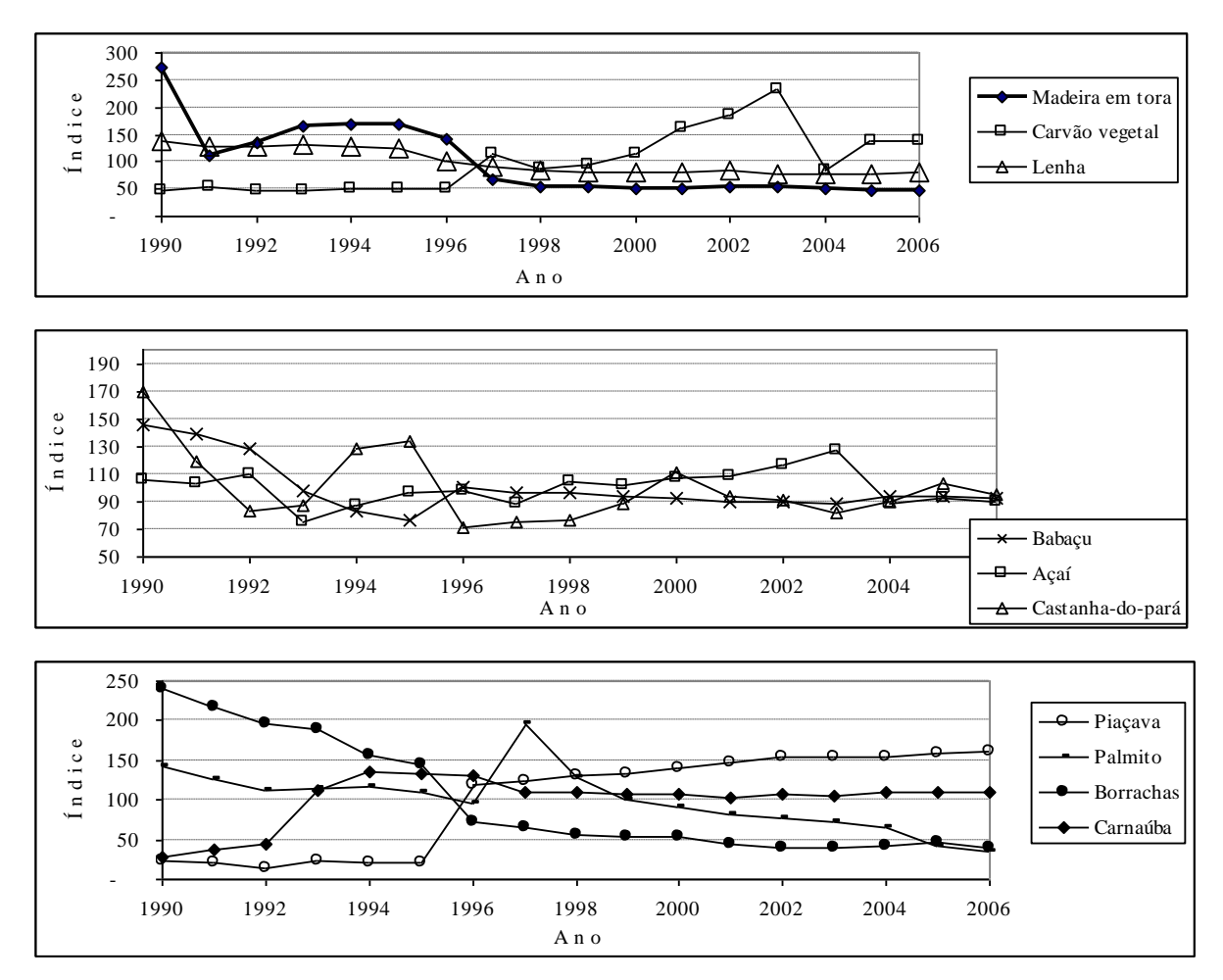

Nota: Índice base: média da quantidade produzida entre 1990 a 2006 = 100. Fonte: IBGE (2008), elaborada pelo autor.

**Figura 8.** Índice de produção de extrativismo vegetal da Amazônia Legal de 1990 a 2006.

Dos produtos não-madeireiros ilustrados na Figura 8, pode-se notar o aumento de produção de piaçava e diminuição de borracha e açaí, permanecendo os restantes com nível de produção relativamente estáveis. A média de produção anual do período de 1990 a 2006 foram os seguintes: madeira em tora 30.825.940m 3 , carvão vegetal 556.450t, lenha 16.427.833m<sup>3</sup>, babaçu 119.465t, fruto de açaí 113.543t, castanha-do-pará 30.187t, piaçava 5.643t, palmito 18.431t, borracha 9.938t e carnaúba 492t.

Analisar as questões relacionadas com o extrativismo é bastante polêmico tanto na academia como na sociedade. HOMMA (1993) e BOJANIC HELBINGEN (2001) afirmam que o extrativismo coexiste numa sociedade primitiva e funciona em harmonia quando as demandas de bens e serviços são baixas e não existem pressões sobre o uso da terra (baixa densidade populacional). Porém, com o desenvolvimento, o homem passa de simples coletor de produtos para "manejador" empírico dos recursos, passando em seguida para o processo de domesticação (subsistência) e finalmente chega a cultivar em escala comercial aplicando tecnologia moderna (uso de insumo e capital intensivo) capaz de produzir excedentes para competir no mercado. Essa trajetória histórica foi também apontada por BACHA (2004), CHRISTOFFOLI (2006) e RUEDA (2008).

Outro aspecto novo que vem sendo discutido é o enfoque econômico sobre o extrativismo, sendo incluído novos conceitos, tais como: externalidades positivas e negativas, passivo ambiental, valor econômico total, valor de uso direto, valor de uso indireto, valor da manutenção da paisagem e da biodiversidade, valor da produção da água e conservação de bacias hidrográficas, mecanismo de desenvolvimento limpo e imobilização de carbono, etnobotânica e fârmacos, valor da preservação da língua e da cultura tradicional, fixação do homem no campo e custo de acolhimento desse emigrante nos centros urbanos, e demais fatores que são passíveis de serem incluídos e valorados numa avaliação mais abrangente e inovadora (SERÔA DA MOTTA, 1995; PEARCE *et al.,* 1999; BOJANIC HELBINGEN, 2001; PEARCE & PEARCE, 2001; REYDON & MACIEL, 2002; BACHA, 2004; COSTA, 2004).

REYDON & MACIEL (2002) estudando as condições das Ilhas de Alta Produtividade – IAP´s da Resex "Chico Mendes" observou e concluiu os seguintes:

"*... os valores reais de uso direto indicam a preocupante atual situação do extrativismo vegetal praticado na Resex "Chico Mendes". Pois, o rendimento auferido anualmente é menor que o salário mínimo mensal vigente no país. Por outro lado, o autoconsumo das famílias minimiza os baixos rendimentos monetários, constituindo-se no principal suporte para sua manutenção. ... não é de estranhar a constatação de um aumento de áreas desflorestadas dentro da própria RESEX... quando deparam com os resultados econômicos oriundas da pecuária bovina com níveis de lucratividade, do ponto de vista estritamente econômico, extremamente elevada, é natural que haja interesse dos extrativistas em converter a floresta em pastagem na luta pela sobrevivência, ... Há necessidade urgente no oferecimento às populações extrativistas alternativas de explorações sustentáveis da floresta em detrimento das atividades claramente insustentáveis do ponto de vista ambiental, como a pecuária bovina extensiva praticada na região."*

Trabalhos desenvolvidos nas Resex Antimari (Acre) e Aquariquara (Rondônia) encontraram uma população extrativista em condições precárias (saúde, educação e renda), e as extrações tanto da borracha como da castanha-do-pará e de outros produtos nãomadeireiros não proporcionam ingressos adequados, sendo a exploração madeireira incluída como uma atividade adicional para elevar a renda (CAVALCANTI, 1992; ECOPORÉ, 1996).

## **3. 9 Área de Ocorrência e Extensão da Floresta Tropical**

Segundo LAMPRECHT (1990), existem várias definições e delimitações dos trópicos e das florestas tropicais, e cita, entre outros, a do astronômico, que compreende a área situada entre os trópicos de Câncer (23º27´N) e Capricórnio (23º27´S), a de Köppen, delimitados por isotermas de 18ºC no mês mais frio do ano, a de Holdridge, baseada nas combinações entre a temperatura, precipitação e altitude, a de Raunkiaer, baseada na aparência física da vegetação e adaptada por Ellemberg e Mueller-Dumbois, a proposta de Yagambi para a zona tropical africana, a de Beard especificamente para a vegetação de América do Sul, e a de Aubreville para a vegetação do Brasil. Baseando-se na periodicidade climática, LAMPRECHT (1990) considera como regiões tropicais quando as mesmas enquadram-se dentro dos seguintes parâmetros: oscilações térmicas diurnas maiores que as anuais, periodicidade luminosa diária mínima e máxima compreendida entre 10,5 e 13,5 horas.

A floresta tropical ocorre em mais de oitenta países do mundo e, em 1.990, cobria uma área total de 2.236,3 milhões de hectares, ou seja, 37% dessas terras, e representava aproximadamente a terça parte da cobertura florestal mundial. A floresta tropical úmida é a tipologia predominante com 718,3 milhões de hectares (454,3 nas Américas, 177,4 na Ásia e 86,8 na África) seguida de 587,2 milhões de hectares de florestas decíduas (294,3 nas Américas, 251,1 na África e 41,8 na Ásia). Na década de 1.980, a floresta tropical apresentou uma taxa anual média de 0,8% de desmatamento, perdendo mais de 120 milhões de hectares de cobertura florestal (FAO, 1998).

Segundo HOMMA (1993), na Amazônia Legal brasileira (514 milhões de hectares), a unidade macroecológica mais expressiva é aquela onde o clima é *Ami*, a floresta é densa e com solos distróficos, que estende-se do nordeste paraense até as cabeceiras do Rio Purus,

ocupando 23% da área total. Segue-se a área de clima *Awi*, terra firme e com solos distróficos, cobrindo 16% da área com floresta aberta, esta localizada no sul da Amazônia, e 13% com cerrado que se estende desde o sul do Maranhão até o sul de Mato Grosso. Além dessas, conta-se com 12% da área localizada principalmente ao noroeste do estado do Amazonas, onde ocorre a floresta densa, em terra firme com solos distróficos, constituída de clima *Afi*. Os solos eutróficos ocorrem apenas em 11% da Amazônia Legal, ocupando predominantemente as terras inundáveis (várzeas) e terra firme do estado do Acre. A expansão da fronteira agrícola da Amazônia Legal vem sendo monitorada através de sensoriamento remoto (INPE, 2007) e, no período compreendido entre 1977 até 2006 (30 anos), foram desmatados 57.688.450ha, reduzindo em 11,22% a área de cobertura florestal dessa região, resultando em uma média anual de 1.922.948ha que corresponde a uma taxa de redução 0,37%.

## **3. 10 Tipologia da Floresta Tropical**

Sobre a floresta tropical foram publicados vários estudos, e entre estes destaca-se a obra pioneira "The tropical rain forest: an ecological study" de RICHARDS (1952), que trata de ecologia de florestas tropicais úmidas das América, África e Ásia. No Brasil, segundo BRAZÃO & SANTOS (1997), utiliza-se para denominar a floresta pluvial tropical da Região Amazônica o termo Floresta Ombrófila Densa e Floresta Ombrófila Aberta, adotado no Levantamento de Recursos Naturais do Projeto - RADAMBRASIL. Este projeto, iniciado no início da década de 1970 e originalmente vinculado ao DNPM (Departamento Nacional de Produção Mineral), foi incorporado em 1985 ao IBGE (Instituto Brasileiro de Geografia e Estatística).

A Floresta Ombrófila Densa é caracterizada por fanerófitos juntamente pelas subformas de vida macro e mesofanerófitos, além de lianas lenhosas e epífitas em abundância. Esta formação ocorre em área com temperatura que oscila em torno de 25ºC, com alta precipitação e sem período biologicamente seco. São gêneros típicos dessa formação *Hevea*, *Bertholetia* e *Dinizia* (BRAZÃO & SANTOS, 1997).

A Floresta Ombrófila Aberta é composta de árvores mais espaçadas, com estrato arbustivo pouco denso e caracterizada ora pelas fanerófitas rosuladas, ora pelas lianas lenhosas, com um período com mais de dois e menos de quatro meses secos. Este tipo de vegetação poderá estar associado com palmeiras (*Orbignya, Maximiliana*), com bambu (*Bambusa*, *Chusquea*), com sororoca (*Phenaskospermum*) e também com cipós (BRAZÃO & SANTOS, 1997).

A floresta tropical é uma comunidade complexa composta de árvores e de plantas herbáceas de vários tamanhos ocupando distintos estratos. RICHARDS (1952) reconheceu 5 estratos, sendo o A ocupado pelas árvores emergentes, B pelas dominantes, C pelas codominantes, D pelos arbustos e E, ao nível do chão, pelas plantas herbáceas e plântulas. Baur (1964), citado por SILVA (1989), considerou que uma floresta compõe-se de um estrato emergente com grandes árvores, estrato intermediário composta de árvores de porte médio e estrato inferior composta de plantas jovens e herbáceas.

LAMPRECHT (1990) descreve, para cada tipologia florestal, as seguintes fisionomias: FHP - Florestas Higrófilas Perenifólias: com 3 ou mais estratos, grande variedade de espécies arbóreas;  $FHP_{BA}$  - Florestas Higrófilas Perenifólia de baixas altitudes: multiestratificadas (3 a 4 estratos verticalmente pouco diferenciados), caulifloria, raízes tabulares;  $FHP_M$  - Florestas Higrófilas Perenifólia montanas: geralmente de 3 estratos e poucas raízes tabulares; FHP<sup>S</sup> - Florestas Higrófilas Perenifólia serranas (florestas nubladas): de 3 estratos, muito rica em epífitas, samambaias arborescente; FHC - Florestas Higrófilas Caducifólias: espécies mais ou menos numerosas de caducifólias, de 2 a 3 estratos, ricas em

espécies arbóreas;  $FHP_{BA}$  - Florestas Higrófilas Perenifólia de baixas altitudes: no período chuvoso com aspecto mais ou menos igual ao das Florestas Higrófilas Perenifólias;  $FHP_M$  -Florestas Higrófilas Perenifólia montanas: no período seco, ao menos o estrato superior constitui-se em parte de caducifólias, poucas raízes tabulares, menor ocorrência de epífitas. Para uma classificação simplificada, considera-se o estrato superior as árvores que apresentam altura > 2/3 da altura dominante, estrato médio (<2/3 a > 1/3) e estrato inferior (< 1/3 da altura dominante).

#### **3. 11 Composição Florística da Floresta Tropical**

GENTRY (1990) reuniu vários artigos de pesquisas sobre a composição florística e dinâmica de quatro florestas pluviais neotropicais estudadas com maiores detalhes: 1- Estação Biológica La Selva de Costa Rica; 2- Ilha Barro Colorado de Panamá; 3- Estação Biológica de Cocha Cachu de Peru; 4- área do Projeto de Dinâmica Biológica de Fragmentos Florestais, localizada ao norte da Reserva Ducke, do Brasil. Nessas florestas foram observadas grandes diversidades de espécies de plantas vasculares, sendo identificadas 1.668 espécies em Costa Rica, 1.320 em Panamá, 1.370 no Peru e 825 no Brasil. As espécies de porte arbórea com *DAP*≥10cm, em uma parcela de 1 hectare, variaram entre 88 a 118 espécies em La Selva, 76 a 116 em Ilha Barro Colorado e 179 ao redor de Manaus.

Segundo LAMPRECHT (1990), nas florestas higrófilas perenifólias de baixas altitudes, ao nível mundial, os indivíduos com *DAP*≥ 10cm oscilam em torno de 600 árvores por hectare, com 80 a 200 espécies e com área basal entre 23 a 37m<sup>2</sup>.ha<sup>-1</sup>. Especificamente para a floresta de Venezuela, foram encontradas 85 espécies em uma parcela de 1 hectare na floresta higrófila de baixa altitude, na de alta altitude, 42 espécies e na floresta higrófila caducifólia, 55 espécies.

O número de árvores por hectare, na Região Amazônica, da Floresta Ombrófila Densa, segundo tipologia, variou entre 248 (montano) e 696 árvores (dossel emergente) e da Floresta Ombrófila Aberta, entre 471 (terras baixas) e 652 árvores (submontana). As famílias botânicas dominantes (e gêneros predominantes) foram: Leguninoseae (*Pithecellobium, Inga, Swartzia, Eperua, Parkia, Ormosia*), Sapotaceae (*Pouteria, Micopholis, Chrysophyllum*), Moraceae (*Brosimum, Cecropia, Pourouma*), Lauraceae, Euphorbiaceae, Apocynaceae, Lecythidaceae, Chrysobalanaceae, Bombacaceae, Annonaceae e Vochysiaceae (OLIVEIRA FILHO & FERREIRA, 1996).

#### **3. 12 Distribuição de Árvores por Classe Diamétrica nas Florestas Tropicais**

As distribuições de árvores em classes diamétricas normalmente tende a diminuir constantemente com o aumento da classe e toma a forma de "J" invertido (curva exponencial decrescente conforme a lei de Lioucourt), de acordo com vários estudos realizados em florestas naturais, tanto de regiões tropicais como de temperadas (ASSMANN, 1970; BARROS, 1980; GRAAF, 1986; JANKAUSKIS, 1987; SARAIVA, 1988; LAMPRECHT, 1990; AZEVEDO, 1993; OLIVEIRA FILHO & FERREIRA, 1996; WADSWORTH, 2000).

JANKAUSKIS (1987), analisando a estrutura diamétrica de 17.894 árvores, composta de 181 espécies, inventariadas em 1.000ha de Floresta Nacional de Tapajós, constatou uma distribuição decrescente em forma de "J" invertido para o total de número de árvores. As espécies mais abundantes com enumeração total de árvores com *DAP*≥55cm encontradas em 1.000ha de florestas foram as seguintes: abiurana (*Pouteria* sp) com 1.816 árvores, maçaranduba (*Manilkara huberi* Ducke) com 1.059, mata-matá (*Escheweirela odorata*

(Poepp.) Miers.) com 978, tauari (*Couratari pulchra* Sandw.) com 785, tachi-preto (*Tachigalia paniculata* Aubl.) com 602, breu (*Protium* sp) com 578 e aquariquara (*Minquartia macrophylla* Ducke) com 570 árvores. De um total de 170 espécies (100%), apenas 2 espécies (1%) apresentaram abundância superior a 1 árvore por hectare, seguido de 5 espécies (3%) entre 0,50 a 0,99, 32 espécies (19%) entre 0,10 a 0,49, 82 espécies (48%) entre 0,001 a 0,099 e 49 espécies (29%) com menos de 0,099 árvores por hectare. Este fato evidenciou que, realizando um levantamento de todas as árvores com *DAP*≥55cm em 10ha de floresta, seria encontrado apenas 23% do total de espécies, e 77% de espécies menos abundantes seriam excluídas. Além disso, foram observadas várias diferenças ao nível de espécies, como a matá-matá que é muito freqüente (978 árvores) e segue a mesma distribuição decrescente, a embaubarana (*Pourouma aspera* Trec.) com 94 árvores com distribuição decrescente, porém, com ausência de indivíduos com *DAP*≥85cm, a castanha-do-pará (*Bertholletia excelsa* Humb. e Bompl.), que apresenta uma distribuição irregular e com árvores de grandes dimensões maiores que as de menores dimensões. Para as espécies pouco abundantes, este autor não obteve qualquer tipo de conclusão quanto à real distribuição dessas em classes diamétricas. Por último, o mesmo recomenda que, como regra geral, quanto maior for a intensidade de amostragem e maior a freqüência da espécie, menor pode ser o intervalo de classe de *DAP* e *vice-versa*.

Em várias espécies, a quantidade de regeneração natural pode ser menor que o número de árvores das classes de diâmetros superiores. Este comportamento foi constatado, entre outras, em *Parashorea malaanonan* em Filipinas (RICHARDS, 1952), *Bombacopsis quinata, Cedrella odorata, Tabebuia rosea, Pithecolobium saman* e *Swietenia macrophylla* na Venezuela (LAMPRECHT, 1990), e em abiorana-seca e cupiúba no Brasil (OLIVEIRA FILHO & FERREIRA, 1996).

# **3. 13 Recrutamento, Crescimento, Mortalidade e Longevidade das Árvores da Floresta Tropical**

Existem diferentes métodos para a medição do crescimento de árvores e da dinâmica de população, sendo as mais utilizadas as medições contínuas das árvores em parcelas permanentes (BORMANN & BERLYN, 1981; VANCLAY, 1994; SOARES *et al.*, 1995; FERREIRA, 1997; ALDER & SILVA, 2000; WADSWORTH, 2000; BINKLEY *et al.*, 2002; BACKER & WILSON, 2003; SCHAAF *et al.*, 2006). Existem também técnicas que permitem estimar o crescimento da árvore através da análise de tronco, medindo-se os anéis de crescimento ou ainda aplicando-se técnicas alternativas, tais como raio X, marcação periódica do câmbio, densitômetro e análise química das camadas sucessivas da madeira no sentido radial (LAMPRECHT, 1990; WADSWORTH, 2000; CHAGAS, 2002).

Segundo Zeide (1993), citado por STATHELF & NUTTO (2000), o crescimento da árvore segue um padrão comparável e estável ao longo do tempo apesar de alterar os fatores ambientais. A curva de crescimento aumenta no início numa forma côncava e mais tarde torna-se convexa. Sob a ótica de fundamentos fisiológicos de crescimento, envolve duas forças opostas: a) uma positiva, chamada componente de expansão ou de "anabolismo construtivo", tendo uma tendência inerente de multiplicação; b) a segunda, que representa o componente de "catabolismo destrutivo" ou os fatores limitantes como fatores ambientais, recursos/nutrientes, entre outros. Segundo ASSMANN (1970), considerando a idade da árvore, o incremento corrente anual (*ICA*) culmina primeiro que o incremento médio anual (*IMA*) e, para as variáveis dendrométricas, as culminações dos incrementos ocorrem primeiro para a variável altura (*H*), seguido de diâmetro (*D*), área basal (*G*, superfície da seção do fuste a 1,30 metros de altura) e finalmente ocorrem as do volume do fuste (*V*).

A floresta tropical pode apresentar dinâmica de crescimento que pode variar em função da escala temporal e espacial, conforme teorias de "sucessão vegetal" apresentadas por Budowiski (1961) e "mosaico em clímax" de Aubreville (1938), ambos citados por LAMPRECHT (1990).

A sucessão vegetal, na escala temporal, inicia-se quando uma floresta natural é totalmente eliminada (desmatada) ou parcialmente eliminada (incêndios, vendavais, ataque intenso de pragas e doenças). Logo depois dessas perturbações, estabelece-se de imediato uma abundante regeneração de espécies pioneiras, compostas de espécies heliófilas de rápido crescimento (*Cecropia* sp, *Trema* sp, *Jacaranda* sp) que ocupam esta área por poucas décadas. A regeneração dessas espécies tem como origem o banco de sementes, de viabilidade longa, que encontra-se na camada superficial do solo. Ao decorrer dos tempos, sob sombras e pequenas clareiras das pioneiras, ocorrem colonizações, na seqüência, de espécies secundárias iniciais, secundárias tardias e finalmente de espécies climáxicas. A floresta entra em equilíbrio quando ocorre um balanceamento, após algumas décadas ou séculos, desses três grupos de espécies sucessionais (WADSWORTH, 2000).

A "teoria de mosaico em clímax" considera que uma floresta é formada de mosaico de distintas idades (fases sucessionais), surgidas a partir das clareiras abertas com a morte de árvores dominantes e codominantes com copas de grandes dimensões, as quais são ocupadas temporariamente pelas espécies pioneiras, secundárias e climáxicas, estas últimas por maior período de tempo (WADSWORTH, 2000; LAMPRECHT, 1990).

A "hipótese de desenvolvimento específico", de LAMPRECHT (1990), baseia-se no princípio de que poucos indivíduos que se regeneram sobrevivem até atingir o dossel superior, e, quando atingem esse porte, ocupam essa área por décadas e até séculos, até a morte por envelhecimento. Nesse período, mesmo que produzindo um número reduzido de descendentes, a permanência dessas espécies, na maioria das vezes pouco abundante, é garantida. Estas espécies com distribuição irregular de indivíduos nas classes diamétricas coexistem com as espécies que regeneram-se continuamente ao longo do tempo e que apresentam estruturas diamétricas regulares. Estudo realizado por Finol (1975) e citado por LAMPRECHT (1990) corrobora a hipótese anterior, uma vez que foi constatada a ausência de regeneração (árvores com *DAP*<10cm) de 17 espécies arbóreas de um total de 45 existentes numa floresta caducifólia e de 37 de um total de 62 espécies de floresta perenifólia na Venezuela.

A regeneração natural da floresta tropical da Venezuela, considerando as plântulas e arbustos com *DAP*<10cm, segundo LAMPRECHT (1990), variou entre 20.000 a 129.000 indivíduos.ha<sup>-1</sup>, com média de 72.000 indivíduos.ha<sup>-1</sup> encontrado por Bockor (1979) e de 71.740 indivíduos.ha-1 encontrados por Hoheisel (1976). Em média, o número de indivíduos com altura inferior a 1 metro participou com 76% do total de indivíduos, de 1 a 3 metros com 14% e o de 3 metros em altura e com *DAP*<10cm com apenas 10%.

As árvores com *DAP*≥10cm da floresta tropical não-perturbada de La Selva (Costa Rica) foram monitoradas por um período de 13 anos, entre 1969-1982, sendo obtidos os seguintes resultados: densidade inicial de 453,4 árvores.ha<sup>-1</sup> com 111,8 mortas e 104,3 ingressos durante o período (taxa de mortalidade anual de 2,03%), e com 446,0 árvores no final do período. Área basal inicial de  $30,08m^2$  com 6,40 mortas, 2,83 de crescimento, 1,49 de recrutamento, incremento de 4,32 durante o período e com  $27,82m^2$  no final do período. Biomassa de 268,9t início do período com 58,8 mortas, 25,3 de crescimento, 13,3 de recrutamento e 38,6 de incremento durante o período, resultando  $248,7t.ha^{-1}$  no final do período (LIEBERMANN *et al.*, 1990). De um total de 5.623 árvores e cipós inventariado em 1969, 23,2% havia morrido em 1982, e dessas 31% estava caída, 27% em pé, 7% caída e coberta de serapilheira e 37% completamente decomposta. Baseando-se na taxa de mortalidade, este autor concluiu que o tempo de meia-vida dessa floresta (expectativa que

50% do total de árvore chegue a morrer) variou entre 31 a 39 anos (média de 34 anos) e, analisando a dinâmica de clareira, chegou a conclusão que a perda de 50 % da superfície da copa das árvores das parcelas ocorre num período compreendido entre 53 a 92 anos.

SILVA *et al*. (1995), monitorando a massa remanescente de Floresta Nacional de Tapajós, onde foram explorados aproximadamente  $75m<sup>3</sup>$  e 16 árvores comerciais por hectare em 1979, obtiveram os seguintes resultados médios por hectare para 1981 e 1992: área basal de 20,30 e 25,32m<sup>2</sup> , volume de 160,8 e 218,8m<sup>3</sup> , número de árvores com *DAP*≥5cm no início do período de 931,6, com 364,9 ingressos e 224,9 mortas no período e com 1.050,1 árvores no final de período, resultando uma taxa média anual de recrutamento de 3,1% e de mortalidade de 2,2%. O incremento periódico anual em *DAP* das árvores emergentes com insolação plena foi de 0,6cm, as com sombreamento parcial de 0,4cm e as em plena sombra ou com luz difusa de 0,3cm. Além disso, foi constatada uma diminuição desses incrementos ao longo do tempo em função do aumento de área basal, enquanto que na área sem exploração o incremento médio de todas as árvores manteve-se constante com crescimento médio de 0,2cm.ano-1 .

Os dados de remedições das árvores da floresta de La Selva foram utilizados para estimar a longevidade das árvores (LIEBERMANN *et al.*, 1990), baseando-se nos grupos de espécies que ocupam distintas posições da copa no dossel, velocidade de crescimento em DAP (mm.ano<sup>-1</sup>) e porte máximo da árvore em diâmetro (cm). A longevidade estimada variou entre 50 a 180 anos para as árvores (Grupo I), que atingem um porte máximo entre 15 a 30cm, compostas de árvores de crescimento lento (1 a 3mm) e tolerante à sombra e que ocupam o dossel inferior. Para as árvores que também crescem lentamente, porém as que ocupam o dossel intermediário e atingem um porte máximo entre de 30 a 50cm (Grupo II), foi estimada uma longevidade variando entre 145 a 350 anos. As árvores do Grupo III são as mais longevas (250 a 450 anos), caracterizadas pelo seu rápido crescimento (3 a 11 mm), composto de árvores de médio a grande porte (50 a 240cm), copas dominantes e codominantes e tolerantes à sombra. As árvores do Grupo IV são semelhantes às do grupo anterior quanto ao crescimento (7 a 14 mm) e posição da copa, porém intolerantes à sombra, atingem porte máximo entre 50 a 100cm e vivem entre 65 a 160 anos.

LAMPRECHT (1990), citando Nicholson (1965b) e Whitmore (1975), apresenta a idade mínima e máxima estimada para o *DAP* máximo de várias espécies da Malásia que ocupam diferentes posições do dossel. As idades estimadas foram de 400 e 570 anos para *Dipterocarpus acutangulus* com 153cm e 130 e 190 anos para *Shorea argentifolia* de 76cm, ambas pertencente ao estrato predominante; 120 e 260 anos para *Shorea multiflora* de 57cm e 60 e 110 anos para *Hopea beccariana* de 38cm, ambas de dossel superior; 270 e 720 anos para *Gluta* sp de 38cm e 110 e 250 anos para *Symplocos* sp de 29cm, ambas ocupando dossel inferior. Esse mesmo autor apresenta as idades médias estimadas por Luna (1981), de *Podocarpus rospigliosii*, da Venezuela, a partir de dados de medições periódicas de um total de 300 árvores distribuídas nas seguintes classes de *DAP*: 86 na classe de 0 a 20cm, 45 na classe de 20 a 40cm, 42 na classe de 40 a 60cm, 58 na classe de 68 a 80cm, 58 na classe de 60 a 80cm, 42 na classe de 80 a 100cm e 27 árvores na classe de 100 a 120cm. A idade média estimada da árvore ao atingir o limite superior das respectivas classes foi de 69, 111, 154, 218, 301 e 395 anos, resultando em um incremento periódico médio de 0,29, 0,48, 0,46, 0,31, 0,24 e 0,21cm.ano<sup>-1</sup> em *DAP*. O incremento periódico anual, entre árvores da cada classe, apresentou amplitude de variação elevada, oscilando entre 0,00 a 1,54, 0,06 a 1,00, 0,08 a 1,06, 0,02 a 0,62, 0,04 a 0,52, e, 0,00 a 0,45cm.ano-1 nas respectivas classes.

O método mais utilizado para estimar a idade de uma árvore consiste em realizar medições das árvores identificadas e numeradas de uma parcela permanente em várias ocasiões, calcular o incremento periódico anual de cada árvore viva e obter a sua média  $(IPA_{\text{middle}})$  para cada classe diamétrica, ou seja,  $IPA_{\text{middle}} = \sum (D_{T2} \cdot D_{T1}) / (T_2 \cdot T_1) / (D_{T1} \cdot D_{T1})$  e  $D_{T2}$  = diâmetro medido na primeira e segunda ocasião; *T<sub>1</sub>* e *T*<sub>2</sub>= data da primeira e segunda medição (a diferença expressa em ano). Em seguida é calculado o tempo de passagem (*TP*) de cada classe diamétrica, dividindo a amplitude dessa classe por *IPAmédio* da mesma, ou seja, *TP = (LSclasse – LIclasse)*/ *IPAmédio* sendo *LS* o limite superior e *LI* o limite inferior da classe. A soma acumulada de TP das classes (o *LI* da primeira classe deve ser igual a zero) resulta a idade estimada da árvore, segundo Nicholson (1965b), Whitmore (1975), Luna, (1981), todos citados por LAMPRECHT, 1990; e ARAUJO, 1993; SCHREUDER *et al.*, 1993; VANCLAY, 1994; SOARES *et al.*, 1995; VANCLAY *et al.,*1997; ALDER & SILVA, 2000; CHAGAS, 2002; MEZA *et al.*, 2003; VALLE & VAN GARDINGEN, 2003).

A taxa de crescimento em diâmetro das árvores da Floresta Nacional de Tapajós, segundo VALLE & VAN GARDINGEN (2003), variou em função da posição da copa no dossel inferior (*DI*), dossel médio (*DM*) e dossel superior (*DS*), e taxa de crescimento devagar (*CD*), crescimento médio (*CM*), crescimento rápido (*CR*) e crescimento muito rápido (*CMR*) em diâmetro. Os grupos de espécies resultantes de combinações desses fatores apresentaram as seguintes taxa de crescimento em *DAP*: *DI-C<sup>D</sup>* (*Protium apiculatum, Rinorea guianensis, Neea* spp) 0,18cm.ano-1 ; *DM-C<sup>D</sup>* (Sapotaceae, Lauraceae, *Guatteria poeppigiana*) 0,21cm.ano-<sup>1</sup>;  $D_S$ -C<sub>D</sub> (Couratari oblongifolia, Minquartia guianensis) 0,26cm.ano<sup>-1</sup>;  $D_M$ -C<sub>M</sub> (*Geissosperma sericeum, Carapa guianensis, Pouteria* spp) 0,29cm.ano-1 ; *DS-C<sup>R</sup>* (*Sclerolobium chrysophyllum, Trattinickia rhoifolia, Didymopanx morototoni*) 0,54cm.ano-1 ; *DS-CMR* (*Tachigalia myrmecophylla, Sclerologium tinctorium*) 0,94cm.ano-1 ; Pioneiras-*C<sup>R</sup>* (*Ingá* spp, *Sloanea froesii, Bixa arborea, Jacaranda copaia*) 0,54cm.ano-1 ; Pioneiras-*CMR* (*Cecropia sciadophylla, Jaracatia leucoma, Jaracatia spinosa*) 1,26cm.ano-1 e Emergentes climáxicas (*Manilkara huberi, Goupia glabra, Hymenaea courbaril, Dipteryx odorata*) crescendo com uma taxa média de 0,37cm.ano<sup>-1</sup> em diâmetro. No Acre, segundo OLIVEIRA & BRAZ (2006), as árvores em pleno sol, em meia-sombra e na sombra cresceram, respectivamente, 0,57, 0,49 e 0,28cm.ano<sup>-1</sup> durante quatro anos após a exploração.

ARAUJO (1993) estimou a idade relativa das árvores da Reserva Florestal da Companhia Vale do Rio Doce (Linhares – ES), submetidas as diferentes intensidades de exploração, baseando-se na relação entre incremento periódico anual em diâmetro por classe diamétrica, ajustado aplicando-se a regressão linear, sendo que, para a floresta não-perturbada (testemunha) resultou-se o seguinte modelo:

*IPA<sup>i</sup>* = 1,74785 + 0,0613592 *D<sup>i</sup>* – 0,0001788722 *D<sup>i</sup> 2*

 $(R<sup>2</sup> = 0.813, Sy.x = ± 0.320mm.ano<sup>-1</sup> e CV = ± 10.73% )$ em que:

 *= estimador do incremento periódico anual em diâmetro (mm.ano<sup>-1</sup>) da i-ésima* classe de diâmetro;

 $D_i$  = centro da *i*-ésima classe de diâmetro;

*i* = 1, 2, 3, ..., n classes de diâmetro (10-20, 20-30, ..., 140-150).

Obs.: modelo ponderado por freqüência de árvores de cada classe

A partir dessa relação, este autor estimou o *IPA*, a idade relativa e tempo de passagem (*TP*), como mostra um extrato desses resultados a seguir:

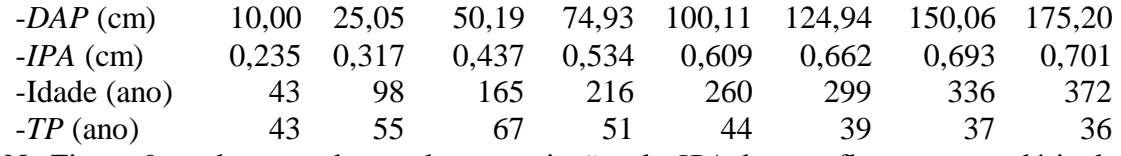

Na Figura 9, podem ser observadas as variações de *IPA* de uma floresta secundária do Japão, onde percebe-se uma correlação positiva entre o diâmetro e a taxa de crescimento, corroborando com os dados encontrados pelos autores antes citados.

#### IN CREMENTO PERIÓDICO ANUAL

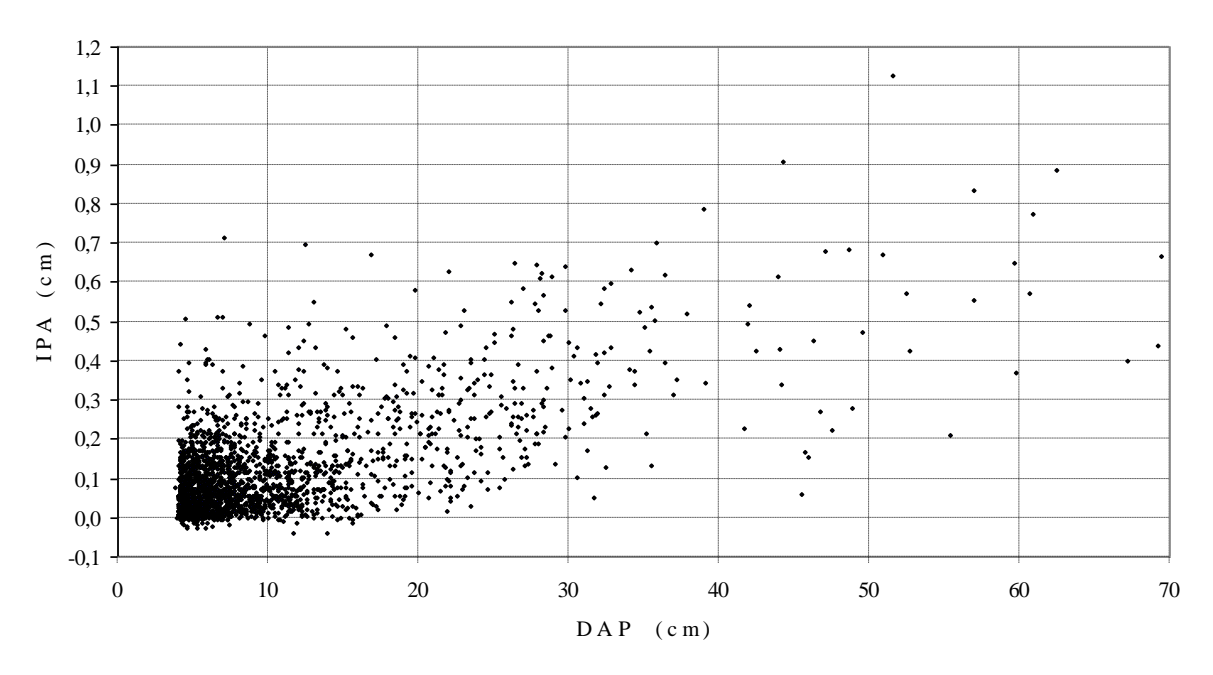

Fonte: Banco de dados do Prof. Dr. Carlos Roberto SANQUETTA da UFPR cedido para o autor.

O crescimento das 2.220 árvores antes apresentadas variou no tempo em função das influências de vários fatores, indicando que uma árvore de 5cm de *DAP* poderá ter idade estimada entre 56 a 255 anos, e ao atingir 70cm uma idade entre 280 a 598 anos (Tabela 15).

**Tabela 15.** Variação da idade estimada de árvores a partir do incremento periódico anual em diâmetro e tempo de passagem, considerando o crescimento médio de todo o período (1984-1993) e dos períodos com crescimento mínimo (1987-1988) e máximo (1992-1993) de 2.220 árvores de uma floresta secundária do Japão

| Classe     | <b>IPA</b>      |          |       |                   | Tempo de Passagem |                   | Idade da árvore |          |          |
|------------|-----------------|----------|-------|-------------------|-------------------|-------------------|-----------------|----------|----------|
| <b>DAP</b> | (cm)            |          |       | (ano)             |                   |                   | (ano)           |          |          |
| (cm)       | <i>Méd84-93</i> | Mín87-88 |       | Máx92-93 Méd84-93 |                   | Mín87-88 Máx92-93 | <i>Méd84-93</i> | Mín87-88 | Máx92-93 |
| 0a5        | 0,067           | 0,020    | 0,090 | 74,8              | 255,1             | 55,8              | 74,8            | 255,1    | 55,8     |
| 5 a 10     | 0,082           | 0,042    | 0,117 | 61,0              | 118,4             | 42,7              | 135,8           | 373,5    | 98,5     |
| 10a15      | 0,125           | 0,104    | 0,154 | 40,0              | 48,2              | 32,5              | 175,8           | 421,7    | 131,0    |
| 15 a 20    | 0.184           | 0,150    | 0,194 | 27,1              | 33,3              | 25,8              | 202,9           | 454,9    | 156,8    |
| 20 a 25    | 0,232           | 0,195    | 0,235 | 21,5              | 25,6              | 21,3              | 224,4           | 480,5    | 178,1    |
| 25 a 30    | 0,326           | 0,314    | 0,323 | 15,3              | 15,9              | 15,5              | 239,7           | 496,5    | 193,6    |
| 30 a 35    | 0,353           | 0,397    | 0,346 | 14,2              | 12,6              | 14,5              | 253,9           | 509,0    | 208,0    |
| 35 a 40    | 0,452           | 0.430    | 0,423 | 11,1              | 11,6              | 11,8              | 265,0           | 520,7    | 219,8    |
| 40 a 45    | 0,498           | 0,545    | 0,450 | 10,0              | 9,2               | 11,1              | 275,0           | 529,8    | 231,0    |
| 45 a 50    | 0,344           | 0,264    | 0,280 | 14,5              | 18,9              | 17,8              | 289,6           | 548,8    | 248,8    |
| 50 a 55    | 0,699           | 0,676    | 0,684 | 7,2               | 7,4               | 7,3               | 296,7           | 556,2    | 256,1    |
| 55 a 60    | 0,523           | 0,274    | 0,624 | 9,6               | 18,3              | 8,0               | 306,3           | 574,4    | 264,1    |
| 60 a 65    | 0.744           | 0.700    | 1,040 | 6,7               | 7,1               | 4,8               | 313,0           | 581,6    | 268,9    |
| 65 a 70    | 0,501           | 0,297    | 0,467 | 10,0              | 16,8              | 10,7              | 323,0           | 598,4    | 279,6    |

Fonte: Banco de dados do Prof. Dr. Carlos Roberto SANQUETTA da UFPR cedido para o autor. Elaborada pelo autor.

**Figura 9.** Incremento periódico anual em diâmetro de 2.220 árvores, medidas em 1984 e 1993, de uma parcela permanente de uma floresta secundária do Japão.

Na Figura 10A, são ilustradas as idades estimadas conforme dados apresentados na Tabela 15 de árvores da floresta secundária do Japão e, na Figura 10B, a idade de *Podocarpus rospigliosii* na Venezuela, obtido por Luna (1981) remedindo 416 árvores e citado por LAMPRECHT (1990).

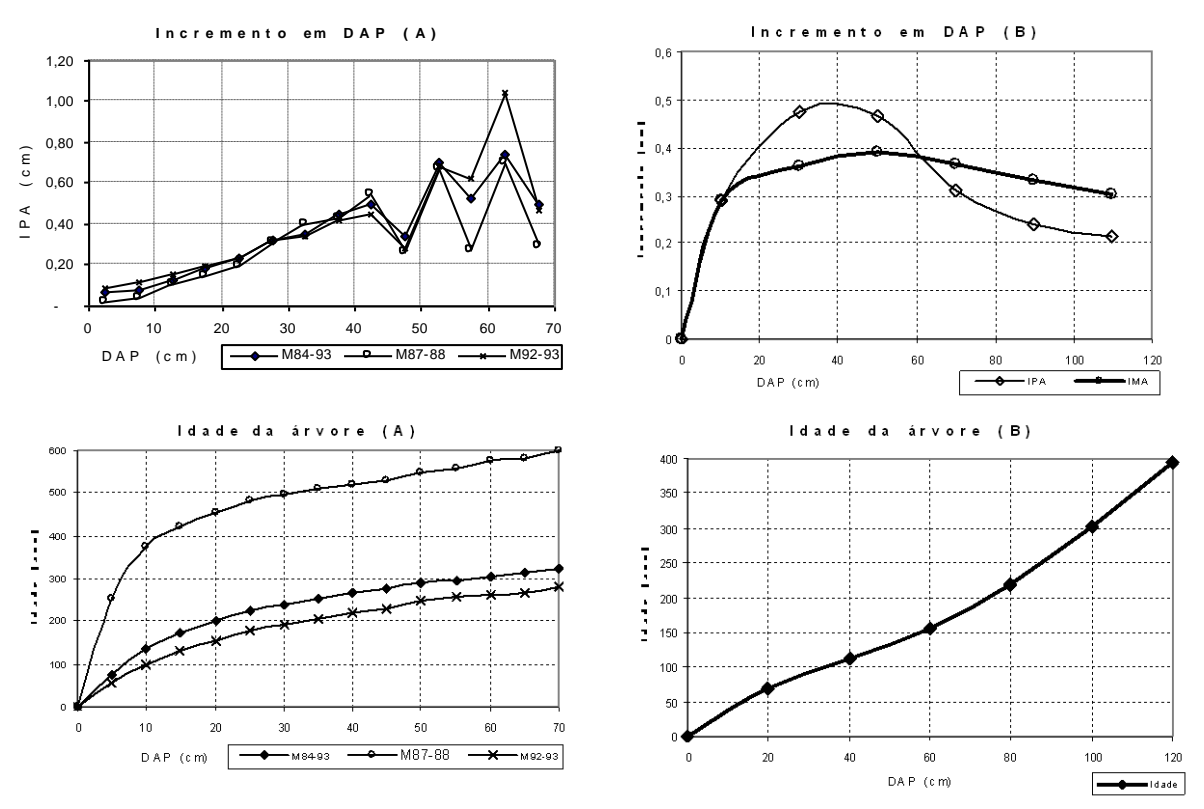

Legenda*: IPA* = incremento periódico anual; *IMA* = incremento médio anual; M84-93, M87-88, M92-93= data de medição e remedição, sendo 1984-191993 média de 9 anos, e 1987-1988 (menor incremento) e 1992-1993 (máximo incremento); (A) =dados 2.220 árvores de parcela permanente de uma floresta secundária do Japão; (B) = dados 416 árvores de *Podocarpus rospigliosii* da Venezuela.

Fonte: (A) SANQUETTA (banco de dados cedido para o autor); (B) Luna (1981), citado por LAMPRECHT (1990); elaborada pelo autor.

**Figura 10.** Idade de árvore estimada em função de tempo de passagem de classe calculado a partir do incremento periódico anual de cada classe diamétrica.

Baseando-se nos dados apresentados, pode-se deduzir que a idade estimada em função do crescimento em diâmetro pode apresentar desvios significativos em função das condições climáticas registradas entre duas remedições e também por utilizar amostra com quantidade insuficiente de amostras, como no caso de poucas árvores com *DAP*>45cm presente na amostra. Por outro lado, SILVA *et al.* (1995) e SILVA (1996) constataram que, logo após a exploração comercial de madeira, a taxa de crescimento das árvores remanescentes da Floresta Nacional de Tapajós em Santarém – PA aumentou proporcionalmente à intensidade de exploração, porém, ao recompor a área basal extraída as árvores, voltaram a apresentar, num período compreendido entre 10 a 15 anos, um ritmo de crescimento semelhante ao da floresta inexplorada. MEZA *et al.* (2003) obtiveram um *IPA* de 0,65cm e 1,18cm, respectivamente, para floresta inexplorada e explorada da Costa Rica.

As árvores que crescem em regiões temperadas e frias, e principalmente onde apresentam estações do ano diferenciadas, apresentam anéis de crescimento facilmente

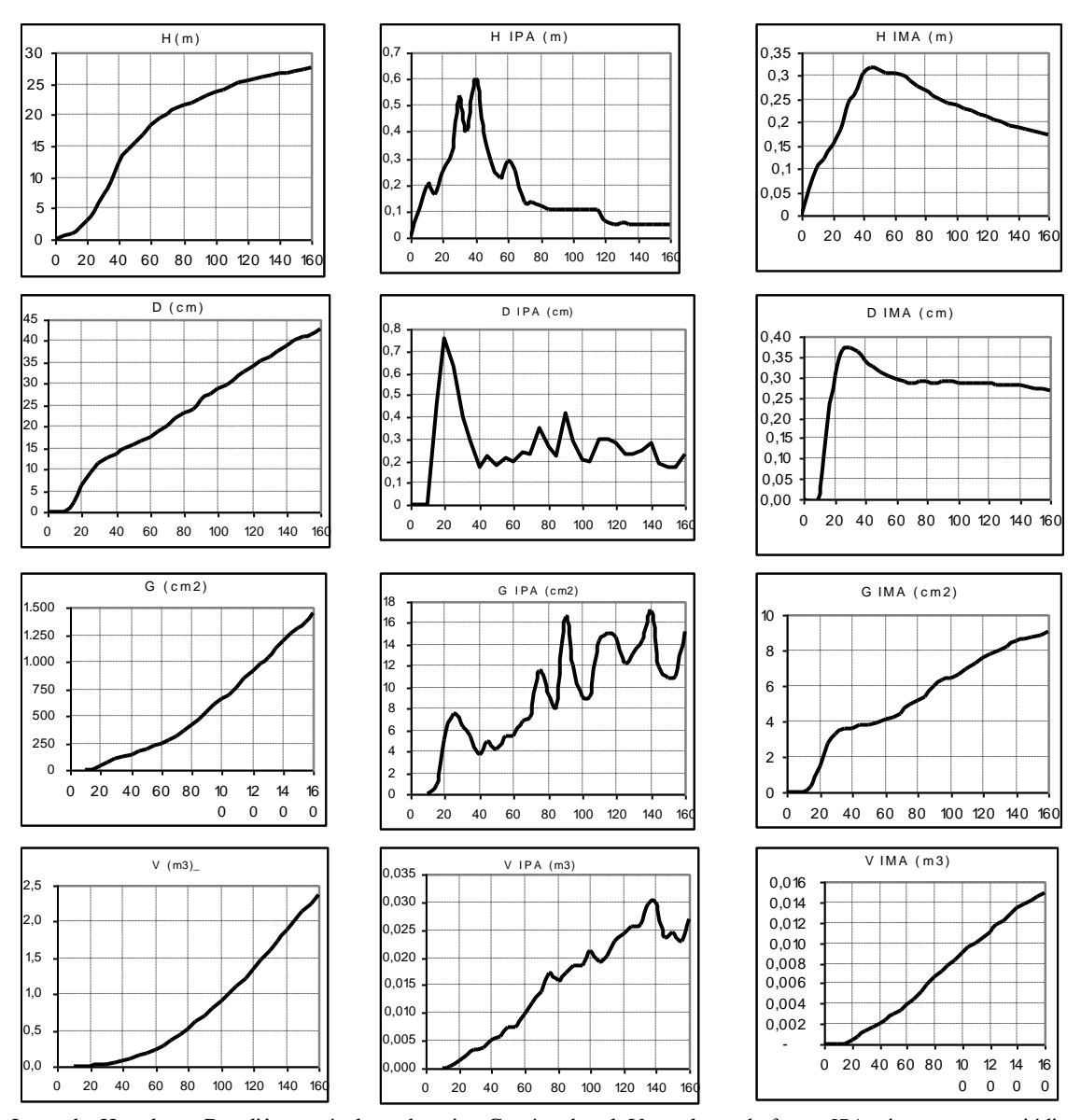

identificáveis, tornando possível calcular o crescimento em volume através de análise de tronco conforme ilustradas na Figura 11.

Legenda: H = altura, D = diâmetro à altura do peito; G = área basal; V = volume do fuste*; IPA* = incremento periódico anual (período de 5 anos consecutivos); *IMA* = incremento médio anual. Nota: Análise de tronco de pinheiro-doparaná de Campos do Jordão – SP. Fonte: CHYO, AOKI & HARA (1982), elaborada pelo autor.

**Figura 11.** Curva de crescimento de *Araucaria angustifolia* em altura, diâmetro, área basal e volume com respectivos incrementos periódico anual e médio anual.

Observando as ilustrações da Figura 11, pode-se perceber que a culminação de *ICA* em altura ocorreu em torno de 40 anos de idade e continuam não muito bem definidos para as demais variáveis devido às oscilações nas curvas de incrementos.

Os dados referentes ao crescimento em altura da árvore de floresta tropical, por serem difíceis de serem medidos e também pouco acurados, não são citados nas literaturas com tanta freqüência como as medições referentes ao diâmetro. ASSMANN (1970), citando a lei de crescimento de Backaman (1943), diferenciam-se quatro fases de crescimento em altura: fase de crescimento juvenil, que estende-se desde a fase de muda até atingir o ponto de inflexão convexa em relação a eixo-X (culminação de incremento corrente anual) e que ocorre ao atingir 15,9% da altura máxima da espécie; fase de pleno vigor, que prolonga-se desde a fase anterior até atingir ponto de inflexão côncava em relação ao eixo-X (culminação de incremento médio anual) e que ocorre ao atingir 50% da altura máxima; fase de início de senilidade ou de declinação, na qual o incremento decresce paulatinamente e ocorre ao atingir 92,1% da altura máxima; e a última a fase, que resulta na morte da árvore senescente que ocorre ao atingir 95,3% da altura máxima. Além disso, o autor ressalva que o crescimento em altura poderá variar em função dos seguintes fatores: intensidade de luminosidade em diferente fase de crescimento, competição das árvores circundantes, espécie tolerante ou intolerante à sombra e qualidade de sítio.

LAMPRECHT (1990) cita o ensaio realizado por Nicholson (1960), onde as mudas plantadas em ambiente controlado com 100, 87,5, 75 e 50% de luminosidade em relação à luz de campo aberto, após 17 meses de observações, mostraram que, das 5 espécies ensaiadas, 3 cresceram mais em ambiente com 50% de luz (*Shorea leptoclados, Shorea leprosura, Dryobalanopsis lanceolata*) e duas com 75% (*Parashorea malaanonan, Dipterocarpus stellatus*).

O crescimento em volume geralmente é obtido indiretamente aplicando-se equação de volume sobre os dados de medições contínuas de diâmetro e altura de uma parcela permanente. A cubagem de árvore em pé não é realizada devido à dificuldade e aos elevados custos.

#### **3. 14 Modelagem de Crescimento e da Evolução de Floresta**

SANQUETTA (1996) define modelo como "*uma representação física ou abstrata da forma ou função de entidades ou objetos reais*". Por outro lado, a simulação difere-se do termo modelagem por ser uma técnica para se testar as características teóricas e práticas de modelos através da avaliação de condicionantes, ou seja, as conseqüências de alterações nas situações originais em que um modelo foi concebido. Comenta, adicionalmente, que qualquer modelo é uma representação imperfeita, porém este pode ser melhorado pouco a pouco e tornar-se útil em manejo de recursos florestais.

Por exemplo, o modelo mais simples amplamente utilizado no inventário florestal é a equação de volume, desenvolvida a partir de volume de várias árvores cubadas (normalmente em torno de 200 árvores), e este ajustado em função do diâmetro (*D*) e da altura (*H*). Existem várias equações para estimar o volume de árvore da Região Amazônica, tais como, *V*=*a*+*D b* , *V*=*a*+*bD*<sup>2</sup>*H*, *V*=*a*+*bD*<sup>2</sup>+*cD*<sup>2</sup>*H* e *V*=*a*+*D*<sup>*b*</sup>+*H*<sup>*c*</sup>, sendo escolhido o melhor modelo em função da qualidade dos ajustes (JANKAUSKIS, 1987; CAVALCANTI, 1992).

O modelo de equação desenvolvida para o estado de Rondônia por AMORIM (2001) foi o seguinte:

 $V_{sc} = a * D^b * H^c$ *Vsc = 0,0000901099\*D2,002525\*H0,768253\*1,00718* onde: *Vsc* = volume sem casca, em metro cúbico; *D* = diâmetro da árvore;  $H =$ altura comercial do fuste:

*a*, *b*, *c* = coeficientes do modelo.

*1,00718* = correção para a população finita.

O modelo mais simples para estimar o volume do fuste de árvores da floresta tropical consiste em calcular o volume do fuste considerando um cilindro perfeito e aplicar o fator de forma (*FF*), ou seja,  $V = \pi D^2/4*H*FF$ . Tomando como exemplo uma árvore com *D*=100cm e *H*=14,53 m, o volume estimado utilizando  $FF_{cc}$ =0,70 para *Vcc* e  $FF_{sc}$ =0,63 para  $V_{sc}$  (10% de volume de casca) resultam  $V_{cc} = 7{,}988m^3$  e  $V_{sc}=7{,}189m^3$ . Aplicando a equação de AMORIM (2001) sobre os dados da mesma árvore resulta  $V_{sc}$ =7,167m<sup>3</sup>, sendo a diferença do volume anterior em relação a este volume de 0,32%.

CLUTTER *et al*. (1983) apresentam as seguintes equações de volume comumente usadas para estimar o volume de árvore e pesos:

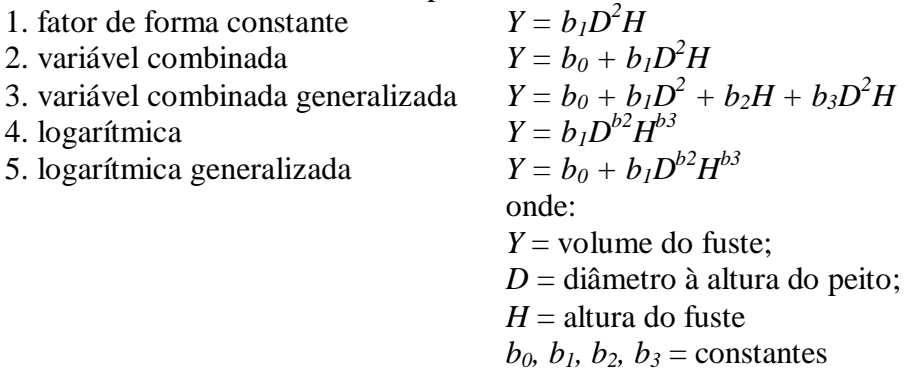

GOMES & VARRIALE (2001) afirmam: "*Um problema extremamente significativo em termos brasileiros é a questão da descrição de florestas, tendo como exemplos de estudo a Mata Atlântica, a Floresta Amazônica, as Florestas Inundadas, assim como sistemas do tipo Cerrado e Caatinga, etc*." Para os autores, o procedimento geral de modelagem de um conjunto de ecossistemas deve ser discutido em termos muito amplos, de forma a deixar claros sejam os procedimentos, quanto às hipóteses envolvidas, sejam as maneiras de testálos.

VANCLAY (1994) afirma que os modelos florestais servem, principalmente, para prognosticar a produção futura de madeira de um talhão ou de um povoamento florestal e, ao mesmo tempo, prescrever tratamentos silviculturais adequados para alcançar as melhores opções de manejo florestal e, adicionalmente, para estabelecer uma política florestal. Além disso, afirma que é relativamente simples elaborar um modelo de crescimento para as plantações florestais (monoespecífico e eqüiâneo), porém, no caso de florestas mistas, e especialmente as tropicais, apresentam vários problemas por ser este sistema formado por centenas de espécies de diferentes portes, idades indefinidas e cada uma com um padrão de crescimento distinto.

No Brasil, utiliza-se o software Sispinus, desenvolvido pela EMBRAPA, para simular a produção florestal de plantações de *Pinus elliottii* e *Pinus taeda* (OLIVEIRA & AHRENS, 2005). Este modelo permite simular produção para duas espécies antes citadas em função das seguintes variáveis: índice de sítio, densidade inicial de plantio, mortalidade inicial e regime de desbaste. Permite ainda alterar a equação de volume, configurar a saída de dados contendo as variáveis dendrométricas, o número de árvores por classe de diâmetro e a produção (volume) ajustada segundo bitolas e usos (laminação, serraria, processo e ponta).

Segundo GADOW *et al.* (2001), o desenvolvimento de modelos florestais baseia-se em dois princípios fundamentais: o conhecimento exaustivo do sistema que se pretende modelar e o estabelecimento *a priori* e com maior exatidão possível dos objetivos concretos que se pretende alcançar. No sentido amplo, no âmbito florestal, o sistema é uma massa florestal ou uma árvore individual e o objetivo será determinar a evolução no tempo de uma ou várias das principais variáveis dendrométricas que definem esse sistema. Uma precisão elevada do modelo, como regra geral, é desenvolvida para um propósito específico, e quando elabora-se modelo para grandes variações de situações (generalidades) diminui-se o grau de exatidão das predições.

Segundo SANQUETTA (1996), existem vários tipos de modelos, desde os mais fundamentais e simples até os mais complexos e sofisticados, podendo-se destacar dois tipos. O primeiro é o *modelo conceitual*, também conhecido como internamente representado, é o que existe na mente do modelador (processo normal de pensar, ver, sentir, etc.) e permite entender o sistema e modelá-lo de modo formal. O segundo é o *modelo formal*, também conhecido como externamente representado, é expresso por palavras, figuras, equações, etc. Entre estes, destacam-se os seguintes: a) os *fluxogramas*, que representam modelos dinâmicos, geralmente com sub-modelos (interações entre componentes de um sistema, transferência de materiais dentro do sistema, seqüências de eventos no processo); b) os *gráficos* que combinam palavras, figuras, equações ou expressões matemáticas, que podem dar informações dinâmicas do sistema; c) os *matemáticos*, que usam notação matemática para dar informações estáticas ou dinâmicas do sistema, onde alguns se enfocam a sofisticação matemática, enquanto outros, a acuracidade da descrição do processo biológico, suas interpelações e componentes; d) os *simuladores por computador*, que são modelos matemáticos traduzidos para uma linguagem de computação e implementados em máquinas.

Os modelos florestais são desenvolvidos a partir de observações das florestas e de demais fatores físicos e ambientais, no espaço e no tempo (SOARES *et al.*, 1994; VANCLAY, 1994; VANCLAY *et al.*, 1994; SILVA *et al.*, 1995; SANQUETTA, 1996; GADOW *et al*., 2001; NEEF & SANTOS, 2005; SCHAAF *et al*., 2006). Segundo os autores antes relacionados, as observações obtidas através de inventários florestais estáticas permitem, entre outros, quantificarem as ocorrências de espécies e determinar as ocupações das árvores no espaço (fitossociologia e autoecologia), obterem dados dendrométricos (porte das árvores, distribuições em classes diamétricas, relações hipsométricas, formas e afilamento de fuste, equações de volume, etc.) e quantificar níveis de estoque (área basal, volume, potencial econômico da exploração comercial da madeira). Por outro lado, inventários dinâmicos fornecem dados sobre o crescimento das árvores e da massa florestal (curvas de crescimento e incremento, produtividade) e alterações das florestas (sucessão vegetal, recrutamento e mortalidade), dados estes obtidos de remedições de parcelas permanentes, de análise de anéis de crescimento e de sensoriamento remoto.

A floresta tropical é um ecossistema complexo e composto de número de espécies muito superior aos encontrados nas florestas temperadas e boreais (RICHARDS, 1952; GENTRY & TERBORG, 1990; HAMMEL, 1990; LAMPRECHT, 1990; PRANCE, 1990). Na modelagem, o conhecimento e aplicação de fundamentos ecológicos de um ecossistema podem determinar o sucesso ou insucesso de um modelo (SPATHELF & NUTTO, 2000; GADOW *et al.*, 2001; GOMES & VARRIALE, 2001; VANCLAY & SKOVSGAARD, 1997).

Por exemplo, o tamanho final da árvore difere de uma espécie a outra, cada uma ocupando um extrato vertical da floresta, e nem sempre as espécies apresentam uma distribuição diamétrica regular em forma de "J" invertido (JANKAUSKIS, 1987; SARAIVA, 1988; LAMPRECHT, 1990; CONDIT *et al.*, 1998). Vários fatores físicos e ambientais são também incluídos nos modelos, e, entre estes, destaca-se a altitude do terreno, solo, temperatura e precipitação pluviométrica. No modelo deve ser considerada, além do ingresso da árvore (recrutamento), a longevidade da árvore para calcular o tempo de permanência da mesma no sistema (LAMPRECHT, 1990; TECK & HILT, 1990; LIEBERMANN *et al.*, 1990; RANKIN-DE-MERONA *et al.*, 1990; ARAUJO, 1993; BEGON *et al.*, 1996; NEEFF & SANTOS, 2005; ROSE JR. *et al.*, 2005).

VANCLAY (1994) cita vários exemplos de modelos empíricos desenvolvidos para diferentes propósitos, incluindo as principais variáveis envolvidas, o nome do modelo (software) e do autor, como segue: estudos atmosféricos para determinar a produção primária total baseada em evapotranspiração, de Lieth & Box (1972); planejamento de floresta nacional (dos Estados Unidos) baseado em variáveis do povoamento (idade e área basal), de Clutter (1963); planejamento regional baseado em árvores individuais (espécies e porte), do software Prognosis de Stages (1973); estudos silviculturais baseados em copas das árvores, do

software TASS de Mithcel (1975); estudos silviculturais e de preservação baseados em características da madeira (copa, espessura de anel de crescimento, densidade da madeira), do software SYLVER de Mitchel (1988). Além desses, listam-se estudos ecológicos baseados em árvores individuais, do software JABOWA de Botkin (1993); ciclagem de nutrientes baseada em árvores individuais, do software FORCYTE de Kimmins (1988) e estudos fisiológicos baseados em biomassa florestal, copa e raiz (biomassa, fotossíntese e respiração), de Sievänen *et al.* (1988).

No Brasil, a EMBRAPA vem utilizando o "CAFOGROM3" (CPATU Amazon Forest Growth Model, Version 3) para o manejo de floresta de terra firme da Região Amazônica (ALDER, 1998; ALDER & SILVA, 2000). Este modelo foi concebido baseando-se no NORM - North Queensland Rainforest Model, descrito por Vanclay (1989), e foi desenvolvido tomando-se como base os dados de remedições de 96 parcelas permanentes instaladas em áreas exploradas e inexploradas da Floresta Nacional de Tapajós e, mais recentemente, também das 40 parcelas de Jarí. A base de dados de CAFOGROM3 é constituída de 52.320 árvores com 217.991 medições, 13.407 mortalidades, 16.405 recrutamentos observados e 168.480 medições de incremento. Foram envolvidas 486 espécies, das quais 18 com mais de 500 árvores, 98 com mais de 100 e 316 com mais de 10 árvores, sendo encontradas 5.080 árvores não-identificadas.

As espécies foram agrupadas, segundo ALDER & SILVA (2000), tomando como base 5 atributos: valor comercial, dominância média, incremento médio, mortalidade média, e tamanho máximo da árvore (*Dmax*). Os dados de CAFOGROM3 encontram-se enquadradas em 5 categorias (*A*, *B*, *C*, *D*, *E*), estas compostas de 54 grupos com espécies principais (*CAG* - *Carapa guianensis, Brosimum parinarioides, Copaifera multijuga*; *BRG* - *Brosimum guianensis, Virola cuspidata, Parinari excelsa*; *GES* - *Geissospermum sericeum, Escheweilera amara, Carytophora rimosa*; ...; etc.), valor comercial (Cat. *A* e *B* com valor e *C*, *D* e *E* sem valor), número de espécies por grupo, número de observações, dominância (em %), incremento diamétrico de árvores suprimidas e dominantes (cm.ano-1 ), taxa de mortalidade anual (%), freqüência por classe de diâmetro (5-24, 25-44, 45-64 e 65+).

Aplicando-se o modelo CAFOGROM3, para um ciclo de corte de 30 anos (sistema policíclico) e diâmetro mínimo de corte de 45cm, poderá ser obtido um rendimento sustentado, por hectare, de 25m<sup>3</sup> de madeira comercial, removendo 2 a 3m<sup>2</sup> de área basal ou 4 a 6 árvores por ciclo, resultando em um incremento médio anual de 0,83m<sup>3</sup> (ALDER & SILVA, 2000).

Existem também outros modelos de produção florestal desenvolvidos no Brasil, como o software SIMFLORA (VALLE & VAN GARDINGEN, 2003; AZEVEDO, 2006), modelo de produção para floresta nativa (SCOLFORO *et al*., 1996) e o desenvolvido por NEEFF & SANTOS (2005) que, incluindo fatores edafoclimáticos, permite avaliar, no espaço, o crescimento de floresta primária e secundária da Região Amazônica. VANCLAY *et al.* (1997) desenvolveram o modelo "PFAs – plant functional attributes", através do qual, incluindo variáveis como o tamanho da copa e sua inclinação, altura comercial, presença de lenticelas e tecidos com clorofila no tronco, obteve resultados promissores para determinar a classe de sítio e a sua produtividade.

Na modelagem de produção florestal, também devem ser incluídas as metodologias aplicadas em estudos demográficos e ecologia de populações (TECK & HILT, 1990; BEGON *et al.*, 1996; SILVERT, 1997; URBAN, 2002; OLIVEIRA *et al.*, 2004; SPANGLER, 2005; ROSE JR. *et al.*, 2006). A população florestal difere da população animal em vários aspectos, sendo as principais os seguintes: população animal constituída de machos e fêmeas, enquanto as árvores da floresta tropical as espécies são dióicas; a variação da população animal ocorre em função da fecundidade, da mortalidade, do movimento migratório e da cadeia alimentar, enquanto que a das árvores depende da regeneração natural, da mortalidade e de ciclagem de nutrientes dentro de um espaço físico fechado. No entanto, existem metodologias similares que podem ser aplicadas para os estudos populacionais tanto dos animais como dos vegetais.

### **3. 15 Modelo de Crescimento de Bertalanffy**

Segundo DRAPER & SMITH (1981), o modelo de crescimento é mais *mecanístico* que *empírico*, e teve sua origem baseada nos fundamentos de que a taxa de crescimento para um tempo particular *t* é diretamente proporcional à quantidade de massa total que pode ser alcançada. Assim, denotando o valor assintótico como *α* e *ω* como o seu tamanho ou porte no tempo *t,* têm-se:

*dω/dt=k*(α-*ω*)

onde *k* é taxa constante de padrão de crescimento. Integrando essa equação tem-se:

*ω=*α(1-*βe-kt*)

que é conhecida como função de crescimento *monomolecular* e não apresenta ponto de inflexão (isto é, não ocorre mudança de sinal na derivada segunda  $d^2\omega/dt^2$ ) e com taxa de crescimento decrescente, foi apresentado por F. G. Gregory em "Studies in the energy relations of plants, II" publicado em *Annals of Botany*, **42**, 1928, 469-507.

Dando seqüência, o modelo anterior evolui dando surgimento ao novo modelo baseando-se nos fundamentos que a taxa de crescimento, para *k>0*, como sendo:

*dω/dt=kω*(α-*ω*)/α

que apresenta taxa de crescimento proporcional ao produto do tamanho atual e quantidade futura de crescimento, tornando α fator limitante de crescimento, podendo perceber a taxa relativa ao presente tamanho, (*dω/dt*)/*ω* decresce linearmente com o aumento de *ω*. Integrando essa equação, têm-se:

*ω=*α/(1+*βe-kt*)

que é conhecida como função *logística* ou *autocatalítica*. A curva toma a forma sigmoidal e sempre com valor positivo, e a sua derivada segunda

*d2ω/dt2=k/*α(α-2*ω*)

é positiva para *ω<(1/2)*α, iguala a zero no ponto de inflexão quando *ω= ωI=(1/2)*α, e passa a ser negativo para *ω>(1/2)*α.

Adicionalmente, o mesmo autor apresenta outra forma de função logística:

*η=δ-ln*(1+*βe-kt*)

apresentada por J. A. Nelder em "The fitting of a generalization of the logistic model curve" publicado em *Biometrics*, **17**, 1961, 89-110, que também apresenta uma curva sigmoidal como o modelo anterior, porém a escala vertical fica alterada devido à transformação logarítmica.

O modelo de crescimento de Ludwig von Bertalanffy utilizado nesta tese, segundo DRAPER & SMITH (1981), teve origem nos trabalhos "Sotffwechsltypen and Wachstumtypen", publicado em *Biol***.** *Zentralbl*., **61**, 1941, 510-532 e "Quantitative laws in metabolism and growth", publicado em *Quarterly Review of Biology*, **32**, 1957, 218-231, e o seu modelo apresentava a seguinte forma:

 $\omega = \int a^{1-m} \cdot \theta e^{-kt} f^{1/(1-m)}$ 

impondo limites sobre *m*. Posteriormente, F. J. Richards, em "A flexible growth function for empirical use", publicado em *Journal of Experimental Botany*, 10, 1959, 290-300, propôs novos valores para *m* do modelo de Bertalanffy apontando os seguintes fatos:

1. Quando *m=0*, é obtida a função monomolecular com definição para *θ= αβ*;

2. Quando *m=2*, é obtida a função logística com definição para *θ= β/α*;

3. Quando *m→1*, a curva toma forma de curva de Gompertz;

4. Quando *m>1*, *θ* é negativo e quando *m<*1, *θ* é positivo.

SANQUETTA (1996), na sua abordagem sobre a equação de crescimento, cita, entre as empíricas (definidas como sendo aquelas que descrevem o comportamento das variáveis dependentes sem hipóteses associadas de casualidade ou explanação de um fenômeno), os modelos mais amplamente usados:

 $\Delta D/\Delta t = a + bD + cD^2$ 

 $Ln(\Delta D/\Delta t) = a+(1/D)$ 

onde *ΔD/Δt* é o incremento absoluto em diâmetro, porém adverte que essas equações podem apresentar, respectivamente, resultados absurdos e estimativas de crescimento indefinido. Por outro lado, as equações teóricas, que tem uma hipótese associada à casualidade ou à explanação do fenômeno descrito pela variável dependente e que são mais conhecidas, são as seguintes:

*Y* = *A*[1–*exp*(-*kt*)] Monomolecular ou de Mitscherlich *dY/dt=k(A-Y) Y=A/[1-b exp(-kt)]* Autocatalítica ou logística  *dY/dt=kY(A-Y) Y=a exp[-b exp(-kt)]* Gompertz *dY/dt=kY ln(A/Y)*  $Y= A/I-b \exp(-kt)$ <sup> $c$ </sup> Bertalanffy ou Chapman-Richards  $dY/dt = nY^m - pY$ onde: *Y* representa o tamanho do organismo;

*A* representa o tamanho máximo ou assíntota;

*t* o tempo;

*b*, *c* e *k* são constantes;

e apresentam observações a respeito da equação de Bertalanffy onde *n*, *m* e *p* podem ser expressos como funções de *A*, *c* e *k*.

Segundo SANQUETTA (1996), a equação de Bertalanffy é um caso especial da equação de Bernoulli, que é uma das poucas equações não-lineares que podem ser resolvidas de modo fácil. Originalmente desenvolvidas para animais, o autor argumentou, na época, que o crescimento animal em peso pode ser representado por processos de síntese e degradação dos materiais de formação mais certo número de fatores intermediários que podem influenciar o processo. Assumiu que os processos de anabolismo (síntese) e catabolismo (degradação) podem ser expressos na sua forma original por:

 $dW/dt = aW^b$ -cW<sup>*d*</sup>

onde:

*W* corresponde ao peso do organismo;

*b* e *d* são as constantes de anabolismo e catabolismo, respectivamente;

*a* e *c* são as outras constantes alométricas.

Ainda, o catabolismo poderia ser expresso diretamente proporcional ao peso em caso de animais e pequenos desvios da unidade em *d* teriam pouco efeito na forma da relação, propondo a seguinte simplificação:

*dW/dt=aW<sup>b</sup> -cW*

O coeficiente *b* poderia variar de 2/3 a 1, mas geralmente 2/3 seria um valor apropriado para animais superiores. Richards (1959), estudando o crescimento de plantas, conforme antes citados, e Chapman (1961), estudando peixes em "Statitical problems in populations dynamics", publicado nos *Anais* do *Fourth Berkeley Symp. Math. Stat. And Prob*. Publicado pela Univ. Calif. Press, Berkerley, 1961, p. 153-168, reportaram que a constante alométrica 2/3 era muito restritiva e propuseram um valor variável para *b*, sendo este aspecto discutido em detalhe por L. V. Pienaar & K. J. Turnbull em "The Chapman-
Richards generalization of von Bertalanffy´s growth model for basal area growth and yield in even-aged stands", publicada em *For. Sci*., **19**(**1**): 2-22 de 1973 (SANQUETTA, 1996).

Dos modelos de crescimento apresentados, o modelo de Bertalanffy é amplamente usado na ciência florestal e nas demais (SANQUETTA, 1996; COLBERT *et al.*, 2004) e, segundo LEI & ZHANG (2004), foi aplicado em cerca de 90% das literaturas referentes à modelagem de crescimento e incremento de florestas.

O modelo de crescimento de Bertalanffy tem vantagem por apresentar um valor de *y*=0 para valor de *t*=0 e, além disso, por apresentar ponto de inflexão (culminação de incremento corrente, pela derivada segunda), ponto de tangente (culminação de incremento médio) de organismo vivo e por não apresentar um valor máximo estimado de um organismo que não ultrapassa o seu valor assintótico, ou seja, *y*≤*a* (DRAPER & SMITH, 1981; CLUTTER *et al.,*1983; VANCLAY, 1994; SANQUETTA, 1996; LEI & ZHANG, 2004; BRITO *et al*., 2007). Este modelo tem sido muito utilizado para o crescimento de peixes, mamíferos e plantas (OLIVEIRA *et al., 2007*). O fato deste modelo não ser muito aplicado no meio acadêmico nas décadas passadas deve-se à pouca familiaridade de uso de computadores, ausência de modelos não-lineares em alguns softwares estatísticos, além da necessidade de alimentar o software com os valores aproximados dos coeficientes do modelo para dar início o processo de iterações matemáticas de Marquardt, sendo considerados tediosos pelos pesquisadores quando as iterações são repetidamente abortadas, devido à alimentação dos valores iniciais de qualquer um dos coeficientes de maneira inadequada (DRAPER & SMITH, 1981; COLBERT *et al.*, 2003; LEI & ZHANG, 2004).

Segundo SANQUETTA (1996), o mesmo desenvolveu uma modificação na **equação logística** por meio da generalização dos coeficientes *k* e *Dmax* em função do tempo *t* na sua tese de doutorado, obtendo curva flexível capaz de descrever diferentes comportamentos em termos de crescimento, onde a curva de incremento absoluto =*dD*/*dt* poderá apresentar variações tanto no eixo *y* como no eixo *x* ou nos ambos combinados.

Além das considerações apresentadas sobre modelagem, SANQUETTA (1996) recomenda ler e estudar as seguintes publicações relacionadas com o crescimento: von Bertalanffy (1942), Shinozaki (1956), Assmann (1961), Turnbull (1963), Pienaar (1965), Leary (1970, 1979), Furnival & Wilson (1971), Munro (1974), Hann (1980), Wright (1980), Leech & Ferguson (1981), Sweda & Koike (1981), Vanclay (1983) e Waldrop (1986).

### **3. 16 Procedimentos para Desenvolvimento de Modelo de Crescimento**

Por último, VANCLAY & SKOVSGAARD (1997), ALDER (1998),GADOW *et al.* (2001) e GOMES & VARRIALE (2001) recomendam observar os seguintes aspectos para o procedimento de modelagem: conceituação, escolha de tipo de modelo, calibração e verificação, e validação dos modelos desenvolvidos.

Qualquer estimativa da produção futura baseia-se na modelagem do sistema de produção, onde os processos produtivos são descritos de maneira simplificada, baseando-se nos conhecimentos adquiridos das observações e estudos de fatores de produção (SANQUETTA, 1996; SPATHELF & NUTTO, 2000; GADOW *et al.*, 2001; GOMES & VARRIALE, 2001; VANCLAY, 2003). Este tema foi tomado como objetivo desse trabalho, visando propiciar uma visão geral sobre os modelos e a modelagem relacionados com o crescimento e a produção florestal em geral e especificamente sobre a floresta ombófila aberta da Reserva Extrativista Aquariquara (Resex Aquariquara), localizada no município de Machadinho D´Oeste, estado de Rondônia.

# **4 MATERIAL E MÉTODOS**

### **4. 1 Caracterização da Área de Estudo**

A Reserva Estadual Extrativista Aquariquara (Resex Aquariquara), com 18.100ha de área, criada pelo Decreto Estadual n° 7.106 de 8 de setembro de 1995 (ECOPORÉ (1996), localiza-se na Região Amazônica do Brasil, ao nordeste do estado de Rondônia, no município de Machadinho D'Oeste, entre as latitudes 9°35'27" e 9°47'17" sul e longitudes 61°58'32" e 62°00´19´´ oeste (Figura 12).

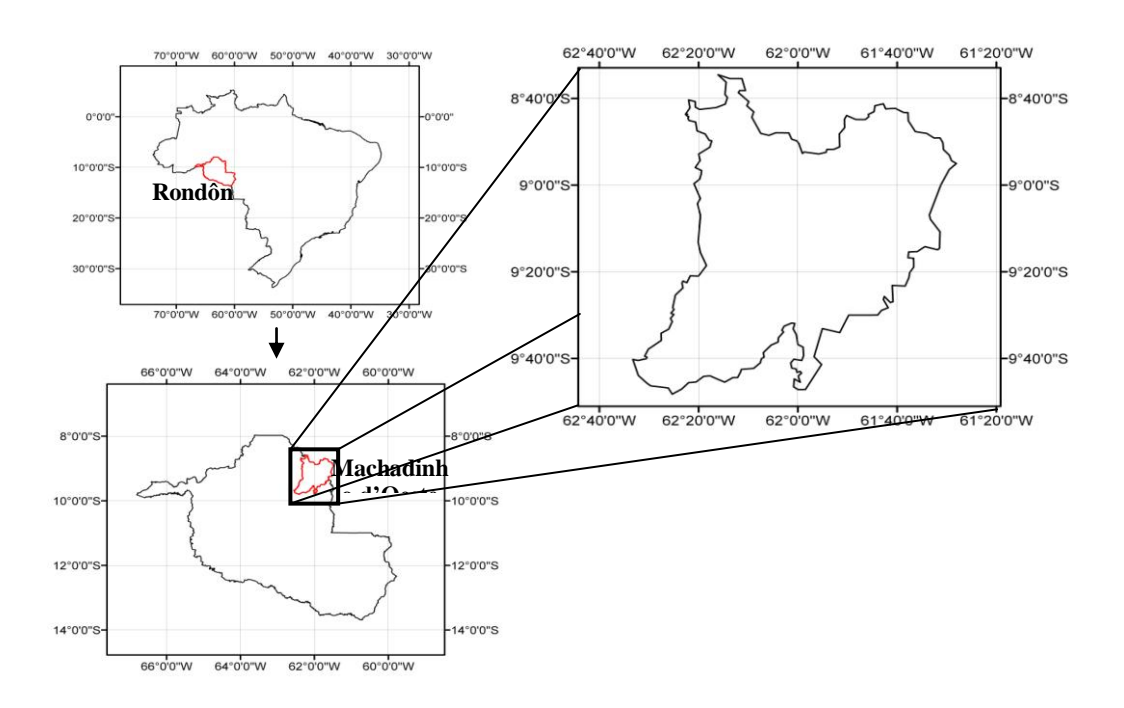

**Figura 12.** Localização do município de Machadinho D´Oeste – Rondônia.

Situada na Bacia Hidrográfica do Rio Ji-Paraná, tendo pela margem direita a sub-bacia do Rio Machadinho com igarapés de pequeno porte em toda a área, apresenta uma altimetria em torno de 200 metros. Referem-se ao Pré-cambriano Superior e Médio a Superior e compreende Domínio Morfoclimático em Planaltos e Depressão Dissecados e Superfícies Pediplanadas da Depressão Interplanática da Amazônia Meridional (ECOPORÉ, 1996; BACCI, 2005).

Segundo BACCI (2005), os rios na região são meândricos encaixados e são nitidamente controlados por elementos estruturais de natureza tectônica. As drenagens secundárias apresentam padrão dendrítico, subdendrítico e algumas sub-bacias têm sua drenagem angular, com forte orientação tectônica orientada, algumas com forma de candelabro.

Ocorre nessa área uma associação de Latossolo Vermelho Escuro relevo suave ondulado com Latossolo Vermelho Escuro fase pedregosa II, rochosa relevo ondulado, ambos distróficos A moderado, textura argilosa fase floresta equatorial subperenifólia. Apresenta como principais inclusões Podzólico (atual Espodossolo) Vermelho Escuro Eutrófico Tb textura média com cascalho/argilosa com cascalho fase moderadamente rochosa floresta equatorial subpernifólia relevo suave ondulado e Afloramento de Rocha (ECOPORÉ, 1996). Segundo BACCI (2005), ocorre na região associação de Latossolo Amarelo e Plintossolo Argilúvico. Podem ocorrer também Cambissolos e solo litólicos, porém não descritos até o momento.

Análise de solos de amostras retiradas de diferentes locais cultivados com pupunha, freijó e castanha-do-brasil, das proximidades da Resex Aquariquara, apresentaram as seguintes variações para profundidade entre 0 a 30cm: *pH* em água (1:2,5) entre 4,13 a 4,45; P entre 1,50 a 5,00mg.kg<sup>-1</sup>; *K* entre 0,05 a 0,16cmol<sub>c</sub>.kg<sup>-1</sup>; *Ca* entre 0,23 a 2,15cmol<sub>c</sub>.kg<sup>-1</sup>;  $Ca+Mg$  entre 0,45 a 2,85cmol<sub>c</sub>.kg<sup>-1</sup>;  $Al+H$  entre 6,60 a 8,25cmol<sub>c</sub>.kg<sup>-1</sup>;  $Al$  entre 0,85 a  $2,91$ cmol $_{c}$ .kg $^{-1}$  e matéria orgânica entre 19,6 a 46,9g.kg $^{-1}$  (BACCI, 2005).

O clima da região é do tipo *Am* segundo o sistema de Köppen, e os dados disponíveis de Porto Velho indicam uma precipitação anual em torno de 2300mm, com um período de estiagem entre os meses de junho a agosto e precipitação mensal inferior a 50mm. As temperaturas médias, máximas e mínimas anuais oscilam, respectivamente, em torno de 25°C, 32°C e 19°C (ECOPORÉ, 1996).

#### **4. 2 Base de Dados Primários**

Para a simulação, foram utilizados os dados de inventário florestal de uma área 67,5ha da Resex Aquariquara (ECOPORÉ, 1996). Constituem de censo de 1.061 árvores com *DAP*≥40cm, com as seguintes informações de cada árvore: localização nas coordenadas *x* e *y*, nome vulgar, diâmetro à altura do peito, altura comercial, qualidade de fuste, estado físico da árvore, sendo coletado o material botânico para a identificação da espécie no laboratório.

## **4. 3 Processamento de Dados Primários**

As árvores inventariadas da Resex Aquariquara foram processadas aplicando-se a equação de volume desenvolvido por AMORIM (2001), a partir das árvores cubadas no inventário florestal do Zoneamento Econômico e Ecológico do estado de Rondônia.

## **4. 4 Modelo de Crescimento de Bertalanffy Aplicado na Modelagem de Crescimento de Árvores Individuais da Resex Aquariquara**

Para estimar o crescimento de árvores individuais das árvores da Resex Aquariquara, foi selecionado o modelo de crescimento de Bertalanffy (DRAPER & SMITH, 1981), que será mencionado de forma abreviada (*MCB)*. Este modelo é uma regressão não-linear e será utilizado na forma proposta por Richard, conforme DRAPER & SMITH (1981) e SANQUETTA (1996), que apresenta o seguinte formato:

$$
y = a \left[ \left( 1 - e^{-bt} \right)^c \right]
$$

A equação de Bertalanffy será expressa a seguir no formato que permite transferir as fórmulas apresentado no software de texto World® diretamente para a planilha de cálculo Excel® , ambos da Microsoft® como segue:

$$
y = a * ((1 - e \wedge (-b * t)) \wedge c)
$$

onde:

- *y* = valor calculado da variável pelo modelo para a idade *t;*
- *a* = coeficiente *a* do modelo. Representa o valor assintótico da variável *y;*
- *e* = exponencial de logaritmo neperiano igual a 2,71828182845905;
- *b* = coeficiente *b* do modelo. Expressa a velocidade de crescimento da árvore, e no modelo é um número negativo ( *-b* );
- *t* = idade de organismo. Neste trabalho, medida em ano;
- *c* = coeficiente *c* do modelo. Expressa o afastamento do ponto de inflexão da curva de crescimento em relação ao eixo *y*, ou seja, indica o nível de competição e/ou hábito de crescimento na fase inicial e juvenil da árvore.

Os coeficientes do *MCB* foram ajustados baseando-se nos dados médios de crescimento de árvores das espécies esciófilas de florestas higrófilas das regiões tropicais (ALDER, 1980; BORMANN & BERLYN, 1981; GRAAF, 1986; HIGUCHI, 1987; SILVA, 1989; LAMPRECHT, 1990; ALDER & SILVA, 2000; MEZA *et al*., 2003) e consubstanciadas com as informações das literaturas (Seção 3.13), onde foram assumidos os seguintes valores e impostos os seguintes condicionantes:

- a)- o valor do coeficiente *a* do *MCB* para o *D* (diâmetro) será a própria base das respectivas classes de *Dmax*, ou seja, *50*, *60*, *70*, *80*, *90*, *100*, *110*, *120* e *240*;
- b)- o valor do coeficiente *a* do *MCB* para a *G* (área basal) será obtido transformando-se cada um dos diâmetros anteriores em área basal: *G* = π *D* 2 /40.000;
- c)- o valor do coeficiente *a* do *MCB* para a *H* (altura) será obtido transformando-se cada um dos diâmetros anteriores em altura aplicando-se a seguinte equação: *Ln H* = 0,948527 + 0,375163 \* *Ln D;*
- d)- o valor do coeficiente *a* do *MCB* para o *V* (volume) será obtido transformandose cada um dos diâmetros e alturas anteriores aplicando-se a seguinte equação: *V* = 0,0000901099\**D*^2,002525\**H*^0,768253\*1,00718;
- e)- o valor do coeficiente *c* de *MCB* para o *D* será ajustado para atingir, na idade de sua culminação, um incremento médio anual igual a 0,50cm, independentemente das classes de *Dmax*;
- f)- o valor do coeficiente *c* do *MCB* para a *G* (área basal) será obtido em função da relação linear entre *D* e *G* baseando-se na equação *G* = π *D* 2 /40.000;
- g)- o valor do coeficiente *c* do *MCB* para a *H* (altura) será obtido em função da relação linear entre *D* e *H* baseando-se na equação *Ln H* = 0,948527 + 0,375163 \* *Ln D;*
- h)- o valor do coeficiente *c* do *MCB* para o *V* (volume) será obtido em função da relação linear entre *D* e *H* e *D* e *V*, baseando-se, cumulativamente, nas equações *Ln H* = 0,948527 + 0,375163 \* *Ln D* e *V* = 0,0000901099\**D*^2,002525\**H*^0,768253\*1,00718;
- i)- a idade de culminação de incremento médio anual (*IIMA*) em *V* será ajustado para apresentar um valor correspondente ao dobro do valor da base da classe de  $D_{max}$ , ou seja, para  $D_{50}$ =100 anos,  $D_{60}$ =120 anos,  $D_{70}$ ,=140 anos, ...,  $D_{120}$ =240 anos e *D240*=480 anos;
- j)- o valor do coeficiente *b* do *MCB*, distinto para cada classe de *Dmax*, foi obtido através de iterações matemáticas em função dos valores do coeficiente *a* e *c* das variáveis diâmetro e volume, tomado em conjunto;
- k)- a idade (*I*) de cada uma das 1.061 árvores da Resex Aquariquara, será obtido aplicando-se a seguinte equação:  $t = Ln(((\frac{y}{a})^{x}(1/c)-1)*-1)/-b;$
- l)- a idade relativa (*IR*) da árvore será obtida aplicando-se a seguinte fórmula: *IR* =  $I/I_{IMA}$ , onde  $I =$  idade da árvore estimada para a ocasião do inventário, ou seja,

no horizonte temporal zero  $(T_0)$  e  $I_{IMA}$  conforme definido no item i;

- m)- a altura estimada (*Hest*) do item c de cada árvore será corrigida multiplicando-a pelo seguinte fator de correção: *F<sup>c</sup>* = *Hobs* /*Hest*, onde *Hobs* é a altura medida no inventário e *Hest* é a altura de estimada pelo *MCB* para a mesma idade nominal;
- n)- de posse do valor do coeficiente *a* da altura do *MCB* corrigido, será corrigido o valor do coeficiente *a* do volume de cada árvore, aplicando-se a seguinte equação: *V* = 0,0000901099\**D*^2,002525\**H*^0,768253\*1,00718, onde *D* =  $D_{max}$  da classe e  $H =$  coeficiente *a* da altura corrigida conforme item anterior.

As metodologias antes mencionadas de maneira sucinta poderão ser mais bem compreendidas ao analisar os resultados apresentados na seção 5.1, que refere-se aos estudos do modelo de crescimento de Bertalanffy (*MCB*) e da seção 5.2, que apresenta de maneira pormenorizada o modelo de crescimento de Bertalanffy compatível (*MCBC*) desenvolvido nessa tese. Como nesta tese estão envolvidos tanto o estudo do modelo como desenvolvimento do modelo para ser aplicado na modelagem da dinâmica de crescimento de uma floresta (da Resex Aquariquara tomada como base), pode-se considerar que os resultados em si apresentados constituem parte integrante da própria metodologia.

### **4.5 Agrupamento de Espécies em Classe de Diâmetro Máximo (***Dmax***)**

Baseando-se nos fundamentos do *MCB* estudados, foi considerado mais adequado agrupar as árvores em classe de tamanho máximo atingido pelas árvores, tais como em classes de diâmetro, este utilizado com maior freqüência na ciência florestal, ou ainda em classes de altura, de área basal e de volume. O agrupamento das árvores em classes de tamanho máximo ou assintótico, tomando como parâmetro o diâmetro máximo (*Dmax*) atingido pelas distintas espécies, é utilizado em vários modelos de crescimento de floresta tropical (ISEM, 1997; LOFFEIER et al., 1997; ALDER, 1980 e 2006; VANCLAY, 1994; CONDIT *et al.,* 1998, GADOW *et al.,* 2001).

Como argumento para agrupar as árvores em classes de *Dmax*, pode-se citar que um exemplar de castanha-do-pará (*Bertholletia excelsa* Humb. & Bonpl.) com um diâmetro de 60cm deve ser considerado relativamente jovem na Resex Aquariquara, que abriga árvores dessa espécie com um diâmetro máximo de 238cm. Em contraste, uma árvore de caraempéroxo (*Licania octandra* (Hoffm. ex Roem. & Schult.) Kuntze) com mesmo diâmetro de 60cm deveria ser considerada uma árvore adulta, uma vez que, apesar de ser espécie relativamente abundante, não foi encontrado nenhum indivíduo dessa espécie com diâmetro superior a 70cm na Resex Aquariquara e nem no inventário florestal, abrangendo todo o estado de Rondônia, realizado por AMORIM (2001). Como o coeficiente *a* do *MCB* representa o valor assintótico de qualquer variável dendrométrica da árvore, agrupando-se as árvores em classes, é possível, no manejo florestal, definir, por exemplo, o porte relativo ou absoluto onde as árvores dessa classe apresentam máxima produtividade.

Para enquadrar cada espécie encontrada na Resex Aquariquara em classe de *Dmax*, foram consultadas três fontes de inventário florestal: a) censo de uma área de 67,5ha do Talhão 1 da Resex Aquariquara (ECOPORÉ, 1996); b) inventário florestal de 1995ha da Resex Aquariquara (ECOPORÉ, 1996); c) inventário florestal do estado de Rondônia (AMORIM, 2001). O maior diâmetro encontrado de cada espécie dessas três fontes foi aproximado para a dezena inteira superior, e este assumido como sendo o diâmetro assintótico (*Dmax*) dessa espécie (ex. maior diâmetro encontrado em Rondônia = 48,7cm → *D50*). Baseando-se nesse procedimento, todas as árvores da área de estudo foram agrupadas em classes de *Dmax* com intervalo de 10cm, como segue: *D50*, *D60*, *D70*, *D80*, *D90*, *D100*, *D120* <sup>e</sup> *D240.*

# **4. 6 Idade Nominal da Árvore Estimada e Idade Relativa (***IR***)**

A idade nominal de cada árvore da Resex Aquariquara foi estimada aplicando-se a seguinte equação derivada do modelo de crescimento de Bertalanffy:

 $I=Ln(((y/a)^{(1/c)})-1)^{*-1/(-b)}$ 

onde:

 $I =$ idade da árvore (ano);

 $Ln = logarithm$  neperiano;

*y* = diâmetro da árvore apresentado na ocasião do inventário florestal (*T0*);

*a* = valor do coeficiente *a* do *MCB* para o diâmetro da classe de *Dmax*;

 $c =$  valor do coeficiente *c* do *MCB* para o diâmetro;

 $b =$  valor do coeficiente *b* do *MCB* para o diâmetro da classe de  $D_{max}$ .

A idade nominal de cada árvore por classe de *Dmax* foi transformada em idade relativa (*IR*) aplicando-se a seguinte fórmula:

 $IR = I/I_{IMA}$ 

onde:

 $IR =$ idade relativa:

*I* = idade da árvore (ano);

*IIMA* = idade de culminação em incremento médio anual em volume da classe de *Dmax*.

A *IR* indica a razão entre a idade da árvore e a idade da mesma quando apresentaria a máxima produtividade em volume de madeira. Assim sendo, uma árvore que apresenta uma IR<1,00 indica que esta árvore não atingiu a idade de máxima produtividade volumétrica e, ao contrário, sendo IR>1,00, já ultrapassou a idade de culminação em *IMA* de volume.

### **4. 7 Estimativa da Idade de Morte de Conjunto de Árvore e de Árvores Individuais**

Para estimar a idade de sobrevivência (ou da mortalidade) de árvores adultas, foi adotada uma metodologia mista, considerando por um lado o método de morte progressiva da árvore por classe etária, obedecendo à curva descendente de número de árvores por classe de idade (BEGON *et al.*, 1996; ALDER & SILVA, 2000; OLIVEIRA *et al.*, 2004), e por outro lado a "hipótese de desenvolvimento específico", de LAMPRECHT (1990) e a "teoria de modelo de tubo" (pipe model theory) de SHINOZAKI *et al.* (1964 e 1964a).

A hipótese de Lamprecht baseia-se no princípio de que poucos indivíduos que se regeneram sobrevivem até atingir o dossel superior, e, quando atingem esse porte, ocupam essa área por décadas e até séculos, até a morte por envelhecimento. Nesse período, mesmo que produzindo um número reduzido de descendentes, a permanência dessas espécies, na maioria das vezes pouco abundante, é garantida. Estas espécies, com distribuição irregular de indivíduos nas classes diamétricas, coexistem com as espécies que se regeneram continuamente ao longo do tempo, portanto, apresentam estruturas diamétricas regulares.

O modelo de Shinozaki vem sendo aplicado em várias áreas, entre outras, envolvendo questões de engenharia (transporte de fluídos e logística), na medicina relacionada à fisiologia e também na área florestal envolvendo as questões de fisiologia e dendrometria. Este modelo tem como princípio que um tubo pode apresentar ramificações, porém a soma dos valores de fluxos (massa) de tubos ramificados não pode ultrapassar o valor do fluxo apresentado antes dessas ramificações. Além disso, o tubo ramificado termina num dado local do espaço (por exemplo, na irrigação agrícola nos aspersores, veias do corpo de animal transportando sangue nas células e o tronco ramificado em galhos e estes terminando em folhas, etc.). Por último, o tubo pode apresentar ponto de "gargalo ou afilamento" onde limita ou impede a passagem de fluxo (SHINOZAKI *et al.* 1964 e 1964a).

Para estimar a idade de sobrevivência de árvores da Resex Aquariquara, estas foram agrupadas em classes de *IR* com amplitude de classe igual a 1/10 de *IIMA*, ou seja, *IR0→0,09, IR0,10→0,19*, *IR0,20→0,29*..., e foi elaborada a tabela de freqüência de número de árvores tomandose como referência o centro de cada classe (*IR0,05, IR0,15*, *IR0,25*, ...) para cada classe de *Dmax*, e sobre esta foram aplicados os seguintes métodos:

- a)- Quando foi encontrada uma árvore isolada em qualquer classe de *IR*, por exemplo, *IR1,35*=0, *IR1,45*=2, *IR1,55*=0, ou seja, ausência de árvore tanto na classe anterior como no posterior, foram aplicados o princípio de Lamprecht (regeneração esporádica ou descontínua) e o modelo de Shinozaki (tubo independente alimentando somente aquela classe (*IR1,45*) e que termina na mesma classe). Assim, essas 2 árvores entram no sistema com 40cm de diâmetro, chegam de maneira independente até a classe de *IR1,45* e saem do sistema (morre) no limite superior dessa classe;
- b)- a presença de árvores em classes de *IR* sucessivas indica que a regeneração ocorre de forma contínua. Neste caso, foi assumido que a árvore de uma dada classe de *IR* passará para a classe superior condicionada à teoria de modelo de tubo, ou seja, somente permite a passagem de um número máximo de árvore equivalente ao tamanho do tubo (freqüência de número de árvores presente em cada classe de *IR*), e o número de árvore restante que não consegue avançar morre no limite superior dessa classe. Tomando-se como exemplo as classes sucessivas de *IR1,05, IR1,15*, *IR1,25*, respectivamente com 10, 5 e 1 árvores, conforme método aplicado, resulta: das 10 árvores da primeira classe, 5 morrem no limite superior da classe (*IR1,05*), 5 avançam para a segunda classe onde 4 morrem no limite superior da classe (*IR1,15*) e 1 avança para morrer no limite superior da última classe (*IR1,25*), e de maneira análoga, das 5 árvores da segunda classe, 4 morrem limite superior dessa classe (*IR1,15*) e 1 avança para a última classe para ali morrer (*IR1,25*), resultando em um total de 3 árvores mortas na classe de *IR1,25*, 8 árvores na classe de *IR1,15* e 5 árvores na classe de *IR1,05*, o que está de acordo com o modelo de tubo de Shinozaki e colaboradores, devido ao afilamento de tubo à medida que avança de classe de *IR*;
- c)- pode ocorrer também uma situação mista incluindo os dois casos anteriores, como no caso de *IR0,75, IR0,85*, *IR0,95* abrigarem, respectivamente com 5, 7 e 1 árvores, onde fica evidente que duas árvores da segunda classe (*IR0,85*) constituem exemplares de espécie com regeneração esporádica e que chegam até aquela classe por um "tubo" independente, pois na classe anterior (*IR0,75*) existem 5 árvores, número este menor que as 7 árvores da classe posterior  $(IR<sub>0.85</sub>)$ ;
- d)- o critério utilizado para decidir quais são as árvores que devem avançar de classe e/ou que devem ficar na classe foi aleatório, distribuindo-as de acordo com a seqüência da entrada de cada árvore no inventário florestal;
- e)- foi assumido que uma árvore morta será substituída pela outra árvore da mesma espécie e com os mesmos atributos (relação hipsométrica e qualidade de fuste), e como no modelo foi considerada uma população de árvores com *DAP*≥40cm, entrará no sistema com diâmetro igual ou superior a 40cm.

Baseando-se na idade relativa de morte de cada árvore por classe de *Dmax*, foi elaborada a tabela de sobrevivência a partir de tábua de vida baseado na distribuição de árvores nas classes de idade relativa.

# **4. 8 Saída e Ingresso das Árvores no Sistema**

A *IR* de morte de cada árvore foi transformada em idade nominal de morte de acordo com a classe de *Dmax*, e enquadrada em classe de longevidade. Por exemplo, uma árvore da *IR1,45* sobreviveria até a idade de 150, 180 e 210 anos de idade, caso pertencesse, respectivamente, às classes de *D50*, *D<sup>60</sup>* e *D<sup>70</sup>* por apresentar, conforme definido na seção 4.4. "j", *I<sub>IMA</sub>* em volume de 100, 120 e 140 anos.

Estimada a idade de sobrevivência (idade da morte), sendo esta definida como idade de saída (*Is*) do sistema, foi calculado o tempo de permanência (*TP*) de cada árvore no sistema. Em primeiro lugar, foi calculado o *TP* das árvores da geração atual da Resex Aquariquara inventariadas no ano *T0*, que apresentarão idade *IT0* e permanecerão dentro do sistema até a sua saída, logo  $TP = I_s - I_{T0}$ .

Como a população estudada é composta de árvores com *DAP*≥40cm e foi assumido que cada árvore morta será substituída pela outra árvore da mesma espécie, esta ingressará no sistema apresentando os mesmos atributos da árvore morta (relação hipsométrica e qualidade de fuste) e com idade de ingresso (*Ii*) correspondente a árvore com diâmetro de 40cm. Assim sendo, o *TP*=*Is*-*I<sup>i</sup>* das árvores que ingressarão no sistema a partir da segunda geração em adiante manterá um *TP* constante e considerado árvore com ciclo completo dentro do sistema.

Tomando-se como exemplo uma árvore da classe  $D_{50}$  que apresentou no  $T_0$  um  $DAP =$ 44,00cm e *IT0*=100,14 anos e com sobrevivência até a classe de *IR1,05*, ingressará no sistema no *T<sup>1</sup>* apresentando *DAP*=44,19cm e *IT0+1*=101,14 anos e sairá do sistema no *T<sup>9</sup>* apresentando *DAP*=45,50cm e *Is*=109,14 anos com *TP* = 109,14-100,14=9 anos.

A árvore que vem a substituir essa árvore morta ingressará no sistema no *T<sup>10</sup>* apresentando *DAP*=40,09cm e  $I_i$ =84,14 anos, completará o seu ciclo no  $T_{35}$  ao atingir *DAP*=45,50cm,  $I_s$ =109,14 anos e com *TP* = (109,14-84,14)+1= 26 anos, ingressará no  $T_{36}$ ,  $T_{62}$ , ..., e assim sucessivamente, e da mesma maneira sairá do sistema no  $T_{61}$ ,  $T_{87}$ , ..., e assim sucessivamente, durante o horizonte temporal de simulação (*T1→1.500*).

Além do *DAP* antes citado, nas idades de *I<sup>i</sup>* e *Is*, os parâmetros dendrométricos dessa árvore apresentarão, respectivamente, os seguintes valores: G com 0,126 e 0,163m<sup>2</sup>, H com 9,66 e 10,13m, *V* com 0,84 e 1,12m<sup>3</sup> e *R* com 2,73 e 3,65 reais.

De posse desses valores, pode-se calcular o seu incremento periódico  $(IP=y<sub>Is</sub>-y<sub>li</sub>)$ , o incremento médio anual (*IMA*=*yIs*/*Is*) e a produtividade média anual dentro do sistema (*PMA* = *yIs*/*TP*) de cada árvore.

#### **4. 9 Simulação da Dinâmica de Crescimento Florestal**

Definido o sistema de ingresso e saída de cada árvore do sistema, foram processados os dados de 1.061 árvores com *DAP*≥40cm inventariadas na Resex Aquariquara e simulada a dinâmica de crescimento dessa população, agrupada em classe de tamanho de *Dmax*, para um horizonte temporal de 1.500 anos.

Para cada ano de horizonte temporal *T1→1.500*, constam na simulação os seguintes dados de cada árvore: idade com ingresso e saída do sistema, valores de porte em *D*, *G*, *H*, *V* e para árvores de valor comercial o valor da árvore em pé (*R*).

Foram também efetuadas as somas de valores de cada uma dessas variáveis para cada classe de tamanho de *Dmax* e a soma geral dessas classes e assim obtida o valor total populacional.

Adicionalmente, foi subdividida a população total em dois grupos de árvores em função do valor comercial da madeira no mercado local (da tora para laminação e serraria), ou seja, em grupo I constituído de árvores com valor comercial e grupo II, de árvores sem valor comercial.

### **4. 10 Análise dos Resultados do Modelo de Simulação**

Os resultados obtidos da simulação da dinâmica de crescimento da floresta da Resex Aquariquara, para um horizonte de tempo focal de 1.500 anos, aplicando-se o modelo desenvolvido, foram submetidos aos seguintes tipos de análises:

- a)- número de ciclos (ingresso e saída) envolvidos na simulação;
- b)- média aritmética dos valores simulados de *T1→1.500* das variáveis *I*, *D*, *G*, *H*, *V* e *R* e respectivos desvios relativos (%) em relação aos respectivos valores observados no *T<sup>0</sup>* para cada classe de *Dmax*;
- c)- figura de variação anual de somas dos valores totais da população das variáveis *I*, *D*, *G*, *H*, *V* e *R* simulados durante o período de *T1→1.500* ;
- d)- Aplicação de teste estatístico de Lilliefors (p=0,05) para averiguar a normalidade da somas dos valores totais da população das variáveis *I*, *D*, *G*, *H*, *V* e *R* simulados durante o período de *T1→1.500* ;
- e)- coeficiente de variação da somas dos valores totais da população das variáveis *I*, *D*, *G*, *H*, *V* e *R* simulados durante o período de *T1→1.500* ;
- f)- Aplicação de regressão linear para as somas dos valores totais da classe de *Dmax* e da população das variáveis *I*, *D*, *G*, *H*, *V* e *R* simulados durante o período de *T1→1.500* os valores anuais de *T1→1.500* e desvios de valor estimado no *T<sup>1500</sup>* em relação ao mesmo valor do *T<sup>1</sup>* para averiguar a estabilidade do modelo de simulação;
- g)- Aplicação de teste estatístico de Kruskal-Wallis comparando as 3 médias sequenciais no tempo  $T_{I\rightarrow 500}$ ,  $T_{50I\rightarrow 1.000}$  e  $T_{I.00I\rightarrow 1.500}$  para averiguar a estabilidade e desvios apresentados pelo modelo de simulação para cada período de 500 anos de duração, baseando-se no princípio de repetibilidade, segundo SOKAL & ROHLF, 1969, e processado com software SAEG®;
- h)- Aplicação de teste estatístico de Kruskal-Wallis comparando as 6 médias seqüenciais no tempo *T1→250*, *T251→500*, *T501→750*, *T751→1.000*, *T1.001→1.250* e *T1.251→1.500* para averiguar a estabilidade e desvios apresentados pelo modelo de simulação para cada período de 250 anos de duração, baseando-se no princípio de repetibilidade.

#### **4. 11 Aplicação do Modelo de Simulação em Manejo Florestal**

Baseando-se nos valores simulados no horizonte temporal de *T1→1.500*, foram obtidos os parâmetros médios anuais da massa total da floresta e relativos aos ingressos e saídas das árvores por classe de *Dmax* para o variável número de árvores, área basal e volume (*N*, *G*, *V*).

Os valores correspondentes à massa total da floresta foram obtidos aplicando-se a seguinte fórmula:

∑*yT1→1.500*/1.500 em que:

∑*yT1→1.500* = soma dos valores de variável de cada classe de *Dmax* em 1.500 anos de simulação.

Os valores correspondentes aos ingressos no sistema foram obtidos aplicando a seguinte fórmula:

∑*yiT1→1.500*/1.500 em que:

∑*yiT1→1.500* = soma dos valores de variável da árvore de cada classe de *Dmax* em 1.500 anos de simulação;

Os valores correspondentes às saídas do sistema foram obtidos aplicando a seguinte fórmula:

∑*ysT1→1.500*/1.500

em que:

∑*ysT1→1.500* = soma dos valores de variável da árvore de cada classe de *Dmax* em 1.500 anos de simulação;

Para facilitar a leitura de ordem de grandeza desses valores, os dados simulados para 67,5ha de floresta da Resex Aquariquara foram extrapolados para 100ha de floresta, multiplicando tais valores por 1,481481 (*Fc*=100/67,5=1,481481).

Para obter o valor de incremento médio anual, foram divididos os três valores antes obtidos pela idade média das árvores da massa total, das árvores que ingressaram e das que saíram, respectivamente.

# **5 RESULTADOS E DISCUSSÃO**

### **5. 1 Modelo de Crescimento de Bertalanffy**

Nas seções subseqüentes, serão apresentados resultados de estudos do modelo de crescimento de Bertalanffy (*MCB*):

$$
y = a \left[ \left( 1 - e^{-bt} \right)^c \right]
$$

onde foram averiguadas as suas particularidades, entre outras, as relações existentes entre os coeficientes desse modelo e suas aplicações em manejo florestal.

Os resultados desses estudos foram utilizados na Seção 5.2. para desenvolver o modelo de crescimento de Bertalanffy compatível – *MCBC* que foi aplicado para modelar o crescimento de árvores individuais e simular a dinâmica de crescimento florestal da Resex Aquariquara, localizada no município de Machadinho D´Oeste, estado de Rondônia.

#### **5.1.1 Fundamentos do modelo de crescimento de Bertalanffy e suas propriedades**

A seguir, serão apresentados, passo a passo, começando a partir do componente interno do modelo, a lógica da estrutura do *MCB*, visando melhor compreender a aplicação desse modelo em manejo florestal. Assim, apresentam-se os resultados, passo a passo, das transformações dos componentes de duas equações tomadas como exemplos:

Equação 1:  $y_l = 50 * ((1 - e^{\Lambda} (-0.05 * t)) ^ \Delta 2);$ Equação 2:  $y_2 = 100 * ((1 - e^{\Lambda} (-0.10 * t))^{\Lambda} 4)$ .

O **primeiro passo** do modelo (componente interno) consiste em multiplicar o coeficiente *b* (-,05 e -0,10), com sinal negativo, pela idade ou tempo (*t*), cujo produto (*-b\*t*) é uma reta descendente negativa e representa a velocidade de crescimento do organismo. No exemplo, em relação à Equação 1, a Equação 2 apresenta coeficiente *b* duas vezes maior, logo a reta (*-b\*t*) atinge o dobro de tamanho para uma mesma idade ou para um mesmo tamanho a sua idade corresponde à metade (Tabela 16 e Figura 13a).

O **segundo passo** consiste em transformar a reta com valor negativo anterior em uma curva aplicando-se o exponencial, resultando em uma curva positiva e descendente que varia de um a zero, razão pela qual o valor do coeficiente *b* é negativo (Tabela 16 e Figura 13b). Cabe ressaltar que o exponencial de -0,001 é igual a 0,999, de -1 igual a 0,37, de -4 igual a 0,018 e de -10 a 0,000045, possibilitando, como pode ser percebido mais adiante, estimar o valor do coeficiente *b* em função da longevidade e velocidade de crescimento de cada espécie.

O **terceiro passo** consiste em subtrair de 1 o valor obtido no segundo passo (*1-e^( b\*t*), ou seja, transformar a curva descendente, que varia de um a zero, em curva complementar ascendente, que varia de zero a um (Figura 1c). Esta curva resultante não apresenta pontos de inflexão e nem de tangente, sendo uma curva típica com incremento decrescente com a idade. Baseando-se nos resultados obtidos até o presente passo, pode-se deduzir que, quanto maior o valor do coeficiente *b*, maior será a taxa de crescimento de um organismo vivo e menor a sua longevidade. Também, pode-se notar que a idade correspondente ao valor assintótico *y* tende a infinito.

O **quarto passo** consiste em aplicar sobre a curva anterior uma potência visando moldar a curva anterior e assim obter uma curva final típica de crescimento de organismos vivos, que é sigmoidal com pontos de inflexão e de tangência ((*1* - *e* ^ ( -*b* \* *t* )) ^ *c* ), para *c* > 1. Esta curva apresenta valor de tempo no eixo *x* e um valor relativo no eixo *y* que varia de zero a um (Figura 13d e Tabela 16).

O coeficiente *c >1* provoca uma diminuição da curva mais acentuada para valores próximos de zero e menos acentuada para os valores próximos de um, e essa diminuição aumenta com o aumento do valor desse coeficiente como segue:

 $0.1^2 = 0.01$  ou -90%;

 $0.1^{\circ}3 = 0.001$  ou -99%;

 $0,1^4 = 0,0001$  ou -99,9%;

 $0.5^{\text{A}}2 = 0.25$  ou -50%;

 $0.5^{\text{A}}3 = 0.125$  ou -75%;

 $0.5^{\text{A}} = 0.0625 \text{ ou } -87.5\%$ ;

 $0,9^2 = 0,81$  ou  $-10\%$ ;

 $0.9^{\circ}3 = 0.729$  ou -19%;

 $0.9<sup>4</sup> = 0.6561$  ou -27,1%.

Essa propriedade do coeficiente *c* do *MCB* é bastante útil para simular o crescimento de espécies da floresta nativa que apresentam, como nos casos das espécies secundárias tardias e climáxicas, um crescimento inicial relativamente lento.

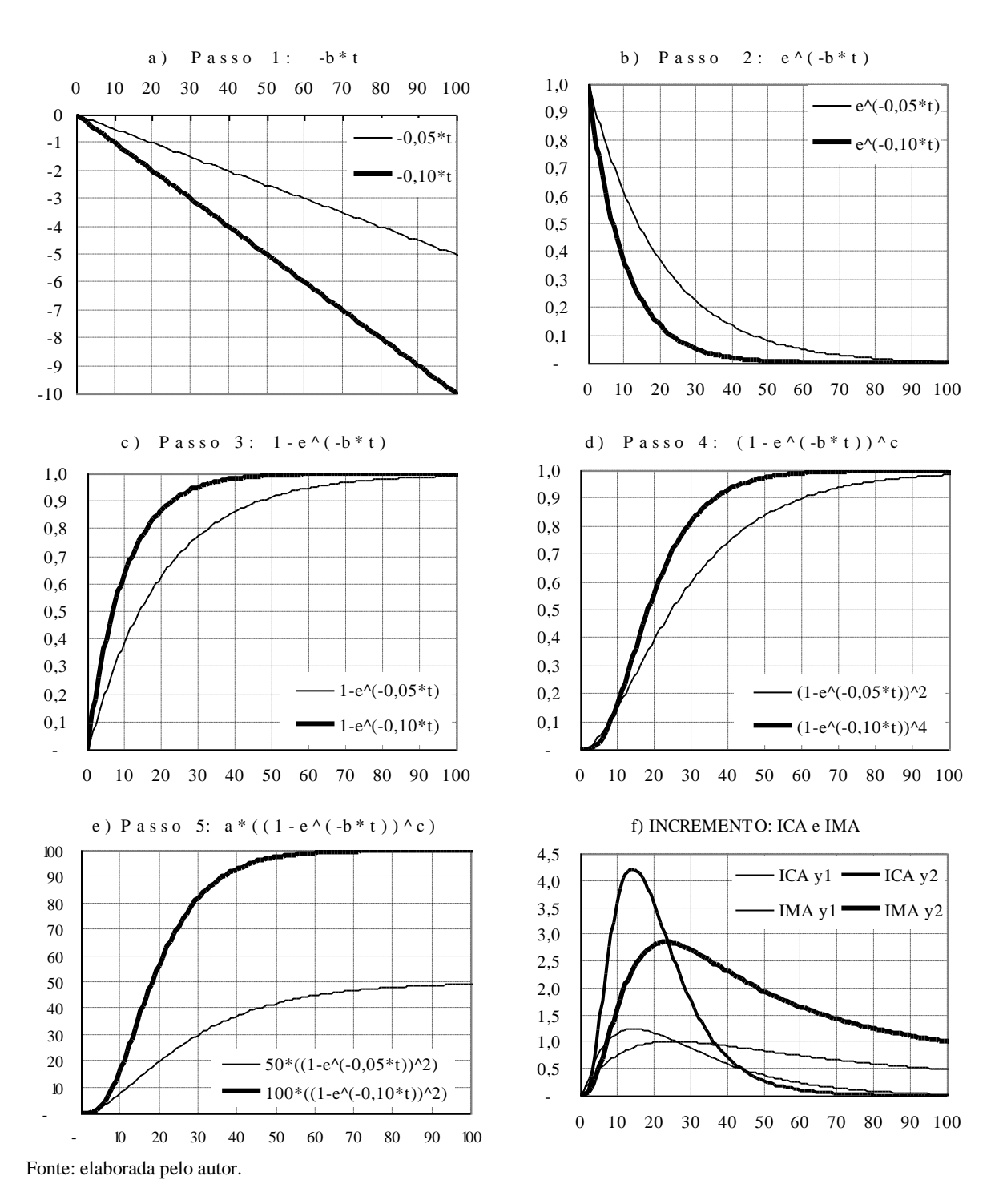

**Figura 13.** Estrutura do modelo de crescimento de Bertalanffy a partir do seu componente interno (*-b*\**t*) e transformações sucessivas incidentes até obter a curva final de crescimento e seus incrementos.

Sendo o valor do coeficiente *c* < 1, o aumento do crescimento inicial da árvore é inversamente proporcional ao valor desse coeficiente, afetando mais a porção do crescimento inicial da curva e menos a porção do crescimento final da curva, como segue:

0,1 $\textdegree$ 0,458 ou +58,5%; 0,1^*0,4*=0,398 ou +291,1%  $0,1^0,2=0,631$  ou  $+531,0\%$ ; 0,5^*0,8*=0,574 ou +14,9%; 0,5^*0,4*=0,758 ou +51,6% ;

 $0.5^{\circ}$  $0.2 = 0.871$  ou  $+74.1\%$ ;  $0.9^{\circ}$ *0.8*=0.919 ou +2.1%;  $0,9^{\circ}$ *0,4*=0,959 ou + 6,5%;  $0.9^{\circ}$ *0.2* = 0.979 ou +8,8%.

As espécies pioneiras que colonizam as clareiras ou áreas desmatadas da floresta tropical apresentam um crescimento inicial geralmente muito rápido, podendo apresentar uma curva de crescimento com o valor do coeficiente  $c \le 1$ , como por exemplo, de crescimento em altura das espécies *Cecropia* sp e *Jacaranda* sp.

**Tabela 16.** Resultados, passo a passo, dos cálculos seqüenciais envolvidos no modelo de Bertalanffy para as equações *E<sup>1</sup>* (*y<sup>1</sup> = 50\*((1-e^(-0,05\*t))^2)*) e *E<sup>2</sup>* (*y2=100\*((1- e^(-0,10\*t))^4)*), segundo idade

| Idade | Passo 1  |          | Passo 2              |        | Passo 3                |        | Passo 4                         |        | Passo 5 (final)                          |       |
|-------|----------|----------|----------------------|--------|------------------------|--------|---------------------------------|--------|------------------------------------------|-------|
|       | $(-b*t)$ |          | $e^{\Lambda(-b^*t)}$ |        | $1-e^{\Lambda(-b^*t)}$ |        | $(1-e^{-(b*t)})$ <sup>k</sup> c |        | $a^*((1-e^{\Lambda}(-b^*t))^{\Lambda}c)$ |       |
| (t)   | $E_I$    | $E_2$    | $\bm{E}_{\bm{I}}$    | $E_2$  | $E_I$                  | $E_2$  | $E_I$                           | $E_2$  | $y_I$                                    | $y_2$ |
|       | $-0,05$  | $-0,10$  | 0,9512               | 0,9048 | 0,0488                 | 0,0952 | 0,0024                          | 0,0001 | 0,12                                     | 0,01  |
| 5     | $-0,25$  | $-0,50$  | 0,7788               | 0,6065 | 0,2212                 | 0,3935 | 0,0489                          | 0,0240 | 2,45                                     | 2,40  |
| 10    | $-0,50$  | $-1,00$  | 0,6065               | 0,3679 | 0,3935                 | 0,6321 | 0,1548                          | 0,1597 | 7,74                                     | 15,97 |
| 20    | $-1,00$  | $-2,00$  | 0,3679               | 0,1353 | 0,6321                 | 0,8647 | 0,3996                          | 0,5590 | 19,98                                    | 55,90 |
| 30    | $-1,50$  | $-3,00$  | 0,2231               | 0,0498 | 0,7769                 | 0,9502 | 0,6035                          | 0,8152 | 30,18                                    | 81,52 |
| 40    | $-2,00$  | $-4,00$  | 0,1353               | 0,0183 | 0.8647                 | 0,9817 | 0.7476                          | 0.9287 | 37,38                                    | 92,87 |
| 50    | $-2,50$  | $-5,00$  | 0,0821               | 0,0067 | 0,9179                 | 0,9933 | 0,8426                          | 0,9733 | 42,13                                    | 97,33 |
| 60    | $-3,00$  | $-6,00$  | 0.0498               | 0.0025 | 0.9502                 | 0.9975 | 0.9029                          | 0.9901 | 45,15                                    | 99,01 |
| 70    | $-3,50$  | $-7,00$  | 0,0302               | 0,0009 | 0,9698                 | 0,9991 | 0,9405                          | 0,9964 | 47,03                                    | 99,64 |
| 80    | $-4,00$  | $-8,00$  | 0.0183               | 0.0003 | 0.9817                 | 0,9997 | 0,9637                          | 0.9987 | 48,19                                    | 99,87 |
| 90    | $-4,50$  | $-9,00$  | 0.0111               | 0,0001 | 0,9889                 | 0,9999 | 0.9779                          | 0,9995 | 48,90                                    | 99,95 |
| 100   | $-5,00$  | $-10.00$ | 0,0067               | 0.0000 | 0,9933                 | 1,0000 | 0,9866                          | 0.9998 | 49,33                                    | 99,98 |

Fonte: Elaborada pelo autor.

O **quinto e último passo** consiste em multiplicar os valores da curva-base anterior pelo coeficiente *a*, que é o valor assintótico da variável (*y*), ou seja, transforma a curva do passo anterior que esteve em escala relativa (0,00≤*y*≥1,00) para a escala real da variável *y*  (0,00≤*y*≤*a*) (Tabela 13 e Figura 13e). Sendo assim, multiplicando o coeficiente *a* por um fator *k,* poderá obter curva anamórfica *k* vezes maior do organismo para qualquer idade *I.*

A curva de crescimento desse modelo apresenta vários pontos importantes para o manejo florestal, cujas abreviaturas e definições desses termos utilizadas no corpo desta tese são as seguintes:

- *I* → idade da árvore (nos textos subsequentes, coeficiente do modelo referente à idade será citado como *t* e a idade propriamente dita da árvore com *I)*, medida em ano e apresenta os seguintes pontos notáveis:  $I_{\text{ICA}}$  = idade em que culmina o *ICA*;  $I_{\text{IMA}}$  = idade em que culmina o *IMA*; *ID40* = idade da árvore com diâmetro igual a 40cm;
- *y*→ tamanho ou porte da árvore e apresenta os seguintes pontos notáveis: *y<sub>I</sub>* = tamanho ou porte da árvore na idade *I* indicada; *yICA* = porte ou tamanho da árvore no ponto de inflexão da curva, ou seja, quando o *ICA* atinge o seu valor máximo; *yIMA* = porte ou tamanho da árvore no ponto de tangente da curva, ou seja, quando o *IMA* atinge o seu valor máximo; *ymax* = porte ou tamanho máximo da árvore (assíntota), que no modelo de Bertalanffy é igual ao valor do coeficiente *a*;
- $\textit{ICA} \rightarrow$  incremento corrente anual. É a diferença de porte ou tamanho da árvore ocorrida num intervalo de tempo sucessivo de um ano: *ICA* = ∆*y*∆*<sup>t</sup>* para ∆*t* = um ano ou  $ICA = y_m - y_{t(n-1)}$ , e  $ICA_{max}$  é o valor máximo atingido na sua culminação, ou seja, do ponto de inflexão da curva de crescimento ou sua derivada segunda;

 $IMA \rightarrow$  incremento médio anual. É a razão entre o porte ou tamanho da árvore e sua idade: *IMA* = *y*/*t* e *IMAmax* é o valor máximo atingido na sua culminação, ou seja do ponto de tangente da curva de crescimento.

Tomando-se como exemplo a curvas de crescimento e incrementos da árvore 2 ilustrada na Figura 13, tem-se os seguintes valores:  $I_{\text{ICA}} = 14$ ;  $I_{\text{IMA}} = 23$ ;  $y_{\text{t14}} = y_{\text{ICA}} = 32,22$ ;  $y_{I23} = y_{IMA} = 65,53$ ; *ICA<sub>Max</sub>* = 4,21; *IMA<sub>max</sub>* = 2,83; *I<sub>D40</sub>* = 15,86; *a* =  $y_{max}$  =100. Baseando-se nestes valores, esta árvore pode ser descrita como: espécie de grande porte com diâmetro máximo de 1 m; espécie de rápido crescimento com um incremento corrente máximo de 4,21cm.ano-1 ao atingir 14 anos de idade e com um diâmetro de 32,22cm; atinge 40cm de diâmetro aos 15,86 anos de idade; seu incremento médio culmina, aos 23 anos de idade, com 2,83cm.ano<sup>-1</sup> e apresenta um diâmetro de 65,53cm.

Baseando-se na estrutura do modelo  $y = a * ((1 - e^{\wedge} (-b * t)) \wedge c)$ , tendo  $a = 100$ ; *e*  $= 2,71828182845905$ ;  $b = -0,10$ ;  $t = 100$ ;  $c = 4$  que resulta em  $y = 100*(1-2,7183)$ <sup>-</sup> 0,10*\*100))^4)* = *99,9818412647497*, podem ser isolados cada um desses termos (incógnita) como segue:

 $t = \text{Ln} ((y/a)^{A} (1/c) -1 )$  \* -1 ) / -b  $$  $c = Ln (y/a)/Ln (1-e<sup>^</sup> ( -b * t))$ 

Substituindo-se as variáveis das fórmulas apresentadas pelos valores numéricos, são obtidos os valores desconhecidos de idade (*t*), coeficiente *b* e coeficiente *c*, como seguem:

*t=Ln(((99,9818/100)^(1/4)-1)\*-1)/-0,10 = 100*

*b=Ln(((99,9818/100)^(1/4)-1)\*-1)/100 = -0,10*

*c =Ln(99,9818/100)/Ln(1-*2,7183*^ (*-0,10*\*100)) = 4,00*

O ponto de inflexão da curva de crescimento (Figuras 13e e 13f) é obtido através da derivada segunda de *y*, sendo que o ponto crítico distinto de zero é obtido aplicando-se a seguinte fórmula:

 $\frac{d}{dx}$  = Ln ( 1 / *c* ) / *b* 

 $\frac{dy}{dx} = \text{Ln}(1/4)/-0, 10 = 13,8629436111989$ 

Aos 13,86 anos de idade, essa árvore apresenta um *D* = 31,64cm ou 31,64% do seu porte máximo (*yICA*/*ymax*\*100).

O incremento corrente anual máximo (*ICAmax)* é a diferença de diâmetro atingido nas idades de *IICA+0,5* e *IICA-0,5* (14,36 e 13,36 anos de idade), ou seja, *ICAmax* = *yt4,36*-*yt13,36* = 33,749 - 29,532 = **4,216cm**. Cabe ressaltar que para o manejo utilizam-se os dados de incremento correspondente à idade com número inteiro e, neste caso, o *ICAmax* passa a ser a diferença entre diâmetros atingidos aos 14 e 13 anos de idade: *ICAmax* = *yt14*-*yt13* = 33,219 -  $28,006 = 4,212$ cm.

O incremento médio anual (*IMA)* é o produto do diâmetro dividido pela idade, sendo o seu *IMAmax* = *yt23,3663*/*t* = 66,5924/23,3663= **2,8499cm** e, como no caso anterior, para a idade com o número inteiro passa a ser: *IMAmax* = *yt23*/*t* = 65,5346/23 = 2,8493cm.

## **5.1.2. Comportamento do crescimento da árvore em função das variações dos coeficientes**

#### 5.1.2.1 Variação do coeficiente *a*

Como foi visto na Seção 5.1.1., o coeficiente *a* do *MCB* não altera a forma da curva de crescimento. Assim, mantendo-se os coeficientes *b* e *c* fixos e alterando-se o coeficiente *a*, são obtidas séries de curvas anamórficas. Como exemplo de aplicações desse modelo, foi gerado curvas de índice de sítio (Figura 14) para idade-base de 10 anos (*IS10*). Este índice é utilizado para estratificar o sítio na classe de produtividade baseado no crescimento em altura dominante (*Hdom*), definido como sendo a altura média de 100 árvores mais grossas uniformemente distribuídas por hectare (uma árvore de cada parcela de 10m x 10m). A curva de índice de sítio deve apresentar valor pré-estabelecido de *Hdom* para a idade-base ou de referência.

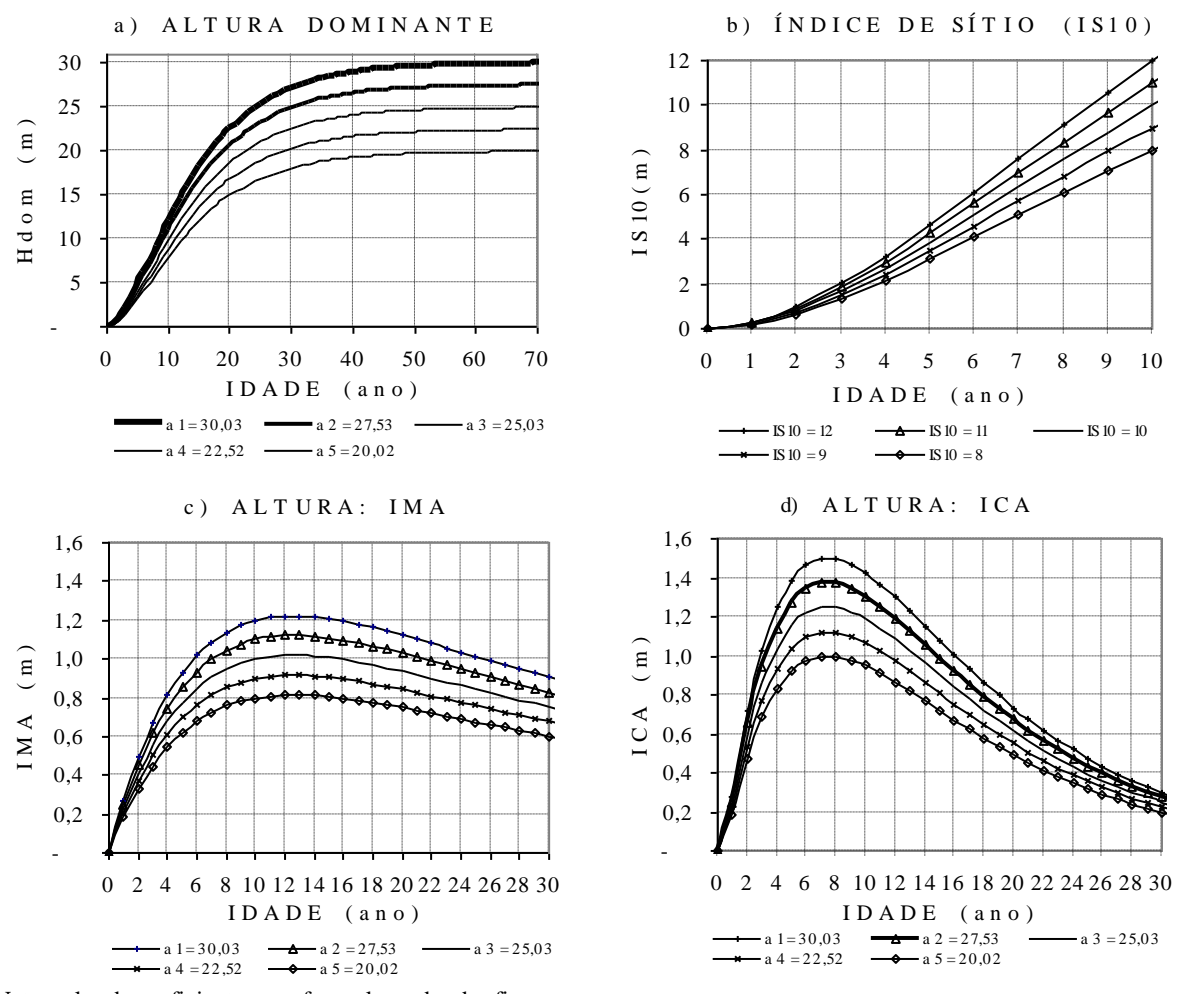

Nota: valor do coeficiente *a* conforme legendas das figuras. Fonte: Elaborada pelo autor.

**Figura 14.** Curvas de índice de sítio de idade-base = 10 anos  $(IS_{10})$  e seus incrementos, geradas a partir da equação *Hdom*=24,85\*((1-*e*^(0,10\**t*)^2) do modelo crescimento de Bertalanffy, ajustando o valor do coeficiente *a*.

Como exemplo, foi tomado a curva crescimento do modelo *y*=24,85\*((1-*e*^(- 0,10\**t*)^2), que apresentou *Hdom* assintótico de 24,85 m e atingiu 9,9295 m de altura aos 10 anos de idade (*IS10*=9,93). Baseando-se nessa curva, foram geradas 5 curvas de índice de sítio com amplitude de 1m entre as mesmas (Figura 14), ou seja, para *IS10*=12, *IS10*=11, *IS10*=10, *IS10*=9 e *IS10*=8.

O coeficiente *a* do modelo foi ajustado aplicando-se o seguinte procedimento:

 $a_1=12/9,9295*24,85=30,30 \rightarrow IS_{10}=30,30*(1-e^{(-0.10*10)})^2=12,00$  $a_2=11/9,9295*24,85=27,53 \rightarrow IS_{10}=27,53*(1-e^{(-0.10*10)})^2=11,00$  $a_3=10/9,9295*24,85=25,02 \rightarrow IS_{10}=25,02*((1-e^{(-0.10*10)^2}))=10,00$  $a_4=9/9,9295*24,85=22,52 \rightarrow IS_{10}=22,52*((1-e^{(0)}-0,10*10)^{2}) = 9,00$  $a_5 = 8/9,9295 \times 24,85 = 20,02 \rightarrow IS_{10} = 20,02 \times ((1 - e^{6}(-0.10 \times 10))^{2}) = 8,00$ 

Observando as ilustrações da Figura 14, nota-se que as curvas de crescimento são anamórficas e todas apresentam culminações de *ICA* aos 7 anos de idade e de *IMA* aos 13 anos, mantendo as mesmas proporções de diferenças relativas do coeficiente *a* do modelo.

Outro exemplo de aplicação do coeficiente *a* do *MCB* no manejo florestal é a possibilidade de ajustar a curva de crescimento de árvores individuais em função dos desvios apresentados pelas mesmas em relação à curva de crescimento médio de dados populacionais. Para ajustar a curva de crescimento de cada árvore, deve-se multiplicar o coeficiente *a* do modelo pelo fator de correção (*Fc*), este obtido dividindo-se o valor observado pelo valor médio estimado de qualquer idade (*Fc=yobservado/yestimado*, devendo ter as idades *tobservado* = *testimado*).

Como exemplo, apresenta-se os seguintes crescimentos médios de dados populacionais estimados para uma árvore de 200 anos de idade:

*D* =100\*((1-*e*^(-0,0166855916929858\*200))^ 3,55) = 87,9448121744787

*H* =14,5300\*((1-*e*^(-0,0166855916929858\*200))^1,33182865) = 13,8463515924617

*V* =7,17535918516972\*((1-*e*-0,0166855916929858\*200))^ 8,13214510584845) =5,34617897757383.

O volume da árvore foi obtido em função de *H* e *D*, baseado na equação:

*V* =0,0000901099\**D*^2,002525\**H*^0,768253 \* 1,00718

*V* =0,0000901099\*100^ 2,002525\*14,53^0,768253\*1,00718 = 7,17535918516972

*V* =0,0000901099\*87,9448121744787^ 2,002525\*13,8463515924617^0,768253\*1,00718=5,34617897757382

Para ajustar a curva de crescimento de uma árvore que tenha apresentado uma altura de 12 metros na idade de 200 anos, em vez de 13,8463515924617 m, devem ser aplicados os seguintes procedimentos:

 $Fc = 12/13,8463515924617 = 0,866654289389353$ 

*a*\**Fc* = 14,5300\*0,866654289389353= 12,5924868248273

*H* = 12,5924868248273\*((1-*e*^(-0,0166855916929858\*200))^ 1,331829) **= 12,0000**

Como conseqüência do ajuste da *H*, o volume resulta o seguinte para calcular o *Fc* e corrigir a equação de volume:

*V* =0,0000901099\*87,94481217447870^ 2,002525\*12^0,768253\*1,00718= **4,78953568097666**

Fc=4,78953568097666/5,34617897757382= 0,895880160590923

*a*\**Fc* = 7,17535918516972\*0,895880160590923= 6,4282619391074

*V* **=**6,4282619391074\*((1-*e*^(-0,0166855916929858\*200))^8,13214510584845) **= 4,78953568097666**

Conforme ilustrado na Figura 15, o anamorfismo entre as curvas de crescimento observadas (ajustadas) e estimadas pode ser demonstrado como segue:

 $Fc = H_{obs}/H_{est} = 12,0000/13,846365 = 12,592487/14,5300 = 0,8666$ 

*Fc* = *Vobs*/*Vest* = 4,789536/5,346183 = 6,428262/7,175365 = 0,8959.

Cabe ressaltar que o valor do coeficiente *a* do *MCB* deve ser ajustado para cada variável obedecendo as relações dendrométricas como nos exemplos apresentados, onde, para uma diminuição de 13,33% em altura, resultou uma diminuição de 10,41% para o seu volume.

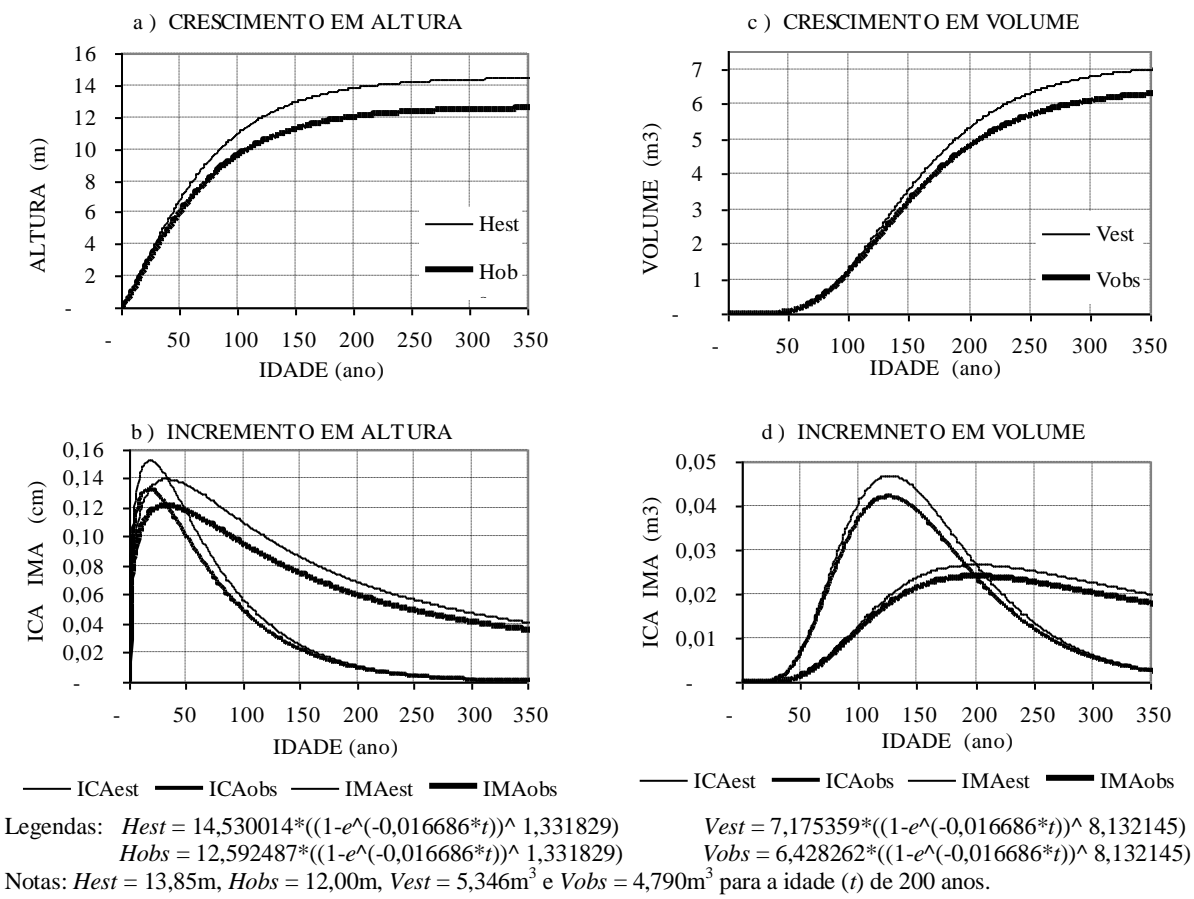

Fonte: Elaborada pelo autor.

**Figura 15.** Curvas de crescimento em altura e volume ajustados em função do desvio entre *Hest* = 13,85 m e *Hobs* = 12,00 m, ajustando o coeficiente *a* do *MCB* em altura e volume.

5.1.2.2 Variação do coeficiente *b*

Conforme apresentado na Seção 5.1.1., o coeficiente *b* é multiplicador da idade (-*b*\**t*) no modelo de crescimento de Bertalanffy, determinando a velocidade de crescimento em função da idade. Assim sendo, caso o valor do coeficiente *c* seja igual a 1 (Figuras 16a, 16c e 16e), a árvore atingirá um porte idêntico para uma variação da idade inversamente proporcional à do coeficiente *b*, ou seja, diminuindo-se à metade o valor do coeficiente *b*, a idade deve ser duplicada para obter um mesmo valor de *y*, como seguem:

*y* =100\*((1-*e*^(-0,1000\*10))^1) = 63,212056;

*y* =100\*((1-*e*^(-0,0500\*20))^1) = 63,212056;

 $y = 100*((1-e^{\lambda}(-0.0250*40))^{\lambda}1) = 63,212056.$ 

Não incidindo o coeficiente *c* sobre as curvas de crescimento, estas não apresentam ponto de inflexão e de tangente, sendo seus incrementos correntes e médios anuais decrescentes (Figuras 16a, 16c e 16e, à esquerda).

Fazendo-se incidir coeficiente *c* com valor igual a 3 para os mesmos modelos antes citados, as curvas de crescimento passam a apresentar os pontos de inflexão e de tangente (Figuras 16b, 16d e 16f, à direita), tendo as seguintes idades de culminações em *ICA* e *IMA* e seus respectivos valores, como seguem:

 $para b = -0,1000 \rightarrow I_{ICA} = 12 e ICA_{max} = 4,4334; I_{IMA} = 19 e IMA_{max} = 3,2372;$  $para b = -0,0500 \rightarrow I_{ICA} = 22 e ICA_{max} = 2,2209; I_{IMA} = 38 e IMA_{max} = 1,6186;$  $para b = -0,0250 \rightarrow I_{ICA} = 44 e~ICA_{max} = 1,1109; I_{IMA} = 76 e~IMA_{max} = 0,8093.$ Adicionalmente, os valores acima apresentam as seguintes razões entre as variáveis:  $-0,1000/-0,0500 = -0,0500/-0,0250 = 2,00$  para os coeficientes *b*; 4,4334/2,2209 = 2,2209/1,1109 = 2,00 para os *ICAmax;* 3,2372/1,1686 = 1,1686/0,8093 = 2,00 para os *IMAmax;*  $12/22 = 22/44 = 0,50$  para as idades  $I_{ICA}$ ;  $19/38 = 38/76 = 0,50$  para as idades  $I_{IMA}$ .

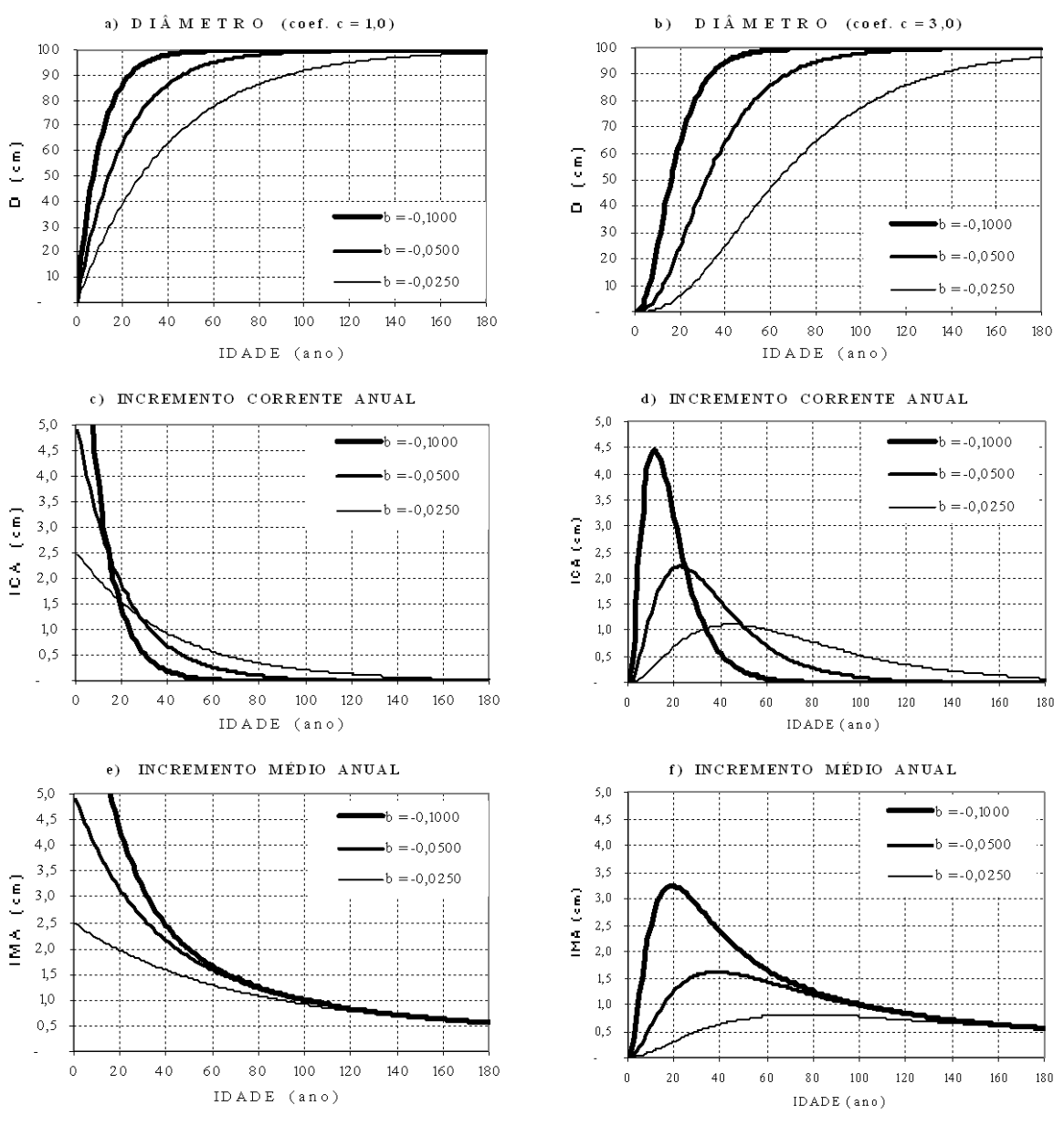

Fonte: Elaborada pelo autor.

Nota: Valor do coeficiente *b* conforme legenda.

**Figura 16.** Curvas de crescimento em diâmetro do modelo de crescimento de Bertalanffy em função das variações do coeficiente *b* e com valores do coeficiente *c* = 1 (a, c, e à esquerda) e *c* = 3 (b, d, f à direita) com respectivas curvas de incrementos correntes e médios anuais.

Outro tipo de ajuste do coeficiente *b* é a obtenção de valores dos *ICAmax* e *IMAmax* iguais para árvores de diferentes tamanhos. Para obtê-lo, é necessário multiplicar o valor inverso e negativo do coeficiente *a* por uma constante (*k*), como segue:  $b = -1/a * k$ . Assim, aplicando-se sobre árvores com *Dmax* de 50, 75 e 100cm a constante ajustada *k* = 3,33711833859716 (para coeficiente *c* = 3,55), são obtidos os valores do coeficiente *b*, que apresentam um *ICAmax* de 1,44cm e *IMAmax* de 1,00cm (Figura 17c, 17e), como segue:

 $b = -1/50*333711833859716 = -0.0667423667719432;$  $b = -1/75*3,33711833859716 = -0,0444949111812955;$ 

 $b = -1/100*3,33711833859716 = -0,0333711833859716.$ 

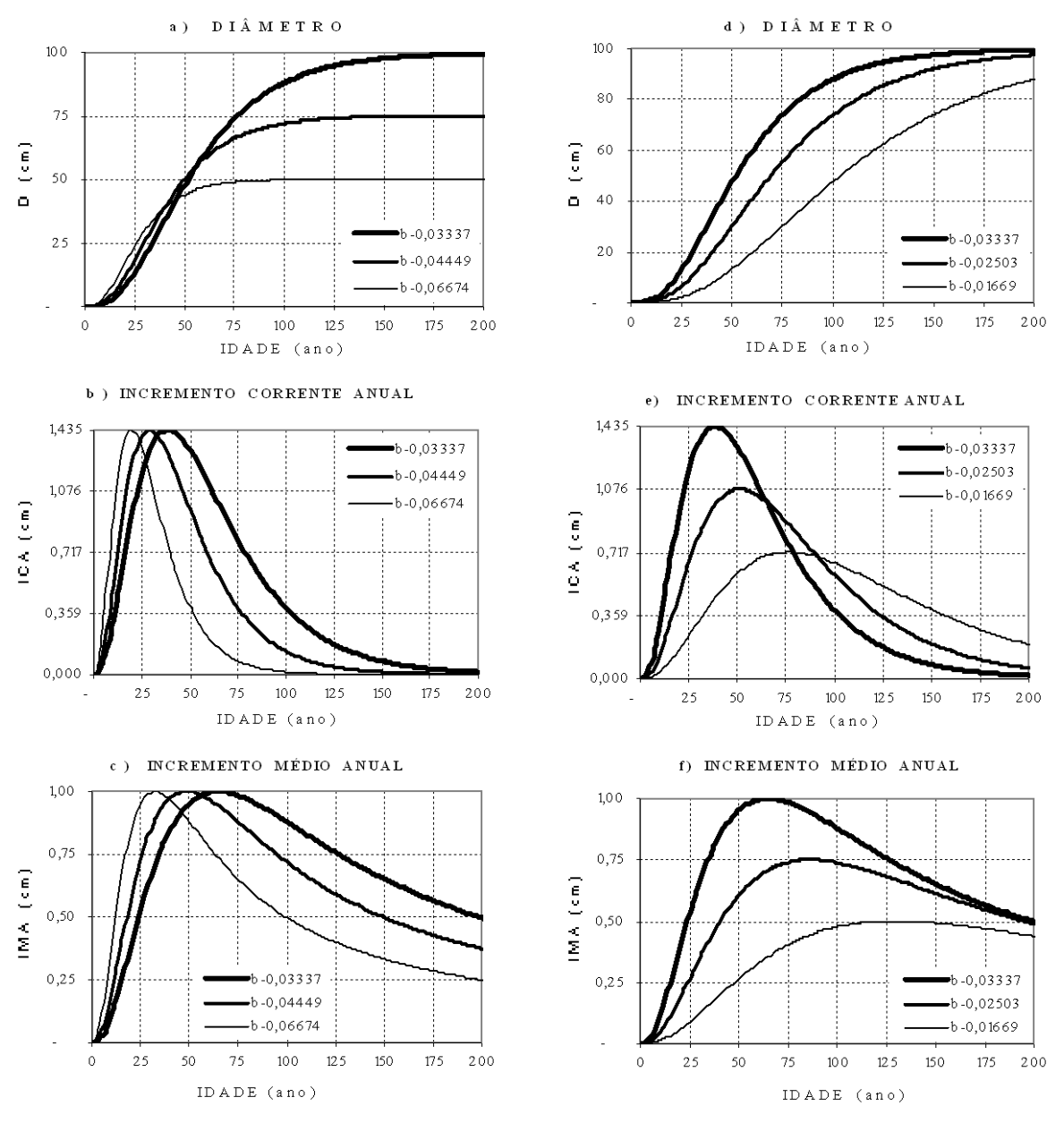

Nota: esquerda: *y* =100\*((1-*e*^(-0,03337\**t*))^3,55) *y* =75\*((1-*e*^(-0,04449\**t*))^3,55) *y* =50\*((1-*e*^(-0,06674\**t*))^3,55) direita: *y* =100\*((1-*e*^(-0,03337\**t*))^3,55) *y* =100\*((1-*e*^(-0,02503\**t*))^3,55) *y* =100\*((1-*e*^(-0,01669\**t*))^3,55). Fonte: Elaborada pelo autor.

**Figura 17.** Crescimento em diâmetro de árvores com  $D_{max}$  de 100, 75 e 50 centímetros com  $ICA_{max}$  e  $IMA_{max}$ iguais e de 100 centímetros com *ICAmax* e *IMAmax* correspondentes a 100%, 75% e 50%, em função dos ajustes do coeficiente *b* do modelo de crescimento de Bertalanffy.

Baseando-se nas relações anteriores, quaisquer valores dos incrementos máximos podem ser obtidos nas proporções (*p*) desejadas aplicando-se a seguinte fórmula: *b=-1/a\*k\*p*. Assim, para obter um incremento máximo correspondente a 50% do valor anterior (*p*=0,5), ou seja, um *ICAmax* de 0,72cm e *IMAmax* de 0,50cm, os valores do coeficiente *b* dos exemplos anteriores passam a ser os seguintes:

*b* =-1/50\*3,33711833859716\*0,50= -0,0333711833859716;

*b* =-1/75\*3,33711833859716\*0,50= -0,0222474555906477;

*b* =-1/100\*3,33711833859716\*0,50= -0,0166855916929858.

De maneira análoga, para obterem-se incrementos máximos correspondentes a 100%, 75% e 50% para árvore da classe de *Dmax* de 100cm de diâmetro, tem-se os seguintes valores do coeficiente *c*:

*b* =-1/100\*3,33711833859716\*1,00 = -0,0333711833859716; *b* =-1/100\*3,33711833859716\*0,75 = -0,0250283875394787;  $b = 1/100*3,33711833859716*0,50 = -0,0166855916929858.$ 

### 5.1.2.3 Variação do coeficiente *c*

O coeficiente *c*, como é uma potência que incide sobre a curva base (Seção 5.1.1.), faz retardar o crescimento inicial quando o seu valor é maior que 1 (Figura 18a), não altera os valores da curva base quando o seu valor é igual a 1 (Figura 18b), e faz acelerar o crescimento inicial quando o seu valore é menor que 1.

Baseando-se nas ilustrações da Figura 18, pode-se deduzir que o coeficiente *c* pode ser utilizado para modelar o crescimento de árvores de acordo com a sua velocidade de crescimento inicial, como por exemplo, de espécies pioneiras com crescimento inicial rápido (coeficiente *c*<1) ou de espécies climáxicas de crescimento inicial lento (coeficiente *c*>1).

O coeficiente *c* serve também para modelar a curva de crescimento em função dos diferentes níveis de competições resultantes da densidade (número de árvores.ha<sup>-1</sup>) do povoamento florestal e nível de estoque acumulado após a exploração de madeira comercial. Adicionalmente, serve para modelar as curvas de crescimento mutuamente compatíveis (vide Seção 5.2.2.) em altura (*H*), diâmetro (*D*), área basal (*G*) e volume (*V*) de uma mesma árvore. Como a velocidade de crescimento de uma árvore é proporcionalmente maior para a altura na fase juvenil, seguido de diâmetro e área basal na fase intermediária e de volume na fase adulta, o valor desse coeficiente nos modelos de crescimentos das variáveis deve ter  $c_H < c_D$  $<$   $c_G$   $<$   $c_V$ .

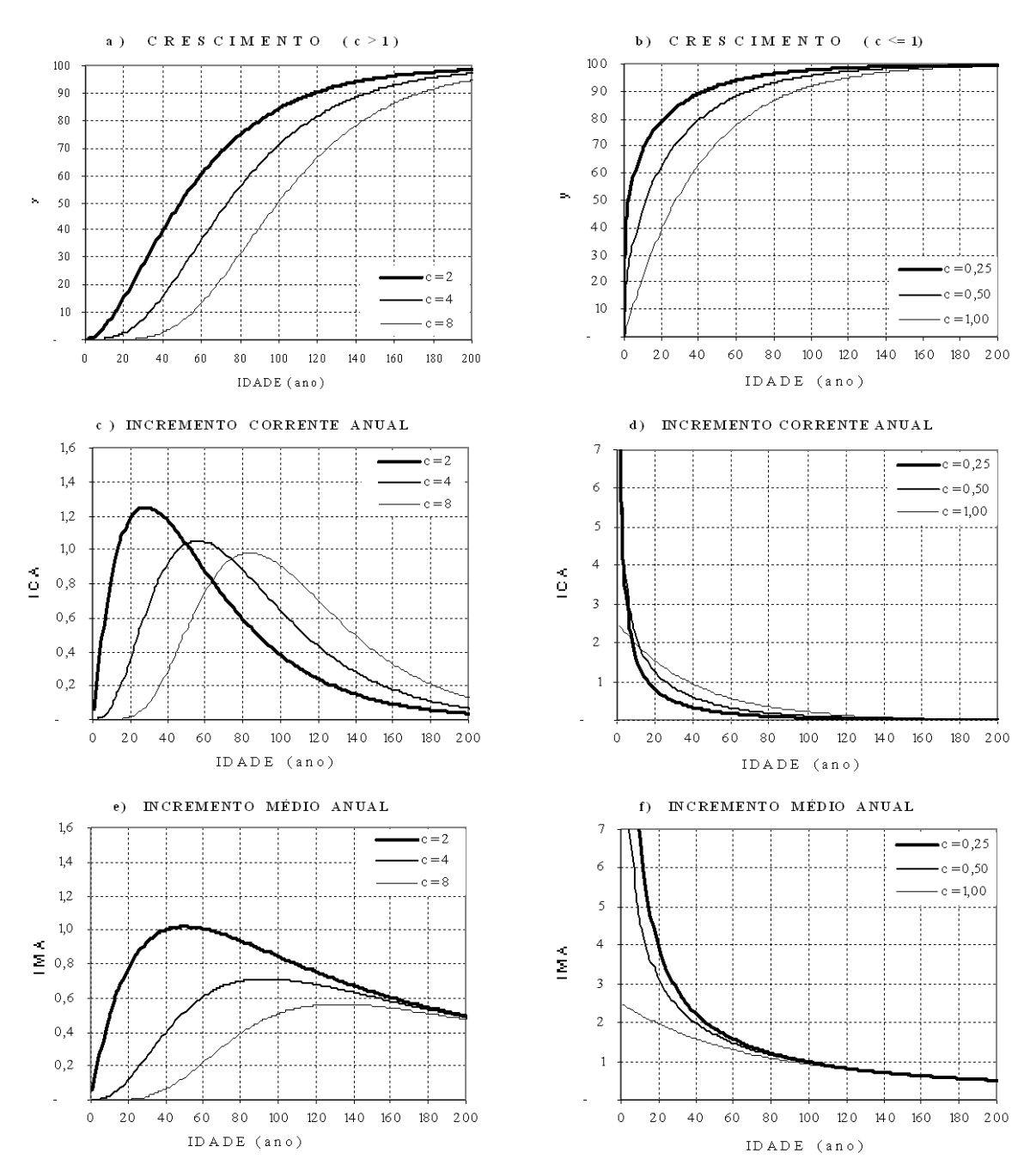

Nota: Valores do coeficiente *c* conforme legendas das figuras. Fonte: Elaborada pelo autor.

**Figura 18.** Exemplo de curvas de crescimentos geradas em função da variação do coeficiente *c* (à esquerda *c* > 1 e à direita *c* ≤ 1) do modelo de crescimento de Bertalanffy da equação *y*=*100*\*((1-*e*^(*-0,025*\**t*))^*c*) e seus incrementos correntes e médios anuais.

#### 5.1.2.4 Variações nos coeficientes *b* e *c*

Baseando-se nas relações entre os coeficientes *b* e *c*, foi elaborada uma tabela ajustada para o coeficiente *b* em função dos valores de coeficiente *c* para cada quociente *y*/*a* que deve apresentar uma idade igual a 100 anos (Tabela 17). Assim, os valores da idade da diagonal principal são iguais aos 100 anos, apresentando acima desse uma diminuição constante igual a 1,4142 ( $\sqrt{2} = 1,4142$ ) e, abaixo, um aumento na mesma proporção para o coeficiente  $c = 1,00$ , ou seja, quando este coeficiente não apresenta nenhuma influência sobre as idades. As

influências do coeficiente *c* = 0,50 sobre as variações das idades são maiores que quando o *a =* 2,00, como pode ser observado nos valores das diagonais da Tabela 17. Na Figura 19, são ilustradas as curvas de idades obtidas em função das variações antes mencionadas e seus incrementos.

| y/a      | Coeficiente $c$ |             | Coeficiente | $(*)$<br>b                |             |
|----------|-----------------|-------------|-------------|---------------------------|-------------|
|          |                 | $-0,000763$ | $-0,001393$ | $-0,002481$               | $-0,004300$ |
| 0,271107 | 0,50            | 100,00      | 54,81       | 30,77                     | 17,75       |
| 0,360593 | 0,50            | 182,46      | 100,00      | 56,15                     | 32,40       |
| 0,468714 | 0,50            | 324,95      | 178,09      | 100,00                    | 57,69       |
| 0,591158 | 0,50            | 563,22      | 308,68      | 173,33                    | 100,00      |
| y/a      | Coeficiente $c$ |             | Coeficiente | b<br>$(**)$<br>$(*)$      |             |
|          |                 | $-0,003162$ | $-0,004472$ | $-0,006325$               | $-0,008944$ |
| 0,271107 | 1,00            | 100,00      | 70,71       | 50,00                     | 35,36       |
| 0,360593 | 1,00            | 141,42      | 100,00      | 70,71                     | 50,00       |
| 0,468714 | 1,00            | 200,00      | 141,42      | 100,00                    | 70,71       |
| 0,591158 | 1,00            | 282,84      | 200,00      | 141,42                    | 100,00      |
| y/a      | Coeficiente $c$ |             | Coeficiente | $\boldsymbol{b}$<br>$(*)$ |             |
|          |                 | $-0,007354$ | $-0.009175$ | $-0.011540$               | $-0,014648$ |
| 0,271107 | 2,00            | 100,00      | 80,15       | 63,72                     | 50,20       |
| 0.360593 | 2,00            | 124,77      | 100,00      | 79,51                     | 62,64       |
| 0,468714 | 2,00            | 156,92      | 125,77      | 100,00                    | 78,78       |
| 0,591158 | 2,00            | 199,18      | 159,64      | 126,93                    | 100,00      |

**Tabela 17.** Variação da idade da árvore para cada coeficiente *b* do modelo de crescimento de Bertalanffy ajustado em função dos valores de coeficiente *c*, sob a condição de apresentar 100 anos de idade para cada porte relativo *y*/*a*

Notas: (\*)  $b = \text{Ln}((\frac{\gamma a}{(1/c)-1})^* - \frac{1}{a} \log b = \text{Ln}((\frac{27}{1107/100})^*(\frac{1}{0.50}) - \frac{1}{1}^* - \frac{1}{100} = -0.000763; \ldots;$  $b = Ln(((59,1158/100)^(1/2)-1)*-1)/100 = -0,014648.$ 

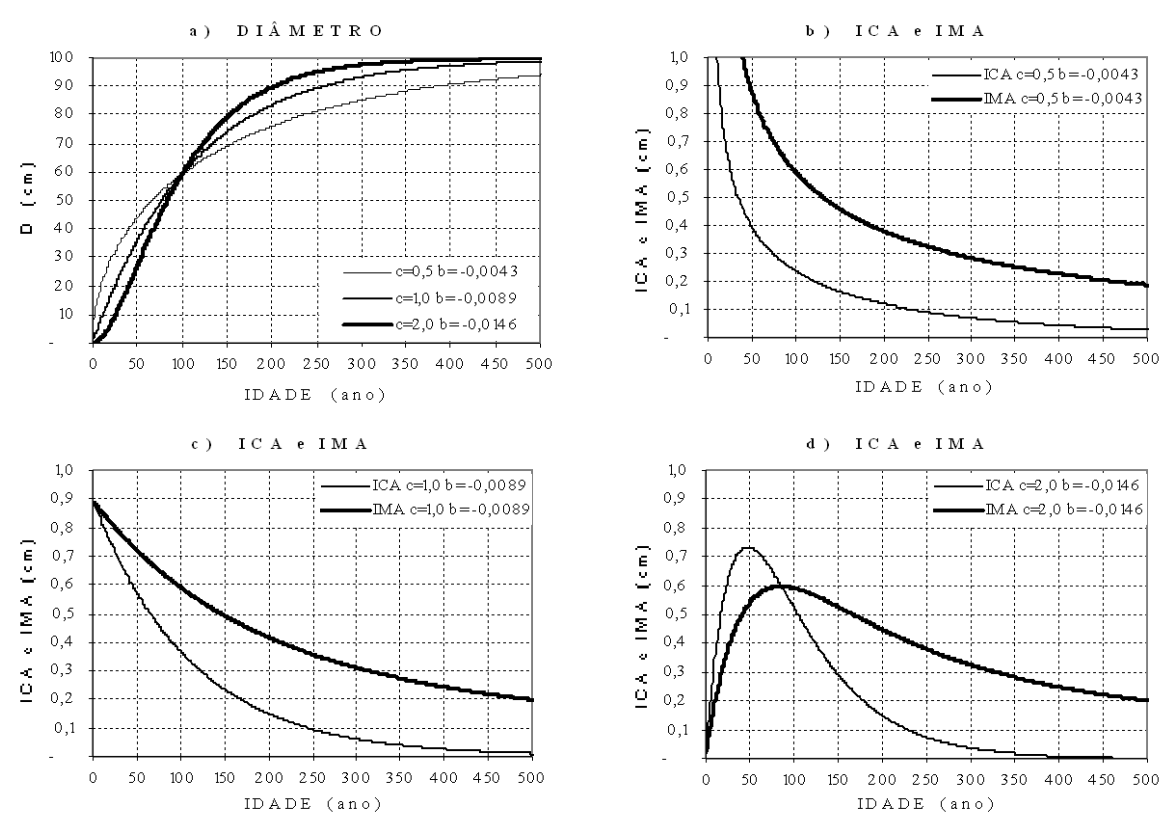

Nota: Coeficiente  $a = 100$  e valores do coeficiente  $c e b$  nas legendas. Fonte: Elaborada pelo autor.

**Figura 19.** Curvas de crescimento em diâmetro da árvore da classe de *Dmax*=100cm, obtidas aplicando o modelo de crescimento de Bertalanffy, com valores dos coeficientes *c* e *b* ajustados para apresentar 100 anos de idade em função do seu porte relativo *y* / *a* = 0,5912.

# **5.1.3 Obtenção de curva de crescimento do modelo de Bertalanffy baseado em dois pontos de observações e do seu valor assintótico**

Para ajustar a regressão não-linear do modelo de Bertalanffy com software estatístico (SAS® , STATGRAPHICS® , SPSS® , SAEG® , entre outros), são necessários vários pares de dados *x* e *y*, ou seja, valores das variáveis dendrométricas da árvore apresentadas em diferentes fases de crescimento em função da idade (tempo). Mesmo assim, cabe ressaltar que, no caso de tais dados não apresentarem uma tendência de crescimento definido (pontos de inflexão da curva, ponto de tangente e valor tendendo para a assíntota), os métodos iterativos de Marquardt ou de Gauss-Newton podem não convergir satisfatoriamente, sendo o processo abortado (DRAPER & SMITH, 1981). Além disso, caso os valores dos coeficientes ou dos parâmetros *a*, *b* e *c* inseridos para ativar as iterações não apresentem valores compatíveis com os dos resultados esperados, pode-se também ocasionar a abortagem do processamento.

Para o manejo de floresta nativa é importante prognosticar o crescimento futuro de cada árvore e, em função deste prognóstico, balancear e maximizar a produção estabelecendo critério para selecionar as árvores que devem ser colhidas em cada ciclo de corte e deixar as com melhores potenciais para sustentar as produções futuras. Esse critério deve estar fundamentado no perfil de crescimento de árvores individuais obtidas através de modelo genérico de crescimento de espécie e/ou de grupo de espécies similares (curva de crescimento médio) ou a partir de dados reais de remedições de cada árvore (curva de crescimento de

árvores individuais). Neste último caso, terá grande utilidade para o manejo caso pudesse prognosticar o crescimento futuro da fase adulta de cada árvore baseado nas medições de crescimento realizadas na fase intermediária. Porém, o *MCB* não consegue ajustar a curva de crescimento por falta de tendência da fase adulta. Nessas situações, o modelo de regressão não-linear pode apresentar solução e ajuste adequado, desde que, sobre os dados de crescimento de árvores que não atingiram ponto de culminação do *IMA* seja incluído o valor da assíntota dessa variável, atribuindo a esta uma idade exageradamente grande (por exemplo, 500 anos para árvore que vive 100 anos). Neste sentido, quando se classificam as árvores em grupo de espécies segundo a classe de tamanho máximo, como tem sido adotado na modelagem florestal, pode-se contribuir para solucionar este problema típico de manejo florestal.

Visando buscar solução para as questões anteriores, foi desenvolvida nesta tese uma metodologia para obter uma curva de crescimento de árvore individual utilizando-se os dados correspondentes a duas observações (*x<sup>1</sup> t<sup>1</sup>* e *x<sup>2</sup> t2*) e dado real e/ou estimativa do valor correspondente ao valor assintótico da árvore em questão (coeficiente *a*).

Baseando-se nos fundamentos do modelo de crescimento de Bertalanffy (Seção 5.1.1.) e conhecendo a idade em que uma árvore atinge um determinado tamanho relativo *y / a* e o valor do coeficiente *c*, o valor do coeficiente *b* é obtido aplicando-se a seguinte fórmula:

 $b = Ln \left(\left(\left(\frac{y}{a}\right)^{A} \left(\frac{1}{c}\right)\right) - 1\right) * -1 \right) * (1/t)$ 

e tendo:

*y* = tamanho da árvore na idade *t* = 20 e 40;

 $a =$  valor assintótico do organismo = 144,799407;

*c* = coeficiente *c* da equação = 2,02356602801783;

 $t =$ idade da árvore = 69,1 e 110,5;

pode ser obtido valor do coeficiente *b* do modelo como segue:

*b=Ln*((((20/144,799407)^(1/2,02356602801783))-1)\*-1)/69,1=-0,0068239570449949;

*b=Ln*((((40/144,799407)^(1/2,02356602801783))-1)\*-1)/110,5=-0,0068239570449949.

Adicionalmente, conhecendo-se a idade em que uma árvore atinge um determinado tamanho relativo *y / a* e o valor do coeficiente *b*, o valor do coeficiente *c* é obtido aplicando a seguinte fórmula:

 $c = Ln (y/a)/Ln (1-e<sup>^</sup> + (b*t))$ 

e tendo:

*y* = tamanho do organismo na idade *t* = 20 e 40*;*

 $a =$  valor assintótico do organismo = 144,799407;

*b* = coeficiente *b* da equação = -0,0068239570449949;

 $t =$  idade da árvore = 69,1 e 110,5;

pode ser obtido valor do coeficiente *c* do modelo como segue:

*c =Ln(20*/144,799407)*/Ln(1-e^(*-0,0068239570449949*\**69,1*))=*2,02356602801783;

*c =Ln(40*/144,799407)*/Ln(1-e^(*-0,0068239570449949*\**110,5*))=*2,02356602801783.

Baseando-se nas relações apresentadas e conhecendo-se as idades  $t_1$  e  $t_2$  e os respectivos tamanhos relativos *y<sup>1</sup> / a* e *y<sup>2</sup> / a* de duas medições consecutivas de uma mesma árvore, é possível obter-se simultaneamente os valores dos coeficientes *c* e *b* resolvendo a seguinte equação:

Ln  $(((y / a)^{(1/c)})-1)^{-1})/t_1 =$ Ln  $(((y_2 / a)^{(1/c)})-1)^{-1}/t_2$  *ou Ln*((((*y*<sub>*i*</sub>/*a*)^(1/*c*))-1)\*-1)/*t*<sub>*1</sub>* – *Ln*((((*y*<sub>2</sub>/*a*)^(1/*c*))-1)\*-1)/*t*<sub>2</sub> = 0</sub> onde:

 $Ln =$ logaritmo neperiano;

*y<sup>1</sup>* = tamanho da árvore na idade *t1*;

*t<sup>1</sup>* = idade da árvore para o tamanho *y1*;

*a* = coeficiente *a* do modelo (valor assintótico da variável);

*y<sup>2</sup>* = tamanho da árvore na idade *t2*;

*t<sup>2</sup>* = idade da árvore para o tamanho *y2*;

 $c =$  coeficiente *c* do modelo (incógnita);

Quando os resultados do primeiro termo da equação  $(Ln(((y_i/a)^{(1/c)})-1)^{*}-1)/t_1)$ tornarem-se iguais ao resultado do segundo termo  $(Ln(((y_2/a)^{\wedge}(1/c))-1)*-1)/t_2)$ , é obtido o valor do coeficiente *b* do modelo. Para resolver a equação, deve-se encontrar o valor do coeficiente *c* que tornem iguais os dois termos da equação.

Por exemplo, aplicando-se essa metodologia a partir de dados de uma árvore que apresentou um diâmetro de 20cm aos 69,1 anos de idade ( $t_1 = 69,1$  e  $y_1 = 20$ ) e 40cm aos 110,5 anos (*t<sup>2</sup>* = 110,5 e *y<sup>2</sup>* = 40), e com porte máximo de 144,799407cm em diâmetro (*a* = 144,799407), pode-se obter a equação y = 144,799407\*((1-*e*^(-0,0068239570449949\**t*))^ 2,02356602801783, desde que, aplicando-se o valor do coeficiente *c* = 2,02356602801783, resultem na igualdade dos termos da primeira e segundo equação como se demonstra a seguir:

*Ln*((((20/144,799407)^(1/2,02356602801783))-1)\*-1)/69,1 = -0,0068239570449949 *Ln*((((40/144,799407)^(1/2,02356602801783))-1)\*-1)/110,5 = -0,0068239570449949 Diferença ........................................................................ = 0,0000000000000000 Reescrevendo-se a mesma equação do modelo anterior omitindo as últimas 8 casas

decimais do coeficiente *c*, ou seja, 2,0235666 em vez de 2,02356602801783, os dois termos passam a apresentar diferenças, como segue:

Ln( $(((20/144,799407)^{\wedge}(1/2,0235666))$ -1)\*-1)/69,1 = **-0,00682395**945586526 Ln( $(((40/144,799407)^{(1/2,0235666)})-1$ <sup>\*</sup>-1)/110,5 = **-0,00682395**887546867 Diferença............................................ = **-0,000000000**58039658149.

A diferença entre os dois termos pode ser considerada desprezível, porém não sendo exatamente igual a zero (quando as casas decimais diferente de zero tendem ao infinito), em um processo de iterações matemáticas e dependendo do tipo de software utilizado pode ser considerado como uma equação sem solução. No entanto, caso seja incluído um mecanismo para encerrar as iterações quando a igualdade entre os termos atingir certa ordem de grandeza como satisfatório, como por exemplo, valor do coeficiente *b* coincidente até a oitava casa decimal como satisfatório (como do exemplo anterior *-0,00682395*945586526 = *- 0,00682395*887546867), mesmo apresentando diferenças nas demais casas decimais podem ser obtidos resultados aproximados dos ajustes.

Em relação à metodologia proposta, como é impossível prever o valor do porte máximo da árvore jovem ou da fase intermediária de crescimento da população que está sendo manejada, torna-se necessário assumir o valor do coeficiente *a* do modelo baseando-se na curva de crescimento calibrado dessa espécie ou valor médio do diâmetro das árvores senescentes que ocorre na mesma região. Assim, assumindo-se que o diâmetro da árvore anterior atinja um valor máximo de 150cm (classe de *Dmax* = 150), a equação anterior passa ser o seguinte:

*y* = 150\*((1-*e*^(-0,00657183961484245\**t*))^1,99913773103634) *Ln*((((20/150)^(1/1,99913773103634))-1)\*-1)/69,1 = -0,00657183961484245  $Ln(((40/150)^(1/1,99913773103634))-1)*-1)/110,5 = -0,00657183961484245$ Diferença ........................................................... = 0,00000000000000000

Nesta tese, através do Microsoft Office Excel 2003®, foi elaborado um programa de cálculo capaz de obter os resultados desejados, utilizando 17 colunas e 10 linhas da planilha de cálculo (Figura 20), contendo cada uma dessas células os seguintes:

A1: célula para atribuir o valor observado de *y1*

A2: célula para atribuir o valor observado de *t1*

A3: célula para atribuir o valor observado de *y2*

A4: célula para atribuir o valor observado de *t2*

A5: célula para atribuir o valor observado e/ou estimado do coeficiente *a*

- A7: célula com a fórmula da equação do primeiro termo  $=Ln(((A1/A5)^{(1/A9)})-1)*-1)/A2$
- A8: célula com a fórmula da equação do segundo termo  $=Ln(((A3/A5)^{(1/A9)})-1)*-1)/A4$
- A9: célula com a fórmula para efetuar a soma dos valores do coeficiente *c*  $= SOMA(B1:R10)$
- A10: célula com fórmula para efetuar a subtração dos valores das duas equações  $=$ A7-A8

B1 até R10 : campo com valores do coeficiente *c*, preenchido conforme as seguintes instruções: células B1:B10, preencher atribuindo valor igual a 10; posicionar o cursor na célula C1 e, pressionando o botão esquerdo do mause, deslocar até célula R10 e ativar as células desse campo; na janela da função (*fx*), digitar a fórmula =B1/10 e teclar simultaneamente "Ctrl Enter" e em seguida "Ctrl C", entrar no menu da janela "Editar", selecionar "Colar especial" e marcar "valores" e marcar "OK", ou seja, atribuir valores dez vezes menores para cada coluna subseqüente a partir da coluna B.

Preenchidos todos os campos, a planilha apresenta os valores conforme ilustrados na Figura 8, com somas dos valores do coeficiente *a*, equações do primeiro e segundo termos que resultam, respectivamente, 111,1111111111110000; -0,0584156628752656 e - 0,0404019208263991, com diferenças entre os termos igual a -0,0180137420488665.

Para obter o resultado final a partir planilha de cálculo Excel anterior, devem-se realizar as seguintes seqüências operacionais:

Deslocar o cursor em cima do cabeçalho da coluna A da planilha, ativar com botão esquerdo e entrar no menu "Formatar" e, na ordem "Célula", "Número", aumentar para "17" a janela de casas decimais, ativar a forma desejada de visualização de número negativo (-, entre parêntesis, letra vermelha, etc.) e pressionar "OK".

Diminuir sistematicamente a soma dos valores do coeficiente *c* do modelo, começando a apagar (Delete) sistematicamente e valores das células de cada coluna, começando da esquerda e avançando para a direita e de cima para baixo (B1, B2, ...., B10; C1, C2, ...., C10; ...., R1, R2, ..., R10), sempre prestando atenção na mudança de sinal negativo para o positivo da célula A10. Ao mudar o sinal, levar o cursor para o menu "desfazer limpar", representado com seta curva virada para a direita e recuperar os dados da última célula apagada. Assim, o valor positivo passa a negativo. Em seguida, não apagar mais as células restantes dessa coluna, passar a apagar a primeira célula da coluna seguinte até mudar de sinal, desfazer esta última, passar a apagar as células da coluna seguinte, e assim sucessivamente até igualar os valores dos dois termos, quando aparece na célula A10 valor igual a zero em todas as casas decimais (Figura 21).

Conforme ilustrado na Figura 21, quando termina-se o processo, é obtido o valor do coeficiente *c* na célula A7 e A8 (**-0,0068239570449949**) e na A9 o valor do coeficiente *b* (**2,0235660280178400),** que é soma dos valores não-apagados das células do campo B1:R10, e na A10 a diferença entre os valores da A7 e A8 igual a zero (0,0000000000000000).

Os valores das células A7 e A8 podem ser diferentes (diferença na última casa decimal) devido ao arredondamento e também quando o valor do coeficiente *c* for muito elevado. O fato de aparecer um valor positivo na célula A10 antes de começar a diminuição dos valores do coeficiente *c* indica que o valor desse coeficiente é maior que 111,1111, e nesse caso devem-se corrigir os números do campo das somas, inserindo-se o valor 100 nas células da coluna B, valor 10 na coluna B, e assim sucessivamente, e proceder conforme instruções do início.

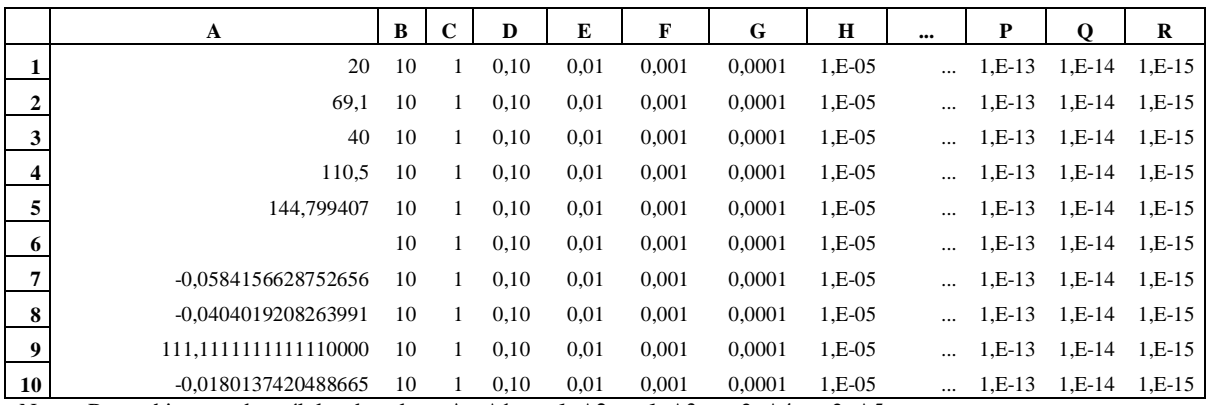

Notas: Preenchimento das células da coluna **A**: A1→ *y1*; A2→ *t1*; A3→ *y2*; A4→ *t2*; A5→ *a*;

A7→ =LN((((A1/A5)^(1/A9))-1)\*-1)/A2; A8→ =LN((((A3/A5)^(1/A9))-1)\*-1)/A4; A9→ =SOMA(B1:R10); A10→ =A7-A8. Preenchimento das colunas **B** até **R**: B1:B10→ 10; C1:C10→ 1; D1:D10→ 0,1; E1:E10→ 0,01; F1:F10→ 0,001; G1:G10→ 0,0001; H1:H10→ 1,E-05; ....; P1:P10→ 1,E-13; Q1:Q10→ 1,E-1R; R1:R10→ 1,E-15. Fonte: Elaborada pelo autor.

**Figura 20.** Planilha de cálculo programada para obterem-se simultaneamente os coeficientes *c* e *b* do modelo de crescimento de Bertalanffy, com os valores de dois pontos da curva de crescimento, coeficiente *a* e todas as células com número que devem resultar na soma o valor do coeficiente *c* preenchido.

|                    | A                                                                       | B   | $\mathbf C$ | D                    | E                                     | F                     | G                              | $\mathbf H$             | $\cdots$ | P        | Q        | R        |
|--------------------|-------------------------------------------------------------------------|-----|-------------|----------------------|---------------------------------------|-----------------------|--------------------------------|-------------------------|----------|----------|----------|----------|
|                    | 20                                                                      |     |             | 0,10                 |                                       |                       |                                |                         | $\cdots$ |          |          |          |
| 2                  | 69,1                                                                    |     |             | 0,10                 |                                       |                       |                                |                         | $\cdots$ |          |          | $1,E-15$ |
| 3                  | 40                                                                      |     |             | 0,10                 |                                       |                       |                                |                         | $\cdots$ | 1, E-13  |          | $1,E-15$ |
| 4                  | 110.5                                                                   |     |             | 0,10                 |                                       |                       |                                |                         | $\cdots$ | 1, E-13  |          | $1,E-15$ |
| 5                  | 144,799407                                                              |     |             | 0,10                 |                                       |                       |                                | 1,E-05                  | $\cdots$ | 1, E-13  |          | $1,E-15$ |
| 6                  |                                                                         |     |             | 0,10                 |                                       |                       | 0.0001                         | 1,E-05                  | $\cdots$ | 1, E-13  |          | $1,E-15$ |
| 7                  | -0,0068239570449949                                                     |     |             | 0,10                 |                                       |                       | 0,0001                         | 1,E-05                  | $\cdots$ | 1, E-13  |          | $1,E-15$ |
| 8                  | -0,0068239570449949                                                     |     |             | 0,10                 |                                       | 0,001                 | 0,0001                         | 1,E-05                  | $\cdots$ | $1,E-13$ | $1.E-14$ | $1,E-15$ |
| 9                  | 2.0235660280178400                                                      |     |             | 0,10                 | 0,01                                  | 0,001                 | 0,0001                         | 1,E-05                  | $\cdots$ | 1, E-13  | 1, E-14  | $1,E-15$ |
| 10<br>$\mathbf{X}$ | 0.0000000000000000<br>$\cdots$<br><sub>n</sub><br>$\sim$ 1 $\sim$ 1 1 1 | - 1 |             | 0.10<br>$\mathbf{A}$ | 0,01<br>$\overline{1}$ $\overline{1}$ | 0.001<br>$\mathbf{1}$ | 0.0001<br>$\sim$ $\sim$ $\sim$ | 1.E-05<br>$\sim$ $\sim$ | $\cdots$ | 1, E-13  | 1, E-14  | $1,E-15$ |

Notas: Preenchimento das células da coluna **A**: A1→ *y1*; A2→ *t1*; A3→ *y2*; A4→ *t2*; A5→ *a*; A7→ =LN((((A1/A5)^(1/A9))-1)\*-1)/A2; A8→ =LN((((A3/A5)^(1/A9))-1)\*-1)/A4; A9→ =SOMA(B1:R10); A10→ =A7-A8. Preenchimento das colunas **B** até **R**: B1:B10→ 10; C1:C10→ 1; D1:D10→ 0,1; E1:E10→ 0,01; F1:F10→ 0,001; G1:G10→ 0,0001; H1:H10→ 1,E-05; ....; P1:P10→ 1,E-13; Q1:Q10→ 1,E-1R; R1:R10→ 1,E-15.

Fonte: Elaborada pelo autor.

**Figura 21.** Valores dos coeficientes *c* e *b* do modelo de crescimento de Bertalanffy, obtidos a partir da planilha de cálculo programada com dois pontos da curva de crescimento observados e valor do coeficiente *a*, com células de valores numéricos ativos que resultaram na soma dos valores do coeficiente *c* e valores iguais das duas equações que representa o coeficiente *b*.

No exemplo ilustrado na Figura 21, os valores da coluna B foram todos apagados, e prosseguindo mudou de sinal ao apagar C10, desfazendo-se a digitação volta-se a recuperar o valor dessa célula, passa-se a apagar as células da coluna D e, como mudou de sinal ao apagar D1, desfaz-se (não deve apagar nenhuma célula dessa coluna), passa-se para E até E9 e desfaz-se, e assim sucessivamente desfazendo-se as células apagadas G6, H5, ..., P3, Q8. Finalmente, ao apagar R1, zera-se o valor da célula A10, encerrando-se o processamento. A soma dos valores não-apagados (=soma(B1:R10)) perfazem 2,02356002801784, que, transferida nas equações, resultam ambas = -0,0068239570449949, como demonstra-se a seguir:

*Ln*((((20/144,799407)^(1/2,02356602801784))-1)\*-1)/69,1 = -0,0068239570449949

## **5.1.4 Aplicação de curva de crescimento do modelo de Bertalanffy baseada em dois pontos de observações e do seu valor assintótico**

Como exemplo de possibilidade de utilizar o modelo de crescimento de Bertalanffy para simular um regime de manejo florestal baseado em dois pontos de observações e do seu valor assintótico, foi tomado como base de dados o crescimento em diâmetro de *Podocarpus rospigliosii* da Venezuela que, segundo LAMPRECHT (1990), apresentou os seguintes valores de *DAP* nas respectivas idades:  $A = 20$ cm ao 69,1 anos,  $B = 40$ cm aos 110,5 anos,  $C =$ 60cm aos 153,6 anos, *D* = 80cm aos 218,3 anos, *E* = 100cm aos 301,4 anos e *F* = 120cm aos 394,5 anos. Na Figura 22, estão ilustrados os resultados de modelo de crescimento de Bertalanffy (modelo de regressão não-linear), ajustados pelo software Statgraphics Version 7® para 6 pares de dados antes citados, que resultou a seguinte equação:

 $y = 144,799407$  \* (  $1 - e$   $\land$   $-0,005507$  \* t ))  $\land$ 1,645862).

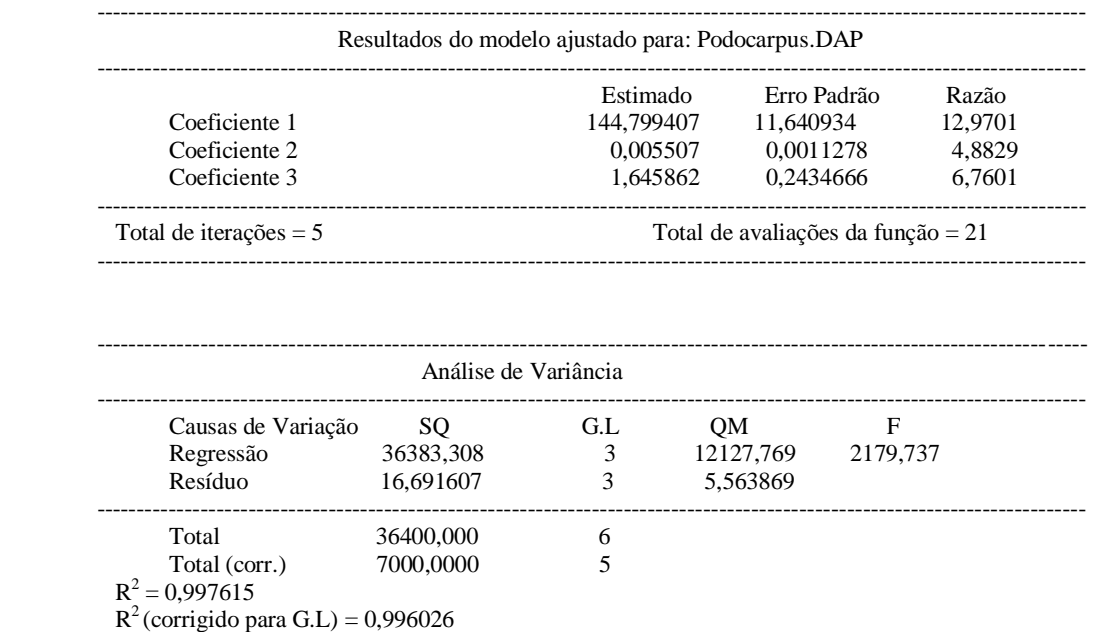

Nota: pares de dados *x y* utilizados: 69,1 e 20; 110,5 e 40; 153,6 e 60; 218,3 e 80; 301,4 e 100; 394,5 e 120, sendo *x* = idade  $e v = \overline{D}AP$ .

Fonte: Processado pelo autor utilizando software Statgraphics Version 7 (tradução livre do autor).

**Figura 22.** Resultados de regressão não-linear e análise de variância do modelo de crescimento de Bertalanffy para estimar o crescimento em diâmetro de *Podocarpus rospigliosii* em função da idade.

O modelo de crescimento ajustado para todos os dados (*ABCDEF*) apresentou, em vez de 20,00cm de incremento periódico (*IP*) observado entre os pontos sucessivos, os seguintes valores ajustados: *AB* =39,74-21,80=17,94; *BC* =57,54-39,74= 17,80; *CD* =80,40-57,54= 22,86; *DE* =102,33-80,40= 21,92; *EF* = 118,67-102,33= 16,34. Assim, a razão entre o valor observado e ajustado apresentou as seguintes variações: *AB* =20/17,94= 1,11; BC =20/17,80= 1,12 ; *CD* =20/22,86= 0,87 ; *DE* =20/21,92= 0,91; *EF* = 20/16,34=1,22, indicando que, no segmento *EF*, a árvore apresentou maior crescimento relativo (1,22) e o menor no segmento *CD* (0,87).

Utilizando-se o valor do coeficiente *a* obtido pela regressão não-linear considerandose os pares de valores dos pontos *ABCDEF* (Figura 22), foram obtidos, aplicando-se a metodologia apresentada na Seção 5.1.3., os valores dos coeficientes *b* e *c* do modelo dos segmentos *AB, BC, CD, DE* e *EF*. O segmento *CD* apresentou menor valor de coeficiente *b* (- 0,00453653) e o maior foi do segmento *EF* (-0,00694327), sendo coerente com a velocidade de crescimento relativo apresentado no parágrafo anterior (Tabela 19). Por outro lado, o valor do coeficiente *c* do modelo variou em função da velocidade de crescimento e da posição do segmento de idade (69,1 a 110,6 no segmento *AB* até 301,4 a 394,5 anos no último segmento *EF*).

**Tabela 18.** Valores dos coeficientes *a*, *b* e *c* do modelo de crescimento de Bertalanffy, segundo modelo ajustado com seis pontos observados (*ABCDEF*) e dos modelos ajustados incluindo apenas dois pontos de observações *AB*, *BC*, *CD*, *DE* e *EF*

| Modelo ajustado     | Idade do      | Coeficiente | Coeficiente            | Coeficiente      |
|---------------------|---------------|-------------|------------------------|------------------|
| (segmento)          | Segmento      | Α           | B                      |                  |
| $\overline{ABCDEF}$ | 69,1 a 394,5  | 144,799407  | $-0,00550700000000000$ | 1,64586200000000 |
| $\overline{AB}$     | 69,1 a 110,5  | 144,799407  | -0,00682395704499491   | 2,02356602801783 |
| $B\ C$              | 110,5 a 153,6 | 144,799407  | -0,00659790206182116   | 1,95372036701174 |
| CD                  | 153,6 a 218,3 | 144,799407  | -0,00453653078419427   | 1.27775077056670 |
| D E                 | 218,3 a 301,4 | 144,799407  | -0,00474314922673248   | 1,35270500386988 |
| $E$ F               | 301,4 a 394,5 | 144,799407  | -0,00694326738623668   | 2,81181180218629 |

Fonte: Elaborada pelo autor.

**Tabela 19.** Crescimento em diâmetro de *Podocarpus rospigliosii* ajustado pelo modelo de crescimento de Bertalanffy, segundo modelo ajustado com seis pontos observados (*ABCDEF*) e dos modelos ajustados incluindo apenas dois pontos de observações *AB, BC, CD, DE* e *EF* e os respectivos desvios relativos (%)

| Idade | Variável       | <b>ABCDEF</b> | AB      | BC      | CD      | DE      | EF       |
|-------|----------------|---------------|---------|---------|---------|---------|----------|
| 69,1  | $D$ (cm)       | 21,80         | 20,00   | 20,33   | 27,06   | 25,81   | 9,61     |
| 110,5 | D<br>(cm)      | 39,74         | 40,00   | 40,00   | 44,08   | 43,05   | 25,04    |
| 153,6 | D<br>(cm)      | 57,54         | 60,45   | 60,00   | 60,00   | 59,38   | 44,21    |
| 218,3 | D<br>(cm)      | 80,40         | 86,35   | 85,39   | 80,00   | 80,00   | 72,09    |
| 301,4 | D<br>(cm)      | 102,33        | 109,78  | 108,61  | 99,44   | 100,00  | 100,00   |
| 394,5 | D<br>(cm)      | 118,67        | 125.64  | 124,59  | 114,65  | 115,49  | 120,00   |
| 69,1  | Desvio $D(\%)$ | 0.00          | $-8,26$ | $-6,72$ | 24,13   | 18.40   | $-55,92$ |
| 110,5 | Desvio $D(\%)$ | 0.00          | 0.65    | 0,65    | 10,93   | 8,33    | $-37,00$ |
| 153,6 | Desvio $D(\%)$ | 0,00          | 5,05    | 4,27    | 4,27    | 3,19    | $-23,17$ |
| 218,3 | Desvio $D(\%)$ | 0,00          | 7,40    | 6,21    | $-0.50$ | $-0.50$ | $-10,33$ |
| 301.4 | Desvio $D(\%)$ | 0.00          | 7,28    | 6,14    | $-2,82$ | $-2,27$ | $-2,27$  |
| 394,5 | Desvio $D(\%)$ | 0.00          | 5,87    | 4,99    | $-3,39$ | $-2,68$ | 1,12     |
|       |                |               |         |         |         |         |          |

Nota: Desvio em relação ao valor ajustado do modelo *ABCDEF*.

Fonte: Elaborada pelo autor.

A curva de crescimento em diâmetro obtida a partir de um par de dados apresentou valores com desvios em relação à curva obtida com o modelo baseado nos dados *ABCDEF* variando entre -55,92% (*EF*) a 24,13% (*CD*) para a idade de 69,1 anos (efeito do coeficiente *c*), porém à idade de 394,5 anos baixou para entre -3,39% do segmento *CD* até 5,87% do segmento *AB* (convergência para coeficiente *a*), indicando que é possível aplicar este método para prognosticar o diâmetro futuro de uma árvore adulta baseando-se em dados de duas remedições obtidas nas idades mais jovens (Tabela 19 e Figura 23).

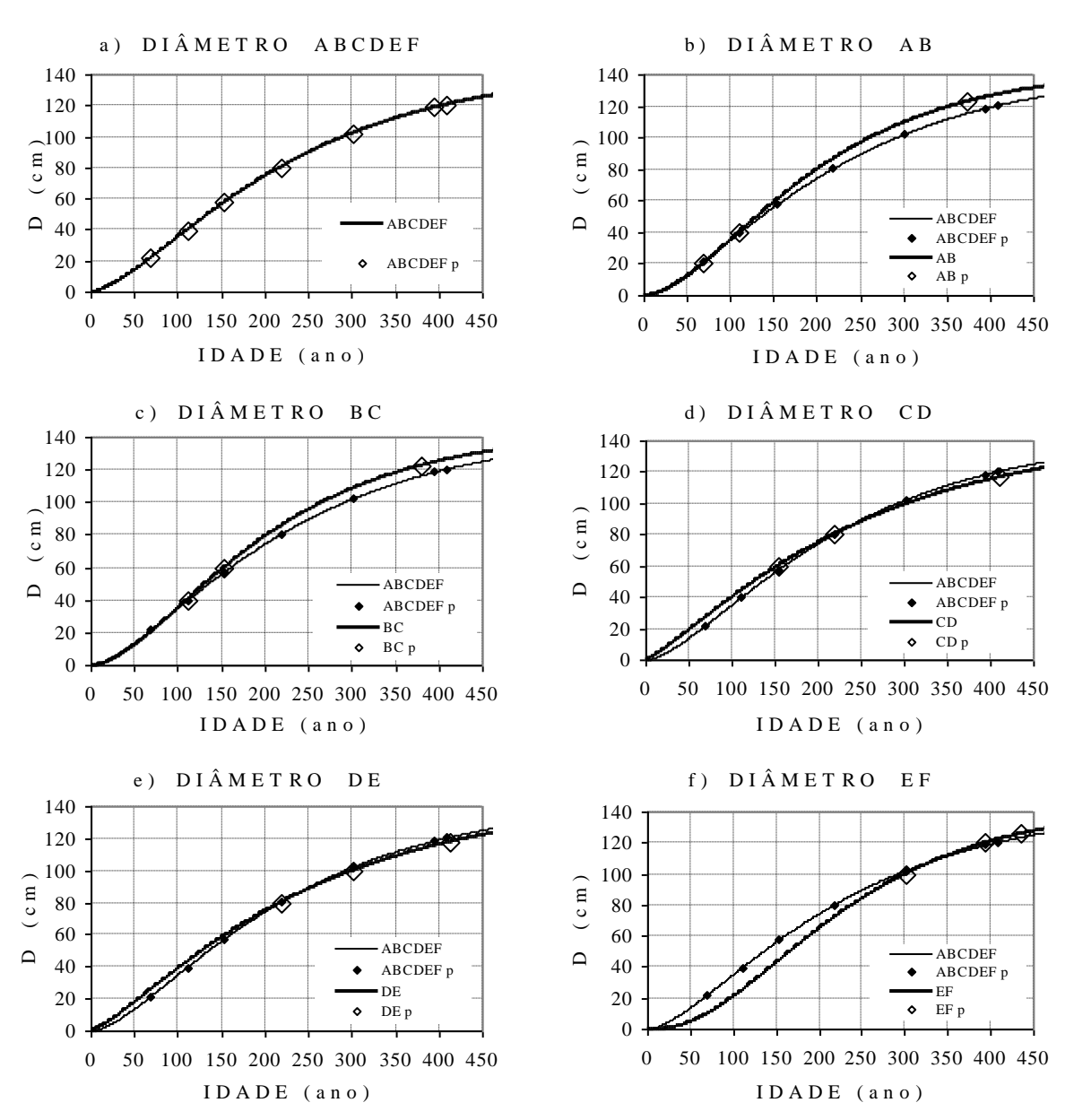

Notas: 1- Pontos A (*D*=20, *t*=69,1); B (*D*=40, *t*=110,5); C (*D*=60, *t*=153,6); D (*D*=80, *t*=218,3); E (*D*=100, *t*=301,4); F (**D**=120, *t*=394,5); 2- o último ponto refere-se à idade de culminação em incremento médio anual em volume (idade de rotação). Fonte: Elaborada pelo autor.

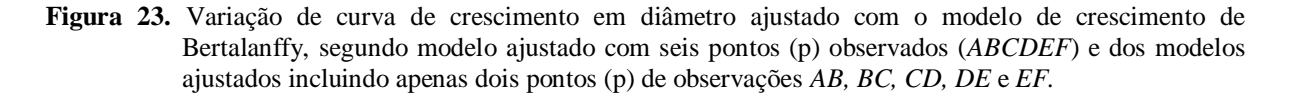

A curva de crescimento em diâmetro ajustado utilizando os valores dos coeficientes da Tabela 3 foi transformada em curva de crescimento de volume. Nessa transformação, por falta de informações sobre relações alométricas de *Podocarpus rospigliosii*, foi aplicada a equação de relação hipsométrica (*Ln H* = 0,948527 + 0,375163 \* *Ln D*)e equação de volume (*V* = 0,0000901099 \* *D* ^ 2,002525 \* *H* ^ 0,768253 \* 1,00718) utilizadas nessa tese.

Para comparar a produção e produtividade entre modelos, foi tomada como referência a idade onde a árvore apresentou máxima produtividade biológica (*IIMA*), a qual foi de 408 anos modelo incluindo *ABCDEF*, e, em relação a essa idade, apresentaram valores com desvio inferior a 1% os segmentos *CD* (411 anos) e *DE* (412 anos) e com idade de rotação mais curta com desvio de -8,3% o segmento *AB* (374 anos) e com -7,1% o *BC* (379 anos) e ao contrário, a idade de rotação do segmento *EF* (435 anos) apresentou um retardamento de 6,6% (Figura 12 e Tabela 5).

Em relação ao volume da árvore prognosticado para a idade de rotação, que foi de 10,994m<sup>3</sup> do modelo incluindo *ABCDEF* (Tabela 20 e Figura 24), o segmento *CD* (10,235m<sup>3</sup> ) apresentou volume subestimado de -6,9% e de -5,1% no *DE* (10,436m<sup>3</sup>), e ao contrário, o segmento *BC* apresentou valor sobrestimado em 3,9% (11,422m<sup>3</sup> ), assim como o *AB* com  $4,6\%$  (11,503m<sup>3</sup>) e um máximo de 10,4% de desvio do segmento  $EF$  (12,140m<sup>3</sup>).

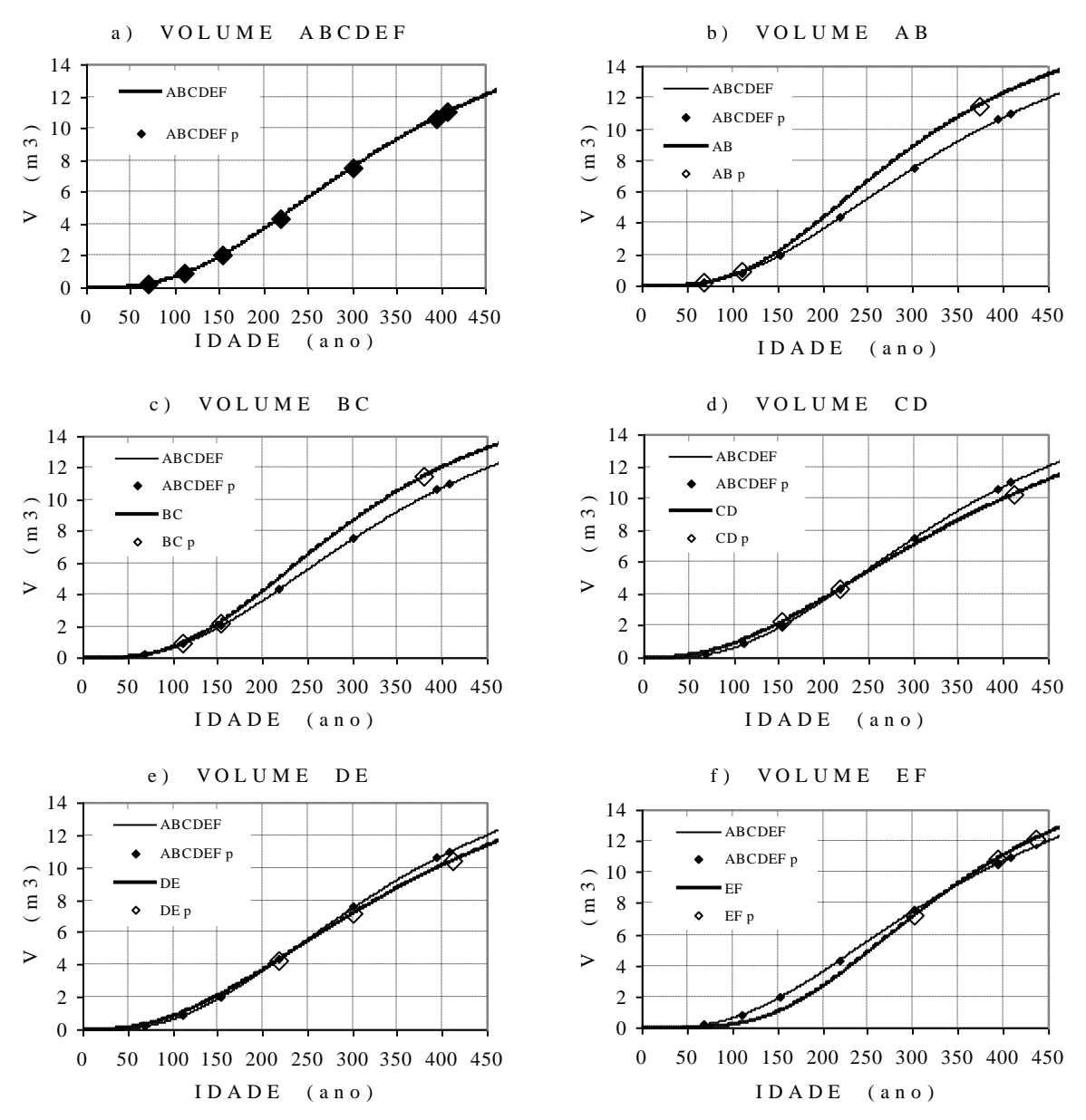

Notas: 1- Pontos A (*D*=20, *t*=69,1); B (*D*=40, *t*=110,5); C (*D*=60, *t*=153,6); D (*D*=80, *t*=218,3); E (*D*=100, *t*=301,4); F (**D**=120, *t*=394,5) transformados em volume; 2- o último ponto refere-se à idade de culminação em incremento médio anual em volume (idade de rotação). Fonte: Elaborada pelo autor.

**Figura 24.** Variação de curva de crescimento em volume ajustado com o modelo de crescimento de Bertalanffy, segundo modelo ajustado com seis pontos (p) observados (*ABCDEF*) e dos modelos ajustados incluindo apenas dois pontos (p) de observações *AB, BC, CD, DE* e *EF*.

Como no manejo florestal, para maximizar a produção, deve-se aumentar a taxa de produtividade medida através de *IMA*, apresentam-se a seguir as diferenças de produtividade apresentadas pelos segmentos em relação à produtividade de 0,0269m<sup>3</sup> apresentado pelo modelo incluindo *ABCDEF* (Tabela 20). Assim, o segmento *CD* (0,0249m<sup>3</sup>) apresentou uma produtividade de -7,6% e de -6,0% o *DE* (0,0253m<sup>3</sup> ) e ao contrário o segmento *EF* apresentou produtividade sobrestimado em 3,6% (0,0279m<sup>3</sup>), assim como o *BC* com 11,8% (0,0301m<sup>3</sup>) e um máximo de 14,1% de desvio do segmento *AB* (0,0308m<sup>3</sup>).

**Tabela 20.** Produção e produtividade de madeira do fuste de *Podocarpus rospigliosii* prognosticado pelo modelo de crescimento de Bertalanffy para a idade de rotação biológica, segundo modelo ajustado com seis pontos observados (*ABCDEF*) e dos modelos ajustados incluindo dois pontos de observações *AB*, *BC*, *CD*, *DE* e *EF* e os respectivos desvios relativos (%)

| Segmento             | Variável       | <b>ABCDEF</b> | AB     | BC     | CD       | DE       | EF      |
|----------------------|----------------|---------------|--------|--------|----------|----------|---------|
| <b>ABCDEF</b>        | $V$ 408 anos   | 10,994        | 12,466 | 12,240 | 10,160   | 10,334   | 11,336  |
| AB                   | $V$ 374 anos   | 10,018        | 11,503 | 11,270 | 9,263    | 9,417    | 10,174  |
| BC                   | $V$ 379 anos   | 10,169        | 11,655 | 11,422 | 9,400    | 9,557    | 10,356  |
| CD                   | $V$ 411 anos   | 11,074        | 12,544 | 12,318 | 10,235   | 10,410   | 11,431  |
| DE                   | $V$ 412 anos   | 11,101        | 12,569 | 12,344 | 10,260   | 10,436   | 11,462  |
| EF                   | $V$ 435 anos   | 11,686        | 13,120 | 12,903 | 10,812   | 10,997   | 12,140  |
| <b>ABCDEF</b>        | Desvio $V(\%)$ | 0,00          | 13,40  | 11,33  | $-7,59$  | $-6,00$  | 3,12    |
| AB                   | Desvio $V(\%)$ | $-8,87$       | 4,64   | 2,51   | $-15,75$ | $-14,34$ | $-7,45$ |
| BC                   | Desvio $V(\%)$ | $-7,50$       | 6,02   | 3,90   | $-14,50$ | $-13,06$ | $-5,80$ |
| CD                   | Desvio $V(\%)$ | 0,73          | 14,10  | 12,04  | $-6,90$  | $-5,31$  | 3,98    |
| DE                   | Desvio $V(\%)$ | 0,97          | 14,33  | 12,28  | $-6,68$  | $-5,08$  | 4,26    |
| EF                   | Desvio $V(\%)$ | 6,30          | 19,34  | 17,36  | $-1,65$  | 0,03     | 10,42   |
| <b>ABCDEF</b>        | IMA 408 anos   | 0,0269        | 0,0306 | 0,0300 | 0,0249   | 0,0253   | 0,0278  |
| AB                   | IMA 374 anos   | 0,0268        | 0,0308 | 0,0301 | 0,0248   | 0,0252   | 0,0272  |
| BC                   | $IMA$ 379 anos | 0,0268        | 0,0308 | 0,0301 | 0,0248   | 0,0252   | 0,0273  |
| CD                   | IMA 411 anos   | 0,0269        | 0,0305 | 0,0300 | 0,0249   | 0,0253   | 0,0278  |
| $\cal DE$            | IMA 412 anos   | 0,0269        | 0,0305 | 0,0300 | 0,0249   | 0,0253   | 0,0278  |
| EF                   | $IMA$ 435 anos | 0,0269        | 0,0302 | 0,0297 | 0,0249   | 0,0253   | 0,0279  |
| <b>ABCDEF</b>        | Desvio IMA (%) | 0,00          | 13,40  | 11,33  | $-7,59$  | $-6,00$  | 3,12    |
| $\overline{AB}$      | Desvio IMA (%) | $-0,59$       | 14,15  | 11,83  | $-8,09$  | $-6,55$  | 0,96    |
| BC                   | Desvio IMA (%) | $-0,43$       | 14,13  | 11,85  | $-7,96$  | $-6,41$  | 1,40    |
| CD                   | Desvio IMA (%) | 0,00          | 13,27  | 11,23  | $-7,58$  | $-6,00$  | 3,22    |
| DE                   | Desvio IMA (%) | $-0,01$       | 13,22  | 11,19  | $-7,58$  | $-6,00$  | 3,25    |
| $E\hspace{-0.08em}F$ | Desvio IMA (%) | $-0,30$       | 11,93  | 10,08  | $-7,76$  | $-6,18$  | 3,57    |

Notas: 1- Rotação biológica: colheita da árvore ao culminar o seu incremento médio anual em volume; 2- Curva de volume de crescimento em *V*, obtido a partir da curva de crescimento em *D*, aplicando as seguintes transformações: *Ln H* = 0,948527 + 0,375163 \* *Ln D* e *V* = 0,0000901099 \* *D* ^ 2,002525 \* *H* ^ 0,768253 \* 1,00718. Fonte: Elaborada pelo autor.

Os resultados dos exemplos aplicando-se o método para prognosticar a produção e produtividade, baseado nos dados de dois pontos de remedições de uma árvore, poderão ser úteis para o manejo florestal, porém necessita de cuidado, pois em alguns casos apresentou um desvio superior a 10%. Para minimizar tais distorções, será necessário não utilizar dados dos anos ou períodos em que as árvores apresentaram um crescimento desviado em relação ao padrão médio obtido de remedições contínuas de parcelas permanentes.

Outro aspecto importante que deve merecer estudos mais aprofundados é a possibilidade de ajuste da equação alterando-se o valor do coeficiente *a* em função da velocidade de crescimento apresentado no período compreendido entre duas medições. Isto se deve ao fato de terem encontrado, para uma única espécie, diferentes portes máximos em função da diferença de qualidade de sítio, e, também, num mesmo sítio, diferenças em função da variação de carga genética entre árvores da mesma espécie. Além disso, a exploração e desbaste também alteram a velocidade de crescimento e fazem aumentar o porte de árvore por aliviar a competição (JONGMAN *et al*., 1995; FEKEDULEGN *et al.,1999;* VIDAL *et al*., 2002; MEZA *et al*., 2003; VIEIRA, 2003; KARIUKI *et al*., 2006*;* KARKACH, 2006).

#### **5. 2 Modelo de Crescimento de Bertalanffy Compatível -** *MCBC*

Nesta tese, o modelo de crescimento de Bertalanffy (*MCB*) foi denominado compatível (*MCBC*) quando um modelo de equação desenvolvido para uma variável qualquer mantém uma relação alométrica exata com outro modelo de uma variável distinta, sem apresentar nenhum desvio em todos os segmentos das duas curvas de crescimento.

Assim, pode-se afirmar que são *MCBC* os seguintes modelos independentes, um para simular o crescimento em diâmetro e outro para a área basal da mesma árvore, que apresentam os seguintes coeficientes:

*D*=100\*((1-*e*^(-0,05\**t*))^1,5);

*G*=7853,98163397448\*((1-*e*^(-0,05\**t*))^3,0).

Aplicando-se os dois modelos para uma árvore com 25 e 50 anos de idade (*t*), resultam:

*D*=100\*((1-*e*^(-0,05\**25*))^1,5) = 60,2679732059339cm *D*=100\*((1-*e*^(-0,05\**50*))^1,5) = 87,9434909902610cm e *G*=7853,98163397448\*((1-*e*^(-0,05\**25*))^3,0) = 2.852,74566704310cm 2

 $G=7853,98163397448*( (1-e<sup>0</sup>(-0,05*50))<sup>0</sup>3,0) = 6.074,31464058307cm<sup>2</sup>$ .

Baseando-se na relação alométrica  $G = D^2 \pi/4$ , ficam demonstrados que as duas equações são *MCBC*, pois, transformando os diâmetros estimados da primeira equação em área basal, resultam em valores exatamente iguais aos obtidos diretamente pela segunda equação, conforme demonstram as seguintes transformações:

 $G=60,2679732059339^{2}*\pi/4=2.852,74566704310cm^{2}$ 

 $G=87,9434909902610^{2}*\pi/4=6.074,31464058307cm^{2}$ .

Apresentam-se a seguir estudos sobre as relações alométricas (FROOSE, 2000) sobre as variáveis dendrométricas, objetivando-se desenvolver *MCBC*. Cabe ressaltar que, no manejo florestal, é inconveniente encontrar desvios entre os modelos ajustados a partir de uma variável (p.ex. de DAP) com outra variável (p.ex. a partir de volume).

### **5.2.1 Relações alométricas entre as variáveis dendrométricas** *D***,** *G***,** *H***,** *V* **e** *R*

Os fundamentos para desenvolver modelo de crescimento de Bertalanffy compatível (*MCBC*) foram baseados nas relações alométricas não-linear e linearizada entre as variáveis dendrométricas medidas. Para tanto, as relações alométricas não-lineares entre os crescimentos em diâmetro (*D*), área basal (*G*), altura do fuste (*H*), volume de fuste (*V*) e valor da árvore em pé (*R*) foram linearizadas aplicando-se o logaritmo neperiano (*Ln*) (Figuras 25, 26 e 27).

A relação alométrica entre o crescimento em diâmetro (*D*) e de área basal (*G*) foi fundamentada na expressão geométrica *G*=*D* 2 \*π/4. Tomando como exemplo um diâmetro igual a 100cm e área basal correspondente de 7853,98cm 2 , foi obtida uma relação linear entre essas variáveis, como segue:

*Ln*  $G = 2 \cdot \ln D + \ln (\pi/4)$ , sendo:

*Ln*  $(\pi/4) = -0,24156447527049$ 

*Ln* (100) = 4,60517018598809, logo:

*Ln G* = 2 \* 4,60517018598809 – 0,24156447527049 = 8,96877589670569

*G* = *e* ^ 8,96877589670569 = 2,71828182845905 ^ 8,96877589670569

### *G* = **7853,98163397**459

O mesmo resultado anterior é obtido diretamente a partir da área basal, como segue:  $G = 100^{\circ}2 * \pi/4 = 7853.98163397448$ 

A relação alométrica entre o crescimento em diâmetro (*D*) e de altura (*H*) foi obtida baseando-se na regressão hipsométrica *Ln H* = 0,948527 + 0,375163 \* *Ln D*. Tomando-se como exemplo um diâmetro de 100cm, tem-se:

*Ln H* = 0,948527 + 0,375163 \* *Ln* 100

*Ln H* = 0,948527 + 0,375163 \* 4,60517018598809 = 2,67621646248585

*H* = *e* ^ 2,67621646248585

*H* = 2,71828182845905 ^ 2,67621646248585 = **14,5300143106572**

A relação alométrica entre o crescimento em diâmetro (*D*) e de volume do fuste (*V*) foi obtida baseando-se na regressão de volume da árvore (modelo de equação de Schumacher-Hall: *Ln*  $V = b_0 + b_1$  *Ln*  $D + b_2$  *Ln H*) elaborado por AMORIM (2003) para o estado de Rondônia: *V* = 0,0000901099 \* *D* ^ 2,002525 \* *H* ^ 0,768253 \* 1,00718. Tomando-se como exemplo uma árvore com um diâmetro de 100cm e altura de 14,5300143106572 m, tem-se:

*Ln V* = *Ln* 0,0000901099+ *Ln* 100 \* 2,002525+ *Ln* 14,53\*0,768253+ *Ln* 1,00718 *Ln* 0,0000901099 = -9,31448052147269

*Ln* 100 \* 2,002525 = 4,60517018598809 \* 2,002525 = 9,2219684266958 *Ln* 14,5300143106572\*0,768253=2,67621646248585\*0,768253=2,05601132595414 (Nota: Altura estimada através do modelo *Ln H* = 0,948527 + 0,375163 \* *Ln D*)

*Ln* 1,00718 = 0,0071543465214585

*Ln V* = -9,31448052147269+9,2219684266958 +2,05601132595414+0,0071543465214585 *Ln V* = 1,97065357769871

*V* = *e* ^ 1,97065357769871

V = 2,71828182845905 ^ 1,97065357769871 = **7,17536461444454**

O mesmo resultado anterior é obtido diretamente a partir da equação como segue: *V* = 0,0000901099\**100*^2,002525\*14,5300143106572^0,768253\*1,00718

### *V* = **7,17536461444454**

A relação alométrica entre o crescimento em volume (*V*) e de valor da madeira em pé (*R*) foi baseado no produto da multiplicação do volume pelo preço unitário (*PU*): *R* = *V* \* *PU*. Tomando como exemplo uma árvore com um diâmetro de 100cm e altura de 14,53 m, com preço unitário de R\$10,00 por metro cúbico, tem-se: *R* = 0,0000901099 \* *D* ^ 2,002525 \* *H* ^ 0,768253 \* 1,00718 \* 10,00. Como no parágrafo anterior já foi calculado o volume, deve ser acrescentado sobre os anteriores apenas o preço unitário da madeira de cada espécie comercial, como segue:

 $Ln R = Ln V + Ln PU$ *Ln R* = *Ln* 7,17536461444454 + *Ln* 10,00 *Ln R* = 1,97065357769871 + 2,30258509299405 = 4,27323867069276 *R* = *e* ^ 4,27323867069276 *R* = 2,71828182845905 ^ 4,27323867069276 = **71,753646144445**1

O mesmo resultado anterior é obtido diretamente multiplicando-se o volume pelo preço unitário, como segue:

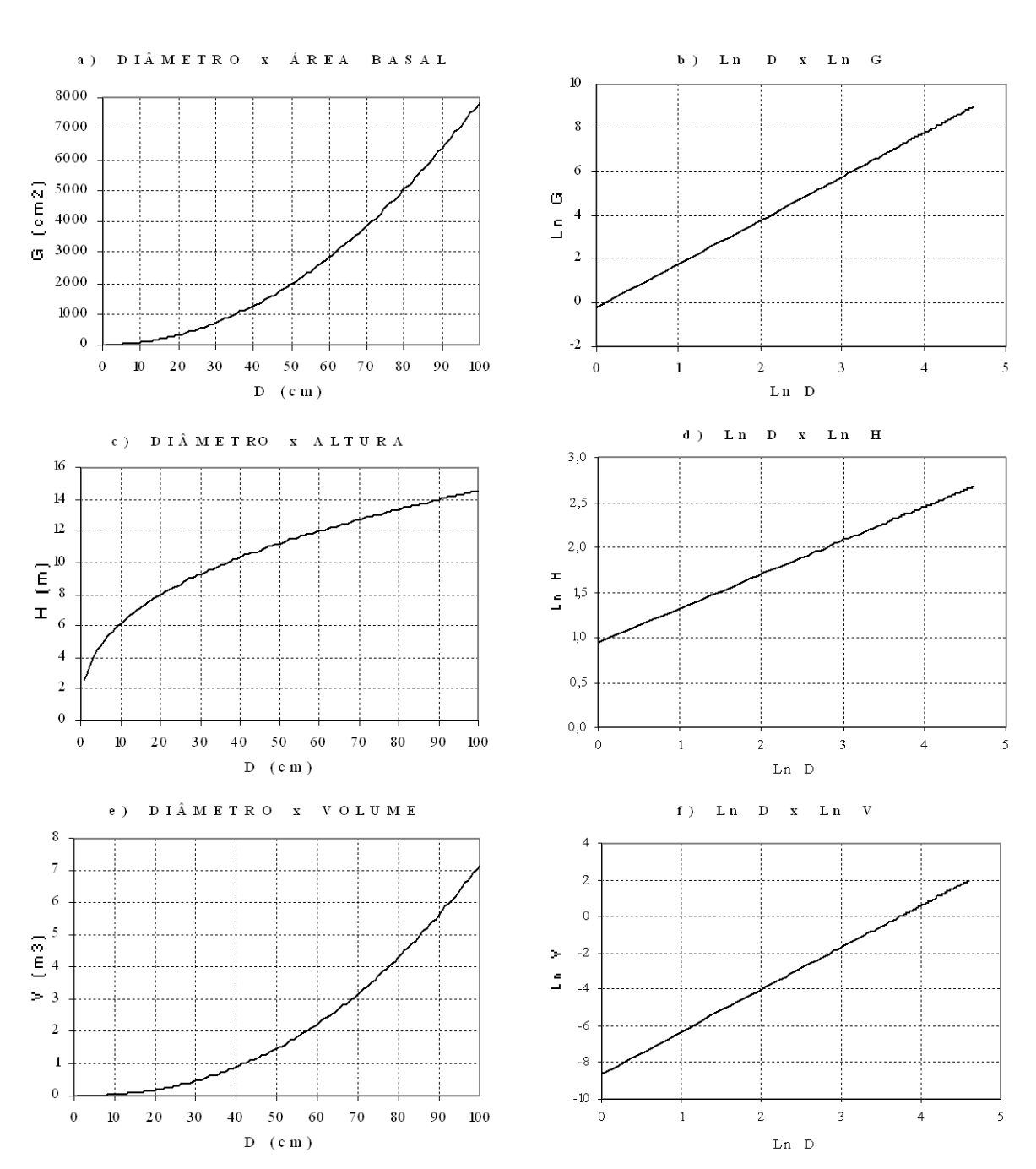

*R* = 7,17536461444454\*10,00 = **71,753646144445**4

Nota: Ilustração referente à árvore da classe de *Dmax* de 100cm abrangendo amplitude entre 1 à 100cm de *DAP*. Fonte: Elaborada pelo autor.

**Figura 25.** Relações alométricas não-linear e linearizada entre as variáveis *D*x*G*, *D*x*H* e *D*x*V* utilizadas para desenvolver modelo de crescimento de Bertalanffy compatível (*MCBC*) para simular crescimento de árvores da Resex Aquariquara, município de Machadinho D´Oeste – RO.

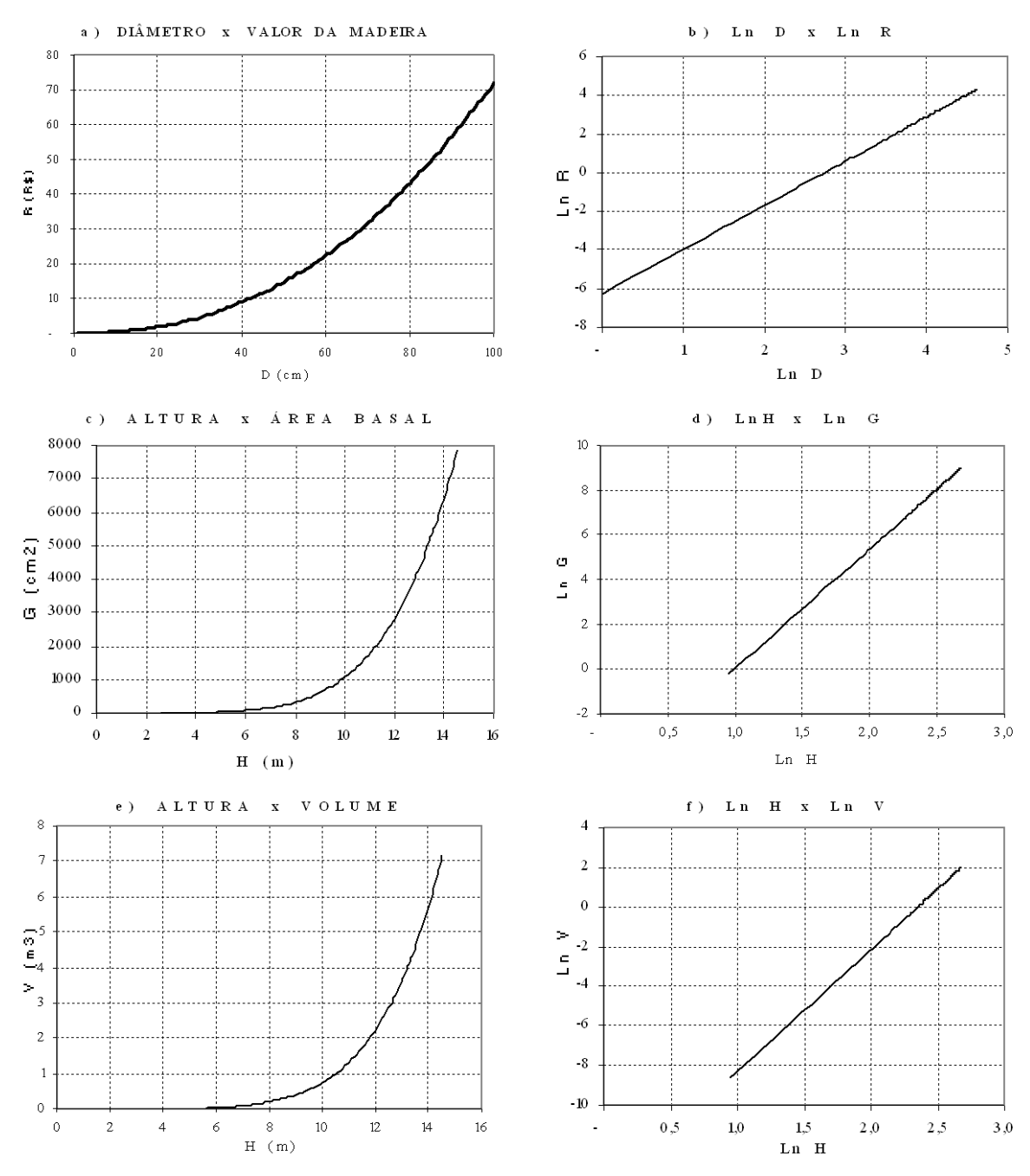

Nota: Ilustração referente à árvore da classe de *Dmax* de 100cm abrangendo amplitude entre 1 à 100cm de *DAP*. Fonte: Elaborada pelo autor.

**Figura 26.** Relações alométricas não-linear e linearizada entre as variáveis *D*x*R*, *H*x*G*, *H*x*V* utilizadas para desenvolver modelo de crescimento de Bertalanffy compatível (*MCBC*) para simular crescimento de árvores da Resex Aquariquara, município de Machadinho D´Oeste – RO.
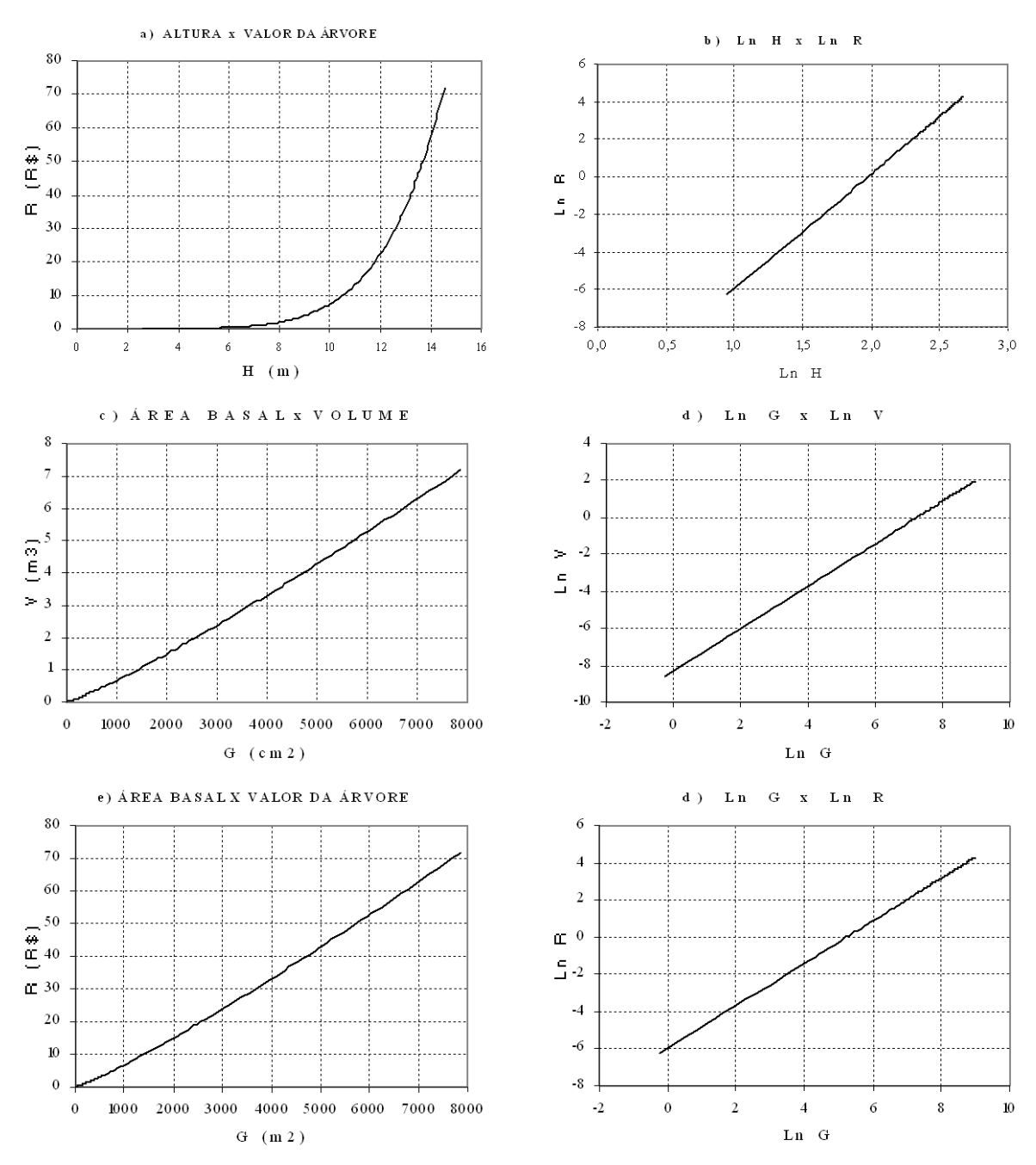

Nota: Ilustração referente à árvore da classe de *Dmax* de 100cm abrangendo amplitude entre 1 a 100cm de *DAP*. Fonte: Elaborada pelo autor.

# **5.2.2 Ajustes dos coeficientes do** *MCBC*

O modelo de crescimento de Bertalanffy compatível – *MCBC* definido nesta tese como modelo para simular o crescimento de cada uma das variáveis de forma independente, porém mantendo uma relação alométrica linear entre todas as variáveis para qualquer idade sem apresentar desvios, foi desenvolvido baseando-se nas propriedades do modelo (Seção

**Figura 27.** Relações alométricas não-linear e linearizada entre as variáveis *H*x*R*, *G*x*V*, *G*x*R* utilizadas para desenvolver modelo de crescimento de Bertalanffy compatível (*MCBC*) para simular crescimento de árvores da Resex Aquariquara, município de Machadinho D´Oeste – RO.

5.1.1. e Seção 5.1.2.) e relações alométricas de crescimento das árvores apresentadas na seção anterior 5.2.1.

Como este modelo foi desenvolvido para ser aplicado a fim de simular o crescimento das árvores da Floresta Ombrófila Aberta da Resex Aquariquara (Seção 5.5.), em primeiro lugar cada uma das espécies que ocorreram nessa área foram enquadradas na classe de diâmetro máximo (*Dmax*) com amplitude de 10cm cada, baseando-se no valor máximo de *DAP* de cada espécie encontrada em inventário florestal, abrangendo todo o estado de Rondônia.

Considerando-se as árvores com *DAP*≥40cm, foram encontradas, na Resex Aquariquara, árvores das seguintes classes de *Dmax*: *D50*, *D60*, *D70*, *D80*, *D90*, *D100*, *D110*, *D120* e  $D_{240}$ , não sendo encontradas espécies nas classes intermediárias compreendidas entre 130 ≤ *D*<sub>max</sub> ≥ 230 (Tabelas 21 e 30).

O valor do coeficiente *a* do *MCBC* foi ajustado (Tabela 21) para cada grupo de árvores de *Dmax*, calculando-se o valor assintótico de cada uma das variáveis baseando-se nas relações alométricas antes apresentadas, como segue:

coeficiente *a* de *D* = *Dmax*, sendo *Dmax* = 50, 60, 70, 80, 90, 100, 110, 120 e 240; coeficiente *a* de  $G = D_{max} \wedge 2 * \pi / 4$ ; coeficiente *a* de *H* = *e* ^ 0,948527 + 0,375163 \* Ln *Dmax*; coeficiente *a* de *V =* 0,0000901099 \* *Dmax* ^ 2,002525 \* *H* ^ 0,768253 \* 1,00718; coeficiente *a* de *R* = 0,0000901099 \* *Dmax* ^ 2,002525 \* *H* ^ 0,768253 \* 1,00718 \* *PU*. logo: coeficiente *a* para *Dmax* = 50, 60, ...., 120, 240; coeficiente *a* para *G Dmax* = 1.963,4954, 2.827,4334, ...., 11.309,7336, 45.238,9342; coeficiente *a* para *H Dmax* = 11,2029, 11,9960, ...., 15,5587, 20,1794; coeficiente *a* para *V Dmax* = 1,4664, 2,2266, ...., 10,8950, 53,3103; coeficiente *a* para *R Dmax* = 1,4664\**PU*, 2,2266\**PU*, ...., 10,8950\**P*U, 53,3103\**PU*.

O valor do coeficiente *b* do *MCBC,* que representa a velocidade de crescimento da árvore, foi igual para todas as variáveis de uma árvore da mesma classe de *Dmax* e, entre as classes, inversamente proporcional ao valor do *Dmax* (Tabela 21). Este valor foi calculado através de iterações matemáticas, assumindo o valor do coeficiente *a* desta tese, e impondo as seguintes condições: o incremento em diâmetro das árvores de qualquer classe de *Dmax* deverá apresentar um  $ICA_{max} = 0.72$ cm.ano<sup>-1</sup> e  $IMA_{max} = 0.50$ cm.ano<sup>-1</sup> e a idade de culminação de incremento médio anual em volume (*tIMAmax*) deve corresponder ao dobro do valor de seu  $D_{max}$ , ( $t_{IMAMax} = 2D_{max}$ ), ou seja, para classe  $D_{max}$  de 50cm aos 100 anos, de 60cm aos 120 anos, ..., e de 240cm aos 480 anos de idade (Tabela 21). Baseando-se nos estudos do modelo realizados, o valor do coeficiente foi obtido como segue:

 $b = -1/D_{max} * k$ onde: *Dmax* = 50, 60, ...., 120, 240  $k = 1,66855916929858$  (para coeficiente  $c = 3,55$ ) logo: *bD50* = -1 / 50 *\** 1,66855916929858 = -0,0333711833859716; ... *bD240* = -1 / 240 *\** 1,66855916929858 = -0,0069523298720774.

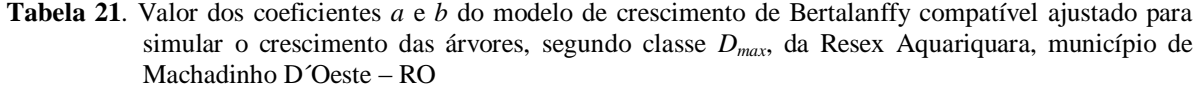

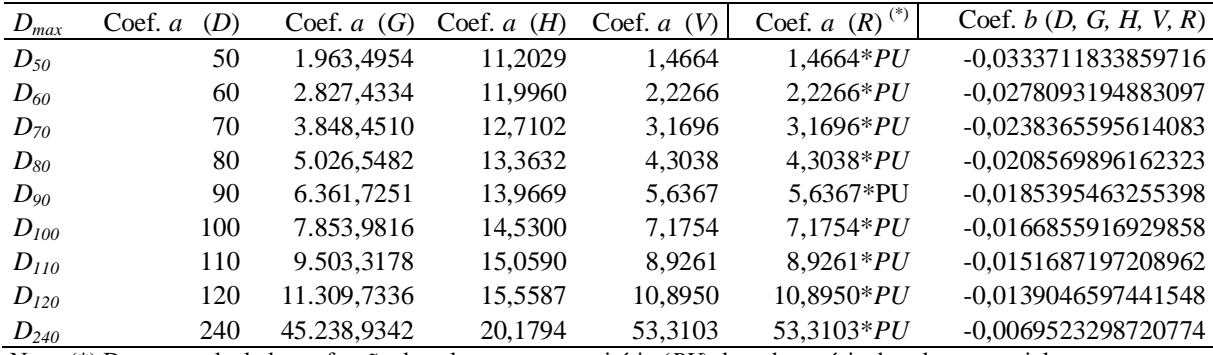

Nota: (\*) Deve ser calculada em função do volume e preço unitário (*PU*) de cada espécie de valor comercial. Fonte: Elaborada pelo autor.

O valor do coeficiente *c* do *MCBC* foi ajustado baseando-se nas propriedades matemáticas de logaritmo, ou seja, a partir do valor do coeficiente *c* do modelo de crescimento em diâmetro (*c* = 3,55) e relação alométrica linearizada com as variáveis *G*, *H*, *V* e *R*, conforme demonstrada na Seção 5.1.3. (Tabela 22).

**Tabela 22.** Valor do coeficiente *c* do modelo de crescimento de Bertalanffy compatível ajustado para simular o crescimento de cada variável das árvores de todas as classes de *Dmax*, da Resex Aquariquara, município de Machadinho D´Oeste – RO

| Var.             | <b>Expoente</b> da relação alométrica | A juste do coef. $c$                       | Coeficiente $c$  |
|------------------|---------------------------------------|--------------------------------------------|------------------|
| D                |                                       | <b>Nenhum</b>                              | 3.55             |
| G                | $2 * \text{Ln } D$                    | $c = 2 * 3.55$                             | 7.10             |
| H                | $0,375163 *$ Ln D                     | $c = 0.375163 * 3.55$                      | 1.33182865       |
| V                | 2,002525 $*$ Ln D + 0,768253 $*$ Ln H |                                            |                  |
|                  | $(H = 0,375163 * Ln D)^{(*)}$         | $c = 3.55*2.002525+3.55*0.768253*0.375163$ | 8,13214510584845 |
| $\boldsymbol{R}$ | $2,002525 *$ Ln D + 0,768253 $*$ Ln H |                                            |                  |
|                  | $(H = 0,375163 * Ln D)^{(*)}$         | $c = 3.55*2.002525+3.55*0.768253*0.375163$ | 8,13214510584845 |
|                  |                                       |                                            |                  |

Nota: (\*) Como a altura utilizada na equação de volume foi anteriormente obtida através da equação de relação hipsométrica, o valor deste expoente (0,375163) influencia cumulativamente no ajuste do coeficiente *c*. Fonte: Elaborada pelo autor.

Desenvolvido o *MCBC*, pode-se demonstrar que as curvas de crescimento mantêm relações alométricas entre as variáveis ao longo da curva e não apresentam desvio. Como exemplo, a aplicação dos coeficientes ajustados do *MCBC* sobre uma árvore da classe *Dmax* de 100cm e com idade de 200 anos, são obtidos os seguintes resultados para cada uma das variáveis:

*D* = 100\*((1-2,7183^(-0,016686\*200))^ 3,55) = **87,944812174479**

 $G = 7853,9816*(1-2,7183*(-0,016686*200))^{\wedge}$  7,10) = **6.074,49715207604** 

 $H = 14,5300*(1-2,7183\cdot(-0,016686*200))^{\wedge}$  1,331829) = **13,846365229791** 

*V* = 7,1754\*((1-2,7183^(-0,016686\*200))^ 8,132145) = **5,346183022789**

*R* = 71,7536\*((1-2,7183^(-0,016686\*200))^ 8,132145)\*10 = **53,461830227894**

Aplicando os modelos de equações utilizadas para os ajustes dos coeficientes do *MCBC* antes apresentadas sobre o valor do diâmetro estimado para a árvore anterior com 200 anos de idade (**87,944812174479)**, pode-se comprovar que as relações alométricas continuam exatamente iguais (pequenas diferenças nas últimas casas decimais devido aos arredondamentos da planilha de cálculo), como seguem:

*Ln G* = 2\*Ln *D* + Ln (π/4) ou **G** =  $D^2$ \* π/4

*G* =*e*^(2\*Ln **87,944812174479** + *Ln* (π/4)) = **6074,49715207608** *Ln H* = 0,948527 + 0,375163 \* *Ln D H* = *e*^(0,948527 + 0,375163 \* *Ln* 87,944812174479**)**= **13,8463652297907** *Ln V* = Ln 0,0000901099+ *Ln D* \* 2,002525+*Ln H*\*0,768253+ *Ln* 1,00718 *V* = 0,0000901099 \* 87,944812174479 ^ 2,002525 \* 13,8463652297907 ^ 0,768253 \* 1,00718 *V* = **5,34618302278946** *Ln R* = *Ln* 0,0000901099+ *Ln D* \* 2,002525+*Ln H*\*0,768253+ *Ln* 1,00718 + *Ln PU R* = 0,0000901099 \* 87,944812174479 ^ 2,002525 \* 13,8463652297907 ^ 0,768253 \* 1,00718\*10 *R* = **53,4618302278946**

Aplicando-se o *MCBC*, torna-se possível realizar modelagem de crescimento de uma floresta baseando-se somente na medição de diâmetro, desde que se disponha de equações consistentes de relação hipsométrica (*H* em função do *D*) e de volume (*V* em funções de *D* e *H*).

As equações compatíveis entre as variáveis obtidas através dos estudos dos fundamentos do modelo e das relações alométricas desta tese poderão servir para solucionar problemas de incompatibilidades apresentadas entre as equações de crescimento ajustado de forma independente para cada variável envolvida no manejo florestal.

# **5.2.3 Incremento corrente anual (***∆y***/***∆t***) das curvas do** *MCBC*

O incremento corrente é definido como sendo a diferença de tamanho de um dado organismo (*∆y*) para um dado período de tempo decorrido (∆t). Nesta tese, foi utilizado o termo incremento corrente anual (*ICA)* para traçar o perfil de crescimento da árvore (*∆y*) em um intervalo de tempo (idade) sucessivo de um ano (*∆t* =1ano). As unidades de medida de *∆y* para as variáveis dendrométricas são expressas em centímetro para *D*, em centímetro cúbico para *G*, em metro para *H* e metro cúbico para *V*.

O ponto de inflexão da curva de crescimento (idade de culminação de *ICA*) de uma árvore é utilizado como referência para caracterizar a autoecologia da espécie (pioneira, secundárias, climáxicas, etc.), além de ser utilizado como importante ferramenta para o manejo florestal, tais como para definir a intensidade de competição inter e intra-específicas, prescreve desbastes abertura de dossel superior, avaliar a qualidade de madeira em função das espessuras de anéis de crescimentos sucessivos e outros (ASSMANN, 1970; LAMPRECHT, 19; WADSWORTH, 2000).

Os dados referentes aos *ICA*, os seus pontos notáveis e respectivas relações alométricas do *MCBC*, desenvolvidos nesta tese para simular o crescimento das variáveis *H*, *D*, *G* e *V* para as classes de *Dmax*, são apresentadas na Tabela 23.

A idade de culminação do incremento corrente anual  $(t_{\text{ICA}})$  para as classes de  $D_{50}$  e *D<sup>240</sup>* ocorre, respectivamente, para variável *H* aos 9 e 41 anos, do *D* aos 38 e 182 anos, da *G* aos 59 e 282 anos e, por último, do *V* aos 63 e 301 anos de idade.

O valor do incremento corrente anual máximo (*ICAmax*) para árvores de *Dmax* crescente varia em função da variável, e atinge para árvores de *D<sup>50</sup>* e *D<sup>240</sup>* e para *H*, respectivamente 0,236 e 0,089m.ano-1 (inversamente proporcional ao seu *Dmax*), para *D* valor constante de 0,720cm.ano<sup>-1</sup>, para *G* e *V* um valor diretamente proporcional com 25,96 e 124,59cm<sup>2</sup>.ano<sup>-1</sup> e  $0,0192$  e  $0,145\overline{4m}^3$ .ano<sup>-1</sup>, respectivamente.

O porte relativo da árvore ( $y_{IMA}/y_{max}$ \*100) na idade  $I_{ICA}$  atinge valor constante para todas as classes de *Dmax*, sendo de 15,71% para *H*, 30,90% para *D*, 34,03% para *G* e 34,40% para *V*. O porte relativo de *H* do *MCBC* ajustado para ser aplicado nesta tese foi de 15,71% e assemelha-se ao valor correspondente à lei de crescimento de Backman, que é de 15,9%, conforme apresentado por ASSMANN (1970).

| Variável           | $D_{50}$ | $D_{60}$ | $D_{70}$                                                             | $D_{80}$    | $D_{90}$    | $D_{100}$      | $D_{\underline{110}}$ | $D_{120}$  | $D_{240}$ |
|--------------------|----------|----------|----------------------------------------------------------------------|-------------|-------------|----------------|-----------------------|------------|-----------|
|                    |          |          | Idade de                                                             |             | culminação  | $em$ $ICA$     | $(I_{ICA})$           |            |           |
| $H$ (ano)          | 8,59     | 10,30    | 12,02                                                                | 13,74       | 15,46       | 17,17          | 18,89                 | 20,61      | 41,22     |
| $D$ (ano)          | 37,97    | 45,56    | 53,15                                                                | 60,74       | 68,34       | 75,93          | 83,52                 | 91,12      | 182,23    |
| $G$ (ano)          | 58,74    | 70,48    | 82,23                                                                | 93,98       | 105,73      | 117,47         | 129,22                | 140,97     | 281,93    |
| $V$ (ano)          | 62,80    | 75,36    | 87,92                                                                | 100,49      | 113,05      | 125,61         | 138,17                | 150,73     | 301,46    |
|                    |          |          | ICA                                                                  | na idade de |             | sua culminação | (ICA <sub>max</sub> ) |            |           |
| H(m)               | 0,2357   | 0,2103   | 0,1910                                                               | 0,1757      | 0,1633      | 0,1529         | 0,1440                | 0,1364     | 0,0885    |
| $D$ (cm)           | 0,7176   | 0,7177   | 0,7177                                                               | 0,7177      | 0,7177      | 0,7177         | 0,7177                | 0,7177     | 0,7177    |
| $G \text{ (cm}^2)$ | 25,955   | 31,146   | 36,337                                                               | 41,529      | 46,720      | 51,911         | 57,103                | 62,294     | 124,588   |
| $V(m^3)$           | 0,0192   | 0,0243   | 0,0296                                                               | 0,0352      | 0,0410      | 0,0470         | 0,0531                | 0,0594     | 0,1454    |
|                    |          |          | Valor assintótico ou                                                 |             | porte       | máximo         | d a                   | árvore(1)  |           |
| H(m)               | 11,2029  | 11,9960  | 12,7102                                                              | 13,3632     | 13,9669     | 14,5300        | 15,0590               | 15,5587    | 20,1794   |
| $D$ (cm)           | 50,00    | 60,00    | 70,00                                                                | 80,00       | 90,00       | 100,00         | 110,00                | 120,00     | 240,00    |
| $G \text{ (cm}^2)$ | 1.963,50 | 2.827,43 | 3.848,45                                                             | 5.026,55    | 6.361,73    | 7.853,98       | 9.503,32              | 11.309,73  | 45.238,93 |
| $V(m^3)$           | 1,4664   | 2,2266   | 3,1696                                                               | 4,3038      | 5,6367      | 7,1754         | 8,9261                | 10,8950    | 53,3103   |
|                    |          | Porte da | árvore                                                               |             | na idade de | culminação     | d e                   | ICA(2)     |           |
| H(m)               | 1,7601   | 1,8847   | 1,9969                                                               | 2,0994      | 2,1943      | 2,2828         | 2,3659                | 2,4444     | 3,1703    |
| $D$ (cm)           | 15,4482  | 18,5378  | 21,6274                                                              | 24,7171     | 27,8067     | 30,8963        | 33,9860               | 37,0756    | 74,1512   |
| $G \text{ (cm}^2)$ | 668,25   | 962,28   | 1.309,77                                                             | 1.710,71    | 2.165,12    | 2.672,99       | 3.234,32              | 3.849,11   | 15.396,43 |
| $V(m^3)$           | 0,5045   | 0,7660   | 1,0904                                                               | 1,4806      | 1,9392      | 2,4685         | 3,0708                | 3,7482     | 18,3401   |
|                    |          |          | Porte relativo da árvore na idade de culminação de $ICA = (2) / (1)$ |             |             |                |                       | $\,^*$ 100 |           |
| $H$ $(\%)$         | 15,7107  | 15,7107  | 15,7107                                                              | 15,7107     | 15,7107     | 15,7107        | 15,7107               | 15,7107    | 15,7107   |
| $D\left(\%\right)$ | 30,8963  | 30,8963  | 30,8963                                                              | 30,8963     | 30,8963     | 30,8963        | 30,8963               | 30,8963    | 30,8963   |
| $G$ $(\%)$         | 34,0336  | 34,0336  | 34,0336                                                              | 34,0336     | 34,0336     | 34,0336        | 34,0336               | 34,0336    | 34,0336   |
| $V(\%)$            | 34,4025  | 34,4025  | 34,4025                                                              | 34,4025     | 34,4025     | 34,4025        | 34,4025               | 34,4025    | 34,4025   |

**Tabela 23**. Incremento corrente anual e porte apresentado pelas variáveis dendrométricas na idade de culminação de *ICA* do *MCBC* para as árvores com *DAP*≥40cm, segundo classe de *Dmax*, da Resex Aquariquara, município de Machadinho D´Oeste – RO

Fonte: Elaborada pelo autor.

# **5.2.4 Incremento médio anual (***y***/***t***) das curvas do** *MCBC*

O incremento médio anual (*IMA*) é definido como sendo a razão entre o tamanho da árvore (*y*) e a sua idade (*t*), em ano. As unidades de medida de *y*/*t* para as variáveis dendrométricas são expressas em centímetro para *D*, em centímetro quadrado para *G*, em metro para *H* e metro cúbico para *V*.

O ponto de tangente da curva de crescimento em volume de uma árvore apresenta máxima produtividade biológica, sendo utilizada como ferramenta para o manejo florestal para determinar a idade da rotação (corte final ou colheita) da árvore ou do povoamento florestal (ASSMANN, 1970; CLUTTER *et al.*, 1983; LAMPRECHT, 1990; WADSWORTH, 2000).

Os dados referente ao *IMA*, os seus pontos notáveis e respectivas relações alométricas do *MCBC* desenvolvidos nesta tese para simular o crescimento das variáveis *H*, *D*, *G* e *V* para as classes de *Dmax* são apresentados na Tabelas 8.

A idade de culminação do incremento médio anual (*tIMA*) para as classes de *D<sup>50</sup>* e *D<sup>240</sup>* ocorre, respectivamente, para variável *H* aos 16 e 79 anos, do *D* aos 65 e 311 anos, da *G* aos 94 e 453 anos e, por último, do *V* aos 100 e 400 anos de idade, ou seja, esse último corresponde ao dobro do seu diâmetro máximo (*tIMA*=2\**Dmax*).

O valor do incremento médio anual máximo (*IMAmax*) atinge, para árvores de *D<sup>50</sup>* e  $D_{240}$ , para *H*, respectivamente de 0,22 e 0,08m.ano<sup>-1</sup> (inversamente proporcional ao  $D_{max}$ ), para *D* valor constante de 0,50cm.ano<sup>-1</sup>, para *G* e *V* um valor diretamente proporcional ao  $D_{max}$  com 15,24 e 73,16cm<sup>2</sup>.ano<sup>-1</sup> e 0,0109 e 0,0828m<sup>3</sup>.ano<sup>-1</sup>, respectivamente.

O porte relativo da árvore (*yIMA*/*ymax*\*100) na idade *IIMA* atinge valor constante para todas as classes de *Dmax*, sendo de 31,69% para *H*, 64,71% para *D*, 73,32% para *G* e 74,51% para *V*.

**Tabela 24**. Incremento médio anual e porte apresentado pelas variáveis dendrométricas na idade de culminação de *IMA* do *MCBC* para as árvores com *DAP*≥40cm, segundo classe de *Dmax*, da Resex Aquariquara, município de Machadinho D´Oeste – RO

| Variável           | $D_{50}$ | $D_{60}$ | $D_{70}$                                        | $D_{80}$     | $D_{90}$   | $D_{100}$  | $D_{\underline{110}}$ | $D_{120}$                                  | $D_{240}$ |
|--------------------|----------|----------|-------------------------------------------------|--------------|------------|------------|-----------------------|--------------------------------------------|-----------|
|                    |          |          | Idade                                           | d e          | culminação | e m        | $IMA$ ( $IIMA$ )      |                                            |           |
| $H$ (ano)          | 16,43    | 19,71    | 23,00                                           | 26,28        | 29,57      | 32,85      | 36,14                 | 39,42                                      | 78,84     |
| $D$ (ano)          | 64,71    | 77,65    | 90,59                                           | 103,53       | 116,47     | 129,42     | 142,36                | 155,30                                     | 310,60    |
| $G$ (ano)          | 94,45    | 113,34   | 132,22                                          | 151,11       | 170,00     | 188,89     | 207,78                | 226,67                                     | 453,34    |
| $V$ (ano)          | 100,00   | 120,00   | 140,00                                          | 160,00       | 180,00     | 200,00     | 220,00                | 240,00                                     | 480,00    |
|                    |          |          | IMA                                             | idade<br>n a | de sua     | culminação |                       |                                            |           |
| H(m)               | 0,2162   | 0,1929   | 0,1752                                          | 0,1611       | 0,1497     | 0,1402     | 0,1321                | 0,1251                                     | 0,0811    |
| $D$ (cm)           | 0,5000   | 0,5000   | 0,5000                                          | 0,5000       | 0,5000     | 0,5000     | 0,5000                | 0,5000                                     | 0,5000    |
| $G \text{ (cm}^2)$ | 15,242   | 18,290   | 21,339                                          | 24,387       | 27,436     | 30,484     | 33,532                | 36,581                                     | 73,162    |
| $V(m^3)$           | 0,0109   | 0,0138   | 0,0169                                          | 0,0200       | 0,0233     | 0,0267     | 0,0302                | 0,0338                                     | 0,0828    |
|                    |          | Valor    | assintótico ou                                  |              | porte      | máximo     | d a                   | (1)<br>árvore                              |           |
| H(m)               | 11,2029  | 11,9960  | 12,7102                                         | 13,3632      | 13,9669    | 14,5300    | 15,0590               | 15,5587                                    | 20,1794   |
| $D$ (cm)           | 50,00    | 60,00    | 70,00                                           | 80,00        | 90,00      | 100,00     | 110,00                | 120,00                                     | 240,00    |
| $G \text{ (cm}^2)$ | 1.963,50 | 2.827,43 | 3.848,45                                        | 5.026,55     | 6.361,73   | 7.853,98   | 9.503,32              | 11.309,73                                  | 45.238,93 |
| $V(m^3)$           | 1,4664   | 2,2266   | 3,1696                                          | 4,3038       | 5,6367     | 7,1754     | 8,9261                | 10,8950                                    | 53,3103   |
|                    |          | Porte da | árvore                                          | n a          | idade      | d e        | culminação            | (2)<br>$I_{IMA}$                           |           |
| H(m)               | 3,5504   | 3,8017   | 4,0280                                          | 4,2350       | 4,4263     | 4,6048     | 4,7724                | 4,9307                                     | 6,3951    |
| $D$ (cm)           | 32,3541  | 38,8249  | 45,2957                                         | 51,7665      | 58,2373    | 64,7081    | 71,1789               | 77,6498                                    | 155,2995  |
| $G \text{ (cm}^2)$ | 1.439,55 | 2.072,95 | 2.821,52                                        | 3.685,25     | 4.664,14   | 5.758,20   | 6.967,42              | 8.291,80                                   | 33.167,22 |
| $V(m^3)$           | 1,0926   | 1,6590   | 2,3616                                          | 3,2066       | 4,1998     | 5,3462     | 6,6506                | 8,1176                                     | 39,7201   |
|                    |          |          | Porte relativo da árvore na idade de culminação |              |            |            |                       | $I_{IMA}$ Porte Relativo = (2) / (1) * 100 |           |
| $H$ (%)            | 31,6913  | 31,6913  | 31,6913                                         | 31,6913      | 31,6913    | 31,6913    | 31,6913               | 31,6913                                    | 31,6913   |
| $D\left(\%\right)$ | 64,7081  | 64,7081  | 64,7081                                         | 64,7081      | 64,7081    | 64,7081    | 64,7081               | 64,7081                                    | 64,7081   |
| $G$ (%)            | 73,3156  | 73,3156  | 73,3156                                         | 73,3156      | 73,3156    | 73,3156    | 73,3156               | 73,3156                                    | 73,3156   |
| $V(\%)$            | 74,5075  | 74,5075  | 74,5075                                         | 74,5075      | 74,5075    | 74,5075    | 74,5075               | 74,5075                                    | 74,5075   |

Fonte: Elaborada pelo autor.

No manejo florestal, pode-se utilizar o porte relativo como guia para obter a máxima produtividade volumétrica da árvore, cortando a mesma ao atingir 74,51% do seu volume assintótico. Por outro lado, baseando-se nas relações alométricas, podem também ser utilizadas outras variáveis que apresentem facilidades de medições e monitoramentos, como do *D* e *G*, as quais atingem, respectivamente, 87,9% e 77,3% dos respectivos valores assintóticos à idade de culminação de *IMAmax* em *V*.

Conforme os ajustes realizados no *MCBC*, os valores referentes às *tIMA* da Tabela 24 em relação aos mesmos valores de *tICA* da Tabela 23 ((*tIMA*-*tICA*)/*tICA*\*100) são 91% maiores para a variável *H*, 70% para a *D*, 61% para a *G* e 59% para a variável *V*. Já as diferenças dos valores quanto ao porte ((*yIMA*-*yICA*)/*yICA*\*100), são 102% maiores para a variável *H*, 109% para a *D*, 115% para a *G* e 117% para a variável *V*. Ao contrário, o valor do incremento médio

anual em relação ao incremento corrente anual ((*IMAmax*-*ICAmax*)/*ICAmax*\*100) é 8% menor para *H*, 30% menor para *D*, 41% menor para *G* e 43% menor para o *V*.

Na Figura 28 estão ilustradas as curvas de crescimento em diâmetro e em volume, ajustado aplicando-se o modelo de crescimento de Bertalanffy das árvores com *Dmax* de 60, 90 e 120cm e as respectivas curvas de incremento corrente anual (*ICA*) e de incremento médio anual (*IMA*).

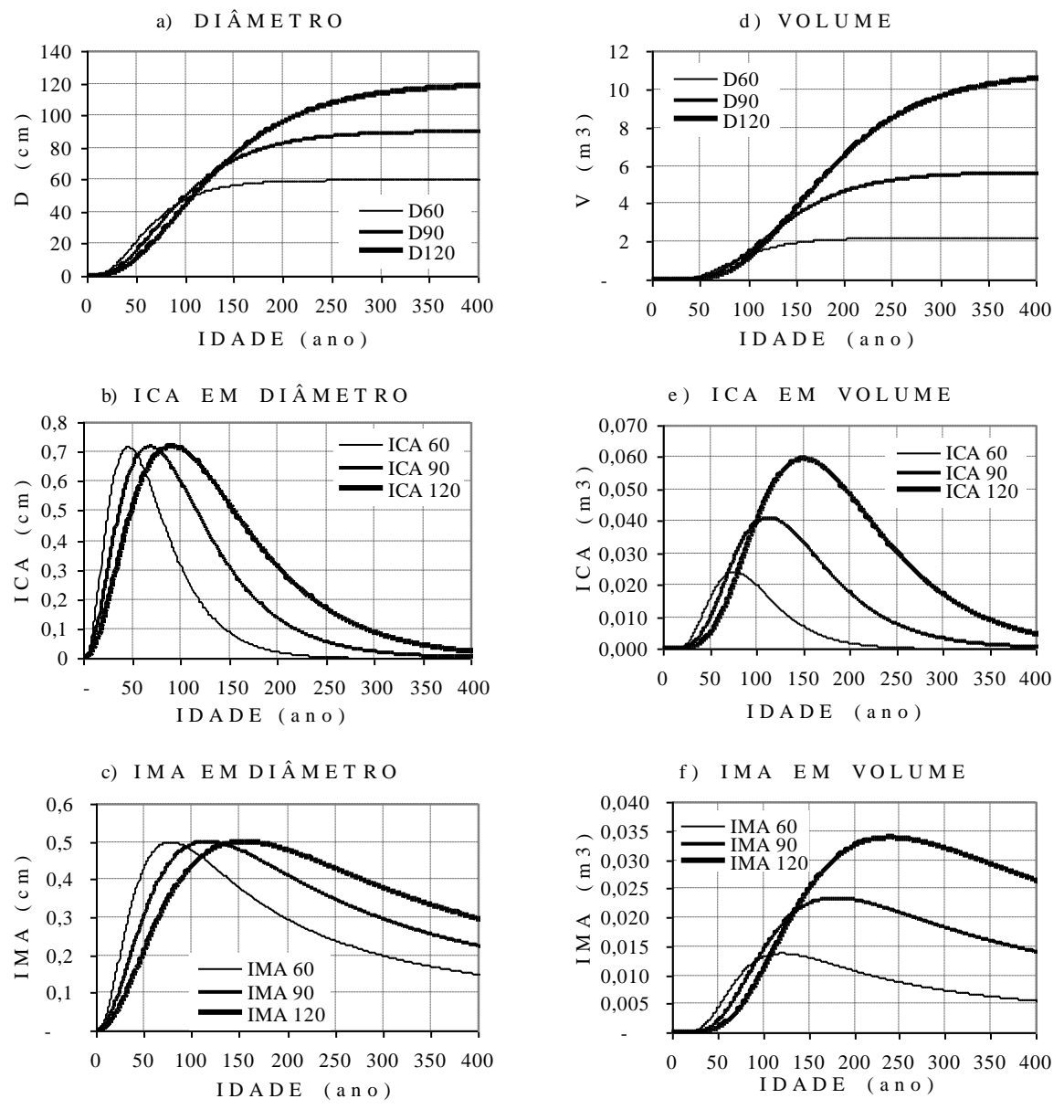

Fonte: Elaborada pelo autor.

**Figura 28. C**rescimento em diâmetro e em volume com respectivo incremento corrente anual (*ICA*) e incremento médio anual (*IMA*), ajustados pelo modelo de crescimento de Bertalanffy, para as árvores das classes de *Dmax* de 60, 90 e 120cm, da Resex Aquariquara, município de Machadinho D´Oeste - RO.

Conforme metodologia aplicada, tanto a curva de *ICA* como a de *IMA* da variável *D* apresenta para as árvores de todas as classes de *Dmax* os mesmos valores de culminação, porém com idades desiguais. Em relação ao crescimento em volume, pode-se notar que tanto os valores dos *ICA* como de *IMA* e as respectivas idades de culminações diferem entre as classes de *Dmax*.

# **5.2.5 Produtividade de madeira de árvores individuais do** *MCBC*

No manejo florestal, é necessário ter um parâmetro prático que indique o momento adequado de colheita que possibilite aumentar a produção e produtividade da árvore individual e do povoamento. A curva do *MCBC* permite obter para cada ponto, considerando a idade relativa ou porte relativo da árvore como referência (*IIMA*/*t\*100* e *yIMA*/*y\*100*), o nível de produtividade em que se encontra cada árvore em crescimento do povoamento.

Com dados de crescimento de árvores individuais, torna-se possível responder mais uma questão das dúvidas dos extrativistas, conforme formulada na Seção 1.1.:

3- qual é o critério que devo utilizar para escolher as árvores a serem cortadas agora e as que vão ficar para cortes futuros?

Dependendo do regime de manejo que os extrativistas estejam adotando, uma determinada árvore poderá ser cortada no ciclo de corte inicial ou futuro em função da produtividade alcançada pela mesma em volume, observando-se a taxa de crescimento obtida através de dados de medições de campo e com possibilidade de estimar o momento de corte no horizonte temporal (Figura 29).

O *MCBC* apresenta como grande vantagem a possibilidade de monitorar o crescimento de uma variável de fácil medição como o *DAP* de uma árvore e obter indiretamente os dados relativos aos crescimentos e incrementos em área basal em volume, essas duas últimas variáveis utilizadas com maior freqüência em manejo florestal de um talhão (CLUTTER *et al*., 1983; VANCLAY, 1994; LAMPRECHT, 1990; SCHREUDER *et al.*, 1993; SPATHELF & NUTTO, 2000; GADOW *et al.*, 2001).

Assim, na Figura 29 estão ilustradas as isolinhas de produtividade correspondentes a 80 e 90% da produtividade máxima em volume de madeira, tanto para árvores que ainda não atingiram como também para as que ultrapassaram a *IIMA* ou *yIMA* para cada classe de *Dmax*.

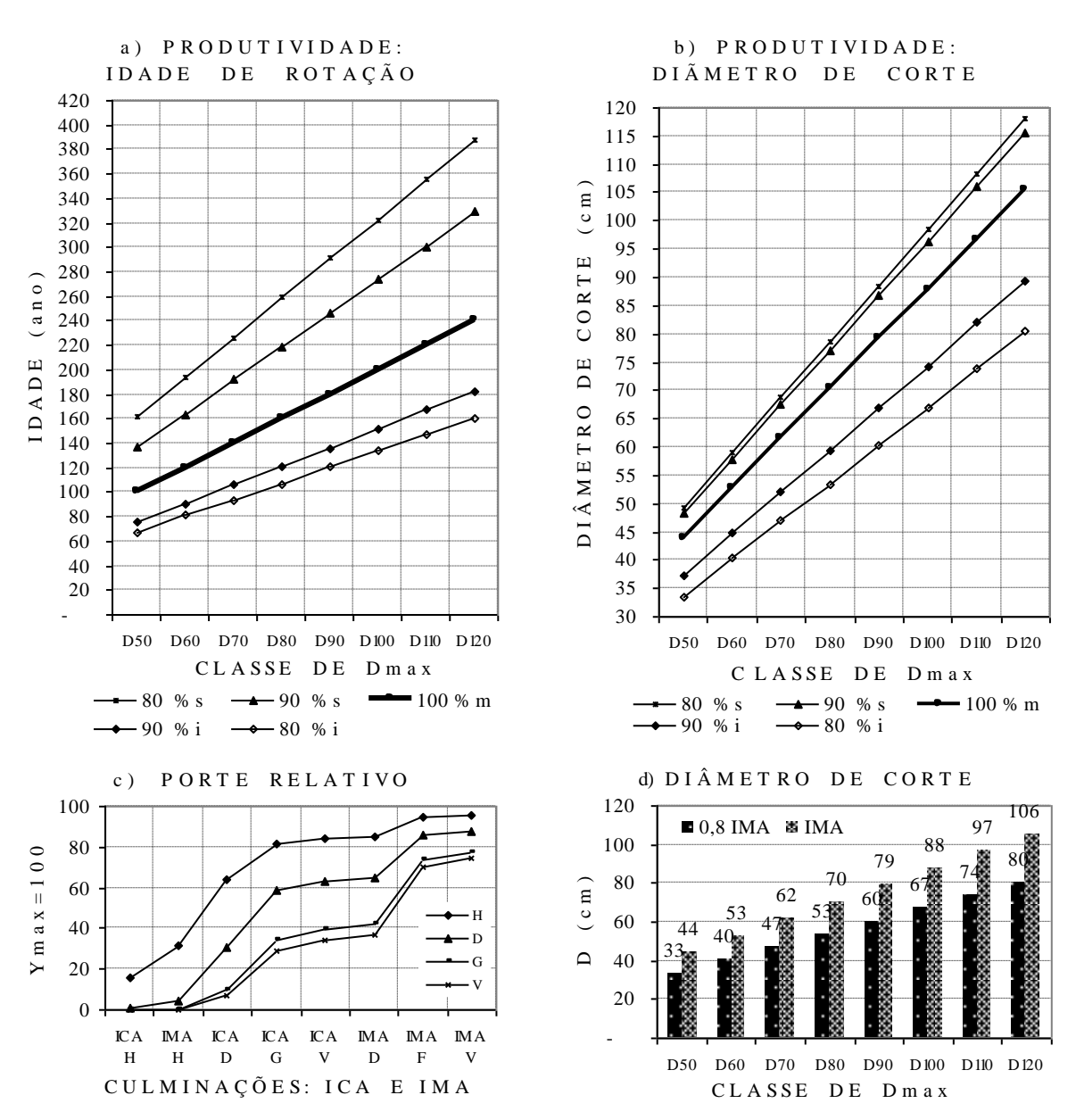

Fonte: Elaborada pelo autor.

**Figura 29.** Amplitude de variação para a idade de rotação e diâmetro de corte em função da produtividade relativa de volume de madeira, baseado em *IMA* ajustado pelo *MCB*C para árvores com *DAP*≥40cm, segundo classe de *Dmax* da Resex Aquariquara, município de Machadinho D´Oeste – RO.

### **5.2.6 Ajustes dos coeficientes do** *MCBC* **de árvore com medição de altura**

Os valores de altura e do volume observados no inventário (*Hobs* = valor medido no inventário e *Vobs* = 0,0000901099 \* *D* ^ 2,002525 \* *Hobs* ^ 0,768253 \* 1,00718) das árvores da Resex Aquariquara apresentaram desvios em relação aos respectivos valores estimados (*Ln Hest* = 0,948527 + 0,375163 \* *Ln D*) e do volume ( *V* = 0,0000901099 \* *D* ^ 2,002525 \* *Hest*  $^{\circ}$  0,768253  $*$  1,00718), conforme ilustrado na Figura 30.

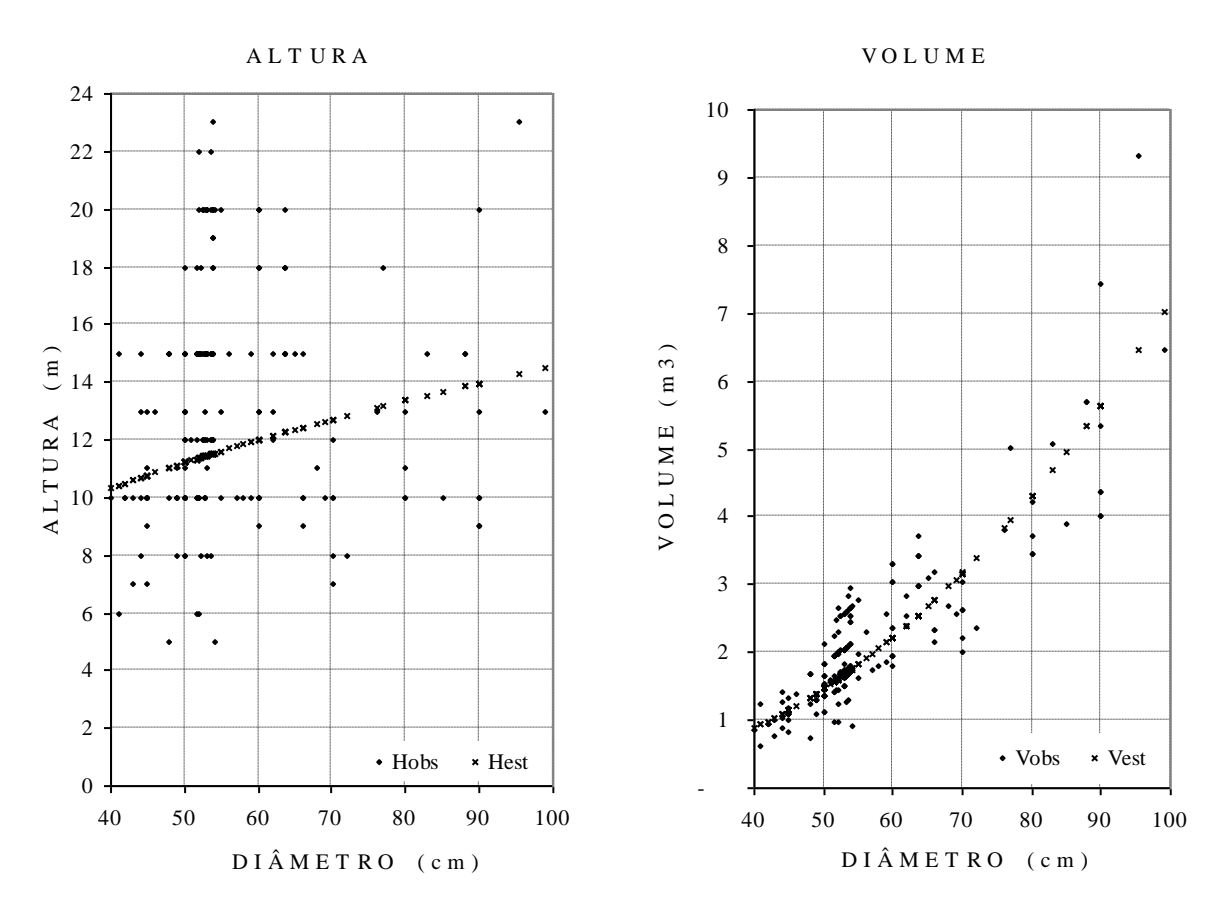

**Notas:** Ln *Hest* = 0,948527 + 0,375163 \* Ln *D***;** *Vest* = 0,0000901099\* *D* ^ 2,002525 \* *Hest* ^ 0,768253 \* 1,00718; *Hobs* = valor medido no inventário florestal; *Vobs* = 0,0000901099\* *D* ^ 2,002525 \* *Hobs* ^ 0,768253 \* 1,00718 Fonte: Elaborada pelo autor.

**Figura 30.** Altura e volume observados e estimados de 190 árvores com *DAP*≥40cm da classe de *Dmax* = 100cm, em 67,5ha de floresta da Resex Aquariquara, município de Machadinho D´Oeste – RO.

Nesta tese, foi simulado o crescimento de árvore individual, baseando-se nos dados observados no inventário florestal e o modelo teórico de crescimento de árvores das classes de *Dmax* foi corrigido, ajustando-se os valores do coeficiente *a* das variáveis *H*, *V* e *R*, baseandose nos fundamentos do modelo de crescimento de Bertalanffy (Seção 5.1.) e mantendo-se as relações alométricas (Seção 5.2.3).

Os procedimentos utilizados passo a passo nesta tese, para corrigir a curva de crescimento em altura e em seguida de volume e valor da árvore em pé, são apresentados a seguir tomando como exemplo uma árvore típica da classe *Dmax*=100cm com 200 anos de idade com os seguintes dados:

 $D = 100^*((1-2,718282^(-0,016685592^*200))^{\wedge}$  3,55) = 87,944813  $H = 14,5300*(1-2,7183\cdot(-0.016686*200))^{\wedge}$  1,331829) = 13,846365229791  $V = 7,1754*((1-2,7183^(-0,016686*200))^{\wedge}$  8,132145) = 5,346183022789  $R = 71,7536*( (1-2,7183^(-0,016686*200)) \wedge 8,132145) = 53,461830227894$ *Hest =* **13,846365229791** *Hobs* **= 12,00.**

**Primeiro passo**: calcular a idade de cada árvore, tomando-se como referência o *D* medido no inventário, aplicando-se a seguinte fórmula:

 $t = Ln(((y/a)^{(1/c)})-1)*-1)/-b$ *t =Ln((((*87,944813*/*100*)^(1/*3,55*))-1)\*-1)/*-0,016685592 = 200,00

**Segundo passo**: obter a altura estimada (*Hest*) da árvore para a idade (*t*) anterior:  $H = 14,530014*(1-2,718282\text{(-}0.016685592*200))^{\wedge} 1,33182865) = 13,846365$ 

**Terceiro passo**: corrigir o coeficiente *a* multiplicando-o pelo fator de correção (*Fc*), que é a razão entre a *Hobs* e a *Hest* (*Fc* = *Hobs* / *Hest*), como segue:

 $a = 14,5300143106572*(12/13,8463652715157) = 12,5924867868808$ 

Fica comprovado que, substituindo-se o coeficiente *a* não-corrigido (14,30) pelo corrigido (12,59), simula-se corretamente a altura dessa árvore aos 200 anos de idade como segue:

 $H = 12,5924867868808*(1-2,718282\text{(-0,016685592*200)})$ <sup>^</sup> 1,33182865) = 12,0000

As distribuições dos valores de fator de correção em altura (*Fc* = *Hobs* / *Hest*) das árvores da Resex Aquariquara poderão ser observadas na Figura 31.

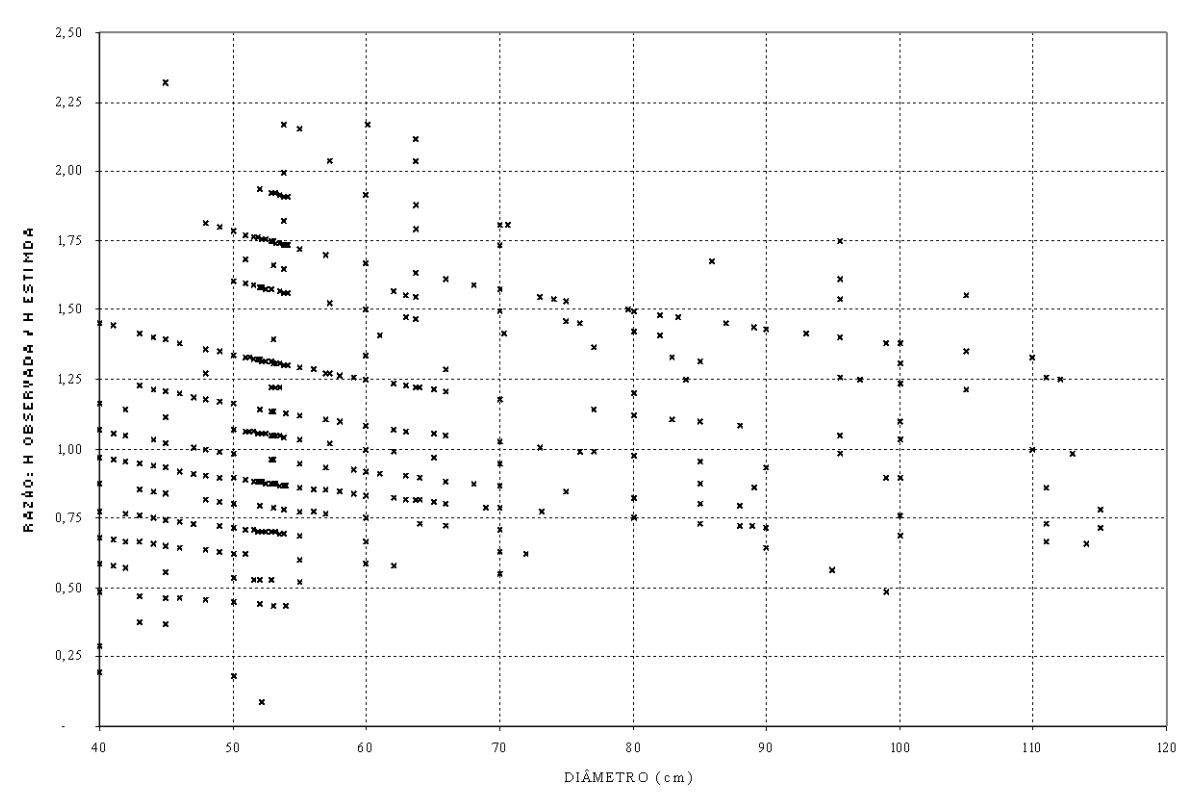

RAZÃO: ALTURA OBSERVADA / ALTURA ESTIMADA

Nota: não estão ilustrados os seguintes: *D*=170 com *Fc*=0,846; *D*=190 com *Fc*=0,703; *D*=220 com *Fc*=1,024; e *D*=230 com *Fc*=0,755. Fonte: Elaborada pelo autor.

**Figura 31.** Fator de correção (*Fc* = *Hobs* / *Hest*) aplicada para a altura observada de 1.057 árvores com *DAP*≥40cm, de todas as classes de *Dmax*, em 67,5ha de floresta da Resex Aquariquara, município de Machadinho D´Oeste – RO.

**Quarto passo**: corrigir o coeficiente *a* do modelo de crescimento em volume aplicando-se a equação de volume, ou seja, *V* = 0,0000901099 \* 100 ^ 2,002525 \* 12,5924867868808 ^ 0,768253 \* 1,00718 = 6,42826192422552, resultando em um valor assintótico corrigido do volume, como segue:

*V* = 6,42826192422552\*((1-2,718282^(-0,016685592\*200))^ 8,13214510584845)

*V* = 4,78953575801581

As distribuições dos valores de fator de correção em volume (*Fc* = *Vobs* / *Vest*) das árvores da Resex Aquariquara poderão ser observadas na Figura 32. Segundo CLUTTER *et*  *al.* (1983), a inclusão da altura modifica substancialmente na estimação do volume individual da árvore, sendo importante considerar este parâmetro no inventário florestal.

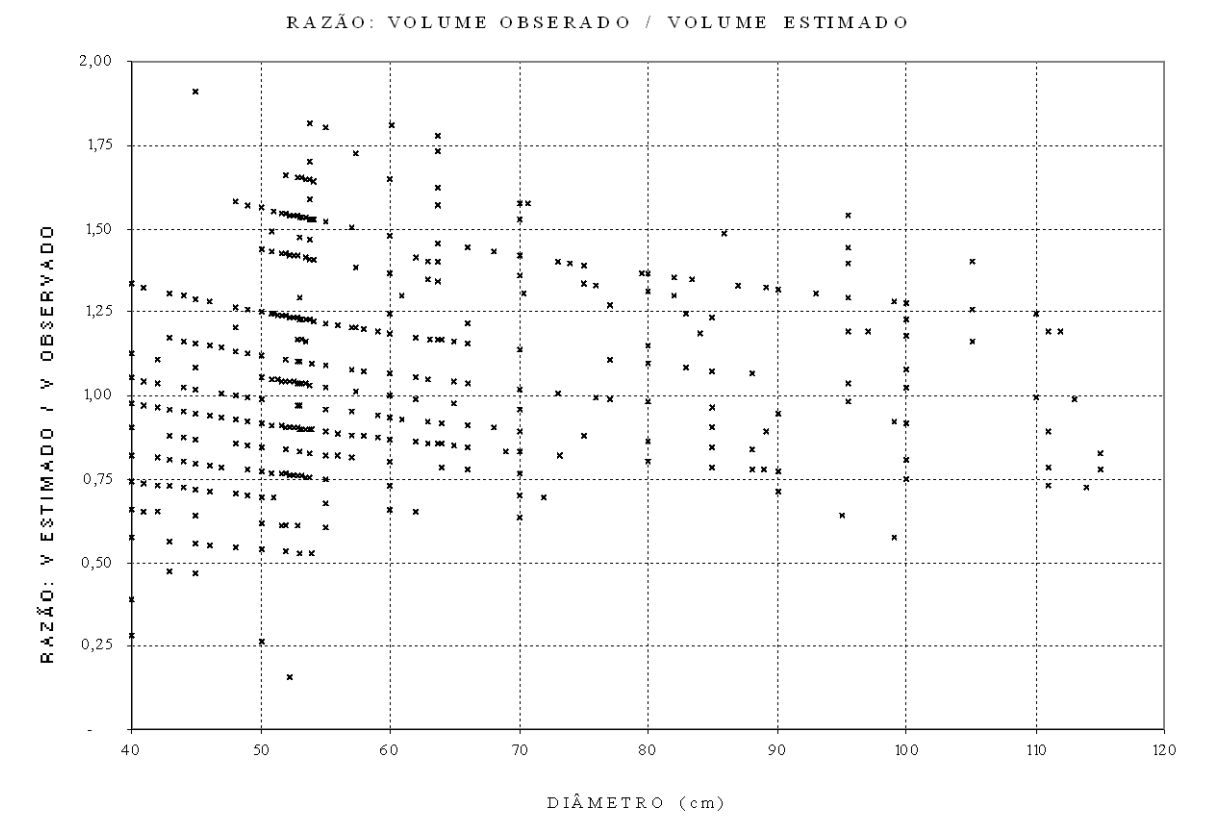

Nota: não estão ilustrados os seguintes: *D*=170 com *Fc*=0,879; *D*=190 com *Fc*=0,763; *D*=220 com *Fc*=1,018 e *D*=230 com *Fc*=0,806.

Fonte: Elaborada pelo autor.

**Figura 32.** Fator de correção (*Fc* = *Vobs* / *Vest*) aplicado para o volume observado de 1.057 árvores com *DAP*≥40cm, de todas as classes de *Dmax*, em 67,5ha de floresta da Resex Aquariquara, município de Machadinho D´Oeste – RO.

**Quarto passo**: corrigir o coeficiente *a* do modelo de crescimento em volume aplicando a equação de volume, ou seja, *V* = 0,0000901099 \* 100 ^ 2,002525 \* 12,5924867868808 ^ 0,768253 \* 1,00718 = 6,42826192422552, resultando em um valor assintótico corrigido do volume, como segue:

*V* = 6,42826192422552\*((1-2,718282^(-0,016685592\*200))^ 8,13214510584845)

*V* = 4,78953575801581

**Quinto passo**: corrigir o coeficiente *a* do modelo do valor da árvore em pé multiplicando o coeficiente *a* do modelo anterior por preço unitário da madeira, ou seja, *a* = 6,42826192422552 \* 10 = 64,2826192422552, resultando no modelo corrigido:

 $R = 64,2826192422552*((1-2,718282^(-0,016685592*200))^6 \cdot 8,13214510584845)$ 

*R* = 47,8953575801581

Aplicando-se a metodologia antes citada, os valores dos coeficientes *a* de todas as árvores foram corrigidos em função das alturas observadas no inventário florestal e, conseqüentemente, também das variáveis volume e valor da madeira em pé, cujos resultados estão apresentados na Tabela 25.

Os valores observados (corrigidos) do coeficiente *a* do modelo em relação aos estimados foram em média de 11,98% superiores para a *H*, 10,01% para o *V* e 13,26% para o

*R*. Além disso, para 100ha de floresta da Resex Aquariquara, as somas dos valores estimados e observados e as diferenças entre a mesmas apresentaram, respectivamente, as seguintes cifras: 18.460 m e 20.640 m para a altura  $(11,81\%)$ , 3.678m<sup>3</sup> e 3.948m<sup>3</sup> para o volume (7,34%) e R\$19.704,00 e R\$22.142,00 para o valor da madeira (12,37%). Esses resultados ressaltam a importância de medir a altura do fuste no inventário (CLUTTER *et al*., 1983; LAMPRECHT, 1990; SCHREUDER *et al.*, 1993) e realizar as correções sugeridas nesta tese para simular o crescimento de árvores individuais.

| Classe    |          | Coeficiente <i>a</i> da altura $(H)$ |             |       | Coeficiente <i>a</i> do volume |                    |          | Coeficiente <i>a</i> do valor $(R)$ |                    |  |
|-----------|----------|--------------------------------------|-------------|-------|--------------------------------|--------------------|----------|-------------------------------------|--------------------|--|
| de        |          |                                      |             |       | (V)                            |                    |          |                                     |                    |  |
| $D_{max}$ | Estimado | Observado                            | Dif. $(\%)$ |       | Estimado Observado             | $\mathrm{Dif}$ (%) | Estimado | Observado                           | $\mathrm{Dif}(\%)$ |  |
| $D_{50}$  | 11,20    | 9,56                                 | $-14.64$    | 1,47  | 1,29                           | $-11,98$           | 4,77     | 4,53                                | $-4,92$            |  |
| $D_{60}$  | 12,00    | 12,33                                | 2,76        | 2,23  | 2,26                           | 1,38               | 52,80    | 54,33                               | 2,90               |  |
| $D_{70}$  | 12,71    | 14,36                                | 13,01       | 3,17  | 3,45                           | 8,91               | 18,37    | 18,78                               | 2,22               |  |
| $D_{80}$  | 13,36    | 15,32                                | 14,65       | 4,30  | 4,74                           | 10,11              | 43,53    | 48,03                               | 10,34              |  |
| $D_{90}$  | 13,97    | 14,10                                | 0,92        | 5,64  | 5,62                           | $-0.29$            | 38,11    | 36,72                               | $-3,66$            |  |
| $D_{100}$ | 14,53    | 16,32                                | 12,30       | 7,18  | 7.78                           | 8.46               | 68.46    | 74.49                               | 8,81               |  |
| $D_{110}$ | 15,06    | 18,32                                | 21,62       | 8.93  | 10,28                          | 15,16              | 89.34    | 109,35                              | 22,40              |  |
| $D_{120}$ | 15,56    | 18,42                                | 18,40       | 10,90 | 12,29                          | 12,83              | 119,47   | 138,57                              | 15,99              |  |
| $D_{240}$ | 20,18    | 24,14                                | 19,64       | 53,31 | 60,83                          | 14,10              |          |                                     |                    |  |
| Média     | 14,26    | 15.97                                | 11.98       | 7,68  | 8.45                           | 10.01              | 76,88    | 87.08                               | 13,26              |  |

**Tabela 25.** Valor médio do coeficiente *a* do *MCBC* estimado e observado (corrigidos) e diferença relativa entre os mesmos de árvores com *DAP*≥40cm, segundo classe de *Dmax*, de 67,5ha de floresta da Resex Aquariquara, município de Machadinho D´Oeste - RO

Nota: o valor da madeira utilizado nesta tese foi o valor praticado no mercado local (Machadinho D´Oeste, Vale do Anari e Ariquemes) para madeira em pé, a preço corrente de outubro de 2002, sendo a taxa de câmbio de US\$1,00=R\$3,70. Fonte: Elaborada pelo autor.

Na Figura 33, podem ser observadas as curvas de crescimento em altura e volume da árvore tomadas como exemplo para corrigir os valores dos coeficientes *a* do modelo, resultando em curvas anamórficas que podem ser demonstradas pelas razões entre valores observados e estimados do próprio coeficiente, como do porte atingido aos 200 anos de idade em altura, volume e valor como segue:

*H*: coeficiente *a*12,5925 / 14,5300 = porte 12,0000 / 13,8464 = 0,8667 ou -13,33% *V*: coeficiente *a* 6,4283 / 7,1754 = porte 4,7895 / 5,3462 = 0,8959 ou -10,41% *R*: coeficiente *a* 64,2826 / 71,7536 = porte 47,8954 / 53,4618 = 0,8959 ou -10,41%

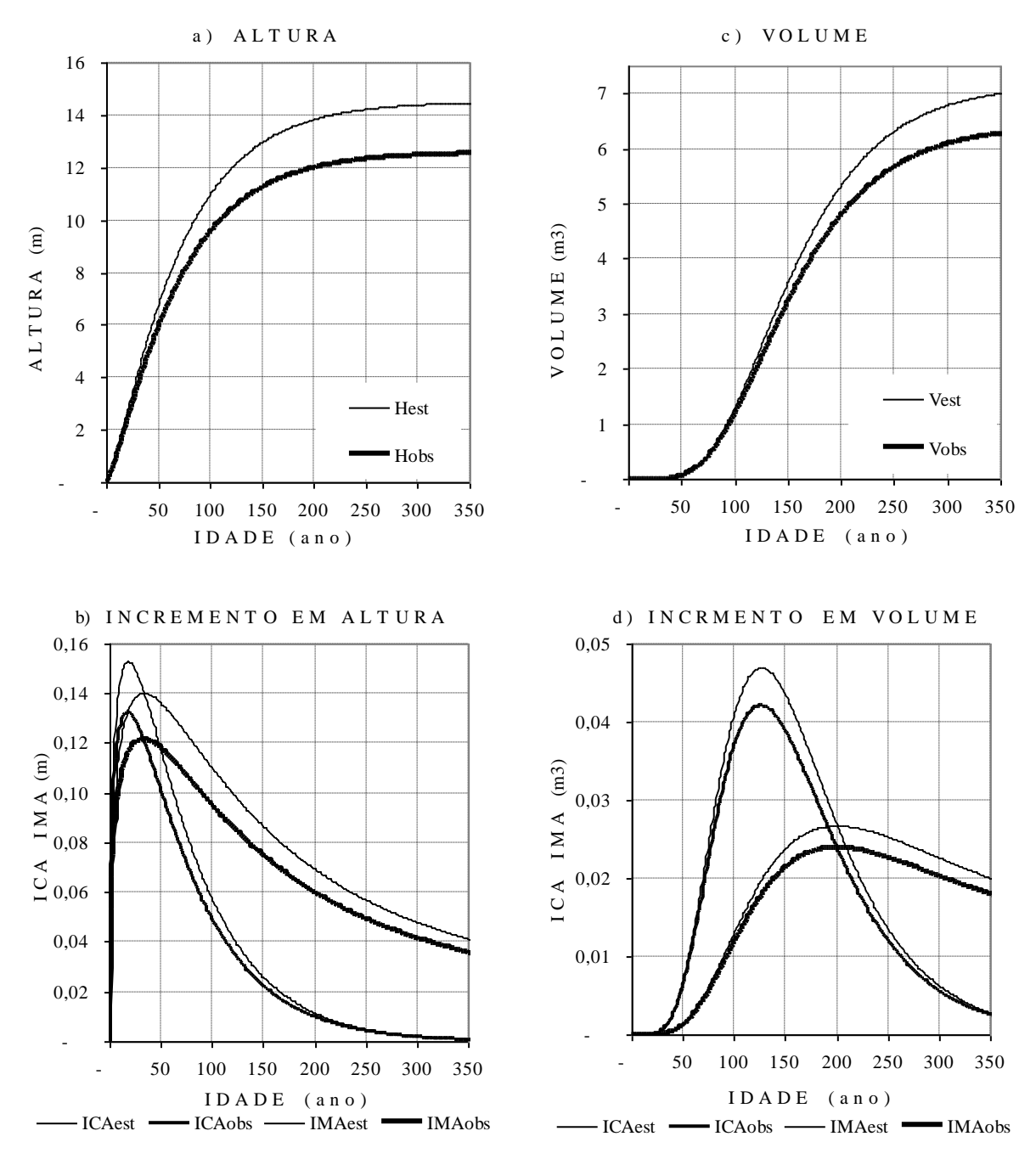

Fonte: Elaborada pelo autor.

**Figura 33.** Curvas de crescimento e incrementos estimados em altura e volume pelo *MCBC* e seus respectivos valores corrigidos em função da diferença entre *Hest* = 13,85 m e *Hobs* = 12,00 m aos 200 anos de idade de uma árvore da classe *Dmax* = 100cm da Resex Aquariquara, município de Machadinho D´Oeste – RO.

### **5.2.7 Exemplo de aplicação do** *MCBC* **em ciclos de corte**

Como exemplo de aplicação do *MCBC* desenvolvido, apresenta-se a seguir uma simulação de ciclos de corte (*CC*) sucessivos de uma espécie da floresta nativa visando maximizar a produtividade. Para tanto, foram utilizados os dados de *Podocarpus rospigliosii* da Seção 5.1.3., que apresentou o seguinte modelo de crescimento em diâmetro:

 $y = 144,799407$  \* (  $1 - e$  ^(  $-0,005507$  \* t )) ^1,645862).

Assumindo-se que o modelo anterior representa o crescimento de uma árvore de povoamento sem exploração madeireira, foram ajustados os valores dos coeficientes *a*, *b*, e *c* para as variáveis (*H*, *G* e *V*), aplicando-se as mesmas equações de relação hipsométrica e de volume apresentadas na Seção 5.2.2., resultando nos valores da coluna *CC<sup>1</sup>* da Tabela 26.

**Tabela 26.** Coeficientes das variáveis *H*, *D*, *G* e *V* do *MCBC*, ajustados em função do *IMA* constante em volume assumido para crescimento de árvore a partir do primeiro ciclo de corte (*CC*) até o corte final, visando obter máxima produtividade de madeira de *Podocarpus rospigliosii* de floresta nativa

| Var.     | Parâmetro          | $CC_1$ (*)      | CC <sub>2</sub> | $CC_3$          | $CC_4$          | Corte Final     |
|----------|--------------------|-----------------|-----------------|-----------------|-----------------|-----------------|
| I        | Inicial            | 383             | 408             | 433             | 458             | 483             |
| Ι        | Final              | 408             | 433             | 458             | 483             | 508             |
|          |                    |                 |                 |                 |                 |                 |
| V        | Inicial            | 10,2876289142   | 10,9936612185   | 11,6373601790   | 12,2204786289   | 12,7458565893   |
| V        | Final              | 10,9936612185   | 11,6373601790   | 12,2204786289   | 12,7458565893   | 13,2170297071   |
| V        | <i>IMA</i> inicial | 0,0268606499    | 0,0269452481    | 0,0268761205    | 0,0266822677    | 0,0263889370    |
| V        | <b>IMA</b> final   | 0,0269452481    | 0,0268761205    | 0,0266822677    | 0,0263889370    | 0,0260177750    |
|          |                    |                 |                 |                 |                 |                 |
| $V_{CC}$ | Inicial            | 10,2876289142   | 10,9936612185   | 11,6672924206   | 12,3409236227   | 13,0145548249   |
| $V_{CC}$ | Final              | 10,9936612185   | 11,6672924206   | 12,3409236227   | 13,0145548249   | 13,6881860270   |
| $V_{CC}$ | IMA inicial        | 0,0268606499    | 0,0269452481    | 0,0269452481    | 0,0269452481    | 0,0269452481    |
| $V_{CC}$ | IMA final          | 0,0269452481    | 0,0269452481    | 0,0269452481    | 0,0269452481    | 0,0269452481    |
|          |                    |                 |                 |                 |                 |                 |
| $V_{CC}$ | Coef. A            | 16,7540456964   | 16,7540456964   | 16,7540456964   | 16,7540456964   | 16,7540456964   |
| $V_{CC}$ | Coef. $B$          | $-0,0055070000$ | $-0,0058143461$ | $-0,0065574213$ | $-0,0075269632$ | $-0,0088603336$ |
| $V_{CC}$ | Coef. $C$          | 3,7702503122    | 4,3031042291    | 6,0066629268    | 9,4510870652    | 18,1109216065   |
|          |                    |                 |                 |                 |                 |                 |
| $G_{CC}$ | Coef. A            | 1,6467339830    | 1,6467339830    | 1,6467339830    | 1,6467339830    | 1,6467339830    |
| $G_{CC}$ | Coef. $B$          | $-0,0055070000$ | $-0,0058143461$ | $-0,0065574213$ | $-0,0075269632$ | $-0,0088603336$ |
| $G_{CC}$ | Coef. $C$          | 3,2917240000    | 3,7569472296    | 5,2442874820    | 8,2515396970    | 15,8122539296   |
|          |                    |                 |                 |                 |                 |                 |
| $D_{CC}$ | Coef. A            | 144,7994070000  | 144,7994070000  | 144,7994070000  | 144,7994070000  | 144,7994070000  |
| $D_{CC}$ | Coef. $B$          | $-0,0055070000$ | $-0,0058143461$ | $-0,0065574213$ | $-0,0075269632$ | $-0,0088603336$ |
| $D_{CC}$ | Coef. $C$          | 1,6458620000    | 1,8784736148    | 2,6221437410    | 4,1257698485    | 7,9061269648    |
|          |                    |                 |                 |                 |                 |                 |
| $H_{CC}$ | Coef. A            | 16,6947450325   | 16,6947450325   | 16,6947450325   | 16,6947450325   | 16,6947450325   |
| $H_{CC}$ | Coef. $B$          | $-0,0055070000$ | $-0,0058143461$ | $-0,0065574213$ | $-0,0075269632$ | $-0,0088603336$ |
| $H_{CC}$ | Coef. $C$          | 0,6174665255    | 0,7047337968    | 0,9837313123    | 1,5478361937    | 2,9660863105    |
|          |                    |                 |                 |                 |                 |                 |

Legenda: *I* = idade; *V* = volume de árvore povoamento não-explorado; *VCC*, *GCC*, *DCC* e *HCC*, respectivamente, volume, área basal, diâmetro e altura de árvores do povoamento explorado ciclicamente.

Notas: 1)- *IMAmax* = 0,0269452481m<sup>3</sup>; *I<sub>IMA</sub>* = 408 anos; 2)- *V<sub>CC</sub>* = *IMAmax* \* *I* (p.ex. 13,6881860270 = 0,0269452481\* 508); 3)- valor do coeficiente *b* e *c* do *VCC* obtido segundo metodologia de Seção 5.1.3. e das demais conforme metodologia da Seção 5.2.6.; 4)- *CC* cada 25 anos (408. 433, 458 e 483 anos e corte final aos 508 anos de idade); (\*) os coeficientes dessa coluna referem-se à árvore de povoamento sem exploração.

Fonte: Desenvolvida e elaborada pelo autor.

O ciclo de corte foi simulado baseando-se nos seguintes fundamentos teóricos e aplicando-se os dados de *P. rospigliosii* constantes da Tabela 27:

a)- a culminação de incremento médio em volume ( $IMA_{max} = 0.0269452481 \text{ m}^3 \text{ e } I_{IMA} =$ 408 anos) coincidirá com a capacidade de suporte de fitomassa (*CSF*) do sítio, dado em m<sup>3</sup>.ha<sup>-1</sup> (10,9936612185m<sup>3</sup>.ha<sup>-1</sup> para *P. rospigliosii*), e desse momento em diante manterá um volume constante baseado na seguinte equação: *CSB* = *∆V* crescimento - *∆V* mortalidade, sendo *∆V* crescimento = *∆V* mortalidade para o intervalo de tempo *∆* de um ano;

- b)- a curva de crescimento de povoamento não-submetido às explorações cíclicas manterá o seu ritmo de crescimento em volume conforme equação ajustada do *MCBC* (y=16,7540456964\*(1–*e*^(-0,005507\**t*))^3,7702503122));
- c)- desde que realizem-se explorações cíclicas, poderá ser mantido o crescimento da árvore com *IMA* constante equivalente ao *IMAmax* baseando-se na seguinte equação:  $V_I$  = *IMA<sub>max</sub>* \* *I*, ou seja, conforme Tabela 10:  $V_{408}$  = 0,0269452481\*408 = 10,9936612185; ...; *V<sup>508</sup>* = 0,0269452481\*508 = 13,6881860270.
- d)- os coeficientes *b* e *c* de *VCC* foram ajustados conforme metodologia de Seção 5.1.3.  $(p.ex. a = 16,7540456964; t_1 = 408 e t_2 = 433; y_1 = 10,9936612185 e y_2 =$ 11,6672924206 para segundo desbaste) e das demais, conforme metodologia da Seção 5.2.6. As curvas de crescimento em volume e dos incrementos médios encontram-se ilustradas com detalhes na Figura 23.

Para facilitar a interpretação da simulação, assumiu-se que a floresta nativa comportará uma *CSF* = 10,9936612185m<sup>3</sup> .ha -1 de volume de fuste de uma árvore adulta de *P. rospigliosii*. A exploração foi simulada para 100ha de floresta, ou seja, com 100 árvores e  $com 1.099,36612185m<sup>3</sup>$  de volume, iniciando aos 403 anos com periodicidade de 25 anos (4 *CC* sucessivos) e corte final aos 508 anos de idade.

O número de árvores (*NA*) da massa original (*MO*), massa eliminada (*ME*) e massa remanescente (*MR*), respectivamente, definida como sendo o total encontrado imediatamente antes da exploração, o total explorado e o remanescente imediatamente após a exploração (*MR=MO-ME*) que será destinada para futuras explorações, foi calculado aplicando-se a equação: *NAMO* = *CSF*/*Vcc,* resultando nos seguintes valores: *NAMO* = 1.099,36612185/10,9936612185 = 100 árvores aos 408 anos e, de igual maneira, 94,2263 árvores aos 433 anos, 89,0830 árvores aos 458 anos, 84,4720 árvores aos 483 anos e ficando 80,3150 árvores para o corte final realizado aos 508 anos de idade ( $NA<sub>MO</sub>$  = 1.099.36612185/13,6881860270= 80,3150 aos 508 anos). Pelas diferenças, é obtido o número de árvores da *ME* do primeiro, segundo, terceiro e quarto ciclos de corte que resultaram, respectivamente, 5,7737; 5,1434; 4,6109 e 4,1571 árvores (Tabela 27).

| Variável / idade (ano)          | CC408  | $CC$ 433 | CC <sub>458</sub> | $CC$ 483 | Corte Final 508 |
|---------------------------------|--------|----------|-------------------|----------|-----------------|
| $V(m^3)$                        | 10,99  | 11,64    | 12,22             | 12,75    | 13,22           |
| $G(m^2)$                        | 1,14   | 1,20     | 1,25              | 1,30     | 1,34            |
| $D$ (cm)                        | 120,47 | 123,50   | 126,17            | 128,51   | 130,56          |
| H(m)                            | 15,58  | 15,73    | 15,85             | 15,96    | 16,06           |
|                                 |        |          |                   |          |                 |
| $V_{CC}$ (m3)                   | 10,99  | 11,67    | 12,34             | 13,01    | 13,69           |
| $G_{CC}$ (m2)                   | 1,14   | 1,20     | 1,26              | 1,32     | 1,38            |
| $D_{CC}$ (cm)                   | 120,47 | 123,64   | 126,71            | 129,68   | 132,57          |
| $H_{CC}$ (m)                    | 15,58  | 15,73    | 15,88             | 16,02    | 16,15           |
| Diferença $(V_{CC} - V)/V^*100$ |        | 0,26     | 0,99              | 2,11     | 3,56            |
| Diferença $(G_{CC}-G)/G^*100$   |        | 0,22     | 0,86              | 1,84     | 3,11            |
| Diferença $(D_{CC} - D)/D^*100$ |        | 0,11     | 0,43              | 0,91     | 1,54            |
| Diferença $(H_{CC} - H)/H^*100$ |        | 0,04     | 0,16              | 0,34     | 0,58            |
| Eonte: Eleborada pelo autor     |        |          |                   |          |                 |

**Tabela 27.** Diferença em porte de árvore de povoamento submetido ao ciclo de corte (*CC*) periódico de *Podocarpus rospigliosii* em contraste com árvore de povoamento inexplorado, ajustado com o *MCBC*, segundo idade da árvore

Fonte: Elaborada pelo autor.

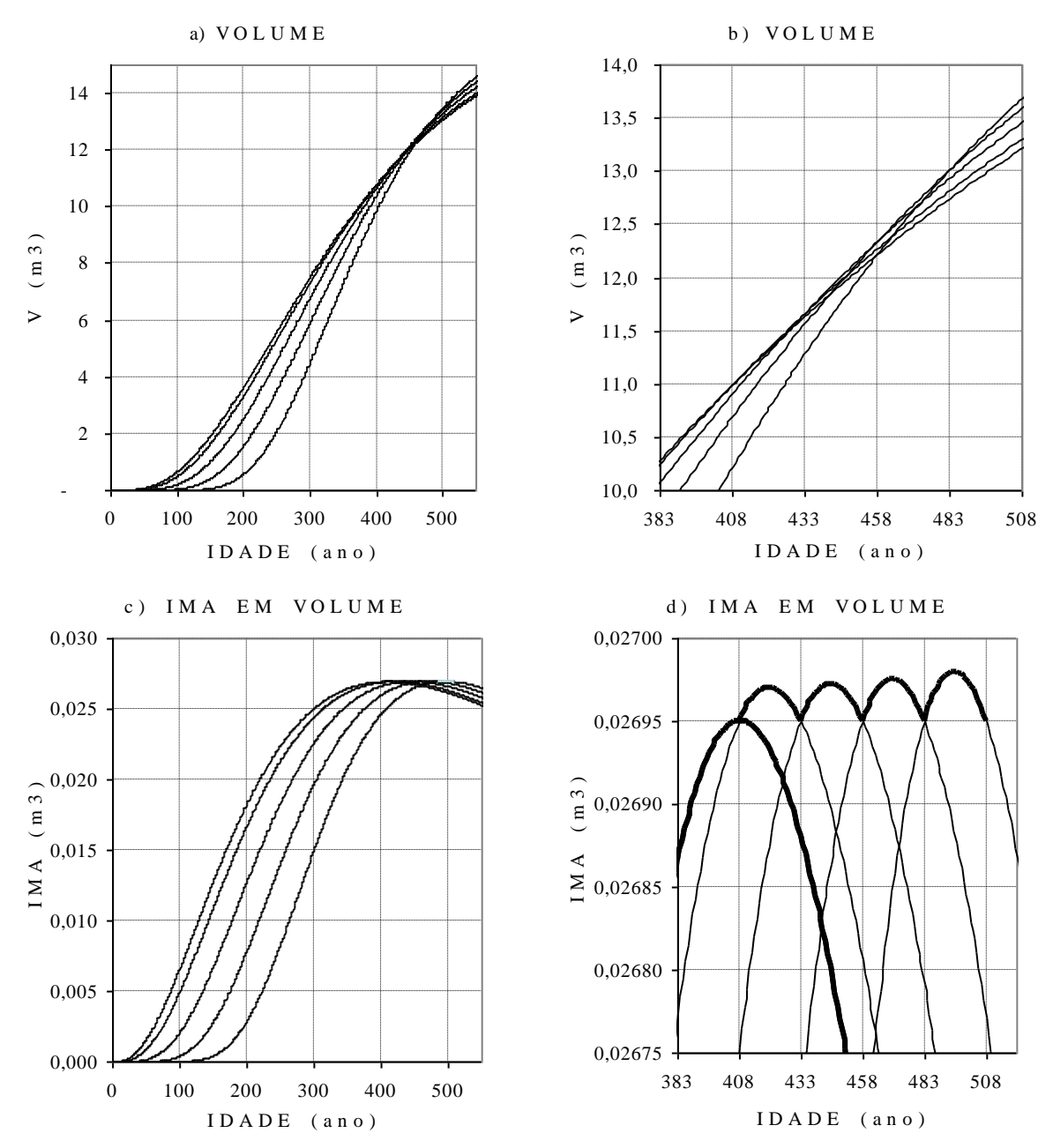

Notas: a) Curva com maior velocidade de crescimento inicial pertence à árvore do povoamento inexplorada; b) detalhes de intersecções das curvas de crescimento em volume próximos aos pontos de tangente; c) curvas de incremento médio anual em volume, com pontos de culminações coincidindo com o ciclo de corte e com valores máximos constantes; d) detalhes das curvas, onde a curva todo em negrito pertence à árvore de povoamento inexplorada e as demais para cada ciclo de corte Fonte: Elaborada pelo autor.

**Figura 34. C**urvas de crescimento em volume e respectivas curvas de incremento médio anual, modeladas aplicando o *MCBC*, para simular a máxima produtividade de madeira de *Podocarpus rospigliosii* de floresta nativa.

A simulação mostrou que a exploração cíclica de madeira da floresta nativa favoreceu o crescimento da massa remanescente, e aumentando com a idade as diferenças em relação ao porte da árvore de floresta inexplorada (Tabela 27), atingindo, aos 508 anos de idade, um acréscimo de 3,56% em volume e 3,11% em área basal e menos expressivos para o diâmetro (1,54%) e volume (0,58%). Essas diferenças são resultantes das curvas de incrementos ajustados pelo *MCBC*, conforme ilustrado nas Figuras 34 e 35.

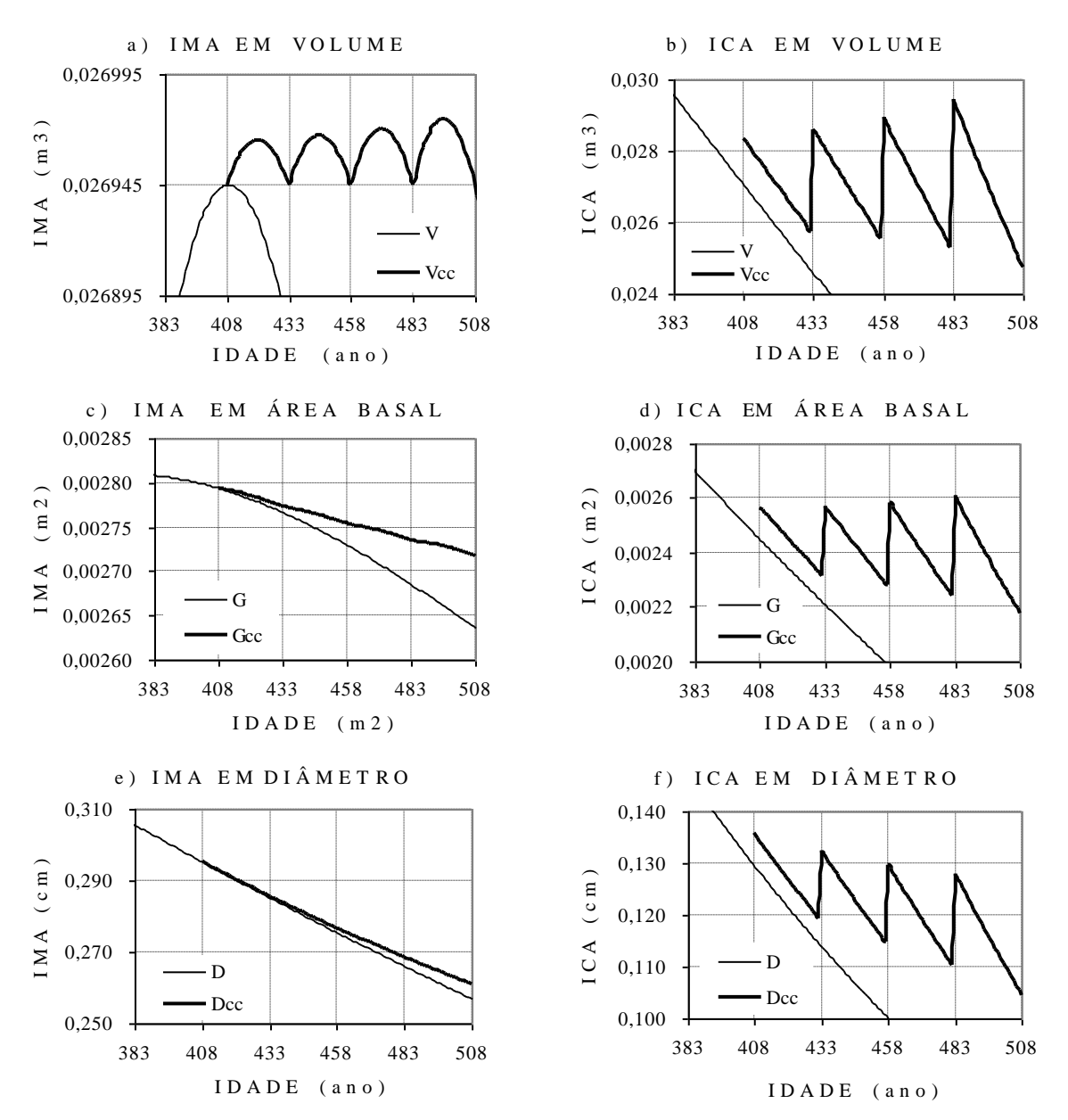

Legenda: *V*, *G* e *D*: curva de incremento decrescente de povoamento não-explorada; *Vcc*, *Gcc* e *Dcc*: curvas de incremento de povoamento submetido à exploração aos 408, 433, 458, 483 anos e corte final aos 508 anos de idade (linha em negrito). Fonte: Elaborada pelo autor.

**Figura 35.** Curvas de *IMA* e *ICA* de povoamento inexplorado e explorado com ciclo de corte (*CC*) a cada 25 anos com *Podocarpus rospigliosii*, ajustadas aplicando o *MCBC*, maximizando a produtividade da madeira, mantendo constante o *IMAmax* em volume.

Na Tabela 28, estão apresentados os resultados das produções dos ciclos de corte e do corte final de uma floresta de 100ha, onde foram exploradas árvores adultas de *Podocarpus rospigliosii*. De acordo com a simulação, caso essa floresta permanecesse inexplorada, em um período de 100 anos (408 a 508 anos de idade), ocorreria uma mortalidade natural com perda de 16,82 árvores de um total de 100 árvores originais e uma redução de 2,63m<sup>3</sup> de área basal  $(-2,31\%)$ , porém, mantendo-se um nível de estoque de volume de madeira de 1.099,37m<sup>3</sup> que é equivalente à *CSF* desse sítio. A mesma floresta submetida à exploração cíclica e corte final não apresentou perda de árvores devido ao controle de nível de competição em área basal e volume, resultando em uma produção total de 1.333,85m<sup>3</sup> de madeira, resultando em um índice de produtividade de 121,33 em relação ao povoamento não-explorado (Tabela 28 e Figura 36).

Para sustentar a produção florestal baseada nessa espécie, é necessário que haja presença de regeneração natural com uma diferença máxima de idade de 100 anos, resultando em uma produtividade permanente de 0,134m<sup>3</sup>.ha<sup>-1</sup>.ano<sup>-1</sup>, contribuindo com um aporte de 3,335m<sup>3</sup> de madeira para cada ciclo de corte de 25 anos. Aplicando-se o mesmo procedimento, pode ser prognosticada a produção real dessa mesma espécie em função da abundância e nível de regeneração da mesma. Aplicando-se o mesmo procedimento englobando todas as espécies de valor comercial presente de uma floresta nativa, torna-se possível simular a produção e produtividade total por unidade de superfície e no horizonte temporal.

| Variável           | $CC$ 408 | $CC$ 433 | CC458    | CC483    | $CF$ 508 | Prod. Total | Ind. Prod. |
|--------------------|----------|----------|----------|----------|----------|-------------|------------|
|                    |          |          |          |          |          |             |            |
| $NA - _{MO}(*)$    | 100,00   | 94,47    | 89,96    | 86,25    | 83,18    | 83,18       | 100,00     |
| $G_{-M_O}$ (**)    | 113,99   | 113,17   | 112,47   | 111,87   | 111,36   | 111,36      | 100,00     |
| $-$ MO $(**)$<br>V | 1.099,37 | 1.099,37 | 1.099,37 | 1.099.37 | 1.099,37 | 1.099,37    | 100,00     |
|                    |          |          |          |          |          |             |            |
| $NA_{CC-MO}$       | 100,00   | 94,23    | 89,08    | 84,47    | 80,31    |             |            |
| $NA_{CC-ME}$       | 5,77     | 5,14     | 4,61     | 4,16     | 80,31    | 100,00      | 120,22     |
| $NA_{CC-MR}$       | 94,23    | 89,08    | 84,47    | 80,31    |          |             |            |
|                    |          |          |          |          |          |             |            |
| $G_{CC-MO}$        | 113.99   | 113,13   | 112,33   | 111,58   | 110,86   |             |            |
| $G_{CC-ME}$        | 6,58     | 6,18     | 5,81     | 5,49     | 110,86   | 134,92      | 121,16     |
| $G_{CC-MR}$        | 107,41   | 106,96   | 106,52   | 106,08   |          |             |            |
|                    |          |          |          |          |          |             |            |
| $V_{CC-MO}$        | 1.099,37 | 1.099,37 | 1.099,37 | 1.099,37 | 1.099,37 |             |            |
| $V_{CC-ME}$        | 63,47    | 60,01    | 56,90    | 54,10    | 1.099,37 | 1.333,85    | 121,33     |
| $V_{CC-MR}$        | 1.035,89 | 1.039,36 | 1.042,46 | 1.045,26 |          |             |            |

**Tabela 28.** Variação natural de povoamento inexplorado e produção de povoamento submetido aos ciclos de corte sucessivos (*CC*) e corte final (*CF*) de *Podocarpus rospigliosii*, ajustado pelo *MCBC*, visando maximizar a produção e produtividade de volume de madeira de 100ha de floresta nativa

Legenda: *NA* = número de árvores;  $G =$  área basal; V = volume de fuste; sem e com sub-índice <sub>CC</sub> povoamento inexplorado e explorado; MO = massa original (imediatamente antes da exploração); *ME* = massa eliminada (explorada); *MR* = massa remanescente (destinado às explorações futuras).

Nota: (\*) redução devido à mortalidade natural de povoamento inexplorado; (\*\*) nível máximo de estoque de acordo com a capacidade de suporte de fitomassa do sítio.

Fonte: Elaborada pelo autor.

Baseando-se nesse modelo teórico, pode-se afirmar que o *MCBC* é relativamente simples de ser aplicado no manejo de floresta nativa, com a vantagem de permitir moldar o crescimento de árvores individuais na escala temporal. Como vantagem do modelo desenvolvido, pode ser mencionada a possibilidade de prognosticar o crescimento futuro da árvore com dados de duas medições consecutivas no horizonte temporal. Adicionalmente, existindo estudos de relações alométricas consistentes entre as variáveis, permite desenvolver equações de crescimento compatíveis para as variáveis não-mensuradas no campo baseandose nos dados de uma variável da árvore observada no campo (p.ex. equações compatíveis de crescimento em *H*, *G* e *V* geradas a partir dos dados de crescimento em *D* de *P. rospigliosii*).

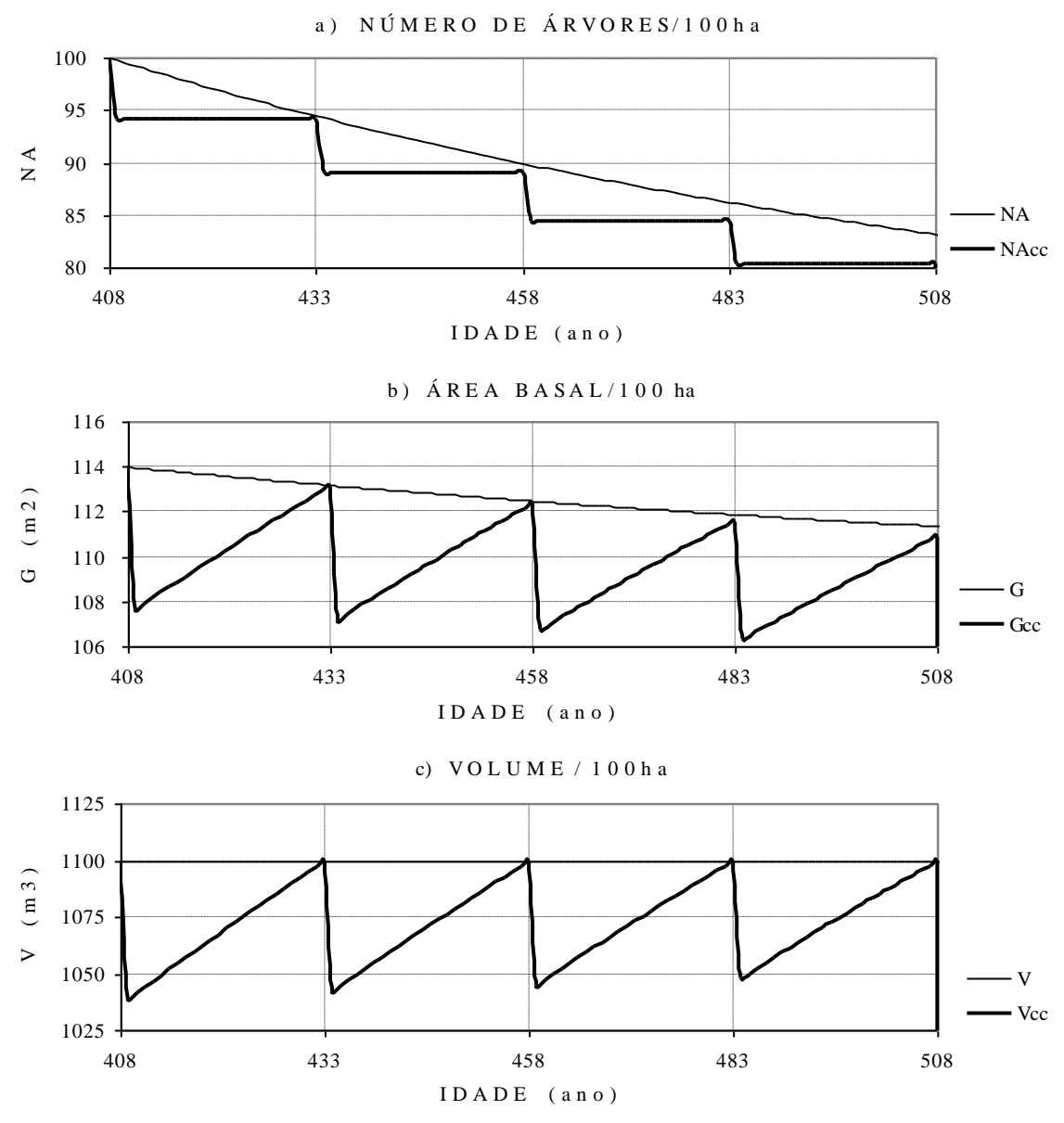

Fonte: Elaborada pelo autor.

**Figura 36.** Número de árvores, área basal e volume de *Podocarpus rospigliosii* ajustados com o *MCBC* de povoamento nativo inexplorado e explorado com ciclo de corte (*CC*) a cada 25 anos visando maximizar a produção e produtividade da madeira de 100ha de floresta nativa.

O *MCBC*, mesmo sendo testado nesta tese simulando a dinâmica de crescimento de uma floresta sem intervenção humana, mostrou que pode ser devidamente adaptado e calibrado para ser aplicado em manejo florestal com produção de madeira para fins industriais, onde os principais parâmetros, como a área basal e o volume de estoque em crescimento, sofrem variações em função dos ciclos de corte e, conseqüentemente, afetam o crescimento da massa remanescente, conforme SILVA (1995).

# **5.3 Inventário Florestal da Resex Aquariquara**

### **5.3.1 Inventário florístico**

O censo de árvores com *DAP*≥40cm de 67,5ha de floresta da Resex Aquariquara acusou a presença de 1.061 indivíduos (EOPORÉ, 1996), distribuídos espacialmente conforme ilustradas na Figura 37, cujos dados, utilizados para a modelagem, encontram-se listados na Tabela A1, em anexo.

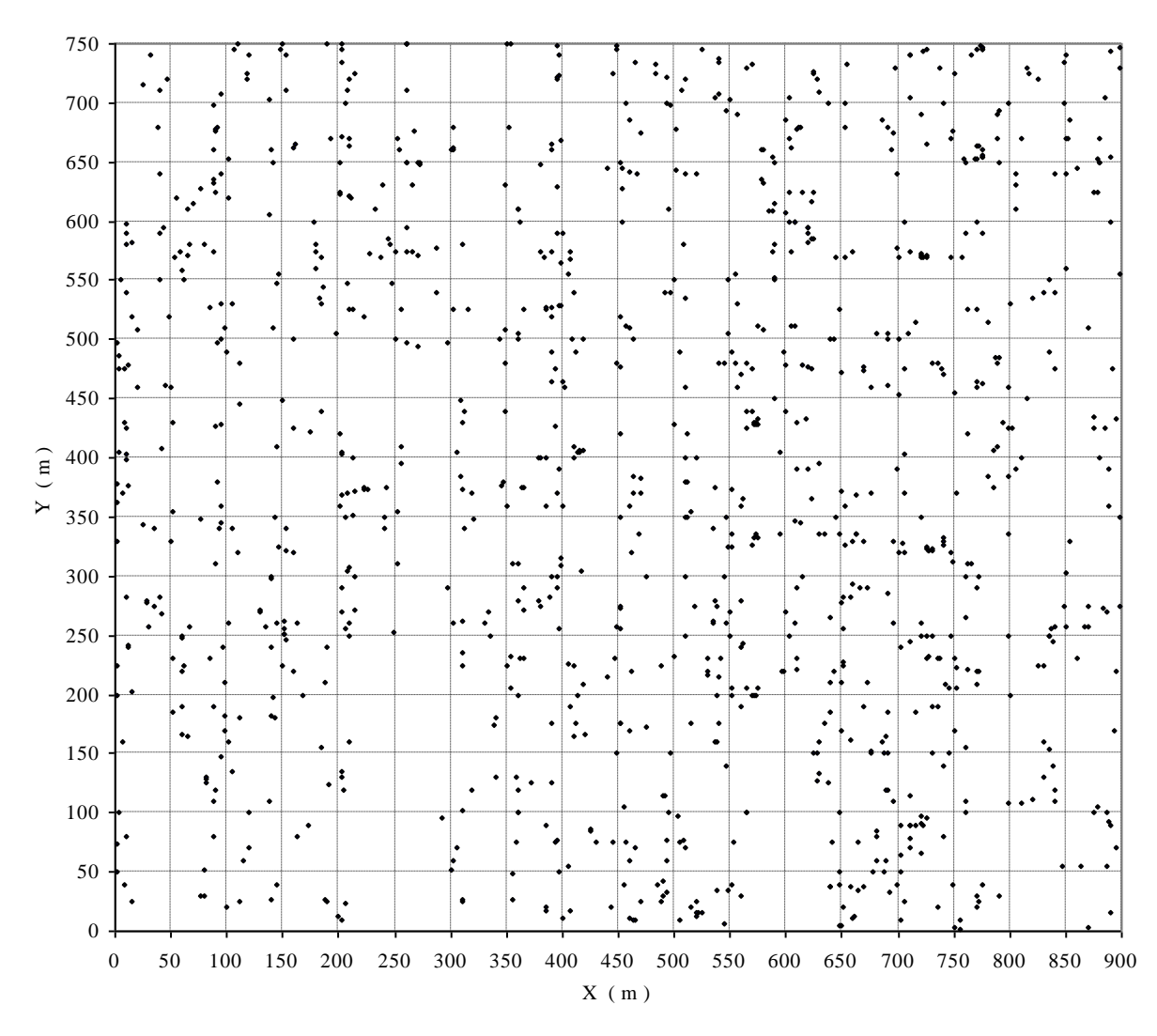

Fonte: Dados primários do inventário florestal, ECOPORÉ (1996), elaborada pelo autor.

Foram identificadas 123 espécies (Tabela A2, em anexo), 31 famílias botânicas com 77 gêneros (Tabela A3, em anexo), sendo que, desses totais 20 espécies que somaram 59 árvores não puderam ser identificadas botanicamente. As famílias que mais destacaram foram as Caesalpinaceae com 198 árvores, 10 gêneros e 14 espécies, seguidos de Sapotaceae com 101 árvores, 5 gêneros e 10 espécies, Fabaceae com 98 árvores, 10 gêneros e 14 espécies,

**Figura 37.** Distribuição espacial das árvores, com *DAP*≥40cm, em 67,5ha de floresta da Resex Aquariquara, município de Machadinho D´Oeste – RO.

Mimosaceae com 81 árvores, 7 gêneros e 9 espécies, Burceraceae com 74 árvores, 1 gênero e 3 espécies, Anacardiaceae com 49 árvores, 2 gêneros e 2 espécies, Chrysobalanaceae com 40 árvores, 2 gêneros e 3 espécies, e Annonaceae, com 39 árvores, com 1 gênero e 1 espécie. Cada uma das 23 famílias restantes apresentou uma abundância média inferior a 0,50 árvore por hectare (ECOPORÉ, 1996).

Visando facilitar a interpretação dos resultados, os dados obtidos no talhão de 67,5ha foram multiplicados pelo fator 100/67,5=1,48148 e convertidos em equivalente a 100ha de floresta.

Na Tabela 29, estão listadas, em ordem decrescente de valores, as espécies mais importantes quanto à abundância (número de árvores), dominância em área basal e em volume do fuste, e valor comercial de estoque de madeira, cujos valores totalizaram, em 100ha, respectivamente, 1.572 árvores, 450m<sup>2</sup>, 3.948m<sup>3</sup> e R\$22.142,00 (a preço corrente de outubro de 2002).

A espécie mais abundante foi o breu-vermelho com 102 árvores, seguido de roxinho com 98, maracatiara com 67, envireira com 58, tachi-preto com 43, tauari-corrimboque com 40, tachi-branco com 39 e castanheira, ipê-roxo, pinho-cuiabano e abiurana-preta com 37 árvores cada uma. Assim, a freqüência média de número de árvores por hectare das quatro espécies mais abundantes foi, respectivamente, de 1,02, 0,98, 0,67 e 0,58 árvore, apresentando as demais 119 espécies menos de 0,5 árvore por hectare, resultando em uma floresta com elevada diversidade biológica, com índice de Shannon-Weaver = 4,21.

As espécies castanheira, maracatiara, tauri-corrimboque, breu-vermelho e envireira foram as primeiras cinco espécies com maior dominância em área basal, enquanto que, para o volume, foram a castanheira, maracatiara, tauri-corrimboque, roxinho e envireira. A castanheira que, com 2,4% de número total de árvores acumulou 8,0% do total de área basal e 9,2% do volume dessa floresta, destaca-se das demais espécies, por alcançar grandes dimensões (diâmetro máximo de 230cm e altura máxima de fuste de 22 metros).

Em relação ao valor comercial do estoque de madeira, que atingiu R\$22.142,00 em 100ha, a preço corrente de outubro de 2002 (Tabela 30), destacaram-se ipê-roxo com R\$5.526,00, cedro-rosa com R\$1.554,00, maracatiara com R\$1.401,00, tauari-corrimboque com R\$1.333,00, roxinho com R\$1.147,00 envireira com R\$1.144,00 e apresentando as demais espécies uma participação relativa inferior a 4% sobre o valor total. A participação relativa de grupo de preço unitário (R\$.m<sup>-3</sup>) foi a seguinte: Grupo 1 com 2 espécies com madeira de R\$5,00.m -3 participando com 5,7% em volume e 2,8% em valor; Grupo 2 com 22 espécies com madeira de R\$6,50.m<sup>-3</sup> participando com 78,8% em volume e 47,9% em valor; Grupo 3 com 5 espécies com madeira de R\$17,70.m<sup>-3</sup> participando com 7,2% em volume e 11,9% em valor; Grupo 4 com 3 espécies com madeira de R\$34,00.m<sup>-3</sup> participando com 1,6% em volume e 5,4% em valor; Grupo 5 com única espécie com madeira de R\$48,00.m<sup>-3</sup> participando com 5,6% em volume e 25,0% em valor; Grupo 6 com única espécie com madeira de R\$69,00.m<sup>-3</sup> participando com 1,1% em volume e 7,0% em valor.

Como a inflação acumulada no período de outubro de 2002 até janeiro de 2009 foi igual a 1,52796422, medida pelo INPC - índice nacioal de preço ao consumidor, as cifras antes mencionadas são equivalentes aos atuais R\$33.832,18 de estoque de madeira comercial por 100ha ou R\$338,32.ha<sup>-1</sup>, com preço unitário variando entre R\$7,64.m<sup>-3</sup> do Grupo 1 até  $R$105,43.m<sup>-3</sup>$  do Grupo 6.

**Tabela 29**. Lista de espécies mais importantes, de árvores com *DAP*≥40cm, quanto ao número de indivíduos, área basal, volume e valor comercial da madeira em 100ha de floresta da Resex Aquariquara, município de Machadinho D´Oeste – RO

| Número de árvores |      |      | Área basal     |                   |      | Volume de fuste |                   |      |                | Valor da madeira |         |  |
|-------------------|------|------|----------------|-------------------|------|-----------------|-------------------|------|----------------|------------------|---------|--|
| Espécie           | (n)  | (% ) | Espécie        | (m <sup>2</sup> ) | (% ) | Espécie         | (m <sup>3</sup> ) | (% ) | Espécie        | (R\$)            | $(\% )$ |  |
| Breu-verm.        | 102  | 6,5  | Castanheira    | 36,0              | 8,0  | Castanheira     | 363               | 9,2  | Ipê-roxo       | 5526             | 25,0    |  |
| Roxinho           | 98   | 6,2  | Roxinho        | 22,5              | 5,0  | Maracatiara     | 236               | 6,0  | Cedro-rosa     | 1554             | 7,0     |  |
| Maracatiara       | 67   | 4,2  | Maracatiara    | 22,4              | 5,0  | Tauari-corr.    | 212               | 5,4  | Maracatiara    | 1401             | 6,3     |  |
| Envireira         | 58   | 3,7  | Tauari-corr.   | 20,1              | 4,5  | Roxinho         | 190               | 4,8  | Tauari-corr.   | 1333             | 6,0     |  |
| Tachi-preto       | 43   | 2,7  | Breu-verm.     | 19,3              | 4,3  | Envireira       | 185               | 4,7  | Roxinho        | 1147             | 5,2     |  |
| Tauari-corr.      | 40   | 2.5  | Envireira      | 18.2              | 4,1  | Cedro-mara      | 147               | 3,7  | Envireira      | 1144             | 5,2     |  |
| Tachi-branco      | 39   | 2,5  | Faveira-ferro  | 17,9              | 4,0  | Faveira-ferro   | 132               | 3,3  | Cedro-mara     | 836              | 3,8     |  |
| Castanheira       | 37   | 2.4  | Cedro-mara     | 15.4              | 3,4  | Ipê-roxo        | 126               | 3,2  | Jatobá         | 824              | 3,7     |  |
| Ipê-roxo          | 37   | 2,4  | Pinho-cuiabano | 14,4              | 3,2  | Pinho-cuiabano  | 124               | 3,1  | Faveira-ferro  | 707              | 3,2     |  |
| Pinho-cuiabano    | 37   | 2,4  | Ipê-roxo       | 12.9              | 2,9  | Breu-verm.      | 120               | 3,0  | Breu-verm.     | 704              | 3,2     |  |
| Abiurana-preta    | 37   | 2.4  | Tachi-branco   | 11,4              | 2,5  | Tachi-branco    | 96                | 2,5  | Caxeta-br.     | 631              | 2,9     |  |
| Faveira-ferro     | 36   | 2.3  | Tachi-preto    | 9,5               | 2,1  | Angelim-saia    | 81                | 2,1  | Pinho-cuiabano | 613              | 2,8     |  |
| Mirindiba-am.     | 34   | 2,2  | Cumaru-ferro   | 8,7               | 1,9  | Tachi-preto     | 79                | 2,0  | Tachi-branco   | 573              | 2,6     |  |
| Caraempé-roxo     | 34   | 2,2  | Angelim-saia   | 8,6               | 1,9  | Cumaru-ferro    | 77                | 1,9  | Sucupira-am.   | 561              | 2,5     |  |
| Gogó-de-guar.     | 31   | 2,0  | Abiurana-preta | 8,0               | 1,8  | Maparajuba-br.  | 73                | 1,8  | Sucupira-br.   | 547              | 2,5     |  |
| Cumaru-ferro      | 31   | 2,0  | Mirindiba-am.  | 8,0               | 1,8  | Abiurana-preta  | 67                | 1,7  | Azedinho       | 532              | 2,4     |  |
| Maparajuba-br.    | 31   | 2,0  | Maparajuba-br. | 7,4               | 1,7  | Mirindiba-am.   | 62                | 1,6  | Angelim-saia   | 527              | 2,4     |  |
| Seringueira       | 28   | 1,8  | Gogó-de-gua.   | 7,3               | 1,6  | Caraempé-roxo   | 62                | 1,6  | Cumaru-ferro   | 458              | 2,1     |  |
| Faveira-br.       | 27   | 1,7  | Caraempé-roxo  | 7,1               | 1,6  | Gogó-de-guar.   | 59                | 1,5  | Tachi-preto    | 434              | 2,0     |  |
| Xixá-miúdo        | 27   | 1,7  | Faveira-br.    | 6,2               | 1,4  | Faveira-br.     | 47                | 1,2  | Caxeta-am.     | 332              | 1,5     |  |
| Cedro-mara        | 27   | 1,7  | Seringueira    | 5,6               | 1,3  | Seringueira     | 47                | 1,2  | Freijó-cinza   | 293              | 1,3     |  |
| Abiu-bravo        | 24   | 1,5  | Xixá-miúdo     | 5.6               | 1,2  | Jatobá          | 46                | 1,2  | Abiu-bravo     | 259              | 1,2     |  |
| Ucuúba-am.        | 22   | 1,4  | Abiu-bravo     | 5,5               | 1,2  | Maparajuba-am.  | 46                | 1,2  | Abiurana-am.   | 219              | 1,0     |  |
| Louro-chumbo      | 22   | 1,4  | Ucuúba-am.     | 5,5               | 1,2  | Abiu-bravo      | 46                | 1,2  | Louro-chumbo   | 213              | 1,0     |  |
| Abiurana-am.      | 22   | 1,4  | Guariúba-am.   | 5,2               | 1,1  | Ucuúba-am.      | 43                | 1,1  | Angelim-amarg. | 212              | 1,0     |  |
| Caraempé-br.      | 19   | 1,2  | Maparajuba-am. | 5,0               | 1,1  | Xixá-miúdo      | 43                | 1,1  | Maçaranduba    | 160              | 0,7     |  |
| Angelim-amarg.    | 19   | 1,2  | Jatobá         | 4,9               | 1,1  | Guariúba-am.    | 41                | 1,0  | Garapeira      | 124              | 0,6     |  |
| Maparajuba-am.    | 19   | 1,2  | Louro-chumbo   | 4,9               | 1,1  | Caraempé-br.    | 40                | 1,0  | Sucupira-preta | 105              | 0,5     |  |
| Guariúba-am.      | 18   | 1,1  | Orelha-de-mac. | 4,7               | 1,1  | Orelha-de-mac.  | 39                | 1,0  | Angelim-pedra  | 84               | 0,4     |  |
| Caxeta-br.        | 18   | 1,1  | Abiurana-am.   | 4,7               | 1,0  | Caxeta-br.      | 39                | 1,0  | Abiurana-br.   | 28               | 0,1     |  |
| Pororoca / Cuiar. | 18   | 1,1  | Caxeta-br.     | 4,6               | 1,0  | Abiurana-am.    | 37                | 0,9  | Pau-garrote    | 27               | 0,1     |  |
| Outras            | 471  | 30,0 | Outras         | 112,9             | 25,1 | Outras          | 942               | 23.9 | Outras         | 31               | 0,1     |  |
| Total             | 1572 | 100  | Total          | 450,2             | 100  | Total           | 3948              | 100  | Total          | 22142            | 100     |  |

Nota: Vide na Tabela A2 (em anexo), a lista de todas as espécies com nome sem abreviações e valores dos demais atributos. Fonte: Dados primários do inventário florestal, ECOPORÉ (1996), adaptado pelo autor.

### **5.3.2 Distribuição das árvores em classes de idade e tamanho**

De um total de 1.572 árvores, com *DAP*≥40cm, existentes em 100ha de floresta da Resex Aquariquara, 356 árvores (23%) enquadraram-se na primeira classe diamétrica compreendida entre 40 a 50cm, seguidas de 756 árvores (48%) na classe de 50 a 60cm, 209 árvores (13%) na classe entre 60 a 70cm e 81 árvores (5%) na classe de 70 a 80cm. Distribuição das árvores em classes diamétricas fora do padrão esperado de "J" invertido foi constatada para todas as classes de *Dmax* com freqüência da primeira classe (40≤*D*<50) menor que o da segunda classe (50≤*D*<60), bem como desvios nas classes para as árvores de tamanho *D90*, *D<sup>110</sup>* e *D<sup>240</sup>* (Tabela 30 e Figura 38). Distribuições irregulares de árvores em classes diamétricas foram relatadas para várias espécies por LAMPRECHT (1990) na Venezuela e por JANKAUSKIS (1987) em Santarém, no estado do Pará.

| Diâmetro   |
|------------|
| Médio (cm) |
| 43,17      |
| 48,68      |
| 51,71      |
| 55,36      |
| 52,23      |
| 56,55      |
| 58,43      |
| 69.68      |
| 99,86      |
| 57,89      |
|            |

**Tabela 30**. Freqüência de número de árvores, com *DAP*≥40cm, segundo classe de *Dmax*, em 100ha de floresta da Resex Aquariquara, município de Machadinho D´Oeste – RO

Fonte: Dados primários do inventário florestal, ECOPORÉ (1996), adaptado pelo autor.

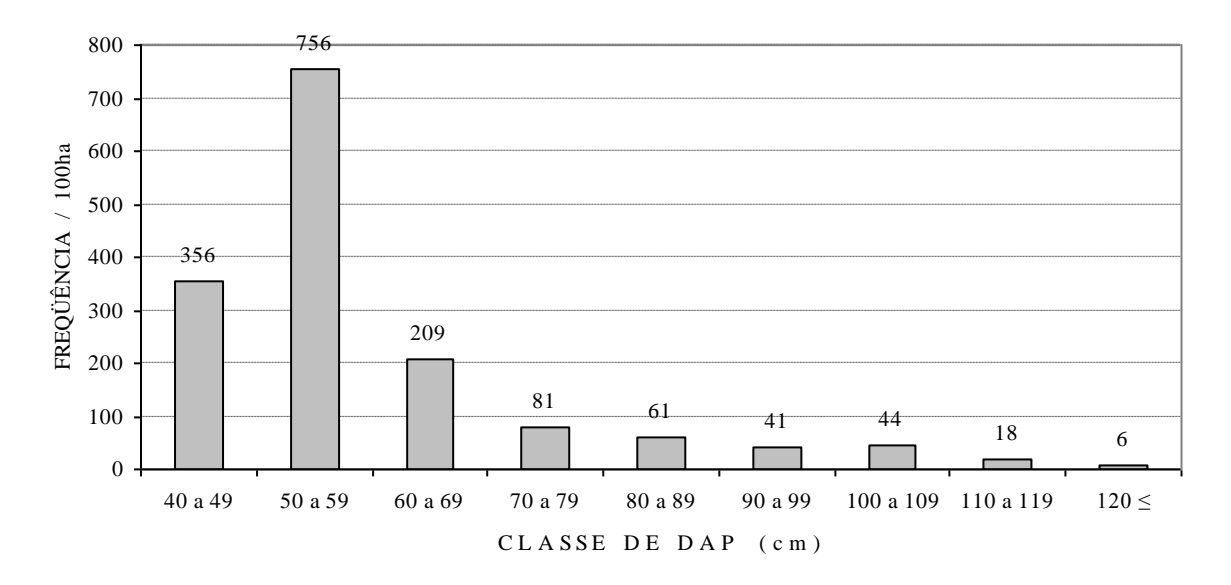

### NÚMERO DE ÁRVORES

Fonte: Dados primários do inventário florestal, ECOPORÉ (1966), adaptada e elaborada pelo autor.

**Figura 38**. Freqüência de número de árvores, com *DAP*≥40cm, segundo classe de diâmetro, em 100ha de floresta da Resex Aquariquara, município de Machadinho D´Oeste – RO.

As árvores da Resex Aquariquara apresentaram uma relação hipsométrica média de 13,13m em altura comercial do fuste e volumétrica de 2,51m 3 de volume de fuste para um diâmetro médio de 57,89cm, conforme ilustrado nas Figuras 39 e 40.

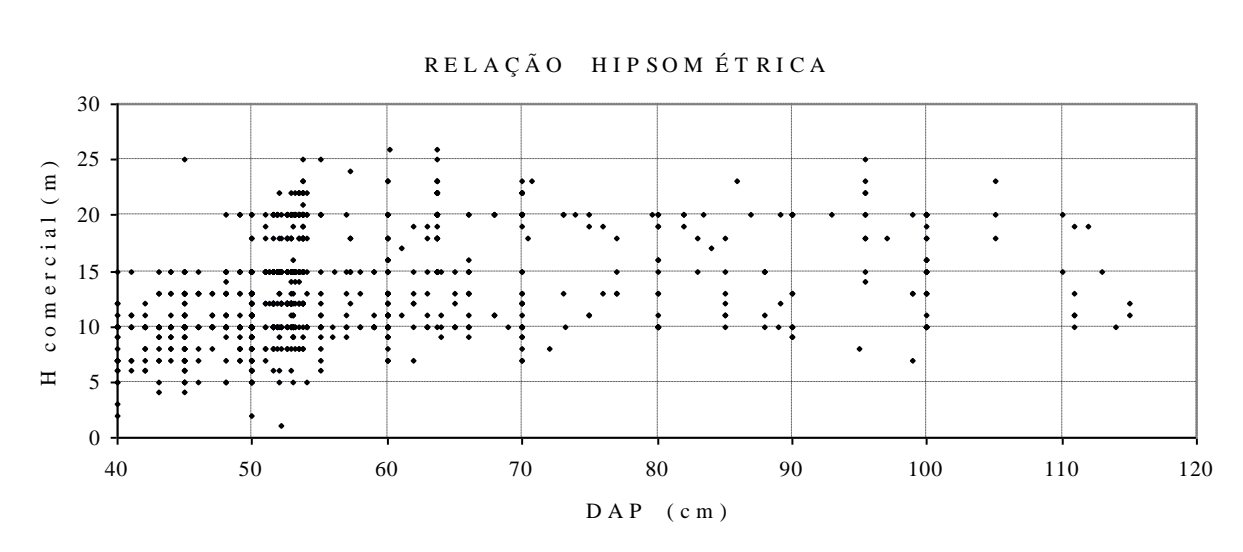

Nota: Não estão ilustrados os dados de 4 árvores com *DAP* de 170, 190, 220 e 230cm e com 15, 13, 20 e 15 m de *H*, respectivamente.

Fonte: Dados primários do inventário florestal, ECOPORÉ (1996), elaborada pelo autor.

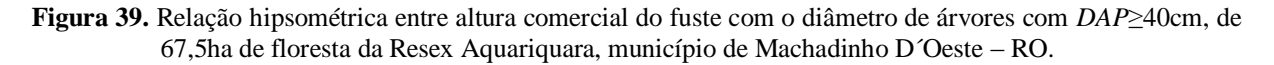

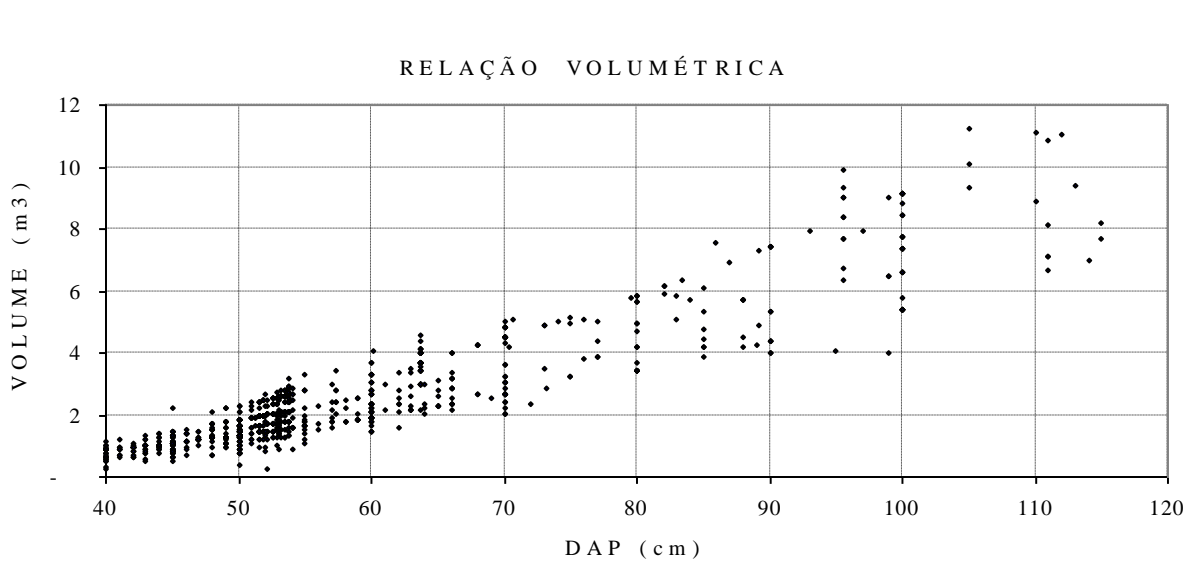

R E L A Ç Ã O V O L U M É T R I C A

Nota: Não estão ilustrados os dados de 4 árvores com *DAP* de 170, 190, 220 e 230cm e com 21,3, 23,8, 44,5 e 39,0m<sup>3</sup> de V, respectivamente.

Fonte: Dados primários do inventário florestal, ECOPORÉ (1996), adaptada e elaborada pelo autor.

**Figura 40.** Relação volumétrica entre volume de fuste e diâmetro de árvores com *DAP*≥40cm, de 67,5ha de floresta da Resex Aquariquara, município de Machadinho D´Oeste – RO.

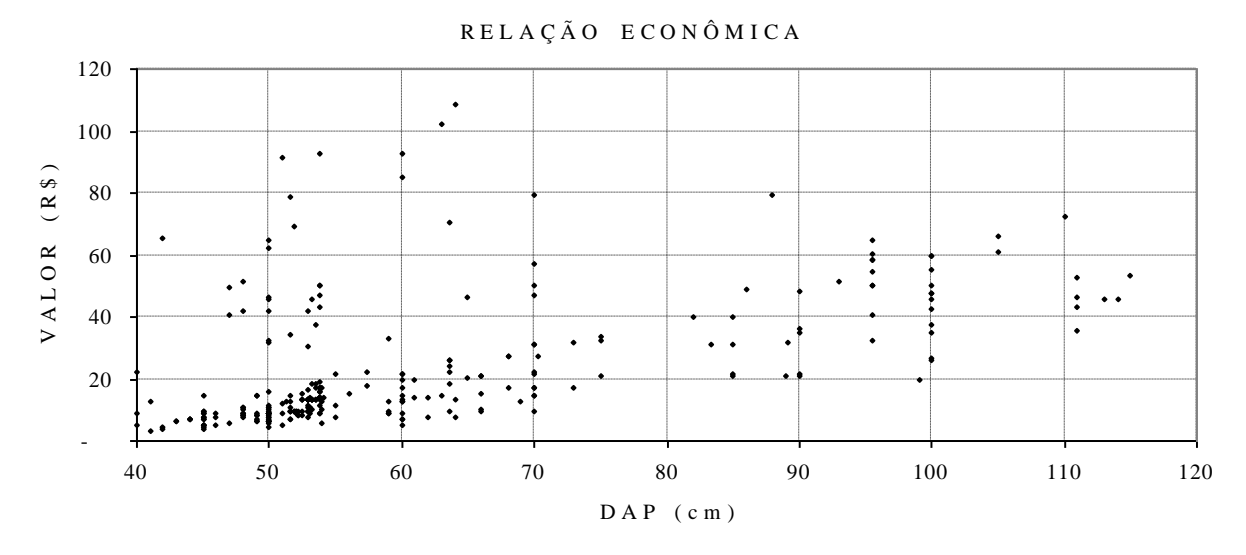

Nota: Não estão ilustrados os dados de 5 árvores com *DAP* de 71, 80, 85, 100 e 111cm e com 245, 291, 255, 440 e 522 reais, respectivamente.

Fonte: Dados primários do inventário florestal, ECOPORÉ (1996), e dados sobre o valor da árvore obtida através de pesquisa de campo do autor, adaptada e elaborada pelo autor.

**Figura 41.** Relação econômica entre valor da madeira (árvore em pé) e diâmetro de 569 árvores comerciais com *DAP*≥40cm, de 67,5ha de floresta da Resex Aquariquara, município de Machadinho D´Oeste – RO.

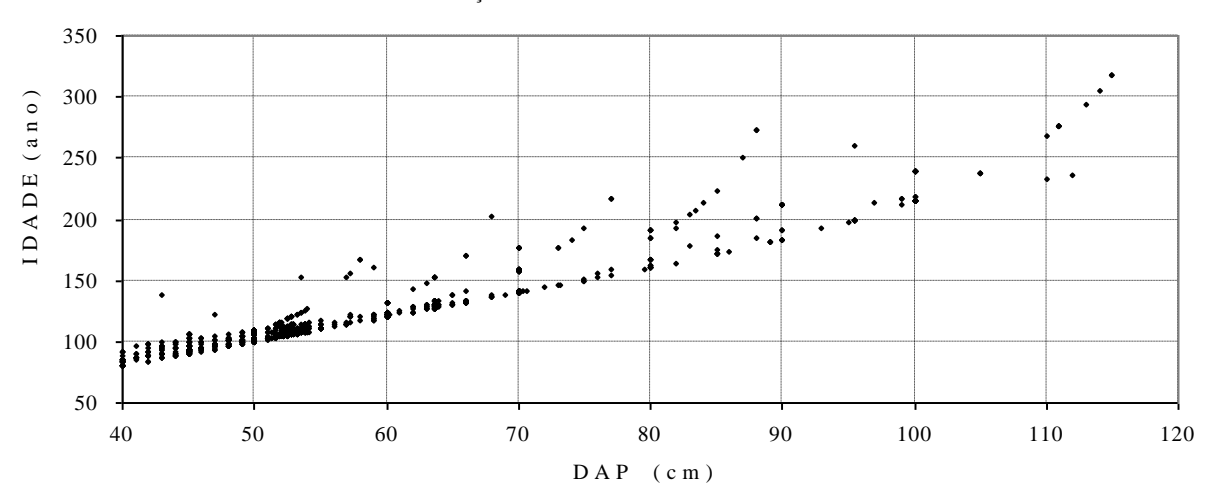

R E L A Ç Ã O DE L O N G E V I D A D E

Nota: Não estão ilustrados os dados de 5 árvores com *DAP* de 99, 170, 190, 220 e 230cm e com 352, 342, 396, 535 e 637 anos de idade, respectivamente.

Fonte: Dados primários de *DAP* do inventário florestal, ECOPORÉ (1996), e da idade estimada pelo autor, adaptada e elaborada pelo autor.

**Figura 42.** Relação de longevidade entre a idade e diâmetro de árvores com *DAP*≥40cm, de 67,5ha de floresta da Resex Aquariquara, município de Machadinho D´Oeste – RO.

Conforme dados da Tabela 31, as somas dos valores de dados primários de 1.572 árvores, em 100ha de floresta, alcançaram totais de 450 $m^2$  de área basal, 3.948 $m^3$  de volume e R\$22.142,00 em valor da madeira, resultando uma média de 123 anos em idade, 13m em altura de fuste, 58cm de diâmetro e  $2,51m^3$  de volume de fuste valorado em R\$26,00 por árvore em pé (média de árvores comerciais).

| Variável                     | $D_{50}$       | $D_{60}$ | $D_{70}$ | $D_{80}$ | $D_{90}$ | $D_{l\underline{00}}$ | $D_{l\underline{l}\underline{l}\underline{0}}$ | $D_{120}$ | $D_{240}$ | $D_{\underline{{\it Total}}}$ |
|------------------------------|----------------|----------|----------|----------|----------|-----------------------|------------------------------------------------|-----------|-----------|-------------------------------|
| $\mathit{NA}_\mathit{Total}$ | 26,7           | 115,6    | 136,3    | 179,3    | 324,4    | 281,5                 | 191,1                                          | 280,0     | 37,0      | 1.571,9                       |
| $I_{Total (ano)}$            | 2.604          | 12.293   | 14.682   | 20.713   | 35.202   | 33.338                | 23.777                                         | 41.813    | 8.772     | 193.194                       |
| $H_{Total(m)}$               | 241            | 1.321    | 1.750    | 2.396    | 3.738    | 3.684                 | 2.748                                          | 4.144     | 618       | 20.640                        |
| $D_{Total (cm)}$             | 1.151          | 5.625    | 7.048    | 9.924    | 16.946   | 15.917                | 11.166                                         | 19.511    | 3.699     | 90.987                        |
| $G_{Total (m2)}$             | $\overline{4}$ | 22       | 29       | 44       | 72       | 74                    | 55                                             | 116       | 36        | 450                           |
| $V_{Total (m3)}$             | 25             | 167      | 242      | 385      | 562      | 620                   | 508                                            | 1.076     | 364       | 3.948                         |
| $R_{Total (RS)}$             | 5              | 767      | 432      | 1.641    | 1.495    | 3.815                 | 2.999                                          | 10.988    |           | 22.142                        |
| $I_{M\acute{e}dia\ (ano)}$   | 97,66          | 106,38   | 107,72   | 115,55   | 108,50   | 118,44                | 124,41                                         | 149,33    | 236,85    | 122,91                        |
| $H_{M\acute{e}dia(m)}$       | 9,06           | 11,44    | 12,84    | 13,36    | 11,52    | 13,09                 | 14,38                                          | 14,80     | 16,68     | 13,13                         |
| $D_{M\acute{e}dia\ (cm)}$    | 43,17          | 48,68    | 51,71    | 55,36    | 52,23    | 56,55                 | 58,43                                          | 69,68     | 99,86     | 57,89                         |
| $G_{M\acute{e}dia (m2)}$     | 0,15           | 0,19     | 0,21     | 0,25     | 0,22     | 0,26                  | 0,29                                           | 0,41      | 0,97      | 0,29                          |
| $V_{M\acute{e}dia (m3)}$     | 0,93           | 1,45     | 1,78     | 2,15     | 1,73     | 2,20                  | 2,66                                           | 3,84      | 9,82      | 2,51                          |
| $R_{M\acute{e}dia(R\$\)}$    | 3,38           | 32,35    | 9,72     | 22,15    | 10,74    | 20,94                 | 26,99                                          | 41,43     |           | 26,31                         |
| $I_{CV(%)}$                  | 11,11          | 17,42    | 17,37    | 22,87    | 25,25    | 27,20                 | 29,29                                          | 33,02     | 50,56     | 35,71                         |
| $H_{CV(%)}$                  | 24,68          | 30,34    | 31,84    | 32,86    | 35,83    | 29,94                 | 33,31                                          | 31,80     | 22,55     | 33,94                         |
| $D_{CV\text{ }(\%)}$         | 5,29           | 9,46     | 10,65    | 15,63    | 16,97    | 20,53                 | 25,75                                          | 29,14     | 49,85     | 29,76                         |
| $G_{CV(%)}$                  | 10,46          | 18,49    | 21,66    | 32,24    | 39,03    | 46,45                 | 58,90                                          | 59,49     | 112,29    | 87,48                         |
| $V_{CV(%)}$                  | 23,84          | 36,26    | 39,16    | 47,50    | 60,93    | 53,89                 | 69,28                                          | 65,65     | 112,09    | 104,19                        |
| $R_{CV(%)}$                  | 0,00           | 62,25    | 41,91    | 87,04    | 114,02   | 168,80                | 89,52                                          | 163,13    |           | 169,29                        |

**Tabela 31.** Estatísticas de dados primários, das árvores com *DAP*≥40cm, segundo classes de *Dmax*, encontradas em 100ha de floresta da Resex Aquariquara, município de Machadinho D´Oeste – RO

Legenda: NA = número de árvores; *I* = idade da árvore; *H* = altura comercial; *D* = diâmetro à altura do peito; *G* = área basal; *V* = volume; *R* = valor da madeira; sub-índice *Total* = soma dos valores; *Média* = média aritmética; *CV* = coeficiente de variação (%);  $D_{50}$ , ....,  $D_{240}$ ,  $D_{Total}$  = classe de tamanho da árvore ( $D_{max}$ ).

Nota: Idade da árvore estimada pelo modelo de crescimento de Bertalanffy. Para *R* (média e coeficiente de variação de valor da madeira considerando somente dados de árvores com valor comercial).

Fonte: Dados primários do inventário florestal, ECOPORÉ (1996) mais dados adaptados nesta tese, elaborada pelo autor.

## **5.3.3 Valor comercial de madeira das árvores**

Do total populacional de 123 espécies com 1.572 árvores que ocorrem em 100ha, 89 espécies (74,2%) e 720 árvores (45,8%) não são comercializadas no mercado regional, as quais ocuparam 196m<sup>2</sup> de área basal (43,5%) e acumularam 1.689m<sup>3</sup> de madeira (42,8%), indicando que pouco mais de 40% da madeira da floresta de Resex Aquariquara não podem ser exploradas comercialmente (Tabela 32). Além dos aspectos antes citados, foram quantificadas as árvores com defeitos no fuste, tais como tronco ocado, tortuosidade, esgalhamento e bifurcação, atribuindo, em função da soma desses defeitos um índice de aproveitamento, com peso 1,00, 0,75, 0,50 e 0,00, respectivamente para árvores com fuste perfeito (100% de rendimento no desdobro), moderadamente defeituoso com 75% de rendimento, severamente defeituoso com 50% de rendimento, e fuste imprestáveis para a exploração comercial da madeira (antieconômico) com nenhum rendimento de madeira no desdobro (Tabela 32). A freqüência relativa de árvores com fuste com IA=0,00 foi de 2,5%, e as com IA=0,50, 0,75 e 1,00, respectivamente de 3,0%, 27,0% e 67,5%. Cabe ressaltar que, sem a aplicação do IA, o volume total e o valor da madeira poderiam atingir, respectivamente, 2.260 $m^3$  e R\$ 24.121,00, e com o IA foram de 2.080 $m^3$  e R\$22.142,00, podendo-se, assim, atribuir aos defeitos uma perda total de 180 $m<sup>3</sup>$  em volume de madeira (-8,0%) e R\$1.979,00 em valor monetário (-8,2%).

| Classe      | IA   | $\overline{N}$ | $N(\%)$ | $G(m^2)$ | $G$ (%) | V(m3) | $V(\%)$ | R(R\$)           | $R$ $(\%)$ |
|-------------|------|----------------|---------|----------|---------|-------|---------|------------------|------------|
| $S_{\nu c}$ | 1,00 | 473            | 30,1    | 128,0    | 28,4    | 1.175 | 29,8    | $\mathbf{0}$     | 0,0        |
| $S_{\nu c}$ | 0,75 | 196            | 12,4    | 54,2     | 12      | 415   | 10,5    | $\boldsymbol{0}$ | 0,0        |
| $S_{\nu c}$ | 0,50 | 22             | 1,4     | 5,7      | 1,3     | 41    | 1,0     | $\boldsymbol{0}$ | 0,0        |
| $S_{vc}$    | 0,00 | 30             | 1,9     | 7,7      | 1,7     | 58    | 1,5     | $\boldsymbol{0}$ | 0,0        |
| Sub-tot     |      | 720            | 45,8    | 195,7    | 43,5    | 1.689 | 42,8    | $\boldsymbol{0}$ | 0,0        |
|             |      |                |         |          |         |       |         |                  |            |
| $C_{vc}$    | 1,00 | 588            | 37,4    | 180,0    | 40      | 1.681 | 42,6    | 17.969           | 81,2       |
| $C_{vc}$    | 0,75 | 228            | 14,5    | 61,8     | 13,7    | 478   | 12,1    | 3.855            | 17,4       |
| $C_{vc}$    | 0,50 | 25             | 1,6     | 9,8      | 2,2     | 79    | 2,0     | 317              | 1,4        |
| $C_{vc}$    | 0,00 | 10             | 0,7     | 2,9      | 0,7     | 22    | 0,5     | $\overline{0}$   | 0,0        |
| Sub-tot     |      | 852            | 54,2    | 254,6    | 56,5    | 2.260 | 57,2    | 22.142           | 100,0      |
|             |      |                |         |          |         |       |         |                  |            |
| Total       | 1,00 | 1.061          | 67,5    | 308,1    | 68,4    | 2.856 | 72,3    | 17.969           | 81,2       |
| Total       | 0,75 | 424            | 27,0    | 116,0    | 25,8    | 893   | 22,6    | 3.855            | 17,4       |
| Total       | 0,50 | 47             | 3,0     | 15,5     | 3,5     | 119   | 3,0     | 317              | 1,4        |
| Total       | 0,00 | 40             | 2,5     | 10,7     | 2,4     | 80    | 2,0     | $\overline{0}$   | 0,0        |
| Total       |      | 1.572          | 100,0   | 450,3    | 100,0   | 3.948 | 100,0   | 22.142           | 100,0      |

**Tabela 32.** Número de árvores, área basal, volume e valor da madeira, de árvores com *DAP*≥40cm, segundo classe de valor comercial da madeira e índice de aproveitamento da tora, em 100ha de floresta da Resex Aquariquara, município de Machadinho D´Oeste – RO

Legenda: Classe de valor comercial da madeira, sendo: *Svc* = espécies sem valor comercial, *Cvc* = espécies com valor comercial e Total = *Svc* + *Cvc*; *IA* = índice de aproveitamento da tora, em função dos seus defeitos; *N* = número de árvores; *G* = área basal; *V* = volume do fuste; *R* = valor da madeira, sendo que valor de cada árvore é obtido como segue: *R* = *PU*\**IA*\**V*, onde  $PU = \text{preço unitário em R$.m}^{-3}$ .

Fonte: Dados primários do inventário florestal, ECOPORÉ (1996), elaborada pelo autor.

### **5.3.4 Distribuição das árvores em classe de idade**

A idade de cada árvore da Resex Aquariquara, estimada pelo modelo de crescimento de Bertalanffy (*I=Ln((((y/a)^(1/b)))-1)\*-1)/-b*), variou entre 80 a 637 anos de idade e a média foi de 123 anos para árvores com *DAP*≥40cm. Na classe de idade de 100 a 119 anos, teve maior freqüência com 796 árvores, seguidas das classes de 80 a 99 e de 120 a 129 anos, respectivamente, com 279 e 225 árvores em 100ha de floresta (Tabela 33).

**Tabela 33.** Número de árvores com *DAP*≥40cm por classe de idade, segundo classe de *Dmax*, de 100ha de floresta da Resex Aquariquara, município de Machadinho D´Oeste – RO

| Classe      |       |       |       |       | $C1a$ s s e | d e   | idade | ano) |       |       |            |         | Idade  |
|-------------|-------|-------|-------|-------|-------------|-------|-------|------|-------|-------|------------|---------|--------|
| $D_{max}$   | 80 a  | 100a  | 120a  | 140 a | 160 a       | 180 a | 200a  | 220a | 240 a | 260 a | $\geq$ 280 | Total   | Média  |
|             | 99    | 119   | 139   | 159   | 179         | 199   | 219   | 239  | 259   | 279   |            |         | (ano)  |
| $D_{50}$    | 11,9  | 13,3  | 1,5   |       |             |       |       |      |       |       | -          | 26,7    | 97,66  |
| $D_{60}$    | 40,0  | 53,3  | 16,3  | 3,0   | 3,0         |       |       |      |       |       | -          | 115,6   | 106,38 |
| $D_{70}$    | 32,6  | 83,0  | 10,4  | 8,9   |             | -     | 1,5   | -    |       |       | -          | 136,3   | 107,72 |
| $D_{80}$    | 32,6  | 91,9  | 29,6  | 16.3  | 3,0         | 3,0   | 3,0   | -    |       |       | -          | 179,3   | 115,55 |
| $D_{90}$    | 96.3  | 183.7 | 29,6  |       |             | 4,4   | 4,4   | 1,5  | 1,5   | 3.0   | -          | 324,4   | 108,50 |
| $D_{100}$   | 34,1  | 170.4 | 41,5  | 11,9  | 7.4         | 1,5   | 11,9  | -    | -     | 1.5   | 1.5        | 281,5   | 118,44 |
| $D_{110}$   | 20,7  | 106,7 | 31,1  | 10,4  | 4,4         | 4,4   | Ξ.    | 13.3 | -     |       | -          | 191,1   | 124,41 |
| $D_{120}$   | 7.4   | 93.3  | 63,7  | 29,6  | 16.3        | 25,2  | 25,2  | 4,4  | -     | 8,9   | 5,9        | 280,0   | 149,33 |
| $D_{240}$   |       | -     | 1.5   | 1,5   | 10,4        | 7,4   | 7.4   | 3,0  |       |       | 5,9        | 37,0    | 236,85 |
| $D_{Total}$ | 275,6 | 795,6 | 225,2 | 81,5  | 44,4        | 45,9  | 53,3  | 22,2 | 1.5   | 13,3  | 13,3       | 1.571,9 | 122,91 |

Fonte: Dados primários do inventário florestal, ECOPORÉ (1996), elaborada pelo autor.

# **5.4 Modelo de Entrada (Input) e Saída (Output) de Árvores do Sistema**

Para simular a dinâmica de crescimento florestal, além dos dados obtidos até as seções anteriores, necessitam-se incluir um modelo de entrada (*input*) e de saída (*output*) do sistema de árvores da floresta, temas esses que serão abordadas nas próximas seções. Como foi proposta nesta tese uma nova metodologia para esta questão, foram incluídas informações básicas que deram suporte para o seu desenvolvimento.

### **5.4.1 Distribuição de número de árvores vivas em classe de idade relativa**

Tomando como base os dados de *MCBC* apresentados nas Tabelas 23 e 24, respectivamente, da Seção 5.2.3 e 5.2.4, constata-se que as árvores mantêm um porte relativo constante nas idades de culminações dos seus incrementos para todas as árvores das classes de *Dmax.* A *IIMA* em volume, de acordo com o *MCBC*, apresenta os seguintes valores nominais segundo classe de *Dmax*: *D50*=100, *D60*=120, *D70*=140, *D80*=160, *D90*=180, *D100*=200, *D110*=220 e *D240*=480 anos. Substituindo-se a idade nominal por idade relativa (*IR*=*I*/*IIMA*) na *IIMA* em volume, o diâmetro atinge um porte equivalente a 87,94% do seu valor máximo (*IR0,8794*) e o volume a 74,51% do seu máximo (*IR0,7451*), conforme ilustrado na Figura 43.

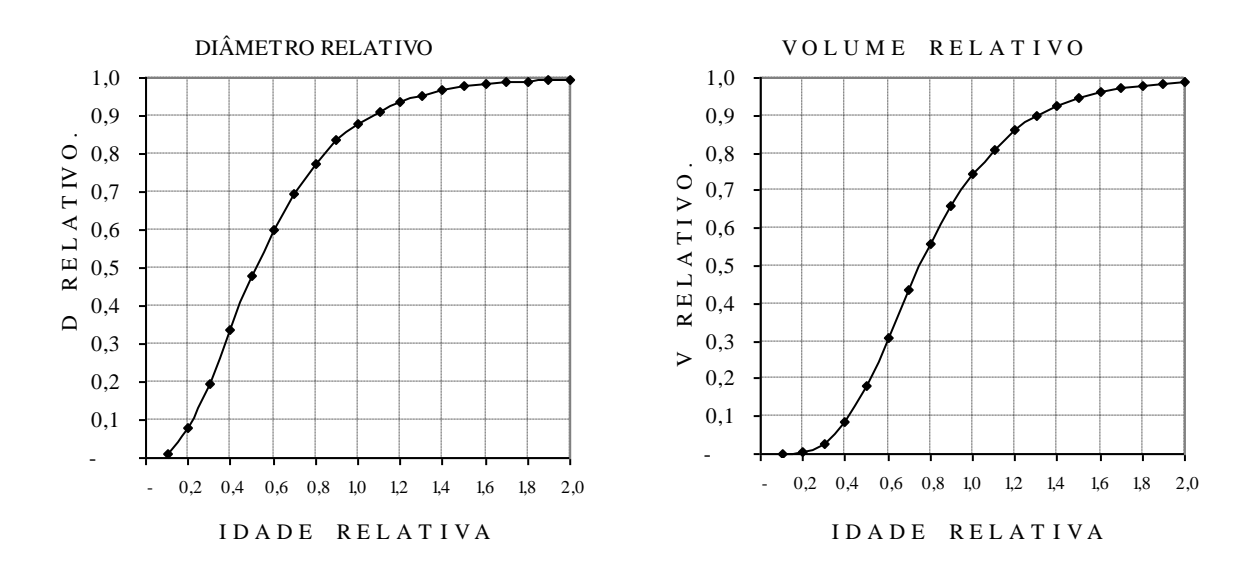

Nota: Idade relativa = 1 para a idade correspondente à culminação de incremento médio anual em volume de fuste; diâmetro relativo =  $D_t/D_{max}$  e volume relativo =  $V_t/V_{max}$ , sendo *t* a idade da árvore e *max* o valor assintótico (coeficiente *a*). Fonte: Elaborada pelo autor a partir dos dados da Tabela 24 da seção 5.2.4.

**Figura 43.** Relação entre idade relativa com o diâmetro e volume relativo, ajustado pelo *MCBC* para o crescimento de árvores, de todas as classes de *Dmax*, da Resex Aquariquara, município de Machadinho D´Oeste – RO.

Sob o ponto de vista de manejo florestal, a máxima produtividade volumétrica de madeira, baseado no *MCBC* ajustado para simular o crescimento de árvores da Resex Aquariquara, poderá ser obtida ao explorarem as árvores das classes de *Dmax* com os seguintes diâmetros: *D50→D*=44,0, *D60→D*=52,8, *D70→D*=61,6, *D80→D*=70,4, *D90→D*=79,2, *D100→D*=87,9, *D110→D*=96,7, *D120→D*=105,5 e *D240→D*=211,1 centímetros de *DAP*, os quais representam 87,9% do diâmetro assintótico de cada classe e com *IR*=1,00, conforme ilustrado na Figura 43.

Da mesma forma, para monitorar o crescimento de árvores a partir das classes de *IR*≥0,50, devem ser medidas, segundo classe de *Dmax*, as árvores a partir de seguintes diâmetros: *D50*→*D*=23,8, *D60*→*D*=28,6, *D70*→*D*=33,3, *D80*→*D*=38,1, *D90*→*D*=42,9, *D100*→*D*=47,6, *D110*→*D*=52,4, *D120*→*D*=57,2 e *D240*→*D*=114,3cm de *DAP*.

Para o manejo florestal é importante tomar como referência a idade relativa e o porte relativo da árvore, pois esses parâmetros guardam uma relação constante para as árvores de todas as classes de *Dmax* e, além disso, caracterizam a fase de desenvolvimento de cada árvore (juvenil, intermediária, maturação e senescente). Baseando-se nessas informações, é possível controlar a produção e produtividade de cada árvore e, conseqüentemente, do povoamento florestal.

Assim sendo, a idade nominal de cada árvore, apresentada na Tabela 33 da Seção 5.3.4., foi transformada em idade relativa, aplicando-se a seguinte fórmula: *IR=I/IIMA*, onde *I* é a idade nominal da árvore e *IIMA* a idade de culminação em incremento médio anual em volume da árvore (Tabela 34 e Figura 44).

**Tabela 34**. Distribuição de árvores com *DAP*≥40cm em classe de idade relativa, segundo classe de *Dmax*, de 100ha de floresta da Resex Aquariquara, município de Machadinho D´Oeste – RO

| Clas.                                                                                                    |                   |               |                          |                                  |                      |                        |                                                       |             |                          | Número de árvores por centro de classe da idade relativa $(R)$ |            |                              |                          |                          |                          |                 |
|----------------------------------------------------------------------------------------------------|-------------------|---------------|--------------------------|----------------------------------|----------------------|------------------------|-------------------------------------------------------|-------------|--------------------------|----------------------------------------------------------------|------------|------------------------------|--------------------------|--------------------------|--------------------------|-----------------|
| $D_{max}$                                                                                                    | $0.25 \quad 0.35$ | 0.45          | 0.55                     |                                  | $0.65$ $0.75$ $0.85$ |                        | 0,95                                                  | 1,05        | 1,15                     | 1,25                                                           |            | 1,35 1,45 1,55               |                          |                          |                          | 1,65 1,75 Total |
| $D_{50}$                                                                                                    |                   |               |                          |                                  |                      | 7.4<br>$\frac{1}{2}$ . | 4,4                                                   | 13.3        |                          | $-1,5$                                                         | $\sim$ $-$ |                              |                          |                          | -                        | 26,7            |
| $D_{60}$                                                                                                    |                   |               |                          |                                  |                      |                        | $-11,9$ 22,2 41,5 17,8                                | 16.3        | $\sim$                   | 1.5                                                            | 4,4        | $\qquad \qquad \blacksquare$ | $\overline{\phantom{a}}$ |                          |                          | $-115,6$        |
| $D_{70}$                                                                                                    |                   |               |                          | 5.9 22.2 87.4                    |                      |                        | 1,5 8,9                                               | 8.9         | $\blacksquare$           |                                                                |            | 1.5                          | $\overline{\phantom{a}}$ |                          |                          | $-136,3$        |
| $D_{80}$                                                                                                    |                   |               |                          | $-26.791.919.3$                  |                      |                        | 17,8 14,8                                             | 3,0         | 1,5                      | 1,5                                                            | 3,0        |                              |                          | $\blacksquare$           |                          | $-179,3$        |
| $D_{90}$                                                                                                    |                   |               |                          | $-28,1222,244,414,8$             |                      |                        |                                                       | $-4,4$      | 4,4                      | 1.5                                                            | 1.5        | $\blacksquare$               | 3.0                      | $\overline{\phantom{a}}$ |                          | $-324,4$        |
| $D_{100}$                                                                                                    |                   |               |                          | $-34,1170,441,511,97,4$          |                      |                        | $1,5$ 11,9                                            |             | $\overline{\phantom{a}}$ |                                                                | 1.5        |                              |                          |                          |                          | 1,5 281,5       |
| $D_{II0}$                                                                                                    |                   |               |                          | $-75,6$ 78,5 14,8 4,4            |                      | 4,4                    |                                                       | $-13.3 - -$ |                          |                                                                |            |                              |                          |                          |                          | $-191,1$        |
| $D_{120}$                                                                                                    |                   |               |                          | $-100,7$ 85,9 16,3 17,8 40,0 4,4 |                      |                        |                                                       | $\sim$ $-$  | 8.9                      | 3.0                                                            | 3,0        |                              |                          |                          |                          | $-280,0$        |
| $D_{240}$                                                                                                    |                   | 1.5 17.8 11.9 | $\overline{\phantom{a}}$ |                                  | $-1,5$ 1,5           |                        | $\overline{\phantom{a}}$                              |             | $-1.5$                   | $\overline{\phantom{0}}$                                       | 1.5        | $\overline{\phantom{a}}$     | $\overline{\phantom{a}}$ |                          | $\overline{\phantom{a}}$ | 37,0            |
| $D_{\text{Total}}$                                                                                                    |                   |               |                          |                                  |                      |                        | 1,5 17,8 250,4 589,6 243,0 179,3 121,5 51,9 71,1 16,3 |             |                          |                                                                | 8.9 14.8   | 1.5                          | 3,0                      | $\overline{\phantom{a}}$ |                          | 1,51.571,9      |
| Nota: IR = 1 corresponde à idade de culminação em IMA em volume de árvores da classe de $D_{max}$ : $D_{50} = 100$ , $D_{60} = 120$ , $D_{70}$ |                   |               |                          |                                  |                      |                        |                                                       |             |                          |                                                                |            |                              |                          |                          |                          |                 |

= 140, *D<sup>80</sup>* = 160, *D<sup>90</sup>* = 180, *D<sup>100</sup>* = 200, *D<sup>110</sup>* = 220, *D<sup>120</sup>* = 240 e *D<sup>240</sup>* = 480 anos.

Fonte: Dados primários do inventário florestal, ECOPORÉ (1996), adaptada e elaborada pelo autor.

Os resultados (Tabela 34) indicaram que 38% (590 árvores) do total de 1.572 árvores inventariadas enquadram-se na classe de idade relativa entre 0,5 a 0,6, seguindo-se 16% na classe de *IR1,45*, 15% na classe *IR0,65*, 11% na classe *IR0,75* e menos de 10% nas demais classes. Constatou-se também a freqüência de 1.455 árvores com *IR*<1,0 e apenas 117 árvores (7,4%) apresentaram *IR*≥1,00.

Cabe alertar que os dados apresentados na Tabela 34 e ilustradas na Figura 44 não incluem as árvores de diferentes classes de *Dmax* de forma balanceada em todas as classes de *IR*, uma vez que, no inventário florestal, foram incluídas somente as árvores com *DAP*≥40cm, resultando, segundo classes de  $D_{max}$ , nos seguintes valores de *IR*:  $D_{50} \rightarrow$ *IR*<sub> $>0.84$ </sub>,  $D_{60} \rightarrow$ *IR*<sub> $>0.67$ </sub>, *D*<sub>70</sub>→*IR*<sub>≥0,58</sub>, *D*<sub>80</sub>→*IR*<sub>≥0,52</sub>, *D*<sub>90</sub>→*IR*<sub>≥0,48</sub>, *D*<sub>*100</sub>→<i>IR*<sub>≥0,44</sub>, *D*<sub>*110</sub>→<i>IR*<sub>≥0,42</sub>, *D*<sub>120</sub>→*IR*<sub>≥0,40</sub> e</sub></sub> *D240*→*IR*≥0,28. Assim, por exemplo, não foram inventariadas na Resex Aquariquara, das árvores da classe de *Dmax*=50, as árvores das classes da *IR0,25* até *IR0,75*, e estando incluídas a partir da *IR0,85*, porém, desta última, somente árvores compreendidas entre 84≤*IR*<90 em vez de 80≤*IR*<90 e somente a partir de *IR0,95* abrangendo a amplitude total dessas classes (95≤*IR*<100).

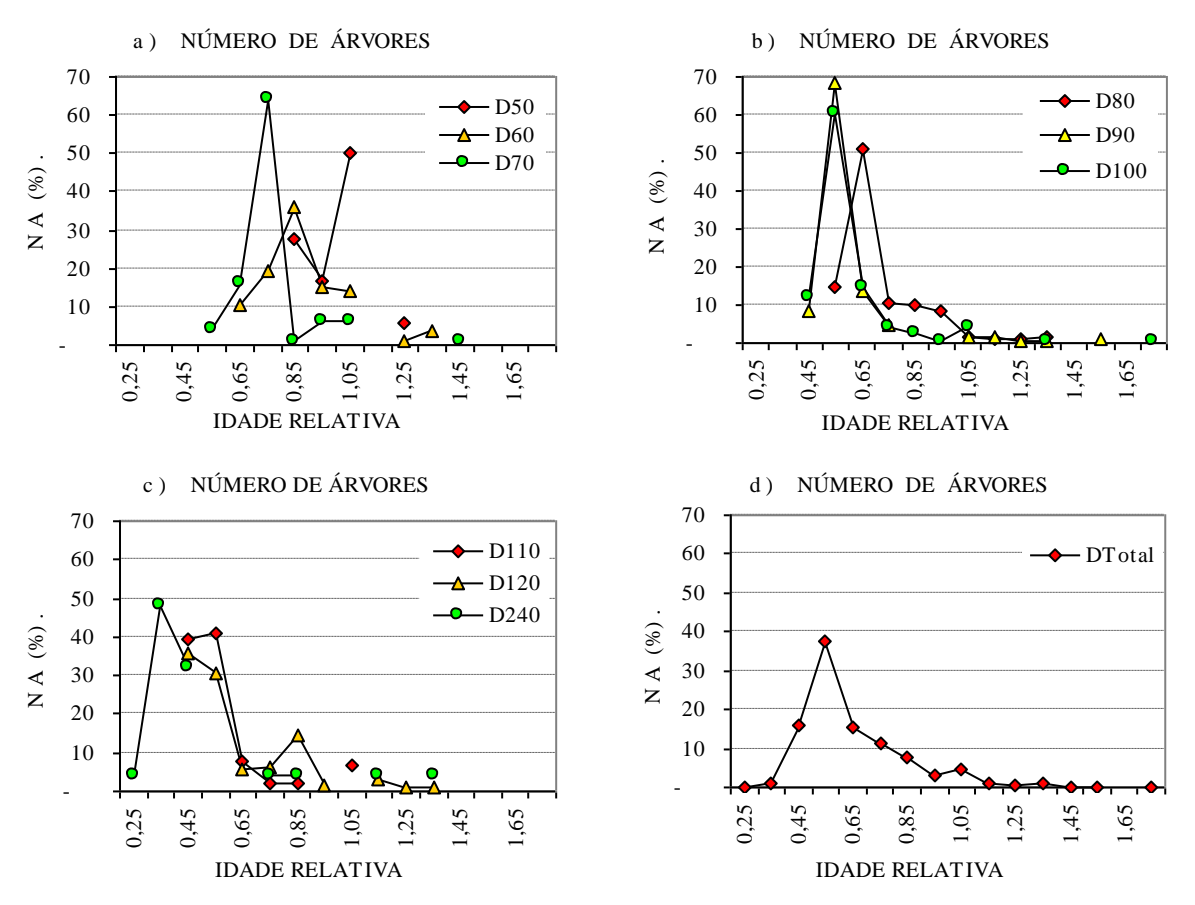

Nota: *IR* = 1 corresponde à idade de culminação em *IMA* em volume de árvores da classe de *Dmax*: *D<sup>50</sup>* = 100, *D<sup>60</sup>* = 120, *D<sup>70</sup>*  $= 140, D_{80} = 160, D_{90} = 180, D_{100} = 200, D_{110} = 220, D_{120} = 240 \text{ e } D_{240} = 480 \text{ anos}.$ Fonte: Dados primários do inventário florestal, ECOPORÉ (1996), adaptada e elaborada pelo autor.

**Figura 44.** Distribuição relativa de número de árvores com *DAP*≥40cm, segundo classe de *Dmax*, em classes de idade relativa (*IR*), da floresta de Resex Aquariquara, município de Machadinho D´Oeste – RO.

Conforme ilustrações da Figura 44, nas distribuições de número de árvores em classe de *IR*, podem ser observadas variações quanto às freqüências (regular e decrescente da Figura 44d, concentrada em uma classe da Figura 44b, diminuição e aumento irregulares de *D<sup>120</sup>* da Figura 44c,) e também as ausências de árvores nas classes de *IR* intermediárias em todas as classes de *Dmax*, com a exceção na classe de *D<sup>80</sup>* (Tabela 34). Esses fatos apontados indicam que as árvores agrupadas em espécies em classe de tamanho máximo de seu *DAP* apresentam uma distribuição irregular de árvores em classes de idades relativa de maneira semelhante ao encontrado para a classe diamétrica (vide Tabela 30 da seção 5.3.2.).

Visando averiguar a forma de distribuição de número de árvores em classe, foi aplicado o modelo de polinômio de terceira ordem (*Y*=*β0*+*β1X*+*β11X 2* +*β111X 3* +*ε*) para cada classe de *Dmax* (Figura 45). Os resultados (Figura 45) apresentaram formas distintas de distribuições, como nos casos de *D50*, *D60* e *D70*, que apresentaram um aumento de número de árvore no início, seguida de decréscimo até chegar a zero e novamente um aumento no final. Nas demais classes de *Dmax*, o número de árvores decresceu e no final apresentaram uma ligeira tendência de crescimento. Adicionalmente, pode ser notado que a velocidade de decréscimo de número de árvore não foi constante entre as classes sucessivas de *IR*, sendo este maior no início e menos acentuado no final.

O modelo polinomial (Figura 45) não é apropriado para ajustar a distribuição de árvores em classes de *IR* das árvores da Resex Aquariquara, uma vez que, em determinada classe de *IR*, o seu valor passa a ser negativo (em 7 classes de um total de 9 classes de *Dmax*),

fato este inexistente na realidade. Como alternativa, poderia ser utilizado o modelo logarítmico, porém, como a taxa de decréscimo não é constante entre as classes sucessivas, apresentam uma subestimação de número de árvores das classes iniciais e sobreestimação das árvores das classes finais de *IR*. Para o perfil de dados de árvores da Resex Aquariquara, o modelo que poderia apresentar o melhor ajuste seriam o exponencial, seguido de potência, porém, estes não são passíveis de serem aplicados em conjunto de dados com ausência de árvores em classes de *IR* intermediárias, como ocorreu em 8 classes de *Dmax* com exceção de *D80*.

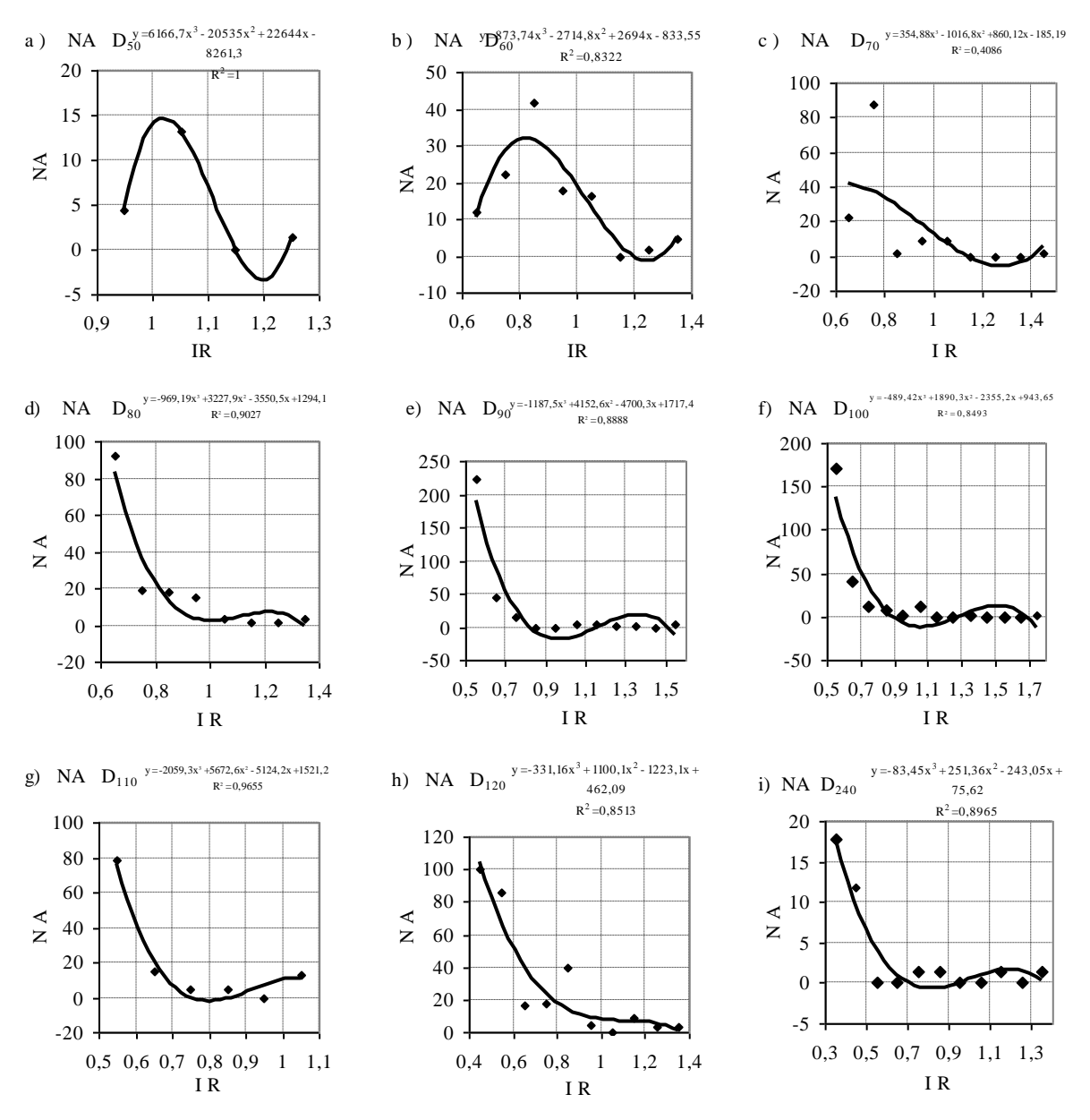

Nota: *IR* = 1 corresponde à idade de culminação em *IMA* em volume de árvores da classe de *Dmax*: *D<sup>50</sup>* = 100, *D<sup>60</sup>* = 120, *D<sup>70</sup>*  $= 140, D_{80} = 160, D_{90} = 180, D_{100} = 200, D_{110} = 220, D_{120} = 240$  e  $D_{240} = 480$  anos. Fonte: Dados primários do inventário florestal, ECOPORÉ (1996), adaptada e elaborada pelo autor.

**Figura 45.** Modelo de distribuição ajustado pelo polinômio de terceira ordem de número de árvores com *DAP*≥40cm, segundo classe de *Dmax*, em função das classes de idade relativa (*IR*), de 100ha de floresta da Resex Aquariquara, município de Machadinho D´Oeste – RO.

Por último, foram aplicados para os dados de todas as classes de *Dmax*, de *IR0,55* até *IR1,55* da Tabela 34, os quatro modelos de regressão linear, resultando o melhor ajuste o polinomial de terceira ordem ( $R^2$ =0,95), seguido de exponencial ( $R^2$ =0,93), potência ( $\tilde{R}^2$ =0,91 e, por último, logarítmico com  $R^2$ =0,75 (Figura 46).

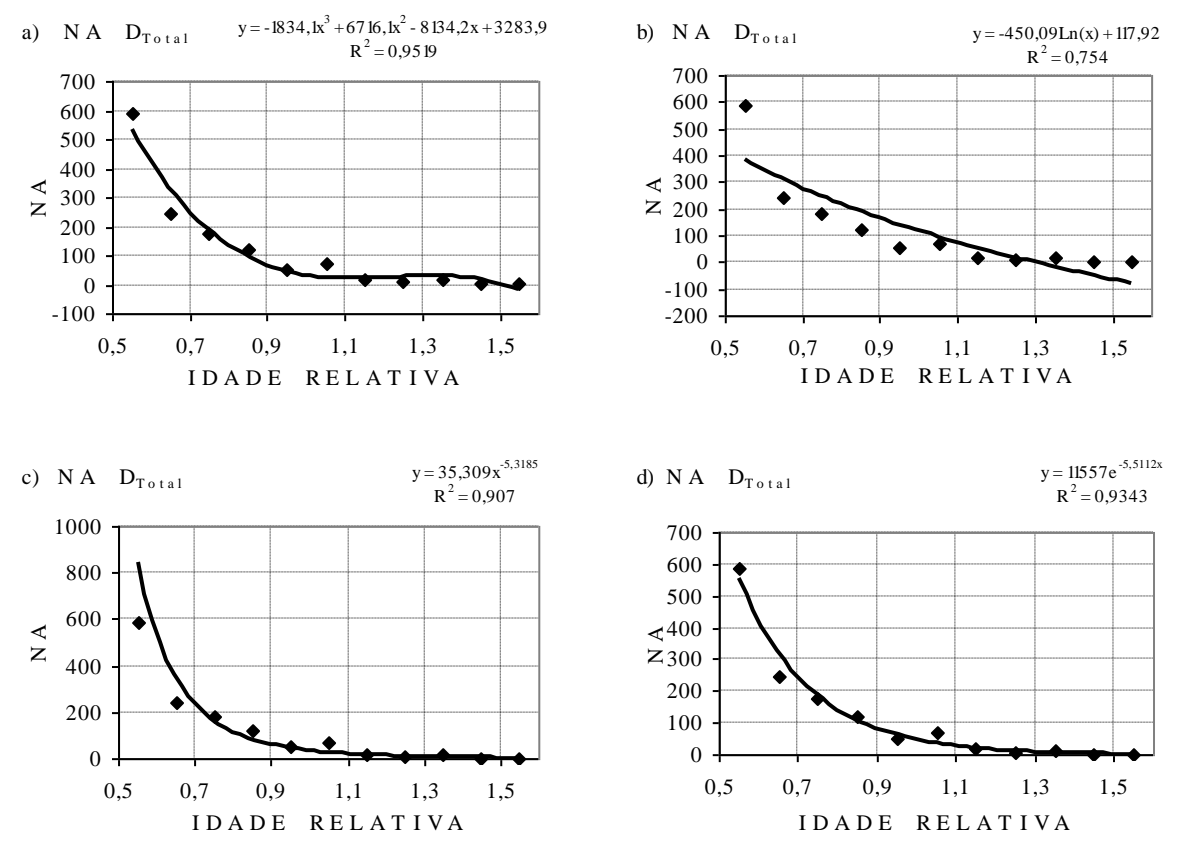

Nota: *IR* = 1 corresponde à idade de culminação em *IMA* em volume de árvores da classe de *Dmax*: *D<sup>50</sup>* = 100, *D<sup>60</sup>* = 120, *D<sup>70</sup>*  $= 140, D_{80} = 160, D_{90} = 180, D_{100} = 200, D_{110} = 220, D_{120} = 240$  e  $D_{240} = 480$  anos. Fonte: Dados primários do inventário florestal, ECOPORÉ (1996), adaptada e elaborada pelo autor.

**Figura 46.** Distribuição de árvores com *DAP*≥40cm de todas as classes de *Dmax*, ajustados em função da idade relativa aplicando os modelos a) polinômio de terceira ordem, b) logarítmico, c) potência e d) exponencial, de 100ha de floresta da Resex Aquariquara, município de Machadinho D´Oeste – RO.

Cada um dos modelos apresentou possibilidades de fornecer dados de diminuições de número de árvores por classes de *IR*, porém, acompanhados de vários problemas para serem aplicados na simulação de crescimento e sobrevivência, principalmente em se tratando de modelo para árvores individuais, destacando-se, entre outros, os seguintes:

- a)- a impossibilidade de incluir no modelo a quantidade de árvores maior que a existente na classe antecedente nas *IR* iniciais, como apresentadas pelas classes de *Dmax D50*, *D<sup>60</sup>* e *D<sup>70</sup>* e também nas *IR* finais de várias classes;
- b)- presença de grande quantidade de espécies com abundância muito baixa, sendo quase impossível dar tratamentos específicos dentro do modelo para tais espécies;
- c)- não poder solucionar as questões de ausência de árvores em determinadas classes de *IR* (distribuição descontínua em quase todas as classes de *Dmax*);
- d)- inconveniências em trabalhar com número fracionário de árvores no horizonte temporal de simulação e /ou com número reduzido de indivíduos por classe de *IR* como no caso de *D240*.

Em função das questões antes expostas, nesta tese foram aplicadas soluções alternativas que pudessem melhor representar o modelo de distribuições de número de árvores em classes de *IR*, conforme dados observadas de cada classe de *Dmax* da Resex Aquariquara.

### **5.4.2 Distribuição de número de árvores mortas em classe de idade relativa**

Sobre os dados da Tabela 34 (distribuição das árvores em classes de *IR*), foi a metodologia descrita na seção 4.7. Tomando-se como exemplo a distribuição das árvores de *D<sup>50</sup>* dessa tabela, onde estão presentes nas classes *IR0,85*=**7,4**, *IR0,95*=**4,4**, *IR*1,05=**13,3**, *IR*1,15=**0**, *IR*1,25=**1,5** e *IR*1,35=**0 árvores**, pode ser considerado que 1,5 árvores da *IR*1,25 e 8,9 árvores da *IR*1,05 (13,3-4,4=8,9) pertencem às espécies com regeneração esporádica por estarem isoladas ou com um número maior de árvores que da classe de *IR* anterior.

Por outro lado, considerando o tamanho do tubo (fluxo), das 7,4 árvores da *IR0,85*, 4,4 avançarão para as classes superiores e 3 ocuparão espaço vazio da classe *IR0,95*, porém com impossibilidade de atingir a classe *IR*1,05. No final, as árvores que sobreviverão até o limite superior da classe, conforme metodologia descrita na seção 4.7, somam 1,5 na *IR*1,25, 22,1  $(13,3+4,4+4,4=22,1)$  na  $IR_{1,05}$  e 3,0 na  $(7,4+4,4=3,0)$  na  $IR_{0,95}$ , conforme cifras apresentadas na Tabela 35 e ilustradas na Figura 47 o fluxo das árvores da classe *D50*.

Mesmo não sendo encontrada nenhuma referência bibliográfica sobre a aplicação da "teoria de modelo de tubo" (SHINOZAKI *et al.* 1964 e 1964a) e "hipótese de desenvolvimento específico" (LAMPRECHT, 1990), para dimensionar e calcular fluxo de número de árvores em classes de *IR*, o método proposto e aplicado nesta tese mostrou ser coerente com a forma em que se encontram distribuídas as árvores em classes de *IR* da Resex Aquariquara.

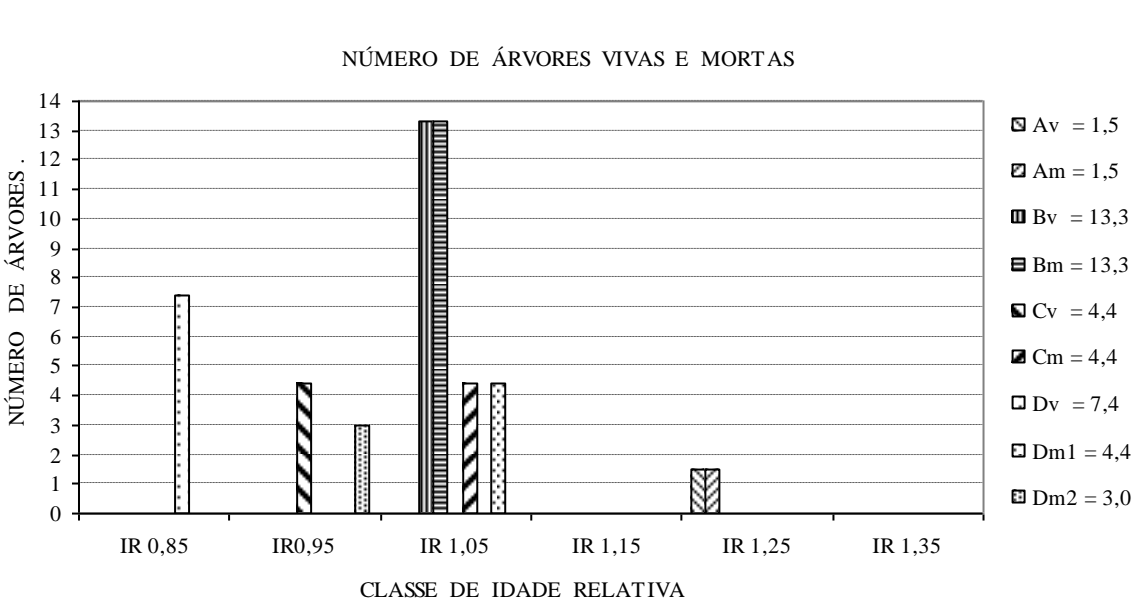

#### NÚMERO DE ÁRVORES VIVAS E MORTAS

Legenda: árvores vivas por classe de *IR*: *Av*, *Bv*, *Cv* e *Dv*; árvores mortas por classe de *IR*: *Am*, *Bm*,cm e *Dm1* e *Dm2*. Nota: Das 7,4 árvores vivas da classe de *IR0,85* (*Dv*), passaram somente 4,4 árvores (*Dm1*) para a classe *IR1,05*, por apresentar o tubo na *IR0,95* um tamanho de 4,4, ficando as 3,0 árvores na classe *IR0,95* (*Dm2*). Fonte: Elaborada pelo autor.

**Figura 47.** Número de árvores vivas por classe de idade relativa da classe *D50*, presentes em 100ha de florestas da Resex Aquariquara e número dessas mesmas árvores mortas por classe de idade relativa, estimado aplicando-se os fundamentos da "teoria de modelo de tubo" de Shinozaki e "desenvolvimento específico" de Lamprecht.

Na Tabela 35, apresenta-se a freqüência de número de árvores mortas nas classes de *IR*. Houve maior concentração de árvores mortas na *IR0,55* com 456 árvores, ou seja, com 29% do total, seguindo-se 17% *IR0,65*, 12% na *IR0,85* e 11% na *IR1,05*. Com as passagens de classes de *IR* das árvores vivas presentes nas classes de *IR* da Tabela 34, fez-se diminuir a freqüência de número de árvores (mortas) das classes inferiores (-90% na *IR0,45* e -23% na *IR0,55*) e, conseqüentemente, aumentou nas classes superiores (+47% na *IR0,75*, +54% na *IR0,85*, 143% na *IR0,95* e +142% na *IR1,05*).

**Tabela 35.** Freqüência de número de árvores com *DAP*≥40cm mortas por classe de idade relativa, segundo classe de *Dmax*, de 100ha de floresta da Resex Aquariquara, município de Machadinho D´Oeste – RO

| Classe                                                                                                    |  |          |                                                                                 |            |     | Centro da classe de idade relativa $(R)$ |          |                          |                     |                          |                          |                          |                          |                          |                |
|----------------------------------------------------------------------------------------------------|--|----------|---------------------------------------------------------------------------------|------------|-----|------------------------------------------|----------|--------------------------|---------------------|--------------------------|--------------------------|--------------------------|--------------------------|--------------------------|----------------|
| $D_{max}$                                                                                                    |  |          | 0,25 0,35 0,45 0,55 0,65 0,75 0,85 0,95 1,05 1,15 1,25 1,35 1,45 1,55 1,65 1,75 |            |     |                                          |          |                          |                     |                          |                          |                          |                          |                          | Total          |
| $D_{50}$                                                                                                    |  |          |                                                                                 |            |     | $-3.0$ 22,2                              |          |                          | $-1,5$              | $\frac{1}{2}$            |                          |                          |                          |                          | 26,7           |
| $D_{60}$                                                                                                    |  |          |                                                                                 | Ξ.         |     | 7,4 25,2 77,0                            |          |                          | $\Delta \sim 100$   | $-5,9$                   | $\overline{\phantom{a}}$ |                          |                          | -                        | 115,6          |
| $D_{70}$                                                                                                    |  |          |                                                                                 | $-102,2$   | 4,4 |                                          | 4,4 23,7 | $\overline{\phantom{a}}$ |                     | $\overline{\phantom{0}}$ | 1.5                      | $\overline{\phantom{a}}$ |                          | -                        | 136,3          |
| $D_{80}$                                                                                                    |  |          |                                                                                 |            |     | $-32,6$ 19,3 22,2 59,3 14,8              |          |                          | 7.4 8.9 14.8        |                          | $\overline{\phantom{a}}$ |                          |                          | $\overline{\phantom{0}}$ | 179,3          |
| $D_{90}$                                                                                                    |  |          | $-63,087,459,3$                                                                 |            |     | $\overline{\phantom{a}}$                 | $\sim$   | 3,0                      |                     | 3,0 5,9                  |                          | $-3.0$                   | $\overline{\phantom{a}}$ | -                        | 324,4          |
| $D_{100}$                                                                                                    |  |          | $-106.7$ 72.6 37.0 34.1                                                         |            |     | 7.4 20.7                                 |          |                          | $\omega_{\rm{max}}$ | $-1,5$                   |                          |                          | $\overline{\phantom{a}}$ | 1.5                      | 281,5          |
| $D_{II0}$                                                                                                    |  |          | $-106,7$ 35,6 13,3 22,2 $-13,3$                                                 |            |     |                                          |          | $\omega$                 |                     |                          |                          |                          |                          |                          | 191,1          |
| $D_{120}$                                                                                                    |  |          | $-80.0$ 32.6 32.6 93.3 26.7                                                     |            |     |                                          |          | $-3,0$                   |                     | 3.0 8.9                  |                          |                          |                          |                          | 280,0          |
| $D_{240}$                                                                                                    |  | 5.9 25.2 |                                                                                 | $\sim 100$ | 3,0 | $\overline{\phantom{a}}$                 |          | $-1.5$                   |                     | $-1.5$                   |                          |                          |                          |                          | 37,0           |
| $D_{\mathit{Total}}$                                                                                                    |  |          | 5,9 25, 2456, 3260, 7263, 7186, 7125, 9171, 914, 816, 338, 5                    |            |     |                                          |          |                          |                     |                          |                          | $1.5 \quad 3.0$          |                          |                          | $-1,5$ 1.571,9 |
| Nota: $IR = 1$ corresponde à idade de culminação em IMA em volume de árvores da classe de $D = D_{50} = 100$ , $D_{60} = 120$ , $D_{70}$ |  |          |                                                                                 |            |     |                                          |          |                          |                     |                          |                          |                          |                          |                          |                |

Nota: *IR* = 1 corresponde à idade de culminação em *IMA* em volume de árvores da classe de *Dmax*: *D<sup>50</sup>* = 100, *D<sup>60</sup>* = 120, *D<sup>70</sup>*  $= 140, D_{80} = 160, D_{90} = 180, D_{100} = 200, D_{110} = 220, D_{120} = 240 \text{ e } D_{240} = 480 \text{ anos}.$ 

Fonte: Dados primários do inventário florestal, ECOPORÉ (1996), adaptada e elaborada pelo autor.

### **5.4.3 Taxa de sobrevivência das árvores por classe de idade relativa**

Para calcular a taxa de sobrevivência, foi adotado como critério que a idade da árvore

**Tabela 36**. Taxa de sobrevivência (%) de árvores com *DAP*≥40cm em classe de idade relativa, segundo classe de *Dmax*, de 100ha de floresta da Resex Aquariquara, Machadinho D´Oeste – RO

| Clas.       |       |       |       |       |       | Centro da classe | de    | idade relativa $(IR)$ |                          |      |     |               |               |               |                               |  |
|-------------|-------|-------|-------|-------|-------|------------------|-------|-----------------------|--------------------------|------|-----|---------------|---------------|---------------|-------------------------------|--|
| $D_{max}$   | 0.35  | 0,45  | 0.55  | 0.65  | 0,75  | 0.85             | 0,95  | 1,05                  | 1,15                     | 1,25 |     |               |               |               | 1,35 1,45 1,55 1,65 1,75 1,85 |  |
| $D_{50}$    | 100,0 | 100,0 | 100,0 | 100,0 | 100,0 | 100,0            | 100,0 | 88.9                  | 5,6                      | 5,6  |     |               |               |               |                               |  |
| $D_{60}$    | 100,0 | 100,0 | 100,0 | 100,0 | 100,0 | 100,0            | 93,6  | 71,8                  | 5,1                      | 5,1  | 5,1 |               |               |               |                               |  |
| $D_{70}$    | 100,0 | 100,0 | 100,0 | 100,0 | 100,0 | 25,0             | 21,7  | 18,5                  | 1,1                      | 1,1  | 1,1 | 1,1           |               |               |                               |  |
| $D_{80}$    | 100,0 | 100,0 | 100,0 | 100,0 | 81,8  | 71,1             | 58,7  | 25,6                  | 17,4                     | 13,2 | 8,3 |               |               |               |                               |  |
| $D_{90}$    | 100,0 | 100,0 | 100,0 | 49.8  | 22,8  | 4,6              | 4,6   | 4,6                   | 4,6                      | 3,7  | 2,7 | 0,9           | 0,9           |               |                               |  |
| $D_{100}$   | 100,0 | 100,0 | 100,0 | 62,1  | 36,3  | 23,2             | 11,1  | 8,4                   | 1,1                      | 1,1  | 1,1 | $0.5^{\circ}$ | $0.5^{\circ}$ | $0.5 \; 0.5$  |                               |  |
| $D_{II0}$   | 100.0 | 100,0 | 100,0 | 44,2  | 25,6  | 18,6             | 7,0   | 7,0                   | $\overline{\phantom{a}}$ |      |     |               |               |               |                               |  |
| $D_{120}$   | 100.0 | 100.0 | 100.0 | 71,4  | 59.8  | 48.1             | 14,8  | 5,3                   | 5,3                      | 4,2  | 3,2 |               |               |               |                               |  |
| $D_{240}$   | 100.0 | 84,0  | 16,0  | 16,0  | 16,0  | 16,0             | 8,0   | 8,0                   | 8,0                      | 4,0  | 4,0 |               |               |               |                               |  |
| $D_{Total}$ | 100.0 | 99,6  | 98,0  | 69,0  | 52,4  | 35,6             | 23,8  | 15,7                  | 4,8                      | 3,9  | 2,8 | 0.4           |               | $0.3$ 0.1 0.1 |                               |  |

Nota: *IR* = 1 corresponde à idade de culminação em *IMA* em volume de árvores da classe de *Dmax*: *D<sup>50</sup>* = 100, *D<sup>60</sup>* = 120, *D<sup>70</sup>* = 140, *D<sup>80</sup>* = 160, *D<sup>90</sup>* = 180, *D<sup>100</sup>* = 200, *D<sup>110</sup>* = 220, *D<sup>120</sup>* = 240 e *D<sup>240</sup>* = 480 anos.

Fonte: Dados primários do inventário florestal, ECOPORÉ (1996), adaptada e elaborada pelo autor.

morta será considerada o limite superior de cada classe de *IR*, sendo subtraído o número de árvores mortas do sistema somente na classe de *IR* imediatamente superior à classe que ocorreu a mortalidade (Tabela 36 e Figura 48). Conforme dados, as árvores começam a morrer, no modelo ajustado, com maior intensidade, ao atingir 60% da *I<sub>IMA</sub>* em volume (baixa de 98% da classe anterior para 69%) e apenas 15,7% das árvores sobrevivem além dessa idade relativa.

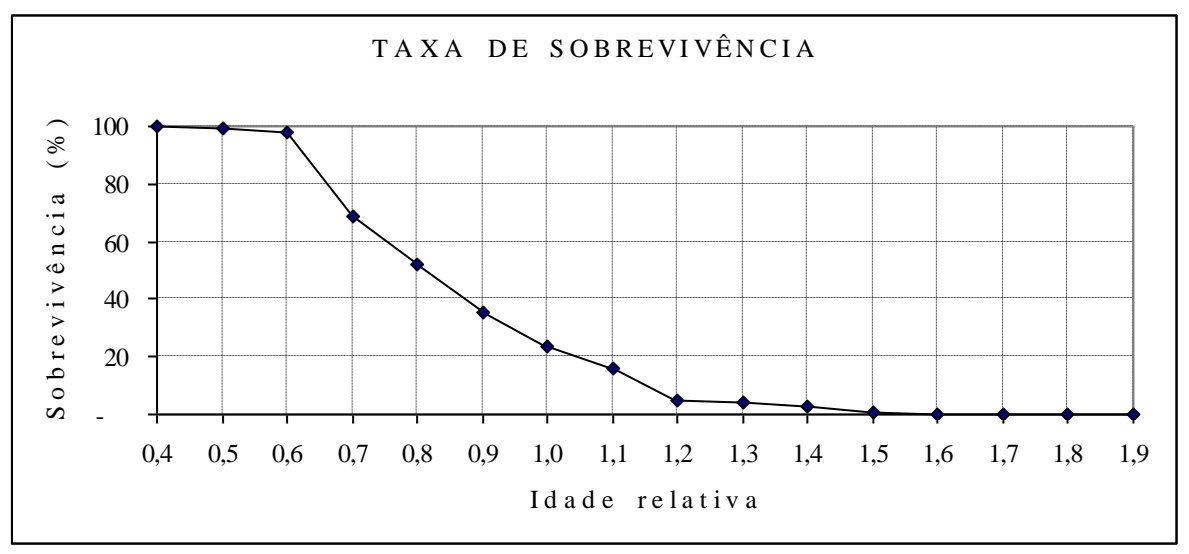

Fonte: Dados primários do inventário florestal, ECOPORÉ (1996), adaptada e elaborada pelo autor.

**Figura 48.** Taxa de sobrevivência de árvores com *DAP*≥40cm, de todas as classes de *Dmax*, de 100ha de floresta da Resex Aquariquara, município de Machadinho D´Oeste - RO.

### **5.4.4 Distribuição das árvores em classe de longevidade**

As longevidades das árvores da Resex Aquariquara situaram-se nas idades compreendidas entre 100 aos 671 anos, resultando em uma longevidade média de 151,65 anos, sendo a mesma de 109,17 anos para as árvores da classe *D<sup>50</sup>* e 275,89 anos para as de *D<sup>240</sup>* (Tabela 37 e Figura 49). O tempo médio de sobrevivência estimado foi de 28,69 anos, a meia-vida dessa floresta (expectativa que 50% do total de árvore da geração atual com *DAP*≥40cm chegue a morrer) foi de 21 anos e a morte da última árvore em 129 anos. LIEBERMANN *et al.*(1990) encontraram para floresta tropical não-perturbada de La Selva (Costa Rica) o tempo de meia-vida de 34 anos, ressaltando que foram incluídas árvores com *DAP*≥10cm. ROLIM *et al.*(1990) constataram mortalidade concentrada em um ano na Floresta Atlântica de Linhares (ES), indicando que este fenômeno pode manifestar-se irregularmente.
| Classe de   |                          |         |                          | Número de árvores por classe de longevidade (ano) |                 |      |      |         | Longevidade |
|-------------|--------------------------|---------|--------------------------|---------------------------------------------------|-----------------|------|------|---------|-------------|
| $D_{max}$   | < 139                    | 140<179 | $180 \le 219$            | 220 \(259)                                        | 260≤299 300≤339 |      | >340 | Total   | Média (ano) |
| $D_{50}$    | 26,7                     |         |                          |                                                   |                 |      |      | 26,7    | 109,61      |
| $D_{60}$    | 109,6                    | 5,9     | $\overline{\phantom{0}}$ |                                                   |                 |      |      | 115,6   | 129,17      |
| $D_{70}$    | 112,6                    | 22,2    | 1,5                      | $\qquad \qquad$                                   |                 |      |      | 136,3   | 120,76      |
| $D_{80}$    | 51,9                     | 96.3    | 16.3                     | 14,8                                              |                 |      |      | 179.3   | 155,55      |
| $D_{90}$    | 250,4                    | 59,3    | 3,0                      | 8,9                                               | 3,0             |      |      | 324.4   | 125,22      |
| $D_{100}$   | 189,6                    | 66,7    | 22,2                     | $\qquad \qquad$                                   | 1.5             |      | 1,5  | 281,5   | 147,13      |
| $D_{II0}$   | 106,7                    | 48,9    | 22,2                     | 13,3                                              |                 |      |      | 191.1   | 153,93      |
| $D_{120}$   | $\overline{\phantom{a}}$ | 112,6   | 125,9                    | 26,7                                              | 3,0             | 11,9 |      | 280,0   | 194,37      |
| $D_{240}$   |                          |         | 5,9                      | 25,2                                              |                 |      | 5,9  | 37.0    | 275,89      |
| $D_{Total}$ | 847,4                    | 411,9   | 197,0                    | 88,9                                              | 7,4             | 11,9 | 7.4  | 1.571,9 | 151,65      |

**Tabela 37**. Número de árvores com *DAP*≥40cm por classe de longevidade, segundo classe de *Dmax*, de 100ha de floresta da Resex Aquariquara, município de Machadinho D´Oeste – RO

Nota: Longevidade mínima de 100 anos e máxima de 671 anos de idade.

Fonte: Dados primários do inventário florestal, ECOPORÉ (1996), adaptada e elaborada pelo autor.

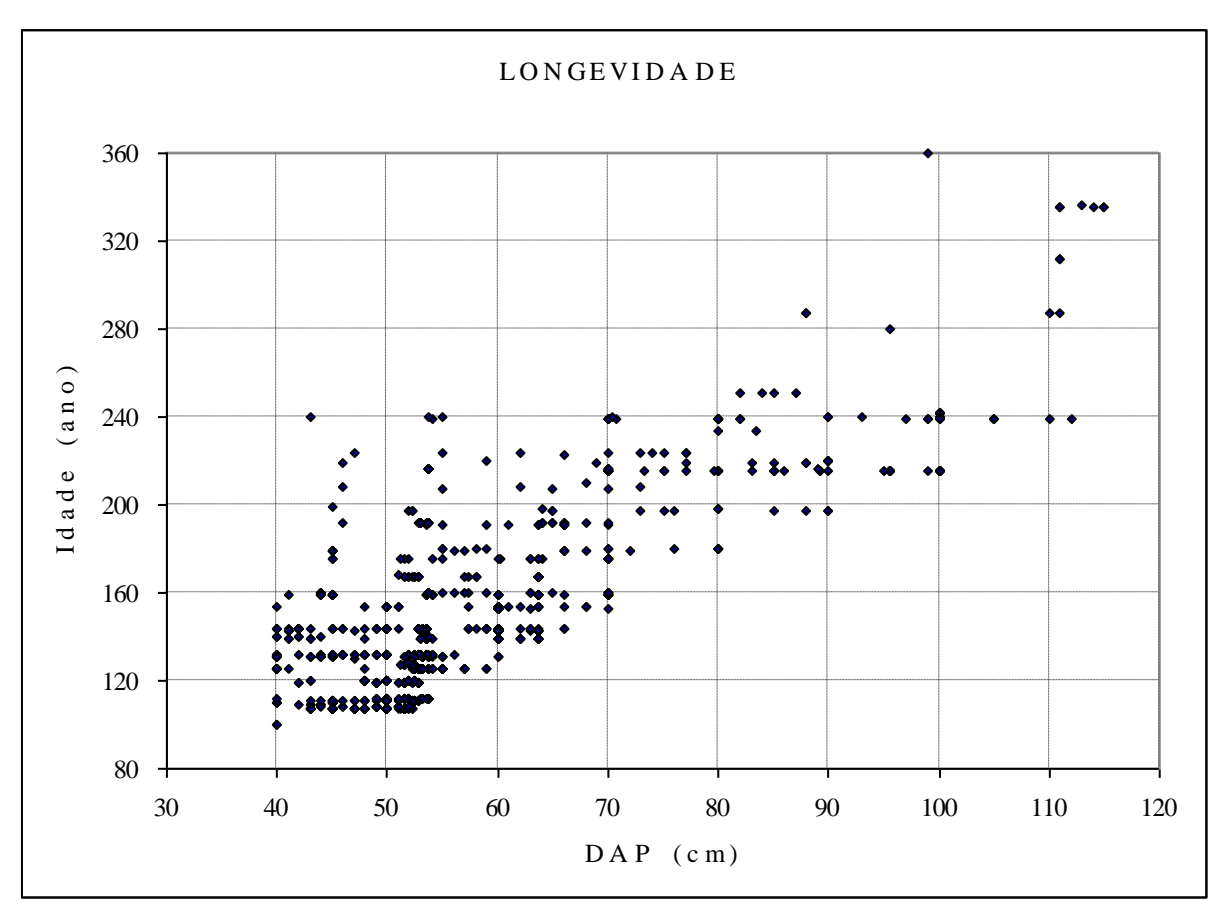

Nota: estão excluídos os pontos referentes a 4 árvores com *DAP* de 170, 190, 220 e 230cm e longevidade de 383, 431, 575 e 671 anos, respectivamente.

Fonte: Dados primários do inventário florestal, ECOPORÉ (1996), adaptada e elaborada pelo autor.

**Figura 49.** Longevidade estimada de árvores com *DAP*≥40cm de 67,5ha de floresta da Resex Aquariquara, município de Machadinho D´Oeste - RO.

#### **5.4.5 Distribuição das árvores por classe de tempo de permanência no sistema**

Estimada a idade de ingresso da árvore com 40cm de diâmetro e a sua longevidade, foi calculado o tempo de permanência de cada árvore no sistema de simulação, que variou entre um mínimo de 17 anos até um máximo de 539 anos, com média de 63,5 anos (Tabela 38). A maior freqüência de número de árvores verificou-se na classe de 40 a 49 anos de permanência com 847 árvores (35%), seguindo-se 444 árvores (28%) com tempo inferior ou igual a 39 anos e 206 árvores (13%) na classe entre 60 a 79 anos de permanência.

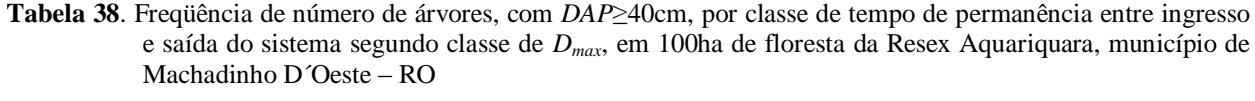

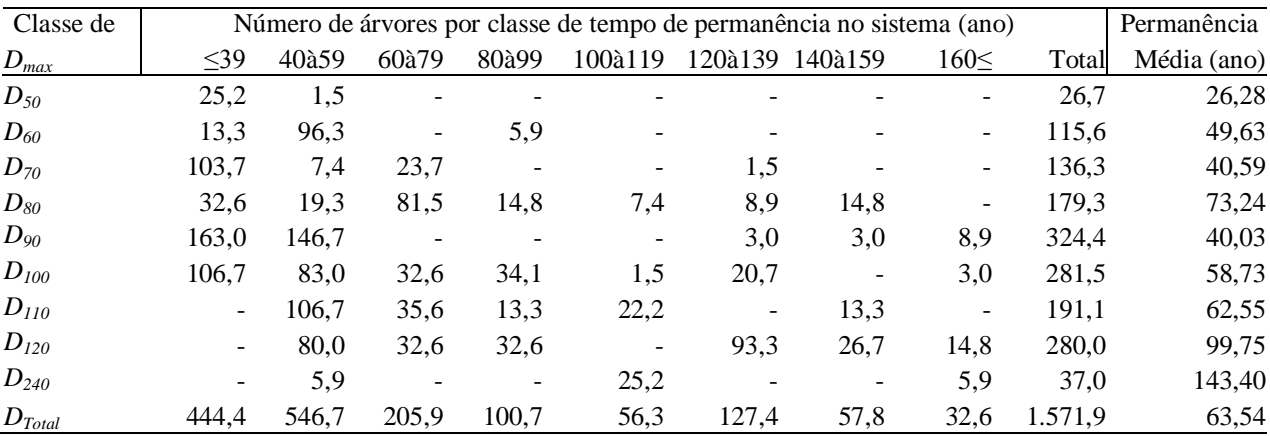

Nota: Tempo de permanência mínimo de 17 anos e máximo de 539 anos.

Fonte: Dados primários do inventário florestal, ECOPORÉ (1996), adaptada e elaborada pelo autor.

#### **5.5 Simulação da Dinâmica de Crescimento de Árvores Individuais e da Massa Florestal**

Tendo já desenvolvidos os modelos de crescimento e definidos os principais parâmetros a serem utilizados na modelagem para simular a dinâmica de crescimento de uma floresta nativa, foram processados dados de cada uma das 1.061 árvores com *DAP*≥40cm da Resex Aquariquara, e, tomando como base os valores e atributos dessas árvores obtidos no inventário florestal realizado no ano *T0*, foram realizadas simulações da dinâmica de crescimento dessa floresta no horizonte temporal de 1.500 anos (*T1→1.500*).

## **5.5.1 Esquema de aplicação do modelo de simulação no horizonte temporal**

Visando elucidar o modelo de fluxo de sucessão de ciclos de árvores (ingressos e saídas) aplicado nesta tese, foram tomados como exemplos os dados referentes a três árvores (*A1*, *A<sup>9</sup>* e *A<sup>18</sup>* constante na Tabela A1, em anexo) da classe de tamanho de *D50*. Essas árvores apresentaram, na ocasião de inventário florestal (*T0*), respectivamente, idade de 83,85, 100,14 e 121,61 anos, diâmetro de 40, 44 e 47cm, área basal de 0,126, 0,152 e 0,173m<sup>2</sup>, altura de 11, 10 e 8 m, volume de 0,925, 1,040 e 1,000m<sup>3</sup>, conforme dados apresentados na coluna  $T_0$  da Tabela A1. A seguir, quando forem citados os dados de três árvores na seqüência, fica-se subentendido que se referem, respectivamente, às árvores *A1*, *A<sup>9</sup>* e *A<sup>18</sup>* tomadas como exemplo.

Foi assumido que a simulação começa um ano após a realização de inventário florestal (*T0+1*=*T1*) e, para uma duração no horizonte temporal de 1.500 anos (*T1*→*1.500*), cada árvore entra no sistema com a idade acrescida de 1 ano (84,85, 101,14 e 122,61 anos), e, conseqüentemente, também com os valores dos variáveis acrescidos de crescimento de período de um ano, de acordo com sua idade inicial e taxa de crescimento, conforme valores apresentados na coluna *T<sup>1</sup>* da Tabela 39.

Para cada árvore que entra no sistema foi estabelecido o tempo de permanência, ou seja, até atingir a idade de morte, conforme metodologia apresentada na Seção 5.4., que foi de 16, 9 e 8 anos, logo entra no sistema aos 84,85, 101,14 e 122,64 anos, sai aos 99,85, 109,14 e 129,61 anos, e computados os valores do incremento das variáveis desse período (coluna *TSaída 1* da Tabela 39). Assim, ao saírem do sistema todas as árvores do *TSaída 1*, a floresta fica completamente substituída pelas novas árvores oriundas da regeneração natural, desaparecendo todas as árvores inventariadas no *T0*, conforme ilustradas na Figura 50.

Conforme metodologia desenvolvida (Seção 5.4.), cada árvore morta será substituída pela outra da mesma espécie e mantendo os mesmos atributos da árvore morta, tais como relação hipsométrica e qualidade de fuste, porém, com a idade correspondente à árvore com

| Variável                    | $T_{\it 0}$      | $T_I$        | $T_{Saída I}$ | $T_{Ingresso1}$ | $T_{Saída 2}$ | $T_{Ingresso 2}$ | $T_{Saída 2}$ | $T_{Ingresso 3}$ | $T_{Saída 4}$ |
|-----------------------------|------------------|--------------|---------------|-----------------|---------------|------------------|---------------|------------------|---------------|
| $T_{AI}$ (ciclo)            | $\boldsymbol{0}$ | $\mathbf{1}$ | 16            | 17              | 33            | 34               | 50            | 51               | 67            |
| $T_{A9}$ (ciclo)            | $\boldsymbol{0}$ | 1            | 9             | 10              | 35            | 36               | 61            | 62               | 87            |
| $T_{A18}$ (ciclo)           | $\boldsymbol{0}$ | $\mathbf{1}$ | 8             | 9               | 54            | 55               | $100\,$       | 101              | 146           |
| $I_{AI}$ (ano)              | 83,85            | 84,85        | 99,85         | 83,85           | 99,85         | 83,85            | 99,85         | 83,85            | 99,85         |
| $I_{A9}$ (ano)              | 100,14           | 101,14       | 109,14        | 84,14           | 109,14        | 84,14            | 109,14        | 84,14            | 109,14        |
| $I_{A18}$ (ano)             | 121,61           | 122,61       | 129,61        | 84,61           | 129,61        | 84,61            | 129,61        | 84,61            | 129,61        |
| $D_{A1}$ (cm)               | 40,00            | 40,30        | 43,94         | 40,00           | 43,94         | 40,00            | 43,94         | 40,00            | 43,94         |
| $D_{A9}$ (cm)               | 44,00            | 44,19        | 45,50         | 40,09           | 45,50         | 40,09            | 45,50         | 40,09            | 45,50         |
| $D_{A18}$ (cm)              | 47,00            | 47,10        | 47,69         | 40,23           | 47,69         | 40,23            | 47,69         | 40,23            | 47,69         |
| $G_{A1}$ (m <sup>2</sup> )  | 0,126            | 0,128        | 0,152         | 0,126           | 0,152         | 0,126            | 0,152         | 0,126            | 0,152         |
| $G_{A9}$ (m <sup>2</sup> )  | 0,152            | 0,153        | 0,163         | 0,126           | 0,163         | 0,126            | 0,163         | 0,126            | 0,163         |
| $G_{A18}$ (m <sup>2</sup> ) | 0,173            | 0,174        | 0,179         | 0,127           | 0,179         | 0,127            | 0,179         | 0,127            | 0,179         |
| $H_{AI}$ (m)                | 11,00            | 11,03        | 11,39         | 11,00           | 11,39         | 11,00            | 11,39         | 11,00            | 11,39         |
| $H_{A9}$ (m)                | 10,00            | 10,02        | 10,13         | 9,66            | 10,13         | 9,66             | 10,13         | 9,66             | 10,13         |
| $H_{A18}(m)$                | 8,00             | 8,01         | 8,04          | 7,55            | 8,04          | 7,55             | 8,04          | 7,55             | 8,04          |
| $V_{AI}$ (m <sup>3</sup> )  | 0,92             | 0,94         | 1,15          | 0,92            | 1,15          | 0,92             | 1,15          | 0,92             | 1,15          |
| $V_{A9}$ (m <sup>3</sup> )  | 1,04             | 1,05         | 1,12          | 0,84            | 1,12          | 0,84             | 1,12          | 0,84             | 1,12          |
| $V_{A18}$ (m <sup>3</sup> ) | 1,00             | 1,00         | 1,03          | 0,70            | 1,03          | 0,70             | 1,03          | 0,70             | 1,03          |
| $R_{AI}$ (R\$)              |                  |              |               |                 |               |                  |               |                  |               |
| $R_{A9}$ (R\$)              | 3,38             | 3,41         | 3,65          | 2,73            | 3,65          | 2,73             | 3,65          | 2,73             | 3,65          |
| $R_{A18}$ (R\$)             |                  |              |               |                 |               |                  |               |                  |               |

**Tabela 39**. Exemplo de ciclos iniciais de ingressos e saídas de três árvores (*A1*, *A<sup>9</sup>* e *A1*8), com *DAP*≥40cm, simulado no horizonte temporal (*T1→1.500*) com os respectivos valores das variáveis, da Resex Aquariquara, município de Machadinho D´Oeste – RO

Legenda: *T* = horizonte temporal; *I* = idade da árvore; *D* = diâmetro; *G* = área basal; *H* = altura; *V* = volume; *R* = valor de árvore em pé; Subíndice A1, A9, A18 = respectivamente dados das árvores *A0001*, *A0009*, *A<sup>0018</sup>* da Tabela A1. Nota: As árvores *A<sup>0001</sup>* e *A<sup>0018</sup>* não são comerciais.

idade mais próxima de árvore com diâmetro de 40cm, entretanto nunca inferior a 40cm (Figura 50), resultando, nos exemplos, em árvores com idades de 83,85, 84,14 e 84,61 anos e com diâmetro de 40,00, 40,09 e 40,23cm (*TIngresso* 1) e saem aos 99,85, 109,14 e 129,61 anos (*TSaída 2*), aumentado o tempo de permanência para 17, 26 e 46 anos no sistema. Esses mesmos valores de ingresso e saída serão repetidos continuamente no horizonte temporal, como pode ser observado na Tabela 39 e nas ilustrações da Figura 50.

Cabe ressaltar que os valores referentes às árvores inventariadas no ano *T<sup>0</sup>* que encontravam-se na floresta original, permanecem no sistema no ano *T<sup>1</sup>* e saem do sistema no *TSaída 1* são diferentes das que entram e saem com um ciclo completo a partir de *TIngresso 1* e *TSaída 2* e que se repetem continuamente nos ciclos sucessivos. No exemplo, as árvores originais entram no sistema com 84,85, 101,14 e 122,64 anos, permanecem 16, 9 e 8 anos e saem com 99,85, 109,14 e 129,61 anos de idade, enquanto que as árvores dos ciclos posteriores que se repetem entram com 83,85, 84,14 e 84,61 anos, permanecem 17, 26 e 46 anos e saem com 99,85, 109,14 e 129,61 anos de idade.

Na Figura 50, está ilustrada a simulação dos modelos desenvolvidos para as árvores individuais simulados no horizonte temporal de 120 anos (*T1→120*), onde pode ser observado o perfil de crescimento das variáveis de cada árvore, bem como do sistema de ingressos e saídas das árvores do sistema.

Observando a Figura 1a, pode-se perceber que a *A<sup>1</sup>* é a árvore menos longeva e a *A<sup>18</sup>* a mais longeva e ocupa posição intermediária a *A9*, com tempo de permanência distinto para cada árvore. Em função do tempo de permanência diferenciada entre as três árvores, ao longo do horizonte temporal surgem distintas combinações de idades entre as mesmas. Assim, no horizonte temporal de 120 anos, as árvores ingressaram 7, 5 e 3 vezes no sistema. Incluindo maior número de árvores no sistema, pode-se deduzir que tanto os ingressos como as mortalidades ocorrem aleatoriamente ao longo do horizonte temporal.

Por outro lado, as Figura 50c, 50b e 50e indicam que a *A18*, apesar de atingir maior diâmetro que as demais árvores, por apresentar uma altura relativamente pequena, seu volume máximo é menor que os volumes das *A<sup>1</sup>* e *A9*. Cabe também observar na Figura 50f que, como as árvores *A<sup>1</sup>* e *A<sup>18</sup>* não são comerciais, o valor da madeira de árvore em pé passa a depender somente da *A9*.

Conforme dados da Tabela 39, podem ser notados três tipos de árvores dentro do sistema: as árvores que apresentam o valor da idade no *T<sup>1</sup>* diferente de *TIngresso 1*, as árvores com ciclos completos a partir de *TIngresso 1*; e as encontradas no final do horizonte temporal de com ciclo incompleto, ou seja, a idade da árvore no *T<sup>120</sup>* diferente da apresentada no *TSaída 1* (vide exemplos na Figura 50). Essas árvores foram classificadas, respectivamente, como árvores com ciclo parcial no início (*CPI*), com ciclo completo (*CC*) e ciclo parcial no final (*CPF*).

Os valores populacionais foram obtidos somando-se os valores apresentados pelas árvores individuais (*A1*+*A9*+*A18*) para cada variável, cujos resultados estão ilustrados na Figura 51.

Observando-se as flutuações dos valores da soma, pode-se notar a influência da *A18*, que apresenta *TP* bem maior que as demais árvores, variando acentuadamente o estoque com a saída dessas árvores no *T8*, *T<sup>54</sup>* e *T100*. Para o manejo florestal, a soma dos valores passa a representar o nível de estoque (volume ou área basal) de árvores em crescimento, podendo, dessa maneira, obter a taxa de ocupação em relação à capacidade de suporte de fitomassa (*CSF*) do sítio. Por outro lado, dividindo-se a soma total por número de árvores, resultam valores médios de cada variável. Além disso, a soma de *V* e *H* das árvores de valor comercial fornece dados sobre o metro linear de fuste e respectivos volumes que podem ser explorados comercialmente para o processamento industrial.

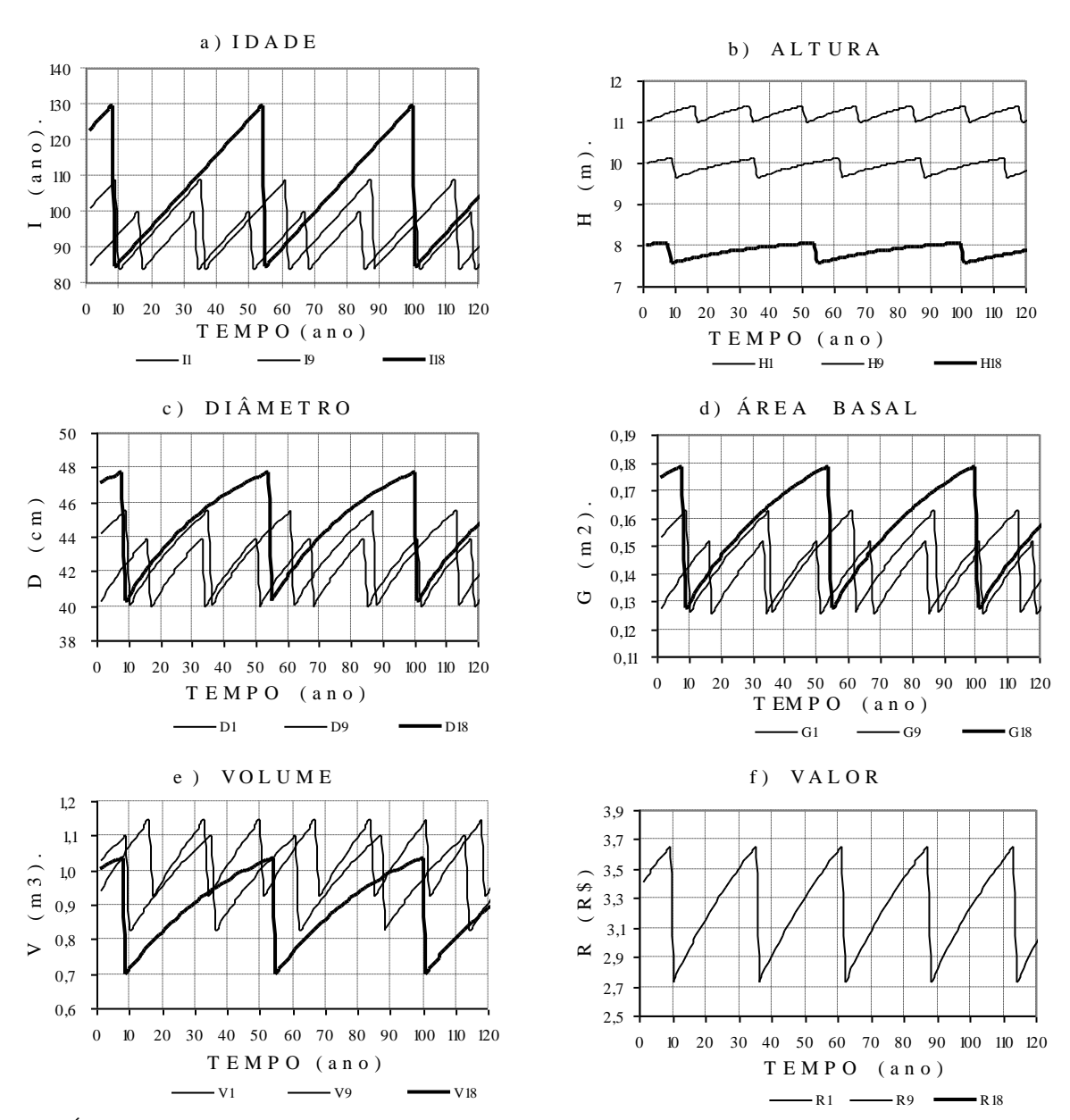

Notas: Árvores da classe de *Dmax*=50; *A<sup>9</sup>* é comercial e as árvores *A<sup>1</sup>* e *A<sup>18</sup>* não são comerciais, estando ausente da Figura 1f. Fonte: Elaborada pelo autor.

**Figura 50.** Simulação de crescimento das árvores *A1*, *A<sup>9</sup>* e *A18*, com *DAP*≥40cm, aplicando o *MCBC*, no horizonte temporal de 120 anos (*T1→120*), em função da idade e de ingresso e saída do sistema.

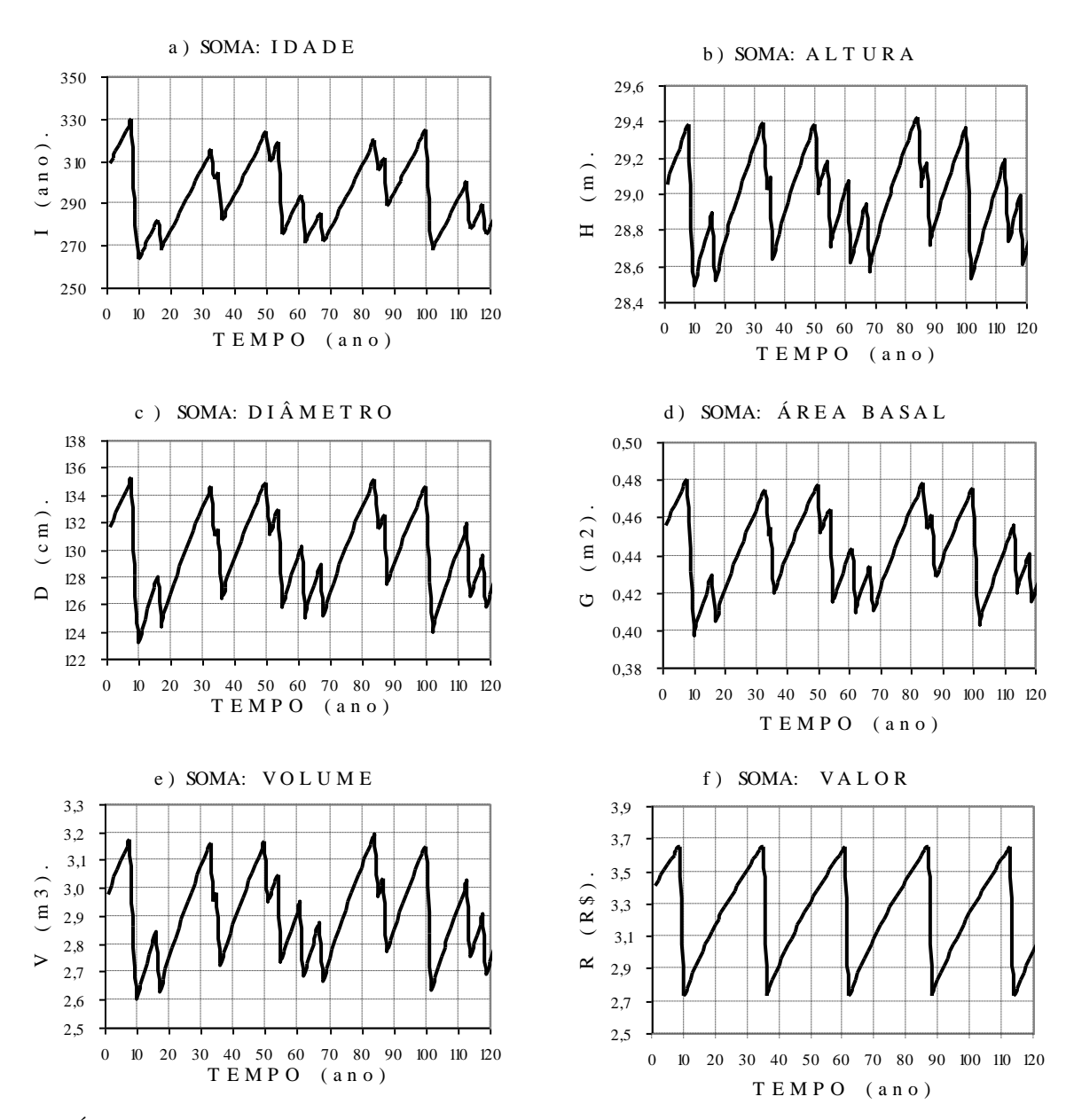

Notas: Árvores da classe de *Dmax*=50; as árvores *A<sup>1</sup>* e *A<sup>18</sup>* não são comerciais, estando ausente da Figura 1f. Fonte: Elaborada pelo autor.

**Figura 51.** Soma dos valores de variáveis das árvores *A1*, *A<sup>9</sup>* e *A18*, com *DAP*≥40cm, simuladas aplicando o *MCBC* no horizonte temporal de 120 anos (*T1→120*), em função do crescimento das árvores e de ingressos e saídas das árvores do sistema.

Na Figura 52, são ilustrados os incrementos correntes e médios anuais em diâmetro e em volume, parâmetros estes importantes para serem incluídos nas decisões de manejo florestal.

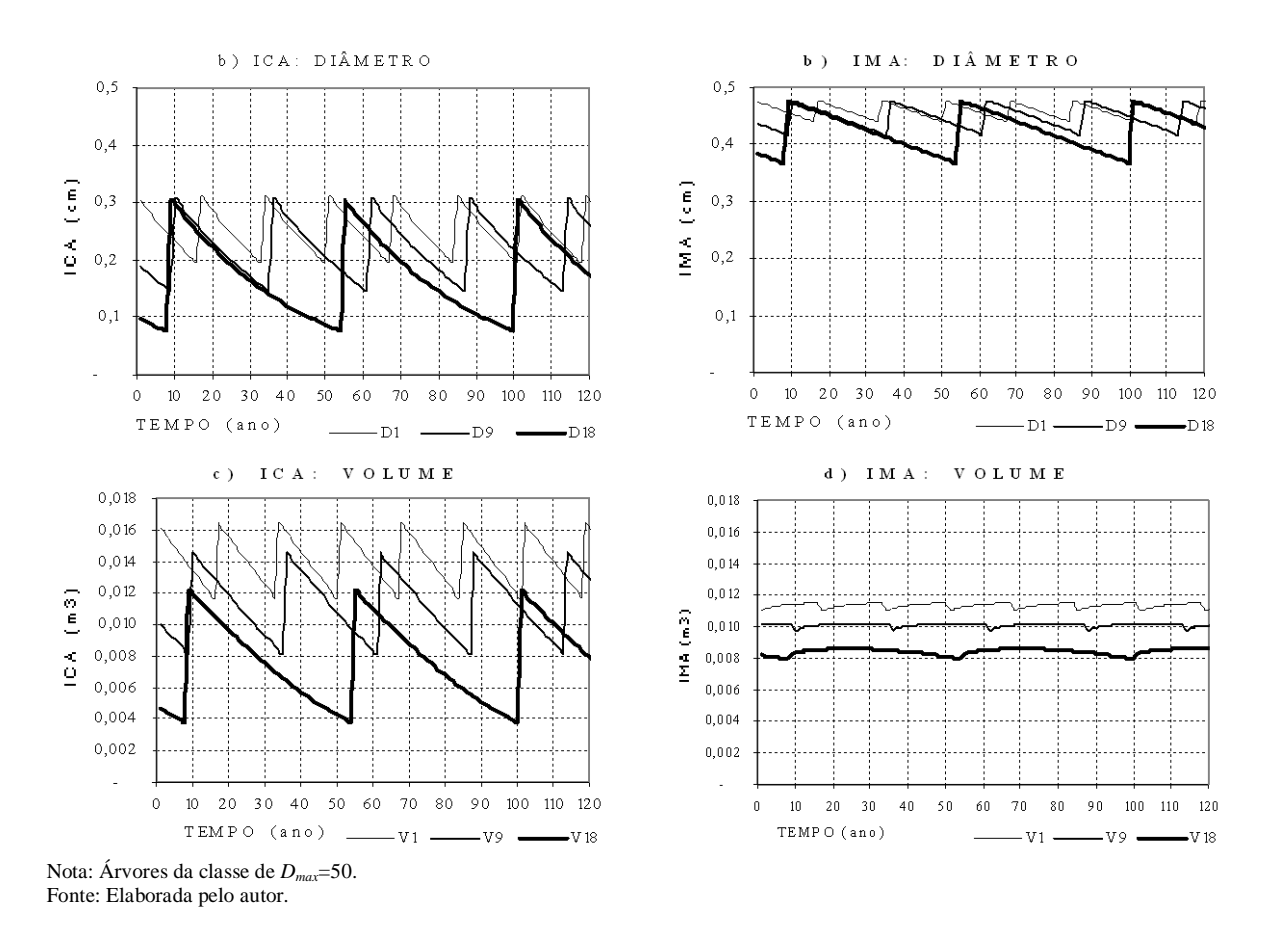

**Figura 52.** Incremento corrente anual e incremento médio anual em diâmetro e em volume das árvores *A1*, *A<sup>9</sup>* e *A18*, com *DAP*≥40cm, simuladas aplicando o *MCBC* no horizonte temporal de 120 anos (*T1→120*), em função do crescimento das árvores e de ingressos e saídas das árvores do sistema.

Observando-se as Figura 52a e 52b, nota-se que o crescimento em diâmetro, por apresentarem *ICA* < *IMA*, e sendo as curvas descendentes, indicam que já passaram das idades de *IICA* e *IIMA*. Ao contrário, para o volume (Figuras 50c e 50d) como *IIMA* é de 100 anos para as árvores da classe de *D50*, e como as árvores saem do sistema aos 99,85, 109,14 e 129,61 anos de idade, as curvas de *IMA* das *A<sup>9</sup>* e *A<sup>18</sup>* estão situadas dentro da amplitude de variação de *ICA* e praticamente igualam-se ao limite inferior de *ICA* da *A1*.

Quanto à produção e produtividade, tomando-se como exemplo o *V*, pode ser tomado, para ambas, o valor correspondente à saída do sistema (morte) de 1,1472, 1,1035 e 1,0346m<sup>3</sup> como produção total, as quais resultam uma produtividade (*IMA*) de 1,1472/99,85=0,0115, 1,1035/109,14=0,0101 e 1,0346/129,61=0,0080m<sup>3</sup> .ano-1 . Como na simulação foram incluídas árvores com *DAP*≥40cm, a produtividade dentro do sistema passa a ser o incremento periódico anual (*IPA*), ou seja, a produção total dividida pelo tempo de permanência no sistema, como seguem: 1,1472/17=0,0675, 1,1035/26=0,0424 e 1,0346/46=0,0225m<sup>3</sup>.ano<sup>-1</sup>.

O valor médio da árvore durante sua permanência no sistema pode ser obtido de duas formas: ∑*yIngresso→Saída*/*TP* ou (*yIngresso*+*ySaída*)/2. A primeira fórmula calcula a média dos valores anuais apresentados pela árvore durante a sua permanência no sistema e a segunda, a média entre os valores apresentados no ingresso e na saída. Como, entre as variáveis, somente a idade apresenta um incremento linear, e as demais (*H*, *D*, *G*, *V* e *R*), uma curva não-linear, a primeira fórmula fornece uma média correta, como demonstrada na Tabela 40.

**Tabela 40.** Valor médio apresentado durante o tempo de permanência no sistema das variáveis das árvores *A1*, *A9*, *A18*, com *DAP*≥40cm, simuladas aplicando o *MCBC,* segundo fórmula utilizada para obter a média

| Fórmula utilizada                                              |        | D       | G       | V       | $\boldsymbol{R}$ | ICA V  | <i>IMA V</i> | ICA D | IMA D   |
|----------------------------------------------------------------|--------|---------|---------|---------|------------------|--------|--------------|-------|---------|
| $AI$ $\sum$ <sub>y</sub> Ingresso $\rightarrow$ Saida $/TP$    | 91,85  | 42,115  | 0,139   | 1.042   | ۰                | 0.0140 | 0.0113       | 0,250 | 0,459   |
| $A_9 \sum y_{\text{Ingresso} \rightarrow \text{Saida}}/TP$     | 96.64  | 43.115  | 0.146   | 0.977   | 3,233            | 0,0112 | 0.0101       | 0,220 | 0,448   |
| $A_{18}$ $\sum y_{\text{Ingresso}\rightarrow \text{Saída}}/TP$ | 107,11 | 44,772  | 0,158   | 0.898   | ۰                | 0,0075 | 0,0084       | 0,169 | 0,422   |
|                                                                |        |         |         |         |                  |        |              |       |         |
| $A_I (y_{Ingresso} + y_{Saída})/2$                             | 91,85  | 41,972  | 0,139   | 1.036   | ۰                | 0.0141 | 0.0113       | 0.254 | 0,459   |
| $A_9(y_{Ingresso} + y_{Saída})/2$                              | 96.64  | 42,796  | 0,144   | 0,965   | 3.191            | 0.0113 | 0.0100       | 0,228 | 0,447   |
| $A_{18}$ $(y_{Ingresso} + y_{Saída})/2$                        | 107,11 | 43,961  | 0,153   | 0.868   | ۰                | 0,0080 | 0,0081       | 0,191 | 0,422   |
|                                                                |        |         |         |         |                  |        |              |       |         |
| $A1$ Diferença (%)                                             | 0,00   | $-0,34$ | $-0,54$ | $-0.57$ |                  | 0,07   | $-0,69$      | 1,38  | $-0,12$ |
| $A_9$ Diferença (%)                                            | 0,00   | $-0,74$ | $-1,22$ | $-1,31$ | $-1.31$          | 0,81   | $-1,44$      | 3,69  | $-0.19$ |
| $A_{18}$ Diferença (%)                                         | 0,00   | $-1,81$ | $-3,13$ | $-3.42$ |                  | 5,96   | $-3,21$      | 13,21 | $-0,07$ |

Legenda: y = valor apresentada da variável; variável e unidade: *I* = idade (ano), *D* = diâmetro (cm), *G* = área basal (m<sup>2</sup>), *V* = volume  $(m^3)$ ,  $R =$  valor (R\$); *IMA* = incremento médio anual, *ICA* = incremento corrente anual. Nota: diferença do valor obtido aplicando a segunda fórmula em relação à primeira. Fonte: Elaborada pelo autor.

 Os resultados da Tabela 40 demonstraram que as diferenças entre as médias obtidas aplicando-se a primeira e a segunda fórmula variaram em função da idade relativa e tempo de permanência de cada árvore no sistema. Essas diferenças resultam como conseqüência das formas das curvas de crescimento das variáveis apresentadas na Figura 1 e curvas dos incrementos apresentadas na Figura 52.

Por último, os mesmos procedimentos apresentados nos exemplos desta seção foram aplicados para simular a dinâmica de crescimento de 1.061 árvores com *DAP*≥40cm, inventariadas em 67,5ha de Floresta Ombrófila Aberta da Resex Aquariquara, cujos resultados serão apresentados nas seções subseqüentes.

# **5.5.2 Simulação da dinâmica de crescimento da massa florestal da Resex Aquariquara, no horizonte temporal de 1.500 anos**

Na simulação de qualquer modelo desenvolvido, há necessidade de testar se o mesmo é estável no horizonte temporal e detectar os fatores que causam os desvios. Baseando-se na hipótese de que os desvios surgem em função da presença de árvores com seus atributos que se destacam das demais árvores médias, foi examinado o tempo de permanência (*TP*) das árvores da Resex Aquariquara, que apresentaram uma média de 63,50 anos com desvio padrão (*dv*) de 43,37 anos.

O número de árvores com *TP* maior que *Xmédia*+2*dv* (*TP*>152,23 anos) somou 22 árvores, das quais 6 de *D<sup>90</sup>* variando entre 166 a 202 anos, 2 de *D<sup>100</sup>* com 191 e 271 anos, 10 de *D<sup>120</sup>* variando entre 193 a 241 anos e 4 árvores da *D<sup>240</sup>* variando entre 251 a 539 anos, sendo a média de *TP* dessas 22 árvores de 242,14 anos.

A árvore com maior *TP* foi de 539 anos, entrando no sistema aos 133,17 e saindo com 671,17 anos, ou seja, com a idade de saída 5,0 vezes maior que à do ingresso, e, de igual maneira para as demais variáveis, apresentaram as seguintes variações: 7,78 e 15,05 m de *H*  (1,9 vezes), 40,03 e 232,08cm de *D* (5,8 vezes), 0,13 e 4,23m<sup>2</sup> de *G* (33,6 vezes) e 0,71 e 39,79m<sup>3</sup> de *V,* que é 56,0 vezes maior. A influência desse tipo de árvore altera o nível de estoque em crescimento da população de maneira bastante acentuada em função da amplitude de variação, sobretudo em área basal e volume.

Assim, testando-se um modelo com simulação num horizonte temporal de curta duração, poder-se-ia provocar distorções nos resultados, induzindo-se a concluir que existe uma tendência tanto em diminuir ou aumentar os valores populacionais (modelos instáveis), quando na realidade poderia ser um modelo estável caso fosse testado para um horizonte temporal de longa duração (vide estatísticas da Tabela 48 em contraste com às da Tabela 47, mais adiante). Para evitar tais problemas, nesta tese foi tomado um horizonte temporal de 1.500 anos, onde a árvore com maior *TP* entra no sistema pelo menos duas vezes (1.500/539=2,78) e, para média das 22 maiores, em torno de 6 vezes (1.500/242,14=6,19).

A partir de 1.061 árvores com *DAP*≥40cm presentes em 67,5ha de floresta da Resex Aquariquara, aplicando-se o *MCBC,* foram gerados na simulação, no horizonte temporal de 1.500 anos, dados de crescimento envolvendo 36.060 árvores (*NA*), das quais 1.058 com *CPI* (2,93%), 33.977 árvores com *CC* (94,22%) e 1.025 com *CPF* (2,84%) e distribuídas entre 9 classes de *Dmax*. Como a simulação para cada árvore foi realizada para um horizonte temporal de 1.500 anos, o número de dados (*ND*) do banco de dados (Tabela 41) foi de 1.991.500 dados para cada variável e 9.549.000 para o total de variáveis (*I*, *H*, *D*, *G*, *V*, *R*).

**Tabela 41.** Número de árvores (*NA*) e de dados (*ND*) envolvidos na simulação de crescimento aplicando-se o *MCBC* para um horizonte temporal de 1.500 anos, segundo classe de *Dmax* e de ciclo, geradas a partir de 1.061 árvores inventariadas em 67,5ha de floresta da Resex Aquariquara, município de Machadinho D´Oeste –RO

| Classe    | NА         | ΝA     | ΝA    | NА     | ND     | ND        | ND     | ND        | ND                 |
|-----------|------------|--------|-------|--------|--------|-----------|--------|-----------|--------------------|
| $D_{max}$ | <b>CPI</b> | CC     | CPF   | Total  | CPI    | CC        | CPF    | Total     | <b>Total Geral</b> |
| $D_{50}$  | 18         | 1.052  | 17    | 1.087  | 215    | 26.588    | 197    | 27,000    | 162.000            |
| $D_{60}$  | 76         | 2.409  | 78    | 2.563  | 1.778  | 113.555   | 1.667  | 117.000   | 702.000            |
| $D_{70}$  | 92         | 3.774  | 91    | 3.957  | 1.200  | 135.067   | 1.733  | 138,000   | 828,000            |
| $D_{80}$  | 121        | 2.994  | 117   | 3.232  | 4.840  | 171.820   | 4.840  | 181.500   | 1.089.000          |
| $D_{90}$  | 218        | 10.573 | 209   | 11.000 | 3.662  | 320.852   | 3.986  | 328.500   | 1.971.000          |
| $D_{100}$ | 190        | 5.956  | 181   | 6.327  | 5.452  | 273.697   | 5.851  | 285,000   | 1.710.000          |
| $D_{110}$ | 129        | 3.594  | 118   | 3.841  | 3.808  | 184.789   | 4.903  | 193.500   | 1.161.000          |
| $D_{120}$ | 189        | 3.291  | 189   | 3.669  | 8.513  | 265.412   | 9.575  | 283.500   | 1.701.000          |
| $D_{240}$ | 25         | 334    | 25    | 384    | 976    | 34.317    | 2.207  | 37.500    | 225,000            |
| Total     | 1.058      | 33.977 | 1.025 | 36.060 | 30.444 | 1.526.097 | 34.959 | 1.591.500 | 9.549.000          |

Legenda:  $CPI =$  ciclo parcial no início, com idade no  $T<sub>l</sub>$  que idade de ingresso;  $CC =$  ciclo completo;  $CPF =$  ciclo parcial no final (idade no *T*<sub>1500</sub><idade de saída).

Fonte: Elaborada pelo autor.

As médias das somas dos valores simulados das variáveis das árvores no horizonte temporal de 1.500 anos ( $S = \sum y_{T1 \to 1.500}/1.500$ ) das classes de  $D_{max}$  foram comparadas com os valores observados na ocasião do inventário florestal (*O =*∑*yT0*), sendo os dados processados referentes a 67,5ha de florestas da Resex Aquariquara transformados em equivalentes a 100ha de florestas para facilitar a interpretação. Os resultados estão ilustrados na Figura 42 e com dados na Tabela 53.

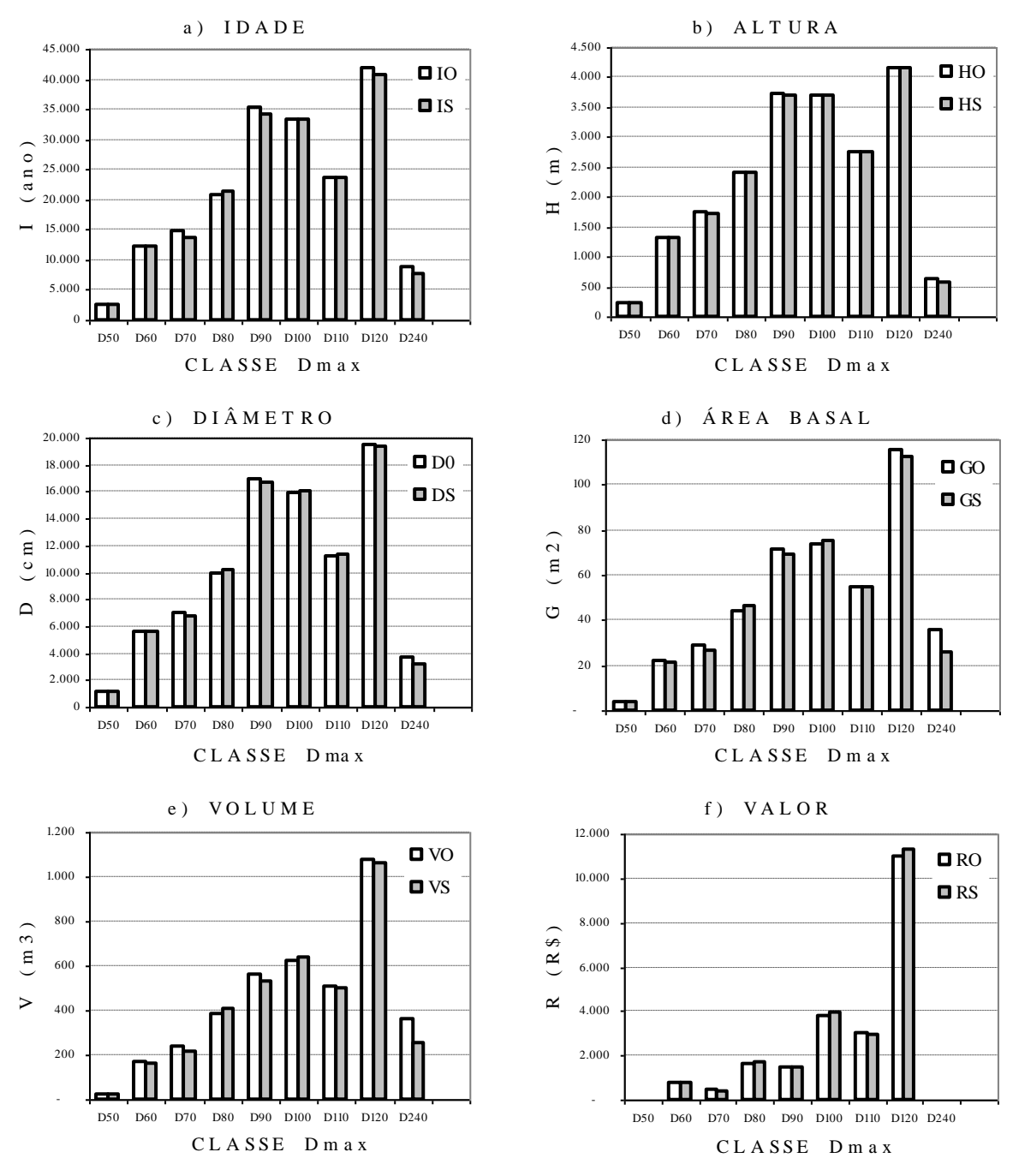

Legenda:  $O =$  valor observado,  $S =$  valor simulado. Fonte: Elaborada pelo autor.

**Figura 53.** Média dos valores simulados de horizonte temporal de 1.500 anos (*T1→1.500*), aplicando o *MCBC* para árvores com *DAP*≥40cm, segundo classe de *Dmax*, e valores observados inventário florestal no ano *T0*, em 100ha de floresta da Resex Aquariquara, município de Machadinho D´Oeste – RO.

As médias anuais dos valores simulados para a população total no horizonte temporal de 1.500 anos (sem classes de *Dmax*), em relação aos valores observados no *T0*, resultaram valores ligeiramente subestimados, com exceção para o valor, sendo a diferenças os seguintes: idade -2,09%, altura -0,33%, diâmetro -0,96%, área basal -3,41%, volume -3,81% e valor 1,81% (Tabela 42). As simulações mostraram que o *MCBC* desenvolvido e a metodologia para modelar a dinâmica de crescimento de floresta da Resex Aquariquara mostraram ser adequados.

Com relação aos resultados das médias das 53 variáveis e por classes de *Dmax* simulados, 37 (70%) apresentaram valores subestimados e 16 (30%) valores sobreestimados. Das 9 classes de *Dmax*, a classe *D<sup>80</sup>* apresentou todas as variáveis sobreestimadas, o mesmo acontecendo para a classe *D100*, com a exceção da altura, que resultou uma pequena subestimação (-1,17%); a classe apresentou valores predominantemente subestimados. As diferenças maiores que 10% ocorreram para o *V* de *D<sup>70</sup>* (-11,46%), *R* de *D<sup>70</sup>* (-11,85%), *I* de *D<sup>240</sup>* (-13,93%), *D* de *D<sup>240</sup>* (-14,72%), *G* de *D<sup>240</sup>* (-28,96%) e a maior foi para *V* de *D<sup>240</sup>* com - 30,04% (Tabela 42 e Figura 53).

| Variável         | $D_{50}$ | $D_{60}$ | $D_{70}$ | $D_{80}$ | $D_{90}$ | $D_{100}$ | $D_{IIQ}$ | $D_{120}$ | $D_{240}$                | $D_{\underline{{\it Total}}}$ |
|------------------|----------|----------|----------|----------|----------|-----------|-----------|-----------|--------------------------|-------------------------------|
| $I_{O}$          | 2.604    | 12.293   | 14.682   | 20.713   | 35.202   | 33.338    | 23.777    | 41.813    | 8.772                    | 193.194                       |
| $I_{S}$          | 2.585    | 12.117   | 13.756   | 21.415   | 34.296   | 33.280    | 23.546    | 40.607    | 7.550                    | 189.152                       |
| $H_{O}$          | 241      | 1.321    | 1.750    | 2.396    | 3.738    | 3.684     | 2.748     | 4.144     | 618                      | 20.640                        |
| $H_S$            | 241      | 1.314    | 1.713    | 2.408    | 3.703    | 3.697     | 2.753     | 4.156     | 587                      | 20.572                        |
| $D_0$            | 1.151    | 5.625    | 7.048    | 9.924    | 16.946   | 15.917    | 11.166    | 19.511    | 3.699                    | 90.987                        |
| $D_S$            | 1.151    | 5.600    | 6.707    | 10.150   | 16.646   | 16.067    | 11.291    | 19.348    | 3.154                    | 90.114                        |
| $G_O$            | 3,91     | 21,69    | 28,95    | 44,19    | 71,51    | 73,64     | 54,61     | 115,81    | 35,93                    | 450,25                        |
| $G_{S}$          | 3,91     | 21,48    | 26,27    | 46,47    | 68,98    | 75,07     | 54,98     | 112,25    | 25,53                    | 434,92                        |
| $V_O$            | 24,80    | 167      | 242      | 385      | 562      | 620       | 508       | 1.076     | 364                      | 3.948                         |
| $V_S$            | 24,61    | 162      | 214      | 404      | 533      | 637       | 504       | 1.065     | 254                      | 3.798                         |
| $R_O$            | 5,01     | 767      | 432      | 1.641    | 1.495    | 3.815     | 2.999     | 10.988    | $\blacksquare$           | 22.142                        |
| $R_S$            | 4,79     | 765      | 381      | 1.719    | 1.446    | 3.985     | 2.923     | 11.320    | $\overline{\phantom{a}}$ | 22.544                        |
| $I_{DIF}$        | $-0,73$  | $-1,43$  | $-6,30$  | 3,39     | $-2,58$  | $-0,17$   | $-0,97$   | $-2,88$   | $-13,93$                 | $-2,09$                       |
| $H_{\text{DIF}}$ | $-0,11$  | $-0,56$  | $-2,09$  | 0,51     | $-0,92$  | 0,33      | 0,17      | 0,30      | $-4,95$                  | $-0,33$                       |
| $D_{\text{DIF}}$ | $-0,04$  | $-0.45$  | $-4,84$  | 2,28     | $-1,77$  | 0,94      | 1,13      | $-0.84$   | $-14,72$                 | $-0.96$                       |
| $G_{DIF}$        | $-0,19$  | $-1,01$  | $-9,29$  | 5,16     | $-3,55$  | 1,93      | 0,67      | $-3,06$   | $-28,96$                 | $-3,41$                       |
| $V_{DIF}$        | $-0,78$  | $-2,95$  | $-11,46$ | 4,99     | $-5,16$  | 2,75      | $-0,87$   | $-1,03$   | $-30,04$                 | $-3,81$                       |
| $R_{DIF}$        | $-4,35$  | $-0,18$  | $-11,85$ | 4,75     | $-3,31$  | 4,45      | $-2,54$   | 3,02      |                          | 1,81                          |

**Tabela 42.** Média dos valores simulados de horizonte temporal de 1.500 anos (*T1→1.500*), aplicando o *MCBC* para árvores com *DAP*≥40cm, segundo classe de *Dmax*, e valores observados inventário florestal no ano *T0*, em 100ha de floresta da Resex Aquariquara, município de Machadinho D´Oeste – RO

Legenda: *I* = idade da árvore (ano); *H* = altura comercial (m); *D* = diâmetro à altura do peito (cm); *G* = área basal (m<sup>2</sup>); *V* = volume (m<sup>3</sup>); *R* = valor da madeira (R\$); sub-índice <sub>o</sub>= valor observado no T<sub>0</sub>; <sub>s</sub> = média aritmética do valor simulado no  $T_{1\rightarrow1.500}$ ; *DIF* = diferença entre valor simulado ( $T_{1\rightarrow1.500}$ ) em relação ao valor observado ( $T_0$ ), em %;  $D_{50}$ , ...,  $D_{240}$ ,  $D_{Total}$  = classe de *Dmax*.

Fonte: Elaborada pelo autor.

Como o *MCBC* é ajustado em função da idade, ocorrendo desvios nas médias simuladas desta variável ocorrem desvios nas demais variáveis, sendo que estes efeitos são maiores para o volume, diminuindo gradativamente para a área basal, diâmetro e altura, conforme comprovam o valor do coeficiente *β<sup>1</sup>* da regressão linear ajustadas para estimar o desvio da média anual *T1→1.500* em relação ao valor do *T0* ajustados para as variáveis *H*, *D*, *G*, *V* e *R* em função dos desvios de *I* (Figura 54).

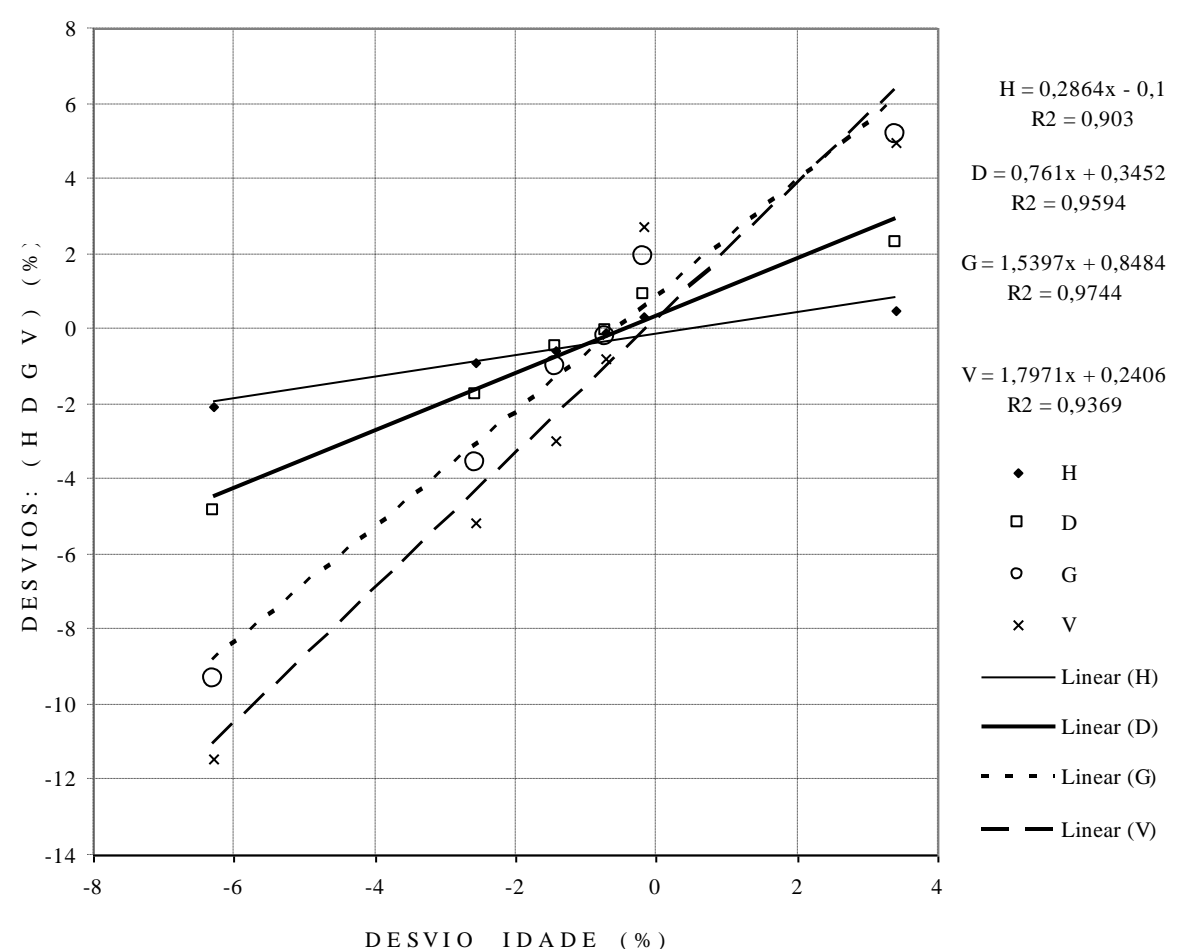

#### RELAÇÃO ENTRE DESVIOS: (H D G V ) COM A IDADE

Nota: Desvio (%) = (*S*-*O*)/*O*\*100, sendo *S* = ∑*yT1→1.500*/1.500 e *O =*∑*yT0* para cada variável y. Fonte: Elaborada pelo autor.

**Figura 54.** Desvios relativos de *H*, *D*, *G* e *V* em função dos desvios relativos de *I*, e retas ajustadas através de regressão linear, segundo classe de *Dmax* estimada pelo *MCBC*, para árvores com *DAP*≥40cm de floresta da Resex Aquariquara, município de Machadinho D´Oeste – RO.

Para analisar os resultados de outra forma, os valores simulados no horizonte temporal de 1.500 anos ( $S_{TI} \rightarrow T_{1500}$ ) foram transformados em índices, atribuindo como base = 100 o valor observado do inventário florestal no ano zero  $(O_{T0})$ , ou seja,  $S_T/O_{T0}$ <sup>\*</sup>100,  $S_T/O_{T0}$ <sup>\*</sup>100, ..., *STn-1/OT0*\*100, *ST1500/OT0*\*100 para cada variável considerada.

A menor amplitude de variação de valores simulados, no horizonte temporal de 1.500 anos, foi encontrada para a variável *H* (98,01 a 101,14) e a maior para o *R* (89,08 a 114,42), não sendo constatado nenhum desvio superior a 15% para todas as variáveis em relação ao valor observado. A média dos valores simulados variou entre um mínimo de 96,19 (para a variável *V*) e um máximo de 101,81 (para a variável *R*). O maior desvio padrão foi de 4,01 e o maior coeficiente de variação de 3,94, ambos da variável *R* (Tabela 43).

A freqüência de valores anuais simulados, no horizonte temporal de 1.500 anos, com um desvio inferior a ±5% em relação ao valor observado, foi de 100% para *H*, de 99,93% para *D* e de 98,60% para *I*. *A* freqüência de valores subestimados ocorreu para *V* (32,93% na classe de desvios de –5,00 a –9,99 e 2,47% na classe de –10,00 a –14,99), e também para *G* (26,07% na classe de desvios de –5,00 a –9,99 e 1,00% na classe de –10,00 a –14,499). Ao contrário, a freqüência de valores superestimados ocorreu para *R* (17,47% na classe de desvio de 5,00 a

9,99 e 2,80% na classe de 10,00 a 14,99), conforme dados apresentados na Tabela 43 e ilustrados nas Figuras 50 e 51.

| Variável         |                          |                          | Frequência (%) por classe de desvio relativo |                          |                |        | Valores simulados (índice) |        | Desvio | Coef. de |
|------------------|--------------------------|--------------------------|----------------------------------------------|--------------------------|----------------|--------|----------------------------|--------|--------|----------|
|                  | $-10.00$                 | $-5.00$                  | $-4,99$                                      | 5.00                     | 10,00          | mínimo | máximo                     | médio  | Padrão | variação |
|                  | $a - 14,99$              | $a - 9,99$               | a 4,99                                       |                          | a 9,99 a 14,99 |        |                            |        |        | $(\%)$   |
|                  | $\overline{\phantom{a}}$ | 1.40                     | 98,60                                        |                          | -              | 93.94  | 101,01                     | 97,91  | 1,18   | 1,21     |
| D                | $\overline{\phantom{a}}$ | 0.07                     | 99,93                                        | $\overline{\phantom{a}}$ | ۰              | 94,80  | 102,59                     | 99,04  | 1,31   | 1,33     |
| G                | 1,00                     | 26,07                    | 72,93                                        | $\overline{\phantom{a}}$ | -              | 87,53  | 103,95                     | 96,59  | 2.62   | 2,72     |
| H                |                          | $\overline{\phantom{a}}$ | 100,00                                       |                          | -              | 98,01  | 101,14                     | 99,67  | 0.55   | 0,55     |
| V                | 2.47                     | 32,93                    | 64,53                                        | 0.07                     | -              | 86,09  | 105,37                     | 96,19  | 3,15   | 3,28     |
| $\boldsymbol{R}$ | 0.13                     | 4,13                     | 75,47                                        | 17.47                    | 2,80           | 89,08  | 114,42                     | 101,81 | 4,01   | 3,94     |
| Média            | 0.60                     | 10.77                    | 85,24                                        | 2,92                     | 0.47           | 91.57  | 104.75                     | 98.54  | 3.12   | 3,16     |

**Tabela 43.** Valores anuais simulados no horizonte temporal de 1.500 anos, segundo variáveis, de árvores com *DAP*≥40cm da Resex Aquariquara, município de Machadinho D´Oeste – RO

Legenda: *I* = idade; *D* = diâmetro; *G* = área basal; *H* = altura comercial; *V* = volume do fuste; *R* = valor da árvore em pé. Fonte: Elaborada pelo autor.

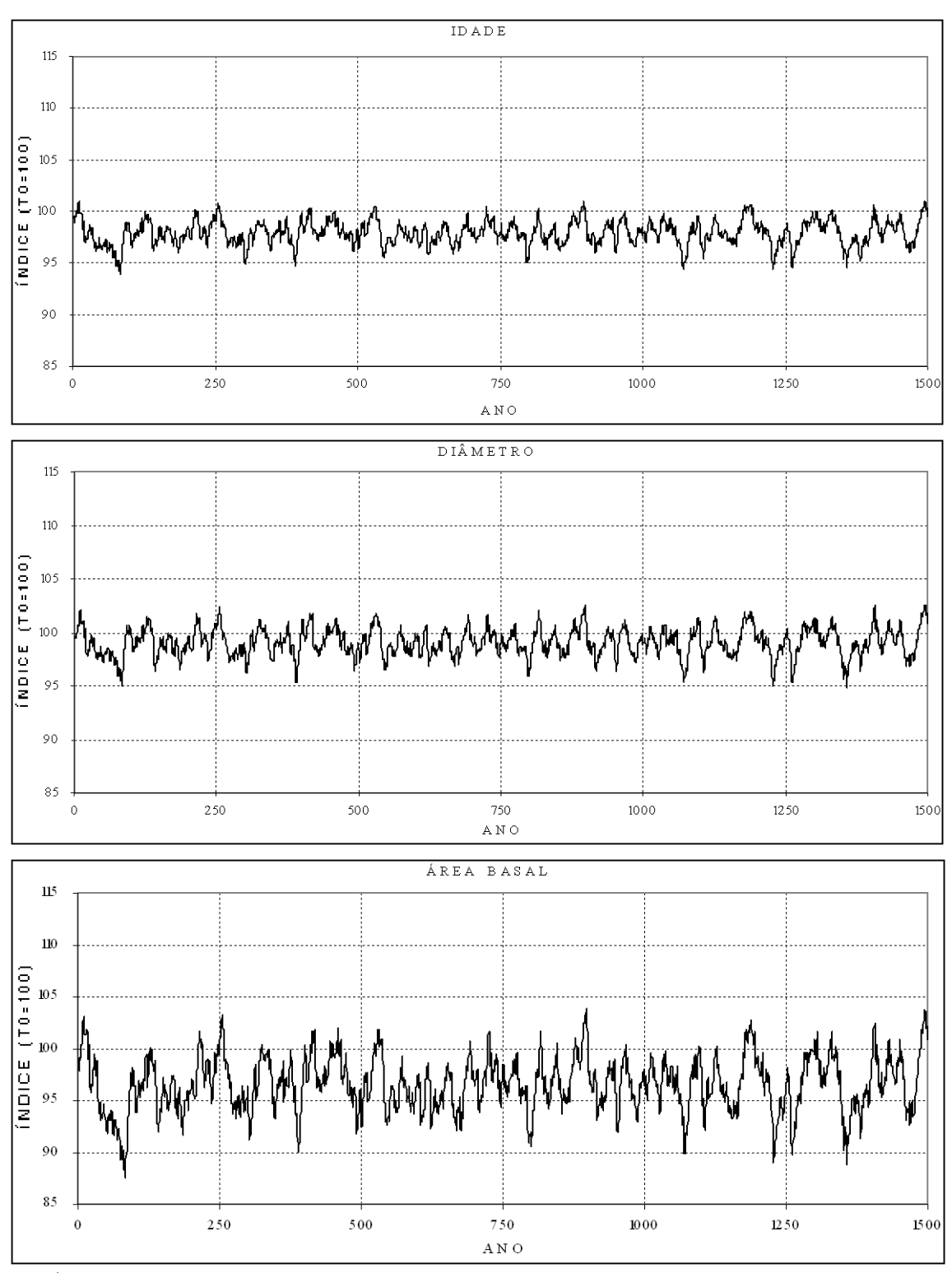

Nota: Índice base, valor observado no ano zero = 100. Fonte: Elaborada pelo autor.

**Figura 55.** Variação da idade, diâmetro e da área basal, simulados no horizonte temporal de 1.500 anos, de árvores com *DAP*≥40cm da Resex Aquariquara, município de Machadinho D´Oeste - RO.

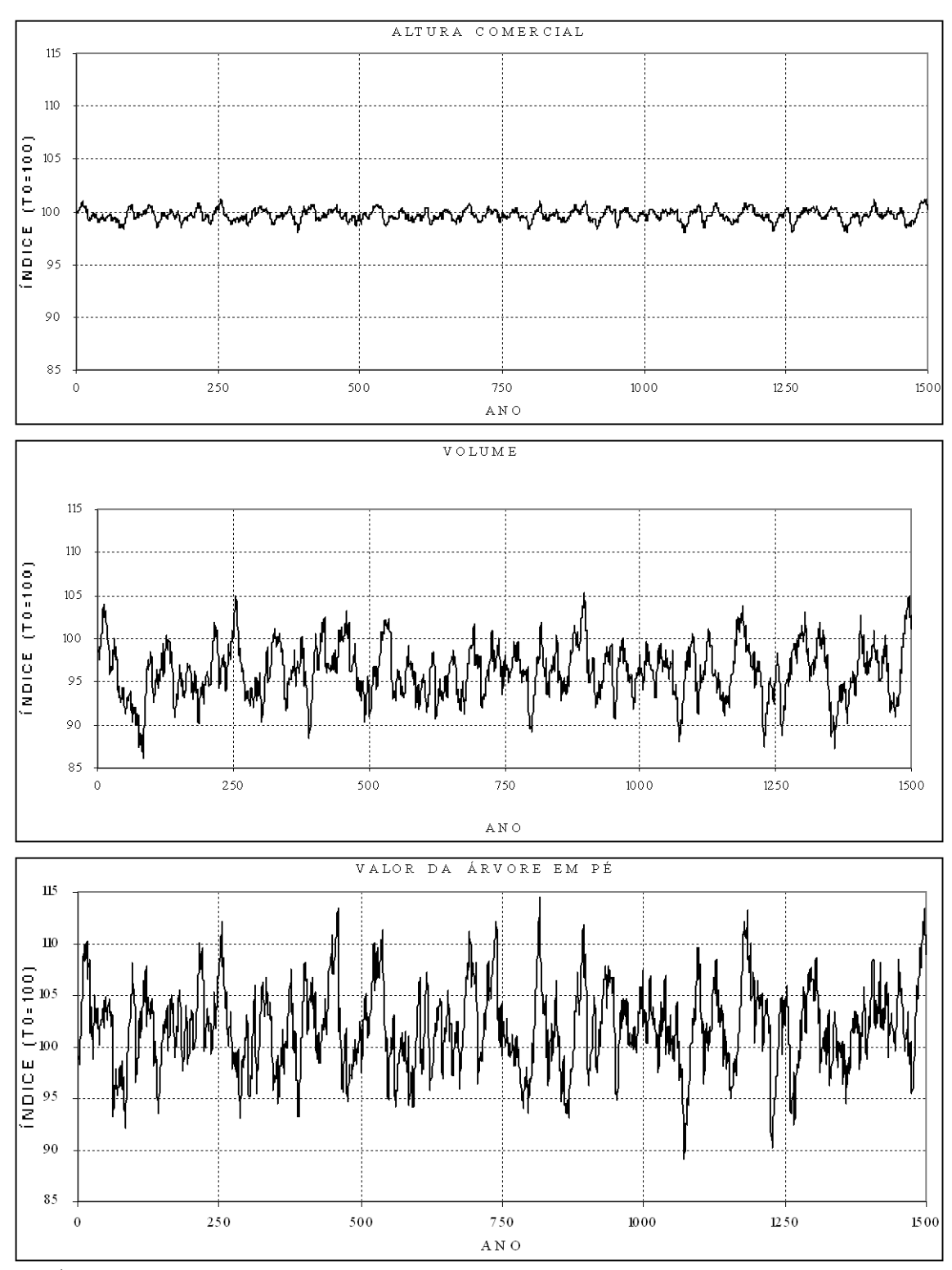

Nota: Índice base, valor observado no ano zero = 100. Fonte: Elaborada pelo autor.

**Figura 56.** Variação da altura comercial, volume do fuste e do valor da árvore em pé, simulados no horizonte temporal de 1.500 anos, de árvores com *DAP*≥40cm da Resex Aquariquara, município de Machadinho D´Oeste - RO.

#### **5.5.3 Análise estatística dos valores simulados da massa florestal da Resex Aquariquara**

O perfil de dados simulados no horizonte temporal de 1.500 anos, analisados, sob o ponto de vista estatístico, aplicando-se o teste de Lilliefors (Tabela 44), indicou que, de um total de 59 dados, 44% (26 dados) apresentaram todos os atributos de uma distribuição normal, porém 56% (33 dados) apresentaram alguns tipos de problemas relacionados com a curtose, assimetria e/ou homogeneidade de variância. A natureza dos dados gerados nas simulações, que consiste na soma de valores dos atributos de cada árvore de uma floresta (idade, diâmetro, volume, etc.) numa série temporal de 1.500 anos, pode até apresentar uma distribuição normal, porém, para fins de análises, foi considerada uma distribuição fora desse padrão, sendo, portanto, aplicados os métodos não-paramétricos.

**Tabela 44.** Distribuição normal pelo teste de Lilliefors, de valores simulados num horizonte temporal de 1.500 anos, de árvores com *DAP*≥40cm, segundo classes de tamanho, de 67,5ha de floresta da Resex Aquariquara, município de Machadinho D´Oeste - RO

| $D_{Total}$ | $D_{240}$          | $D_{120}$ | $D_{110}$ | $D_{100}$ | $D_{90}$  | $D_{80}$  | $D_{70}$  | $D_{60}$  | $D_{50}$                                                                                                    | Var.             |
|-------------|--------------------|-----------|-----------|-----------|-----------|-----------|-----------|-----------|----------------------------------------------------------------------------------------------------|------------------|
| $0.0213*$   | $0.0305$ $0.0151*$ |           | $0.0214*$ | $0.0220*$ | 0.0239    | 0.0339    | $0.0155*$ | 0.0279    | 0.0694                                                                                                    | L                |
| 0.0537      | 0.0537             | $0.0220*$ | 0.0582    | 0.0274    | 0.0261    | 0,0353    | $0.0208*$ | 0.0549    | 0.0719                                                                                                    | Н                |
| $0.0132*$   | 0.0394             | 0.0291    | 0.0267    | 0.0257    | $0.0216*$ | 0.0320    | $0.0221*$ | 0.0372    | 0.0656                                                                                                    | D                |
| $0.0211*$   | $0.0241$ $0.0160*$ |           | $0.0169*$ | $0.0210*$ | $0.0210*$ | 0.0351    | $0.0213*$ | 0.0336    | 0.0696                                                                                                    | G                |
| $0.0213*$   | $0.0197*$          | 0.0279    | $0.0223*$ | 0.0239    | $0.0228*$ | 0,0330    | $0.0146*$ | 0.0434    | 0.0732                                                                                                    | V                |
| $0.0219*$   |                    | $0.0000*$ | 39,8830   | $0.0000*$ | 21,2500   | $0.0000*$ | 0.0258    | $0.0191*$ | 0.0897                                                                                                    | $\boldsymbol{R}$ |
|             |                    |           |           |           |           |           |           |           | $\mathbf{r}$ and $\mathbf{r}$ and $\mathbf{r}$ and $\mathbf{r}$ and $\mathbf{r}$ and $\mathbf{r}$ and $\mathbf{r}$ and $\mathbf{r}$ and $\mathbf{r}$ and $\mathbf{r}$ and $\mathbf{r}$ and $\mathbf{r}$ |                  |

Legenda: *I* = idade; *H* = altura comercial; *D* = diâmetro à altura do peito; *G* = área basal; *V* = volume; *R* = valor da madeira; *D50*, ...., *D240*, *DTotal* = classe de tamanho da árvore.

Nota: Valor tabelado de teste de Lilliefors  $_{(P=0.05)} = 0.023$ ; valores com asteriscos apresentam todos os atributos de uma distribuição normal.

Fonte: Elaborada pelo autor.

Os valores simulados, no geral, apresentaram um baixo coeficiente de variação, e, de um total de 59 dados analisados, 38 apresentaram valores situados abaixo de 5%, 18 compreendidas entre 5% a 10% e 3 restantes com coeficiente de 12,27%, 17,03% e 19,04% cada (Tabela 45). A variável altura apresentou valores mais baixos, seguido de idade e diâmetro ocupando valores intermediários e os valores mais elevados a área basal, volume e

**Tabela 45.** Coeficiente de variação, de valores simulados num horizonte temporal de 1.500 anos, de árvores com *DAP*≥40cm, segundo classes de tamanho, de 67,5ha de floresta da Resex Aquariquara, município de Machadinho D´Oeste - RO

| Var.           | $D_{50}$ | $D_{60}$ | $D_{70}$ | $D_{80}$ | $D_{90}$ | $D_{100}$ | $D_{110}$ | $D_{120}$ | $D_{240}$ | $D_{Total}$ |
|----------------|----------|----------|----------|----------|----------|-----------|-----------|-----------|-----------|-------------|
| $\overline{I}$ | 3,05     | 2.68     | 2,90     | 2,87     | 2,20     | 2,99      | 3.95      | 2,72      | 6,26      | 1,18        |
| H              | 0.57     | 0,76     | 0,97     | 1,11     | 0.95     | 1,49      | 1,87      | 1,23      | 3,38      | 0,55        |
| D              | 1.45     | 1,64     | 2,47     | 2,67     | 2,42     | 3.52      | 4,53      | 2,99      | 8,52      | 1,33        |
| G              | 2,89     | 3,19     | 4,82     | 4,87     | 4,73     | 6,47      | 8,69      | 5,47      | 17,03     | 2,64        |
| V              | 3.44     | 4,26     | 5.58     | 5.73     | 5,50     | 7,58      | 10,00     | 6,07      | 19,04     | 3,20        |
| $\mathcal{R}$  | 8,57     | 6,33     | 7.43     | 8,30     | 6.54     | 9.29      | 12,27     | 5,90      | ۰         | 3,96        |

Legenda: *I* = idade; *H* = altura comercial; *D* = diâmetro à altura do peito; *G* = área basal; *V* = volume; *R* = valor da madeira; *D50*, ...., *D240*, *DTotal* = classe de tamanho da árvore. Fonte: Elaborada pelo autor..

valor da madeira. Pode-se notar, adicionalmente, que as variáveis das classes de tamanho das árvores *D<sup>240</sup>* atingiram maiores valores, seguidas das classes *D<sup>110</sup>* e *D100*. Cabe ressaltar que, na classe de *D240*, por não incluir espécie comercial, não existem dados referentes ao valor da madeira (*R*).

Os valores simulados de um ecossistema florestal estável no horizonte temporal, a rigor apresentam, em curto prazo, flutuações contínuas das médias, porém, em longo prazo não devem apresentar tendências de aumentos ou diminuições das médias. Para testar esta hipótese, foi aplicada regressão linear (BATISTA, 2000) tomando como variável independente o tempo de simulação (*T1→T1.500*) e como variável dependente cada uma das 59 séries de dados simulados (Tabelas 46 e 47). De um total de 59 variáveis analisadas, 55 (93%)

**Tabela 46.** Estatísticas da regressão linear entre valores simulados no horizonte temporal de 1.500 anos, de soma dos valores de idade, altura e diâmetro, das árvores com *DAP*≥40cm, segundo classe de *Dmax*, de 67,5ha de floresta da Resex Aquariquara, município de Machadinho D´Oeste - RO

| Variável           | Coeficiente a | Coeficiente b | $P$ (Anova) | $R^2$ calculado | $Y_{(T_1)}$ | $Y$ <sub>(T1500)</sub> | Dif. $(\%)$ |
|--------------------|---------------|---------------|-------------|-----------------|-------------|------------------------|-------------|
| $I_{50}$           | 1.745,5200    | $-0,00049641$ | 0,8759      | $-0,0651$       | 1.745,52    | 1.744,78               | $-0,04$     |
| $I_{60}$           | 8.176,0500    | 0,00590527    | 0,6512      | $-0,0531$       | 8.176,06    | 8.184,91               | 0,11        |
| $I_{70}$           | 9.286,2200    | $-0,00095008$ | 0,9528      | $-0,0665$       | 9.286,22    | 9.284,79               | $-0,02$     |
| $I_{80}$           | 14.466,2000   | $-0,00886560$ | 0,7202      | $-0,0582$       | 14.466,19   | 14.452,90              | $-0,09$     |
| $I_{90}$           | 23.139,5000   | 0,01343590    | 0,6576      | $-0,0536$       | 23.139,51   | 23.159,65              | 0,09        |
| $I_{IO0}$          | 22.460,0000   | 0,00499601    | 0,9006      | $-0,0657$       | 22.460,00   | 22.467,49              | 0,03        |
| $I_{110}$          | 15.842,5000   | 0,06762770    | 0,0704      | 0,1515          | 15.842,57   | 15.943,94              | 0,64        |
| $I_{120}$          | 27.345,6000   | 0,08620180    | 0,0521      | 0,1845          | 27.345,69   | 27.474,90              | 0,47        |
| $I_{240}$          | 5.093,4800    | 0,03667400    | 0,0548      | 0,1791          | 5.093,52    | 5.148,49               | 1,08        |
| $I_{Total}$        | 127.555,0000  | 0,20452900    | 0,0232      | 0,2763          | 127.555,20  | 127.861,79             | 0,24        |
| $H_{50}$           | 162,8290      | $-0,00000728$ | 0,8962      | $-0,0656$       | 162,83      | 162,82                 | $-0,01$     |
| $H_{60}$           | 8.176,0500    | 0,00590527    | 0,6512      | $-0,0531$       | 8.176,06    | 8.184,91               | 0,11        |
| $H_{70}$           | 1.156,2200    | 0,00007741    | 0,9081      | $-0,0659$       | 1.156,22    | 1.156,34               | 0,01        |
| $H_{80}$           | 1.625,6900    | $-0,00043584$ | 0,6863      | $-0,0559$       | 1.625,69    | 1.625,04               | $-0,04$     |
| $H_{90}$           | 2.499,3500    | 0,00050034    | 0,7238      | $-0,0584$       | 2.499,35    | 2.500,10               | 0,03        |
| $H_{100}$          | 2.495,2300    | $-0,00007615$ | 0,9726      | $-0,0667$       | 2.495,23    | 2.495,12               | 0,00        |
| $H_{II0}$          | 1.856,9500    | 0,00169855    | 0,4120      | $-0,0218$       | 1.856,95    | 1.859,50               | 0,14        |
| $H_{120}$          | 2.804,0900    | 0,00162946    | 0,4269      | $-0,0246$       | 2.804,09    | 2.806,53               | 0,09        |
| $H_{240}$          | 396,4600      | 0,00046331    | 0,5630      | $-0,0444$       | 396,46      | 397,15                 | 0,18        |
| $H_{Total}$        | 13.883,8000   | 0,00393623    | 0,3886      | $-0,0171$       | 13.883,80   | 13.889,70              | 0,04        |
| $D_{50}$           | 776,7590      | $-0,00008032$ | 0,9048      | $-0,0658$       | 776,76      | 776,64                 | $-0,02$     |
| $D_{60}$           | 3.779,2100    | 0,00136519    | 0,7112      | $-0,0576$       | 3.779,21    | 3.781,26               | 0,05        |
| $D_{70}$           | 4.527,5000    | $-0,00026395$ | 0,9684      | $-0,0667$       | 4.527,50    | 4.527,10               | $-0,01$     |
| $D_{80}$           | 6.854,6700    | $-0,00323418$ | 0,7666      | $-0,0609$       | 6.854,67    | 6.849,82               | $-0,07$     |
| $D_{90}$           | 11.231,3000   | 0,00642797    | 0,6915      | $-0,0562$       | 11.231,31   | 11.240,94              | 0,09        |
| $D_{\it 100}$      | 10.844,6000   | 0,00085049    | 0,9702      | $-0,0667$       | 10.844,60   | 10.845,88              | 0,01        |
| $D_{II0}$          | 7.603,0100    | 0,02496650    | 0,2258      | 0,0312          | 7.603,03    | 7.640,46               | 0,49        |
| $D_{120}$          | 13.035,0000   | 0,03373630    | 0,1477      | 0,0730          | 13.035,03   | 13.085,60              | 0,39        |
| $D_{240}$          | 2.106,9200    | 0,02923000    | 0,0068      | 0,4210          | 2.106,95    | 2.150,77               | 2,08        |
| $D_{\text{Total}}$ | 60.758,9000   | 0,09299800    | 0,0531      | 0,1825          | 60.758,99   | 60.898,40              | 0,23        |

Legenda: variável: *I* = idade; *H* = altura comercial; *D* = diâmetro à altura do peito; e sub-índice de cada variável corresponde à classe de tamanho da árvore.

Nota: Coeficiente *a* e *b* do modelo Y =  $a + bx$ ;  $R^2$ calculado, ajustado ao grau de liberdade.  $Y(T_1)$  = valor calculado para o ano 1; *Y* (*T1500*) = valor calculado para o ano 1.500; Dif. (%) = diferença de *T1.500* em relação ao *T1*.

não apresentaram relação linear com o tempo. As variáveis *ITotal*, *VTotal*, *GTotal*, *D<sup>240</sup>* e *G<sup>240</sup>* apresentaram uma relação linear ao nível de 95% de probabilidade, porém com valor de pendente (coeficiente *b*) muito baixo, resultando em uma diferença entre valores calculados para o ano *T1.500* em relação ao ano *T<sup>1</sup>* de apenas 0,24%, 0,62%, 0,64%, 2,08% e 3,91%, respectivamente. Seis variáveis adicionais (*I110*, *I120*, *I240*, *DTotal*, *G120*, *V240*) apresentaram uma relação linear muito débil com o tempo, ou seja, com probabilidade de 90%.

De um total de 59 coeficientes *b*, 18 apresentaram sinais negativos e 41 apresentaram sinais positivos, todos com valores próximos ao zero, ou seja, valor do pendente quase nulo. As 53 variáveis apresentaram diferenças, entre valores calculados para *T1.500* em relação aos do *T1*, compreendidos entre +/- 1,0%, 4 variáveis entre 1 a 2% e 3 variáveis restantes entre 2 a 4%, confirmando a hipótese apresentada de que os modelos simulados apresentam resultados estáveis em relação ao tempo (os valores simulados não variam com o tempo).

**Tabela 47.** Estatísticas da regressão linear entre valores simulados no horizonte temporal de 1.500 anos, das somas dos valores de área basal, volume e valor da madeira das árvores com *DAP*≥40cm, segundo classe de *Dmax*, de 67,5ha de floresta da Resex Aquariquara, município de Machadinho D´Oeste - RO

| Variável         | Coeficiente a | Coeficiente b | $P$ (Anava) | $R^2$ calculado | $Y_{(\underline{T1})}$ | $Y_{(T1500)}$ | Dif. $(\%)$ |
|------------------|---------------|---------------|-------------|-----------------|------------------------|---------------|-------------|
| $G_{50}$         | 2,6367        | $-0,00000057$ | 0,9008      | $-0,0657$       | 2,64                   | 2,64          | $-0,03$     |
| $G_{60}$         | 14,4931       | 0,00001039    | 0,7069      | $-0,0573$       | 14,49                  | 14,51         | 0,11        |
| $G_{70}$         | 17,7284       | $-0,00000256$ | 0,9599      | $-0,0666$       | 17,73                  | 17,72         | $-0,02$     |
| $G_{80}$         | 31,4011       | $-0,00002817$ | 0,7571      | $-0,0604$       | 31,40                  | 31,36         | $-0,13$     |
| $G_{90}$         | 46,5109       | 0,00005844    | 0,6564      | $-0,0535$       | 46,51                  | 46,60         | 0,19        |
| $G_{100}$        | 50,6608       | 0,00001386    | 0,9430      | $-0,0664$       | 50,66                  | 50,68         | 0,04        |
| G <sub>I10</sub> | 36,8787       | 0,00030537    | 0,1120      | 0,1017          | 36,88                  | 37,34         | 1,24        |
| $G_{120}$        | 75,4427       | 0,00044559    | 0,0710      | 0,1505          | 75,44                  | 76,11         | 0,89        |
| $G_{240}$        | 17,1614       | 0,00044794    | 0,0116      | 0,1791          | 17,16                  | 17,83         | 3,91        |
| $G_{Total}$      | 292,9140      | 0,00125028    | 0,0068      | 0,4206          | 292,92                 | 294,79        | 0,64        |
| $V_{50}$         | 16,6108       | $-0,00000472$ | 0,8899      | $-0,0655$       | 16,61                  | 16,60         | $-0,04$     |
| $V_{60}$         | 144,5620      | 0,00003388    | 0,9438      | $-0,0664$       | 144,56                 | 144,61        | 0,04        |
| $V_{70}$         | 144,5620      | 0,00003388    | 0,9438      | $-0,0664$       | 144,56                 | 144,61        | 0,04        |
| $V_{80}$         | 273,4120      | $-0,00040995$ | 0,6605      | $-0,0539$       | 273,41                 | 272,80        | $-0,22$     |
| $V_{90}$         | 359,3660      | 0,00054428    | 0,6448      | $-0,0526$       | 359,37                 | 360,18        | 0,23        |
| $V_{100}$        | 429,6400      | 0,00005197    | 0,9787      | $-0,0667$       | 429,64                 | 429,72        | 0,02        |
| $V_{II0}$        | 337,6880      | 0,00301989    | 0,1363      | 0,0813          | 337,69                 | 342,22        | 1,34        |
| $V_{I20}$        | 716,0640      | 0,00391369    | 0,1322      | 0,0844          | 716,07                 | 721,93        | 0,82        |
| $V_{240}$        | 171,9360      | 0,00339921    | 0,0860      | 0,1298          | 171,94                 | 177,03        | 2,96        |
| $V_{Total}$      | 2.558,6700    | 0,01061420    | 0,0300      | $-0,0526$       | 2.558,68               | 2.574,59      | 0,62        |
| $R_{50}$         | 3,2370        | $-0,00000399$ | 0,8092      | $-0,0629$       | 3,24                   | 3,23          | $-0,18$     |
| $R_{60}$         | 517,1230      | 0,00064173    | 0,7427      | $-0,0596$       | 517,12                 | 518,09        | 0,19        |
| $R_{70}$         | 257,2380      | $-0,00042365$ | 0,7098      | $-0,0575$       | 257,24                 | 256,60        | $-0,25$     |
| $R_{80}$         | 1.159,6500    | 0,00083140    | 0,8850      | $-0,0654$       | 1.159,65               | 1.160,90      | 0,11        |
| $R_{90}$         | 975,8010      | $-0,00007532$ | 0,9842      | $-0,0667$       | 975,80                 | 975,69        | $-0,01$     |
| $R_{100}$        | 2.693,5400    | $-0,00474631$ | 0,7503      | $-0,0600$       | 2.693,54               | 2.686,42      | $-0,26$     |
| $R_{110}$        | 1.960,6900    | 0,01645450    | 0,2543      | 0,0200          | 1.960,71               | 1.985,37      | 1,26        |
| $R_{120}$        | 7.613,6000    | 0,03780940    | 0,1596      | 0,0652          | 7.613,64               | 7.670,31      | 0,74        |
| $R_{Total}$      | 15.180,9000   | 0,05048780    | 0,1598      | 0,0651          | 15.180,95              | 15.256,63     | 0,50        |

Legenda: variável: *G* = área basal; *V* = volume do fuste; *R* = valor da madeira.; e sub-índice de cada variável corresponde à classe de tamanho da árvore. Nota: Coeficiente *a* e *b* do modelo Y = *a* + *b*x; *R 2* calculado, ajustado ao grau de liberdade. *Y*  $(T_I)$  = valor calculado para o ano 1;  $Y(T_{I500})$  = valor calculado para o ano 1.500; Dif. (%) = diferença de  $T_{I,500}$  em relação ao *T1*. Fonte: Elaborada pelo autor.

Visando validar os resultados obtidos aplicando a regressão linear, foram também comparadas as médias de séries temporais de 1.500 anos de simulações, segmentando, a primeira, em 3 seqüenciais de 500 anos cada (*T1→500, T501→1.000 e T1.001→1.500*), e a segunda, em 6 seqüências de 250 anos cada (*T1→250, T251→500, T501→750, T751→1.000, T1.001→1.250* e *T1.251→1.500*), sobre os quais foi aplicado o teste de Kruskal-Wallis para 95% de probabilidade, para averiguar a repetibilidade da simulação no horizonte temporal.

Para as 3 médias, a diferença mínima significativa, que é de 64,20, foi maior que todos os valores calculados (Tabela 48), indicando que todas as médias de cada uma das variáveis foram iguais, ou seja, que não apresentaram tendências para diminuir e/ou aumentar os seus valores com o decorrer do tempo. Os valores calculados de 49 médias, de um total de 59, apresentaram valores inferiores a 50% do valor tabelado, evidenciando as baixas diferenças entre as médias, principalmente das variáveis das árvores das classes de tamanho  $D_{90}$ ,  $D_{120}$  e  $D_{50}$ , ao contrário das de classes  $D_{110}$  e  $D_{240}$ .

**Tabela 48.** Diferença máxima encontrada entre três médias seqüenciais com duração de 500 anos cada (*T1→500*, *T501→1.000* e *T1.001→1.500*), pelo teste de Kruskal-Wallis, de valores simulados num horizonte temporal de 1.500 anos, de árvores com *DAP*≥40cm, segundo classes de *Dmax*, de 67,5ha de floresta da Resex Aquariquara, município de Machadinho D´Oeste – RO

| Var.           | $D_{50}$ | $D_{60}$ | $D_{70}$ | $D_{80}$ | $D_{90}$ | $D_{100}$ | $D_{110}$ | $D_{120}$ | $D_{240}$ | $D_{\mathit{Total}}$ |
|----------------|----------|----------|----------|----------|----------|-----------|-----------|-----------|-----------|----------------------|
|                | 18,66    | 29,59    | 19,88    | 13,69    | 9.14     | 29,37     | 60,91     | 20.61     | 36,62     | 34,58                |
| H              | 14,33    | 28,01    | 36.77    | 34.40    | 7,21     | 23,77     | 29.23     | 10.61     | 27,30     | 32,10                |
| D              | 18,62    | 25,40    | 29,72    | 27.34    | 5.91     | 20.87     | 40,02     | 7.66      | 20,76     | 37,04                |
| G              | 21,33    | 26,27    | 25,09    | 23,68    | 7,80     | 25,18     | 55.00     | 10.60     | 44,23     | 22,02                |
| V              | 16.99    | 28,32    | 29,25    | 29.06    | 8.91     | 30.71     | 50,83     | 11.16     | 41.70     | 16,72                |
| $\mathbb{R}^n$ | 10.28    | 16.05    | 20,01    | 14.93    | 26.26    | 11.69     | 22,36     | 27.01     |           | 27,34                |

Legenda: *I* = idade; *H* = altura comercial; *D* = Diâmetro à altura do peito; *G* = área basal; *V* = volume; *R* = valor da madeira; *D50*, ...., *D240*, *DTotal* = classe de tamanho da árvore.

Nota: Diferença mínima significativa pelo teste de Kruskal-Wallis <sub>(P=0,05)</sub> = **64,20**, portanto todas as médias são iguais. Fonte: Elaborada pelo autor.

Conforme dados da Tabela 49, das comparações entre seis médias de 59 variáveis, 49 (83%) apresentaram médias iguais e 10 (17%) médias diferentes. Essas diferenças surgiram em função de acúmulos simultâneos de árvores de pequenas dimensões e também de grandes

**Tabela 49.** Diferença máxima encontrada entre seis médias seqüenciais com duração de 250 anos cada (*T1→250*, *T251→500*, *T501→750*, *T751→1.000*, *T1.001→1.250* e *T1.251→1.500*), pelo teste de Kruskal-Wallis, de valores simulados num horizonte temporal de 1.500 anos, de árvores com *DAP*≥40cm, segundo classes de *Dmax*, de 67,5ha de floresta da Resex Aquariquara, município de Machadinho D´Oeste – RO

| Var.           | $D_{50}$ | $D_{60}$ | $D_{70}$ | $D_{80}$ | $D_{90}$ | $D_{100}$ | $D_{110}$ | $D_{120}$ | $D_{240}$ | $D_{Total}$ |
|----------------|----------|----------|----------|----------|----------|-----------|-----------|-----------|-----------|-------------|
| I              | 54,08    | 46.96    | 52,79    | 40,10    | 59,74    | 45.76     | 138.45*   | 82,95     | 488,99*   | 110,21      |
| H              | 44.90    | 38,90    | 54.92    | 49.11    | 46.26    | 47.22     | 74,86     | 91.24     | 187.52*   | 62,50       |
| D              | 46.94    | 44,38    | 46,15    | 54,15    | 44.34    | 36,41     | 106.41    | 74.75     | 308,66*   | 97,74       |
| G              | 48,27    | 45,30    | 47,06    | 50,52    | 50,61    | 39.26     | 131.86*   | 76.19     | 532.60*   | 182,74*     |
| V              | 50.23    | 4,30     | 57,58    | 45,18    | 60.05    | 49.88     | 119.46*   | 79.18     | 515,48*   | 180,07*     |
| $\mathbb{R}^n$ | 22.94    | 24,51    | 58,11    | 69,31    | 37,90    | 41,18     | 80,06     | 94,33     |           | 88,44       |

Legenda*: I* = idade; *H* = Altura comercial; *D* = Diâmetro à altura do peito; *G* = área basal; *V* = volume; *R* = Valor da madeira; *D50*, ...., *D240*, *DTotal* = classe de tamanho da árvore; \* diferenças estatisticamente significativas. Nota: Diferença mínima significativa pelo teste de Kruskal-Wallis  $_{(P=0.05)} = 110,40$ .

Fonte: Elaborada pelo autor.

dimensões no horizonte temporal, conforme pode ser observado nas oscilações das mesmas no tempo (Figuras 55 e 56) e também pelo valor do coeficiente de variação apresentado na Tabela 45.

# **5.6 Aplicação do Modelo Desenvolvido na Simulação de Manejo Florestal da Resex Aquariquara**

Como o objetivo desta tese não foi aplicar um modelo de crescimento já desenvolvido para o manejo florestal, e sim, verificar se o modelo desenvolvido poderia servir para o manejo florestal, apresentam-se a seguir alguns aspectos dessas possibilidades.

Neste sentido, será apresentado como o estoque de árvores em crescimento se comporta na floresta e dentro desta o fluxo de entrada e saída de árvores que constituem fundamento para o manejo florestal.

Por último, ressalta-se que, no manejo florestal, visando à produção de madeira para abastecimento industrial, é imprescindível estimar a produção e produtividade da floresta, com as quais pode ser elaborado plano de manejo, que assegure o rendimento sustentado da floresta.

# **5.6.1 Estoque em crescimento e fluxo de ingresso e saída de árvores da massa total da floresta**

Conforme sistema de modelagem adotado, o componente principal do modelo de dinâmica de crescimento da floresta é a massa total de árvores com *DAP*≥40cm que permanece continuamente no sistema e os componentes adicionais compostos de árvores que

| Variá-               | Uni-              |                      |          |          |          | Classe   | d e                   | $D_{max}$ |           |                       |          |
|----------------------|-------------------|----------------------|----------|----------|----------|----------|-----------------------|-----------|-----------|-----------------------|----------|
| Vel                  | dade              | $D_{5\underline{0}}$ | $D_{60}$ | $D_{70}$ | $D_{80}$ | $D_{90}$ | $D_{1\underline{00}}$ | $D_{110}$ | $D_{120}$ | $D_{\underline{240}}$ | Total    |
| $N_T$                | (1)               | 26,67                | 115,56   | 136,30   | 179,26   | 324,44   | 281,48                | 191,11    | 280,00    | 37,04                 | 1.571,85 |
| $N_I$                | (1)               | 1,06                 | 2,46     | 3,82     | 3,07     | 10,65    | 6,06                  | 3,67      | 3,44      | 0,35                  | 34,57    |
| $N_{S}$              | (1)               | 1,06                 | 2,46     | 3,82     | 3,08     | 10,66    | 6,07                  | 3,68      | 3,42      | 0,35                  | 34,59    |
| <i>Imédia</i> $\tau$ | (ano)             | 96,95                | 104,88   | 100,93   | 119,50   | 105,71   | 118,23                | 123,20    | 145,03    | 203,86                | 120,34   |
| Imédia <sub>I</sub>  | (ano)             | 84,30                | 80,60    | 81,17    | 83,28    | 86,20    | 89,39                 | 92,38     | 95,59     | 133,53                | 87,56    |
| Imédia <sub>S</sub>  | (ano)             | 108,59               | 126,73   | 116,07   | 140,28   | 115,73   | 134,74                | 143,18    | 176,14    | 238,12                | 132,00   |
| $G_T$                | (m <sup>2</sup> ) | 3,91                 | 21,48    | 26,26    | 46,49    | 68,97    | 75,07                 | 54,97     | 112,26    | 25,53                 | 434,94   |
| $G_I$                | (m <sup>2</sup> ) | 0,13                 | 0,31     | 0,49     | 0,39     | 1,36     | 0,78                  | 0,47      | 0,44      | 0,05                  | 4,41     |
| $G_S$                | (m <sup>2</sup> ) | 0,17                 | 0,56     | 0,91     | 1,00     | 2,76     | 2,11                  | 1,45      | 1,96      | 0,35                  | 11,27    |
| $V_T$                | $(m^3)$           | 24,60                | 162,13   | 214,20   | 404,60   | 533,00   | 636,56                | 503,64    | 1.065,19  | 254,39                | 3.798,31 |
| $V_I$                | (m <sup>3</sup> ) | 0,83                 | 2,21     | 3,71     | 2,95     | 9,31     | 6,00                  | 3,81      | 3,46      | 0,37                  | 32,65    |
| $V_S$                | $(m^3)$           | 1,10                 | 4,29     | 7,67     | 8,78     | 21,29    | 18,74                 | 13,94     | 19,45     | 3,85                  | 99,11    |

**Tabela 50.** Valores médios anuais da massa total, ingresso e da saída das árvores com *DAP*≥40cm, simulado num horizonte temporal de 1.500 anos, segundo classe de *Dmax*, de 100ha de floresta da Resex Aquariquara, município de Machadinho D´Oeste – RO

Legenda: *N* = número de árvores; *Imédia* = idade média das árvores; *G* = área basal; *V* = volume de fuste; *IMA* = incremento médio anual; sub-índice  $T = \text{total}, T = \text{ingresso}, S = \text{saída}.$ Fonte: elaborada pelo autor.

ingressam no sistema ao atingir o limite inferior de 40cm de *DAP*. As mesmas saem do sistema com a mortalidade (Tabela 50 e Figura 57).

A massa total média de 100ha de floresta, composta de 1.572 árvores com *DAP*≥40cm e com uma idade média de 120 anos, foi de 435m<sup>2</sup> de área basal e 3.798m<sup>3</sup> de volume de fuste (Tabela 50). Dentro desse sistema total, houve um fluxo anual médio de 34,57 árvores ingressando no sistema, com 40cm de *DAP* e com 87,56 anos de idade, que somaram 4,41 $m^2$  de área basal e 32,65 $m^3$  de volume, as quais saíram do sistema com uma idade média de 132,00 anos apresentando 11,27m<sup>2</sup> de área basal e 99,11m<sup>3</sup> de volume.

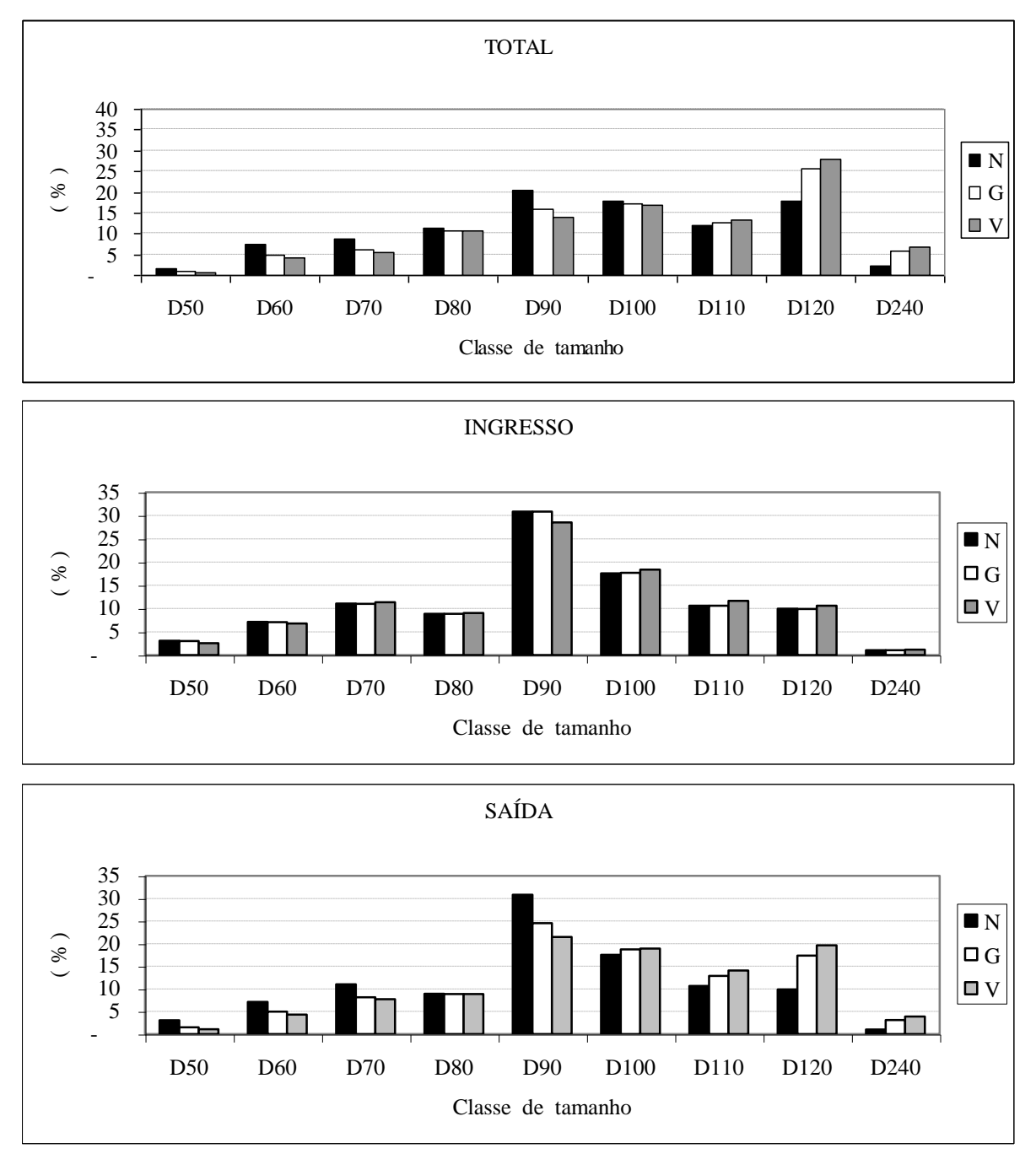

Legenda: N = número de árvores; G = área basal; V = volume do fuste; D = diâmetro máximo da árvore. Fonte: Elaborada pelo autor.

**Figura 57.** Participação relativa média de cada classe de *Dmax* sobre o total para as variáveis da massa total, do ingresso e da saída das árvores com *DAP*≥40cm em 100ha de floresta da Resex Aquariquara, município de Machadinho D´Oeste – RO

As participações relativas de cada classe de tamanho das árvores sobre o total da massa florestal, ilustradas na Figura 57, mostraram que as árvores que compõem a classe *D<sup>120</sup>* apresentaram maior estoque de volume e de área basal, seguindo-se as classes *D<sup>100</sup>* e *D90*, sendo estas também as que mais se destacaram quanto ao fluxo de ingressos e saídas das árvores do sistema.

## **5.6.2 Taxa média de ingresso e saída e produtividade da massa total da floresta**

O modelo desenvolvido, baseado nos pressupostos assumidos nesta tese, indicou que os fluxos de ingresso e saída de número de árvores no sistema resultaram praticamente iguais, representando, cada um, com taxa anual de 2,20% em relação ao número total de árvores, porém, os mesmos foram, respectivamente, de 1,01% e 2,59% para a área basal e de 0,86% e 2,61% para o volume (Tabela 51).

SILVA *et al*. (1995), monitorando a massa remanescente de Floresta Nacional de Tapajós, encontraram uma taxa média anual de recrutamento de 3,1% e de mortalidade de 2,2%, valores estes maiores que os encontrados neste trabalho, talvez devido à exploração anterior de aproximadamente  $\overline{75m^3}$  e 16 árvores comerciais por hectare.

O incremento médio anual de 100ha de floresta, calculado em função da idade média de cada conjunto, foi de 3,6142m<sup>2</sup> de área basal para o total de árvores e de 0,0504m<sup>2</sup> para as árvores que ingressaram e de  $0.0854m^2$  para as que saíram do sistema. Os mesmos incrementos para o volume foram, respectivamente, de 31,5623, 0,3729 e 0,7508m<sup>3</sup>.100ha<sup>-</sup>  $^1$ .ano<sup>-1</sup> (Tabela 51).

| Variá-              | Uni-              |          |          |          |          | Classe   | d e       | $D_{max}$ |                                                                                                    |           |         |
|---------------------|-------------------|----------|----------|----------|----------|----------|-----------|-----------|----------------------------------------------------------------------------------------------------|-----------|---------|
| Vel                 | dade              | $D_{50}$ | $D_{60}$ | $D_{70}$ | $D_{80}$ | $D_{90}$ | $D_{100}$ | $D_{110}$ | $D_{120}$                                                                                                    | $D_{240}$ | Total   |
|                     |                   |          |          |          |          |          |           |           |                                                                                                    |           |         |
| Taxa <sub>I</sub> N | (% )              | 3,96     | 2,13     | 2,80     | 1,71     | 3,28     | 2,15      | 1,92      | 1,23                                                                                                    | 0,96      | 2,20    |
| $TaxaI$ G           | (% )              | 3,42     | 1,46     | 1,85     | 0,84     | 1,97     | 1,04      | 0,85      | 0,39                                                                                                    | 0,18      | 1,01    |
| Taxa <sub>I</sub> V | (% )              | 3,37     | 1,36     | 1,73     | 0,73     | 1,75     | 0,94      | 0,76      | 0,33                                                                                                    | 0,15      | 0,86    |
| Taxa <sub>S</sub> N | (% )              | 3,96     | 2,13     | 2,80     | 1,72     | 3,28     | 2,16      | 1,92      | 1,22                                                                                                    | 0,96      | 2,20    |
| $Taxas$ G           | (% )              | 4,37     | 2,60     | 3,48     | 2,15     | 4,00     | 2,81      | 2,64      | 1,74                                                                                                    | 1,38      | 2,59    |
| $TaxaS$ V           | (% )              | 4,46     | 2,65     | 3,58     | 2,17     | 3,99     | 2,94      | 2,77      | 1,83                                                                                                    | 1,51      | 2,61    |
| <i>IMA</i> $G_T$    | (m <sup>2</sup> ) | 0,0403   | 0,2048   | 0,2602   | 0,3890   | 0,6525   | 0.6349    | 0,4462    | 0,7741                                                                                                    | 0,1252    | 3,6142  |
| $IMA$ $G_I$         | $(m^2)$           | 0,0016   | 0,0039   | 0,0060   | 0,0047   | 0,0158   | 0,0087    | 0,0051    | 0,0046                                                                                                    | 0,0003    | 0,0504  |
| <i>IMA</i> $GS$     | $(m^2)$           | 0,0016   | 0,0044   | 0,0079   | 0,0071   | 0,0239   | 0,0156    | 0,0101    | 0,0111                                                                                                    | 0,0015    | 0,0854  |
| $IMA V_T$           | $(m^3)$           | 0,2538   | 1,5459   | 2,1223   | 3,3858   | 5,0423   | 5,3841    | 4,0879    | 7,3447                                                                                                    | 1,2479    | 31,5623 |
| $IMA V_I$           | $(m^3)$           | 0,0098   | 0,0274   | 0,0457   | 0,0354   | 0,1080   | 0,0671    | 0,0413    | 0,0362                                                                                                    | 0,0028    | 0,3729  |
| <i>IMA</i> $V_s$    | $(m^3)$           | 0.0101   | 0,0339   | 0,0661   | 0,0626   | 0,1839   | 0,1391    | 0,0973    | 0,1104<br>Legenda: $N =$ número de árvores: $G = 4$ rea basal: $V =$ volume de fuste: $IMA =$ incremento médio anual: sub-índice $\pi$ = total. | 0,0162    | 0,7508  |

**Tabela 51.** Taxa anual médio de ingresso e da saída do sistema de *N*, *G* e *V*, e, *IMA* em *G* e *V* de árvores com *DAP*≥40cm da massa total de 100ha de floresta, simulado num horizonte temporal de 1.500 anos, segundo classe de *Dmax*, da Resex Aquariquara, município de Machadinho D´Oeste – RO

árvores; *G* = área basal; *V* = volume de fuste; *IMA* = incremento médio anual; sub-índice  $_T$  = total, *I*  $=$  ingresso,  $<sub>S</sub>$  = saída.</sub>

Fonte: elaborada pelo autor.

No manejo de floresta de rendimento sustentável, a taxa anual de saída de árvores  $(2,61\%$  do volume total ou  $99,11m^3.100ha^{-1}.ano^{-1})$  poderá ser considerada rendimento esperado de uma floresta nativa de Rondônia, onde seria possível aproveitar, anualmente e/ou em ciclos periódicos de cortes, a madeira dessas árvores para fins industriais.

Os resultados obtidos por ALDER & SILVA (2000), aplicando o modelo CAFOGROM3 para um ciclo de corte de 30 anos (sistema policíclico) e diâmetro mínimo de corte de 45cm para a Floresta Amazônica, indicaram a possibilidade de obter-se um rendimento sustentado, por hectare, de  $25m<sup>3</sup>$  de madeira comercial, removendo 2 a  $3m<sup>2</sup>$  de área basal ou 4 a 6 árvores por ciclo, resultando em um incremento médio anual de  $0.83m<sup>3</sup>$ . OLIVEIRA & BRAZ (2006) constataram, quatro anos após a exploração, um incremento de 1,06m<sup>3</sup>.ha<sup>-1</sup>.ano<sup>-1</sup> de madeira comercial no PC Pedro Peixoto (Acre). Em contraste, a simulação aplicando o *MCBC* apresentou, para a floresta de Resex Aquariquara, em média, conforme dados da Tabela 50, um total de 10,38 árvores mortas em 30 anos que somaram  $3,38$ m<sup>2</sup> de área basal e  $29,73$ m<sup>3</sup> de madeira, resultando em uma produtividade média de 0,99m<sup>3</sup>.ha<sup>-1</sup>.ano<sup>-1</sup> para a massa total. Os mesmos valores anteriores, considerando somente as árvores comerciais indicaram que em 30 anos morrem 5,23 árvores que somam  $16,58m<sup>3</sup>$  de madeira, mostrando que o nível de estoque de madeira é menor por ser uma floresta aberta com poucas árvores e de porte menor que a de Flona de Tapajós.

Como não se explora madeira anualmente de mesmo local num plano de manejo, os valores apresentados não indicam o valor efetivamente aproveitável de uma floresta manejada para a produção de madeira. No entanto, ao explorar uma floresta, é de conhecimento geral que as árvores da massa remanescente passam a crescer mais rápido em função da redução da área basal da massa eliminada, porém, deve-se também considerar os danos causados na exploração que afeta a quantidade de árvores da massa remanescente. Esses aspectos devem ser estudados e incluídos no *MCBC* para serem aplicados em manejo florestal da Resex Aquariquara.

# **5.6.3 Estoque em crescimento e fluxo de ingresso e saída de árvores da massa comercial da floresta**

Para elaborar plano de colheita dessa floresta, seria possível incluir, além da estimativa de volume de madeira das árvores mortas, o das árvores que culminaram os seus incrementos médios anuais em volume, possibilitando, dessa maneira, maximizar o rendimento da produção média anual dessa floresta, utilizando os dados da Tabela 52, onde foram computados somente os valores de árvores comerciais.

A massa total média de estoque de madeira de valor comercial de 100ha de floresta da Resex Aquariquara, composta de 841 árvores com *DAP* médio de 59cm e com uma idade média de 123 anos, foi de 2.205m<sup>3</sup> de volume de fuste com valor da árvore em pé de R\$22.546,00 (Tabela 52). Essas cifras, em relação aos dados da Tabela 50, indicaram que 54% do total de árvores são constituídas de espécies de valor comercial que apresenta 58% do total de estoque de madeira, constituindo uma floresta rica em espécies comerciais. Dentro desse modelo simulado, houve um fluxo anual médio de 17,43 árvores ingressando no sistema, com diâmetro médio de 40,33cm e 88,68 anos de idade, que somaram  $16,50m<sup>3</sup>$  de volume e R\$166,98 em valor comercial da madeira, as quais saíram do sistema com uma idade média de 135,87 anos com diâmetro médio de 65,66cm e acumulando 55,28m<sup>3</sup> de madeira valorada em R\$549,68. Os fluxos de ingresso e saída de número de árvores no sistema foram praticamente iguais, apresentando, cada um, uma taxa anual de 2,07% em relação ao número total de árvores, porém, os mesmos foram, respectivamente, de 0,75% e 2,51% para o volume e de 0,74% e 2,44% para o valor da madeira.

O incremento médio anual de árvores comerciais de 100ha de floresta, calculado em função da idade média de cada conjunto, foi de 17,884m<sup>3</sup> de volume para o total de árvores e de  $0,186$ m<sup>3</sup> para as árvores que ingressaram e de  $0,407$ m<sup>3</sup> para as que saíram do sistema. Os

| Variá-              | Uni-    |          |          |          |          | $C$ lasse | d e       | $D_{max}$ |                                                 |                    |
|---------------------|---------|----------|----------|----------|----------|-----------|-----------|-----------|-------------------------------------------------|--------------------|
| Vel                 | dade    | $D_{50}$ | $D_{60}$ | $D_{70}$ | $D_{80}$ | $D_{90}$  | $D_{100}$ | $D_{110}$ | $D_{120}$                                       | $D_{240}$<br>Total |
| $N_T$               | (1)     | 1,48     | 23,70    | 44,44    | 74,07    | 139,26    | 182,22    | 111,11    | 265,19                                          | 841,48             |
| $N_I$               | (1)     | 0,06     | 0,57     | 1,23     | 1,24     | 4,96      | 3,99      | 2,14      | 3,24                                            | 17,43              |
| $N_{S}$             | (1)     | 0,06     | 0,57     | 1,23     | 1,24     | 4,97      | 4,00      | 2,15      | 3,23                                            | 17,44              |
| Imédia <sub>r</sub> | (ano)   | 96,64    | 101,88   | 100,92   | 118,97   | 102,84    | 117,14    | 123,09    | 145,38                                          | 123,29             |
| Imédia <sub>I</sub> | (ano)   | 84,14    | 80,71    | 81,06    | 83,28    | 86,19     | 89,43     | 92,35     | 95,59                                           | 88,68              |
| Imédia <sub>S</sub> | (ano)   | 109,14   | 121,29   | 116,49   | 141,41   | 113,24    | 133,93    | 143,02    | 176,61                                          | 135,87             |
| $Dm\'edioT$         | (cm)    | 43,11    | 47,77    | 49,25    | 56,64    | 50,10     | 56,67     | 59,06     | 69,24                                           | 59,19              |
| $Dm\'edioI$         | (cm)    | 40,09    | 40,31    | 40,17    | 40,23    | 40,34     | 40,48     | 40,30     | 40,28                                           | 40,33              |
| $Dm\'edios$         | (cm)    | 45,50    | 52,84    | 55,29    | 64,33    | 56,11     | 65,69     | 70,23     | 84,33                                           | 65,66              |
| $V_T$               | $(m^3)$ | 1,47     | 32,15    | 64,90    | 163,54   | 195,47    | 407,37    | 317,05    | 1.023,01                                        | 2.204,96           |
| $V_I$               | $(m^3)$ | 0,05     | 0,52     | 1,10     | 1,18     | 3,92      | 4,00      | 2,43      | 3,31                                            | 16,50              |
| $V_S$               | $(m^3)$ | 0,06     | 0,97     | 2,29     | 3,55     | 8,58      | 12,33     | 8,87      | 18,62                                           | 55,28              |
| $R_T$               | (R\$)   | 4,79     | 766,82   |          |          |           |           |           | 380,621.718,931.445,553.985,152.923,0211.321,44 | 22.546,32          |
| $R_I$               | (R\$)   | 0,16     | 12,91    | 6,46     | 20,89    | 27,44     | 35,68     | 25,42     | 38,03                                           | 166,98             |
| $R_S$               | (R\$)   | 0,21     | 23,74    | 13,49    | 40,75    | 61,01     | 115,31    | 88,00     | 207,18                                          | 549,68             |

**Tabela 52.** Valores médios anuais da massa total, ingresso e da saída das árvores comerciais com *DAP*≥40cm, simulado num horizonte temporal de 1.500 anos, segundo classe de *Dmax*, de 100ha de floresta da Resex Aquariquara, município de Machadinho D´Oeste – RO

Legenda: *N* = número de árvores; *Imédia* = idade média das árvores; *Dmédio* = diâmetro médio; *G* = área basal; *V* = volume de fuste;  $R =$  valor da madeira em pé, a preço corrente de 2000; *IMA* = incremento médio anual; sub-índice  $T =$ total,  $I = \text{ingresso}, s = \text{saída}.$ 

Fonte: elaborada pelo autor.

**Tabela 53.** Taxa anual médio de ingresso e da saída do sistema de *N*, *V* e *R*, e, *IMA* em *V* e *R* de árvores com *DAP*≥40cm com valor comercial de 100ha de floresta, simulado num horizonte temporal de 1.500 anos, segundo classe de *Dmax*, da Resex Aquariquara, município de Machadinho D´Oeste – RO

| Variá-              | Uni-    |          |          |          |          | Classe   | d e<br>D                               | $m \, a \, x$ |           |                       |          |
|---------------------|---------|----------|----------|----------|----------|----------|----------------------------------------|---------------|-----------|-----------------------|----------|
| Vel                 | dade    | $D_{50}$ | $D_{60}$ | $D_{70}$ | $D_{80}$ | $D_{90}$ | $D_{100}$                              | $D_{110}$     | $D_{120}$ | $D_{2\underline{40}}$ | Total    |
| Taxa <sub>I</sub> N | (% )    | 3,867    | 2,408    | 2,760    | 1,676    | 3,563    | 2,191                                  | 1,926         | 1,222     |                       | 2,071    |
| Taxa <sub>I</sub> V | (% )    | 3,266    | 1,620    | 1,692    | 0,720    | 2,006    | 0,982                                  | 0,767         | 0,323     |                       | 0,749    |
| Taxa <sub>I</sub> R | (% )    | 3,266    | 1,683    | 1,697    | 1,215    | 1,898    | 0,895                                  | 0,870         | 0,336     |                       | 0,741    |
| Taxa <sub>S</sub> N | (% )    | 3,867    | 2,408    | 2,760    | 1,676    | 3,566    | 2,194                                  | 1,935         | 1,217     |                       | 2,072    |
| $TaxaS$ V           | (% )    | 4,366    | 3,014    | 3,536    | 2,172    | 4,388    | 3,028                                  | 2,798         | 1,820     |                       | 2,507    |
| Taxa <sub>S</sub> R | (% )    | 4,366    | 3,096    | 3,543    | 2,370    | 4,221    | 2,893                                  | 3,011         | 1,830     |                       | 2,438    |
| <i>IMA</i> $V_T$    | $(m^3)$ | 0.0153   | 0.3156   | 0,6431   | 1,3747   | 1,9008   | 3.4776                                 | 2.5757        | 7,0370    |                       | 17,8836  |
| <i>IMA</i> $V_I$    | $(m^3)$ | 0.0006   | 0.0065   | 0,0135   | 0,0141   | 0,0455   | 0.0447                                 | 0,0263        | 0,0346    |                       | 0,1861   |
| <i>IMA</i> $V_s$    | $(m^3)$ | 0.0006   | 0.0080   | 0,0197   | 0,0251   | 0,0757   | 0,0921                                 | 0.0620        | 0,1054    |                       | 0,4069   |
| <i>IMA</i> $R_T$    | (R\$)   | 0.0496   | 7.5268   |          |          |          | 3,7716 14,4490 14,0570 34,0206 23,7466 |               | 77,8770   |                       | 182,8655 |
| <i>IMA</i> $R_I$    | (R\$)   | 0.0019   | 0.1599   | 0,0797   | 0,2508   | 0,3184   | 0,3989                                 | 0,2752        | 0,3978    |                       | 1,8830   |
| <i>IMA</i> $R_s$    | (R\$)   | 0.0019   | 0.1958   | 0,1158   | 0,2881   | 0,5388   | 0.8610                                 | 0.6153        | 1,1731    |                       | 4,0457   |

Legenda: *N* = número de árvores; *Imédia* = idade média das árvores; *Dmédio* = diâmetro médio; *G* = área basal; *V* = volume de fuste;  $R =$  valor da madeira em pé, a preço corrente de 2000; *IMA* = incremento médio anual; sub-índice  $T =$ total,  $I = \text{ingresso}, s = \text{saída}.$ 

Fonte: elaborada pelo autor.

mesmos incrementos para o valor da madeira foram, respectivamente, de R\$182,87, R\$1,88 e  $R$4,05.100ha^{-1}.ano^{-1}$  (Tabela 53).

Os resultados das simulações indicaram que, caso seja implantado um plano de manejo florestal sustentável em 100ha de floresta da Resex Aquariquara, isto proporcionaria uma renda anual permanente de R\$549,69, baseando-se na exploração de 17,43 árvores que morrem anualmente e que fornecem 55,28m<sup>3</sup> de madeira de valor comercial (Tabela 52).

## **5.6.4 Estoque em crescimento e fluxo de ingresso e saída de árvores da massa sem valor comercial da floresta**

A massa total média de estoque de madeira sem valor comercial de 100ha de floresta da Resex Aquariquara é apresentada na Tabela 54. Esse grupo foi composto de 730 árvores com *DAP* médio de 55cm e com uma idade média de 117 anos que apresentou um total de 1.188m<sup>2</sup> de área basal e 1.593m<sup>3</sup> de volume de fuste. Essas cifras, em relação aos dados da Tabela 50, indicaram que 46% do total são constituídas de árvores de espécies sem valor comercial que ocupam 43% de área basal e acumulam 42% do total de estoque de madeira. Dentro desse modelo simulado, houve um fluxo anual médio de 17,14 árvores ingressando no sistema, com um diâmetro médio de 40,31 cm e 86,43 anos de idade, que somaram  $2,19m^2$  de área basal e 16,15m<sup>3</sup> de volume de fuste, as quais saíram do sistema com uma idade média de 128,07 anos com diâmetro médio de 60,41cm e acumulando  $5,12m^2$  de área basal e 43,83m<sup>3</sup>

| Variá-                  | Uni-              | $C$ lasse<br>d e<br>$D_{max}$ |          |          |          |          |           |           |           |           |                |
|-------------------------|-------------------|-------------------------------|----------|----------|----------|----------|-----------|-----------|-----------|-----------|----------------|
| vel                     | dade              | $D_{50}$                      | $D_{60}$ | $D_{70}$ | $D_{80}$ | $D_{90}$ | $D_{100}$ | $D_{110}$ | $D_{l20}$ | $D_{240}$ | Total          |
| $N_T$                   | (1)               | 25,19                         | 91,85    | 91,85    | 105,19   | 185,19   | 99,26     | 80,00     | 14,81     | 37,04     | 730,37         |
| $N_I$                   | (1)               | 1,00                          | 1,89     | 2,59     | 1,83     | 5,69     | 2,07      | 1,53      | 0,20      | 0,35      | 17,14          |
| $N_{S}$                 | (1)               | 1,00                          | 1,89     | 2,59     | 1,83     | 5,69     | 2,07      | 1,53      | 0,20      | 0,35      | 17,15          |
| <i>Imédia</i> $\tau$    | (ano)             | 96,97                         | 105,65   | 100,94   | 119,88   | 107,86   | 120,23    | 123,36    | 138,80    | 203,86    | 116,94         |
| Imédia <sub>I</sub>     | (ano)             | 84,31                         | 80,57    | 81,22    | 83,27    | 86,21    | 89,33     | 92,43     | 95,63     | 133,53    | 86,43          |
| Imédia <sub>S</sub>     | (ano)             | 108,56                        | 128,38   | 115,87   | 139,52   | 117,90   | 136,31    | 143,42    | 168,53    | 238,12    | 128,07         |
| $Dm\'edioT$             | (cm)              | 43,15                         | 48,64    | 49,19    | 56,62    | 52,21    | 57,84     | 59,12     | 66,64     | 85,16     | 55,19          |
| $Dm\'edioI$             | (cm)              | 40,14                         | 40,24    | 40,26    | 40,22    | 40,35    | 40,41     | 40,35     | 40,32     | 40,26     | 40,31          |
| $Dm\acute{e}d\acute{e}$ | (cm)              | 45,36                         | 54,00    | 55,08    | 63,48    | 57,99    | 66,33     | 70,44     | 81,72     | 109,07    | 60,41          |
| $G_T$                   | (m <sup>2</sup> ) | 3,69                          | 17,20    | 17,68    | 27,30    | 40,91    | 27,28     | 23,05     | 5,49      | 25,53     | 188,11         |
| $G_I$                   | $(m^2)$           | 0,13                          | 0,24     | 0,33     | 0,23     | 0,73     | 0,27      | 0,20      | 0,03      | 0,05      | 2,19           |
| $G_S$                   | (m <sup>2</sup> ) | 0,16                          | 0,43     | 0,62     | 0,59     | 1,52     | 0,73      | 0,60      | 0,11      | 0,35      | 5,12           |
| $V_T$                   | $(m^3)$           | 23,13                         | 129,98   | 149,31   | 241,06   | 337,53   | 229,20    | 186,59    | 42,18     |           | 254,39 1593,35 |
| $V_I$                   | $(m^3)$           | 0,78                          | 1,69     | 2,61     | 1,77     | 5,39     | 2,00      | 1,38      | 0,15      | 0,37      | 16,15          |
| $V_{S}$                 | $(m^3)$           | 1,03                          | 3,33     | 5,37     | 5,23     | 12,71    | 6,41      | 5,07      | 0,83      | 3,85      | 43,83          |

**Tabela 54.** Valores médios anuais da massa total, ingresso e da saída das árvores sem valores comerciais com *DAP*≥40cm, simulado num horizonte temporal de 1.500 anos, segundo classe de *Dmax*, de 100ha de floresta da Resex Aquariquara, município de Machadinho D´Oeste – RO

Legenda: *N* = número de árvores; *Imédia* = idade média das árvores; *Dmédio* = diâmetro médio; *G* = área basal; *V* = volume de fuste; *IMA* = incremento médio anual; sub-índice  $T =$  total,  $T =$  ingresso,  $S =$  saída. Fonte: elaborada pelo autor.

de madeira. Os fluxos de ingresso e saída de número de árvores no sistema foram praticamente iguais, representando, cada um, com taxa anual de 2,35% em relação ao número

total de árvores, porém, os mesmos foram, respectivamente, de 1,16% e 2,72% para a área basal e de 1,01% e 2,75% para o volume da madeira. A taxa de mortalidade média encontrada por OLIVEIRA & BRAZ (2006) na floresta manejada de Acre que foi de 3,2% foi maior que o encontrado nesta tese.

O incremento médio anual de 100ha de floresta, calculado em função da idade média de cada conjunto, foi de 1,609m<sup>2</sup> de área basal para o total de árvores, de  $0.025\text{m}^2$  para as árvores que ingressaram e de 0,040m<sup>2</sup> para as que saíram do sistema. Os mesmos incrementos para o volume da madeira foram, respectivamente, de 13,625, 0,187 e 0,342m<sup>3</sup>.100ha<sup>-1</sup>.ano<sup>-1</sup>.

| Variá-              | Uni-              |          | Classe<br>d e<br>$D_{max}$ |                      |          |          |                       |           |           |                       |         |  |
|---------------------|-------------------|----------|----------------------------|----------------------|----------|----------|-----------------------|-----------|-----------|-----------------------|---------|--|
| vel                 | dade              | $D_{50}$ | $D_{60}$                   | $D_{7\underline{0}}$ | $D_{80}$ | $D_{90}$ | $D_{l\underline{00}}$ | $D_{110}$ | $D_{120}$ | $D_{2\underline{40}}$ | Total   |  |
| Taxa <sub>I</sub> N | (% )              | 3,96     | 2,06                       | 2,82                 | 1,74     | 3,07     | 2,08                  | 1,91      | 1,33      | 0.96                  | 2,35    |  |
| $TaxaI$ G           | (% )              | 3,43     | 1,40                       | 1,86                 | 0,85     | 1,78     | 0,97                  | 0,85      | 0,46      | 0,18                  | 1,16    |  |
| Taxa <sub>I</sub> V | (% )              | 3,37     | 1,30                       | 1,75                 | 0,74     | 1,60     | 0,87                  | 0,74      | 0,37      | 0,15                  | 1,01    |  |
| Taxa <sub>s</sub> N | (% )              | 3,97     | 2,05                       | 2,82                 | 1,74     | 3,07     | 2,09                  | 1,91      | 1,33      | 0,96                  | 2,35    |  |
| $Taxas$ G           | (% )              | 4,38     | 2,51                       | 3,50                 | 2,16     | 3,72     | 2,68                  | 2,62      | 1,93      | 1,38                  | 2,72    |  |
| Taxa <sub>s</sub> V | (% )              | 4,46     | 2,56                       | 3,60                 | 2,17     | 3,77     | 2,80                  | 2,71      | 1,97      | 1,51                  | 2,75    |  |
| <i>IMA</i> $G_T$    | (m <sup>2</sup> ) | 0,0380   | 0,1628                     | 0,1752               | 0,2277   | 0,3793   | 0,2269                | 0,1868    | 0,0395    | 0,1252                | 1,6086  |  |
| <i>IMA</i> $G_I$    | $(m^2)$           | 0.0015   | 0.0030                     | 0,0041               | 0,0028   | 0.0084   | 0.0030                | 0,0021    | 0.0003    | 0,0003                | 0,0253  |  |
| <i>IMA</i> $G_S$    | (m <sup>2</sup> ) | 0.0015   | 0.0034                     | 0,0053               | 0,0042   | 0,0129   | 0.0054                | 0,0042    | 0,0006    | 0,0015                | 0,0400  |  |
| $IMA V_T$           | $(m^3)$           | 0,2385   | 1,2302                     | 1,4792               | 2,0108   | 3,1292   | 1,9063                | 1,5126    | 0.3039    | 1,2479                | 13,6251 |  |
| IMAV <sub>I</sub>   | $(m^3)$           | 0,0093   | 0,0210                     | 0,0321               | 0,0213   | 0,0625   | 0,0224                | 0.0150    | 0,0016    | 0,0028                | 0,1869  |  |
| <i>IMA</i> $V_s$    | $(m^3)$           | 0,0095   | 0.0259                     | 0.0464               | 0,0375   | 0,1078   | 0.0470                | 0,0353    | 0.0049    | 0,0162                | 0,3422  |  |

**Tabela 55.** Taxa anual médio de ingresso e da saída do sistema de *N*, *G* e *V*, e, *IMA* em *G* e *V* de árvores com *DAP*≥40cm sem valor comercial de 100ha de floresta, simulado num horizonte temporal de 1.500 anos, segundo classe de *Dmax*, da Resex Aquariquara, município de Machadinho D´Oeste – R<sub>O</sub>

Legenda: *N* = número de árvores; *Imédia* = idade média das árvores; *Dmédio* = diâmetro médio; *G* = área basal; *V* = volume de fuste; *IMA* = incremento médio anual; sub-índice  $T =$  total,  $T =$  ingresso,  $S =$  saída. Fonte: Elaborada pelo autor.

Os dados sobre os grupos de espécies com e sem valores comerciais foram analisados, segundo peso relativo (%) de participação de cada classe de tamanho das árvores sobre o total, cujos resultados estão apresentados na Figura 58. Na massa total de grupo de espécies sem valor comercial, foram observadas distribuições regulares com pesos maiores concentrados nas árvores de tamanho médio, tanto para o número de árvores como para o volume. No entanto, a distribuição das espécies com valor comercial foi menos regular que o anterior, ocorrendo especificamente para valor da madeira uma correlação positiva entre o peso da classe e porte das árvores. O modelo mostrou-se particularmente interessante para analisar o peso de cada classe de tamanho quanto ao fluxo de ingresso e saída do sistema. Assim, por exemplo, as árvores das classes *D90*, *D<sup>100</sup>* e *D<sup>120</sup>* que apresentaram uma média anual (saída do sistema) equivalente a 28%, 23% e 19% de número de árvores totais, respectivamente, apresentaram um peso inverso de 11%, 21% e 38% quanto ao valor da madeira.

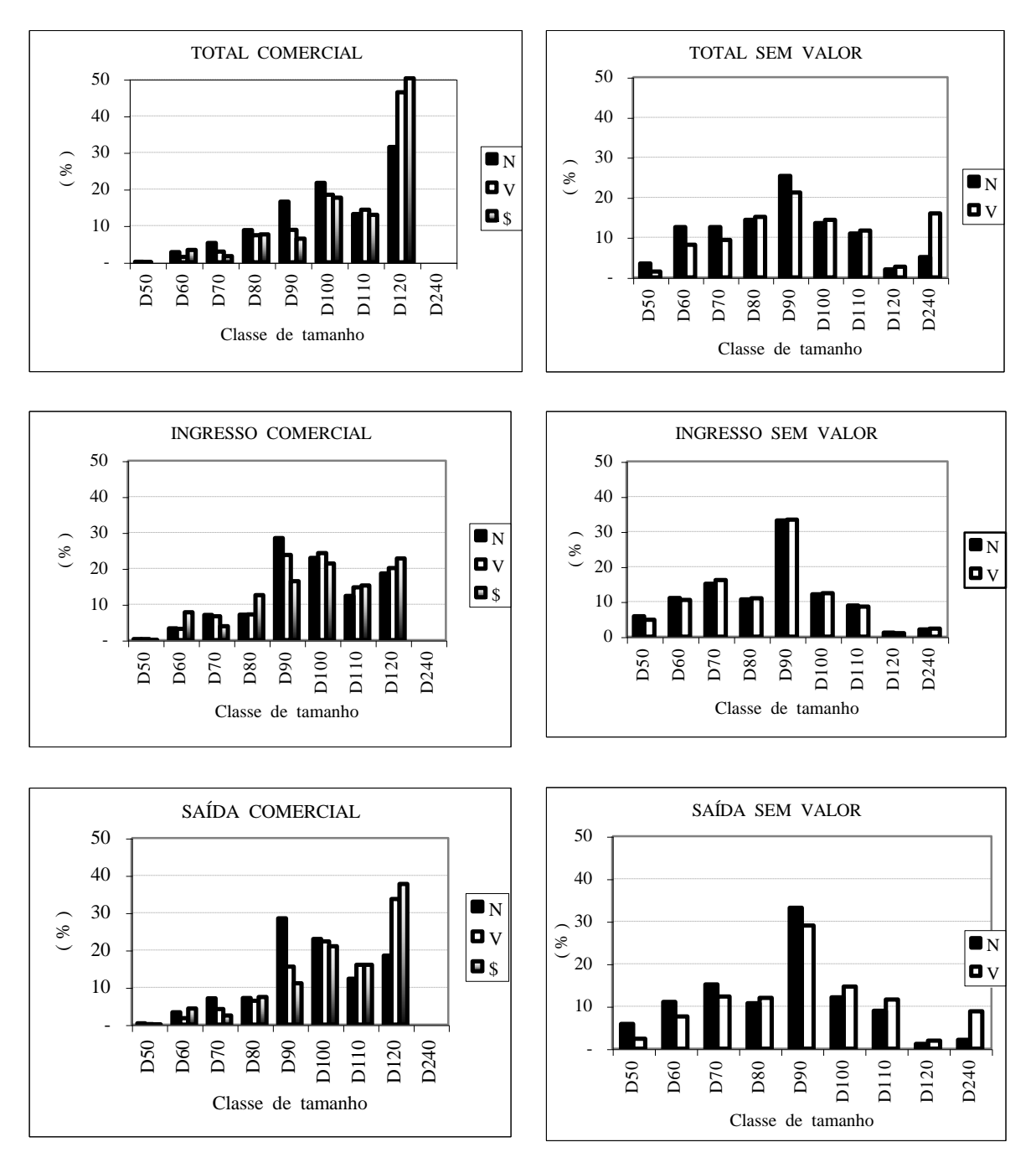

Legenda: N = número de árvores; V = volume de fuste;  $\$$  = valor da madeira; D = diâmetro máximo da árvore. Fonte: Elaborada pelo autor.

**Figura 58.** Valores relativos médios anuais da massa total, ingresso e da saída das árvores, com e sem valores comerciais, com *DAP*≥40cm, simulado num horizonte temporal de 1.500 anos, segundo classe de *Dmax*, de 100ha de floresta da Resex Aquariquara, município de Machadinho D´Oeste – RO

Em função do exposto, nas formulações de manejo florestal visando à produção de madeira para fins industriais, devem ser examinadas as seguintes questões:

- a)- manutenção da biodiversidade e outras funções da floresta;
- b)- exploração seletiva de madeira e desequilíbrio de composição da floresta explorada em função das árvores de valor comercial serem exploradas em cada ciclo de corte e as árvores sem valor comercial deixadas em pé, resultando em uma floresta cada vez mais pobre em espécies de valor comercial (seleção negativa);

c)- inclusão de novas espécies no mercado com a escassez de oferta de madeira no mercado e/ou devido ao avanço da tecnologia que permite processar novas espécies.

Por último, cabe ressaltar que, no manejo florestal, há necessidade de equilibrar a composição das espécies comerciais que produzem madeira utilizáveis para fins industriais com as espécies utilizadas tradicionalmente pelos extrativistas (castanha-do-pará e seringueira), e as espécies "não-comerciais" por sua vez cumprem importantes funções dentro da floresta (equilíbrio de ecossistemas, cadeia alimentar, e outras funções).

# **6 CONCLUSÕES**

Baseando-se nos estudos desenvolvidos nesta tese, pode-se concluir que:

- a)- Equações reciprocamente compatíveis entre o crescimento em diâmetro, área basal, altura e volume podem ser geradas ajustando-se os valores dos coeficientes *a* (assíntota) e *c* (afastamento em relação ao eixo *y*) do modelo de crescimento de Bertalanffy (*MCB*), baseadas nas relações alométricas linearizadas entre as variáveis das equações *LnH*=*b0*+*LnD* e *V*=*b0D b1H b2 ;*
- b)- O crescimento futuro de árvores *per si* pode ser prognosticado tomando-se dados subseqüentes de *DAP* e com a estimativa do coeficiente *a*, ajustando-se os valores dos coeficientes *c* e *b* (velocidade de crescimento) do *MCB;*
- c)- O número de árvores de cada classe de diâmetro máximo (*Dmax*) distribuídas em classes de idade relativa, e, considerando a presença de espécies com regeneração contínua e esporádica, e, aplicando sobre os anteriores a "teoria de tubo de Shinozaki" permite elaborar um método para estimar a entrada (*input*) e saída (*output*) de árvores do sistema;
- d) O modelo de simulação permite discriminar cada árvore que compõe o estoque de uma floresta e fornece a dinâmica silvogênica do sistema;
- e)- A simulação da dinâmica de crescimento dessa floresta, num horizonte temporal de 1.500 anos (*T1→1.500*), mostra que o modelo é estável no tempo e descreve a dinâmica de crescimento de floresta constituída de uma população fechada e sem intervenção humana.

## **Considerações Finais**

Para aplicação do modelo desenvolvido visando obter resultados confiáveis há necessidade de utilizar dados reais de crescimento de cada árvore e dos fluxos de ingressos e saídas de indivíduos do sistema, obtidos de parcelas permanentes. Devese também estender os estudos incluindo dados obtidos de áreas submetidas às explorações madeireiras e tratamentos silviculturais de intensidades variadas.

# **7 REFERÊNCIAS BIBLIOGRÁFICAS**

ABRAF. **Anuário estatístico ABRAF 2008**. Brasília: ABRAF, 2008. 90 p.

ALDER, D. **Forest volume estimation and yield prediction –** v.1: volume estimation v.2: yield prediction**.** Roma: FAO, 1980. v.1: 101 p.; v.2: 202 p. (FAO Forest Paper, no. 22/1-2).

ALDER, Denis. **Evaluation and implications of the CAFOGROM forest growth model.** Disponível em: [<http://www.bio-met.co.uk/pdf/cafogrom2.pdf>](http://www.bio-met.co.uk/pdf/cafogrom2.pdf). Acesso em: 24 ago. 2006. (DFID/CPATU Silviculture Research Project, Belem, Brazil. Cosultant Report, 24 p. Revised: 17-Jun-1998).

ALDER, Denis; SILVA, J. N. M. An empirical cohort model for the management of *Terra Firme* forest in the Brazilian Amazon. **Forest Ecology and Management**, n. 130, p. 141-157, 2000.

AMORIM, Hugo Barbosa. **Banco de dados do inventário florestal do estado de Rondônia**. Seropédica: UFRRJ, 2001. (Banco de dados pessoais, não publicados).

ARAUJO, Publio Alejandro. **Idade relativa como subsídio à determinação de ciclo de corte o manejo sustentável de povoamentos florestais nativos**. 1993. 119 f. Tese (Mestrado em Ciência Florestal). Curso de Ciência Florestal, Universidade Federal de Viçosa, Viçosa.

ARMITAGE, Ian. **Guidelines for the management of tropical forests** 1. The production of wood. Roma: FAO, 1998. 343 p. (FAO forestry paper 135).

ASSMANN, Ernest. **The principles of forest yield study.** Oxford: Pergamon, 1970. 506 p. Tradução: GARDNER, Sabine H. Editor Inglês: DAVIS, P. W.

AZEVEDO, Celso Paulo de. **Predição da distribuição diamétrica de povoamentos florestais ineqüiâneos pelo emprego da matriz de transição.** 1993. 118 f. Tese (Mestrado em Ciência Florestal) – Curso de Ciência Florestal, Universidade Federal de Viçosa, Viçosa.

AZEVEDO, Celso Paulo de. **Dinâmica de florestas submetidas a manejo na Amazônia Oriental**: experimentação e simulação. 2006. 236 f. Tese (Doutorado em Engenharia Florestal) - Programa de Pós-Graduação em Engenharia Florestal, Setor de Ciências Agrárias, Universidade Federal do Paraná, Curitiba.

BACCI, Denise de La Corte. **Esboço Geológico da Gleba Machadinho D´Oeste, RO.** Campinas: EMBRAPA, 2005. 21p. (Comunicado Técnico 17, ISSN 1415-2118).

BACHA, Carlos José Caetano. O uso de recursos florestais e as políticas econômicas brasileiras – uma visão histórica parcial de um processo de desenvolvimento. **Est. Econ.**, v.34, n. 2, p. 393-426, abr/jun 2004.

BACKER, P.J.; WILSON, J.S. Plant ecology (communication arising): coexistence of tropical trees species. **Nature**, n. 422, p. 581-582, 2003.

BARBALHO U. C., João. **Constituição Federal Brazileira**: comentários. Rio de Janeiro: Typographia da Companhia Litho-Typographia, em Sapopemba, 1902. 411 p.

BARROS, Paulo Luiz Contente de. **Estudos das distribuições diamétricas da floresta do Planalto de Tapajós – Pará.** 1980. 123 f. Dissertação (Mestrado em Ciências Florestais) – Curso de Pós-Graduação em Engenharia Florestal, Universidade Federal do Paraná, Curitiba.

BATISTA, João L. F. **Análise de regressão:** técnicas de modelagem florestal. Piracicaba: DCF/ESALQ/USP, 2000. 62 p.

BEGON, Michael; MORTIMER, Martin; THOMPSON, David J. **Population ecology**: a unified study of animals and plants. 3. ed. Oxford: Blackwell, 1996. 256 p.

BINKLEY, Dan; STAPE, José L.; RYAN, Michael G.; BANARD, Holly R.; FOWNES, James. Age-related decline in forest ecosystem growth: an individual-tree, stand-structure hypothesis. **Ecosystems** (2002), 5, p. 58-67.

BOJANIC HELBINGEN, Alan Jorge. **Balance is beautiful:** assessing sustainable development in the rain forests of the Bolivian Amazon. 2001. 256 p. (PROMAB Scientific Series 4, Utrecht University, The Netherland, Ph.D. Thesis) Disponível em: < [http://www.fao.org/wairdocs/lead/af851e/af851e00.htm>](http://www.fao.org/wairdocs/lead/af851e/af851e00.htm). Acesso em: 1 jul. 2008.

BORMANN, F.C.; BERLYN, G.P. (eds.) **Age and growth rates of tropical trees: new directions for research**. New Haven: Yale, 1981. 137 p. (Univ. Sch. Forestry Environ. Std. Bull. 94).

BRASIL. SENADO FEDERAL. **DECRETO Nº 1.282**, de 19 de outubro de 1994 Regulamenta os arts. 15, 19, 20 e 21, da Lei Nº 4.771, de 15 de setembro de 1965, e dá outras providências, regulamenta a exploração das florestas primitivas da Bacia Amazônica .... Brasília, 1994.

BRAZÃO, José Eduardo Mathias; SANTOS, Manoel Messias. Vegetação. *In*: **Recursos naturais e meio ambiente:** uma visão do Brasil. 2. ed. Rio de Janeiro: IBGE, 1997. p. 133- 169.

BRITO, Cícero Carlos Ramos de; SILVA, José Antonio Aleixo da; FERREIRA, Rinaldo Luiz Caraciolo; SANTOS, Eufrázio de Souza; FERRAZ, Ivan. Modelos de crescimento resultantes da combinação e variações dos modelos de Chapman-Richards e Silva-Bailey aplicados em *Leucaena leucocephala* (Lam.) de Wit. **Ciência Florestal**, Santa Maria, v. 17, n. 2, p. 175- 1885, abr-jun, 2007.

CARNEIRO, Jeso. **Roteiro turístico: Belterra**. Santarém: Gazeta de Santarém, 17 jul 2005. Disponível em: [<http://www.jesocarneiro.com/geral/roteiro-turistico.html>](http://www.jesocarneiro.com/geral/roteiro-turistico.html). Acesso em: 01 maio 2008.

CARVALHO, Paulo Ernani Ramalho; MEDRADO, Moacir José Ramos; HOEFLICH, Vitor Afonso. **O cultivo do pinheiro-do-paraná**. Curitiba: Embrapa Florestas, 2003. (Sistema de Produção 7 – Versão Eletrônica). Disponível em: < [http://sistemasdeproducao.cnptia.embrapa.br/FontesHTML/Pinheiro-do-](http://sistemasdeproducao.cnptia.embrapa.br/FontesHTML/Pinheiro-do-Parana/CultivodoPinheirodoParana/index.htm)[Parana/CultivodoPinheirodoParana/index.htm>](http://sistemasdeproducao.cnptia.embrapa.br/FontesHTML/Pinheiro-do-Parana/CultivodoPinheirodoParana/index.htm). Acesso em: 04 maio 2008.

CAVALCANTI, Francisco José de Barros. **Manejo florestal em regime de rendimento sustentado, de uso múltiplo, para /floresta Estadual de Antimari (Acre).** 1992. 182 f. Dissertação (Mestrado em Manejo Florestal) – Instituto Nacional de Pesquisa da Amazônia / Fundação Universidade da Amazônia, Manaus.

CHAGAS, Rubens Koloski. **Relação entre crescimento diamétrico e idade em populações de espécies arbóreas tropicais.** 2002. 16 f. Monografia da Disciplina NT 238 – Ecologia de Populações de Plantas (Programa de Pós-Graduação em Biologia Vegetal) – Departamento de Botânica – UNICAMP, Campinas.

CHRISTOFFOLI, Pedro Ivan. **Políticas públicas e expansão recente do agronegócio na fronteira agrícola do Brasil**. Brasília: UnB/CDS, 2006. 47p.

CHYO, Masamichi; AOKI, Hideyo; HAGA, Nabor. Análise de tronco de *Araucaria angustifolia* (Bert.) O. Ktze. nativa do Parque Estadual de Campos do Jordão - SP. **Silvicultura em São Paulo**, v.16A, Parte 2, p. 919-927, 1982 (Edição Especial). (Anais do Congresso Nacional sobre Essências Nativas. Campos do Jordão (SP) – 12 a 18 de Setembro de 1982. Promoção: Instituto Florestal de São Paulo).

**CIDADE** de Leiria. Disponível em: <http://www.santa-eufemia.com/leiria.html>. Acesso em: 04 maio 2008.

CLUTTER, Jerome L.; FORTSON, J.C; PIENAAR, L.V; BRISTER, G.H., BAILEY, R.L. **Timber management: a quantitative approach.** New York: John Wiley, 1983. 329 p.

COLBERT, J. J.; SCHUCKERS, Michael; FEKEDULEGN, Desta. Comparing models for growth and management of forest tracts. In: AMARO, A.; REED, D.; SOARES, P. (Eds.). **Modelling forest systems**. Oxford: CAB, 2003. p. 335-346.

COLBERT, J. J.; SCHUCKERS, Michael; FEKEDULEGN, Desta; RENTH, James; MACSIÚRTÁIN, Máirtín; GOTTSCHALK, Kurt. Individual tree basal-area growth parameter estimates for four models. **Ecological Modelling**, v. 174, p. 115-126, 2004.

CONDIT, Richard; SUKUMAR, R.; HUBELL, Stephen P.; FOSTER, Robin B. Predicting population trends from size distributions: a direct test in a tropical tree community. **The American Naturalist**, v. 152, n. 4, p. 495-509, oct. 1998.

**CONFERÊNCIA das Nações Unidas sobre meio ambiente e desenvolvimento**, 2, 1992, Rio de Janeiro. Agenda 21. Brasília: Senado Federal, Subsecretaria de Edições Técnicas, 1996.

COPETTI, Camila. **Legislação ambiental pré-república.** 2005 Disponível em: <[http://www.ambientebrasil.com.br/noticias/index.php3?action=ler&id=22172>](http://www.ambientebrasil.com.br/noticias/index.php3?action=ler&id=22172)Acesso em: 07 maio 2008.

COSTA PORTO, J. **Formação territorial do Brasil.** Brasília, Fundação Petrônio Portella, 1982. 94p. (Curso de direito agrário, 1).

COSTA, Felipe A. P. L. **A insustentável leveza das reservas extrativistas**. La Insígnia, Brasil, maio de 2004. Disponível em: < [http://www.lainsignia.org/2004/mayo/ecol\\_009.htm>](http://www.lainsignia.org/2004/mayo/ecol_009.htm). Acesso em: 04 maio 2008.

CUBBAGE, Frederick W.; O'LAUGHLIN, Jay; BULLOCK III, Charles S. **Forest resource policy**. New York: Wiley, 1993. 562 p.

DAWKINS, H.C. **The management of natural tropical high-forest with special reference to Uganda.** Oxford: Imperial Forestry Institute, 1958. 155 p. (Institute Paper No. 34).

DRAPER, N. R.; SMITH, H. **Applied regression analysis.** 2nd edition. New York: Wiley, 1981. 508 p.

DRUMMOND, José Augusto. O manejo agroflorestal científico como um uso alternativo de recursos naturais na Amazônia. **Estudos Sociedade e Agricultura,** 11, out. 1998, p. 99-113.

ECOPORÉ. **Inventário florestal e plano de manejo comunitário em regime de rendimento sustentado da Reserva Extrativista Aquariquara.** Porto Velho. 1996. 161 p. (Elaboração: ECOPORÉ – Ação Ecológica Vale do Guaporé, CTA – Centro dos Trabalhadores da Amazônia, OSR – Organização dos Seringueiros de Rondônia e ASM – Associação dos Seringueiros de Machadinho D´Oeste).

FAO. **Ordenación forestal de los trópicos para uso múltiple e intensivo**. Roma: FAO, 1985. 180 p. (Estudio FAO: Montes no. 55).

FAO. **Faostat – forestry.** 2008 Disponível em: < [http://faostat.fao.org/site/381/default.aspx>](http://faostat.fao.org/site/381/default.aspx). Acesso em: 1 Maio 2008.

FEKEDULEGN, Desta; SIURTAIN, Mairitin P. Mac; COLBERT, Jim J. Parameter estimation of nonlinear growth model in forestry. **Silva Fennica**, n. 33, v. 4, p. 327-336, 1999.

FELIPE III (Don Felipe III, rei de Portugal). **Regimento do pau Brasil**. 1605. Disponível em: [<http://educacao.uol.com.br/historia-brasil/ult1702u52.jhtm>](http://educacao.uol.com.br/historia-brasil/ult1702u52.jhtm). Acesso em: 01 maio 2008.

FERREIRA, Rinaldo Luiz Caraciolo. **Estrutura e dinâmica de uma floresta secundária de transição, Rio Vermelho e Serra Azul de Minas, MG**. 1997. 208 f. Tese (Doutorado em Ciência Florestal) – Curso de Ciência Florestal, Universidade Federal de Viçosa, Viçosa.

FREITAS, Amantino Ramos de. **Valorização dos recursos florestais da Amazônia**. Brasília: Segundo Seminário: A engenharia brasileira e o desenvolvimento integrado e sustentável da Amazônia, 11 nov. 2004. Disponível em: [<http://www.sbs.org.br/secure/palestracreafinal.pdf>](http://www.sbs.org.br/secure/palestracreafinal.pdf). Acesso em: 04 maio 2008.

FROOSE, Robert. **Reading group discussion, December 21, 2000**. 2 p. (BROAD, L. R. Allometry and growth. For. Sci. 44:3, 458-464, Paper reviewed by Robert Froose, RPF). Disponível em:  $\langle \text{http://www.biometrics.uidaho.edu/documents/Process 12-21-} \rangle$ 2000.pdf&pid=78515&doc=1>. Acesso em: 19 abr. 2008.

FUNAI. **As terras indígenas**. Disponível em: [<http://www.funai.gov.br/index.html>](http://www.funai.gov.br/index.html). Acesso em: 17 jun. 2008.

GADOW, Klaus von; REAL, Pedro; ÁLVAREZ GONZÁLES, Juan-Gabriel (Editores). Modelización del crecimiento y la evolución de bosques. Vienna: IUFRO, 2001. 242 p. (IUFRO World Series Vol. 12).

GARLIPP, Rubens. **Sustentabilidade do setor florestal**. São Paulo: Reunião BRACELPA/MMA, 23 nov. 2007. Disponível em: <http://www.sbs.org.br/secure/g2/Sustentabilidade%20do%20Setor%20Florestal%20- %20Rubens%20Garlipp.pdf> . Acesso em: 04 maio 2008.

GENTRY, Alwyn H. (Ed.). **Four neotropical rainforests.** New Haven: Yale University Press, 1990. 627 p.

GENTRY, Alwyn H.; TERBORG, John. Composition and dynamics of the Cocha Cashu "mature" floodplain forest. In: GENTRY, Alwyn H. (Ed.). **Four neotropical rainforests.** New Haven: Yale University Press, 1990. p. 542-564.

GOMES, Affonso Guidão; VARRIALE, Maria Cristina. **Modelagem de ecossistemas:** uma introdução. Santa Maria: Ed. da UFSM, 2001. 504 p.

GRAAF, Nicolaüs Reitze de. **A silvicultural system for natural regeneration of tropical rain forest in Suriname***.* Wageningen: Landbouwhogeshool, 1986. 250 p. (Agricultural University).

GRAINGER, R. **Controlling tropical deforestation***.* Londres: Earthscan, 1993.

**GUERRA do contestado**. WIKIPEDIA. Disponível em: [<http://pt.wikipedia.org/wiki/Guerra\\_do\\_Contestado>](http://pt.wikipedia.org/wiki/Guerra_do_Contestado). Acesso em: 01 maio 2008.

HAMMEL, Barry. The distribution of diversity among families, genera, and habit types in the La Selva flora. In: GENTRY, Alwyn H. (Ed.). **Four neotropical rainforests.** New Haven: Yale University Press, 1990. p. 75-84.

HEYNEMANN, Cláudia. **Floresta da Tijuca: natureza e civilização do Rio de Janeiro século XIX.** Rio de Janeiro: Secretaria Municipal de Cultura, 1995. 196p. (Coleção Biblioteca Carioca, v.38).

HIGUCHI, Niro. **Short-term growth of an undisturbed tropical moist forest in the Brazilian Amazon***.* 1987. 129 f. These (Doctor of Philosophy) – Department of Forestry, Michigan State University, Michigan.

**HISTÓRIA**. Disponível em: <http://pt.wikipedia.org/wiki/Leiria#Hist.C3.B3ria>. Acesso em: 01 mar. 2008.

HOF, John G. **Coactive forest management**. San Diego: Academic Press, 1993. 189 p.

HOMMA, Alfredo Kingo Oyama. **Extrativismo vegetal na Amazônia:** limites e oportunidades. Brasília: EMBRAPA-SPI, 1993. 202 p.

IBAMA. **Manual de vistorias em planos de manejo florestal sustentável, vistorias em áreas de desmatamento e vistorias em áreas de reposição florestal na Amazônia Legal.**  Brasília: IBAMA, 2001. 13 p.

IBAMA. **Plano de manejo florestal sustentável**. Brasília: MMA/IBAMA, 2001a. 1 CD-ROM.

IBAMA. **Roteiros metodológicos plano de manejo de uso múltiplo das reservas extrativistas federais**. Brasília: IBMA, 2004. 157 p.

IBAMA. **História do IBAMA.** 2008. Disponível em: < [http://www.ibama.gov.br/institucional/historico/>](http://www.ibama.gov.br/institucional/historico/). Acesso em: 01 jul. 2008.

IBAMA. **Legislação florestal.** 2008a. Disponível em: < [http://www.ibama.gov.br/recursos](http://www.ibama.gov.br/recursos-florestais/documentos/legislacao/)[florestais/documentos/legislacao/>](http://www.ibama.gov.br/recursos-florestais/documentos/legislacao/). Acesso em: 01 jul. 2008.

IBDF. **Amazonian forestry:** present situation - perspectives for its development. Rio de Janeiro: IBDF/PRODEPEF, 1975. 140 p. (Informative document of the Government of Brazil submitted to the Technical Conference on the Tropical Moist Forests).

IBGE. **Estatísticas históricas do Brasil:** séries econômicas, demográficas e sociais de 1550 a 1988. Rio de Janeiro: IBGE, 1990. 642 p. (2ª ed. rev. e atual. do v. 3 de Séries estatísticas retrospectivas).

IBGE. **Recursos naturais e meio ambiente:** uma visão do Brasil. 2. ed. Rio de Janeiro: IBGE, 1996. 208 p.

IBGE. **SIDRA - Sistema IBGE de recuperação automática:** agricultura, censo agropecuário. 2008. Disponível em: < http://www.sidra.ibge.gov.br/bda/acervo/acervo2.asp?ti=1&tf=99999&e=v&p=CA&z=t&o=1 1 >. Acesso em: 04 maio 2008.

INPE. **Estimativas anuais desde 1988 até 2007:** taxa de desmatamento anual (km<sup>2</sup>/ano). 2008. Disponível em: <http://www.obt.inpe.br/prodes/prodes\_1988\_2007.htm>. Acesso em: 17 jun. 2008.

IRRDB (The International Rubber Research and Development Board). **History of natural rubber.** Disponível em:

[<http://www.irrdb.com/irrdb/NaturalRubber/History/HenryWickham.htm>](http://www.irrdb.com/irrdb/NaturalRubber/History/HenryWickham.htm) Acesso em: 17 jun. 2008.

ISA (Instituto Socioambiental). **Unidades de conservação na Amazônia Legal.** Disponível em: [<http://www.socioambiental.org/uc/quadro\\_geral>](http://www.socioambiental.org/uc/quadro_geral). Acesso em: 04 maio 2008.

ISEM. **Ecological modeling: design, performance and evaluation of models for forest stand dynamics.** Amsterdam, Elsevier/International Society of Ecological Modeling, 1997. 86 p. (International Journal on ecological modeling ands systems ecology – Special Issue 1, vol. 98).

JANKAUSKIS, Juris. **Estimativa dos parâmetros da floresta tropical a partir da análise da estrutura dendrológica e espacial das árvores e pelo método do vizinho mais próximo**. 1987. 197 f. Tese (Doutorado em Ciências Florestais) – Curso de Pós-Graduação em Engenharia Florestal, Universidade Federal do Paraná, Curitiba.

JONGMAN, R.H.G., TER BRAAK, C.J.F., VAN TONGEREN, O.F.R. (editors). **Data analysis in community and landscape ecology.** Cambridge, Cambridge University Press, 1995. 321 p.

JONKERS, W. B. J. **Vegetation structure, logging damage and silviculture in a tropical rain forest in Suriname**. Wageningen: Agricultural University, 1987. 172 p.

**JOSÉ Bonifácio de Andrada e Silva.** WIKIPÉDIA. Disponível em: [<http://pt.wikipedia.org/wiki/Jos%C3%A9\\_Bonif%C3%A1cio\\_de\\_Andrada\\_e\\_Silva>](http://pt.wikipedia.org/wiki/Jos%C3%A9_Bonif%C3%A1cio_de_Andrada_e_Silva). Acesso em: 14 maio 2008.

KARIUKI, Maina; KOOYMAN, Robert M.; BROOKS, Lyndon; GEOOFF, R.; VANCLAY, Jerome K. Modelling growth, recruitments and mortality to describe and simulated dynamics of subtropical rainforests following different levels of disturbance. **FBMIS**, v. 1, p. 22-47, 2006.

KARKACH, Arseniy S. Trajectories and models of individual growth. **Demographic Research**, v. 15, article12, p. 347-400, nov. 2006.

KITAMURA, P. C. **A Amazônia e o desenvolvimento sustentável**. Brasília: EMBRAPA-SPI, 1994. 182p.

LAMPRECHT, H. **Silvicultura nos trópicos**: ecossistemas florestais e respectivas espécies – possibilidades e métodos de aproveitamento sustentado. Eschborn, GTZ, 1990. 335 p. (Trad. de Guilherme de Almeida-Sedas e Gilberto Calcagnotto).

LEI, Y. C.; ZHANG, S.Y. Features and partial derivatives of Bertalanffy-Richards growth model in forestry. **Nonlinear Analysis: Modeling and Control**, v. 9, n. 1, p. 65-73, 2004.

LENTINI, Marco; PEREIRA, Denys; CALENTANO, Danielle; PEREIRA, Ritaumaria. **Fatos florestais da Amazônia 2005**. Belém: IMAZON, 2005. 140 p.

LINS, Cristóvão. **Daniel Keith Ludwig por Cristovão Lins - Projeto Jarí 40 Anos de História.** Disponível em: [<http://www.geocities.com/CapeCanaveral/Hall/7530/Projeto\\_Jari.htm>](http://www.geocities.com/CapeCanaveral/Hall/7530/Projeto_Jari.htm). Acesso em: 1 maio 2008.

LIEBERMAN, D.; HARTSHORN, G.S.; LIEBERMAN, M.; PERALTA, R. Forest dynamics at La Selva Biological Station, Costa Rica, 1969-1985. In: GENTRY, Alwyn H. (Ed.). **Four neotropical rainforests.** New Haven: Yale University Press, 1990. p. 509-521.

LOFFEIER, E.; GOURLET-FLEURY, S.; FAVRICHON, V. Contibución de la modelización al manejo de los bosques tropicales húmedos: benefícios y límites de los modelos que se desarrollan en el CIRAD-Foret. Disponível em: [http://www.fao.org/forestry/docrep/wfcxi/pub/V3/T13S/8.HTM#TOP.](http://www.fao.org/forestry/docrep/wfcxi/pub/V3/T13S/8.HTM#TOP) Acesso em: 23 abr 2008. (Actas del XI Congreso Forestal Mundial, 13 a 22 de Octobre de 1997, Antalya, Turquia, Volumen 3, Tema 13).

MAY, Peter H. **Comercialización de los productos forestales no madereros del Amazonas brasileño**. Disponível em: [<http://www.fao.org/docrep/u2440s/u2440s02.htm>](http://www.fao.org/docrep/u2440s/u2440s02.htm). Acesso em: 17 mar. 2008.

MEZA, Victor; MORA. Fernando; CHAVÉS, Eladio; FONSECA, William. Crescimiento y edad del bolque natural con y sin manejo en el Trópico Húmedo de Costa Rica. **Versión original** de un documento sometido al XII Congreso Forestal Mundial, 2003, Québec City, Canadá. (Doc. 003-B4). 6 p.

MIRANDA, E. E. de *et al.* **Sustentabilidade Agrícola na Amazônia – Machadinho d´Oeste.** Campinas: Embrapa Monitoramento por Satélite, 2005. Disponível em: <http://www.machadinho.cnpm.embrapa.br>. Acesso em: 14 maio 2008.

MMA (Ministério do Meio Ambiente). **Sistema Nacional de Unidades de Conservação da Natureza** – SNUC : Lei n° 9.985 de julho de 2000; Decreto n° 4.340, de 22 de agosto de 2002. 2. ed. aum. Brasília: MMA/SBF, 2002. 52 p.

MORÁN, Emilio F. **A ecologia humana das populações da Amazônia.** Petrópolis, Vozes, 1990. 367 p.

NEEFF, Till; SANTOS, João Roberto dos. A growth model for secondary forest in Central Amazonia. **Forest Ecology and Management**, n**.** 216, p. 270-282, 2005.

NEVES, C.M.L.B. **História florestal, aquicola e cinegética.** Lisboa, Ministério da Agricultura, Comércio e Pescas. 1980 ... (vol. 1 e subseqüentes. Coletânea de documentos existentes no Arquivo Nacional da Torre e Tombo - Chancelarias Reais - 1208-1483 e subseqüentes).

NIEMANN, Tom; INNES, John L. Streamlining local-level information for sustainable forest management. In: **International perspectives on streamlining local-level information for sustainable forest management:** a selection of papers from a conference held in Vancouver, Canada, August 28 and 29, 2000. p. 1-16 Disponível em: <http://dsppsd.pwgsc.gc.ca/Collection/Fo143-2-400E.pdf#page=11>. Acesso em: 01 abr. 2008.

OLIVEIRA, Ailton Antonio Baptista. **Projeto RADAM Histórico.** (17 de maio de 1999). Disponível em: <http://www.projeto.radam.nom.br/historico.html> Acesso em: 01 maio 2008.

OLIVEIRA, Edilson Batista de; AHRENS, Sérgio. **Regimes de manejo de Pinus para produção de toras para laminação e serraria.** Colombo: EMBRAPA/CNPTIA, 2005. (Sistema de Produção, 5. ISSN 1678-8281 Versão Eletrônica. Nov./2005). Disponível em: <http://sistemasdeproducao.cnptia.embrapa.br/FontesHTML/Pinus/CultivodoPinus/14\_gerenc iamento sispinus.htm>. Acesso em: 17 nov. 2008.

OLIVEIRA FILHO, Luiz Carlos de; FERREIRA, Joana D`Arc Carmo Arouck. Potencial florestal da Amazônia. *In*: **Recursos naturais e meio ambiente:** uma visão do Brasil. 2ª ed. Rio de Janeiro: IBGE, 1997. p. 133-169.

OLIVEIRA JÚNIOR, José Carlos de. Melhoramento genético de seringueira (*Hevea brasiliensis*). 2001. Disponível em: [<http://www.ufv.br/dbg/bioano02/a2001a33.htm>](http://www.ufv.br/dbg/bioano02/a2001a33.htm) Acesso em: 01 maio 2008.

OLIVEIRA, Juarez de Castro; ALBUQUERQUE, Fernando Roberto P. de C. e; LINS, Ivan Braga. **Projeção da população do Brasil por sexo e idade para período 1980-2050** – revisão 2004: metodologia e resultados**.** Rio de Janeiro: IBGE, 2004. 82 p.

OLIVEIRA, Lucas de; BRANDÃO, Adilson J.V.; BASSANEZI, Rodney C. Modelo de von Bertalanffy generalizado aplicado ao crescimento de suínos de corte. **Biomatemática**, v. 17, p. 101-109, 2007.

OLIVEIRA, Marcus Vinicius Neves d´; BRAZ, Evaldo Muñoz. Estudo da dinâmica da floresta manejada no projeto de manejo florestal comunitário do PC Pedro Peixoto na Amazônia Ocidental. Acta Amazônica, v. 36, n. 2, p. 177-182. 2006.

PANDOLFO, C. **Estudos básicos para o estabelecimento de uma política de desenvolvimento dos recursos florestais e de uso racional das terras da Amazônia.**  Belém: SUDAM-DRN, 1974. 54 p.

PEARCE, David W.; PEARCE, Corin G.T. **The value of forest ecosystem**. Montreal: CSERGE, 2001. 59 p. Disponível em: [<http://www.cserge.ucl.ac.uk/Value\\_of\\_Forests.pdf.](http://www.cserge.ucl.ac.uk/Value_of_Forests.pdf)> Acesso em: 01 abr. 2008.

PEARCE, David; PUTZ, Francis; VANCLAY, Jerome K. **A sustainable forest future.** Montreal: CSERGE Working Paper GEC 99-15. 67p. Disponível em: [<http://espace.library.uq.edu.au/eserv/UQ:8353/gec\\_1999\\_15.pdf.](http://espace.library.uq.edu.au/eserv/UQ:8353/gec_1999_15.pdf)>. Acesso em: 01 abr. 2008.

PEREIRA, Osny Duarte. **Direito Florestal Brasileiro**. Rio de Janeiro: Editora Borsoi, 1950. 573 p.

PEREZ, Patrícia Lombardi; BACHA, Carlos José Caetano. Mercado de madeira serrada. **Agroanalysis**, v. 26, n. 08, p. 21-23, ago. 2006.

PETROFLEX. **A borracha:** um pouco da história da borracha**.** Disponível em: < [http://www.petroflex.com.br/perfil\\_borracha.htm>](http://www.petroflex.com.br/perfil_borracha.htm). Acesso em: 01 maio 2008.

PLANAFLORO. **Reservas Extrativistas em Rondônia**. Disponível em: <http://www. planafloro.ro.gov.br/KIT/graf2.htm>. Acesso em: 06 jun. 2005*.*

PRANCE, Ghilleant T. The floristic composition of the forests of Central Amazonian Brazil. In: GENTRY, Alwyn H. (Ed.). **Four neotropical rainforests.** New Haven: Yale University Press, 1990. p. 113-140.

RANKIN-DE-MERONA, Judy M.; HUTCHINGS H., Roger H.; LOVEJOY, Thomas E. Tree mortality and recruitment over a five-year period in undisturbed upland rainforest of the Central Amazon. In: GENTRY, Alwyn H. (Ed.). **Four neotropical rainforests.** New Haven: Yale University Press, 1990. p. 573-584.

REYDON, Bastiaan P.; MACIEL, Raimundo C.G. Valoração econômica-ambiental de uma alternativa produtiva na Reserva Extrativista "Chico Mendes". In: **Anais** IV Congreso Internacional del Medio Ambiente y Desarrollo Sustentable, Viña del Mar, Chile, 28-31 out. 2002.

RICHARDS, P.W. **The tropical rain forest.** Cambridge: Cambridge Univ. Press, 1952. 450 p.

ROLIM, Samir Gonçalves; COUTO, Hilton Thadeu Zarate do; JESUS, Renato Moraes de. Mortalidade e recrutamento de árvores na Floresta Atlântica em Linhares (ES). **Scientia Forestalis**, n. 55, p. 49-69, jun. 1999.
ROSE JR., C.E.; HALL, D.B.; SHIVER, B.D.; CLUTTER M.L.; BORDERS, B. A multilevel approach to individual tree survival prediction. **Forest Science**, v. 52, n. 1, p. 31-43, 2006.

RUBIM, Sérgio. **Contestado: a guerra desconhecida**. 2008. Disponível em: [<http://contestadoaguerradesconhecida.blogspot.com/>](http://contestadoaguerradesconhecida.blogspot.com/). Acesso em: 01 jul. 2008.

RUEDA, Rafael Pinzín. Evolução histórica do extrativismo: o extrativismo na Amazônia. Disponível em: [<http://www.ibama.gov.br/resex/textos/h2.htm>](http://www.ibama.gov.br/resex/textos/h2.htm). Acesso em: 01 abr. 2008.

RYLANDS, Anthony B.; BRANDON, Katrina. Unidades de conservação brasileiras. **Megadiversidade**, v. 1, n. 1, p. 27-35. 2005.

SANQUETTA, Carlos Roberto. **Fundamentos biométricos dos modelos de simulação florestal**. Curitiba: FUPEF, 1996. 49 p. (Série Didática n° 08).

SARAIVA, Cláudio Luís Marramon. **Desenvolvimento de um método de manejo de mata natural mista, pela utilização da distribuição diamétrica**. 1988. 105 f. Tese (Mestrado em Ciência Florestal) – Curso de Ciência Florestal, Universidade Federal de Viçosa, Viçosa.

SCHAAF, Luciano Budant; FIGUEIREDO FILHO, Afonso; GALVÃO, Franklin; SANQUETTA, Carlos Roberto. Alterações na estrutura diamétrica de uma Floresta Ombrófila Mista no período entre 1979 e 2000. **Revista Árvore**, Viçosa, v. 30, n. 2, p. 1-23, mar./abr. 2006.

SCHREUDER, H.T.; GREGOIRE, T.G.; WOOD, G.B. **Sampling methods for multiresources forest inventory.** New York: John Wiley, 1993. 446 p.

SCOLFORO, José Roberto. **Modelos para expressar o crescimento e a produção florestal**. Lavras: ESAL/FAEPE, 1994. 182 p.

SCOLFORO, José Roberto Soares ; PULZ, Frederico Aparecido; MELLO, José Márcio de; OLIVEIRA FILHO, Ary Teixeira de. Modelo de produção para floresta nativa como base para manejo sustentado. **Cerne**, Lavras, v. 2, n. 1, p. 112-137, 1996.

SCOLFORO, José Roberto S. **Manejo florestal.** Lavras: UFLA/FAEPE, 1998. 443 p.

SENADO FEDERAL. **Constituição da República Federativa do Brasil:** quadro comparativo. Brasília: Senado Federal, 1996. 708 p.

SEPÚLVEDA, Sérgio. **Desarrollo rural sostenible – enfoque territorial.** Disponível em: [http://www.fsa.ulaval.ca/personnel/vernag/eh/F/cause/lectures/desarrollo\\_rural\\_sostenible.ht](http://www.fsa.ulaval.ca/personnel/vernag/eh/F/cause/lectures/desarrollo_rural_sostenible.htm) [m>](http://www.fsa.ulaval.ca/personnel/vernag/eh/F/cause/lectures/desarrollo_rural_sostenible.htm). Acesso em: 04 maio 2008. (IICA – recibido 2005-03-30).

SERÔA DA MOTTA, Ronaldo. **Contabilidade ambiental: teoria, metodologia e estudos de casos no Brasil**. Rio de Janeiro: IPEA, 1995. 126 p.

SHINOZAKI, K.; YODA, K.; HOZUMI, K.; KIRA, T. A quantitative analysis of plant form: the pipe model theory. I. Basic analyses. **Japanese Journal of Ecology**, n. 14, p. 97-105, 1964.

SHINOZAKI, K.; YODA, K.; HOZUMI, K.; KIRA, T. A quantitative analysis of plant form: the pipe model theory. II. Further evidence of theory and its applications in forest ecology. **Japanese Journal of Ecology**, n. 14, p. 133-139, 1964a.

SILVA, Antônio Cândido da. **Estrada de Ferro Madeira-Mamoré**. 2006. Disponível em: [<http://www.portovelho.ro.gov.br/index.php?option=com\\_content&task=view&id=51&Itemi](http://www.portovelho.ro.gov.br/index.php?option=com_content&task=view&id=51&Itemid=73) [d=73>](http://www.portovelho.ro.gov.br/index.php?option=com_content&task=view&id=51&Itemid=73). Acesso em: 01 maio 2008.

SILVA, José de Arimatéa. **Quebrando castanha e cortando seringa**. 1. Ed. Seropédica: Editora da UFRuralRJ, 2003. 136 p.

SILVA, J. N. M. *et al.* Growth and yield of a tropical rain forest in the Brazilian Amazon 13 years after logging. **Forest Ecology and Management**, n. 71, p. 267-274, 1995.

SILVA, J. N. M. **The behaviour of the tropical rain forest of the Brazilian Amazon after logging***.* 1989. 302 f. These (Doctor of Philosophy). Oxford Forest Institute, Department of Plant Sciences, University of Oxford, Oxford.

SILVA, José Natalino Macedo. **Manejo florestal**. Belém: EMBRAPA, 1996. 49 p.

SILVERT, William. The role of interactions in long-term population cycles. **Environmental Modeling and Assessment**, v. 2, p. 49-54, 1997.

SOARES, Paula; TOMÉ, Margarida; SKOVSGAARD, J. P.; VANCLAY, J. K. Evaluating a growth model for forest management using continuous forest inventory data. **Forest Ecology and Management**, n. 71, p. 251-265, 1995**.**

SOKAL, Robert R.; ROHLF, F. James. **Biometry**: the principles and practice of statistics in biological research. San Francisco: Freeman, 1969. 776 p.

SOUZA, Agostinho Lopes de. **Análise multivariada para manejo de florestas naturais:**  alternativas de produção sustentada de madeiras para serraria. 1989. f. Tese (Doutorado em Ciências Florestais) – Curso de Pós-Graduação em Engenharia Florestal, Universidade Federal do Paraná, Curitiba.

SOUZA, Agostinho Lopes de; JARDIM, Fernando Cristóvam S. **Sistemas silviculturais aplicados às florestas tropicais.** Viçosa: SIF, 1993. 125 p. (Documento SIF 008)

SOUZA. Paulo Ferreira de. **Legislação florestal**: segunda parte - leis florestaes dos Estados. Rio de Janeiro: Directoria de Estatística da Producção - Serviço de Irrigação, Reflorestamento e Colonização - Departamento Nacional da Producção Vegetal - Ministério da Agricultura, 1935. 402p.

SOUZA. Paulo Ferreira de. **Terminologia florestal**: glossário de termos e expressões florestais**.** Rio de Janeiro: IBGE, 1973. 304 p.

SPANGLER, George R. **Exploited populations and derivation of mortality expressions:**  FW5601 – fisheries population analysis. Disponível em: < http://www.cnr.umn.edu/fwcb/courses/FW5601/5601alab.htm2005>. Acesso em: 01 abr 2008.

SPATA, Andressa. Mata Atlântica cada vez menor. **Ciência Hoje On-line em 28/05/08.** Disponível em: <2008http://cienciahoje.uol.com.br/120847>. Acesso em: 01 jun. 2008.

SPATHELF, Peter; NUTTO, Leif. **Modelagem aplicada ao crescimento e produção florestal**. Santa Maria (RS): UFSM, 2000. 71 p.

STRUMINSKI, Edson. **José Bonifácio:** ambientalista de dois mundos. 2007. Disponível em: [<http://www.cienciahoje.pt/index.php?oid=24048&op=all](http://www.cienciahoje.pt/index.php?oid=24048&op=all)>. Acesso em: 14 maio 2008.

SUCHEK, Valentin Irineu. **Brasil florestal:** miopia ou ignorância? 2.002. Disponível em: <http://www.revistaopinioes.com.br/Conteudo/CelulosePapel/Edicao002/Artigos/Artigo002- 16-A.htm>. Acesso em: 04 maio 2008.

TECK, R.M.; HILT, D.E. **Individual-tree probability of survival model for the Northeastern United States.** Radnor: USDA Forest Service, 1990. 11 p. (Research Paper NE-642).

URBAN, H. Jörg. Modeling growth of different developmental stages in bivalves. **Marine Ecology Progress Series**, v. 238, p. 109-114**,** 2002.

VALLE, Denis Ribeiro do; VAN GARDINGEN, Paul. **Modelagem de crescimento e produção:** aplicações do SIMFLORA para ilustrar conceitos em cursos de eng. Florestal. Belém: IMAZON, 2003. 338 p.

VAN LEEUWEN, Johannes *et al*. **Desenvolvimento e avaliação de sistemas agroflorestais para a Amazônia.** Manaus: INPA, 1999. Disponível em: [<http://www.inpa.gov.br/cpca/johannes/livro-PPD-1996-1999.pdf.](http://www.inpa.gov.br/cpca/johannes/livro-PPD-1996-1999.pdf)> Acesso em: 04 maio 2008.

VANCLAY, J. K. Growth models for tropical forests: a synthesis of models and methods. **Forest Science**, v. 41, p. 7-42, 1995.

VANCLAY, J. K.; GILLISON, A. N.; KEENAN, R. J. Using plant functional attributes to quantify site productivity and growth patterns in mixed forests. **Forest Ecology and Management**, n. 94, p. 149-163, 1997.

VANCLAY, J. K.; SKOVSGAARD, J. P. Evaluating forest growth models. **Ecological modelling**, Amsterdam, v. 98, p. 1-12, 1997.

VANCLAY, Jerome K. **Modelling forest growth and yield**. Wallingford: CAB International, 1994. 312 p.

VANCLAY, Jerome K. Growth modelling and yield prediction for sustainable forest management. **The Malaysian Forester**, v. 66, n. 1, p. 58-69, 2003.

VERÍSSIMO, Adalberto; SOUZA JÚNIOR, Carlos; AMARAL, Paulo Henrique. **Identificação de áreas com potencial para criação de florestas nacionais na Amazônia Legal**. Brasília: MMA, 2000. 36 p.

VERÍSSIMO, Adalberto; SOUZA JUNIOR, Carlos; VIDAL, Edson; UHL, Christopher; LIMA, Erivelthon; GERWING, Jeffrey; COCHRANE, Mark; MONTEIRO, André; BRITO, Marky; SALOMÃO, Rodney. **Geração de uma base de informação para a utilização sustentável dos recursos florestais no estado do Pará**. (Resumo 18, p. 363-372). Disponível em: <http://ftp.mct.gov.br/prog/ppg7/projetos/poj965.pdf>. Acesso em: 08 ago. 2008.

VIDAL, Edson; VIANA, Virgílio Maurício; BATISTA, João Luís Ferreira. Crescimento de floresta tropical três anos após colheita de madeira com e sem manejo florestal na Amazônia oriental. **Scientia Forestalis**, n. 61, p. 133-143, jun. 2002.

VIEIRA, Simone Aparecida. **Mudanças globais e taxa de crescimento arbóreo na Amazônia**. 2003. 103 f. Tese (Doutorado). Centro de Energia Nuclear na Agricultura – Universidade de São Paulo, Piracicaba.

VOLPI, N.M.P.; CARNIERI, C.; SANQUETTA, C.R. Uma análise da influência da estocasticidade das informações sobre um modelo de programação linear. **Pesq. Oper.** v.20, n. 1, p. 101-115, 2000.

WADSWORTH, Frank H. **Producción forestal para América Tropical.** Washington, DC: USDA, Forest Service, 2000. 581 p. (Manual de Agricultura 710S; IUFRO-SPDC Textbook Project No. 3).

## **8. ANEXOS**

- **8.1. Tabela A1 (lista de 1.061 árvores da Resex Aquariquara utilizadas na simulação)**
- **8.2. Tabela A2 (lista de 123 espécies inventariadas na Resex Aquariquara)**
- **8.3. Tabela A3 (lista com 31 famílias e 77 gêneros inventariadas na Resex Aquariquara)**

**Tabela A1**. Dados de árvores individuais utilizados na modelagem, segundo número da árvore, código da espécie, classe de *Dmax*, diâmetro observado, idade observada, altura comercial observada, idade de ingresso e de saída do sistema, altura assintótica, volume assintótico, índice de aproveitamento do fuste e valor comercial da madeira assintótico, das árvores com *DAP*≥40cm, encontradas em 67,5ha de floresta da Resex Aquariquara, município de Machadinho D´Oeste – RO

| Arvore         | Cód.     | $\mathcal{D}_{max}$ | $D_o$          | I <sub>o</sub> | H <sub>o</sub>   | $I_i$          | $I_s$            | $H_a$         | ${\cal V}_a$      | IA           | $R_a$ |
|----------------|----------|---------------------|----------------|----------------|------------------|----------------|------------------|---------------|-------------------|--------------|-------|
| número         | sp       | (cm)                | (cm)           | (mo)           | (m)              | (ano)          | $(\text{ano})$   | (m)           | (m <sup>3</sup> ) |              | (R\$) |
| A0001          | 47       | 50                  | 40,00          | 83,85          | 11               | 83,85          | 99,85            | 11,96         | 1,542             | 1,00         |       |
| A0002          | 63       | 50                  | 40,00          | 83,85          | $\overline{7}$   | 83,85          | 99,85            | 7,61          | 1,090             | 1,00         |       |
| A0003          | 76       | 50                  | 40,00          | 83,85          | 10               | 83,85          | 109,85           | 10,87         | 1,433             | 1,00         |       |
| A0004          | 76       | 50                  | 40,00          | 83,85          | 10               | 83,85          | 109,85           | 10,87         | 1,433             | 1,00         |       |
| A0005          | 82       | 50                  | 40,00          | 83,85          | $\mathfrak{Z}$   | 83,85          | 109,85           | 3,26          | 0,568             | 0,75         |       |
| A0006          | 37       | 50                  | 42,00          | 91,04          | $\sqrt{6}$       | 84,04          | 109,04           | 6,41          | 0,954             | 0,75         |       |
| A0007          | 76       | 50                  | 43,00          | 95,28          | 10               | 84,28          | 109,28           | 10,58         | 1,404             | 0,75         |       |
| A0008          | 82       | 50                  | 43,00          | 95,28          | 10               | 84,28          | 109,28           | 10,58         | 1,404             | 1,00         |       |
| A0009          | 66       | 50                  | 44,00          | 100,14         | 10               | 84,14          | 109,14           | 10,49         | 1,394             | 0,50         | 4,53  |
| A0010          | 62       | $50\,$              | 44,00          | 100,14         | $\tau$           | 84,14          | 109,14           | 7,34          | 1,060             | 1,00         |       |
| A0011          | 116      | 50                  | 44,00          | 100,14         | 10               | 84,14          | 109,14           | 10,49         | 1,394             | 0,75         |       |
| A0012          | 11       | 50                  | 45,00          | 105,84         | 10               | 84,84          | 109,84           | 10,40         | 1,385             | 0,75         |       |
| A0013          | 37       | 50                  | 45,00          | 105,84         | $\,8\,$          | 84,84          | 109,84           | 8,32          | 1,167             | 1,00         |       |
| A0014          | 76       | 50                  | 45,00          | 105,84         | 13               | 84,84          | 109,84           | 13,52         | 1,695             | 1,00         |       |
| A0015          | 82       | 50                  | 45,00          | 105,84         | 10               | 84,84          | 109,84           | 10,40         | 1,385             | 1,00         |       |
| A0016          | 82       | 50                  | 45,00          | 105,84         | 10               | 84,84          | 109,84           | 10,40         | 1,385             | 0,75         |       |
| A0017          | 86       | 50                  | 45,00          | 105,84         | 10               | 84,84          | 109,84           | 10,40         | 1,385             | 0,75         |       |
| A0018          | 55       | 50                  | 47,00          | 121,61         | $\,$ 8 $\,$      | 84,61          | 129,61           | 8,19          | 1,153             | 0,75         |       |
| A0019          | 112      | 60                  | 40,00          | 80,05          | 7                | 80,05          | 131,05           | 8,15          | 1,655             | 0,75         | 21,96 |
| A0020          | 31       | 60                  | 40,00          | 80,05          | 10               | 80,05          | 131,05           | 11,64         | 2,176             | 0,75         | 55,49 |
| A0021          | 31       | 60                  | 40,00          | 80,05          | 7                | 80,05          | 131,05           | 8,15          | 1,655             | 0,75         | 42,19 |
| A0022          | 19       | 60                  | 40,00          | 80,05          | 7                | 80,05          | 131,05           | 8,15          | 1,655             | 0,75         |       |
| A0023          | 56       | 60                  | 40,00          | 80,05          | 6                | 80,05          | 131,05           | 6,99          | 1,470             | 0,75         |       |
| A0024          | 61       | 60                  | 40,00          | 80,05          | 9                | 80,05          | 131,05           | 10,48         | 2,007             | 1,00         |       |
| A0025          | 84       | 60                  | 40,00          | 80,05          | 10               | 80,05          | 131,05           | 11,64         | 2,176             | 0,75         |       |
| A0026          | 87       | 60                  | 40,00          | 80,05          | 10               | 80,05          | 131,05           | 11,64         | 2,176             | 1,00         |       |
| A0027          | 31       | 60                  | 42,00          | 84,42          | 10               | 80,42          | 119,42           | 11,43         | 2,146             | 0,75         | 54,72 |
| A0028          | 87       | 60                  | 42,00          | 84,42          | $\,$ 8 $\,$      | 80,42          | 119,42           | 9,15          | 1,808             | 1,00         |       |
| A0029          | 41       | 60                  | 43,00          | 86,76          | $\,$ 8 $\,$      | 80,76          | 119,76           | 9,07          | 1,795             | 1,00         |       |
| A0030          | 71       | 60                  | 43,00          | 86,76          | 13               | 80,76          | 119,76           | 14,73         | 2,607             | 1,00         |       |
| A0031          | 56       | 60                  | 44,00          | 89,21          | 10               | 80,21          | 131,21           | 11,23         | 2,117             | 1,00         |       |
| A0032          | 79<br>79 | 60<br>60            | 44,00          | 89,21<br>89,21 | 15<br>13         | 80,21          | 131,21           | 16,85         | 2,891             | 1,00         |       |
| A0033          |          |                     | 44,00<br>45,00 |                |                  | 80,21<br>80,81 | 131,21<br>131,81 | 14,60         | 2,590             | 1,00         |       |
| A0034<br>A0035 | 38<br>56 | 60<br>60            | 45,00          | 91,81<br>91,81 | 8<br>$\,$ 8 $\,$ | 80,81          | 131,81           | 8,91<br>8,91  | 1,772<br>1,772    | 1,00<br>0,75 |       |
| A0036          | 69       | 60                  | 45,00          | 91,81          | $\overline{4}$   | 80,81          | 131,81           | 4,46          | 1,040             |              |       |
| A0037          | 79       | 60                  | 45,00          | 91,81          |                  | 80,81          | 131,81           | 11,14         | 2,103             | 1,00         |       |
| A0038          | 89       | 60                  | 45,00          | 91,81          | 10<br>12         | 80,81          | 131,81           | 13,37         | 2,420             | 0,75         |       |
| A0039          | 48       | 60                  | 46,00          | 94,56          | 10               | 80,56          | 131,56           | 11,05         | 2,090             | 1,00         | 71,07 |
| A0040          | 58       | 60                  | 46,00          | 94,56          | 10               | 80,56          | 131,56           | 11,05         | 2,090             | 0,50         |       |
| A0041          | 79       | 60                  | 46,00          | 94,56          |                  | 80,56          | 131,56           |               | 1,589             | 1,00         |       |
| A0042          | 31       | 60                  | 47,00          | 97,48          | $\tau$<br>13     | 80,48          | 107,48           | 7,73<br>14,25 | 2,541             | 1,00         | 86,40 |
| A0043          | 56       | 60                  | 47,00          | 97,48          | 10               | 80,48          | 107,48           | 10,96         | 2,077             | 0,75         |       |
| A0044          | 58       | 60                  | 47,00          | 97,48          | 10               | 80,48          | 107,48           | 10,96         | 2,077             | 1,00         |       |
| Continua       |          |                     |                |                |                  |                |                  |               |                   |              |       |

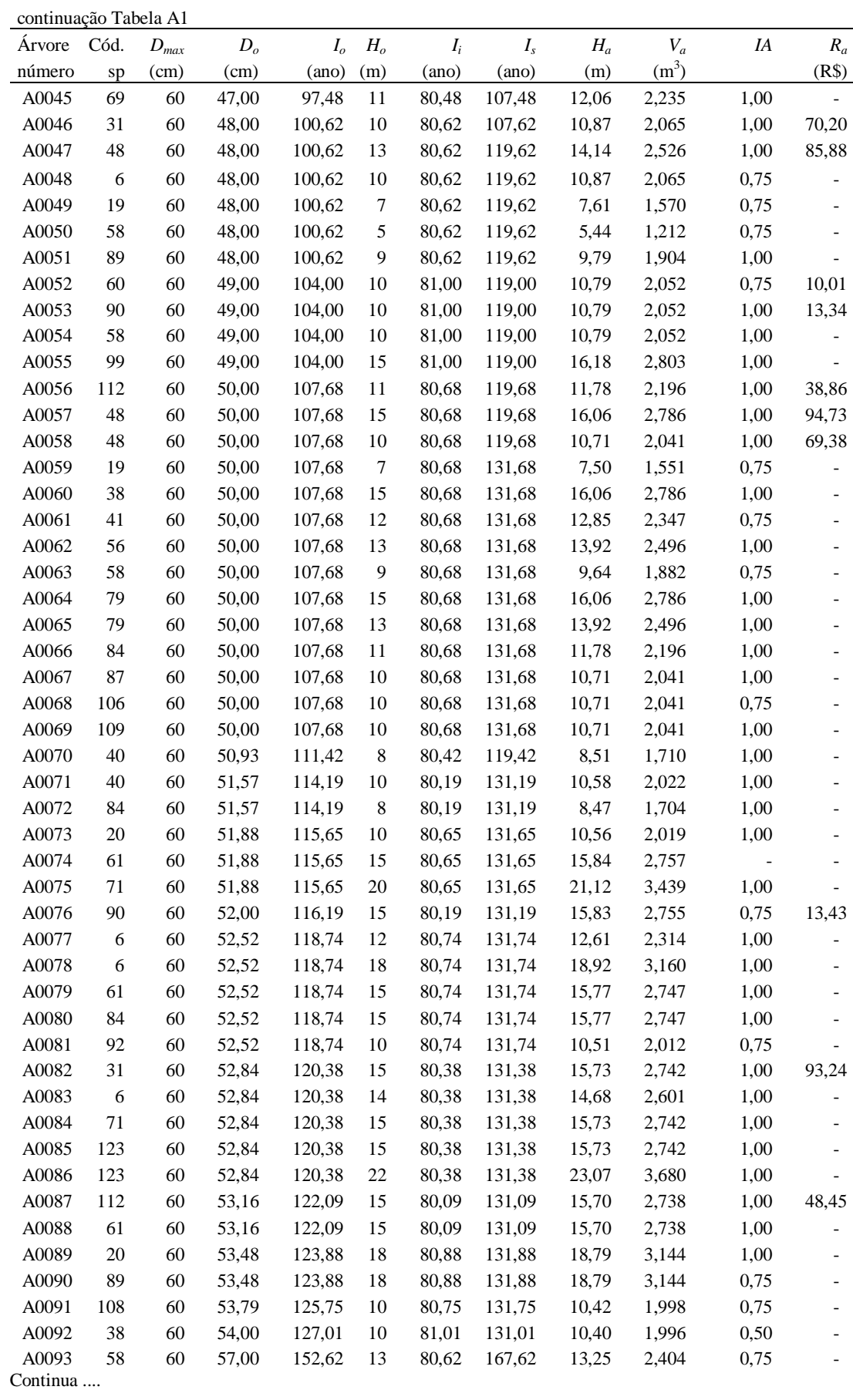

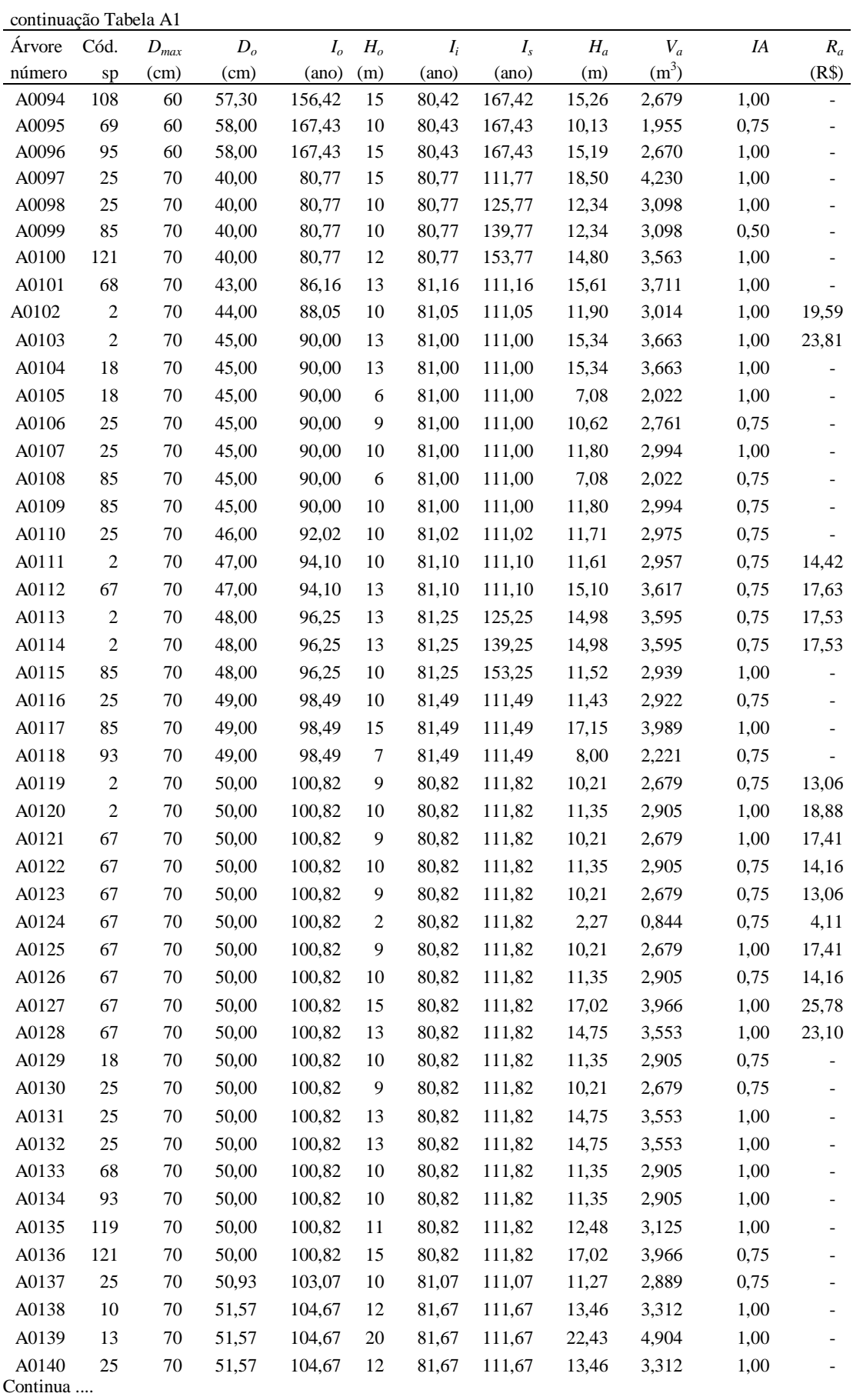

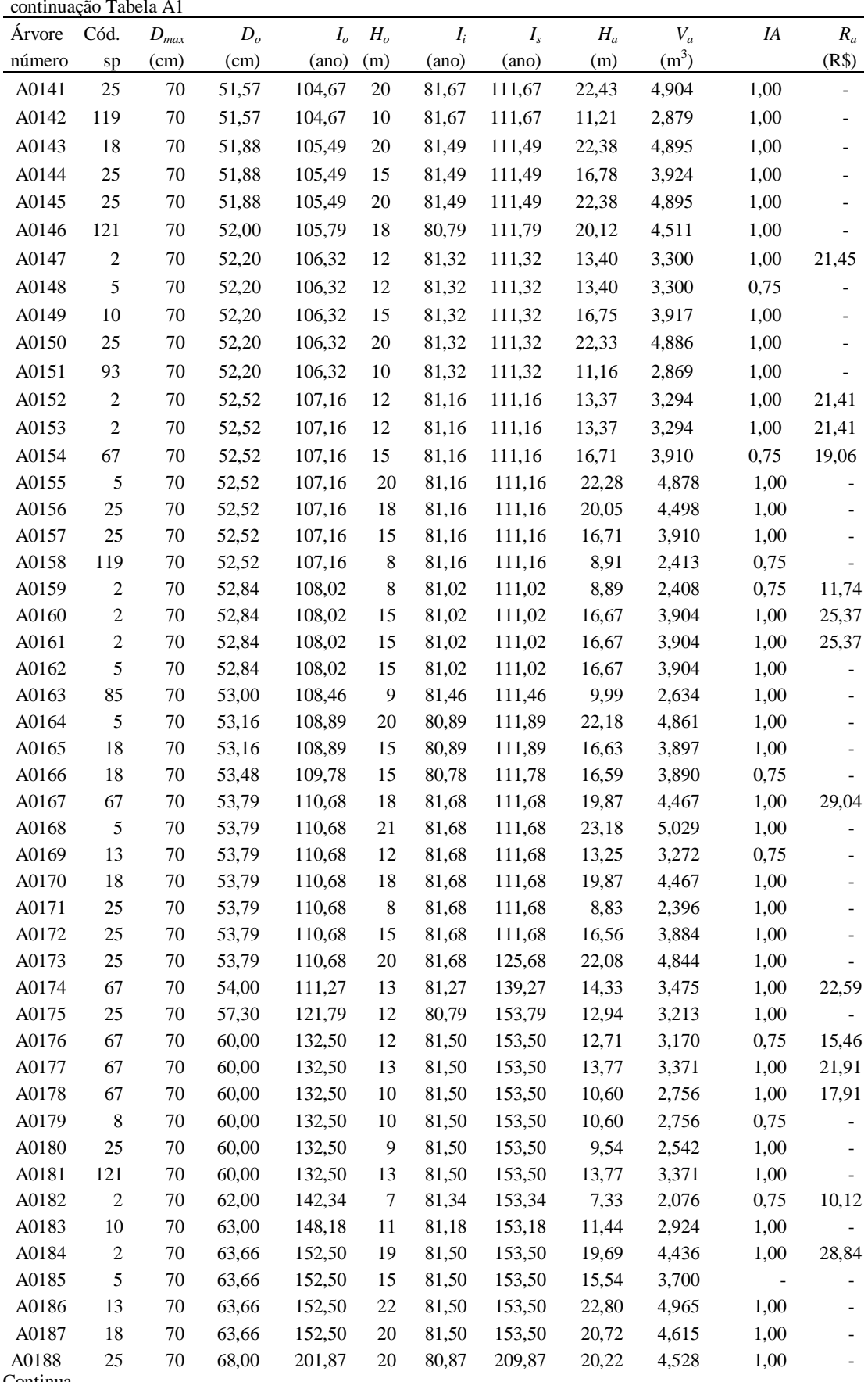

Continua ....

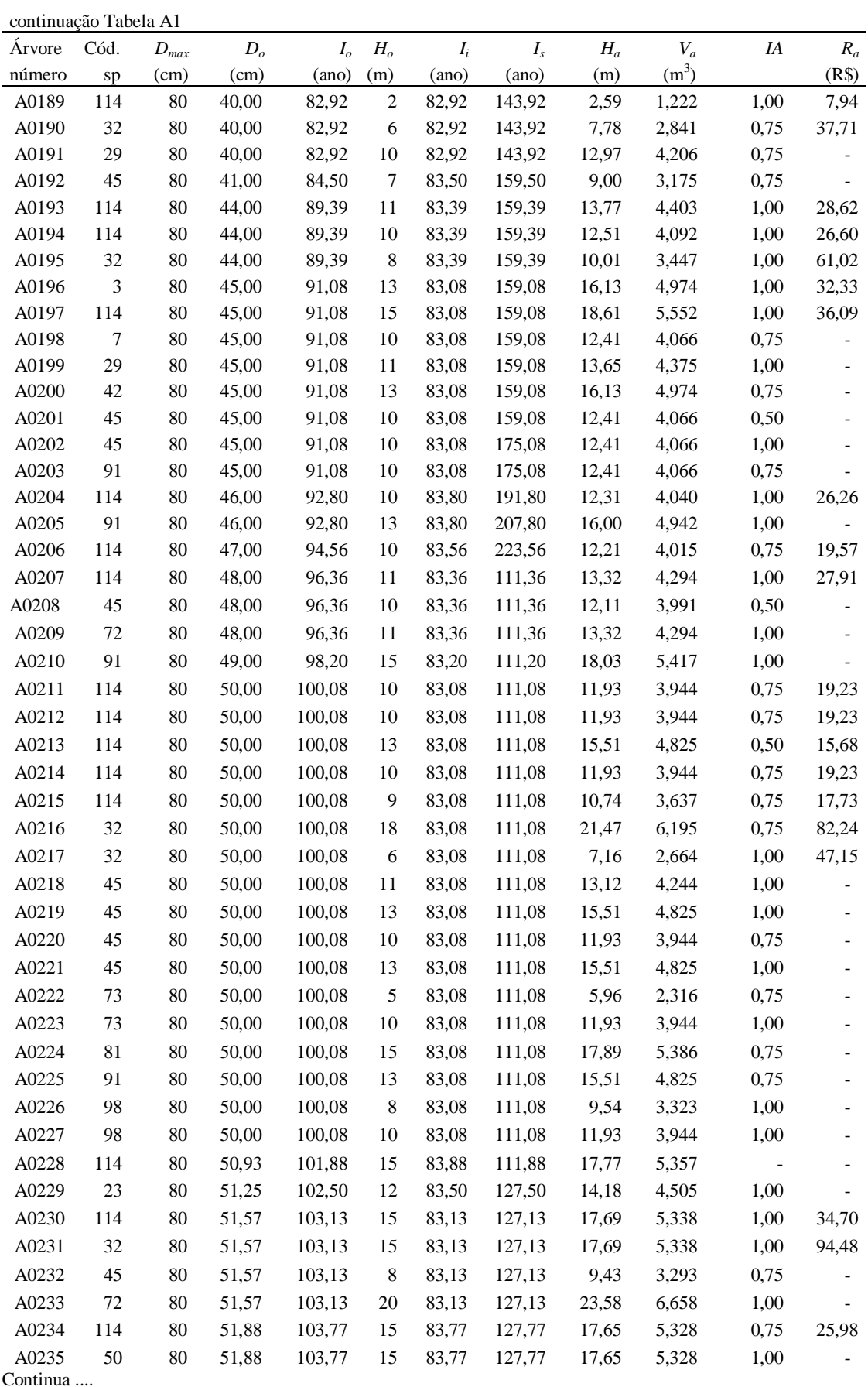

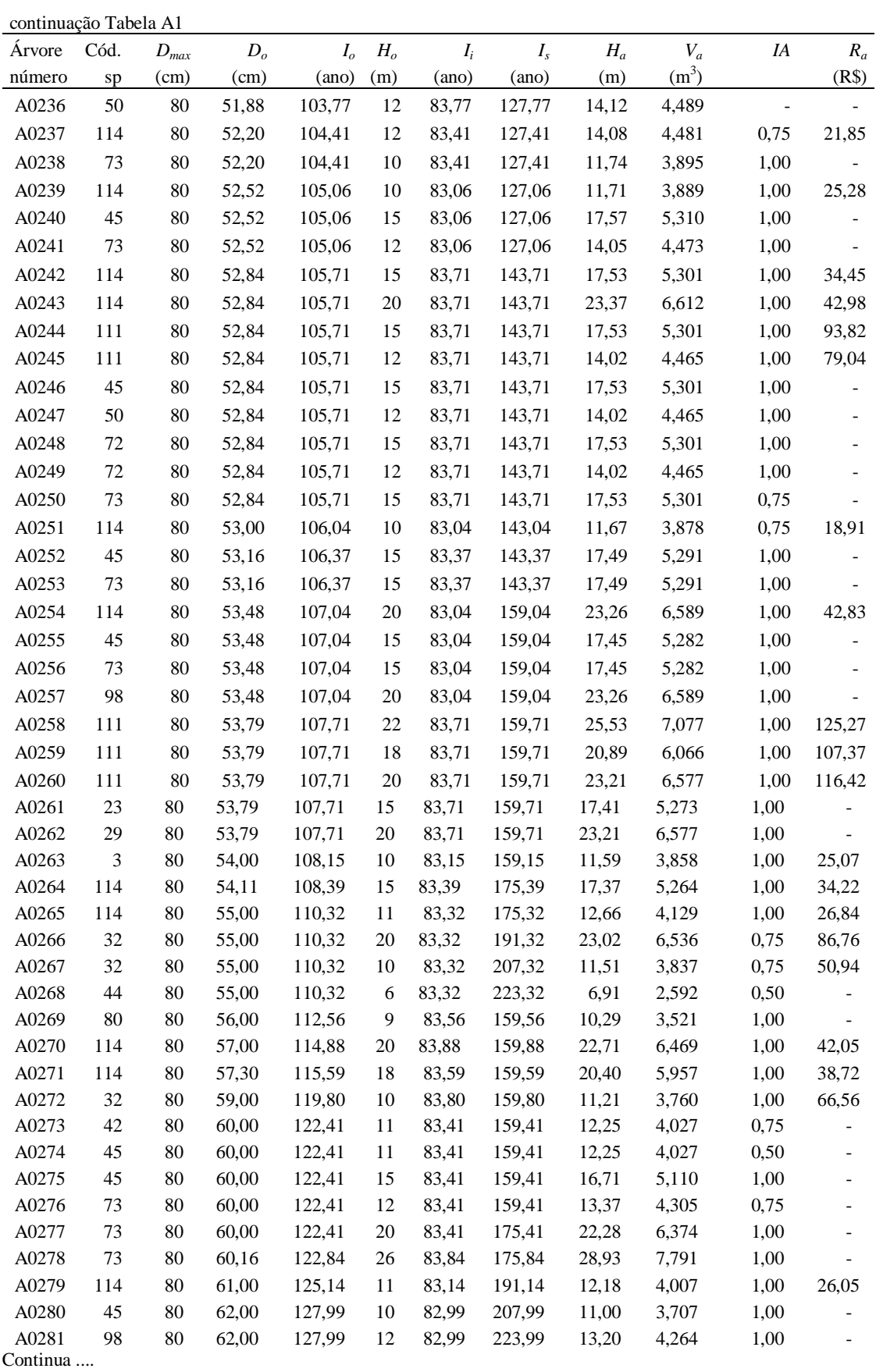

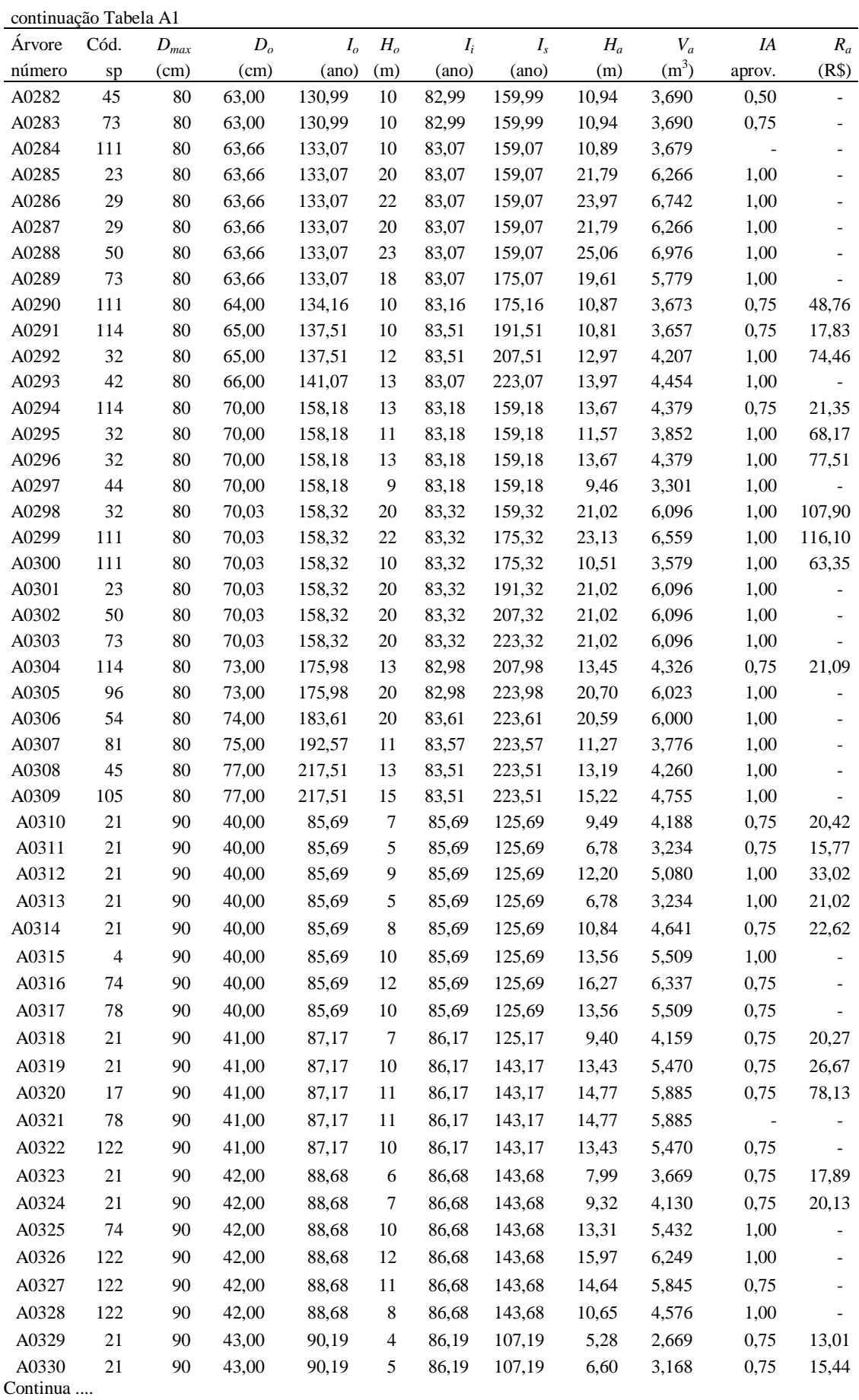

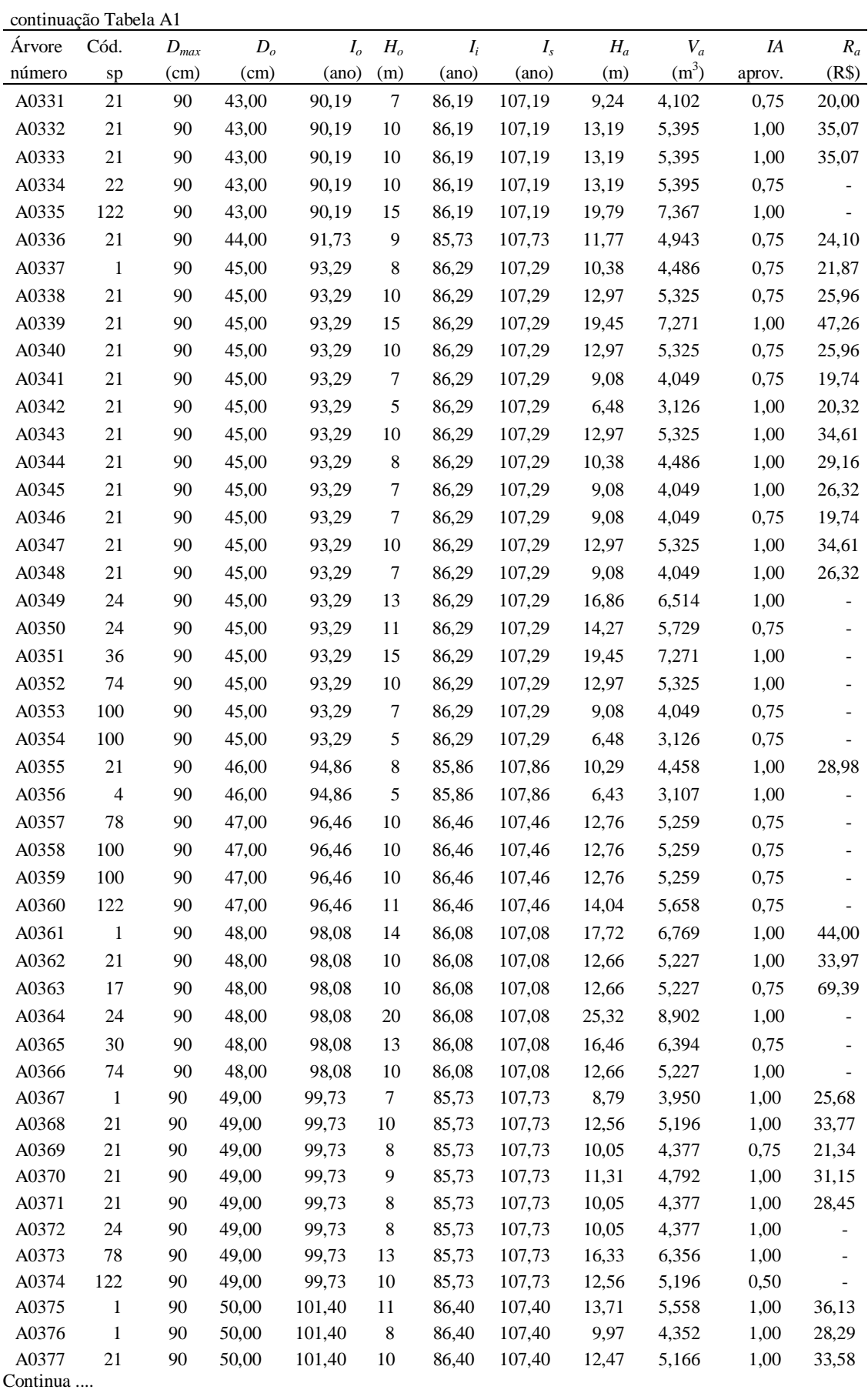

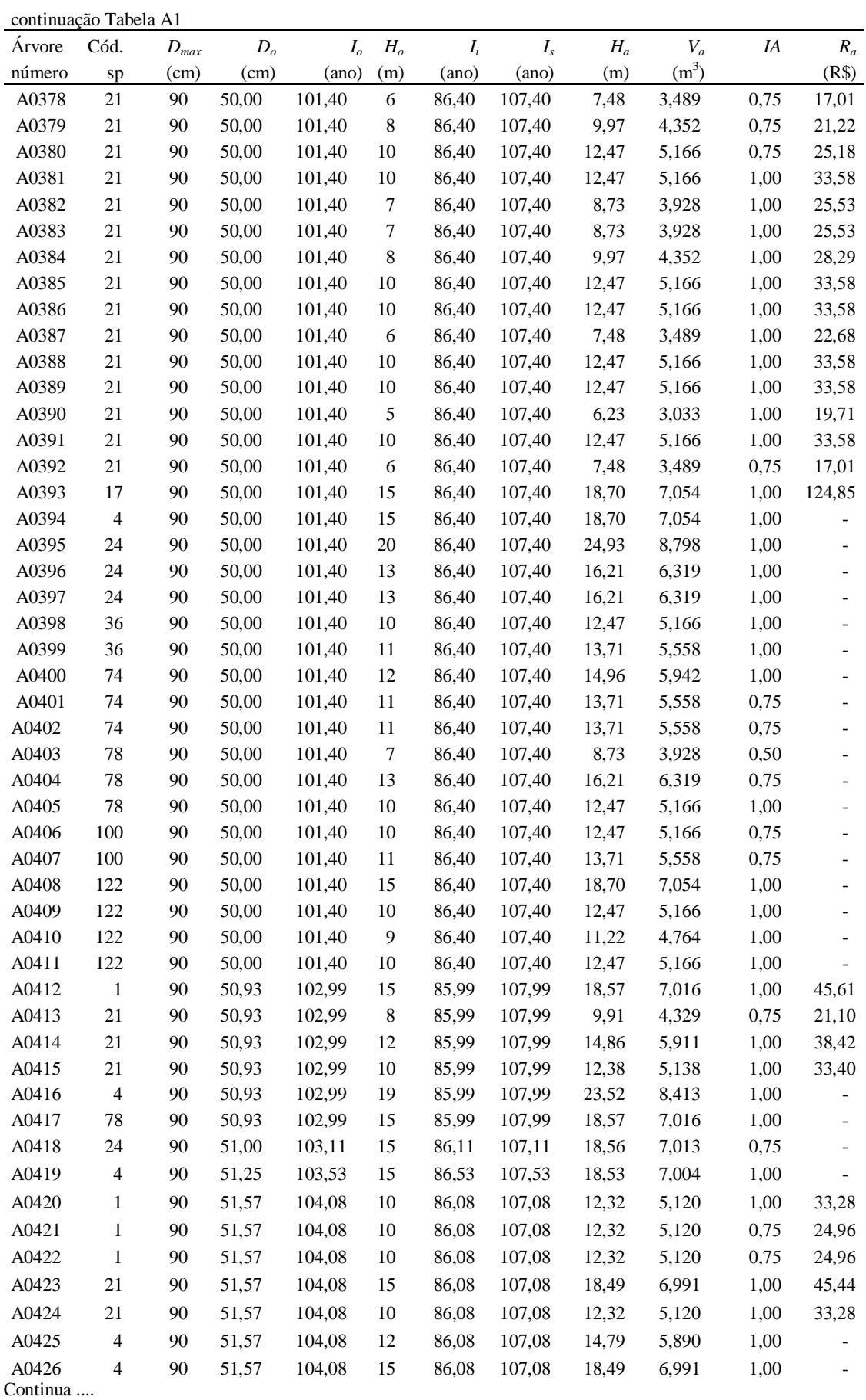

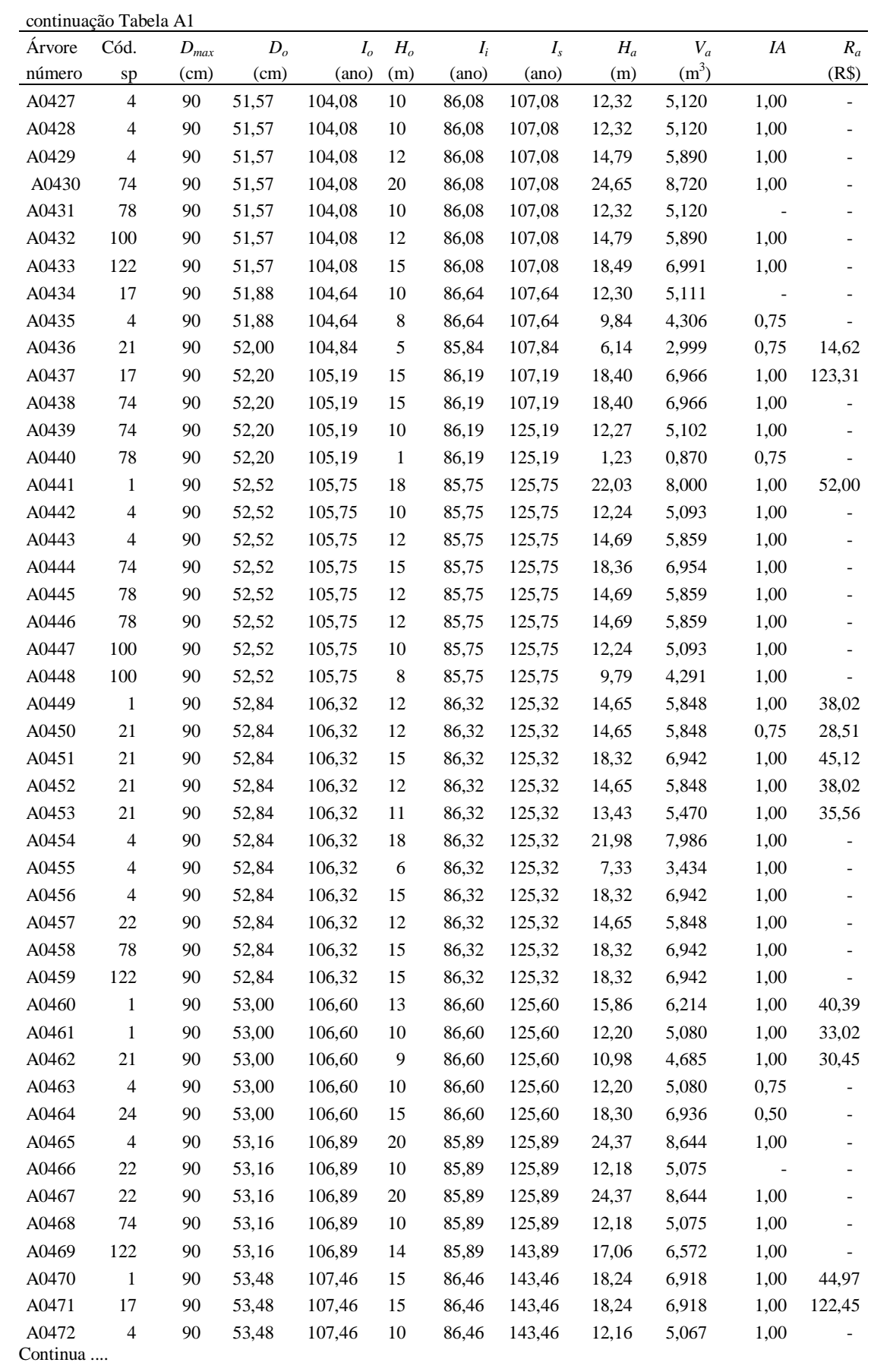

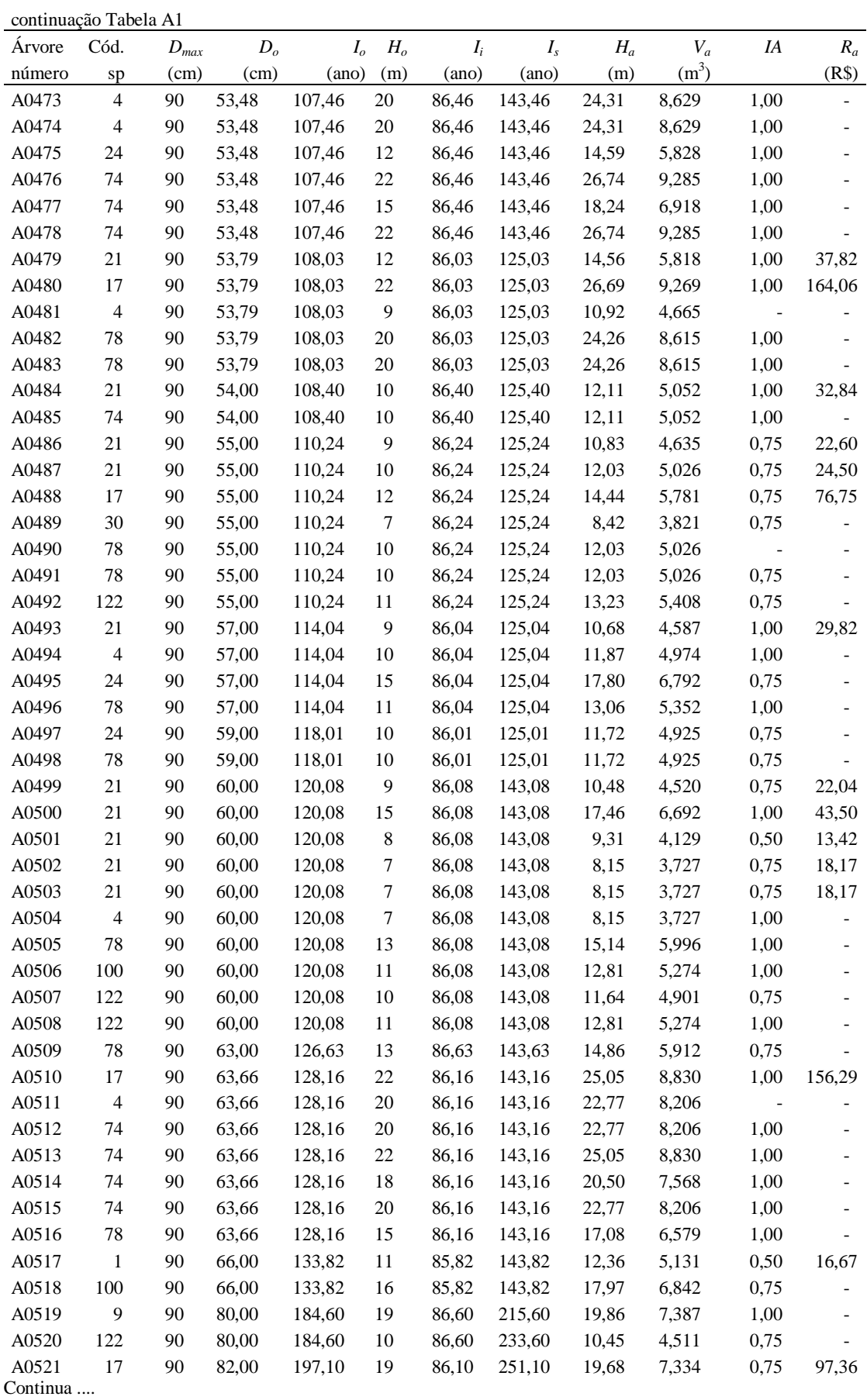

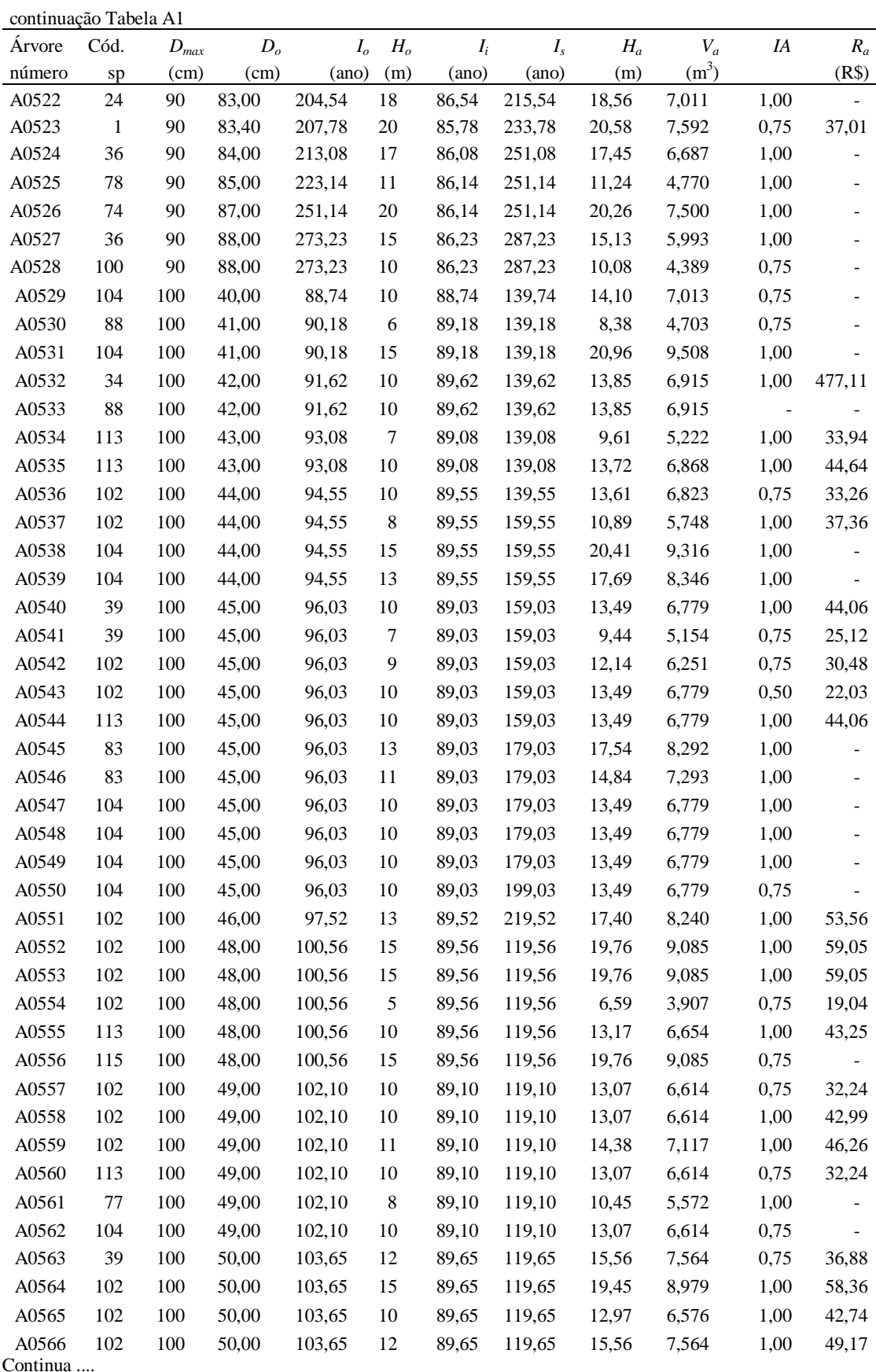

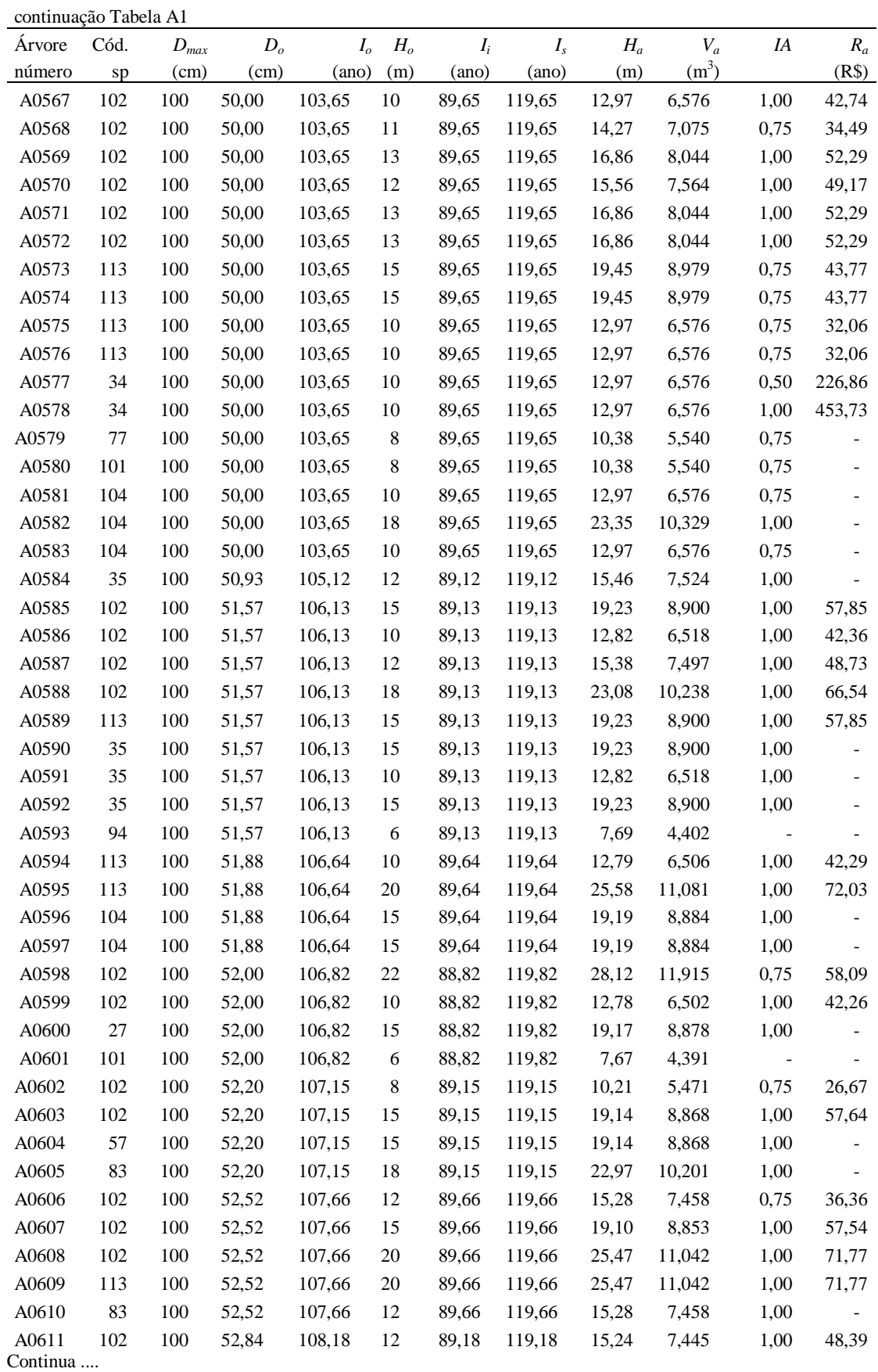

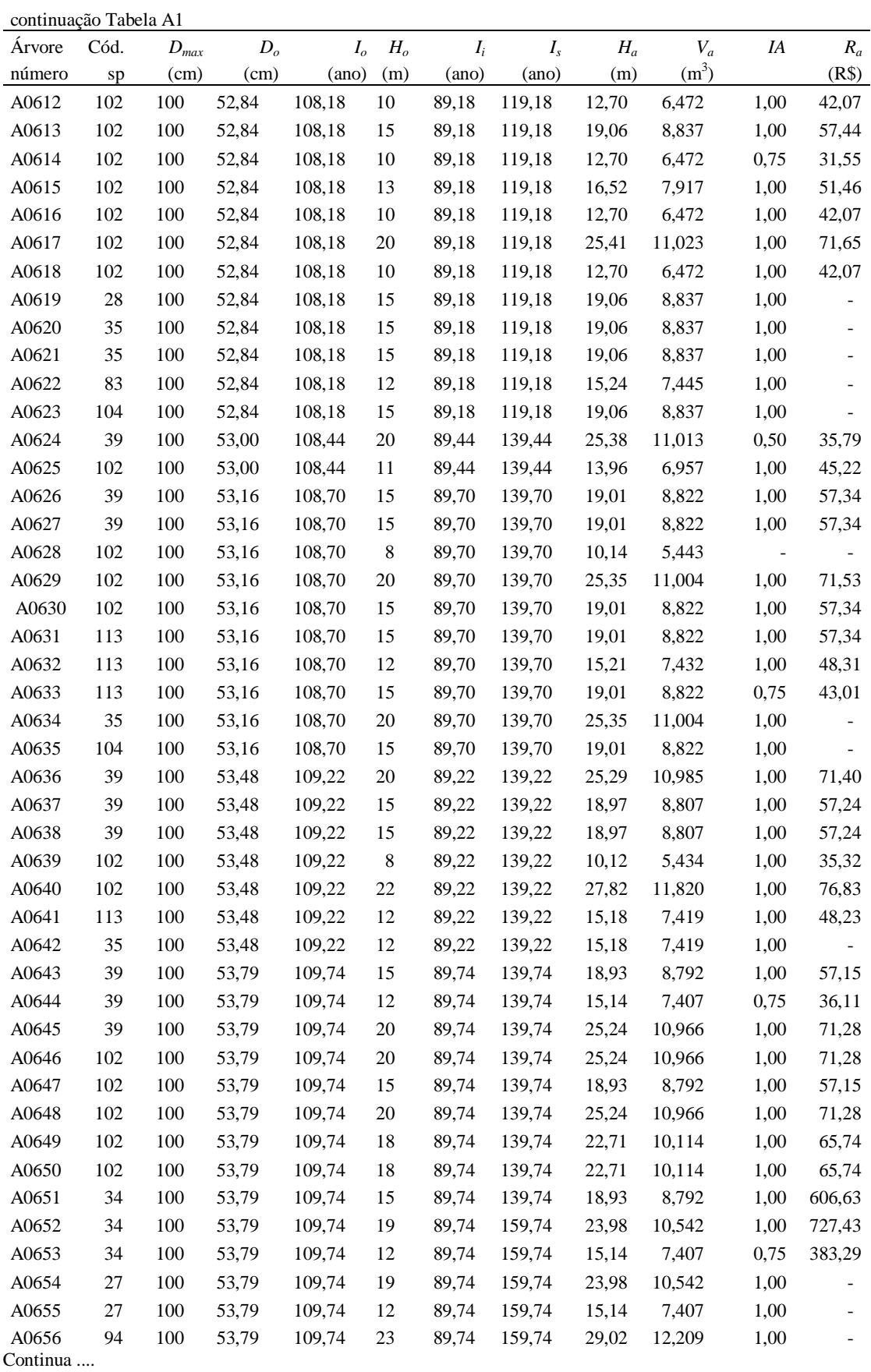

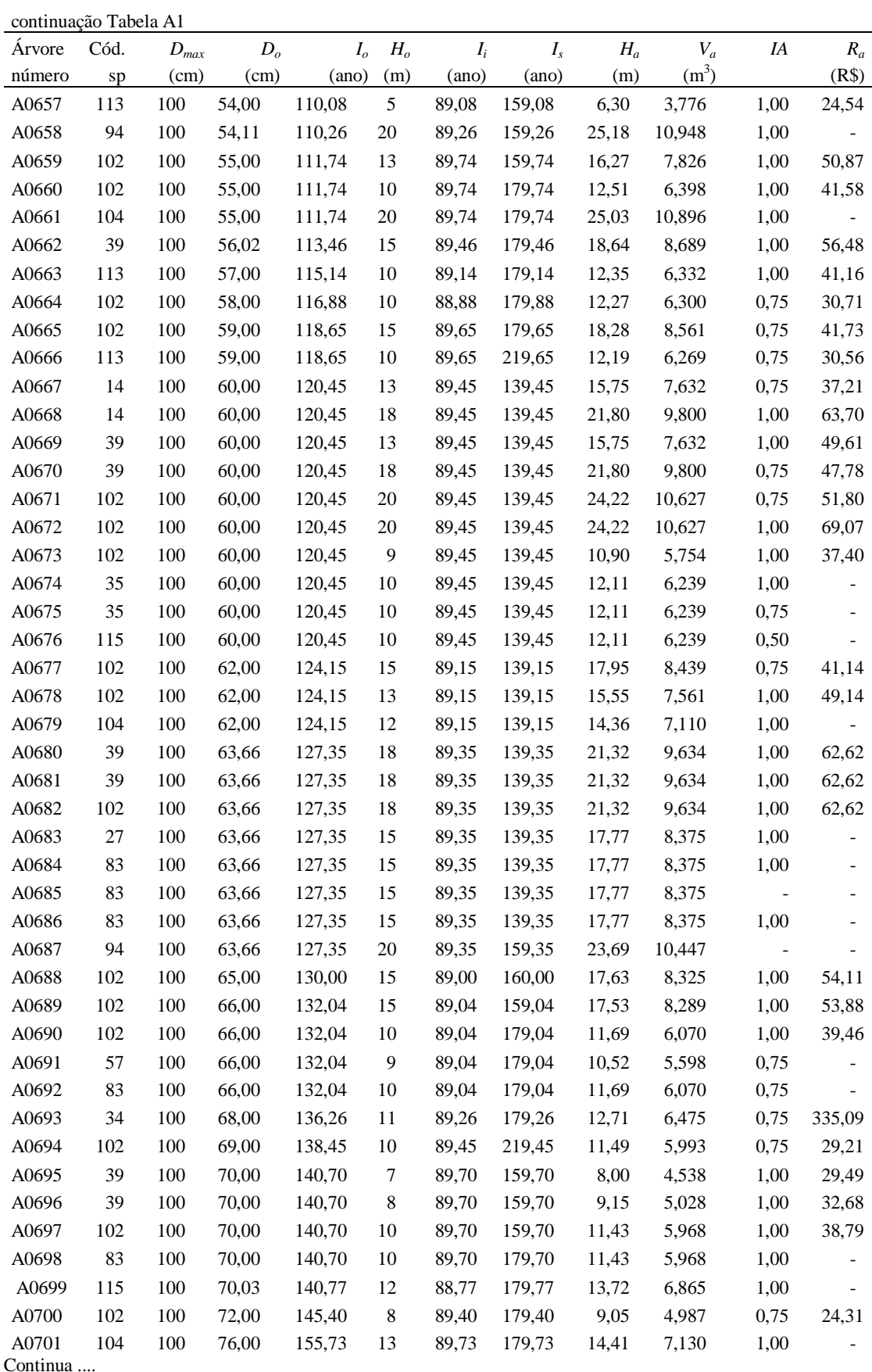

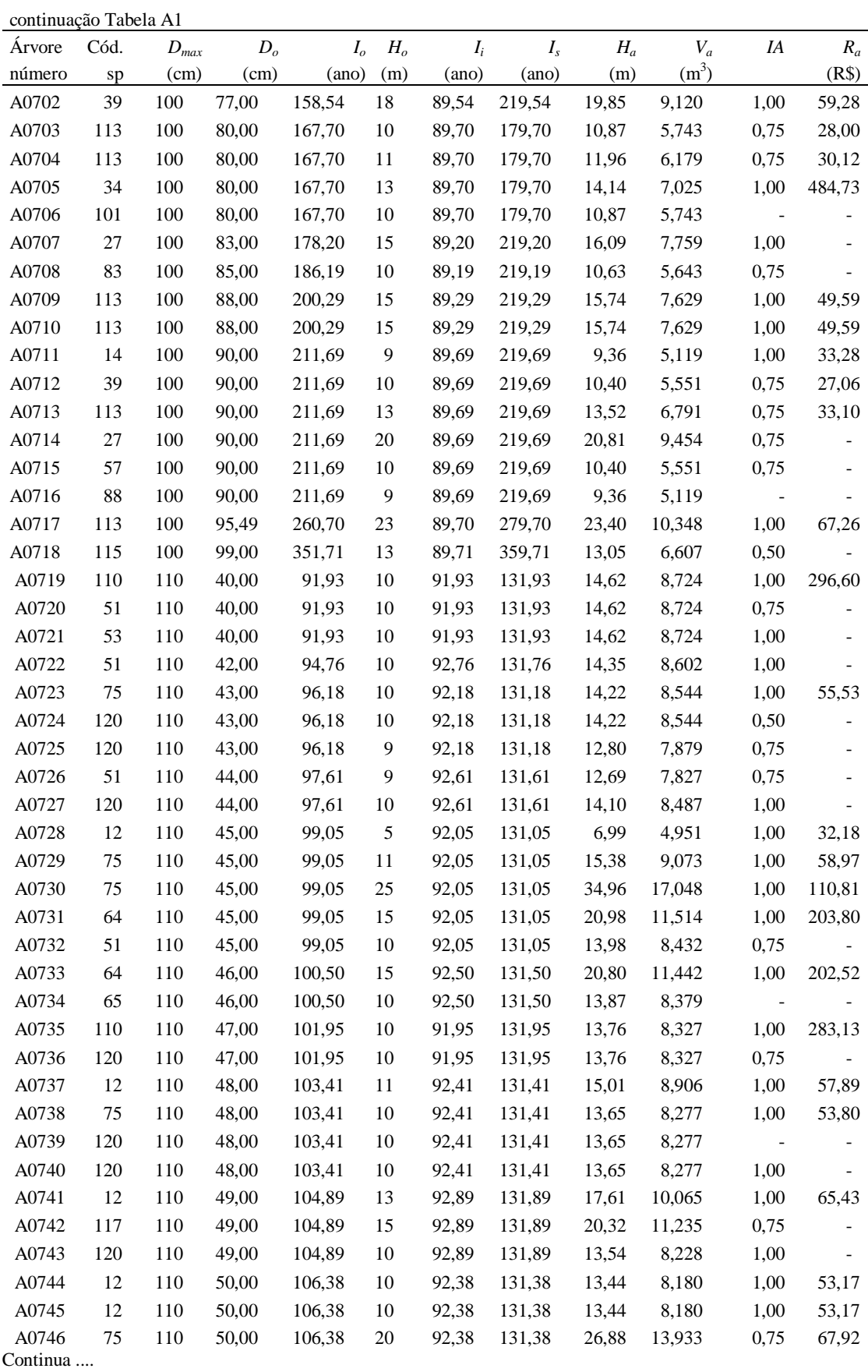

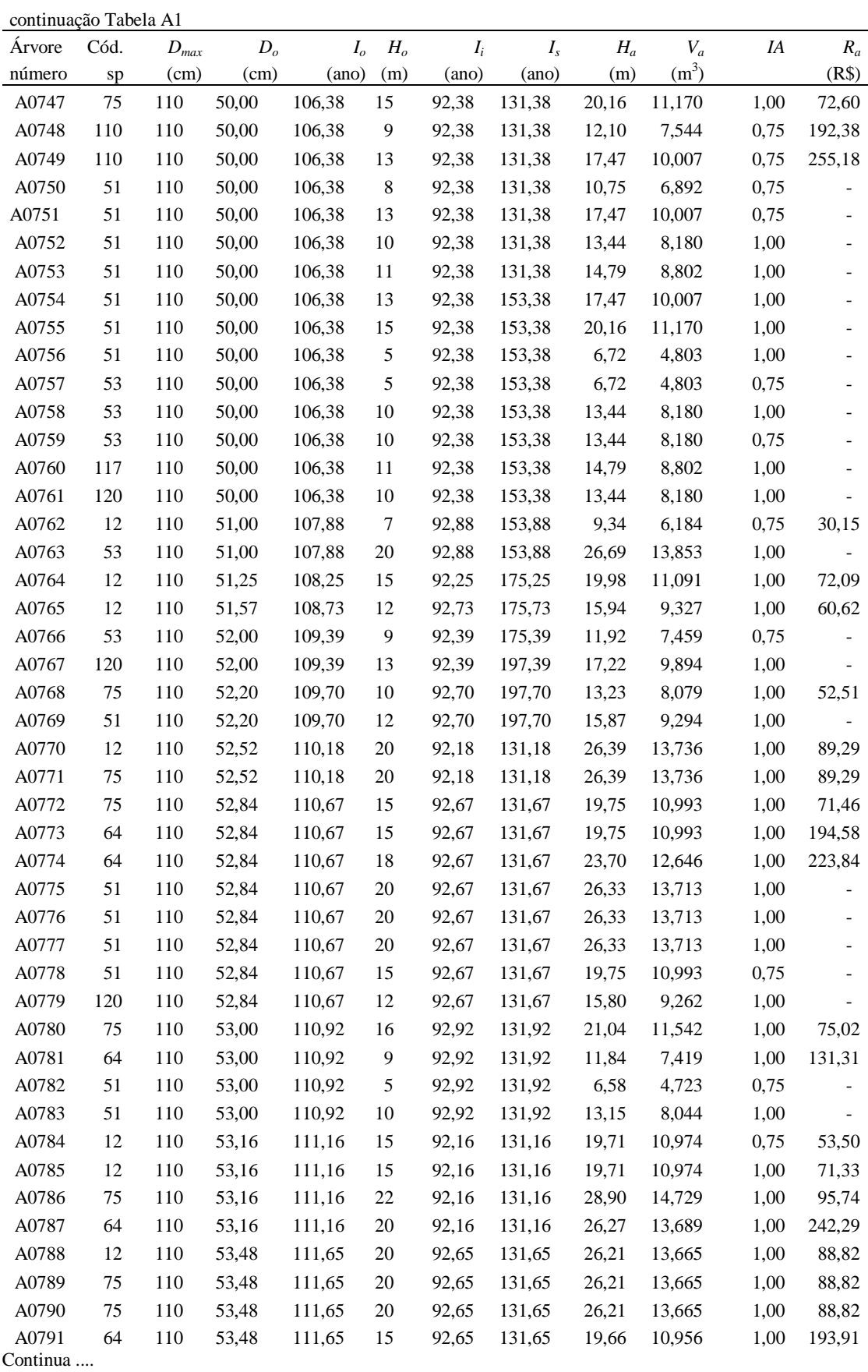

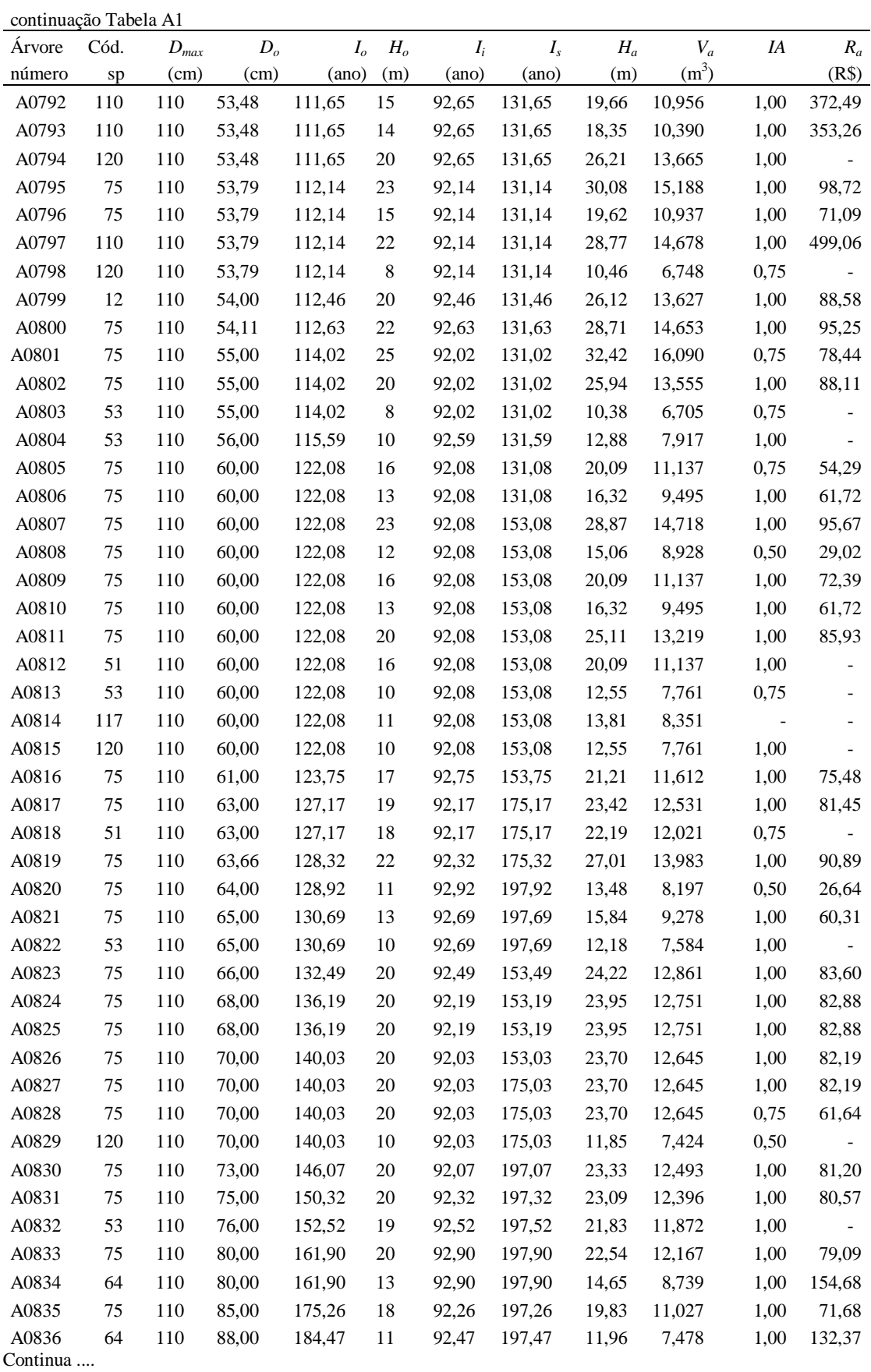

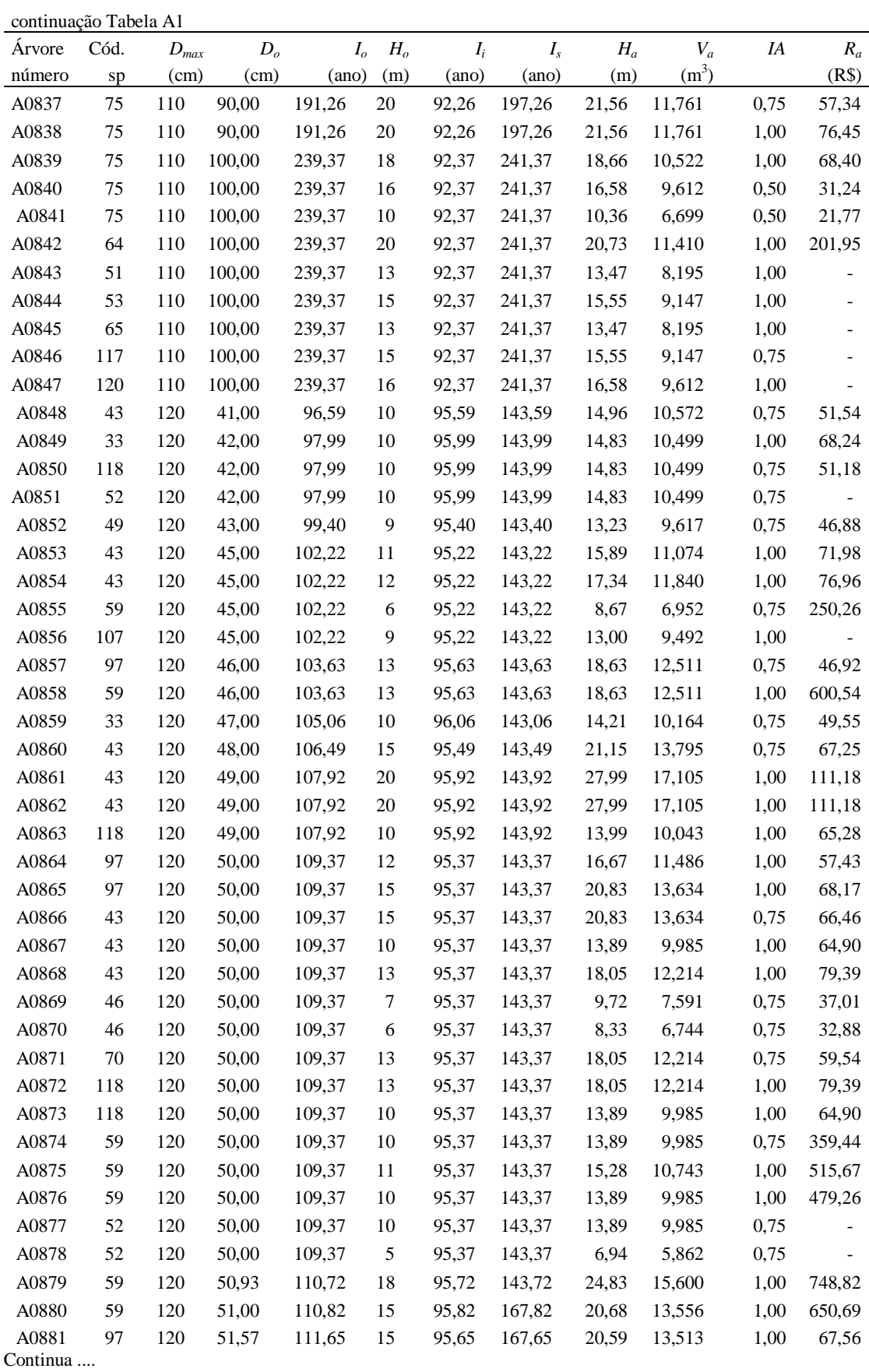

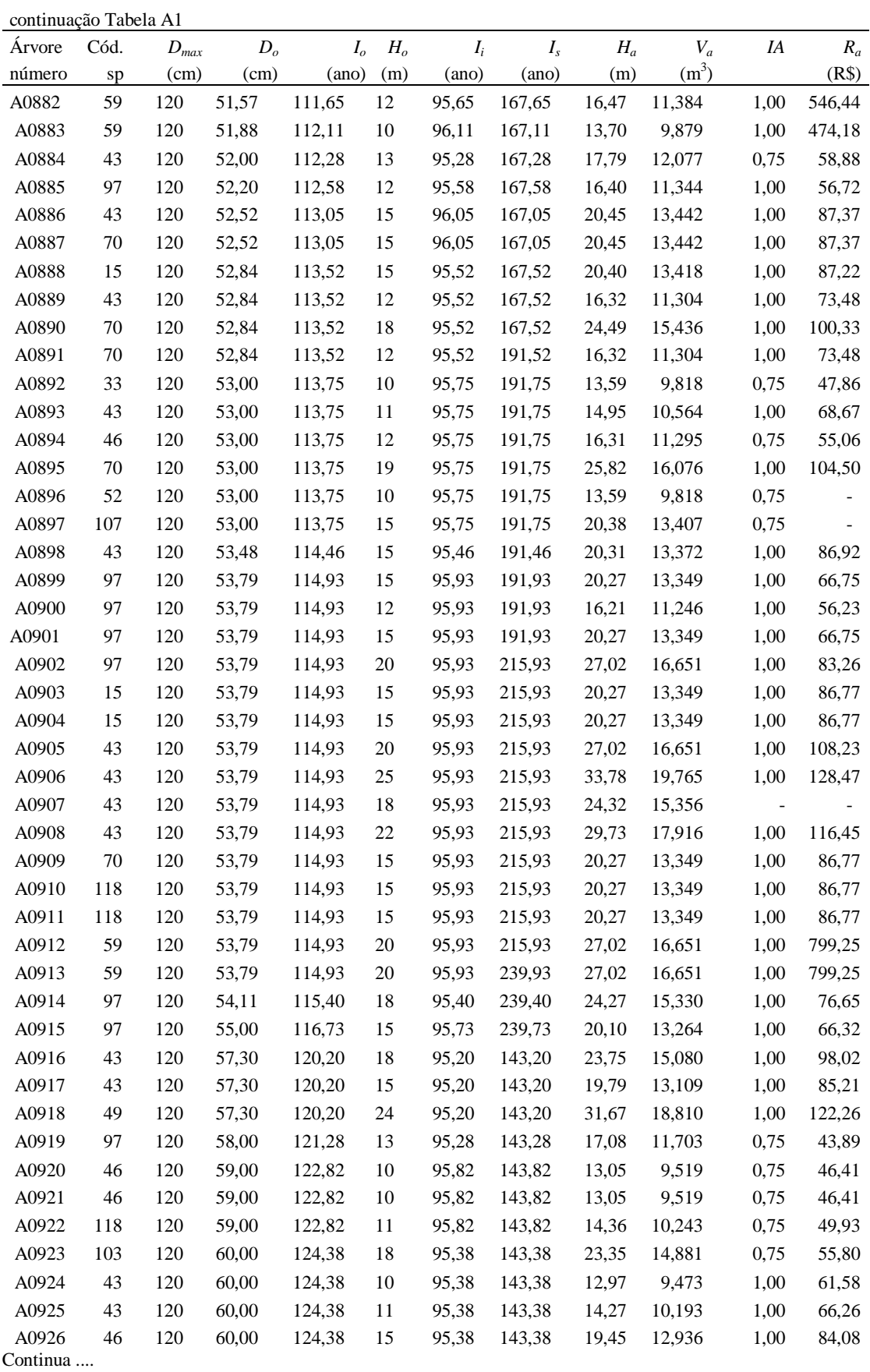

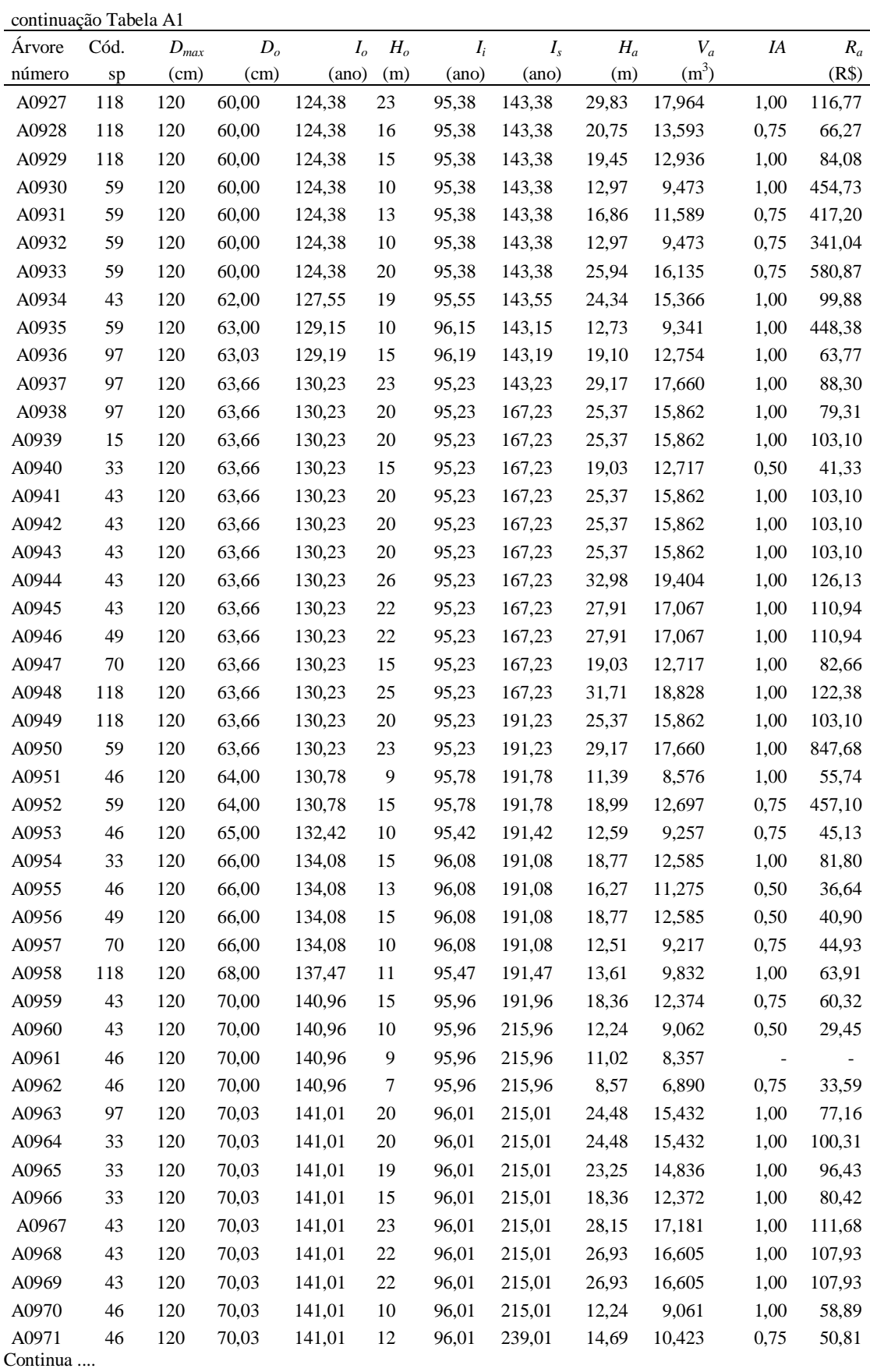

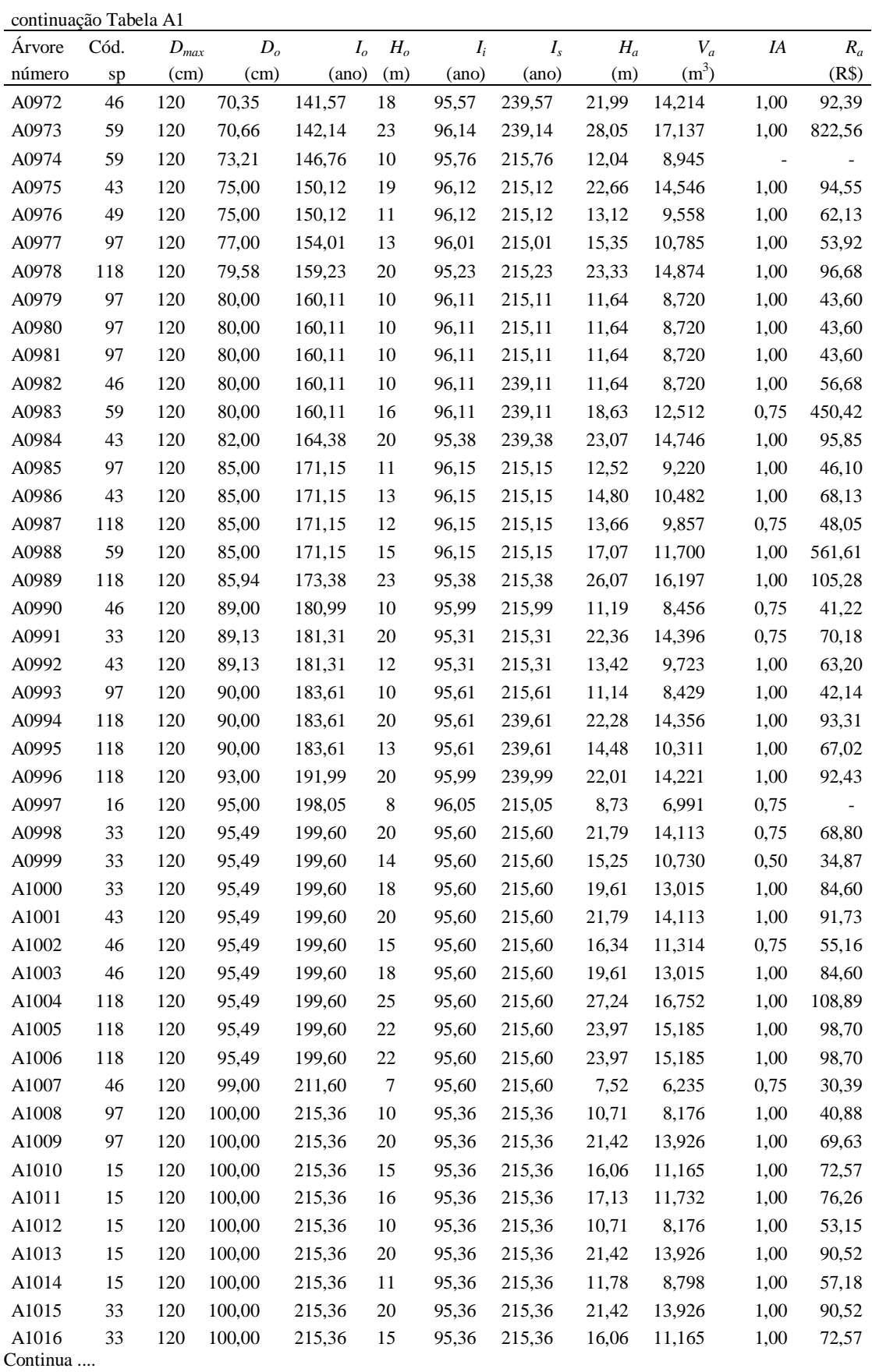

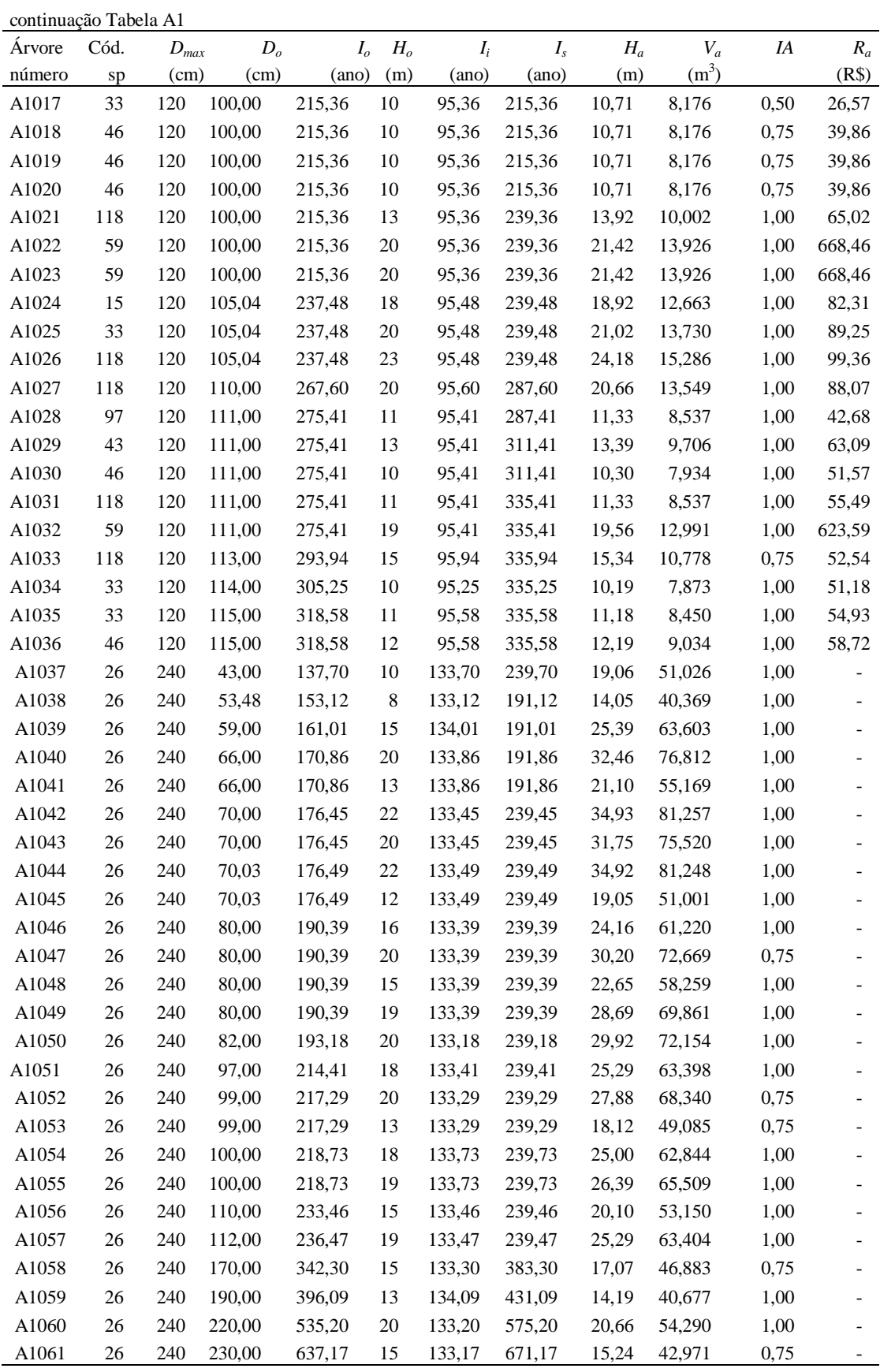

Observações:

a) O nome da espécie de cada árvore pode ser obtido, consultando, na Tabela A2, em anexo, o mesmo código;

b)  $D_{max}$  = porte máximo da árvore, em DAP, segundo inventários realizados no estado de Rondônia;

c) *D<sup>o</sup>* e *H<sup>o</sup>* = *DAP* e altura comercial medidos no inventário;

d) *I<sup>o</sup>* = idade da árvore assumida, aplicando o modelo de crescimento de Bertalanffy - *MCB*;

e) *I<sup>i</sup>* e *I<sup>s</sup>* = idade de ingresso (recrutamento) e de saída (mortalidade), assumido pelo modelo;

f) *H<sup>a</sup>* e *V<sup>a</sup>* = valor assintótico de altura comercial e do volume de fuste, ajustados pelo *MCB* para *Dmax*;

g) Índice de aproveitamento (*IA*) comercial do fuste (desdobro), segundo avaliação do fuste feita no inventário;

h) Valor comercial da madeira assintótico ( $R_a = V_a * P_a * I$ ); preço unitário  $P_u = R_a / (V_a * I_A)$ ; preço corrente de outubro de 2002, sendo a taxa de câmbio de US\$1,00=R\$3,70.

Fonte: Dados primários do inventário florestal, ECOPORÉ (1996), adaptada e elaborada pelo autor.

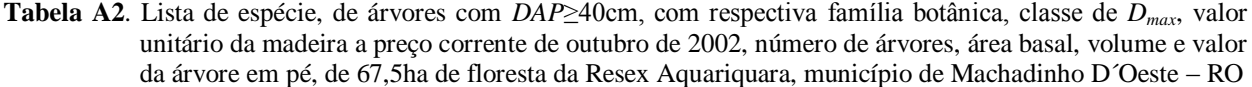

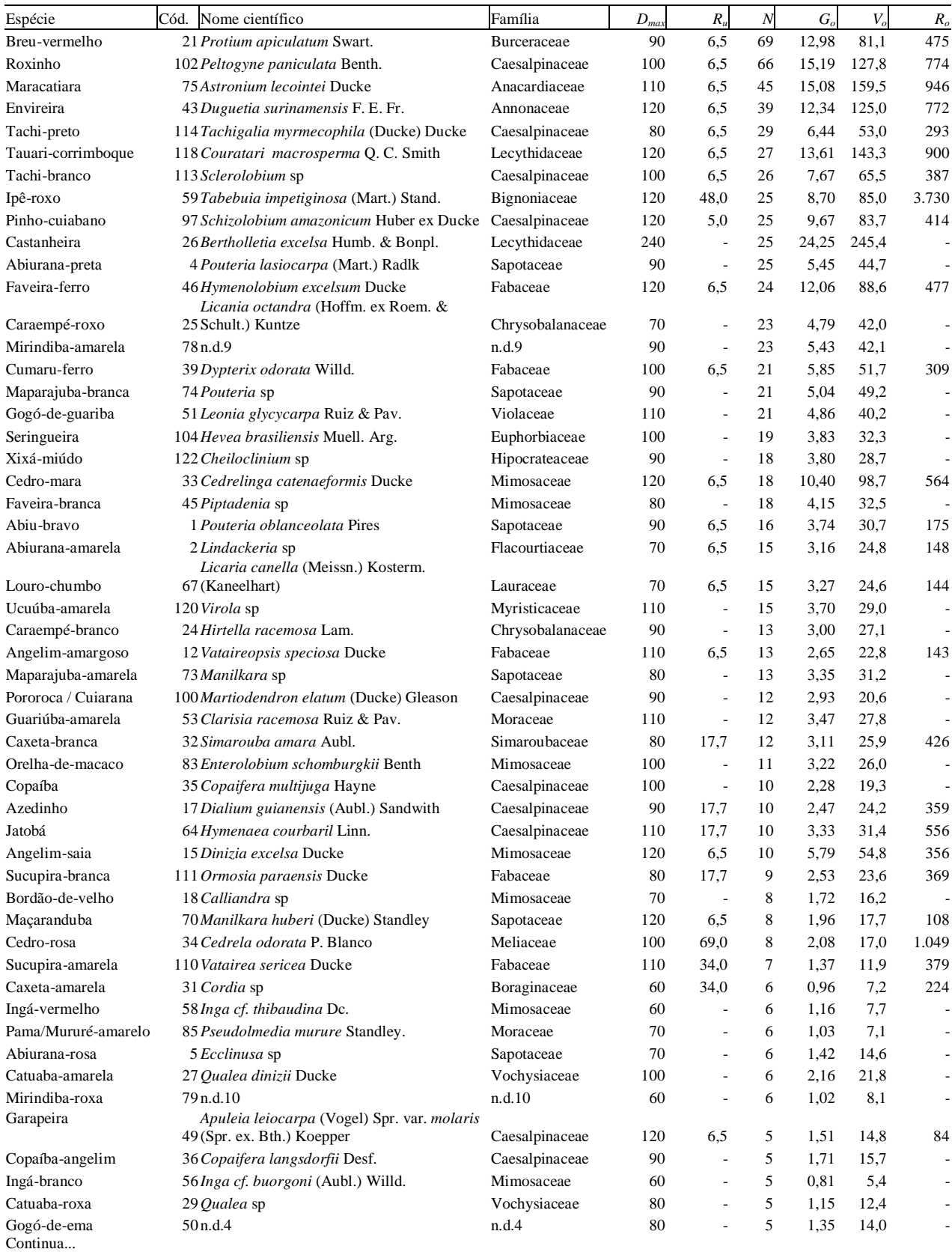

## Continuação da Tabela A2

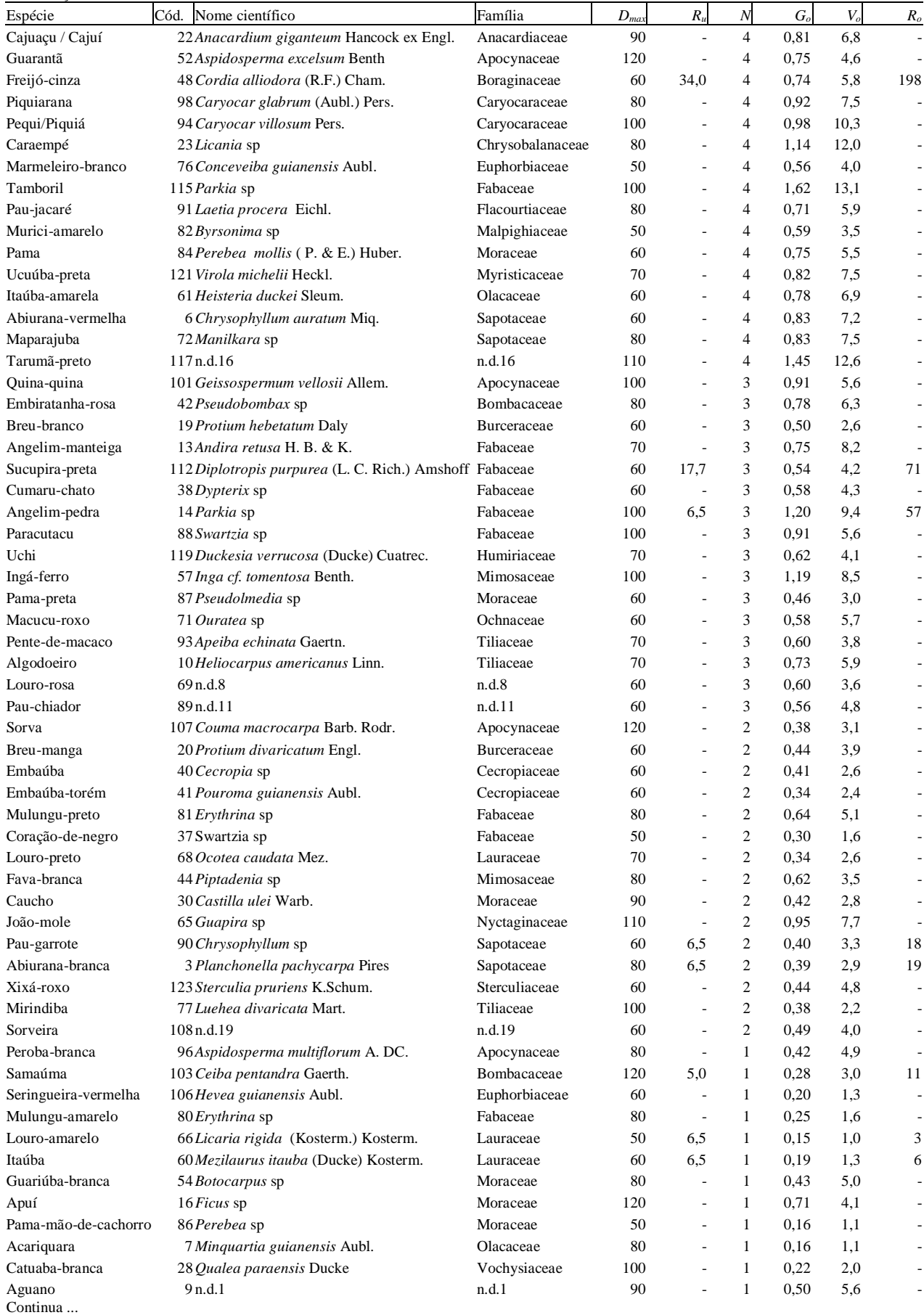

Continuação da Tabela A2

| Espécie            | Cód. Nome científico | Família | $D_{max}$ | $R_u$                    | N | $G_{\alpha}$ | $V_o$ | $R_o$                        |
|--------------------|----------------------|---------|-----------|--------------------------|---|--------------|-------|------------------------------|
| Algodoeiro-bravo   | 11n.d.2              | n.d.2   | 50        | $\overline{\phantom{a}}$ |   | 0,16         | 1,1   | ۰                            |
| Folha-larga        | 47n.d.3              | n.d.3   | 50        | $\overline{\phantom{a}}$ |   | 0.13         | 0.9   | ۰.                           |
| Imbiratanha-rosa   | 55 n.d.5             | n.d.5   | 50        |                          |   | 0,17         | 1,0   | $\qquad \qquad \blacksquare$ |
| Jambo              | 62 n.d.6             | n.d.6   | 50        |                          |   | 0.15         | 0,8   | ۰.                           |
| Jambo-da-mata      | 63 n.d.7             | n.d.7   | 50        | $\overline{\phantom{a}}$ |   | 0.13         | 0,7   | ۰.                           |
| Periquiteira       | 95 n.d.12            | n.d.12  | 60        | $\overline{\phantom{a}}$ |   | 0,26         | 2,5   | ۰.                           |
| Piranheira         | 99 n.d.13            | n.d.13  | 60        | $\overline{\phantom{a}}$ |   | 0.19         | 1,8   | ۰.                           |
| Seringueira-itaúba | $105$ n.d.14         | n.d.14  | 80        | $\overline{\phantom{a}}$ |   | 0.47         | 4,4   | $\qquad \qquad \blacksquare$ |
| Tarumã             | 116 n.d.15           | n.d.15  | 50        | ٠                        |   | 0.15         | 1,0   | ۰.                           |
| Acariquara-lisa    | 8 n.d.17             | n.d.17  | 70        | $\overline{\phantom{a}}$ |   | 0.28         | 1,9   | ۰.                           |
| Pau-pereira        | 92n.d.18             | n.d.18  | 60        | $\overline{\phantom{a}}$ |   | 0,22         | 1,5   | $\qquad \qquad \blacksquare$ |
| Sorvinha           | 109n.d.20            | n.d.20  | 60        |                          |   | 0,20         | 1,3   | -                            |

Legenda: Cód. = código numérico da espécie; n.d.1 ... n.d.20 = espécies não determinadas botanicamente; *Dmax* = classe de tamanho da árvore, baseando-se no seu diâmetro máximo, em centímetro; *R<sup>u</sup>* = valor comercial unitário da madeira, de tora sem defeito, em R\$.m<sup>-3</sup> a preço corrente de outubro de 2002 sendo a taxa de câmbio de US\$1,00=R\$3,70; *N* = número de árvores com *DAP*≥40cm, presente em 67,5ha de floresta; *Go*, *Vo*, *R<sup>o</sup>* = soma dos valores de área basal (m<sup>2</sup> ), volume (m<sup>3</sup> ) e valor comercial da madeira (R\$), em 67,5ha de floresta, respectivamente.

Fonte: Dados primários do inventário florestal, ECOPORÉ (1996), adaptada e elaborada pelo autor.

|                | Família          |                | Num. árvore |                             | N.Gên          | Área basal        |       | Volume            |       | Valor                    |       |
|----------------|------------------|----------------|-------------|-----------------------------|----------------|-------------------|-------|-------------------|-------|--------------------------|-------|
| Cóg.           | Família          | (un.)          | (% )        | (un.)                       | (un.)          | (m <sup>2</sup> ) | (% )  | (m <sup>3</sup> ) | (% )  | (R\$)                    | (% )  |
| $(*)$          | Leguminosas (*)  | 377            | 35,5        | 33                          | 26             | 113,5             | 37,4  | 961,1             | 36,1  | 5.592                    | 37,4  |
| 13             | Fabaceae         | 98             | 9,2         | 14                          | 10             | 31,3              | 10,3  | 251,7             | 9,4   | 1.806                    | 12,1  |
| 8              | Caesalpinaceae   | 198            | 18,7        | 10                          | 9              | 53,2              | 17,5  | 456,1             | 17,1  | 2.867                    | 19,2  |
| 27             | Sapotaceae       | 101            | 9,5         | 10                          | 5              | 23,4              | 7,7   | 209,0             | 7,8   | 320                      | 2,1   |
| 21             | Mimosaceae       | 81             | 7,6         | 9                           | 7              | 29,1              | 9,6   | 253,3             | 9,5   | 920                      | 6,2   |
| 22             | Moraceae         | 30             | 2,8         | 8                           | 6              | 7,4               | 2,4   | 56,3              | 2,1   | $\overline{\phantom{a}}$ | 0,0   |
| 17             | Lauraceae        | 19             | 1,8         | $\overline{4}$              | 3              | 3,9               | 1,3   | 29,5              | 1,1   | 154                      | 1,0   |
| 3              | Apocynaceae      | 10             | 0,9         | $\overline{4}$              | 3              | 2,5               | 0,8   | 18,1              | 0,7   | $\overline{\phantom{0}}$ | 0,0   |
| 7              | Burceraceae      | 74             | 7,0         | 3                           | $\mathbf{1}$   | 13,9              | 4,6   | 87,5              | 3,3   | 475                      | 3,2   |
| 11             | Chrysobalanaceae | 40             | 3,8         | 3                           | 2              | 8,9               | 2,9   | 81,0              | 3,0   | $\overline{\phantom{0}}$ | 0,0   |
| 12             | Euphorbiaceae    | 24             | 2,3         | $\ensuremath{\mathfrak{Z}}$ | $\overline{c}$ | 4,6               | 1,5   | 37,6              | 1,4   | $\overline{\phantom{m}}$ | 0,0   |
| 32             | Vochysiaceae     | 12             | 1,1         | 3                           | $\mathbf{1}$   | 3,5               | 1,2   | 36,2              | 1,4   | $\overline{\phantom{0}}$ | 0,0   |
| 30             | Tiliaceae        | $\,8\,$        | 0,8         | 3                           | 3              | 1,7               | 0,6   | 12,0              | 0,4   | $\overline{\phantom{0}}$ | 0,0   |
| 18             | Lecythidaceae    | 52             | 4,9         | $\mathfrak{2}$              | $\overline{c}$ | 37,9              | 12,5  | 388,7             | 14,6  | 900                      | 6,0   |
| $\mathbf{1}$   | Anacardiaceae    | 49             | 4,6         | $\overline{c}$              | $\overline{c}$ | 15,9              | 5,2   | 166,3             | 6,2   | 946                      | 6,3   |
| 28             | Simaroubaceae    | 20             | 1,9         | $\mathfrak{2}$              | $\mathbf{1}$   | 5,2               | 1,7   | 42,9              | 1,6   | 1.475                    | 9,9   |
| 23             | Myristicaceae    | 19             | 1,8         | $\sqrt{2}$                  | $\mathbf{1}$   | 4,5               | 1,5   | 36,5              | 1,4   | $\overline{\phantom{m}}$ | 0,0   |
| 14             | Flacourtiaceae   | 19             | 1,8         | $\sqrt{2}$                  | $\overline{c}$ | 3,9               | 1,3   | 30,7              | 1,2   | 148                      | 1,0   |
| 6              | Boraginaceae     | 10             | 0,9         | $\sqrt{2}$                  | $\mathbf{1}$   | 1,7               | 0,6   | 13,0              | 0,5   | 422                      | 2,8   |
| 9              | Caryocaraceae    | 8              | 0,8         | $\mathfrak{2}$              | $\mathbf{1}$   | 1,9               | 0,6   | 17,8              | 0,7   | $\overline{\phantom{0}}$ | 0,0   |
| 26             | Olacaceae        | 5              | 0, 5        | $\sqrt{2}$                  | $\overline{c}$ | 0,9               | 0,3   | 8,0               | 0,3   | $\overline{\phantom{a}}$ | 0,0   |
| 10             | Cecropiaceae     | $\overline{4}$ | 0,4         | $\mathfrak{2}$              | $\overline{c}$ | 0,8               | 0,2   | 5,0               | 0,2   | $\overline{\phantom{0}}$ | 0,0   |
| 5              | Bombacaceae      | $\overline{4}$ | 0,4         | $\mathfrak{2}$              | $\overline{c}$ | 1,1               | 0,4   | 9,3               | 0,3   | 11                       | 0,1   |
| 2              | Annonaceae       | 39             | 3,7         | $\mathbf{1}$                | $\mathbf{1}$   | 12,3              | 4,1   | 125,0             | 4,7   | 772                      | 5,2   |
| $\overline{4}$ | Bignoniaceae     | 25             | 2,4         | $\mathbf{1}$                | $\mathbf{1}$   | 8,7               | 2,9   | 85,0              | 3,2   | 3.730                    | 25,0  |
| 31             | Violaceae        | 21             | 2,0         | 1                           | $\mathbf{1}$   | 4,9               | 1,6   | 40,2              | 1,5   | $\overline{\phantom{m}}$ | 0,0   |
| 15             | Hipocrateaceae   | 18             | 1,7         | $\mathbf{1}$                | $\mathbf{1}$   | 3,8               | 1,2   | 28,7              | 1,1   | $\overline{\phantom{a}}$ | 0,0   |
| 19             | Malpighiaceae    | $\overline{4}$ | 0,4         | $\mathbf{1}$                | $\mathbf{1}$   | 0,6               | 0,2   | 3,5               | 0,1   | $\overline{\phantom{a}}$ | 0,0   |
| 25             | Ochnaceae        | 3              | 0,3         | $\mathbf{1}$                | $\mathbf{1}$   | 0,6               | 0,2   | 5,7               | 0,2   | $\overline{\phantom{a}}$ | 0,0   |
| 16             | Humiriaceae      | 3              | 0,3         | $\mathbf{1}$                | $\mathbf{1}$   | 0,6               | 0,2   | 4,1               | 0,2   | $\overline{\phantom{0}}$ | 0,0   |
| 29             | Sterculiaceae    | $\overline{c}$ | 0,2         | $\mathbf{1}$                | $\mathbf{1}$   | 0,4               | 0,1   | 4,8               | 0,2   | $\overline{\phantom{0}}$ | 0,0   |
| 24             | Nyctaginaceae    | $\overline{c}$ | 0,2         | $\mathbf{1}$                | $\mathbf{1}$   | 1,0               | 0,3   | 7,7               | 0,3   | $\overline{\phantom{m}}$ | 0,0   |
| 33             | $n.d.$ (**)      | 59             | 5,6         | 20                          | $\mathbf{1}$   | 13,9              | 4,6   | 113,8             | 4,3   | $\overline{a}$           | 0,0   |
| Total          |                  | 1061           | 100,0       | 123                         | 78             | 303,9             | 100,0 | 2.665,1           | 100,0 | 14.946                   | 100,0 |

**Tabela A3**. Lista de famílias de árvores, com *DAP*≥40cm, com número de árvores, espécies e de gêneros, soma dos valores absolutos e relativos de área basal, volume do fuste e valor comercial da madeira a preço corrente de outubro de 2002, encontradas em 67,5ha de floresta da Resex Aquariquara, município de Machadinho D´Oeste – RO

Obs.: Leguminosas (\*) = soma das famílias Caesalpinaceae + Fabaceae + Mimosaceae; n.d.(\*\*) = grupo de espécies não determinadas.

Fonte: Dados primários do inventário florestal, ECOPORÉ (1996), adaptada e elaborada pelo autor.

## **Livros Grátis**

( <http://www.livrosgratis.com.br> )

Milhares de Livros para Download:

[Baixar](http://www.livrosgratis.com.br/cat_1/administracao/1) [livros](http://www.livrosgratis.com.br/cat_1/administracao/1) [de](http://www.livrosgratis.com.br/cat_1/administracao/1) [Administração](http://www.livrosgratis.com.br/cat_1/administracao/1) [Baixar](http://www.livrosgratis.com.br/cat_2/agronomia/1) [livros](http://www.livrosgratis.com.br/cat_2/agronomia/1) [de](http://www.livrosgratis.com.br/cat_2/agronomia/1) [Agronomia](http://www.livrosgratis.com.br/cat_2/agronomia/1) [Baixar](http://www.livrosgratis.com.br/cat_3/arquitetura/1) [livros](http://www.livrosgratis.com.br/cat_3/arquitetura/1) [de](http://www.livrosgratis.com.br/cat_3/arquitetura/1) [Arquitetura](http://www.livrosgratis.com.br/cat_3/arquitetura/1) [Baixar](http://www.livrosgratis.com.br/cat_4/artes/1) [livros](http://www.livrosgratis.com.br/cat_4/artes/1) [de](http://www.livrosgratis.com.br/cat_4/artes/1) [Artes](http://www.livrosgratis.com.br/cat_4/artes/1) [Baixar](http://www.livrosgratis.com.br/cat_5/astronomia/1) [livros](http://www.livrosgratis.com.br/cat_5/astronomia/1) [de](http://www.livrosgratis.com.br/cat_5/astronomia/1) [Astronomia](http://www.livrosgratis.com.br/cat_5/astronomia/1) [Baixar](http://www.livrosgratis.com.br/cat_6/biologia_geral/1) [livros](http://www.livrosgratis.com.br/cat_6/biologia_geral/1) [de](http://www.livrosgratis.com.br/cat_6/biologia_geral/1) [Biologia](http://www.livrosgratis.com.br/cat_6/biologia_geral/1) [Geral](http://www.livrosgratis.com.br/cat_6/biologia_geral/1) [Baixar](http://www.livrosgratis.com.br/cat_8/ciencia_da_computacao/1) [livros](http://www.livrosgratis.com.br/cat_8/ciencia_da_computacao/1) [de](http://www.livrosgratis.com.br/cat_8/ciencia_da_computacao/1) [Ciência](http://www.livrosgratis.com.br/cat_8/ciencia_da_computacao/1) [da](http://www.livrosgratis.com.br/cat_8/ciencia_da_computacao/1) [Computação](http://www.livrosgratis.com.br/cat_8/ciencia_da_computacao/1) [Baixar](http://www.livrosgratis.com.br/cat_9/ciencia_da_informacao/1) [livros](http://www.livrosgratis.com.br/cat_9/ciencia_da_informacao/1) [de](http://www.livrosgratis.com.br/cat_9/ciencia_da_informacao/1) [Ciência](http://www.livrosgratis.com.br/cat_9/ciencia_da_informacao/1) [da](http://www.livrosgratis.com.br/cat_9/ciencia_da_informacao/1) [Informação](http://www.livrosgratis.com.br/cat_9/ciencia_da_informacao/1) [Baixar](http://www.livrosgratis.com.br/cat_7/ciencia_politica/1) [livros](http://www.livrosgratis.com.br/cat_7/ciencia_politica/1) [de](http://www.livrosgratis.com.br/cat_7/ciencia_politica/1) [Ciência](http://www.livrosgratis.com.br/cat_7/ciencia_politica/1) [Política](http://www.livrosgratis.com.br/cat_7/ciencia_politica/1) [Baixar](http://www.livrosgratis.com.br/cat_10/ciencias_da_saude/1) [livros](http://www.livrosgratis.com.br/cat_10/ciencias_da_saude/1) [de](http://www.livrosgratis.com.br/cat_10/ciencias_da_saude/1) [Ciências](http://www.livrosgratis.com.br/cat_10/ciencias_da_saude/1) [da](http://www.livrosgratis.com.br/cat_10/ciencias_da_saude/1) [Saúde](http://www.livrosgratis.com.br/cat_10/ciencias_da_saude/1) [Baixar](http://www.livrosgratis.com.br/cat_11/comunicacao/1) [livros](http://www.livrosgratis.com.br/cat_11/comunicacao/1) [de](http://www.livrosgratis.com.br/cat_11/comunicacao/1) [Comunicação](http://www.livrosgratis.com.br/cat_11/comunicacao/1) [Baixar](http://www.livrosgratis.com.br/cat_12/conselho_nacional_de_educacao_-_cne/1) [livros](http://www.livrosgratis.com.br/cat_12/conselho_nacional_de_educacao_-_cne/1) [do](http://www.livrosgratis.com.br/cat_12/conselho_nacional_de_educacao_-_cne/1) [Conselho](http://www.livrosgratis.com.br/cat_12/conselho_nacional_de_educacao_-_cne/1) [Nacional](http://www.livrosgratis.com.br/cat_12/conselho_nacional_de_educacao_-_cne/1) [de](http://www.livrosgratis.com.br/cat_12/conselho_nacional_de_educacao_-_cne/1) [Educação - CNE](http://www.livrosgratis.com.br/cat_12/conselho_nacional_de_educacao_-_cne/1) [Baixar](http://www.livrosgratis.com.br/cat_13/defesa_civil/1) [livros](http://www.livrosgratis.com.br/cat_13/defesa_civil/1) [de](http://www.livrosgratis.com.br/cat_13/defesa_civil/1) [Defesa](http://www.livrosgratis.com.br/cat_13/defesa_civil/1) [civil](http://www.livrosgratis.com.br/cat_13/defesa_civil/1) [Baixar](http://www.livrosgratis.com.br/cat_14/direito/1) [livros](http://www.livrosgratis.com.br/cat_14/direito/1) [de](http://www.livrosgratis.com.br/cat_14/direito/1) [Direito](http://www.livrosgratis.com.br/cat_14/direito/1) [Baixar](http://www.livrosgratis.com.br/cat_15/direitos_humanos/1) [livros](http://www.livrosgratis.com.br/cat_15/direitos_humanos/1) [de](http://www.livrosgratis.com.br/cat_15/direitos_humanos/1) [Direitos](http://www.livrosgratis.com.br/cat_15/direitos_humanos/1) [humanos](http://www.livrosgratis.com.br/cat_15/direitos_humanos/1) [Baixar](http://www.livrosgratis.com.br/cat_16/economia/1) [livros](http://www.livrosgratis.com.br/cat_16/economia/1) [de](http://www.livrosgratis.com.br/cat_16/economia/1) [Economia](http://www.livrosgratis.com.br/cat_16/economia/1) [Baixar](http://www.livrosgratis.com.br/cat_17/economia_domestica/1) [livros](http://www.livrosgratis.com.br/cat_17/economia_domestica/1) [de](http://www.livrosgratis.com.br/cat_17/economia_domestica/1) [Economia](http://www.livrosgratis.com.br/cat_17/economia_domestica/1) [Doméstica](http://www.livrosgratis.com.br/cat_17/economia_domestica/1) [Baixar](http://www.livrosgratis.com.br/cat_18/educacao/1) [livros](http://www.livrosgratis.com.br/cat_18/educacao/1) [de](http://www.livrosgratis.com.br/cat_18/educacao/1) [Educação](http://www.livrosgratis.com.br/cat_18/educacao/1) [Baixar](http://www.livrosgratis.com.br/cat_19/educacao_-_transito/1) [livros](http://www.livrosgratis.com.br/cat_19/educacao_-_transito/1) [de](http://www.livrosgratis.com.br/cat_19/educacao_-_transito/1) [Educação - Trânsito](http://www.livrosgratis.com.br/cat_19/educacao_-_transito/1) [Baixar](http://www.livrosgratis.com.br/cat_20/educacao_fisica/1) [livros](http://www.livrosgratis.com.br/cat_20/educacao_fisica/1) [de](http://www.livrosgratis.com.br/cat_20/educacao_fisica/1) [Educação](http://www.livrosgratis.com.br/cat_20/educacao_fisica/1) [Física](http://www.livrosgratis.com.br/cat_20/educacao_fisica/1) [Baixar](http://www.livrosgratis.com.br/cat_21/engenharia_aeroespacial/1) [livros](http://www.livrosgratis.com.br/cat_21/engenharia_aeroespacial/1) [de](http://www.livrosgratis.com.br/cat_21/engenharia_aeroespacial/1) [Engenharia](http://www.livrosgratis.com.br/cat_21/engenharia_aeroespacial/1) [Aeroespacial](http://www.livrosgratis.com.br/cat_21/engenharia_aeroespacial/1) [Baixar](http://www.livrosgratis.com.br/cat_22/farmacia/1) [livros](http://www.livrosgratis.com.br/cat_22/farmacia/1) [de](http://www.livrosgratis.com.br/cat_22/farmacia/1) [Farmácia](http://www.livrosgratis.com.br/cat_22/farmacia/1) [Baixar](http://www.livrosgratis.com.br/cat_23/filosofia/1) [livros](http://www.livrosgratis.com.br/cat_23/filosofia/1) [de](http://www.livrosgratis.com.br/cat_23/filosofia/1) [Filosofia](http://www.livrosgratis.com.br/cat_23/filosofia/1) [Baixar](http://www.livrosgratis.com.br/cat_24/fisica/1) [livros](http://www.livrosgratis.com.br/cat_24/fisica/1) [de](http://www.livrosgratis.com.br/cat_24/fisica/1) [Física](http://www.livrosgratis.com.br/cat_24/fisica/1) [Baixar](http://www.livrosgratis.com.br/cat_25/geociencias/1) [livros](http://www.livrosgratis.com.br/cat_25/geociencias/1) [de](http://www.livrosgratis.com.br/cat_25/geociencias/1) [Geociências](http://www.livrosgratis.com.br/cat_25/geociencias/1) [Baixar](http://www.livrosgratis.com.br/cat_26/geografia/1) [livros](http://www.livrosgratis.com.br/cat_26/geografia/1) [de](http://www.livrosgratis.com.br/cat_26/geografia/1) [Geografia](http://www.livrosgratis.com.br/cat_26/geografia/1) [Baixar](http://www.livrosgratis.com.br/cat_27/historia/1) [livros](http://www.livrosgratis.com.br/cat_27/historia/1) [de](http://www.livrosgratis.com.br/cat_27/historia/1) [História](http://www.livrosgratis.com.br/cat_27/historia/1) [Baixar](http://www.livrosgratis.com.br/cat_31/linguas/1) [livros](http://www.livrosgratis.com.br/cat_31/linguas/1) [de](http://www.livrosgratis.com.br/cat_31/linguas/1) [Línguas](http://www.livrosgratis.com.br/cat_31/linguas/1)

[Baixar](http://www.livrosgratis.com.br/cat_28/literatura/1) [livros](http://www.livrosgratis.com.br/cat_28/literatura/1) [de](http://www.livrosgratis.com.br/cat_28/literatura/1) [Literatura](http://www.livrosgratis.com.br/cat_28/literatura/1) [Baixar](http://www.livrosgratis.com.br/cat_30/literatura_de_cordel/1) [livros](http://www.livrosgratis.com.br/cat_30/literatura_de_cordel/1) [de](http://www.livrosgratis.com.br/cat_30/literatura_de_cordel/1) [Literatura](http://www.livrosgratis.com.br/cat_30/literatura_de_cordel/1) [de](http://www.livrosgratis.com.br/cat_30/literatura_de_cordel/1) [Cordel](http://www.livrosgratis.com.br/cat_30/literatura_de_cordel/1) [Baixar](http://www.livrosgratis.com.br/cat_29/literatura_infantil/1) [livros](http://www.livrosgratis.com.br/cat_29/literatura_infantil/1) [de](http://www.livrosgratis.com.br/cat_29/literatura_infantil/1) [Literatura](http://www.livrosgratis.com.br/cat_29/literatura_infantil/1) [Infantil](http://www.livrosgratis.com.br/cat_29/literatura_infantil/1) [Baixar](http://www.livrosgratis.com.br/cat_32/matematica/1) [livros](http://www.livrosgratis.com.br/cat_32/matematica/1) [de](http://www.livrosgratis.com.br/cat_32/matematica/1) [Matemática](http://www.livrosgratis.com.br/cat_32/matematica/1) [Baixar](http://www.livrosgratis.com.br/cat_33/medicina/1) [livros](http://www.livrosgratis.com.br/cat_33/medicina/1) [de](http://www.livrosgratis.com.br/cat_33/medicina/1) [Medicina](http://www.livrosgratis.com.br/cat_33/medicina/1) [Baixar](http://www.livrosgratis.com.br/cat_34/medicina_veterinaria/1) [livros](http://www.livrosgratis.com.br/cat_34/medicina_veterinaria/1) [de](http://www.livrosgratis.com.br/cat_34/medicina_veterinaria/1) [Medicina](http://www.livrosgratis.com.br/cat_34/medicina_veterinaria/1) [Veterinária](http://www.livrosgratis.com.br/cat_34/medicina_veterinaria/1) [Baixar](http://www.livrosgratis.com.br/cat_35/meio_ambiente/1) [livros](http://www.livrosgratis.com.br/cat_35/meio_ambiente/1) [de](http://www.livrosgratis.com.br/cat_35/meio_ambiente/1) [Meio](http://www.livrosgratis.com.br/cat_35/meio_ambiente/1) [Ambiente](http://www.livrosgratis.com.br/cat_35/meio_ambiente/1) [Baixar](http://www.livrosgratis.com.br/cat_36/meteorologia/1) [livros](http://www.livrosgratis.com.br/cat_36/meteorologia/1) [de](http://www.livrosgratis.com.br/cat_36/meteorologia/1) [Meteorologia](http://www.livrosgratis.com.br/cat_36/meteorologia/1) [Baixar](http://www.livrosgratis.com.br/cat_45/monografias_e_tcc/1) [Monografias](http://www.livrosgratis.com.br/cat_45/monografias_e_tcc/1) [e](http://www.livrosgratis.com.br/cat_45/monografias_e_tcc/1) [TCC](http://www.livrosgratis.com.br/cat_45/monografias_e_tcc/1) [Baixar](http://www.livrosgratis.com.br/cat_37/multidisciplinar/1) [livros](http://www.livrosgratis.com.br/cat_37/multidisciplinar/1) [Multidisciplinar](http://www.livrosgratis.com.br/cat_37/multidisciplinar/1) [Baixar](http://www.livrosgratis.com.br/cat_38/musica/1) [livros](http://www.livrosgratis.com.br/cat_38/musica/1) [de](http://www.livrosgratis.com.br/cat_38/musica/1) [Música](http://www.livrosgratis.com.br/cat_38/musica/1) [Baixar](http://www.livrosgratis.com.br/cat_39/psicologia/1) [livros](http://www.livrosgratis.com.br/cat_39/psicologia/1) [de](http://www.livrosgratis.com.br/cat_39/psicologia/1) [Psicologia](http://www.livrosgratis.com.br/cat_39/psicologia/1) [Baixar](http://www.livrosgratis.com.br/cat_40/quimica/1) [livros](http://www.livrosgratis.com.br/cat_40/quimica/1) [de](http://www.livrosgratis.com.br/cat_40/quimica/1) [Química](http://www.livrosgratis.com.br/cat_40/quimica/1) [Baixar](http://www.livrosgratis.com.br/cat_41/saude_coletiva/1) [livros](http://www.livrosgratis.com.br/cat_41/saude_coletiva/1) [de](http://www.livrosgratis.com.br/cat_41/saude_coletiva/1) [Saúde](http://www.livrosgratis.com.br/cat_41/saude_coletiva/1) [Coletiva](http://www.livrosgratis.com.br/cat_41/saude_coletiva/1) [Baixar](http://www.livrosgratis.com.br/cat_42/servico_social/1) [livros](http://www.livrosgratis.com.br/cat_42/servico_social/1) [de](http://www.livrosgratis.com.br/cat_42/servico_social/1) [Serviço](http://www.livrosgratis.com.br/cat_42/servico_social/1) [Social](http://www.livrosgratis.com.br/cat_42/servico_social/1) [Baixar](http://www.livrosgratis.com.br/cat_43/sociologia/1) [livros](http://www.livrosgratis.com.br/cat_43/sociologia/1) [de](http://www.livrosgratis.com.br/cat_43/sociologia/1) [Sociologia](http://www.livrosgratis.com.br/cat_43/sociologia/1) [Baixar](http://www.livrosgratis.com.br/cat_44/teologia/1) [livros](http://www.livrosgratis.com.br/cat_44/teologia/1) [de](http://www.livrosgratis.com.br/cat_44/teologia/1) [Teologia](http://www.livrosgratis.com.br/cat_44/teologia/1) [Baixar](http://www.livrosgratis.com.br/cat_46/trabalho/1) [livros](http://www.livrosgratis.com.br/cat_46/trabalho/1) [de](http://www.livrosgratis.com.br/cat_46/trabalho/1) [Trabalho](http://www.livrosgratis.com.br/cat_46/trabalho/1) [Baixar](http://www.livrosgratis.com.br/cat_47/turismo/1) [livros](http://www.livrosgratis.com.br/cat_47/turismo/1) [de](http://www.livrosgratis.com.br/cat_47/turismo/1) [Turismo](http://www.livrosgratis.com.br/cat_47/turismo/1)